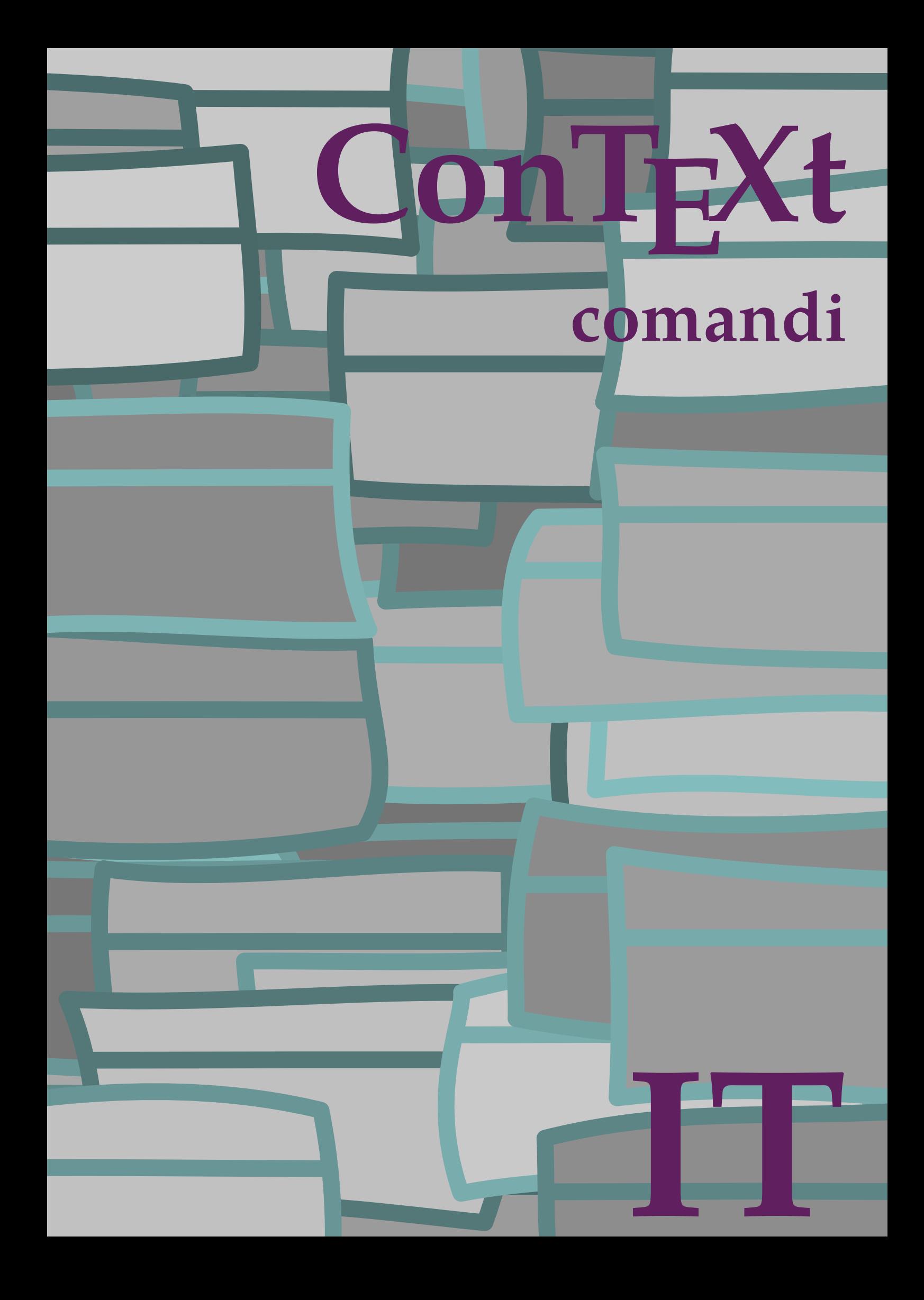

## **ConTEXt comandi**

**language** : it / italiano **version** : 13 luglio 2020 **maintainer**: Wolfgang Schuster **comments** : ntg-context@ntg.nl

```
\left\{ \Delta \right\}* BEFEHL
\Alphabeticnumerals {...}
* NUMMER
\AMSTEX
\AmSTeX
\And
\abjadnaivenumerals {...}
* NUMMER
\abjadnodotnumerals {...}
* NUMMER
\abjadnumerals {...}
* NUMMER
\activatespacehandler {...}
* attivo disattivo si fisso
\actualday
\actualmonth
\actualyear
\acute {...}
* CHARACTER
\adaptcollector [...] 1
[..,..=..,..] 2
OPT 1 NAME
2 inherits: \setupcollector
\Diamond adaptfontfeature [ .^1 . ] [ . . , . , .^2 . . , . . ]1 NAME
2 inherits: \definefontfeature
\Diamondadaptpapersize [...,\dots] [...,\dots]1 inherits: \impostadimensionicarta <sup>OPT</sup>
2 inherits: \impostadimensionicarta
\lambdaadattacampo<sup>[...]</sup> [..,..<sup>2</sup>..,..]
OPT 1 NAME
2 inherits: \setupfieldbody
\lambdaadattalayout [\ldots, \ldots] [\ldots, \ldots]<br>1 NIIMMER
1 NUMMER
2 altezza = max DIMENSION
    righe = NUMMER
\addfeature [.<sup>*</sup>..]
* NAME
```

```
\addfeature {...}
* NAME
\addtocommalist \{.\cdot.\cdot\} \setminus \cdot^2.
1 TEXT
2 CSNAME
\addtoJSpreamble \{.\n\{.\n\} \{.\n\}1 NAME
2 CONTENT
\addvalue \{.\n: \{.\n: \{.\n: \}1 NAME
2 TEXT
\left\{ \alpha \right\} ... \left\{ \alpha \right\} ... \left\{ \alpha \right\} ...
1 TEXT
2 TEXT
3 CSNAME
\left\{ \alpha \right\} ... \left\{ \alpha \right\} ... \left\{ \alpha \right\} ... \left\{ \alpha \right\} ...
1 TEXT
2 TEXT
3 CSNAME
\al \{\ldots\} \{\ldots\} [\ldots\ldots]1 TEXT<sup>PT</sup>
                OPT
2 TEXT
3 REFERENCE
\alignbottom
\lambda \{ . . . , . . . .] \{ . . . . \}1 sinistra centro destra cima fondo riga l c r m t b g
2 CONTENT
\alignedbox [...,...] 1
\... 2
{...} 3
1 sinistra centro destra cima fondo riga l c r m t b g
2 CSNAME
3 CONTENT
\lambda alignedline \{.\cdot.\cdot\} \{.\cdot.\cdot\} \{.\cdot.\cdot\}1 sinistra destra centro flushleft flushright center max interno esterno margineinterno margineesterno bordointerno
   bordoesterno backspace cutspace marginesinistro marginedestro bordosinistro bordodestro
2 sinistra destra centro flushleft flushright center max interno esterno margineinterno margineesterno bordointerno
   bordoesterno backspace cutspace marginesinistro marginedestro bordosinistro bordodestro
3 CONTENT
\alignhere
\alignmentcharacter
\allineacentro {...}
* CONTENT
\lambdallineadestra \{\ldots\}* CONTENT
\allineasinistra {...}
* CONTENT
```
**\allinputpaths**

```
\alphabeticnumerals {...}
* NUMMER
\lambdal wayscitation [\ldots, \ldots^{\frac{1}{m}}, \ldots] [\ldots^2, \ldots]1 riferimento = REFERENCE<sup>PT</sup>
   alternativa = implicito category entry short pagina num textnum anno indiceanalitico tag keywords autore authoryears
                   authornum authoryear
    prima = BEFEHL
    dopo = BEFEHL
    sinistra = BEFEHL
   destra = BEFEHL
   inherits: \setupbtx
2 REFERENCE
\lambda \lambda l wayscitation \left[ .^1 \cdot .^1 \right] \left[ .^2 \cdot .^1 \right]1 implicito category \frac{pT}{pT}try short pagina num textnum anno indiceanalitico tag keywords autore authoryears authornum
    authoryear
2 REFERENCE
\lambdaalwayscitation [\ldots, \ldots \frac{1}{2}, \ldots] [\ldots, \ldots \frac{2}{2}, \ldots]1 riferimento = REFERENCE
   alternativa = implicito category entry short pagina num textnum anno indiceanalitico tag keywords autore authoryears
                   authornum authoryear
   prima = BEFEHL
    dopo = BEFEHL
    sinistra = BEFEHL
   destra = BEFEHL
   inherits: \setupbtx
2 KEY = VALUE
\lambdaalwayscite [\ldots, \ldots \stackrel{1}{\pm} \ldots, \ldots] [\ldots]^2.
1 riferimento = REFERENCE
   alternativa = implicito category entry short pagina num textnum anno indiceanalitico tag keywords autore authoryears
                    authornum authoryear
   prima = BEFEHL
    dopo = BEFEHL
    sinistra = BEFEHL<br>destra = BEFEHL
                destra = BEFEHL
   inherits: \setupbtx
2 REFERENCE
\lambda alwayscite [.\cdot .]\cdot [.\cdot .]1 implicito category entry short pagina num textnum anno indiceanalitico tag keywords autore authoryears authornum
    authoryear
2 REFERENCE
\alwayscite [\ldots, \ldots^{\frac{1}{2}}, \ldots] [\ldots, \ldots^{\frac{2}{2}}, \ldots]1 riferimento = REFERENCE
   alternativa = implicito category entry short pagina num textnum anno indiceanalitico tag keywords autore authoryears
                     authornum authoryear
    prima = BEFEHL
    dopo = BEFEHL
    sinistra = BEFEHL
   destra = BEFEHL
   inherits: \setupbtx
2 KEY = VALUE
\ambiente [...]
* FILE
\ambiente .<sup>*</sup>.
* FILE
\ampersand
```

```
\anchor [...] \, . ] \, [...,...] \, ....] \, [...,...] \, ....] \, \{.*.\}1 NAME
2 inherits: \setuplayer
3 inherits: \setuplayerinherits: \impostaincorniciato
4 CONTENT
\ap {...}
* CONTENT
\alpha [...]
* REFERENCE
\Omega : \Lambda : \Lambda \to \Lambda^2.
1 BEFEHL
2 CSNAME
\Omega \{ . . . . \}1 NAME
2 BEFEHL
\operatorname{Appendico}commalist \{.\cdot.\} \setminus \cdot^2.
1 TEXT
2 CSNAME
\Omega... \to \Omega... \to \Omega...
1 BEFEHL
2 CSNAME
\Omega... \to \Omega... \to \Omega...
1 BEFEHL
2 CSNAME
\Omega \{.\n \{.\n \} \{.\n \} \{.\n \}1 NAME
2 BEFEHL
\{\text{apply } \{.\cdot.\cdot\} \{.\cdot.\cdot\}1 CONTENT
2 CONTENT
\alpha \applyalternativestyle {...}
* NAME
\operatorname{Applyprocessor} {\ldots} {\ldots}
1 NAME
2 CONTENT
\applytocharacters \.<sup>1</sup>.. {.<sup>2</sup>.}
1 CSNAME
2 TEXT
\operatorname{Lapplytofirst character} \ldots {\ldots }
1 CSNAME
2 TEXT
\applytosplitstringchar \.<sup>1</sup>.. {.<sup>2</sup>.}
1 CSNAME
2 TEXT
```

```
\applytosplitstringcharspaced \.<sup>1</sup>.. {.<sup>2</sup>.}
1 CSNAME
2 TEXT
\applytosplitstringline \.<sup>1</sup>.. {.<sup>2</sup>.}
1 CSNAME
2 TEXT
\text{Applytoplity}1 CSNAME
2 TEXT
\operatorname{Applytosplitstringword} \setminus .^1. . . ^2.1 CSNAME
2 TEXT
\applytosplitstringwordspaced \.<sup>1</sup>.. {.<sup>2</sup>.}
1 CSNAME
2 TEXT
\alpha \in \Lambda... \{.\n...
1 CSNAME
2 TEXT
\H\ \{.\ .\ .\}* CONTENT
instances: unitshigh
\{unitship {...}
* CONTENT
\arabicdecimals {...}
* NUMMER
\arabicernumerals <math>\{\ldots\}* NUMMER
\arabicnumerals {...}
* NUMMER
\arg {...}
* CONTENT
\asciimode
\text{assertistr} \{.\dot{.\}* CONTENT
\texttt{\{assignalfadimension} } \{.\cdot.\} \setminus \{.\cdot.\cdot\} \{.\cdot.\cdot.\} \{.\cdot.\cdot.\}1 piccolo medio grande nessuno DIMENSION
2 CSNAME
3 DIMENSION
4 DIMENSION
5 DIMENSION
\lambda : \{ .^2 . \}1 CSNAME
2 DIMENSION
```

```
\assigndimension {...} 1
\... 2
{...} 3
{...} 4
{...} 5
1 [-+]piccolo [-+]medio [-+]grande nessuno DIMENSION
2 CSNAME
3 DIMENSION
4 DIMENSION
5 DIMENSION
\text{Assignifermpty } \ldots {\ldots }
1 CSNAME
2 BEFEHL
\text{lass} \text{trans} \ldots \ldots \ldots \text{tot} \ldots1 SPRACHE = TEXT
2 CSNAME
\assignvalue \{.\cdot.\} \... \{.\cdot.\} \{.\cdot.\cdot\} \{.\cdot.\cdot\}1 piccolo medio grande TEXT
2 CSNAME
3 BEFEHL
4 BEFEHL
5 BEFEHL
\text{Assingular } \{.\cdot.\} \setminus \{.\cdot.\} \setminus \{.\cdot.\} \} \1 adatta ampio DIMENSION
2 CSNAME
3 TEXT
4 DIMENSION
\assumelongusagecs \.<sup>1</sup>.. {.<sup>2</sup>.}
1 CSNAME
2 CONTENT
\astype {...}
* CONTENT
\LambdaTTACHMENT [.<sup>1</sup>..] [..,.<sup>2</sup>..,..]
1 NAME OPT OPT
2 inherits: \setupattachment
instances: attachment
\text{lattachment } [\dots] [\dots, \dots]1 NAME OPT OPT
2 inherits: \setupattachment
\autocap {...}
* TEXT
\lambda \lambda1. \{\ldots\}OPT
1 TEXT
2 CONTENT
\lambda2.1 \ldots {...}
                 OPT
1 TEXT
2 CONTENT
\lambda2.1 \ldots {...}
                 OPT
1 TEXT
2 CONTENT
\autoinsertnextspace
```

```
\autointegral {.<sup>1</sup>..} {.<sup>2</sup>..} {.<sup>3</sup>..}
1 TEXT
2 TEXT
3 TEXT
\lambda \automathematics \{\ldots\}* CONTENT
\autoorientation {...}
* normale up down sinistra destra cima fondo NAME
\autopagestaterealpage {...}
* NAME
\autopagestaterealpageorder {...}
* NAME
\autorule .. ..<sup>*</sup>. .. \relax
* width␣DIMENSION height␣DIMENSION depth␣DIMENSION xoffset␣DIMENSION yoffset␣DIMENSION left␣DIMENSION right␣DIMENSION
\lambdax \{ \ldots, \ldots \}* NAME
\autostarttesto ... \autostoptesto
\availablehsize
\averagecharwidth
\BeforePar {...}
* BEFEHL
\lambdaBig \ldots* CHARACTER
\Bigg .<sup>*</sup>..
* CHARACTER
\Biggl .<sup>*</sup>.
* CHARACTER
\Biggm .<sup>*</sup>.
* CHARACTER
\Biggr .<sup>*</sup>.
* CHARACTER
\Bigl ...
*
* CHARACTER
\Bigm ...
* CHARACTER
\left\{ \text{Bigr} \right\}.
* CHARACTER
```
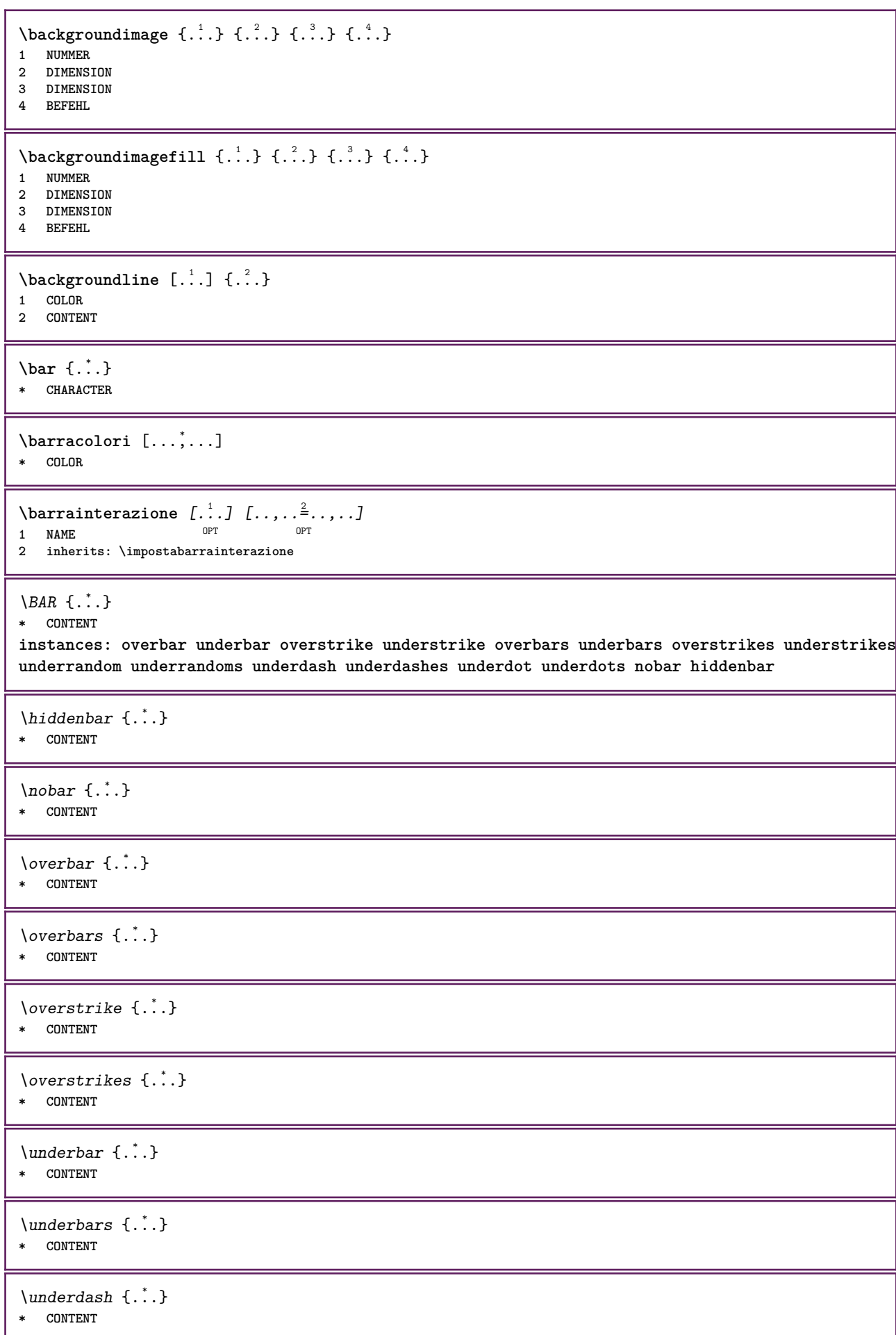

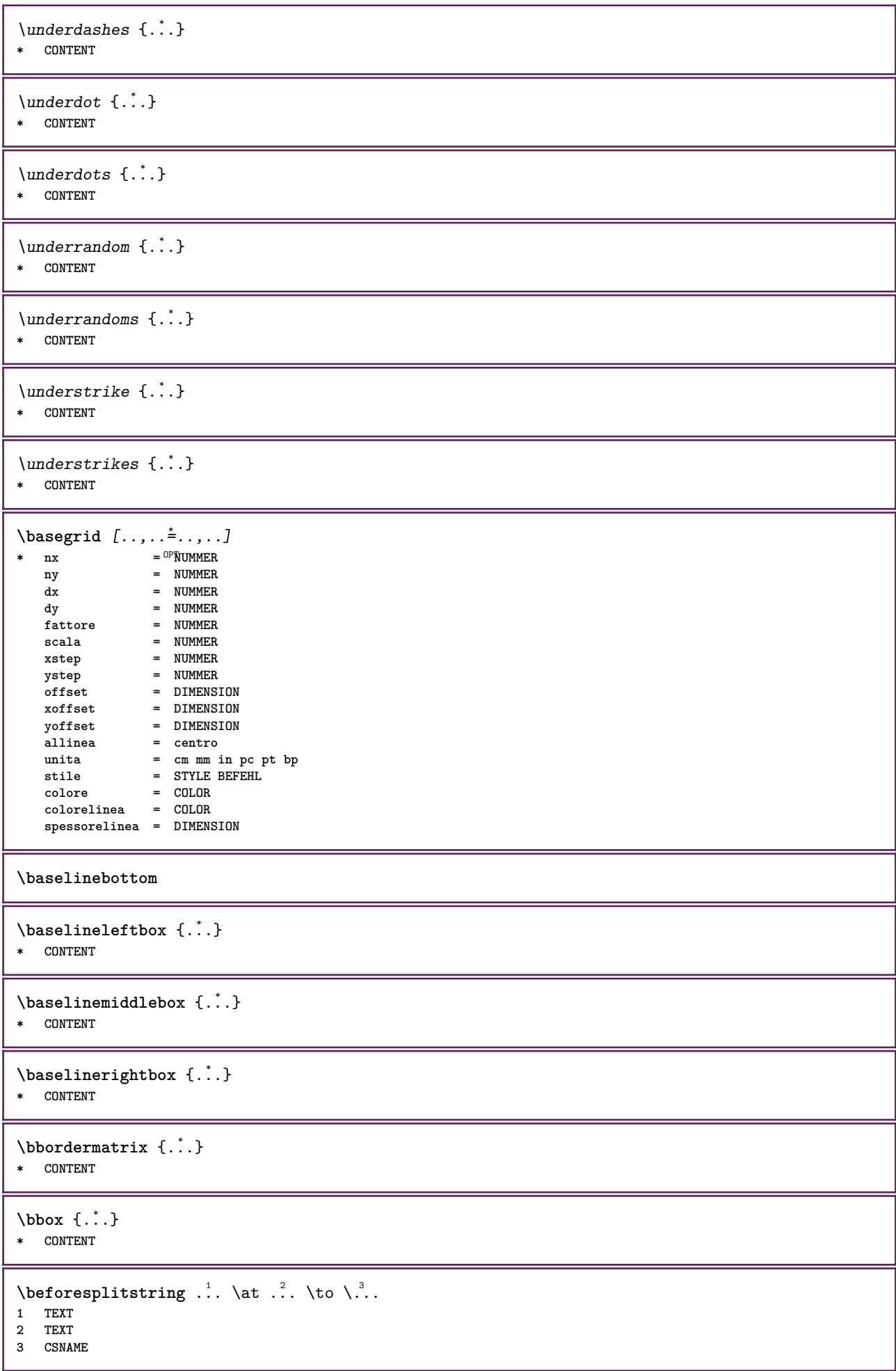

```
\begin{minipage}{0.4\textwidth} \begin{picture}(180,10) \put(0,0){\line(0,1){130}} \put(10,0){\line(0,1){130}} \put(10,0){\line(0,1){130}} \put(10,0){\line(0,1){130}} \put(10,0){\line(0,1){130}} \put(10,0){\line(0,1){130}} \put(10,0){\line(0,1){130}} \put(10,0){\line(0,1){130}} \put(10,0){\line(0,1){130}} \put(10,0){\line(0,1){130}} \put(101 TEXT
 2 TEXT
 3 CSNAME
 \beginBLOCK [...<sup>1</sup>,...] [..,..<sup>2</sup>...,..] ... \endBLOCK<br>1 + - NAME
 1 + - NAME
 2 KEY = VALUE
\beginhbox ... \endhbox
\beginofshapebox ... \endofshapebox
\beginvbox ... \endvbox
\beginvtop ... \endvtop
\begstrut ... \endstrut
 \big\backslash \text{big} ...
* CHARACTER
\bigger
 \biggl .<sup>*</sup>.
* CHARACTER
 \biggm .<sup>*</sup>.
* CHARACTER
 \biggr .<sup>*</sup>.
* CHARACTER
 \bigl .<sup>*</sup>.
* CHARACTER
 \big\{\phi_i\}_{i=1}^{\infty}* CHARACTER
 \big\backslash \text{bigr} ...
* CHARACTER
\bigskip
 \lambdabitmapimage [...,-\frac{1}{2},...] \{...^2,...\}1 colore = rgb cmyk grigio
      ampiezza = DIMENSION
      altezza = DIMENSION
      x = NUMMER
      y = NUMMER
2 NUMMER
\blap {...}
* CONTENT
 \bleed [...,...^{\frac{1}{2}}...,...] \{...^2...\}1 inherits: \setupbleeding
 2 CONTENT
```
**\bleedheight \bleedwidth** \blockligatures  $[\ldots, \ldots]$ **\* TEXT** \blocksynctexfile  $[\ldots, \ldots]$ **\* FILE**  $\boldsymbol{\lambda}$  \blockuservariable  $\{\ldots\}$ **\* KEY \bodyfontenvironmentlist \bodyfontsize \boldface**  $\boldsymbol{\lambda}$ booleanmodevalue  $\{\ldots\}$ **\* NAME**  $\langle$ bordermatrix  $\{.\dot{.\}$ **\* CONTENT**  $\boldsymbol{\text{bottombox} } \dots$ **\* CONTENT**  $\setminus$ bottomleftbox  $\{\ldots\}$ **\* CONTENT** \bottomrightbox {...} **\* CONTENT \boxcursor**  $\b{boxmarker} \{.\n<sup>1</sup>\n<sub>1</sub>\n<sub>2</sub>\n<sub>3</sub>\n<sub>4</sub>\n<sub>5</sub>\n<sub>6</sub>\n<sub>7</sub>\n<sub>8</sub>\n<sub>9</sub>$ **1 NAME 2 NUMMER** \boxofsize \.<sup>1</sup>.... ... ... {.<sup>3</sup>..} OPT **1 CSNAME 2 DIMENSION 3 CONTENT**  $\text{boxreference } [...], ...] \setminus \dots \setminus \dots$ **1 REFERENCE 2 CSNAME 3 CONTENT \bpar ... \epar \bpos** {...} \* **\* NAME \breakhere**

```
\text{degree } \{.\cdot\}* CHARACTER
\bTABLE [..,..=..,..] *
... \eTABLE
OPT
* inherits: \setupTABLE
\bTABLEbody [..,..=..,..] *
... \eTABLEbody
* inherits: \setupTAB<sup>0</sup>LE
\bTABLEfoot [..,..=..,..] *
... \eTABLEfoot
* inherits: \setupTAB<sup>0</sup>LE
\bTABLEhead [..,..=..,..] *
... \eTABLEhead
* inherits: \setupTAB<sup>0</sup>LE
\bTABLEnested [..,..=..,..] *
... \eTABLEnested
* inherits: \setupTABLE<sup>0PT</sup>
\bTABLEnext [..,..=..,..] *
... \eTABLEnext
* inherits: \setupTABLE
\bTC [..,..=..,..] *
... \eTC
OPT
* inherits: \bTD
\bTD [\ldots, \ldots, \ldots] \ldots \eTD
OPT
* nx = NUMMER
   ny = NUMMER
    nc = NUMMER
    nr = NUMMER
    n = NUMMER
  m = NUMMER
   azione = REFERENCE
  inherits: \setupTABLE
\bTDs [...] *
... \eTDs
* NAME
\bTH [..,..=..,..] *
... \eTH
OPT
* inherits: \bTD
\bTN [\ldots, \ldots \infty] \ldots \text{ term}OPT
* inherits: \bTD
\bTR [..,..=..,..] *
... \eTR
* inherits: \SetupTABLE
\bTRs [...] *
... \eTRs
* NAME
\bTX [..,..=..,..] *
... \eTX
OPT
* inherits: \bTD
\bTY [..,..=..,..] *
... \eTY
* inherits: \SetupTABLE
\btxabbreviatedjournal {...}
* NAME
```
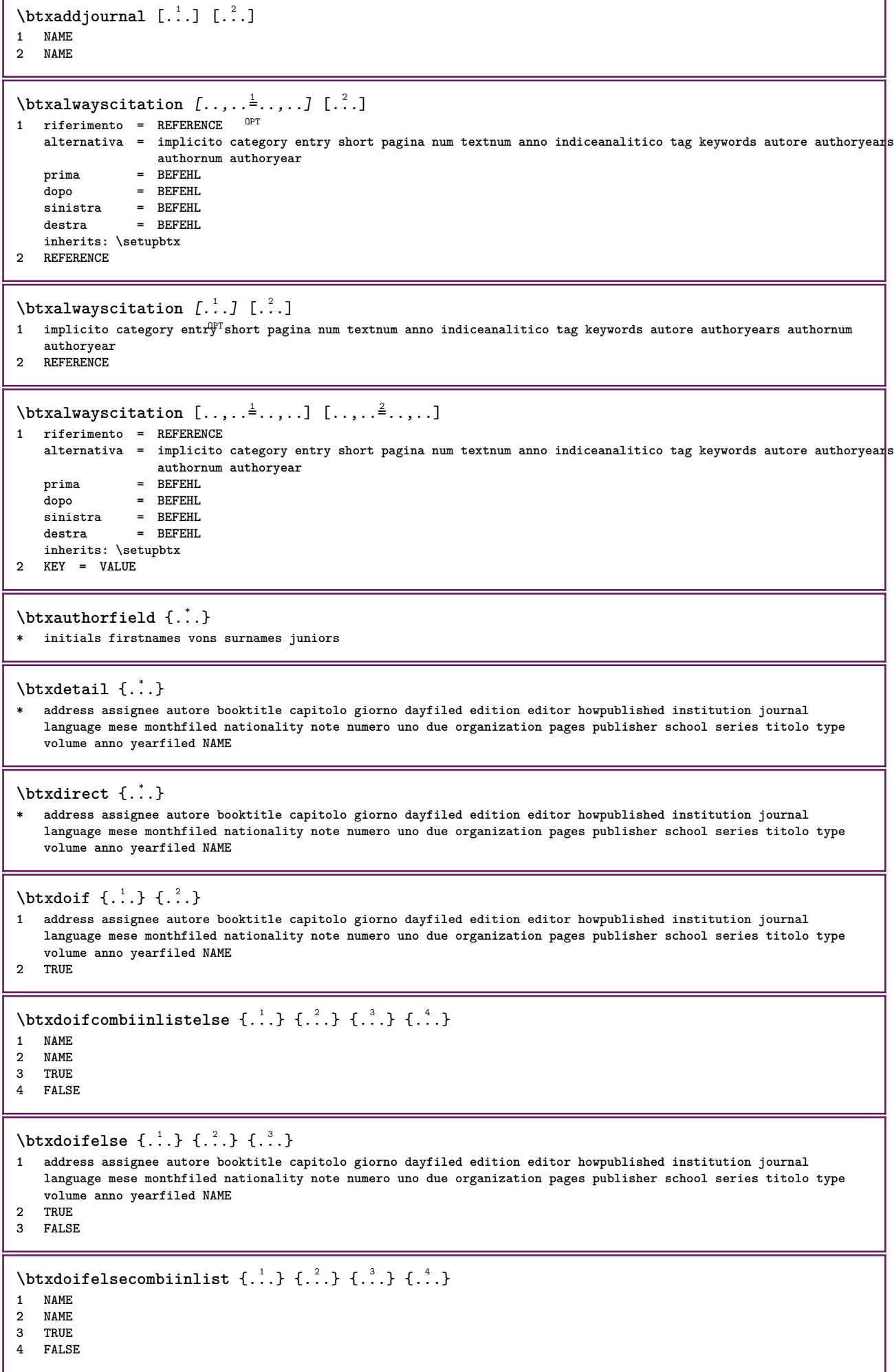

٦

I

 $\hbox{\texttt{btxdoifelsesameas}}$   $\hbox{\texttt{d.e.}} \{.\ni.},\n$ **1 address assignee autore booktitle capitolo giorno dayfiled edition editor howpublished institution journal language mese monthfiled nationality note numero uno due organization pages publisher school series titolo type volume anno yearfiled NAME 2 TRUE 3 FALSE** \btxdoifelsesameaspreviouschecked  $\{.\stackrel{1}{\ldots}\}$   $\{.\stackrel{2}{\ldots}\}$   $\{.\stackrel{4}{\ldots}\}$ **1 sempre doppiafaccia 2 address assignee autore booktitle capitolo giorno dayfiled edition editor howpublished institution journal language mese monthfiled nationality note numero uno due organization pages publisher school series titolo type volume anno yearfiled NAME 3 TRUE 4 FALSE**  $\hbox{\tt btxdoifelseuservariable}$  {...} {...} {...} **1 KEY 2 TRUE 3 FALSE**  $\text{obtxdoifnot } \{.\cdot.\cdot\} \{.\cdot.\cdot\}$ **1 address assignee autore booktitle capitolo giorno dayfiled edition editor howpublished institution journal language mese monthfiled nationality note numero uno due organization pages publisher school series titolo type volume anno yearfiled NAME 2 TRUE** \btxdoifsameaspreviouscheckedelse {.<sup>1</sup>.} {.<sup>2</sup>.} {.<sup>3</sup>.} {.<sup>4</sup>.} **1 sempre doppiafaccia 2 address assignee autore booktitle capitolo giorno dayfiled edition editor howpublished institution journal language mese monthfiled nationality note numero uno due organization pages publisher school series titolo type volume anno yearfiled NAME 3 TRUE 4 FALSE**  $\hbox{\tt btxdoifsameas}$  previouselse  $\{.\stackrel{1}{\ldots}\{.\stackrel{2}{\ldots}\}$   $\{.\stackrel{3}{\ldots}\}$ **1 address assignee autore booktitle capitolo giorno dayfiled edition editor howpublished institution journal language mese monthfiled nationality note numero uno due organization pages publisher school series titolo type volume anno yearfiled NAME 2 TRUE 3 FALSE** \btxdoifuservariableelse  $\{.\cdot.\cdot\}$   $\{.\cdot.\cdot\}$   $\{.\cdot.\cdot\}$ **1 KEY 2 TRUE 3 FALSE** \btxexpandedjournal {...} **\* NAME**  $\text{field } \{.\, \cdot\, \cdot\}$ **\* address assignee autore booktitle capitolo giorno dayfiled edition editor howpublished institution journal language mese monthfiled nationality note numero uno due organization pages publisher school series titolo type volume anno yearfiled NAME**  $\text{tational} \{ . . . \}$ **\* address assignee autore booktitle capitolo giorno dayfiled edition editor howpublished institution journal language mese monthfiled nationality note numero uno due organization pages publisher school series titolo type volume anno yearfiled NAME** \btxfieldtype {...} **\* address assignee autore booktitle capitolo giorno dayfiled edition editor howpublished institution journal language mese monthfiled nationality note numero uno due organization pages publisher school series titolo type volume anno yearfiled NAME** \btxfirstofrange {...}

**\* volume pages**

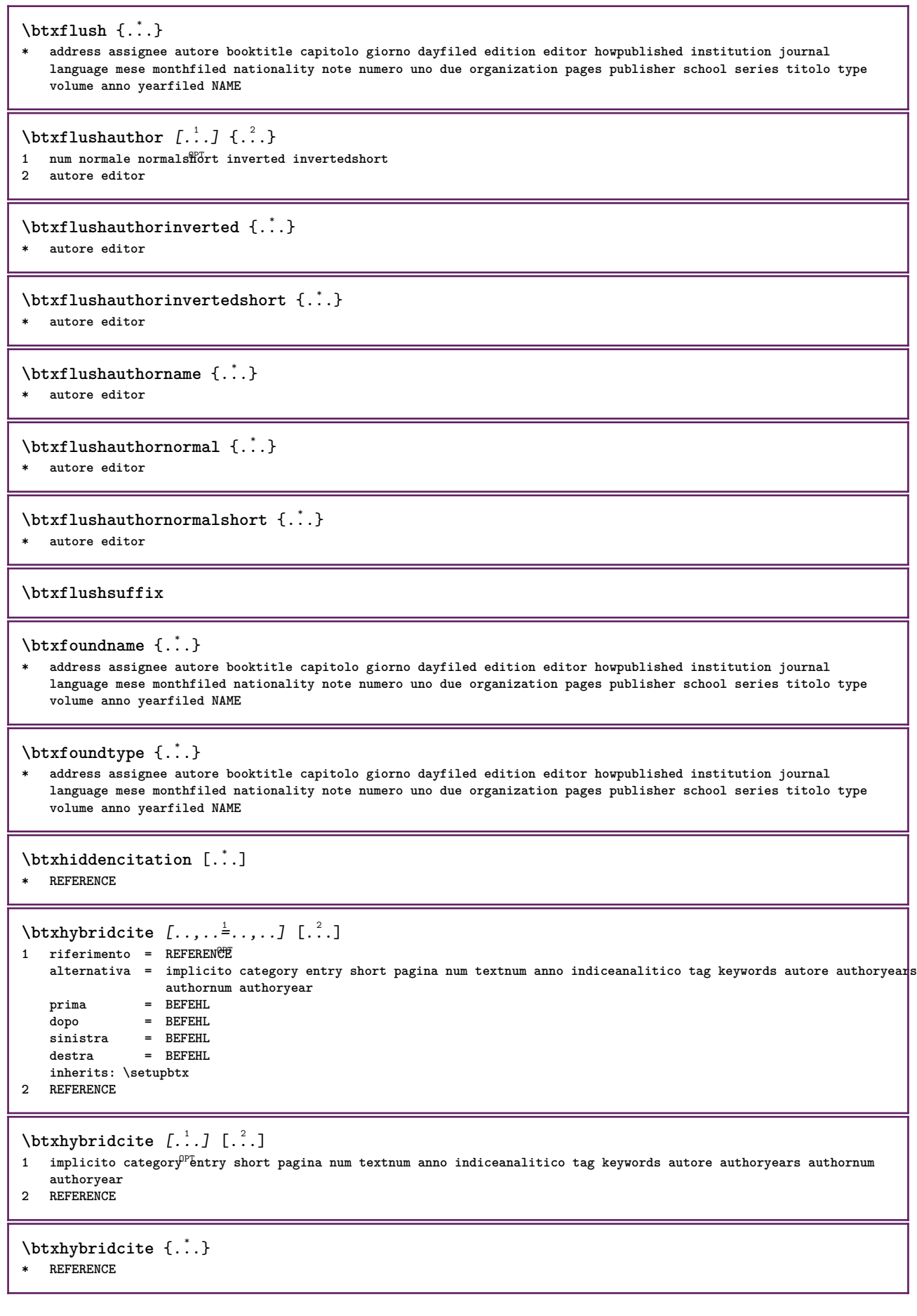

```
\hbox{\tt btxhybridcite [...,...<sup>1</sup>...]....] [...,...<sup>2</sup>...].}1 riferimento = REFERENCE
   alternativa = implicito category entry short pagina num textnum anno indiceanalitico tag keywords autore authoryears
                   authornum authoryear
    prima = BEFEHL
                dopo = BEFEHL
    sinistra = BEFEHL
   destra = BEFEHL
   inherits: \setupbtx
2 KEY = VALUE
\hbox{\texttt{btxlistcitation}} [\ldots, \ldots^{\frac{1}{2}}, \ldots] [\ldots^2]1 riferimento = REFERENCE<sup>OPT</sup>
   alternativa = implicito category entry short pagina num textnum anno indiceanalitico tag keywords autore authoryears
                   authornum authoryear
   prima = BEFEHL
    dopo = BEFEHL
    sinistra = BEFEHL
   destra = BEFEHL
   inherits: \setupbtx
2 REFERENCE
\text{lational} \begin{bmatrix} . & . & . \end{bmatrix}1 implicito category entry short pagina num textnum anno indiceanalitico tag keywords autore authoryears authornum
    authoryear
2 REFERENCE
\hbox{\texttt{btxlistcitation}} [...,...^{\frac{1}{2}}...,...] [...,...^{\frac{2}{2}}...,...]1 riferimento = REFERENCE
   alternativa = implicito category entry short pagina num textnum anno indiceanalitico tag keywords autore authoryears
                   authornum authoryear
   prima = BEFEHL
    dopo = BEFEHL
   sinistra = BEFEHL
                destra = BEFEHL
   inherits: \setupbtx
2 KEY = VALUE
\btxloadjournalist [...]
* FILE
\hbox{\tt \&coneorrange} \{.\n<sup>1</sup>.\n}<br/> \{.\n<sup>2</sup>.\n}<br/> \{.\n<sup>3</sup>.\n}1 volume pages
2 TRUE
3 FALSE
\text{btxremapauthor} [...] [...]
1 TEXT
2 TEXT
\btxsavejournalist [...]
* FILE
\btxsetup {...}
* NAME
\btxsingularorplural \{.\cdot.\cdot\} \{.\cdot.\cdot\} \{.\cdot.\cdot\}1 editor producer director
2 TRUE
3 FALSE
\btxsingularplural {.<sup>1</sup>.} {.<sup>2</sup>.} {.<sup>3</sup>.}
1 editor producer director
2 TRUE
3 FALSE
```
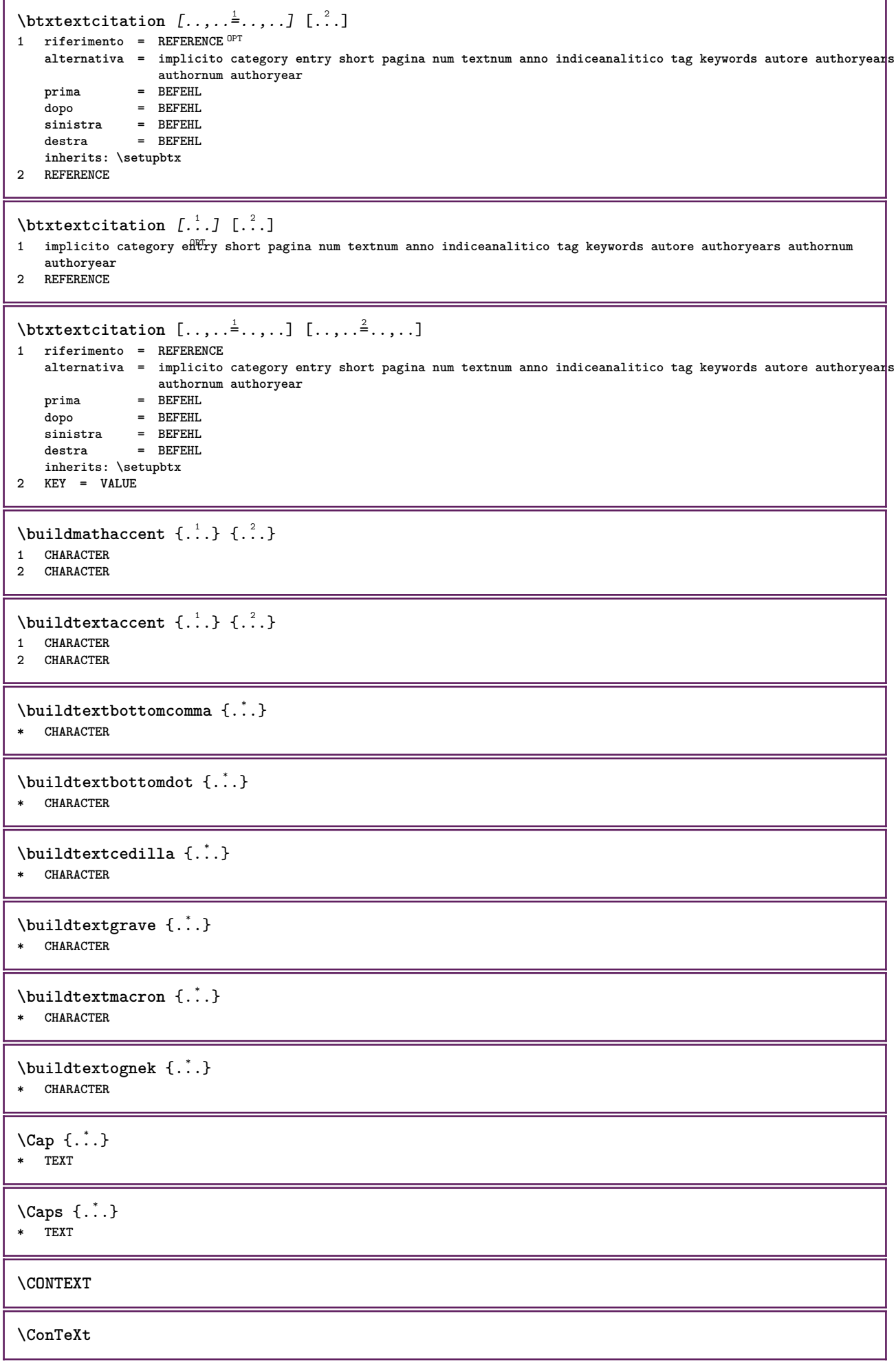

ι

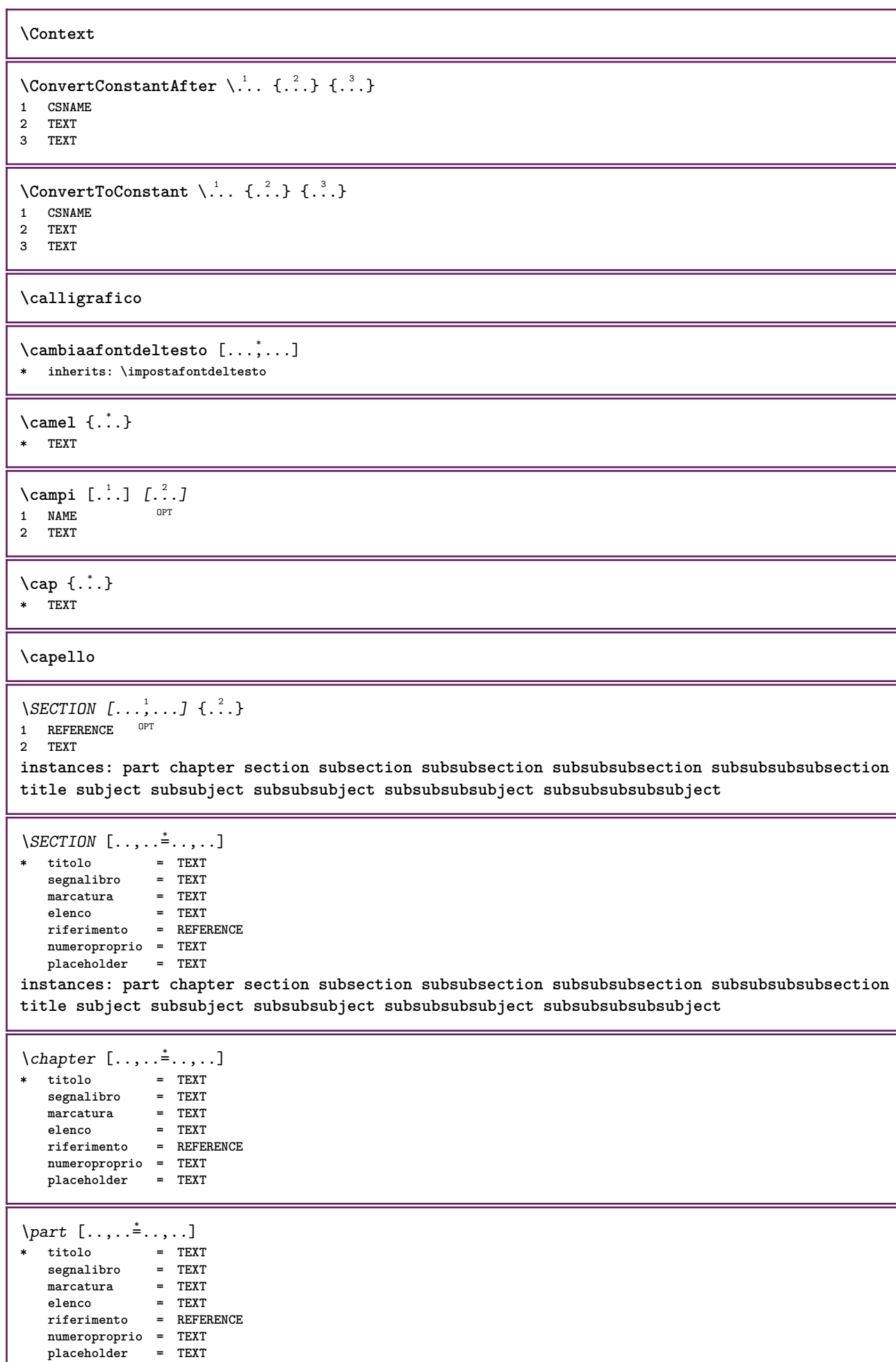

I

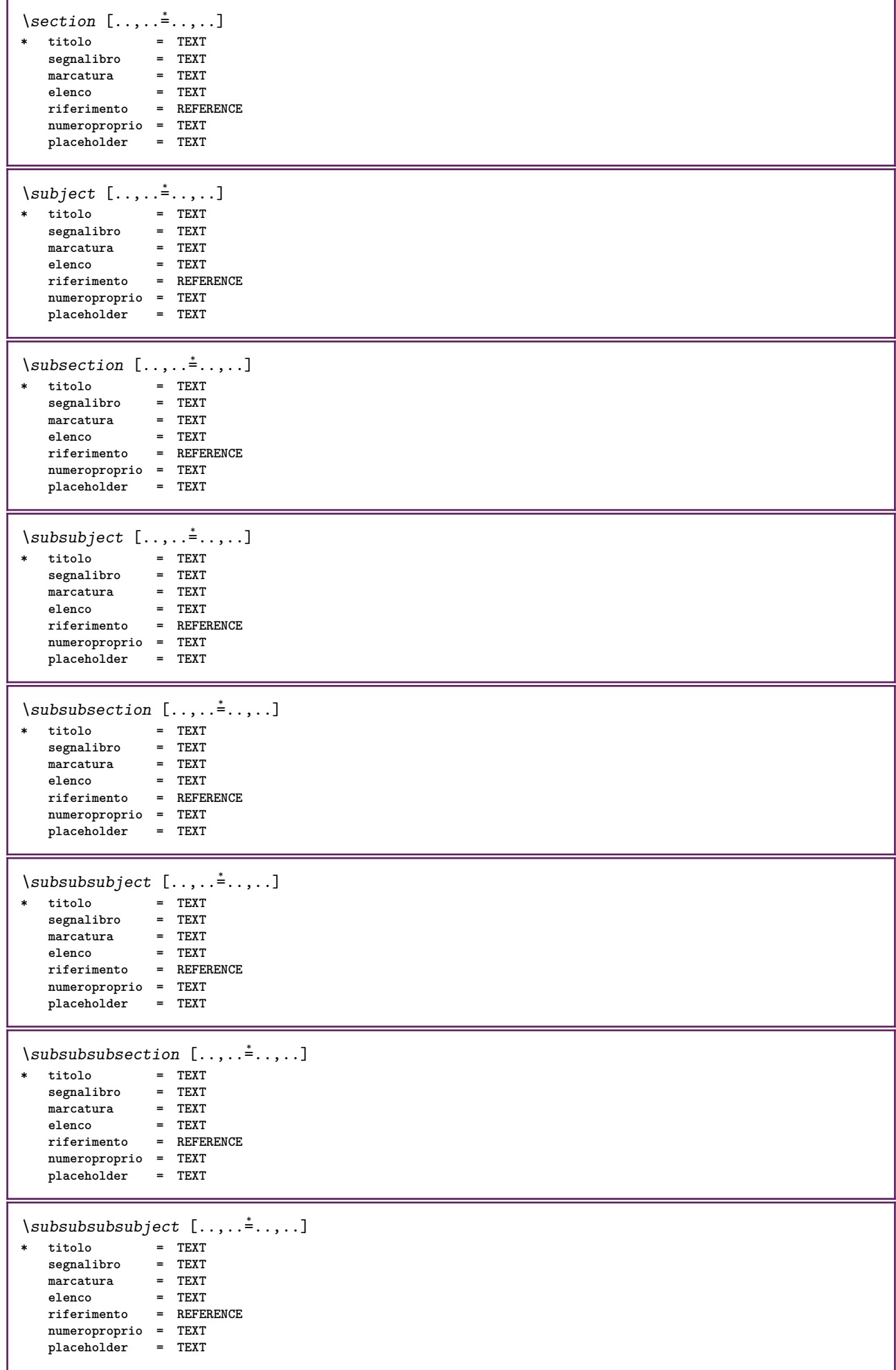

 $\square$ **\* titolo = TEXT segnalibro**<br>marcatura **marcatura = TEXT elenco = TEXT riferimento = REFERENCE numeroproprio = TEXT placeholder = TEXT**  $\simeq$   $\simeq$ **\* titolo = TEXT segnalibro = TEXT marcatura = TEXT elenco = TEXT riferimento = REFERENCE numeroproprio = TEXT placeholder = TEXT**  $\setminus \text{title}$   $[ \ldots, \ldots \stackrel{*}{\dots}, \ldots ]$ **\* titolo = TEXT segnalibro = TEXT marcatura = TEXT elenco = TEXT riferimento = REFERENCE numeroproprio = TEXT placeholder = TEXT**  $\text{Chapter } [\dots, \dots, \dots] \in \dots$ 1 **REFERENCE** OPT **2 TEXT** \SECTION  $[...,...]$   $\{...]$   $\{...]$   $\{...$   $\}$ 1 **REFERENCE** OPT **2 NUMMER 3 TEXT instances: part chapter section subsection subsubsection subsubsubsection subsubsubsubsection title subject subsubject subsubsubject subsubsubsubject subsubsubsubsubject** \chapter  $[\ldots, \ldots]$   $\{.\overset{?}{\ldots}\}$   $\{.\overset{?}{\ldots}\}$ 1 **REFERENCE** OPT **2 NUMMER 3 TEXT** \part  $[\ldots, \ldots]$   $\{.\overset{?}{\ldots}\}$   $\{.\overset{?}{\ldots}\}$ 1 **REFERENCE**<sup>PT</sup> **2 NUMMER 3 TEXT** \section  $[\ldots, \ldots, \ldots]$   $\{.\overset{?}{\ldots}\}$   $\{.\overset{3}{\ldots}\}$ 1 **REFERENCE** OPT **2 NUMMER 3 TEXT** \subject  $[\ldots, \ldots, \ldots]$   $\{.\,^2.\}$   $\{.\,^3.\}$ 1 **REFERENCE** OPT **2 NUMMER 3 TEXT** \subsection  $[\ldots, \ldots]$   $\{.\overset{?}{\ldots}\}$   $\{.\overset{3}{\ldots}\}$ OPT **1 REFERENCE 2 NUMMER 3 TEXT** \subsubject  $[\ldots, \ldots]$   $\{.\overset{?}{\ldots}\}$   $\{.\overset{3}{\ldots}\}$ OPT **1 REFERENCE 2 NUMMER 3 TEXT**

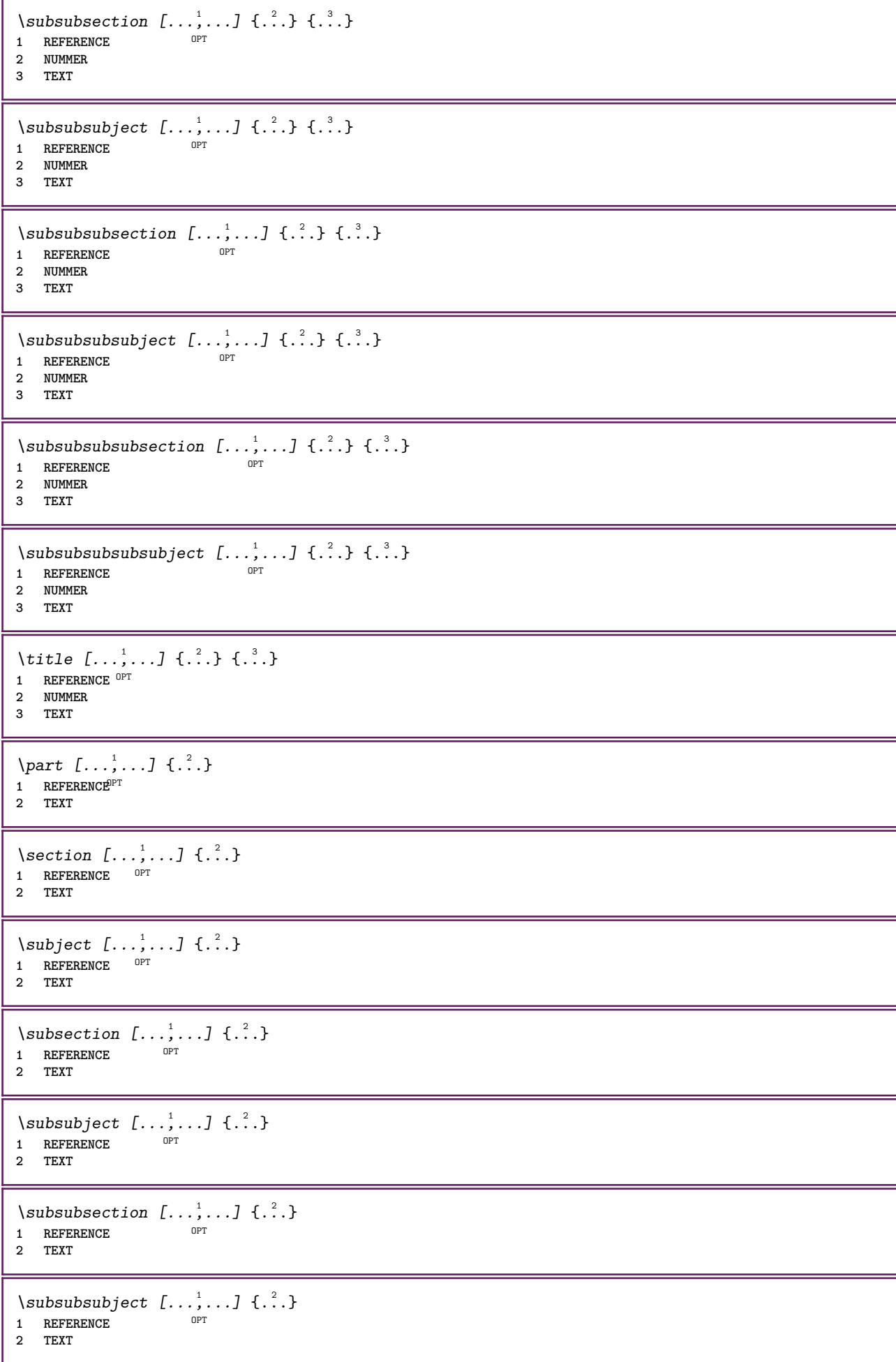

\subsubsubsection  $[\dots, \dots]$   $\{.\n}$ .}<br>1 REFERENCE **1 REFERENCE 2 TEXT** \subsubsubsubject  $[\ldots, \ldots]$   $\{.\cdot\}$ OPT **1 REFERENCE 2 TEXT** \subsubsubsection  $[\ldots, \ldots]$   $\{.\cdot\}$ OPT **1 REFERENCE 2 TEXT**  $\simeq$  \subsubsubsubject  $[\ldots, \ldots]$   $\{.\overset{?}{\ldots}\}$ OPT **1 REFERENCE 2 TEXT** \title  $[\ldots, \ldots, \ldots]$  {...} 1 **REFERENCE** OPT **2 TEXT \catcodetablename**  $\text{cbox}$   $\ldots$  { $\ldots$ } 1 **TEXT** OPT **2 CONTENT** \centeraligned {...} **\* CONTENT**  $\text{centerbox}$ ... $\{.\n$ ...} 1 **TEXT** OPT **2 CONTENT**  $\text{centeredbox}$  ...  $\{.\n.$ <sup>2</sup>. 1 **TEXT** OPT **2 CONTENT \centeredlastline**  $\setminus$ centerednextbox  $\ldots$  { $\ldots$ } OPT **1 TEXT 2 CONTENT**  $\centering \{\ldots\}$ **\* CONTENT** \centro .<sup>\*</sup>. **\* CHARACTER** \cfrac  $[.\,].\,]$   $\{.\,.\,.\}$   $\{.\,.\,.\}$ OPT **1 l c r ll lc lr cl cc cr rl rc rr 2 CONTENT 3 CONTENT**  $\CHARACTERKERNING$  [...] { ...} OPT **1 NUMMER 2 TEXT**  $\verb|\char{}{ \verb|\char{}| \verb|\char{}{. \verb|\char{}{. \verb|\char{}{. \verb|\char{}{. \verb|\char }{. \verb|\char }{. \verb|\char }{. \verb|\char }{. \verb|\char }{. \verb|\char }{. \verb|\char }{. \verb|\char }{. \verb|\char }{. \verb|\char }{. \verb|\char }{. \verb|\char }{. \verb|\char }{. \verb|\char }$ **\* NUMMER**

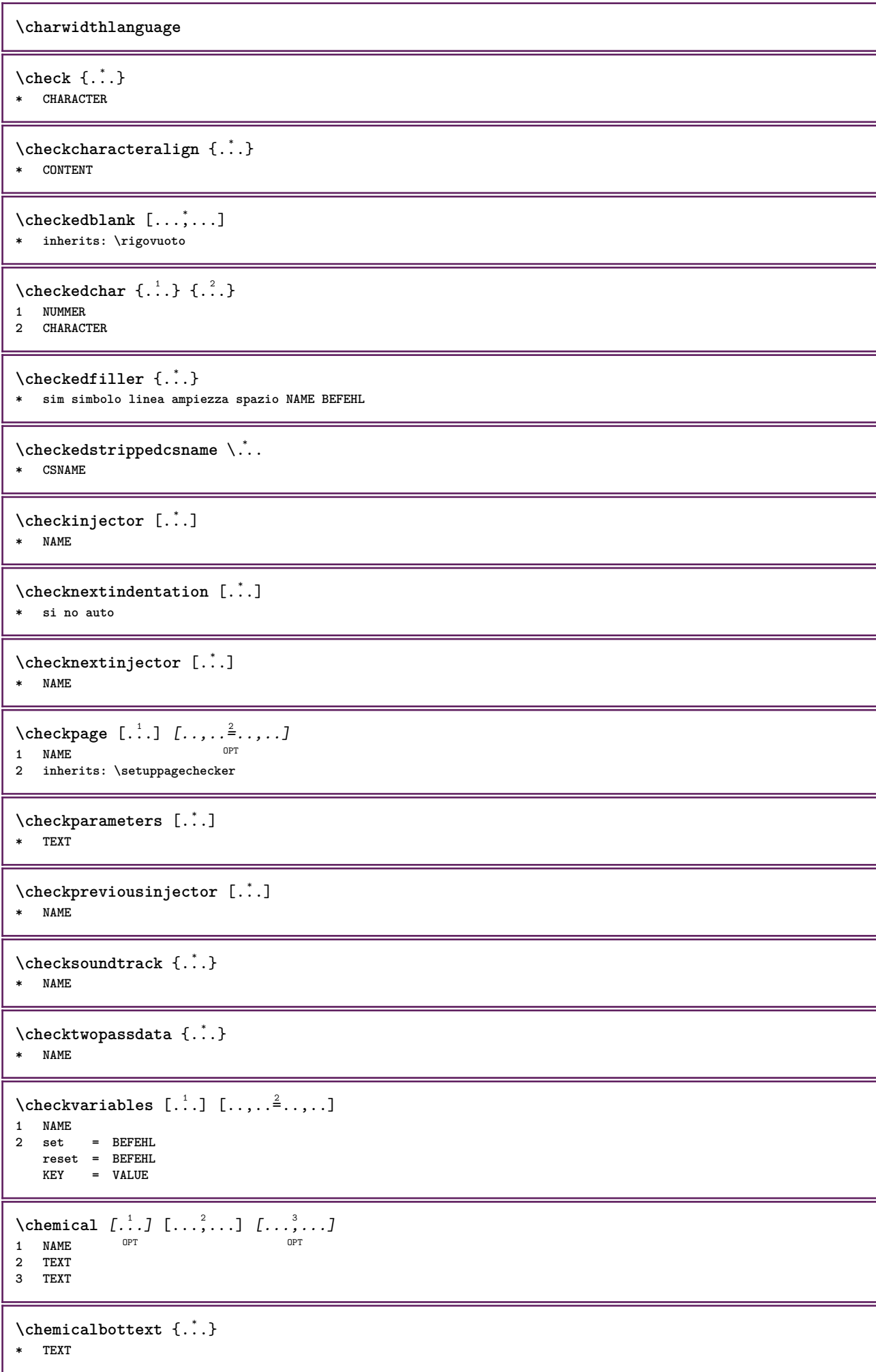

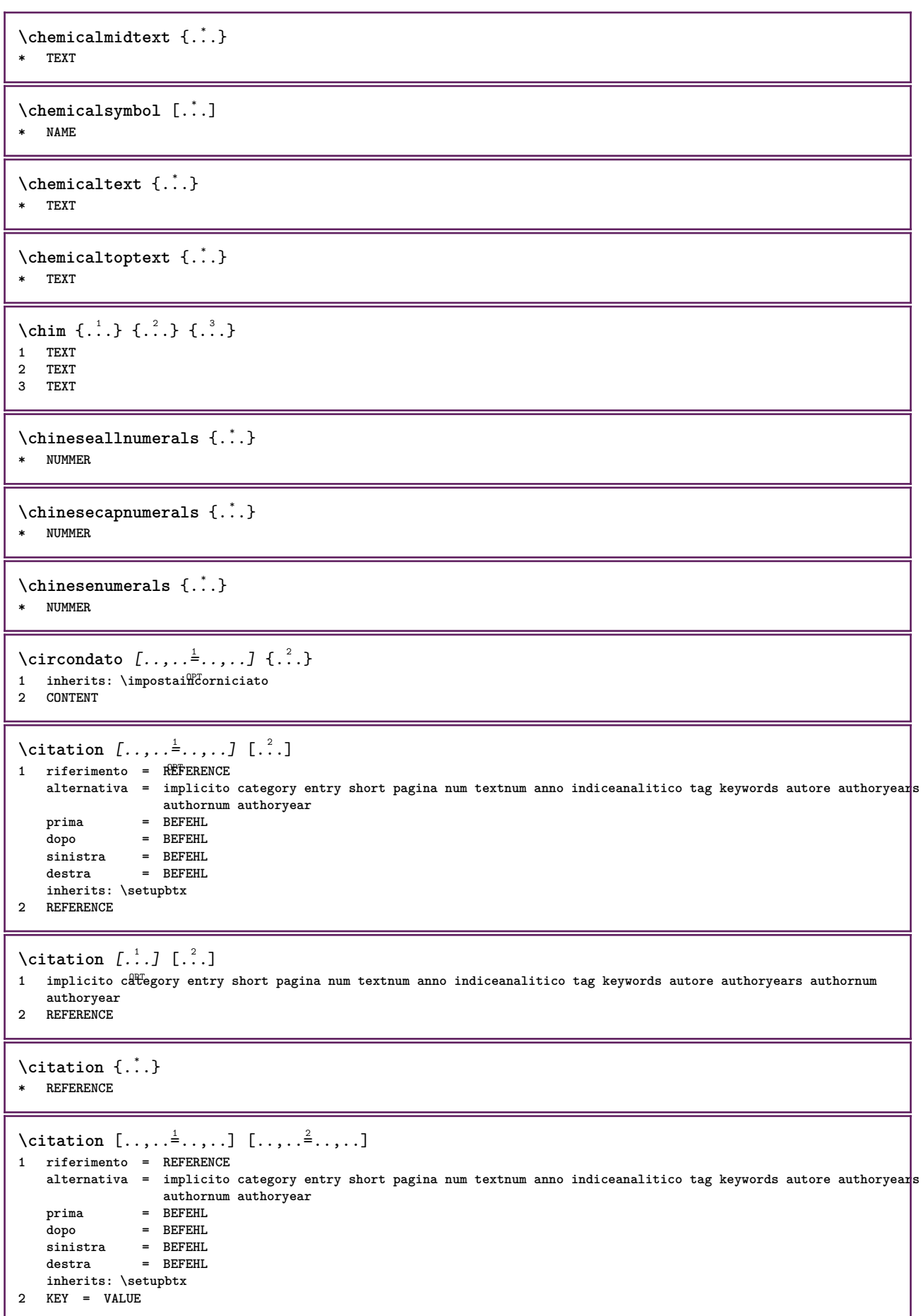

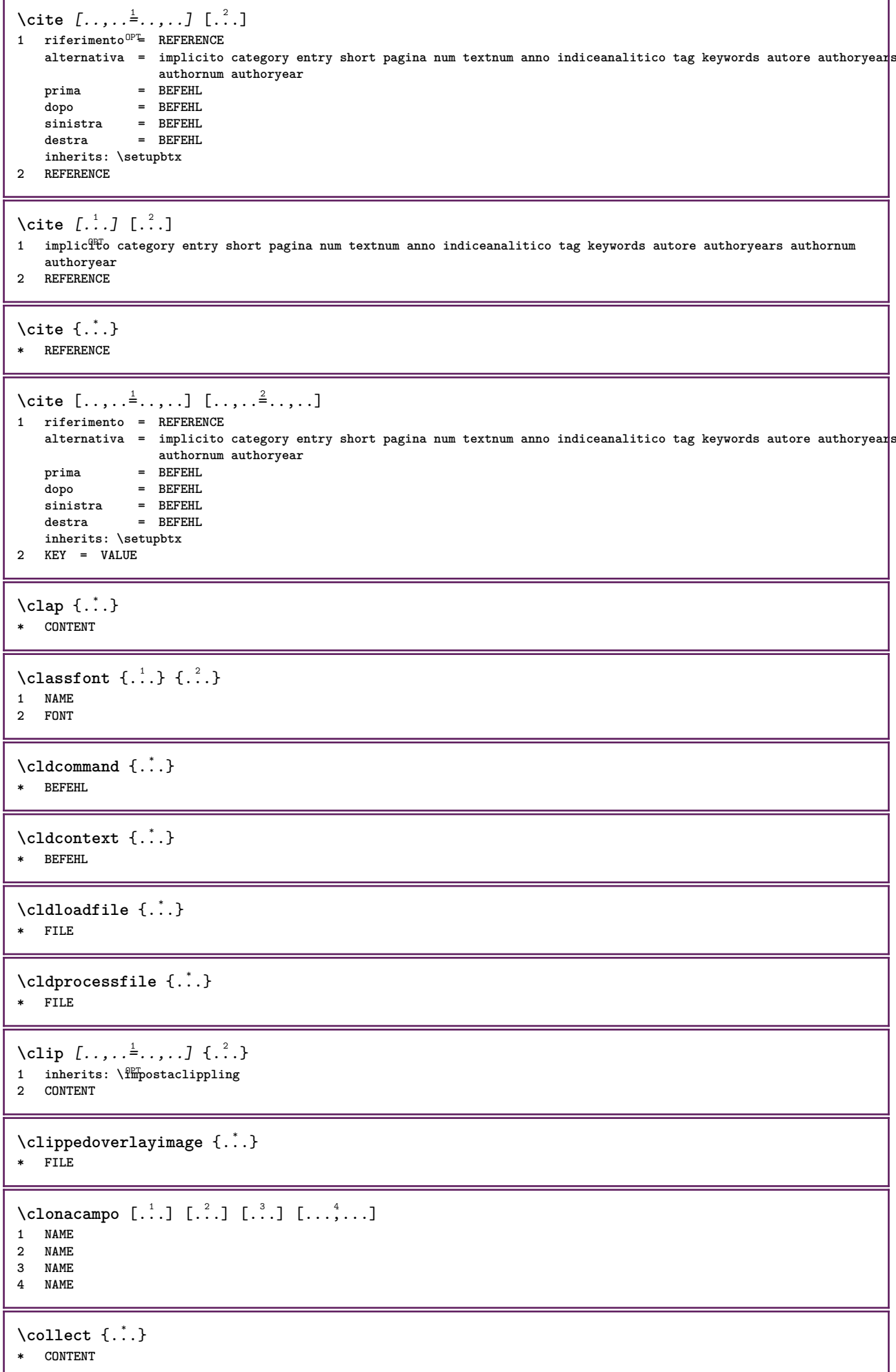

```
\text{Collectedtext} [...,...^{\frac{1}{2}}...,...] [...,...^{\frac{2}{2}}...,...] \{...^{\frac{3}{2}}...\} \{...^{\frac{4}{3}}...\}1 inherits: \setupcollect<sup>®</sup>f
                                          ODP2 stile = STYLE BEFEHL
    colore = COLOR
  inherits: \impostaincorniciato
3 TEXT
4 CONTENT
\collectexpanded {...}
* CONTENT
\lambdacolonna [\ldots, \ldots]OPT * inherits: \columnbreak
\colorcomponents {...}
* COLOR
\setminuscolore [...] {...}
1 COLOR
2 CONTENT
\setminuscolored [\ldots, \ldots^{\frac{1}{m}}, \ldots] \{ \ldots \}1 inherits: \definiscicolore
2 CONTENT
\colored [...] \{...}
1 COLOR
2 CONTENT
\setminuscoloregrigio [.\,^{1}.] \{.\,^{2}.}
1 COLOR
2 CONTENT
\text{\choose} [...] \{...]1 COLOR
2 CONTENT
\lambdacolumnbreak [\ldots, \ldots]* si no preferenza locale forza primo ultimo NUMMER NAME
\columnsetspanwidth {...}
* NUMMER
\text{Combinepages } [\dots] [\dots, \dots]OPT 1 FILE
2 alternativa = a b c orizzontale verticale
   n = NUMMER
   nx = NUMMER
   ny = NUMMER
    inizia = NUMMER
    termina = NUMMER
    distanza = DIMENSION
   cima = BEFEHL
   fondo = BEFEHL
    sinistra = BEFEHL
    destra = BEFEHL
    prima = BEFEHL
   dopo = BEFEHL
    tra = BEFEHL
    cornice = attivo disattivo
    sfondo = foreground colore NAME
   coloresfondo = COLOR
\commalistelement
```
 $\setminus$ commalistsentence  $[\ldots, \ldots]$   $[\ldots, \ldots]$ **1 TEXT** OPT **2 TEXT \commalistsize** \commento  $( \ldots, \ldots )$   $( \ldots, \ldots )$   $[ \ldots, \ldots]$   $[ \ldots, \ldots]$   $\{ .^4 . \}$ OPT **1 POSITION 2 POSITION 3 inherits: \impostaincorniciato 4 TEXT** \COMMENT  $[ .^1 . J [ . . , . , ^2 . . , . ] \{ .^3 . \}$ 1 **TEXT** OPT OPT **2 inherits: \impostacommento 3 TEXT instances: comment** \comment  $[ .^1 .]$   $[ . . , . , ^2 . . , . ]$   $\{ .^3 . \}$ 1 **TEXT** OPT OPT **2 inherits: \impostacommento 3 TEXT**  $\text{Comparedimension } \{.\n$  $\} \{.\n$ **1 DIMENSION 2 DIMENSION**  $\emptyset$  comparedimensioneps  $\{.\n,.\n,.\n,$ **1 DIMENSION 2 DIMENSION**  $\emptyset$ completebtxrendering  $[\cdot, \cdot, \cdot]$   $[\cdot, \cdot, \cdot, \cdot]$ OPT **1 NAME** OPT OPT OPT **2 inherits: \setupbtxrendering**  $\emptyset$ completoCOMBINEDLIST  $[\ldots,\ldots^*],\ldots]$ \* inherits: \impostaelencocombinat<sup>QT</sup> **instances: content**  $\emptyset$ completocontent  $[\ldots,\ldots\overset{*}{=}\ldots\ldots]$ OPT **\* inherits: \impostaelencocombinato**  $\emptyset$  completelist  $[ . . . ] [ . . , . , . ^{2} . . , . . ]$ OPT **1 LISTE 2 inherits: \impostaelenco**  $\emptyset$  \completelistofFLOATS  $[\dots, \dots]^*$ OPT **\* inherits: \impostaelenco instances: chemicals figures tables intermezzi graphics**  $\verb+\completely+ is to fchemicals~~[...,...\overset{*}{=}...,.]$ OPT **\* inherits: \impostaelenco**  $\verb+\completely+ is to fitigures~~[...,...\overset{*}{=}...,.]$ OPT **\* inherits: \impostaelenco** \completelistofgraphics [..,..=..,..] \* OPT **\* inherits: \impostaelenco** \completelistofintermezzi  $[\ldots, \ldots \stackrel{*}{\bullet} \ldots]$ \* inherits: \impostaelenco

 $\emptyset$ completelistoftables  $[\ldots, \ldots]$ \* inherits: \impostaelenco  $\text{Completely}$ OPT **1 NAME** OPT OPT OPT **2 inherits: \setupbtxrendering**  $\text{Completely}$   $[ .^1 . ]$   $[ . . , . , ^2 . . , . ]$ 1 **SINGULAR** OPT **2 inherits: \impostaordinamento** \completelistofSORTS  $[\ldots,\ldots^*],\ldots]$ OPT **\* inherits: \impostaordinamento instances: logos**  $\emptyset$ completelistoflogos  $[\ldots, \ldots^*], \ldots]$ OPT **\* inherits: \impostaordinamento** \completelistofsynonyms [.<sup>1</sup>.] [..,..<sup>2</sup>..,..] 1 SINGULAR OPT **2 inherits: \impostasinonimi** \completelistofSYNONYMS [..,..=..,..] \* OPT **\* inherits: \impostasinonimi instances: abbreviations** \completelistofabbreviations  $[\ldots, \ldots]$ OPT **\* inherits: \impostasinonimi** \completeregister [.<sup>1</sup>.] [..,..<sup>2</sup>..,..] OPT **1 NAME 2 inherits: \impostaregistro**  $\emptyset$ completoREGISTER  $[\ldots,\ldots^*],\ldots]$ OPT **\* inherits: \impostaregistro instances: index**  $\emptyset$ completoindex  $[\ldots, \ldots \stackrel{*}{\dots}, \ldots]$ \* inherits: \impostaregis<sup>QPT</sup>o \complexorsimple \.<sup>\*</sup>... **\* CSNAME** \complexorsimpleempty \.<sup>\*</sup>.. **\* CSNAME** \complexorsimpleempty {...} **\* TEXT CSNAME** \complexorsimple {...} **\* TEXT CSNAME** \componenet [...] **\* FILE** \componenet .<sup>\*</sup>. **\* FILE**

```
\composedcollector {...}
* NAME
\composedlayer {...}
* NAME
\compresult
\confrontagruppocolori [...<sup>*</sup>...]
* NAME
\confrontatavolozza [.\, .\, .\, ]* NAME
\text{Constantdimen } \ldots* CSNAME
\text{Constantdimenargument} \* CSNAME
\constantemptyargument \.<sup>*</sup>..
* CSNAME
\constantnumber \.<sup>*</sup>..
* CSNAME
\constantnumberargument \.<sup>*</sup>..
* CSNAME
\setminuscontentreference [\ldots, \ldots] [\ldots, \ldots] \ldots, \ldots] \ldotsOPT
1 REFERENCE
2 inherits: \impostaincorniciato
3 CONTENT
\{\ldots\}* NUMMER
\continueifinputfile {.<sup>*</sup>.}
* FILE
\text{Convertingument} ... \to \.<sup>2</sup>...
1 TEXT
2 CSNAME
\text{Convertcommand } \ldots1 CSNAME
2 CSNAME
\setminusconvertedcounter [\cdot \cdot \cdot] [\cdot \cdot \cdot, \cdot \cdot \cdot \cdot]OPT 1 NAME
2 inherits: \setupcounter
\text{Converteddimen } \{.\n \} \{.\n \} \{.\n \}1 DIMENSION
2 ex em pt in cm mm sp bp pc dd cc nc
```
\convertedsubcounter  $[\ldots]$   $[\ldots]$   $[\ldots]$   $[\ldots]$   $[\ldots]$   $[\ldots]$ **1 NAME OPT OPT OPT 2 NUMMER NUMMER:NUMMER NUMMER:\* NUMMER:tutti 3 inherits: \setupcounter**  $\text{Convertingumero} \{.\n$ :  $\} \{.\n$ :  $\}$ **1 vuoto implicito nessuno mese month:mnem lettera Lettera lettere Lettere a A Numeri parola words Parola Parole n N numeriromani Numeriromani i I r R KR RK greco Greco g G abjadnumerals abjadnodotnumerals abjadnaivenumerals hebrewnumerals yiddishnumerals thainumerals devanagarinumerals gurmurkhinumerals gujaratinnumerals tibetannumerals greeknumerals Greeknumerals arabicnumerals persiannumerals arabicexnumerals arabicdecimals persiandecimals koreannumerals koreanparentnumerals koreancirclenumerals kr kr-p kr-c chinesenumerals chinesecapnumerals chineseallnumerals cn cn-c cn-a sloveniannumerals slovenianNumerals spanishnumerals spanishNumerals russiannumerals russianNumerals mathgreek set␣0 set␣1 set␣2 set␣3 continued zero NAME 2 NUMMER**  $\text{Convertmonth } \{.\cdot\}$ **\* NUMMER**  $\text{Convertvalue}$   $\therefore$   $\text{to } \dots$ **1 NAME 2 CSNAME \convertvboxtohbox**  $\emptyset$ copiacampo  $[.\cdot .]\ [.\cdot .]$ **1 NAME 2 NAME**  $\text{Copyboxfromcache } \{.\cdot.\cdot\} \{.\cdot.\cdot\}.$ **1 NAME 2 NUMMER TEXT 3 CSNAME NUMMER**  $\text{CopyLABELtesto } [\dots] [\dots, \dots \xrightarrow{2} \dots]$ OPT **1 SPRACHE 2 KEY = KEY instances: head label mathlabel taglabel unit operator prefix suffix btxlabel**  $\text{Copybtxlabeltest} \ldots, \ldots^2, \ldots$ OPT **1 SPRACHE 2 KEY = KEY** \copyheadtesto  $[\cdot \cdot \cdot \cdot]$   $[\cdot \cdot \cdot \cdot \cdot \cdot \cdot \cdot \cdot]$ OPT **1 SPRACHE 2 KEY = KEY**  $\text{Copylabeled test} \left[ .1, 0, 1, 1, \ldots \right] = \ldots, \ldots$ OPT **1 SPRACHE 2 KEY = KEY** \copymathlabeltesto  $[\cdot \cdot \cdot \cdot]$   $[\cdot \cdot \cdot \cdot \cdot \cdot \cdot \cdot]$ OPT **1 SPRACHE 2 KEY = KEY**  $\text{Copy operator} testo$   $[ . . . ]$   $[ . . , . . ^{2} . . , . . ]$ OPT **1 SPRACHE 2 KEY = KEY**  $\text{Copy} \rightarrow \text{L.} \quad \text{L.} \quad \text{L$ OPT **1 SPRACHE 2 KEY = KEY**

```
\text{Copy}suffixtesto [\dots] [\dots, \dots]OPT
1 SPRACHE
2 KEY = KEY
\text{Copytaglabeltest} [...] \cup [...]OPT
1 SPRACHE
2 KEY = KEY
\text{Copy}unittesto [ . . . ] [ . . , . . ^{2} . . , . . ]OPT
1 SPRACHE
2 KEY = KEY
\copypages [\cdot \overset{1}{\ldots}] [\ldots, \ldots \overset{2}{\ldots} \ldots] [\ldots, \ldots \overset{3}{\ldots} \ldots]OPT
OPT 1 FILE
2 marcatura = attivo disattivo
   offset = DIMENSION<br>n = NUMMER
    n = NUMMER
3 inherits: \setupexternalfigure
\text{Copyparameters} [...] [..., [..., ]
1 TEXT
2 TEXT
3 KEY
\text{Vcopyposition } \{.\cdot.\cdot\} \{.\cdot.\cdot\}1 NAME
2 NAME
\text{ \texttt{copysetups} } [\dots] [\dots]1 NAME
2 NAME
\correggispaziobianco {...}
* CONTENT
\corsivo
\corsivograssetto
\text{1} \left[\ldots\right] \left[\ldots\right]OPT 1 NAME
2 NUMMER
\text{Number } \ldots \ \in \ldots \ldots1 TEXT
2 TEXT
3 CSNAME
\{\text{count tokens } \ldots \} \to \.<sup>2</sup>..
1 TEXT
2 CSNAME
\text{Cramped } \{.\dot{.\}.\}* CONTENT
\text{Crampedclap} \{.\n.
* CONTENT
\mathrm{card} {\ldots}
* CONTENT
```
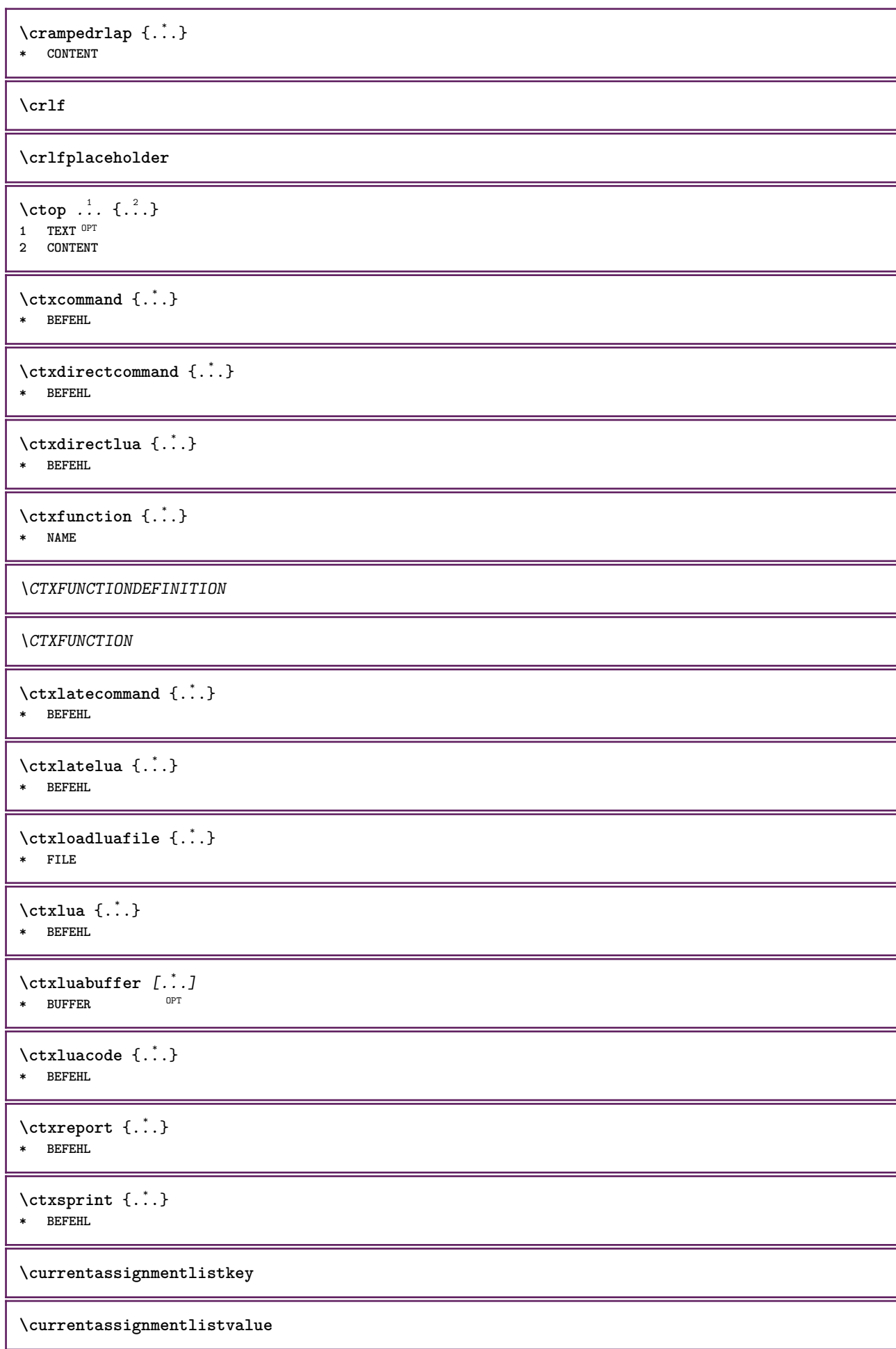
\currentbtxuservariable {...} **\* KEY \currentcommalistitem**

**\currentcomponent**

**\currentenvironment**

**\currentfeaturetest**

**\currentinterface**

\currentETICHETTA  $[\dots]$ , ... ]  $\{\dots\}$ <br>1 BEERENCE 1 **REFERENCE** OPT OPT **2 TEXT**

**\currentlanguage**

**\currentlistentrydestinationattribute**

**\currentlistentrylimitedtext** {...} \* **\* TEXT**

**\currentlistentrynumber**

**\currentlistentrypagenumber**

**\currentlistentryreferenceattribute** {...} \*

**\* numero testo numeropagina tutti**

**\currentlistentrytitle**

**\currentlistentrytitlerendered**

**\currentlistsymbol**

**\currentmainlanguage**

**\currentmessagetext**

\currentmoduleparameter {...} **\* KEY**

**\currentoutputstream**

**\currentproduct**

**\currentproject**

**\currentregime**

**\currentregisterpageuserdata** {...} \*

**\* KEY**

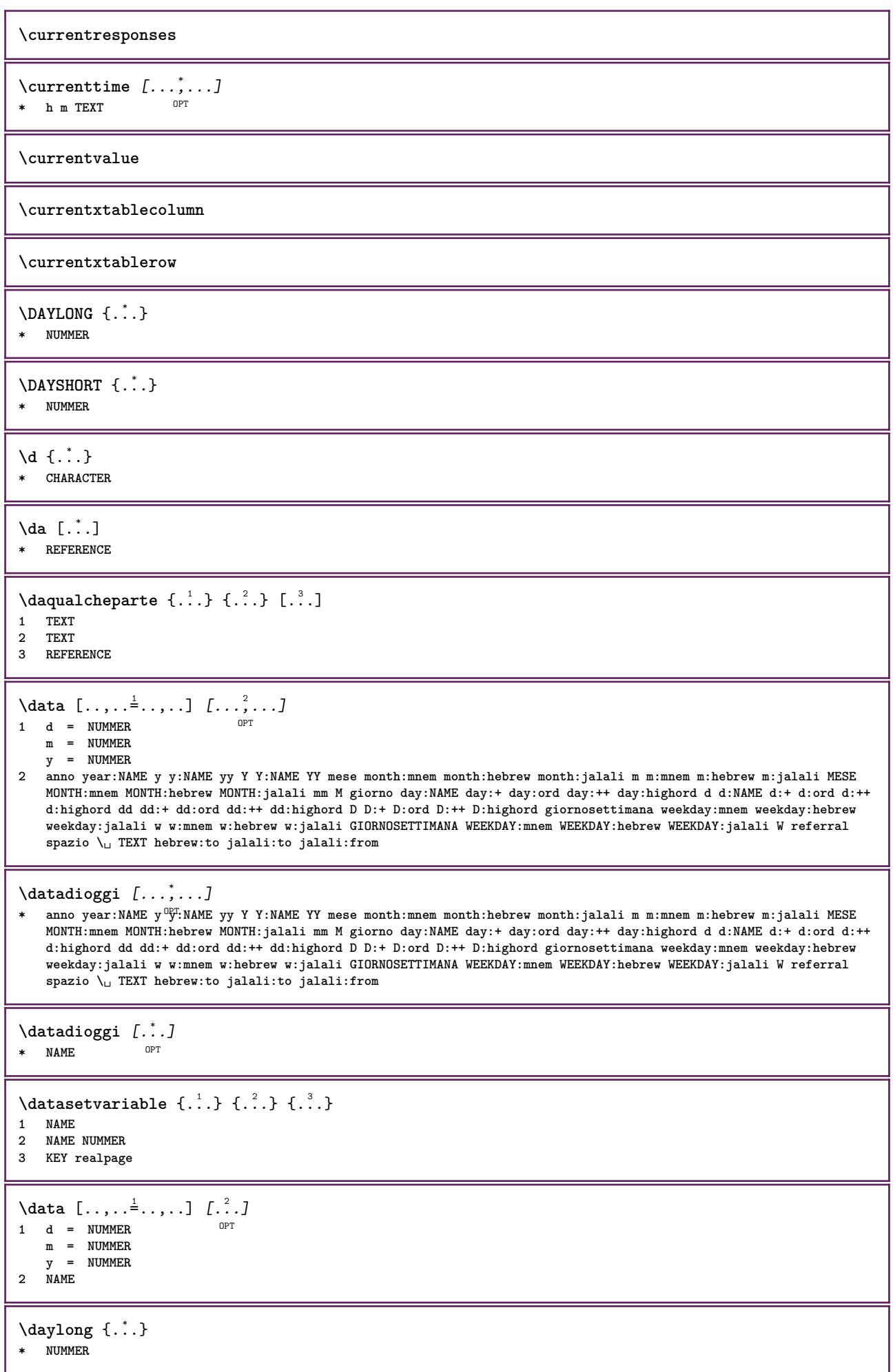

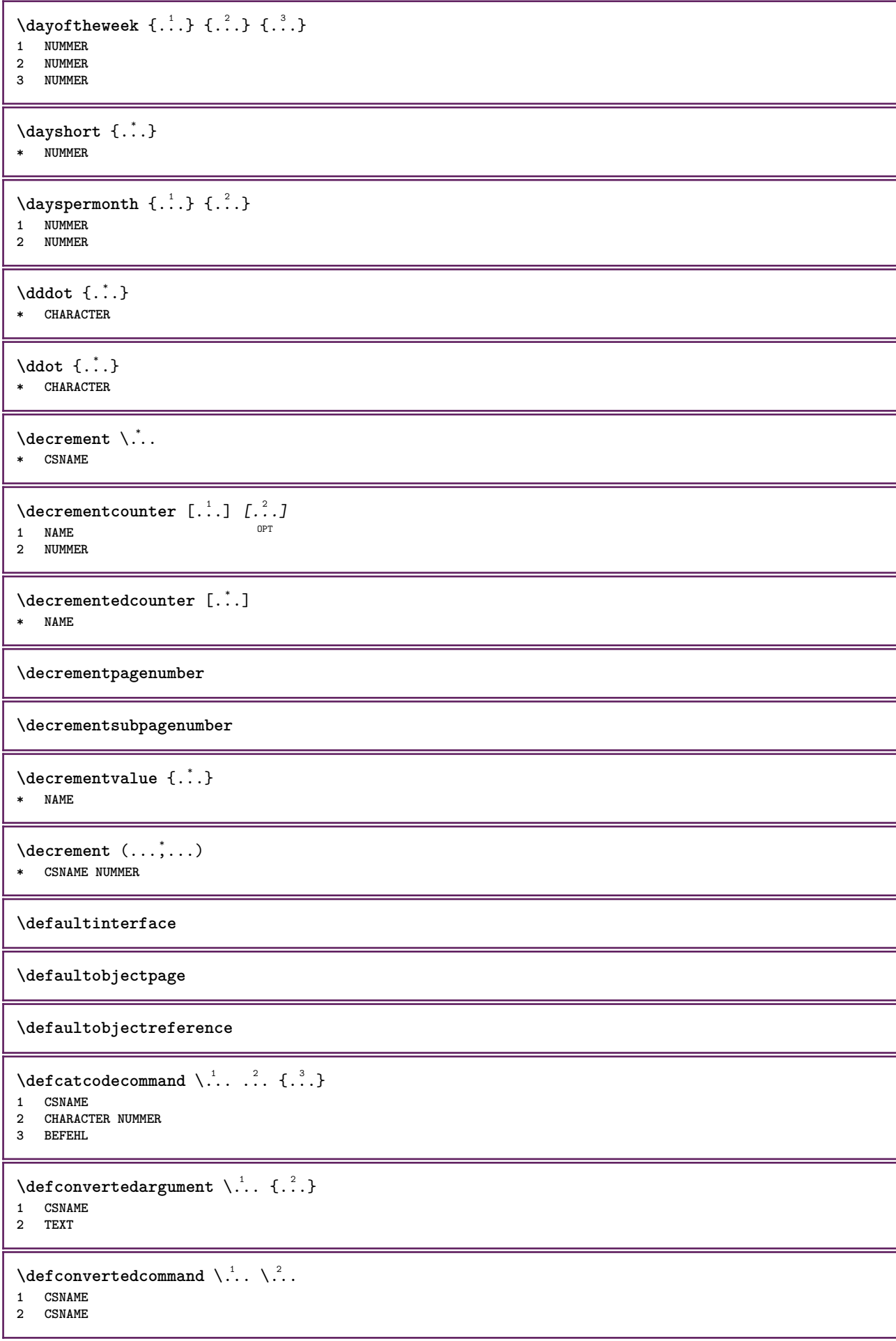

```
\left\{ \text{colventedvalue} \right. \right\} . \left\{ \ldots \right\}1 CSNAME
 2 NAME
 \defineactivecharacter .<sup>1</sup>. {.<sup>2</sup>.}
 1 CHARACTER
 2 BEFEHL
 \setminus definealternativestyle [...,\dots] [.\stackrel{?}{.}.] [.\stackrel{?}{.}.]1 NAME
 2 BEFEHL
3 BEFEHL
 \defineanchor [\cdot \cdot \cdot \cdot] [\cdot \cdot \cdot \cdot] [\cdot \cdot \cdot \cdot \cdot \cdot \cdot] [\cdot \cdot \cdot \cdot \cdot \cdot \cdot \cdot \cdot \cdot \cdot]OPT
OPT 1 NAME
 2 NAME
 3 inherits: \setuplayer
 4 inherits: \setuplayerinherits: \impostaincorniciato
 \texttt{\{defineattachment} \ [\dots],\ [\dots],\ [\dots],\dots} \ \texttt{\{supp} \ \ or \ \ \texttt{\{} \ \ \texttt{\{} \ \ \texttt{\{1 NAME OPT OPT OPT
2 NAME
3 inherits: \setupattachment
 \left\{ \text{defineattribute} \right\} [..., \left[ \ldots, \ldots \right]OPT 1 NAME
 2 locale globale public private pickup
 \definebackground [...] 1
[...] 2
[..,..=..,..] 3
                                                  OPT
1 NAME OPT OPT OPT
 2 NAME
 3 inherits: \impostasfondo
 \texttt{\textbackslash definebar} \:\: [..] \:\: [..] \:\: [..1 NAME OPT OPT OPT
 2 NAME
 3 inherits: \setupbar
 \setminus define body fontswitch [...] [...,<sup>2</sup>...]
 1 NAME
 2 inherits: \impostafontdeltesto
 \setminusdefinebreakpoint [.\cdot .] [.\cdot .] [.\cdot .], [.\cdot .]OPT 1 NAME
 2 CHARACTER
 3 type = 1 2 3 4 5
      nsinistra = NUMMER
      ndestra = NUMMER
      sinistra = BEFEHL
     centro = BEFEHL
     destra = BEFEHL
     range = si no
     language = SPRACHE
\definebreakpoints \begin{bmatrix} . & . \\ . & . \end{bmatrix}* NAME
 \left\{ \text{definebtx } [\dots] , [\dots] , [\dots, \dots] \right\}OPT
 1 NAME OPT OPT OPT
 2 NAME
3 inherits: \setupbtx
```
 $\text{Definebtxdataset}$   $[...]$   $[...]$   $[...]$   $[...]$   $[...]$   $[...$  **NAME** OPT OPT OPT **NAME inherits: \setupbtxdataset \definebtxregister** [.<sup>1</sup>..] *[.<sup>2</sup>..] [...,..*<sup>3</sup>..*...]*<br>1 NAME **NAME OPT OPT OPT NAME inherits: \setupbtxregister**  $\setminus$ definebtxrendering  $[ .^1 . ]$   $[ .^2 . ]$   $[ . . , . , ^3 . . , . ]$ OPT **NAME** OPT OPT OPT **NAME inherits: \setupbtxrendering**  $\setminus$ definebutton  $[\cdot \cdot \cdot]$   $[\cdot \cdot \cdot \cdot]$   $[\cdot \cdot \cdot \cdot \cdot \cdot \cdot]$ OPT **NAME NAME inherits: \setupbutton**  $\setminus$ definecapitals  $[$ .<sup>1</sup>...]  $[$ .<sup>2</sup>...]  $[$ ...,..<sup>2</sup>...,..] OPT **NAME OPT OPT OPT NAME inherits: \impostamaiuscole**  $\setminus$ definecharacterkerning  $[$ .<sup>1</sup>..]  $[$ .<sup>2</sup>..*]*  $[$ ...,.<sup>3</sup>...,..*]* OPT **NAME** OPT OPT OPT **NAME inherits: \setupcharacterkerning** \definecharacterspacing [...] **\* NAME**  $\left\{ \text{definechemical }, \ldots \right\}$  **NAME CONTENT**  $\setminus$ definechemicals  $[.\cdot .]$   $[.\cdot .]$   $[.\cdot .]$   $[.\cdot .]$ OPT **NAME OPT OPT OPT NAME inherits: \setupchemical**  $\left\{ \text{definechemical symbol } [\dots] , [\dots] \right\}$  **NAME TEXT**  $\setminus$ definecollector  $[.\cdot .]$   $[.\cdot .]$   $[.\cdot .]$   $[.\cdot .]$   $[.\cdot .]$ OPT **NAME OPT OPT OPT NAME inherits: \setupcollector**  $\left\{ \text{definecolumnbreak } [\dots] \ \ldots \right\}$  **NAME si no preferenza locale forza primo ultimo NUMMER**  $\setminus$ definecolumnsetarea  $[.\cdot^\frac{1}{2}.\cdot]$   $[.\cdot,\cdot,\cdot^\frac{3}{2}.\cdot,\cdot,\cdot]$ OPT **NAME** OPT OPT OPT **NAME inherits: \setupcolumnsetarea**  $\setminus$ definecolumnsetspan  $[.\cdot^\frac{1}{2}.\cdot]$   $[.\cdot,\cdot,\cdot^\frac{3}{2}.\cdot,\cdot,\cdot]$ OPT **NAME 0PT 0PT NAME inherits: \setupcolumnsetspan**

 $\text{Adefinecombination}$   $[.\,.].$   $[.\,.].$   $[.\,. ,\,. ,\,. ]$ <br>1 NAME **1 NAME** OPT OPT OPT **2 NAME 3 inherits: \setupcombination**  $\setminus$ definecomment  $[$ .<sup>1</sup>..]  $[$ .<sup>2</sup>..*]*  $[$ ...,.<sup>3</sup>...,..] OPT 1 **NAME 2 NAME 3 inherits: \impostacommento**  $\definecomplexorsimple \ .$ **\* CSNAME** \definecomplexorsimpleempty \.<sup>\*</sup>.. **\* CSNAME** \definecomplexorsimpleempty {...} **\* TEXT CSNAME** \definecomplexorsimple {...} **\* TEXT CSNAME**  $\setminus$  define conversionset  $[ .^1 . ] [ . . .^2 . . . ] [ .^3 . ]$ 1 **NAME SECTIONBLOCK: NAME OPT 2 NAME PROCESSOR->NAME 3 NAME PROCESSOR->NAME**  $\setminus$ definecounter  $[\cdot \cdot \cdot]$   $[\cdot \cdot \cdot]$   $[\cdot \cdot \cdot, \cdot \cdot]$ OPT **1 NAME** OPT OPT OPT **2 NAME 3 inherits: \setupcounter**  $\text{Definedataset } [\dots] \quad [\dots] \quad [\dots] \quad [\dots] \quad \dots] \ \text{and} \quad \dots \quad \dots] \ \text{and} \quad \dots \quad \dots]$ **1 NAME** OPT OPT OPT **2 NAME 3 inherits: \setupdataset**  $\left\{ \text{definedate } [\dots] \ \ldots \right\}$ **1 NAME 2 anno year:NAME y y:NAME yy Y Y:NAME YY mese month:mnem month:hebrew month:jalali m m:mnem m:hebrew m:jalali MESE MONTH:mnem MONTH:hebrew MONTH:jalali mm M giorno day:NAME day:+ day:ord day:++ day:highord d d:NAME d:+ d:ord d:++ d:highord dd dd:+ dd:ord dd:++ dd:highord D D:+ D:ord D:++ D:highord giornosettimana weekday:mnem weekday:hebrew weekday:jalali w w:mnem w:hebrew w:jalali GIORNOSETTIMANA WEEKDAY:mnem WEEKDAY:hebrew WEEKDAY:jalali W referral spazio \␣ TEXT hebrew:to jalali:to jalali:from**  $\setminus$ definedelimitedtext  $[\cdot \cdot \cdot]$   $[\cdot \cdot \cdot \cdot]$   $[\cdot \cdot \cdot \cdot \cdot \cdot \cdot \cdot]$ **OPT 1 NAME** OPT OPT **2 NAME 3 inherits: \setupdelimitedtext** \definedfont [...] OPT **\* FONT**  $\setminus$ defineeffect  $[\cdot \cdot \cdot]$   $[\cdot \cdot \cdot \cdot]$   $[\cdot \cdot \cdot \cdot \cdot \cdot \cdot]$ OPT OPT **1 NAME 2 NAME 3 inherits: \setupeffect**  $\left\{ \Delta b \right\}$   $\left\{ \therefore \right\}$   $\left\{ \therefore \right\}$   $\left\{ \therefore \right\}$ OPT **1 NUMMER 2 CSNAME 3 CONTENT**

 $\setminus$ defineexpansion  $[$ .<sup>1</sup>..]  $[$ .<sup>2</sup>..]  $[$ ...,.<sup>3</sup>...,..] OPT 1 **NAME 2 NAME 3 inherits: \setupexpansion**  $\setminus$ defineexternalfigure  $[$ .<sup>1</sup>..]  $[$ .<sup>2</sup>..*]*,  $[$ ...,..<sup>3</sup>...,..*]* OPT OPT **1 NAME 2 NAME 3 inherits: \setupexternalfigure**  $\setminus$ definefacingfloat  $[ .^1 . ] [ .^2 . ] [ . . , . , ^3 . . , . ]$ OPT **1 NAME** OPT OPT OPT **2 NAME 3 inherits: \setupfacingfloat**  $\setminus$ definefallbackfamily  $[\cdot \overset{1}{\ldots}]$   $[\cdot \overset{2}{\ldots}]$   $[\cdot \overset{3}{\ldots}]$   $[\cdot \ldots, \cdot \overset{4}{\ldots} \ldots]$ **1 NAME 0PT 2 rm ss tt mm hw cg roman serif regolare sansserif sans supporto teletype type mono grafiamanuale calligrafico math matematica 3 FONT 4 rscale = NUMMER designsize = implicito auto goodies = FILE range = NUMMER NAME offset = NUMMER NAME check = si no forza = si no features = NAME tf = TEXT bf** = TEXT<br> **it** = TEXT **it = TEXT sl = TEXT bi = TEXT bs = TEXT sc = TEXT**  $\setminus$ definefallbackfamily  $[.\cdot . . ]$   $[.\cdot . . ]$   $[.\cdot . . ]$   $[.\cdot . . ,\cdot . . .]$ **1 NAME 0PT 2 rm ss tt mm hw cg roman serif regolare sansserif sans supporto teletype type mono grafiamanuale calligrafico math matematica 3 FONT 4 NAME**  $\setminus$ definefieldbody  $[.\cdot .]$   $[.\cdot .]$   $[.\cdot .]$   $[.\cdot .]$   $[.\cdot .]$ OPT **1 NAME** OPT OPT OPT **2 NAME 3 inherits: \setupfieldbody**  $\left\{ \text{definefieldbodyset } [\dots, \dots, \dots] \right\}$ **1 NAME 2 NAME**  $\setminus$ definefieldcategory  $[\cdot \cdot \cdot \cdot]$   $[\cdot \cdot \cdot \cdot]$   $[\cdot \cdot \cdot \cdot \cdot \cdot \cdot \cdot]$ OPT **1 NAME OPT OPT OPT 2 NAME 3 inherits: \setupfieldcategory**  $\left\{ \text{definefileconstant } \{., . . . \} \right.$ **1 NAME 2 NAME**  $\left\{ \text{definefilefallback } [\dots], \dots, \dots \right\}$ **1 NAME 2 FILE** \definefilesynonym [.<sup>1</sup>.] [.<sup>2</sup>.] **1 NAME 2 FILE**

 $\texttt{\{definefiller} \, [\, . \, . \, . \,], \, [\, . \, . \, . \, , \, . \, . \, . \, , \, . \, . \,] \, \atop \texttt{\,num}\, \, \texttt{\,num}}$ **1 NAME** OPT OPT OPT **2 NAME 3 inherits: \setupfiller**  $\setminus$ definefirstline  $[.\cdot .]$   $[.\cdot .]$   $[.\cdot .]$   $[.\cdot .]$   $\stackrel{3}{\ldots}$ OPT OPT **1 NAME 2 NAME 3 inherits: \setupfirstline**  $\setminus$ definefittingpage  $[ .^1 . ] [ .^2 . ] [ . . , . , ^3 . . , . ]$ OPT **1 NAME** OPT OPT OPT **2 NAME 3 inherits: \setupfittingpage** \definefontalternative [...] **\* NAME**  $\setminus$ definefontfallback  $[\cdot, \cdot]$   $[\cdot, \cdot, \cdot]$   $[\cdot, \cdot, \cdot, \cdot]$   $[\cdot, \cdot, \cdot, \frac{4}{7}, \cdot, \cdot, \cdot]$ 1 **NAME 2 FONT NAME 3 NAME NUMMER 4 rscale = NUMMER forza = si no check = si no offset = NUMMER NAME target = NUMMER NAME features = NAME fattore = NUMMER metodo = lowercase uppercase**  $\setminus$ definefontfamily  $[.\cdot^\frac{1}{2}$ .]  $[.\cdot^\frac{3}{2}]$   $[.\cdot,\ldots^\frac{4}{2}$ ...,..] **1 NAME 0PT 2 rm ss tt mm hw cg roman serif regolare sansserif sans supporto teletype type mono grafiamanuale calligrafico math matematica 3 FONT 4 rscale = NUMMER designsize = implicito auto goodies = FILE features = NAME tf = TEXT bf = TEXT it = TEXT sl = TEXT bi = TEXT bs = TEXT sc = TEXT**  $\setminus$  definefontfamilypreset  $[ .^1 . ] [ . . , . , ^2 . . , . . ]$ **1 NAME 2 inherits: \definefontfamily**  $\left\{ \text{definefontfamily{} \begin{align*} \begin{bmatrix} 1 & 1 \\ 2 & 3 \end{bmatrix}, \begin{bmatrix} 2 & 3 \\ 3 & 4 \end{bmatrix}, \begin{bmatrix} 2 & 3 \\ 3 & 4 \end{bmatrix}, \begin{bmatrix} 2 & 3 \\ 3 & 4 \end{bmatrix}, \begin{bmatrix} 2 & 3 \\ 3 & 4 \end{bmatrix}, \begin{bmatrix} 2 & 3 \\ 3 & 4 \end{bmatrix}, \begin{bmatrix} 2 & 3 \\ 3 & 4 \end{bmatrix}, \begin{bmatrix} 2 & 3 \\ 3 & 4 \end{bmatrix}, \begin{bmatrix} 2 & 3 \\ 3 & 4$ **1 NAME 2 NAME**  $\setminus$  definefontfamily  $[.\cdot .]$   $[.\cdot .]$   $[.\cdot .]$   $[.\cdot .]$   $[.\cdot .]$ OPT **1 NAME 2 rm ss tt mm hw cg roman serif regolare sansserif sans supporto teletype type mono grafiamanuale calligrafico math matematica 3 FONT 4 NAME**

 $\setminus$ definefontfeature  $[ \dots ]$   $[ \dots ]$   $[ \dots , \dots ]$ OPT **1 NAME 2 NAME 3 language = NAME script = NAME auto mode = node base auto nessuno liga = si no kern = si no extrakerns = si no** tlig  $\begin{array}{ccc} \n\text{tlig} & = & \text{si no} \\ \n\text{trep} & = & \text{si no} \n\end{array}$ **trep = si no missing = si no dummies = si no analyze = si no unicoding = si no espansione = NAME**<br>protrusion **= NAME**  $\frac{1}{2}$  **protrusion nostackmath = si no realdimensions = si no i** = si no<br>
= si no<br>
= si no<br>
= NUMMER **textitalics = si no mathitalics = si no slant = NUMMER extend = NUMMER dimensions = NUMMER strut boundingbox = si no sfondo cornice vuoto COLOR compose = si no char-ligatures = si no compat-ligatures = si no goodies = FILE extrafeatures = si no**  $f$ eatureset **colorsheme = NAME**<br> **colorsheme = NAME postprocessor = NAME mathdimensions = NAME keepligatures = si no auto devanagari = si no features = si no tcom = si no anum = si no mathsize = si no decomposehangul = si no mathalternatives = si no mathgaps = si no checkmarks = si no uppercasing = si no lowercasing = si no mathnolimitsmode = NUMMER blockligatures = si no metapost = NAME NAME = si no**  $\setminus$ definefontfile  $[\cdot \cdot \cdot]$   $[\cdot \cdot \cdot \cdot]$   $[\cdot \cdot \cdot \cdot \cdot \cdot]$ 1 **NAME 2 FILE 3 features = NAME fallbacks = NAME goodies = NAME designsize = auto implicito** \definefontsize [...] **\* NAME**  $\setminus$ definefontsolution  $[$ .<sup>1</sup>..]  $[$ .<sup>2</sup>..*]*,  $[$ ...,..<sup>3</sup>...,..*]* OPT OPT **1 NAME 2 NAME 3 inherits: \setupfontsolution**  $\setminus$ defineformula  $[.\cdot .]\,$   $[.\cdot .]\,$   $[.\cdot .\, ,\,.\,^{\frac{3}{2}}.\, .\, ,\, .\,]$ OPT **1 NAME** OPT OPT OPT **2 NAME 3 inherits: \setupformula**

 $\setminus$ defineformulaalternative  $[.\cdot^\frac{1}{2}]$   $[.\cdot^\frac{2}{2}]$   $[.\cdot^\frac{3}{2}]$  **NAME CSNAME CSNAME**  $\setminus$ defineformulaframed  $[$ ... $]$   $[$ ... $]$   $[$ ... $]$ ,... $\stackrel{3}{=}$ ..... OPT **NAME 0PT 0PT 0PT NAME inherits: \setupformulaframed**  $\setminus$  define framed content  $[$ .<sup>1</sup>..]  $[$ .<sup>2</sup>..*]*  $[$ ...,..<sup>3</sup>...,..*]* OPT **NAME OPT OPT OPT NAME inherits: \setupframedcontent**  $\left\{ \text{definerramedtable} \right. \left[ \begin{array}{c} 1 \ldots 1 \end{array} \right]$ OPT **NAME NAME**  $\left\{ \text{definefrozenfont} \; {\ldots} \; {\ldots} \; {\ldots} \; {\ldots} \right\}$  **NAME FONT**  $\left\{ \text{defineglobalcolor } [\dots], \dots \right\}$  **NAME inherits: \definiscicolore** \defineglobalcolor [.<sup>1</sup>..] [.<sup>2</sup>..] **NAME COLOR** \definegraphictypesynonym [.<sup>1</sup>..] [.<sup>2</sup>..] **NAME NAME**  $\left\{ \text{definegridsnapping } [\dots, 1]_1, \dots, 2, \dots \right\}$  **NAME locale globale noheight nodepth box max min nessuno riga mezzariga primo ultimo altezzamin maxheight mindepth maxdepth cima fondo strut NUMMER minheight:NUMMER maxheight:NUMMER mindepth:NUMMER maxdepth:NUMMER box:NUMMER top:NUMMER bottom:NUMMER offset:NUMMER**  $\setminus$ defineheadalternative  $[.\cdot^\frac{1}{2}.\cdot]$   $[.\cdot,\cdot,\cdot^\frac{3}{2}.\cdot,\cdot,\cdot]$ OPT **NAME** OPT OPT **NAME inherits: \setupheadalternative**  $\setminus$ definehelp  $[\cdot \cdot \cdot \cdot]$   $[\cdot \cdot \cdot \cdot \cdot]$   $[\cdot \cdot \cdot \cdot \cdot \cdot \cdot \cdot]$ OPT **NAME** OPT OPT OPT **NAME inherits: \setuphelp**  $\setminus$ definehigh  $[.\cdot^\frac{1}{2}$ .]  $[.\cdot,\cdot,\cdot^\frac{3}{2}$ .....] OPT **NAME** OPT OPT OPT **NAME inherits: \setuphigh**  $\text{definehighlight}$  [...]  $\lbrack \begin{array}{cc} 1 & \text{where} \ 1 & \text{where} \end{array}$  **NAME OPT OPT OPT NAME inherits: \setuphighlight**

 $\text{definehspace} [\ldots] [\ldots] [\ldots] [\ldots]$ OPT **1 NAME 2 NAME 3 DIMENSION**  $\setminus$ definehyphenationfeatures  $[.\cdot^1.]$   $[.\cdot,\cdot,\cdot^2. \cdot,\cdot.]$ **1 NAME 2 characters = TEXT hyphens = si tutti TEXT joiners = si tutti TEXT rightwords = NUMMER hyphenmin = NUMMER lefthyphenmin = NUMMER righthyphenmin = NUMMER lefthyphenchar = NUMMER righthyphenchar = NUMMER alternativa = original tex hyphenate expanded traditional nessuno**  $b$ ordodestro **rightchars = parola NUMMER**  $\setminus$ defineindentedtext  $[$ ...]  $[$ ... $]$ ]  $[$ ...,.. $\frac{3}{2}$ ...,..] OPT **1 NAME** OPT OPT **2 NAME 3 inherits: \setupindentedtext**  $\det$ ineindenting  $[\cdot, \cdot, \cdot, \cdot, \cdot]$ **1 NAME 2 [-+]piccolo [-+]medio [-+]grande nessuno no non primo successivo si sempre mai dispari pari normale reimposta toggle DIMENSION**  $\setminus$ defineinitial  $[.\cdot .]$   $[.\cdot .]$   $[.\cdot .]$   $[.\cdot .]$   $[.\cdot .]$ OPT OPT **1 NAME 2 NAME 3 inherits: \setupinitial**  $\setminus$ defineinsertion  $[$ ... $]$   $[$ ... $]$   $[$ ... $]$   $[$ ...,. $]$ OPT OPT **1 NAME 2 NAME 3 inherits: \setupinsertion**  $\setminus$  define interaction  $[ .^1 . ] [ .^2 . ] [ . . , . , ^3 . . , . ]$ OPT **1 NAME OPT OPT OPT 2 NAME 3 inherits: \impostainterazione**  $\setminus$ defineinteractionbar  $[$ .<sup>1</sup>..]  $[$ .<sup>2</sup>..]  $[$ ...,.<sup>3</sup>...,..] OPT **1 NAME OPT OPT 2 NAME 3 inherits: \impostabarrainterazione**  $\left\{ \text{d} \in \mathbb{R}^n : \mathbb{R}^n : \math$ **1 NAME 2 NAME**  $\left\{ \text{defineinterface element } \{.\cdot\cdot\} \{.\cdot\cdot\} \right\}$ **1 NAME 2 NAME**  $\left\{ \text{defineinterfacencyariable } \{.\text{ }^{1}\right\}$ . **1 NAME 2 NAME**  $\setminus$ defineinterlinespace  $[$ ...]  $[$ ... $]$ ]  $[$ ...,.. $\frac{3}{2}$ ...,..] OPT **1 NAME OPT OPT 2 NAME 3 inherits: \impostainterlinea**

 $\setminus$ defineintermediatecolor  $[$ ..<sup>1</sup>.]  $[$ ...<sup>2</sup>...,..<sup>3</sup>...,..<sup>3</sup> **NAME COLOR NUMMER a = NUMMER t = NUMMER**  $\setminus$ defineitemgroup  $[.\cdot .]$   $[.\cdot .]$   $[.\cdot .]$   $[.\cdot .]$ OPT **NAME NAME inherits: \setupitemgroup**  $\setminus$  defineitems  $[ .^1 . ] [ .^2 . ] [ . . , . ,^3 . . , . ]$ OPT **NAME NAME inherits: \impostaelementi**  $\delta$  \definelabelclass  $[ . . . ] [ . . . ]$ OPT **NAME NUMMER \definelayer** [...] <sup>1</sup> [...] <sup>2</sup> OPT [..,..=..,..] <sup>3</sup> **NAME** OPT OPT OPT **NAME inherits: \setuplayer**  $\setminus$ definelayerpreset  $[ .^1 . ] [ . . , . , .^2 . . , . . ]$  **NAME inherits: \setuplayer**  $\left\{ \text{definelayerpresent} \left[ \begin{matrix} . & . \\ . & . \end{matrix} \right] \left[ \begin{matrix} . & . \\ . & . \end{matrix} \right] \right\}$  **NAME NAME \definelinefiller** [.<sup>1</sup>..] *[.^2..] [...,..*.<sup>3</sup>..*....]*<br>1 NAME **NAME** OPT OPT OPT **NAME inherits: \setuplinefiller**  $\setminus$ definelinenote  $[$ .<sup>1</sup>...]  $[$ .<sup>2</sup>...*,*...<sup>3</sup>...,..] OPT **NAME** OPT OPT OPT **NAME inherits: \setuplinenote**  $\setminus$ definelinenumbering  $[\cdot \cdot \cdot]$   $[\cdot \cdot \cdot \cdot]$   $[\cdot \cdot \cdot \cdot \cdot \cdot \cdot \cdot]$ OPT OPT **NAME NAME inherits: \impostanumerazionerighe**  $\left\{ \text{definelines} \; {\begin{bmatrix} 1 & 1 \\ 1 & 2 \end{bmatrix}, \; {\begin{bmatrix} 2 & 1 \\ 2 & 3 \end{bmatrix}, \; {\begin{bmatrix} 2 & 1 \\ 2 & 3 \end{bmatrix}, \; {\begin{bmatrix} 3 & 2 & 3 \\ 2 & 3 & 4 \end{bmatrix}} \right\}$ **OPT NAME** OPT OPT OPT **NAME inherits: \impostarighe**  $\text{definel}$  istalternative  $\begin{bmatrix} .^1 \cdot .^1 \end{bmatrix}$   $\begin{bmatrix} .^2 \cdot .^1 \end{bmatrix}$   $\begin{bmatrix} . \cdot \cdot , \cdot \cdot \frac{3}{2} \cdot \cdot \cdot , \cdot \cdot \end{bmatrix}$  **NAME** OPT OPT **NAME inherits: \setuplistalternative**  $\setminus$ definelistextra  $[.\cdot .]$   $[.\cdot .]$   $[.\cdot .]$   $[.\cdot .]$   $[.\cdot .]$ OPT OPT **NAME NAME inherits: \setuplistextra**

 $\setminus$ definelow  $[\cdot \cdot \cdot]$   $[\cdot \cdot \cdot \cdot]$   $[\cdot \cdot \cdot \cdot \cdot \cdot \cdot]$ OPT **NAME NAME inherits: \setuplow**  $\setminus$ definelowhigh  $[.\cdot .]\t[.\cdot .]\t[.\cdot .,\cdot .\tfrac{3}{2}\t...].$ OPT **NAME** OPT OPT OPT **NAME inherits: \setuplowhigh**  $\setminus$ definelowmidhigh  $[ .^1 . ] [ .^2 .] [ . . , . , ^3 . . , . ]$ OPT **NAME** OPT OPT OPT **NAME inherits: \setuplowmidhigh**  $\setminus$ defineMPinstance  $[\cdot \cdot \cdot]$   $[\cdot \cdot \cdot \cdot]$   $[\cdot \cdot \cdot \cdot \cdot \cdot]$ OPT **NAME** OPT OPT OPT **NAME inherits: \setupMPinstance**  $\texttt{\definemarginblock}~[\ldots] ~\texttt{[.2]} ~\texttt{[.1,1,1]} ~\ldots, ~\ldots \texttt{[.3]}.~]~\ldots, ~\ldots \texttt{[.3]}.$  **NAME OPT OPT OPT NAME inherits: \setupmarginblock \definemargindata** [...] <sup>1</sup> [...] <sup>2</sup> [..,..=..,..] <sup>3</sup> OPT **NAME** OPT OPT OPT **NAME inherits: \setupmargindata** \definemarker [...] **\* NAME** \definemathaccent .<sup>1</sup>. .<sup>2</sup>. **NAME CHARACTER**  $\setminus$ definemathalignment  $[\cdot \cdot \cdot]$   $[\cdot \cdot \cdot \cdot]$   $[\cdot \cdot \cdot \cdot \cdot \cdot \cdot \cdot]$ OPT **NAME 0PT 0PT 0PT NAME inherits: \setupmathalignment**  $\setminus$ definemathcases  $[$ ... $]$   $[$ ... $]$   $[$ ... $]$   $[$ ...,. $]$ OPT **NAME OPT OPT OPT NAME inherits: \setupmathcases**  $\setminus$  definemath command  $[$ ...]  $[$ ... $]$   $[$ ... $]$   $[$ ... $]$   $[$ ... $]$   $[$ ... $]$ OPT OPT **NAME ord op bin rel open close punct alpha interno nothing limop nolop box uno due BEFEHL \...##1 \...##1##2**  $\left\{ \text{definemathdouble } [\dots] , [\dots] , [\dots] , [\dots] , [\dots] \right\}$  **entrambi vfenced NAME NAME NUMMER NUMMER \definemathdoubleextensible**  $\begin{bmatrix} .1 & .3 & .3 \\ .2 & .3 & .3 \\ .3 & .1 & .3 \\ .3 & .3 & .5 \end{bmatrix}$  **entrambi vfenced NAME NUMMER NUMMER**

 $\text{Adefinematies}$   $[.\,.].$   $[.\,.].$   $[.\,.,.]$   $[.\,.,.]$   $[.\,.,.]$  **NAME** OPT OPT OPT **NAME inherits: \setupmathematics definemathextensible**  $\lbrack .^1 \ldots \rbrack$   $\lbrack .^2 \rbrack$  invertito matematica testo <sup>O</sup>Ehemistry  $[ . . . ] [ . . . ]$  **NAME NUMMER**  $\setminus$ definemathfence  $[ .^1 . ]$   $[ .^2 .]$   $[ . . , . , ^3 . . , . ]$ OPT **NAME OPT OPT OPT NAME inherits: \setupmathfence**  $\setminus$ definemathfraction  $[$ .<sup>1</sup>..]  $[$ .<sup>2</sup>..]  $[$ ...,.<sup>3</sup>...,..] OPT **NAME** OPT OPT OPT **NAME inherits: \setupmathfraction**  $\setminus$ definemathframed  $[ .^1 . ] [ .^2 .] [ . . , . , ^3 . . , . ]$ OPT **NAME** OPT OPT OPT **NAME inherits: \setupmathframed**  $\setminus$ definemathmatrix  $[ .^1 . ] [ .^2 .] [ . . , . , ^3 . . , . ]$ OPT **NAME** OPT OPT OPT **NAME inherits: \setupmathmatrix**  $\setminus$ definemathornament  $[$ .<sup>1</sup>..]  $[$ .<sup>2</sup>..]  $[$ ...,.<sup>3</sup>...,..] OPT OPT **NAME NAME inherits: \setupmathornament**  $\left\{ \text{definement} \right\}$   $\left[ \begin{array}{c} 1 \\ 1 \end{array} \right]$   $\left[ \begin{array}{c} 2 \\ 1 \end{array} \right]$   $\left[ \begin{array}{c} 3 \\ 1 \end{array} \right]$  **cima vfenced NAME NAME NUMMER**  $\setminus$  definemathover extensible  $\begin{bmatrix} .^1 \cdot .^1 \end{bmatrix} \begin{bmatrix} .^2 \cdot .^1 \end{bmatrix}$ OPT **cima vfenced NAME NUMMER**  $\setminus$  definemathovertextextensible  $[.\cdot \cdot \cdot \cdot ]$   $[.\cdot \cdot \cdot \cdot \cdot ]$   $[.\cdot \cdot \cdot \cdot \cdot ]$ OPT **bothtext NAME NUMMER**  $\setminus$ definemathradical  $[.\cdot .]$   $[.\cdot .]$   $[.\cdot .]$   $[.\cdot .]$ ,  $\cdot .]$ OPT OPT **NAME NAME inherits: \setupmathradical**  $\setminus$ definemathstackers  $[$ ...]  $[$ ... $]$ ]  $[$ ...,.. $\frac{3}{2}$ ...,..] OPT **NAME** OPT OPT **NAME inherits: \setupmathstackers**  $\left\{ \text{definemathtyle } [\dots] \ \left[ \dots \right] , \dots \right\}$  **NAME schermo testo script scriptscript cramped uncramped normale impaccato piccolo grande**

```
\setminus definemathtriplet [ .^1 . ] [ .^2 .] [ .^3 .]OPT
1 NAME
2 NAME
3 TEXT
\left\{ \text{define} \begin{bmatrix} 1 & 1 \\ 1 & 1 \end{bmatrix}, \begin{bmatrix} 1 & 2 \\ 2 & 3 \end{bmatrix}, \begin{bmatrix} 1 & 3 \\ 2 & 3 \end{bmatrix}, \begin{bmatrix} 1 & 3 \\ 2 & 3 \end{bmatrix}, \begin{bmatrix} 1 & 3 \\ 2 & 3 \end{bmatrix}, \begin{bmatrix} 1 & 3 \\ 2 & 3 \end{bmatrix}, \begin{bmatrix} 1 & 3 \\ 2 & 3 \end{bmatrix}, \begin{bmatrix} 1 & 3 \\ 2 & 3 \end{bmatrix}, \begin{bmatrix} 1 & 3 \\ 2 & 3 \end{bmatrix}, \begin1 fondo vfenced NAME
2 NAME
3 NUMMER
\setminus definemathunder extensible [ .^1 . ] [ .^2 . ] [ .^3 . ]O<sub>p</sub>T
1 fondo vfenced
2 NAME
3 NUMMER
\setminus definemathundertextextensible [0, 0.01, 0.01, 0.01] [0.001, 0.01]OPT
1 bothtext
2 NAME
3 NUMMER
\left\{ \text{definemathunstacked } [..]. \right] [..]. \right]OPT
1 ampio
2 NAME
3 NUMMER
\left\{ \text{definemeasure } [\dots] [\dots] \right\}1 NAME
2 DIMENSION
\definemessageconstant {...}
* NAME
\setminusdefinemixedcolumns [.\cdot .] [.\cdot .] [.\cdot .] [.\cdot .,\cdot .]OPT
1 NAME OPT OPT OPT
2 NAME
3 inherits: \setupmixedcolumns
\detinemode [\ldots, \ldots] [\ldots, \ldots]OPT 1 NAME
2 si no mantieni
\definemultitonecolor [.<sup>1</sup>..] [..,..<sup>2</sup>..,..] [..,..<sup>3</sup>..,..] [..,..<sup>4</sup>..,..]
1 NAME 1 NAME
2 COLOR = NUMMER
3 inherits: \definiscicolore
4 inherits: \definespotcolor
\setminus definenamedcolor [.<sup>1</sup>..] [..,..^{\frac{2}{n}}..,..]
1 NAME
2 inherits: \definiscicolore
\detinenamedcolor [...] [...<sup>2</sup>..]
1 NAME
2 COLOR
\left\{ \text{definenamespace } [\dots], \dots \right\}1 NAME
2 nome = TEXT
  parent = TEXT
    stile = si no
    comando = si no elenco
     setup = si no elenco
     set = si no elenco
    cornice = si no
```
**\definenarrower** [...] <sup>1</sup> [...] <sup>2</sup> OPT [..,..=..,..] <sup>3</sup> **1 NAME** OPT OPT OPT **2 NAME 3 inherits: \impostapiustretto**  $\setminus$ definenote  $[\cdot \cdot \cdot]$   $[\cdot \cdot \cdot \cdot]$   $[\cdot \cdot \cdot \cdot \cdot \cdot \cdot]$ OPT OPT **1 NAME 2 NAME 3 inherits: \setupnote**  $\setminus$  defineorientation  $[ .^1 . ] [ .^2 . ] [ . . , . , ^3 . . , . ]$ OPT **1 NAME** OPT OPT OPT **2 NAME 3 inherits: \setuporientation**  $\setminus$ defineornament  $[\cdot^1\cdot]$   $[\ldots, \cdot, \frac{2}{7}, \ldots]$   $[\ldots, \ldots, \frac{3}{7}, \ldots]$ 1 **NAME 2 alternativa = a b inherits: \setupcollector 3 stile = STYLE BEFEHL colore = COLOR inherits: \impostaincorniciato**  $\setminus$ defineornament  $[\cdot, \cdot]$   $[\cdot, \cdot, \cdot, \frac{2}{7}, \cdot, \cdot, \cdot]$   $[\cdot, \cdot, \cdot, \frac{3}{7}, \cdot, \cdot, \cdot]$ **1 NAME** OPT **2 alternativa = a b inherits: \setuplayer 3 inherits: \setuplayeredtext**  $\setminus$ defineoutputroutine  $[$ .<sup>1</sup>..]  $[$ .<sup>2</sup>..*]*  $[$ ...,..<sup>3</sup>...,..*]* OPT **1 NAME 0PT 0PT 0PT 2 NAME 3 inherits: \setupoutputroutine** \defineoutputroutinecommand  $[\ldots,\ldots]$ **\* KEY**  $\text{definepage}$   $[..^1.]$   $[..^2.]$ **1 NAME 2 REFERENCE**  $\left\{ \text{definepagebreak } [\dots], \dots, \dots \right\}$ **1 NAME 2 vuoto intestazione piedipagina dummy cornice NUMMER +NUMMER implicito reimposta disattiva si no makeup rigovuoto preferenza grandepreferenza sinistra destra pari dispari quadruplo ultimo ultimapagina inizia termina xy**  $\setminus$ definepagechecker  $[.\cdot .]$   $[.\cdot .]$   $[.\cdot .]$   $[.\cdot .]$   $[.\cdot .]$ OPT **1 NAME OPT OPT OPT 2 NAME 3 inherits: \setuppagechecker**  $\setminus$ definepagecolumns  $[.\cdot^\frac{1}{2},]\ [\cdot^\frac{2}{2},]\ [\cdot,\cdot,\cdot^\frac{3}{2},\cdot,\cdot,\cdot]$ OPT **1 NAME** OPT OPT OPT **2 NAME 3 inherits: \setuppagecolumns**  $\setminus$ definepageinjection  $[.\cdot^\frac{1}{2}.\cdot]$   $[.\cdot,\cdot,\cdot^\frac{3}{2}.\cdot,\cdot,\cdot]$ OPT **1 NAME 0PT 0PT 2 NAME 3 inherits: \setuppageinjection**  $\setminus$ definepageinjectionalternative  $[ .^1 . ] [ .^2 . ] [ . . , . , ^3 . . , . ]$ OPT **1 NAME 0PT 1 NAME 2 NAME 3 inherits: \setuppageinjectionalternative**

**\definepageshift** [...] <sup>1</sup> [...] <sup>2</sup> [...,...] <sup>3</sup> **NAME orizzontale verticale DIMENSION**  $\setminus$ definepagestate  $[.\cdot .]$   $[.\cdot .]$   $[.\cdot .]$   $[.\cdot .]$   $\stackrel{3}{\ldots}$ OPT **NAME OPT OPT OPT NAME inherits: \setuppagestate**  $\setminus$ definepairedbox  $[ .^1 . ] [ .^2 .] [ . . , . , ^3 . . , . ]$ OPT **NAME OPT OPT OPT NAME inherits: \setuppairedbox**  $\setminus$ defineparagraph  $[.\cdot .]$   $[.\cdot .]$   $[.\cdot .]$   $[.\cdot .]$   $[.\cdot .]$ OPT **NAME OPT OPT OPT NAME inherits: \setupparagraph**  $\left\{ \text{defineparallel [} \ldots \right\}$  [...,  $\ldots$ ] **NAME NAME** \defineparbuilder [...] **\* NAME**  $\setminus$ defineperiodkerning  $[\cdot, \cdot]$   $[\cdot, \cdot, \cdot]$   $[\cdot, \cdot, \cdot, \cdot]$ **OPT NAME OPT OPT OPT NAME inherits: \setupperiodkerning**  $\setminus$ defineplaceholder  $[.\cdot .]$   $[.\cdot .]$   $[.\cdot .]$   $[.\cdot .]$   $[.\cdot .]$ OPT **NAME OPT OPT OPT NAME inherits: \setupplaceholder**  $\setminus$ defineplacement  $[.\cdot .]$   $[.\cdot .]$   $[.\cdot .]$   $[.\cdot .]$ OPT **NAME** OPT OPT OPT **NAME inherits: \setupplacement**  $\setminus$ definepositioning  $[ .^1 . ] [ .^2 . ] [ . . , . , ^3 . . , . ]$ OPT **NAME** OPT OPT OPT **NAME inherits: \impostaposizionamento**  $\setminus$ defineprefixset  $[.\cdot^1.]$   $[.\cdot.^2,\cdot..]$   $[.\cdot^3.]$  **NAME SECTIONBLOCK:NAME ABSCHNITT ABSCHNITT**  $\setminus$ defineprocesscolor  $[ .^1 . ] [ .^2 . J [ . . , . , ^3 . . , . ]$ O<sub>DT</sub> **NAME COLOR inherits: \definiscicolore**  $\setminus$ defineprocessor  $[.\cdot .]$   $[.\cdot .]$   $[.\cdot .]$   $[.\cdot .]$   $[.\cdot .]$ OPT **NAME OPT OPT OPT NAME inherits: \setupprocessor**

 $\setminus$ definepushbutton  $[$ .<sup>1</sup>..]  $[$ ..,..<sup>2</sup>..,..] OPT **NAME inherits: \setupfieldcontentframed** \definepushsymbol [.<sup>1</sup>..] [.<sup>2</sup>..] **NAME n r d**  $\setminus$ definerenderingwindow  $[$ ... $]$   $[$ ... $]$   $[$ ... $]$   $[$ ... $]$ ... $]$ OPT **NAME** OPT OPT **NAME inherits: \setuprenderingwindow**  $\setminus$ defineresetset  $[\cdot \cdot \cdot]$   $[\cdot \cdot \cdot \cdot \cdot]$   $[\cdot \cdot \cdot \cdot]$ 1 NAME SECTIONBLOCK: NAME **NUMMER NUMMER**  $\texttt{\{defineruby} \ [\![ . \vdots ]\!] \ [\![ . \vdots ]\!] \ [\![ . \vdots ]\!] \ [\![ . \vdots ]\!] \ \}}$ **NAME** OPT OPT OPT **NAME inherits: \setupruby**  $\texttt{\{definescale} \ } [\dots] \ \texttt{\{}\dots\} \ \texttt{\{}\dots\} \ \texttt{\{}\dots\} \ \texttt{\{}\dots\} \ \texttt{\{} \ \texttt{\{} \ \texttt{OPT}}\ \texttt{\{} \ \texttt{\{} \ \texttt{OPT}}\ \texttt{\{} \ \texttt{OPT}}\ \texttt{\{} \ \texttt{\{} \ \texttt{OPT}}\ \texttt{\{} \ \texttt{OPT}}\ \texttt{\{} \ \texttt{\{} \ \texttt{OPT}}\ \texttt{\{} \ \texttt{\{} \ \texttt{OPT}}\ \texttt{\{} \ \texttt{OPT}}\ \texttt{\{} \ \texttt{\{} \ \texttt$ **NAME** OPT OPT OPT **NAME inherits: \setupscale**  $\setminus$ definescript  $[$ .<sup>1</sup>..]  $[$ .<sup>2</sup>..*]*  $[$ ...,..<sup>3</sup>...,..] OPT **NAME** OPT OPT OPT **NAME inherits: \setupscript**  $\left\{ \text{definesection} \right\}$  [...,  $\left[ \ldots, \ldots \right]$  **NAME ABSCHNITT**  $\left\{ \text{defineselectron [} \ldots \right\}$  [..., ..<sup>2</sup>..., ..] OPT **NAME inherits: \setupselector**  $\setminus$  defineseparatorset  $[ .^1 . ] [ . . .^2 . . . ] [ .^3 . ]$ **NAME SECTIONBLOCK: NAME** OPT **BEFEHL PROCESSOR->BEFEHL BEFEHL PROCESSOR->BEFEHL**  $\left\{ \text{defineshift } [\dots], \dots, \dots, \dots, \dots \right\}$ OPT **NAME** OPT OPT OPT **NAME inherits: \setupshift \definesidebar** [...] <sup>1</sup> [...] <sup>2</sup> OPT [..,..=..,..] <sup>3</sup> **NAME** OPT OPT OPT **NAME inherits: \setupsidebar**  $\left\{ \text{definesort } [\dots] , [\dots] , [\dots] , [\dots] , [\dots] \right\}$ OPT **si no SINGULAR NAME CONTENT**

 $\setminus$ definespotcolor  $[$ .<sup>1</sup>...]  $[$ .<sup>2</sup>...]  $[$ ...,.<sup>3</sup>...,..] **1 NAME 2 COLOR 3 a = NUMMER nessuno normale multiply schermo sovrapponi softlight hardlight colordodge colorburn darken lighten difference exclusion hue saturation colore luminosity t = NUMMER e = TEXT**  $p =$ NUMMER  $\setminus$ definestyleinstance  $[$ ... $]$   $[$ ... $]$   $[$ ... $]$   $[$ ... $]$   $[$ ... $]$ OPT **1 NAME** OPT OPT OPT **2 rm ss tt mm hw cg 3 tf bf it sl bi bs sc 4 BEFEHL**  $\setminus$ definesubformula  $[.\stackrel{1}{\ldots},\stackrel{2}{\ldots},\stackrel{3}{\ldots},\ldots]$ OPT **1 NAME** OPT OPT **2 NAME 3 inherits: \setupsubformula** \definesynonym [.<sup>1</sup>.] [.<sup>2</sup>.] [.<sup>3</sup>.] {.<sup>4</sup>.} {.<sup>5</sup>.} OPT **1 si no 2 SINGULAR 3 NAME 4 TEXT 5 CONTENT**  $\setminus$  definesystemattribute  $[.\cdot^1.]$   $[.\cdot,\cdot^2,\cdot.]$ **1 NAME** OPT **2 locale globale public private pickup** \definesystemconstant {...} **\* NAME** \definesystemvariable {...} **\* NAME**  $\setminus$ defineTABLEsetup  $[.\cdot .]\quad [.\,.\,,.\,.^2.\,.\,,.\,.]$ **1 NAME 2 inherits: \setupTABLE**  $\setminus$ definetextbackground  $[$ ...]  $[$ ... $]$ ]  $[$ ...,.. $\frac{3}{2}$ ...,..] OPT The **1 NAME** OPT OPT OPT **2 NAME 3 inherits: \setuptextbackground**  $\setminus$  definetextflow  $[\cdot \cdot \cdot]$   $[\cdot \cdot \cdot \cdot]$   $[\cdot \cdot \cdot \cdot \cdot \cdot]$ OPT **1 NAME OPT OPT OPT 2 NAME 3 inherits: \setuptextflow**  $\setminus$ definetextnote  $[\cdot \cdot \cdot]$   $[\cdot \cdot \cdot \cdot]$   $[\cdot \cdot \cdot \cdot \cdot \cdot]$ OPT **1 NAME** OPT OPT OPT **2 NAME 3 inherits: \setuptextnote** \definetokenlist [...] **\* NAME**  $\texttt{\{definetooltip} [\dots] } \underset{\scriptscriptstyle{\text{OPT}}}{{\text{1.}}\!\!\! \dots\!\!\! \dots\overset{\scriptscriptstyle{\text{3}}}{\text{2.}}\!\!\! \dots\cdots\overset{\scriptscriptstyle{\text{3}}}{\text{3.}}\!\!\! \dots\cdots\overset{\scriptscriptstyle{\text{3}}}{\text{4.}}\!\!\! \dots\cdots\overset{\scriptscriptstyle{\text{3}}}{\text{5.}}\!\!\! \dots\cdots\overset{\scriptscriptstyle{\text{3}}}{\text{6.}}\!\!\! \dots\cdots\overset{\scriptscriptstyle{\text{3}}}{\text{6.}}\!\!\! \dots\cdots\overset{\scriptscript$ **1 NAME** OPT OPT OPT **2 NAME 3 inherits: \setuptooltip**

```
\left\{ \text{definetransparency } [\dots] , [\dots] \right\}1 NAME
2 NUMMER
\setminus definetransparency [...] [...,.\stackrel{2}{=}...,.]
1 NAME
2 a = NUMMER nessuno normale multiply schermo sovrapponi softlight hardlight colordodge colorburn darken lighten
         difference exclusion hue saturation colore luminosity
   t = NUMMER
\left\{ \text{definetransparency } [\ldots] , [\ldots] \right\}1 NAME
2 NAME
\definetwopasslist {...}
* NAME
\definetypeface [.<sup>1</sup>..] [.<sup>2</sup>..] [.<sup>3</sup>..] [.<sup>4</sup>..] [.<sup>5</sup>..] [...,..<sup>6</sup>.....]<br>1 NAME
OPT 1 NAME
2 rm ss tt mm hw cg
3 serif sans mono math handwriting calligraphy
4 NAME
5 implicito dtp
6 rscale = auto NUMMER
    features = NAME
   fallbacks = NAME
    goodies = NAME
    designsize = auto implicito
   direzione = entrambi
\definetypescriptprefix [.<sup>1</sup>.] [.<sup>2</sup>.]
1 NAME
2 TEXT
\definetypescriptsynonym [.<sup>1</sup>.] [.<sup>2</sup>.]
1 NAME
2 TEXT
\setminusdefinetypesetting [.\cdot^\frac{1}{2}] [.\cdot,\cdot,\cdot^\frac{3}{2}.....]
                                   OPT
1 NAME OPT OPT OPT
2 TEXT
3 inherits: \setupexternalfigure
\setminusdefineunit [\cdot \cdot \cdot] [\cdot \cdot \cdot \cdot] [\cdot \cdot \cdot \cdot \cdot \cdot \cdot]OPT
1 NAME OPT OPT OPT
2 NAME
3 inherits: \setupunit
\setminusdefineuserdata [.\cdot^\frac{1}{2},.\cdot] [.\cdot,\cdot,\cdot^\frac{3}{2},.\cdot,\cdot,\cdot]OPT
OPT 1 NAME
2 NAME
3 inherits: \setupuserdata
\setminusdefineuserdataalternative [.\cdot .] [.\cdot .] [.\cdot .] [.\cdot .,\cdot .]OPT
1 NAME 1 NAME
2 NAME
3 inherits: \setupuserdataalternative
\setminusdefineviewerlayer [.\cdot .] [.\cdot .] [.\cdot .] [.\cdot .] [.\cdot .]OPT
OPT 1 NAME
2 NAME
3 inherits: \setupviewerlayer
```

```
\text{definevspace} [..]. [...] [..].OPT
1 NAME
2 NAME
3 DIMENSION
\detinevspacing [.\cdot,.] [.\cdot,.]1 NAME
2 inherits: \vspacing
\setminus definevspacing a mount [...] [...] [...] [...]OPT
OPT 1 NAME
2 DIMENSION
3 DIMENSION
\setminusdefinextable [.<sup>1</sup>..] [.<sup>2</sup>..] [...,.<sup>3</sup>...,..]
                          OPT
1 NAME OPT OPT OPT
2 NAME
3 inherits: \setupxtable
\left\{ \Delta \right\} \left[ .^{1} .^{1} \Delta \right] \left\{ .^{3} .^{3}OPT
1 NUMMER
2 CSNAME
3 CONTENT
\definisciaccento .<sup>1</sup>. .<sup>2</sup>. .<sup>3</sup>.
1 CHARACTER
2 CHARACTER
3 CHARACTER
\setminusdefinisciambientefontdeltesto [\cdot, \cdot, \cdot] [\cdot, \cdot, \cdot] [\cdot, \cdot, \cdot, \cdot]OPT
1 NAME OPT OPT OPT
2 implicito DIMENSION
3 grande = DIMENSION NUMMER
    piccolo = DIMENSION NUMMER
    a = DIMENSION NUMMER
    b = DIMENSION NUMMER
   c = DIMENSION NUMMER
               d = DIMENSION NUMMER
    testo = DIMENSION NUMMER
    x = DIMENSION NUMMER
   xx = DIMENSION NUMMER
   script = DIMENSION NUMMER
   scriptscript = DIMENSION NUMMER
   interlinea = DIMENSION
   em = inclinato corsivo STYLE BEFEHL
              = 111222<br>= NUMMER
\setminusdefinisciblocco [.\cdot .] [.\cdot .] [.\cdot .] [.\cdot .] [.\cdot .]OPT
THE STRIPT OPT OPT
2 NAME
3 inherits: \impostablocco
\setminusdefiniscibloccosezione [\cdot \cdot \cdot] [\cdot \cdot \cdot] [\cdot \cdot \cdot, \cdot \cdot \cdot]1 NAME 0PT
2 NAME
3 inherits: \impostabloccosezione
\setminusdefiniscibuffer [...] [...] [...] [...]...]OPT
1 NAME 1 NAME OPT OPT
2 BUFFER
3 inherits: \impostabuffer
\definiscicampo [.<sup>1</sup>..] [.<sup>2</sup>..] [.<sup>3</sup>..] [...,<sup>4</sup>....] [.<sup>5</sup>..]
1 NAME
2 radio sotto testo riga push check signature
3 NAME
4 NAME
5 NAME
```

```
\setminusdefiniscicapoversi [.\cdot .] [.\cdot .] [.\cdot .] [.\cdot .,\cdot .]OPT
1 NAME
2 NAME
3 inherits: \impostacapoversi
\definiscicarattere .<sup>1</sup>. .<sup>2</sup>.
1 CHARACTER
2 NUMMER
\left\{ \text{definiscicolore } [\dots] \ \left[ \dots, \dots \right] \right\}1 NAME
2 r = NUMMER
   g = NUMMER
    b = NUMMER
   c = NUMMER
   m = NUMMER
    y = NUMMER
    k = NUMMER
   h = NUMMER
    s = NUMMER
    v = NUMMER
    w = NUMMER
    x = NUMMER
    a = NUMMER nessuno normale multiply schermo sovrapponi softlight hardlight colordodge colorburn darken lighten
         difference exclusion hue saturation colore luminosity
    t = NUMMER
\detiniscicolore [.\cdot,.] [.\cdot,.]1 NAME
2 COLOR
\definiscicomando .<sup>1</sup>. .<sup>2</sup>.
1 CHARACTER
2 BEFEHL
\left\{ \text{definisciconversione } [\dots], \dots, \dots \right\}OPT
1 SPRACHE
2 NAME
3 CSNAME
\setminus definisciconversione [\cdot \cdot \cdot \cdot] [\cdot \cdot \cdot \cdot \cdot \cdot] [\cdot \cdot \cdot \cdot \cdot \cdot]OPT
1 SPRACHE
2 NAME
3 TEXT
\setminusdefiniscidescrizione [.<sup>1</sup>..] [.<sup>2</sup>..] [...,.<sup>3</sup>...,..]
                                           OPT
1 NAME OPT OPT
2 NAME
3 inherits: \setupdescription
\setminusdefiniscidimensionicarta [.\cdot .\cdot ] [.\cdot .\cdot ,.\cdot ^{\frac{2}{n}}.\cdot .\cdot .\cdot ]1 NAME
2 ampiezza = DIMENSION
   altezza = DIMENSION
    cima = BEFEHL
    fondo = BEFEHL
    sinistra = BEFEHL
    destra = BEFEHL
   distanza = DIMENSION
    pagina = inherits: \impostadimensionicarta
              carta = inherits: \impostadimensionicarta
\setminusdefiniscidimensionicarta [.\cdot^\frac{1}{2},\cdot,\cdot] [.\cdot.\cdot,\stackrel{3}{2},\cdot.\cdot]1 NAME
2 inherits: \impostadimensionicarta
3 inherits: \impostadimensionicarta
```
 $\setminus$ definiscielenco  $[.\cdot .]$   $[.\cdot .]$   $[.\cdot .]$   $[.\cdot .]$   $[.\cdot .]$ OPT 1 **NAME 2 LISTE 3 inherits: \impostaelenco**  $\setminus$ definiscielencocombinato  $[.\cdot .\cdot ]$   $[.\cdot .\cdot ,\cdot .\cdot ]$   $[.\cdot .\cdot ,\cdot .\cdot ^{\frac{3}{2}}\cdot .\cdot ,\cdot .\cdot ]$ **1 NAME 2 LISTE 3 inherits: \impostaelencocombinato**  $\setminus$ definiscienumerazione  $[$ .<sup>1</sup>..]  $[$ .<sup>2</sup>..*]*  $[$ ...,.<sup>3</sup>...,..] OPT **1 NAME** OPT OPT **2 NAME 3 inherits: \setupenumeration**  $\setminus$ definiscietichetta  $[.\cdot .]$   $[.\cdot .]$   $[.\cdot .]$   $[.\cdot .,\cdot .]$ OPT 1 **NAME 2 NAME 3 inherits: \setuplabel**  $\setminus$ definiscifigurasimbolo  $[$ .<sup>1</sup>..]  $[$ .<sup>2</sup>..,..<sup>3</sup>...,..] **1 NAME 0PT 2 FILE NAME 3 inherits: \figuraesterna**  $\setminus$ definiscifont  $[\cdot \cdot \cdot]$   $[\cdot \cdot \cdot]$   $[\cdot \cdot \cdot, \cdot \cdot]$ OPT **1 NAME 2 FONT 3 inherits: \impostainterlinea** \definiscifontdeltesto [...<sup>1</sup>,...] [...<sup>2</sup>,...] [...<sup>3</sup>,...] [..,..<sup>4</sup>..,..] OPT OPT **1 NAME implicito 2 NAME DIMENSION 3 rm ss tt hw cg 4 tf = FILE bf = FILE it = FILE sl = FILE bi = FILE bs = FILE**  $\text{sc}$  **=** FILE **mr = FILE mrlr = FILE mrrl = FILE mb = FILE mblr = FILE mbrl = FILE**  $\setminus$ definiscifontdeltesto  $[\ldots, \ldots]$   $[\ldots, \ldots]$   $[\ldots, \ldots]$   $[\ldots, \ldots]$ OPT OPT **1 NAME implicito 2 NAME DIMENSION 3 rm ss tt hw cg 4 NAME**  $\left\{ \Delta \right\}$   $\left[ .^{1}$   $.^{1}$   $\left[ .^{2}$   $.^{1}$   $\left[ .^{3}$   $.^{3}$ 1 **NAME 2 FONT 3 NAME**  $\setminus$ definisciformatoriferimento  $[\cdot,\cdot,\cdot]$   $[\cdot,\cdot,\cdot,\overset{1}{\cdot},\cdot,\cdot,\cdot,\cdot]$ OPT OPT **1 NAME 2 NAME 3 inherits: \setupreferenceformat** \definiscigruppocolonne [.<sup>1</sup>..] [.<sup>2</sup>..] [..,..<sup>3</sup>..,..] OPT **1 NAME** OPT OPT **2 NAME 3 inherits: \impostagruppocolonne**

```
\definiscigruppocolori [.<sup>1</sup>.] [.<sup>2</sup>.] [x:y:<sup>3</sup>z,..]
                                       OPT
1 NAME
2 grigio rgb cmyk spot
3 TRIPLET
\left\{ \text{definiscihbox } [\dots] , [\dots] \right\}1 NAME
2 DIMENSION
\setminusdefinisciincorniciato [.\cdot^\frac{1}{2},.\cdot] [.\cdot,\cdot,\cdot^\frac{3}{2},.\cdot,\cdot,\cdot]OPT
1 NAME OPT OPT
2 NAME
3 inherits: \impostaincorniciato
\setminusdefinisciiniziatermina [.\cdot .\cdot ] [.\cdot .\cdot ] [.\cdot .\cdot ,.\cdot .\frac{3}{2}.\cdot .\cdot ,.\cdot ]OPT
1 NAME OPT OPT
2 NAME
3 inherits: \impostainiziatermina
\setminusdefiniscilayout [.\cdot .] [.\cdot .] [.\cdot .] [.\cdot .] [.\cdot .]OPT
1 NAME OPT OPT OPT
2 NAME
3 inherits: \impostalayout
\setminusdefiniscimakeup [.\cdot .] [.\cdot .] [.\cdot .] [.\cdot .]OPT
1 NAME OPT OPT OPT
2 NAME
3 inherits: \impostamakeup
\setminusdefiniscimarcatura [ \ldots ] [ \ldots ] [ \ldots , \ldots ^{\frac{3}{2}} \ldots ]OPT
1 NAME OPT OPT OPT
2 BESCHRIFTUNG
3 inherits: \impostamarcatura
\setminusdefiniscimenuinterazione [ .^1 . ] [ .^2 . ] [ . . , . , ^3 . . , . ]OPT
1 NAME 0PT 1 NAME
2 NAME
3 inherits: \impostamenuinterazione
\setminusdefiniscimodellotabella [.\, .\, .\,] [.\, .\, .\,] [.\, .\, .\,] [.\, .\, .\,]OPT
OPT 1 NAME
2 TEMPLATE
3 NAME
4 NAME
\setminusdefiniscioggettomobile [.\cdot .\cdot ] [.\cdot .\cdot ] [.\cdot .\cdot ,.\cdot ^{\frac{3}{2}}\cdot .\cdot ,.\cdot ]OPT
1 SINGULAR
2 SINGULAR PLURAL
3 inherits: \impostaoggettomobile
instances: chemical figure table intermezzo graphic
\definiscioggettomobile [.<sup>1</sup>.] [.<sup>2</sup>.] [.<sup>3</sup>.]
                                        OPT
1 SINGULAR OPT OPT OPT
2 PLURAL
3 SINGULAR
instances: chemical figure table intermezzo graphic
\setminusdefinisciordinamento [.\,^1.\,] [.\,^2.\,] [.\,^3.\,]1 SINGULAR OPT
2 PLURAL
3 nessuno CSNAME
```
**\definisciprofilo** [.<sup>1</sup>..] *[.<sup>2</sup>..] [...,..*.<sup>3</sup>..*....]*<br>1 NAME **NAME** OPT OPT OPT **NAME inherits: \setupprofile**  $\setminus$ definisciprogramma  $[.\cdot^\text{1}]$   $[.\cdot^\text{2}]$   $[.\cdot^\text{3}]$ OPT **NAME TEXT TEXT**  $\setminus$ definisciregistro  $[.\cdot^\frac{1}{2}.\cdot]$   $[.\cdot,\cdot,\cdot^\frac{3}{2}.\cdot,\cdot,\cdot]$ OPT **NAME** OPT OPT OPT **NAME inherits: \impostaregistro**  $\setminus$  definisciriferimento  $[$ .<sup>1</sup>...]  $[$ ...,<sup>2</sup>....] **NAME REFERENCE** \definiscisezione [...] **\* NAME**  $\det$ iniscisimbolo [...] [...] [...] OPT **NAME NAME BEFEHL**  $\setminus$ definiscisinonimi  $[.\cdot^\frac{1}{2}]$   $[.\cdot^\frac{2}{3}]$   $[.\cdot^\frac{3}{2}]$   $[.\cdot^\frac{4}{3}]$ OPT 1 SINGULAR OPT OPT **PLURAL CSNAME CSNAME**  $\setminus$ definiscisinonimofont  $[\cdot^1\cdot]$   $[\cdot^2\cdot]$   $[\cdot\cdot\cdot,\cdot\cdot^{\frac{3}{2}}\cdot\cdot\cdot,\cdot\cdot]$  **NAME 0PT FONT features = NAME fallbacks = NAME goodies = NAME designsize = auto implicito**  $\setminus$ definiscisottocampo  $[$ .<sup>1</sup>..]  $[$ .<sup>2</sup>..]  $[$ ...,<sup>3</sup>....] **NAME NAME NAME**  $\setminus$ definiscisovrapposizione  $[\ldots, \ldots]$   $[\ldots^2, j]$   $[\ldots^3, j]$ OPT **NAME NAME BEFEHL** \definiscistackcampi [.<sup>1</sup>..] [...<sup>2</sup>....] *[...,..*<sup>3</sup>...,.*.]*  **NAME** OPT **NAME inherits: \setupfieldcategory**  $\setminus$ definiscistile  $[\cdot \cdot \cdot]$   $[\cdot \cdot \cdot \cdot]$   $[\cdot \cdot \cdot \cdot \cdot \cdot]$ OPT OPT **NAME NAME inherits: \setupstyle**  $\left\{ \text{definition of } \left[ \ldots, \ldots \right] \right\}$  **NAME NAME**

```
\left\{ \text{definition of } \left[ . . . . \right] , \left[ . . . . \right] , \left[ . . . . \right] , \left[ . . . \right] , \left[ . . . \OPT
1 NAME
2 NAME
3 TEMPLATE
\left\{ \Delta \right\} \left[ .^{1} \left[ .^{1} \left[ .^{2} \ldots \right]1 NAME
2 NAME = COLOR
\delta \definiscitavolozza [.\cdot,.] [.\cdot,.]1 NAME
2 NAME
\setminusdefiniscitesta [\cdot \cdot \cdot] [\cdot \cdot \cdot \cdot] [\cdot \cdot \cdot \cdot \cdot \cdot]OPT
1 NAME OPT OPT OPT
2 ABSCHNITT
3 inherits: \impostatesta
\definiscitesto [...] [...] [...] [...] [...] [...] [...] [...]
OPT
OPT
OPT
OPT 1 NAME
2 cima intestazione testo piedipagina fondo
3 testo margine bordo
4 data numeropagina BESCHRIFTUNG TEXT BEFEHL
5 data numeropagina BESCHRIFTUNG TEXT BEFEHL
6 data numeropagina BESCHRIFTUNG TEXT BEFEHL
7 data numeropagina BESCHRIFTUNG TEXT BEFEHL
\setminusdefiniscitestoincorniciato [.\cdot .\cdot ] [.\cdot .\cdot ] [.\cdot .\cdot ,.\cdot ^{\frac{3}{2}}\cdot .\cdot ,.\cdot ]OPT
1 NAME
2 NAME
3 inherits: \setupframedtext
\setminusdefiniscitype [.\cdot .]\, [.\cdot .]\, [.\cdot .\, ,\, .\, \frac{3}{2}.\, .\, ,\, .\, ]OPT
1 NAME OPT OPT OPT
2 NAME
3 inherits: \impostatype
\setminusdefiniscityping [.\cdot .] [.\cdot .] [.\cdot .] [.\cdot .] [.\cdot .]OPT
1 NAME OPT OPT OPT
2 NAME
3 inherits: \impostatyping
\delimited [.\cdot]. ] [.\cdot ..] [.\cdot ..]OPT
1 NAME
2 SPRACHE
3 CONTENT
\delta \delimitedtext [ . . . ] [ . . . ] [ . . . ]OPT
1 NAME
2 SPRACHE
3 CONTENT
\DELIMITEDTEXT [...] 1
{...} 2
1 SPRACHE OPT
2 CONTENT
instances: quotation quote blockquote speech aside
\aside [\cdot \cdot \cdot \cdot] \{\cdot \cdot \cdot \cdot\}1 SPRACHE<sup>OPT</sup>
2 CONTENT
\blockquote [\cdot \cdot \cdot \cdot] \{ \cdot \cdot \cdot \cdot \}OPT
1 SPRACHE
2 CONTENT
```
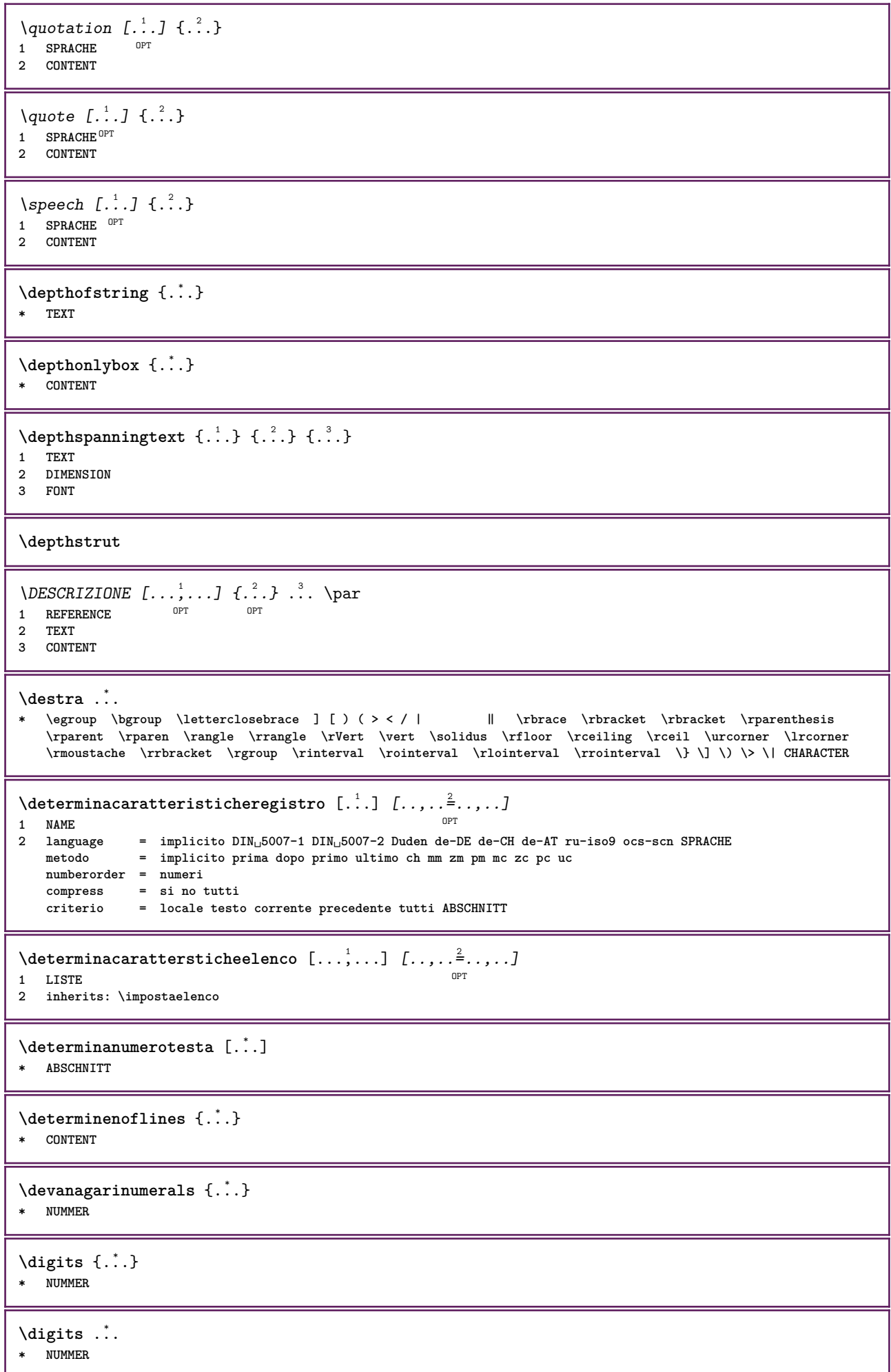

```
\dimension to count \{.\n<sup>1</sup>\n<sub>1</sub>\n<sub>2</sub>\n<sub>3</sub>\n<sub>4</sub>1 DIMENSION
2 CSNAME
\langledirectboxfromcache \{.\cdot.\cdot\} \{.\cdot.\cdot\}1 NAME
2 NUMMER TEXT
\directcolor [\cdot,\cdot]* COLOR
\left\{ \text{directcolored } [\dots, \dots \stackrel{*}{\dots}, \dots ] \right\}* inherits: \definiscicolore
\directcolored [.<sup>*</sup>..]
* COLOR
\langle directconvertedcounter \{.\cdot\cdot\} \{.\cdot\cdot\}1 NAME
2 primo precedente successivo ultimo numero
\directcopyboxfromcache {.<sup>1</sup>.} {.<sup>2</sup>.}
1 NAME
2 NUMMER TEXT
\langledirectdummyparameter {\ldots}
* KEY
\directgetboxllx .<sup>*</sup>.
* CSNAME NUMMER
\directgetboxlly .<sup>*</sup>.
* CSNAME NUMMER
\langledirecthighlight \{.\cdot.\cdot\} \{.\cdot.\cdot\}1 NAME
2 TEXT
\left\{ \text{directlocal framed} \right. [\,.\,].\,] \,\,\{.\,.\,.\,}.1 NAME
2 CONTENT
\directluacode {...}
* BEFEHL
\directselect {...} \{.\,\begin{array}{cc} \text{?} \\ \text{?} \end{array}\} {...} \{.\,\begin{array}{cc} \text{?} \\ \text{?} \end{array}\} {...} \{.\,\begin{array}{cc} \text{?} \\ \text{?} \end{array}\} {...} \{.\,\begin{array}{cc} \text{?} \\ \text{?} \end{array}\} {...} {...} {...} {...} {...} {...} {...} {...} {...} {...} {..
1 NAME 1 NAME 1 OPT OPT OPT OPT OPT OPT
2 CONTENT
3 CONTENT
4 CONTENT
5 CONTENT
6 CONTENT
\text{divectors} {\ldots}
* NAME
\directsetup {...}
* NAME
```
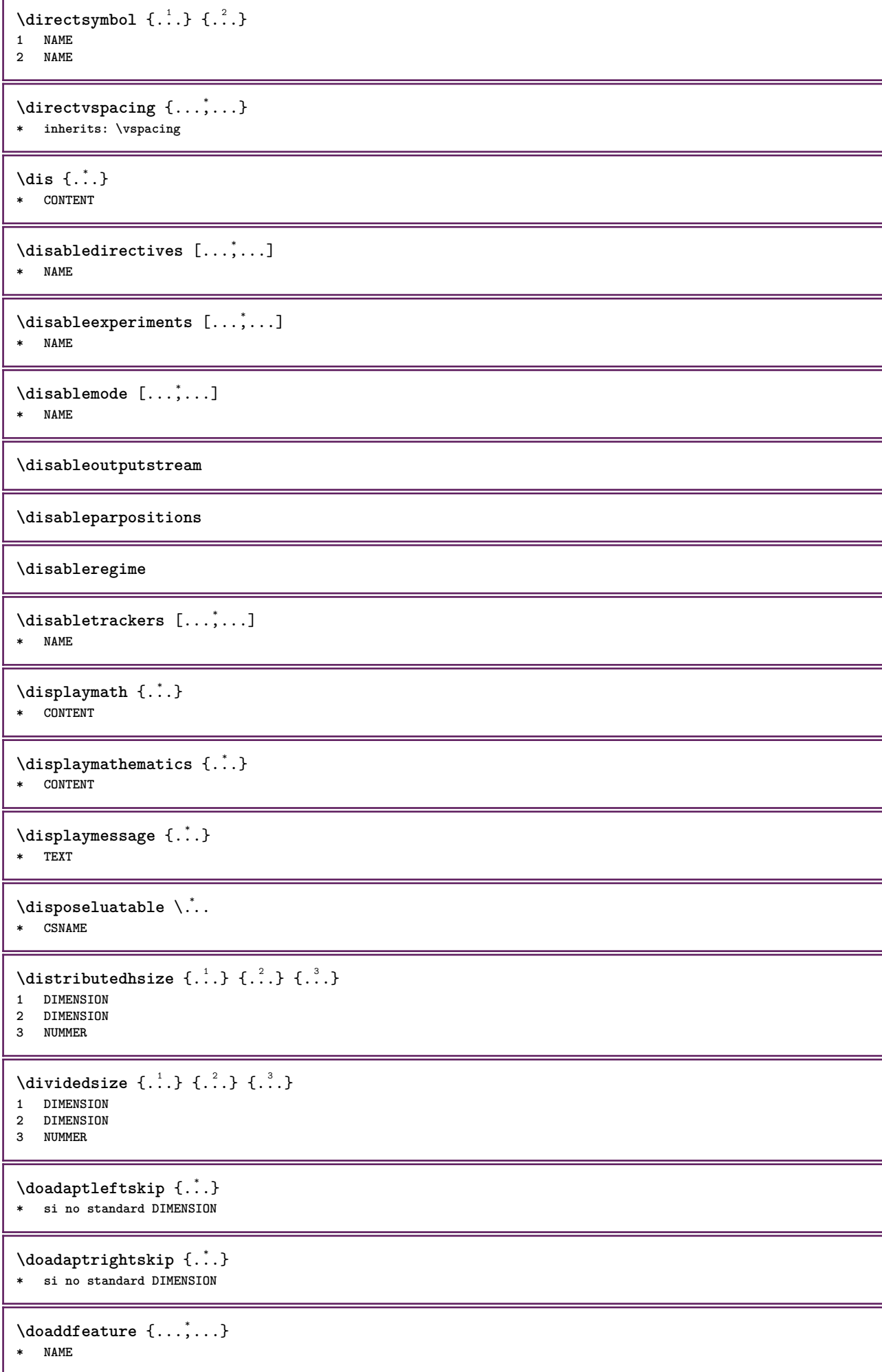

```
\lambdadoassign [ .^1 . ] [ . .^2 . .]1 TEXT
2 KEY = VALUE
\lambdadoassignempty [.\cdot^1.] [.\cdot^2.]1 TEXT
2 KEY = VALUE
\{doboundtext{ t.} : \} {\ldots} {\ldots}
1 TEXT
2 DIMENSION
3 BEFEHL
\docheckassignment {...}
* TEXT
\delta \docheckedpair {\dots,\dots}
* TEXT
\documentvariable {.<sup>*</sup>..}
* KEY
\delta \dodoubleargument \lambda... [....] [....]
1 CSNAME
2 TEXT
3 TEXT
\setminus dodoublear gumentwithset \setminus \ldots [..., \ldots] \ldots] \ldots]
1 CSNAME
2 TEXT
3 TEXT
\lambdadodoubleempty \lambda... [\cdot]^2...] [\cdot]^3...]<br>1 CSNAME
1 CSNAME
2 TEXT
3 TEXT
\lambdadodoubleemptywithset \lambda... [...],...] [...],OPT
1 CSNAME OPT OPT
2 TEXT
3 TEXT
\setminus dodoublegroupempty \setminus... \{.\stackrel{?}{.}. \} \{.\stackrel{?}{.}.OPT
1 CSNAME
2 TEXT
3 TEXT
\lambdadoeassign [.\cdot .]\, [.\cdot .\frac{2}{7}.\cdot ]1 TEXT
2 KEY = VALUE
\setminus doexpandedrecurse \{.\stackrel{?}{.}..\} \{.\stackrel{?}{.}..\}1 NUMMER
2 BEFEHL
\setminusdofastloopcs \{\cdot, \cdot\} \setminus \cdot..
1 NUMMER
2 CSNAME
\dogetattribute {...}
* NAME
```

```
\dogetattributeid {...}
* NAME
\degree \dogetcommacommandelement ... \from ...<sup>2</sup> \to \...<sup>3</sup>.
1 NUMMER
2 TEXT
3 CSNAME
\text{logobbledoubleempty } [...] [...]
                                OPT
OPT 1 TEXT
2 TEXT
\dogobblesingleempty [...]
OPT * TEXT
\doif \{.\,.\,.\} \{.\,.\,.\} \{.\,.\,.\}1 CONTENT
2 CONTENT
3 TRUE
\delta \doifallcommon \{ \ldots, \ldots \} \{ \ldots, \ldots \} \{ \ldots, \ldots \}1 TEXT
2 TEXT
3 TRUE
\{ \text{doifallcommone} 1se \{ \ldots, \ldots \} \{ \ldots, \ldots \} \{ \ldots^3 \} \{ \ldots \}1 TEXT
2 TEXT
3 TRUE
4 FALSE
\delta \doifalldefinedelse \{ \ldots, \ldots \} \{ \ldots, \ldots \} \{ \ldots, \ldots \}1 NAME
2 TRUE
3 FALSE
\doifallmodes {...,...} 1
{...} 2
{...} 3
1 NAME
2 TRUE
3 FALSE
\delta \doifallmodeselse \{ \ldots, \ldots \} \{ \ldots, \ldots \} \{ \ldots, \ldots \}1 NAME
2 TRUE
3 FALSE
\setminus doifassignmentelse \{.\stackrel{1}{\ldots}\} \{.\stackrel{2}{\ldots}\}1 TEXT
2 TRUE
3 FALSE
\lambdadoifassignmentelsecs \{.\cdot.\} \lambda^2 \ldots \lambda^3 \ldots1 TEXT
2 CSNAME
3 CSNAME
\{ \phi \} \{ . . . \} \{ . . . \}1 COLOR
2 TRUE
3 FALSE
```

```
\{ \phi\} \{ . . . \} \{ . . . \} \{ . . . \}1 BEFEHL
2 BEFEHL
3 BEFEHL
\doifbothsidesoverruled \{.\n,.\n\} \{.\n,.\n\} \{.\n,.\n\}1 BEFEHL
2 BEFEHL
3 BEFEHL
\{ \phi\} \{ \phi\} \{ \phi\} \{ \phi\} \{ \phi\} \{ \phi\} \{ \phi\} \{ \phi\} \{ \phi\} \{ \phi\} \{ \phi\} \{ \phi\} \{ \phi\} \{ \phi\} \{ \phi\} \{ \phi\} \{ \phi\} \{ \phi\} \{ \phi\} \{ \phi\} \{ \phi\} \{ \phi\} \{ \phi\} \{ \phi\} \{ \phi1 NAME
2 NAME
3 TRUE
4 FALSE
\setminus doifbufferelse \{.\cdot.\cdot\} \{.\cdot.\cdot\} \{.\cdot.\cdot\}1 BUFFER
2 TRUE
3 FALSE
\doifcheckedpagestate {.<sup>1</sup>.} {.<sup>2</sup>.} {.<sup>3</sup>.} {.<sup>8</sup>.} {.<sup>8</sup>.} {.<sup>6</sup>.} {.<sup>6</sup>.} {.<sup>7</sup>.}
1 REFERENCE
2 BEFEHL
3 BEFEHL
4 BEFEHL
5 BEFEHL
6 BEFEHL
7 BEFEHL
\setminusdoifcolor \{\ldots\} \{\ldots\}1 COLOR
2 TRUE
\setminus doifcolorelse \{.\cdot.\cdot\} \{.\cdot.\cdot\} \{.\cdot.\cdot\}1 COLOR
2 TRUE
3 FALSE
\setminus doif command handler \setminus... \{.\stackrel{?}{.}. \} \{.\stackrel{?}{.}.1 CSNAME
2 NAME
3 TRUE
\doifcommandhandlerelse \.<sup>1</sup>.. \{.\n^2.\} \{.\n^3.\} \{.\n^4.\}1 CSNAME
2 NAME
3 TRUE
4 FALSE
\{ \text{doif common } \{ \dots, \dots \} \ \{ \dots, \dots \} \ \{ \dots \}1 TEXT
2 TEXT
3 TRUE
\setminus doif commonelse \{ \ldots, \ldots \} \{ \ldots, \ldots \} \{ \ldots \} \{ \ldots \}1 TEXT
2 TEXT
3 TRUE
4 FALSE
\doifcontent {.<sup>1</sup>..} {.<sup>2</sup>..} {.<sup>3</sup>..} \.<sup>4</sup>.. {.<sup>5</sup>..}
1 BEFEHL
2 BEFEHL
3 BEFEHL
4 CSNAME
5 CONTENT
```

```
\setminusdoifconversiondefinedelse \{.\stackrel{1}{\ldots}\} \{.\stackrel{2}{\ldots}\} \{.\stackrel{3}{\ldots}\}1 NAME
2 TRUE
3 FALSE
\doifconversionnumberelse \{.\stackrel{1}{\ldots}\} \{.\stackrel{2}{\ldots}\} \{.\stackrel{4}{\ldots}\}1 NAME
2 NUMMER
3 TRUE
4 FALSE
\setminus doif counter \{.\cdot.\cdot\} \{.\cdot.\cdot\}1 NAME
2 TRUE
\setminus doif counterelse \{.\cdot\cdot\}, \{.\cdot\cdot\}, \{.\cdot\cdot\}, \}1 NAME
2 TRUE
3 FALSE
\setminus doif current fon thas feature else \{.\cdot\cdot\cdot\} \{.\cdot\cdot\cdot\} \{.\cdot\cdot\cdot\}1 NAME
2 TRUE
3 FALSE
\setminusdoifdefined \{.\,.\,.\, \} \{.\,.\,.\,1 NAME
2 TRUE
\setminus doif defined counter \{.\cdot.\cdot\} \{.\cdot.\cdot\}1 NAME
2 TRUE
\setminusdoifdefinedcounterelse \{.\n,.\n,.\n,.\n,.\n,1 NAME
2 TRUE
3 FALSE
\{ \phi\} \{ .^1.} \{ .^2.} \{ .^3.}1 NAME
2 TRUE
3 FALSE
\setminusdoifdimensionelse \{.\stackrel{1}{\ldots}\} \{.\stackrel{2}{\ldots}\}1 TEXT
2 TRUE
3 FALSE
\setminusdoifdimenstringelse \{.\cdot.\cdot\} \{.\cdot.\cdot\} \{.\cdot.\cdot\}1 TEXT
2 TRUE
3 FALSE
\setminus doifdocumentargument \{.\cdot\cdot\} \{.\cdot\cdot\}1 NAME
2 TRUE
\setminusdoifdocumentargumentelse \{.\stackrel{1}{\ldots}\} \{.\stackrel{2}{\ldots}\} \{.\stackrel{3}{\ldots}\}1 NAME
2 TRUE
3 FALSE
```
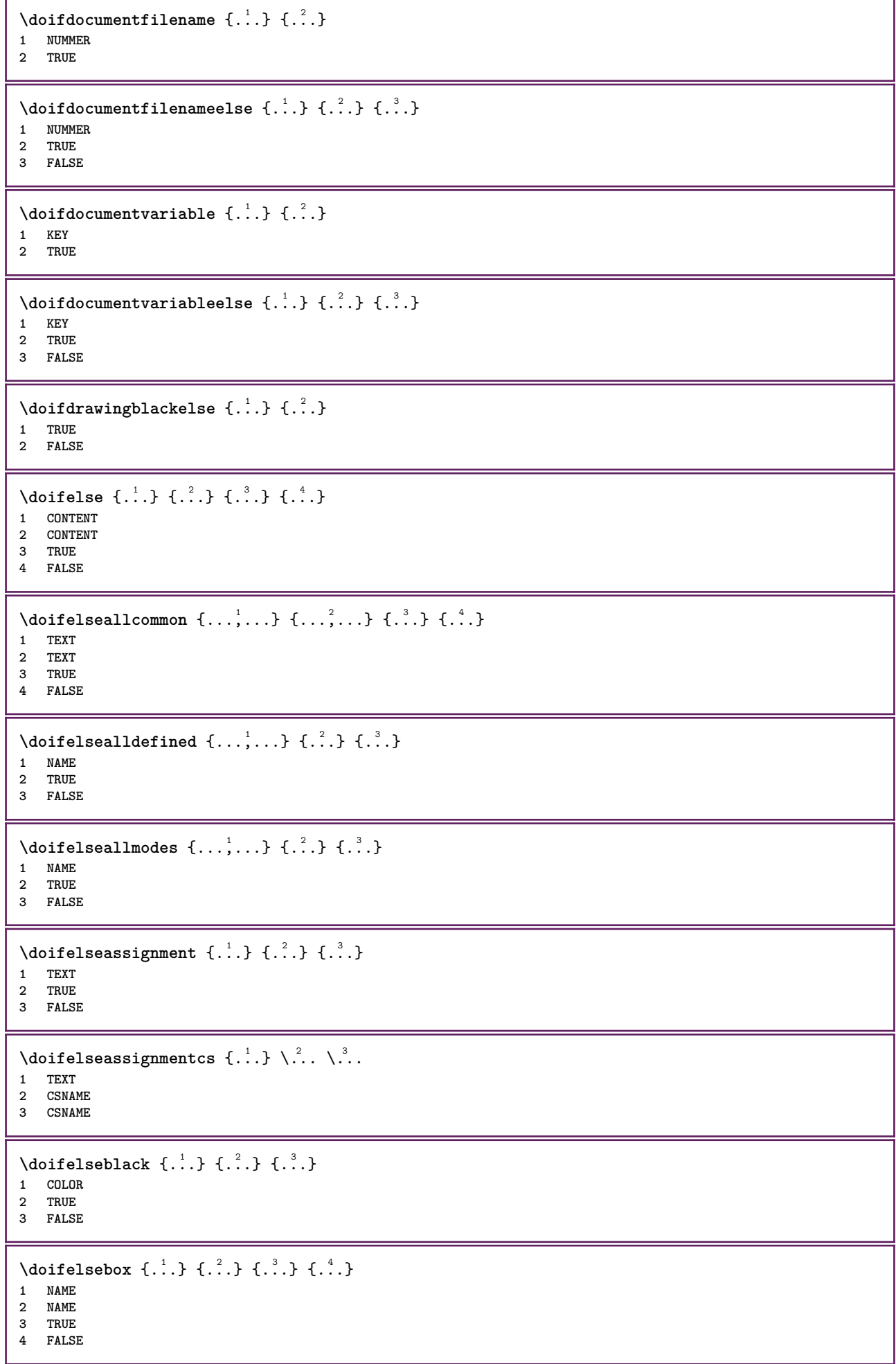

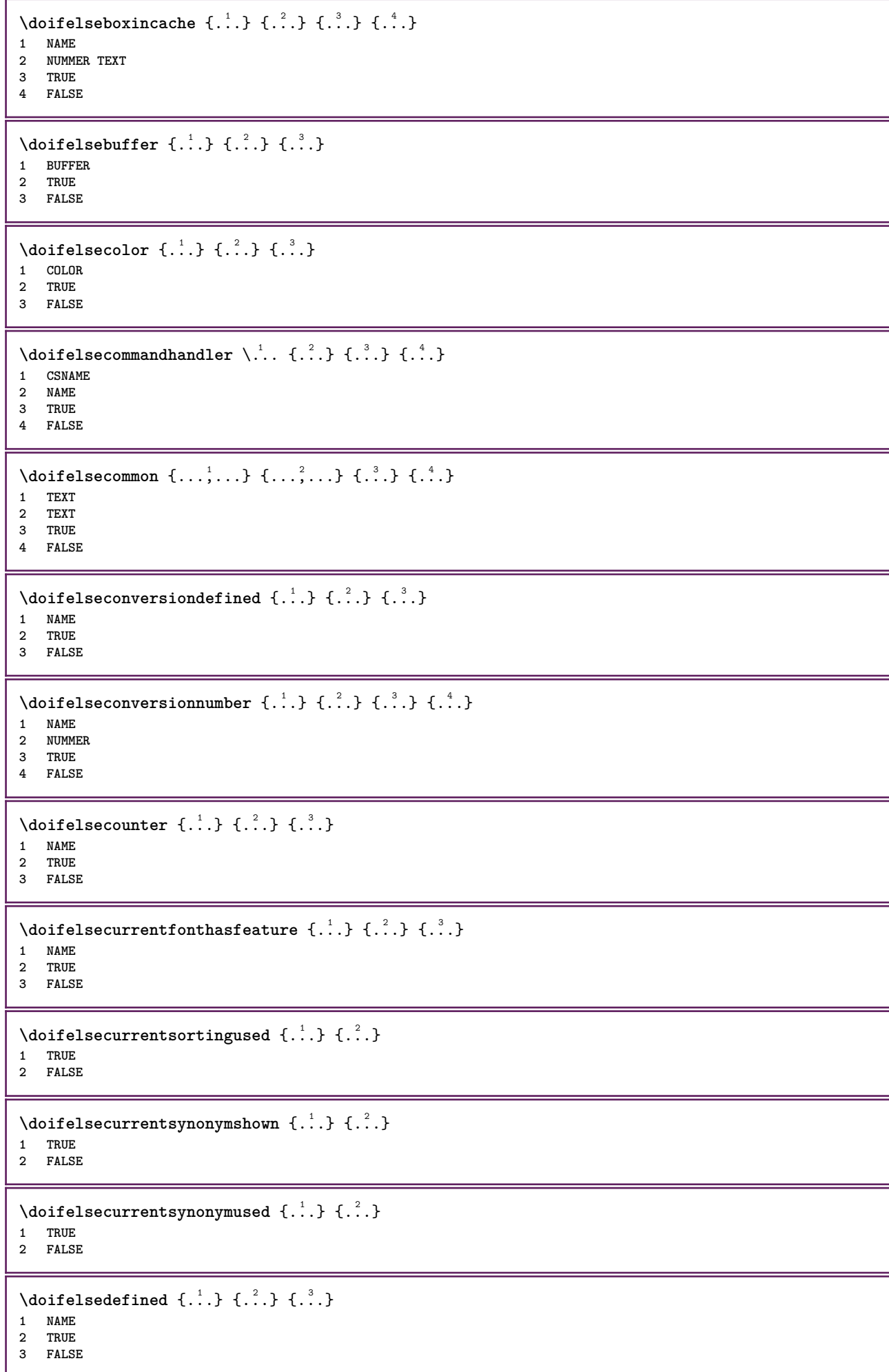

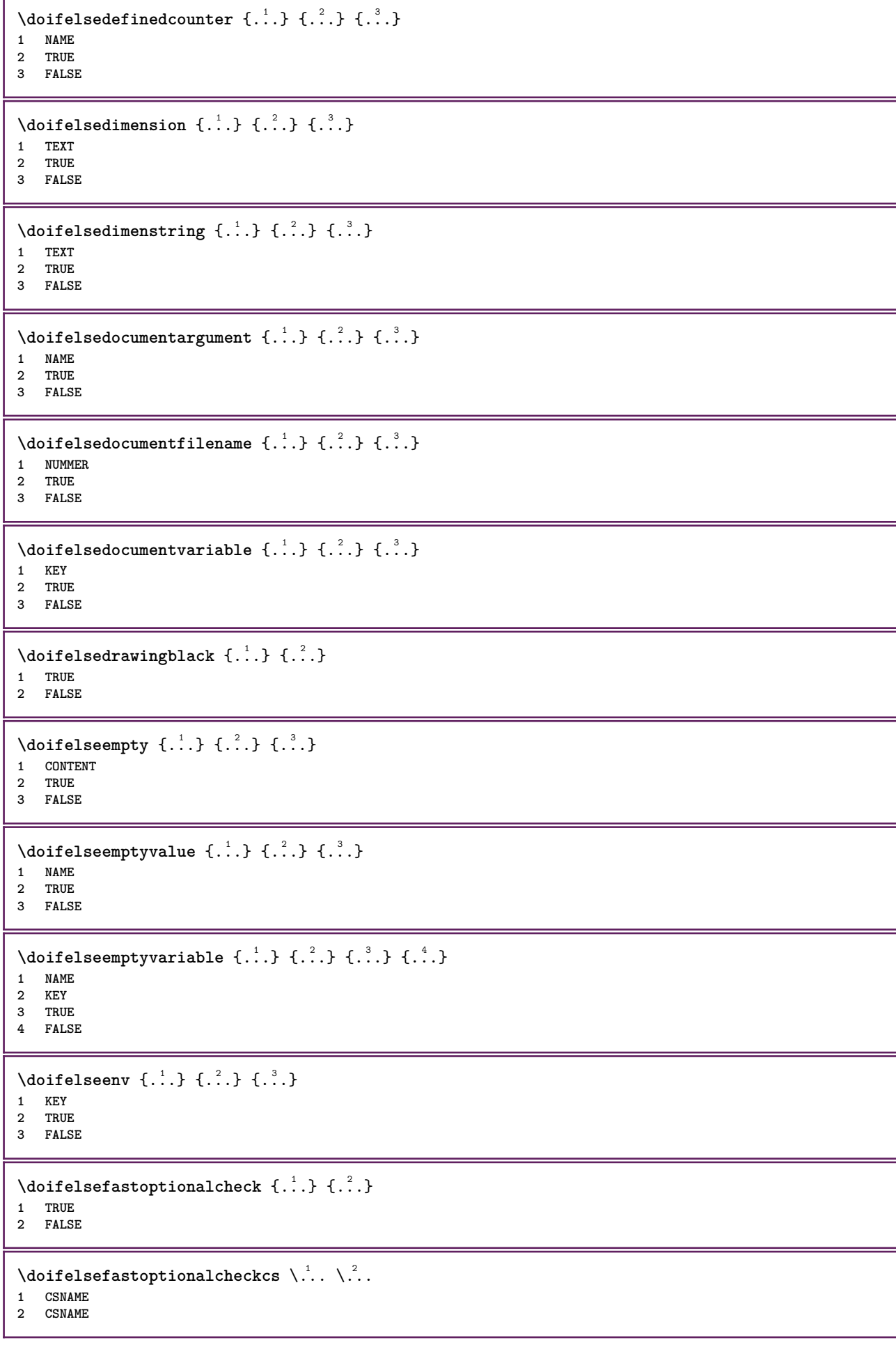
```
\doifelsefieldbody \{\ldots\} \{\ldots\} \{\ldots\}1 NAME
2 TRUE
3 FALSE
\setminusdoifelsefieldcategory \{.\cdot.\cdot\} \{.\cdot.\cdot\} \{.\cdot.\cdot\}1 NAME
2 TRUE
3 FALSE
\setminus doifelsefigure \{.\cdot\cdot\} \{.\cdot\cdot\} \{.\cdot\cdot\}1 FILE
2 TRUE
3 FALSE
\{ \phi\} \{ . . . . \} \{ . . . . \}1 FILE
2 TRUE
3 FALSE
\doifelsefiledefined \{.\cdot.\cdot\} \{.\cdot.\cdot\} \{.\cdot.\cdot\}1 NAME
2 TRUE
3 FALSE
\setminusdoifelsefileexists \{.\stackrel{1}{\ldots}\} \{.\stackrel{2}{\ldots}\}1 FILE
2 TRUE
3 FALSE
\setminusdoifelsefirstchar \{.\cdot.\cdot\} \{.\cdot.\cdot\} \{.\cdot.\cdot\} \{.\cdot.\cdot\}1 TEXT
2 TEXT
3 TRUE
4 FALSE
\setminus doifelseflagged \{.\cdot\cdot\} \{.\cdot\cdot\} \{.\cdot\cdot\}1 NAME
2 TRUE
3 FALSE
\setminus doifelsefontchar \{.\cdot\cdot\} \{.\cdot\cdot\} \{.\cdot\cdot\} \{.\cdot\cdot\} \{.\cdot\cdot\}1 FONT
2 NUMMER
3 TRUE
4 FALSE
\setminus doifels efont feature \{.\cdot.\cdot\} \{.\cdot.\cdot\} \{.\cdot.\cdot\}1 NAME
2 TRUE
3 FALSE
\setminus doifelsefontpresent \{.\cdot.\cdot\} \{.\cdot.\cdot\} \{.\cdot.\cdot\}1 FONT
2 TRUE
3 FALSE
\setminus doifels efontsynonym \{.\cdot.\cdot\} \{.\cdot.\cdot\} \{.\cdot.\cdot\}1 NAME
2 TRUE
3 FALSE
```
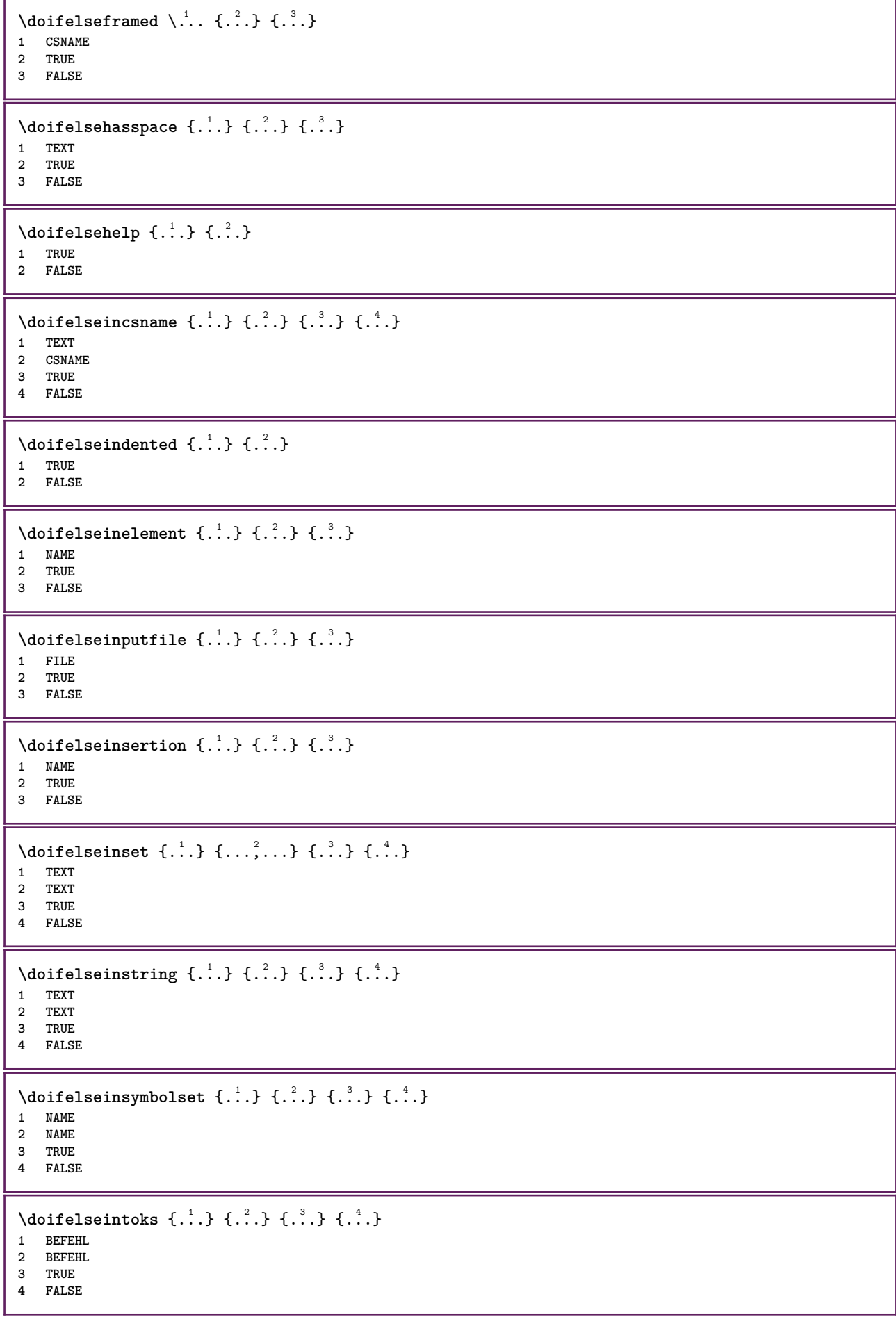

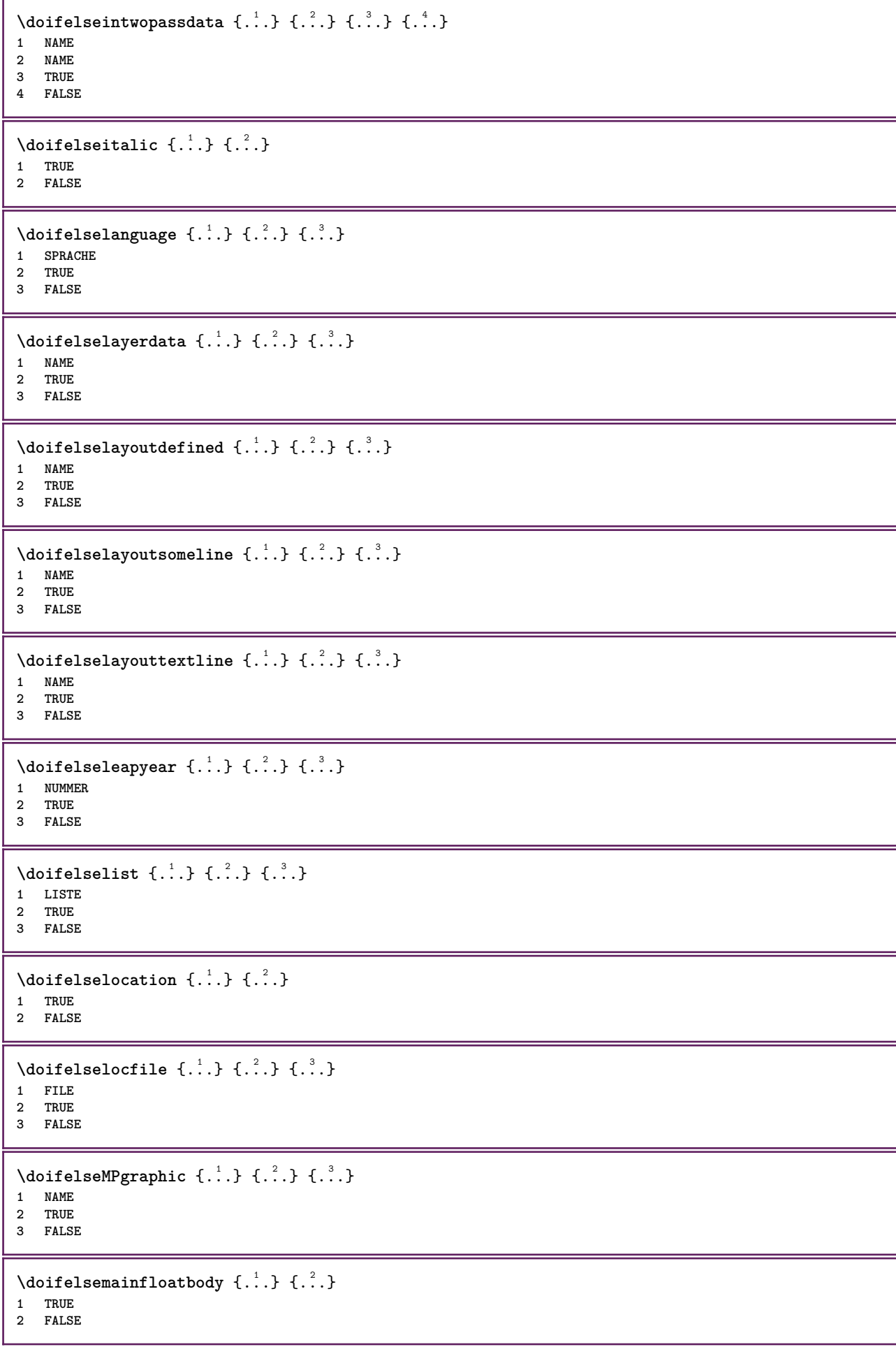

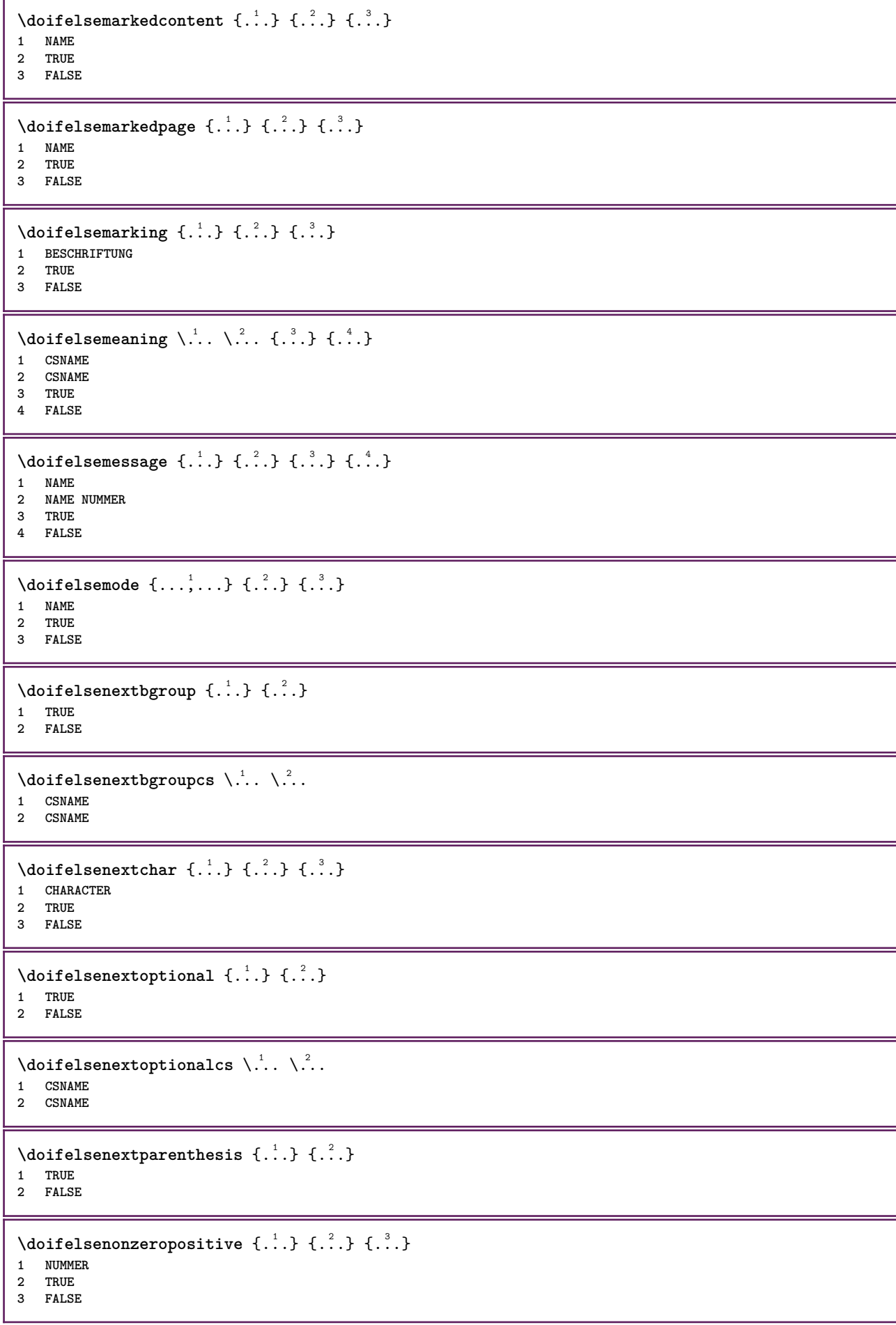

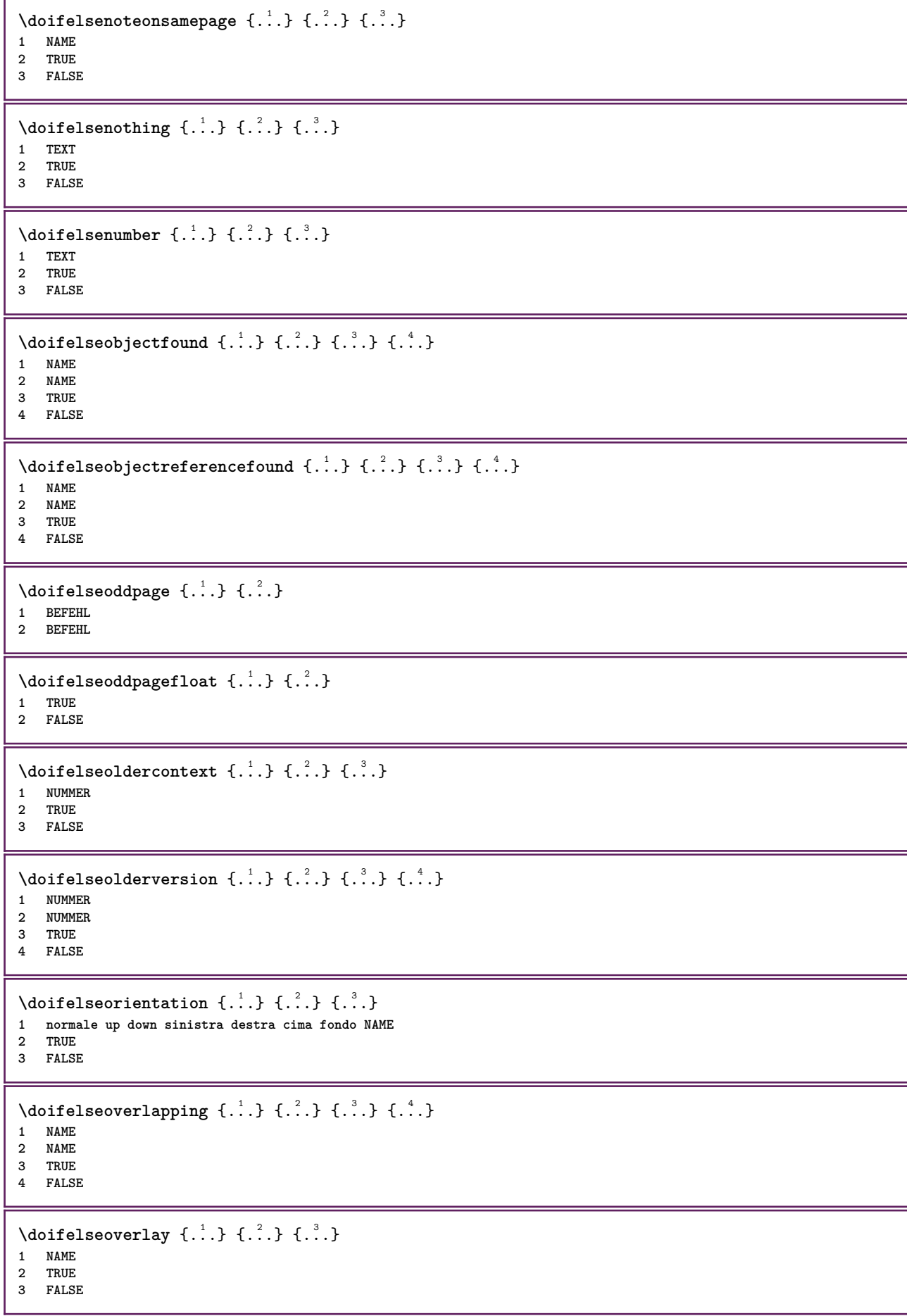

```
\setminusdoifelseparallel \{.\cdot\cdot\} \{.\cdot\cdot\}, \{.\cdot\cdot\} \{.\cdot\cdot\}, \{.\cdot\cdot\}1 NAME
2 NAME tutti
3 TRUE
4 FALSE
\setminus doifels eparentfile \{.\cdot.\cdot\} \{.\cdot.\cdot\} \{.\cdot.\cdot\}1 FILE
2 TRUE
3 FALSE
\setminus doifelsepath \{.\cdot.\cdot\} \{.\cdot.\cdot\} \{.\cdot.\cdot\}1 PATH
2 TRUE
3 FALSE
\setminus doifelsepathexists \{.\cdot\cdot\} \{.\cdot\cdot\} \{.\cdot\cdot\}1 PATH
2 TRUE
3 FALSE
\setminus doifelsepatterns \{.\cdot\cdot\} \{.\cdot\cdot\} \{.\cdot\cdot\}1 SPRACHE
2 TRUE
3 FALSE
\setminus doifelse position \{.\cdot\cdot\} \{.\cdot\cdot\} \{.\cdot\cdot\}1 NAME
2 TRUE
3 FALSE
\setminusdoifelsepositionaction \{.\n,.\n,.\n,.\n,.\n,1 NAME
2 TRUE
3 FALSE
\doifelsepositiononpage {.<sup>1</sup>.} {.<sup>2</sup>.} {.<sup>3</sup>.} {.<sup>4</sup>.}
1 NAME
2 NUMMER
3 TRUE
4 FALSE
\setminusdoifelsepositionsonsamepage \{\ldots,\ldots\} \{\ldots\} \{\ldots\}1 NAME
2 TRUE
3 FALSE
\setminusdoifelsepositionsonthispage \{ \ldots, \ldots \} \{ \ldots \} \{ \ldots \}1 NAME
2 TRUE
3 FALSE
\setminus doifelse positions used \{.\cdot.\cdot\} \{.\cdot.\cdot\}1 TRUE
2 FALSE
\setminusdoifelsereferencefound \{.\n,.\n\} \{.\n,.\n\}1 REFERENCE
2 TRUE
3 FALSE
\setminus doifelserightpage \{.\cdot\cdot\cdot\} \{.\cdot\cdot\}1 TRUE
2 FALSE
```
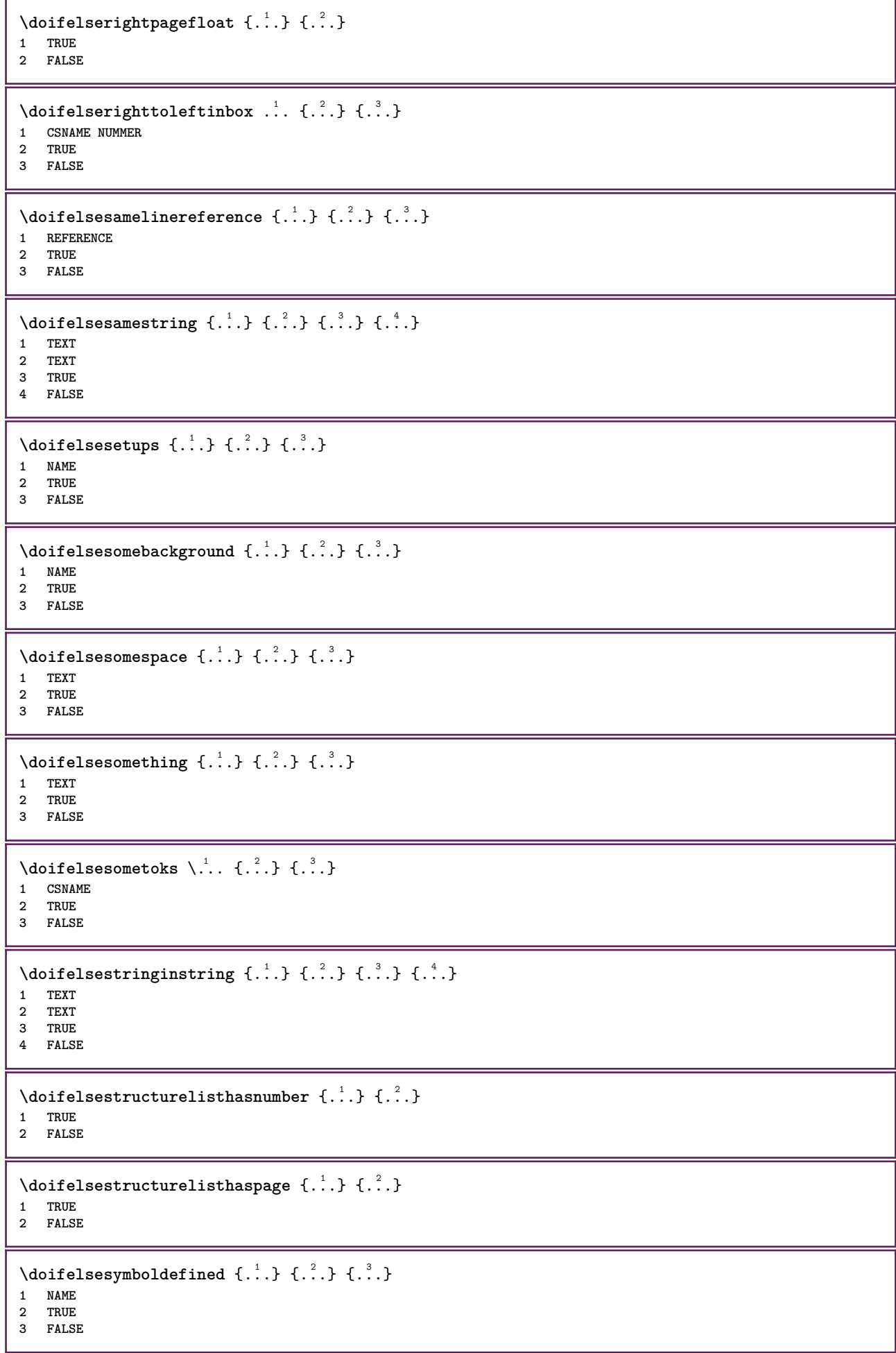

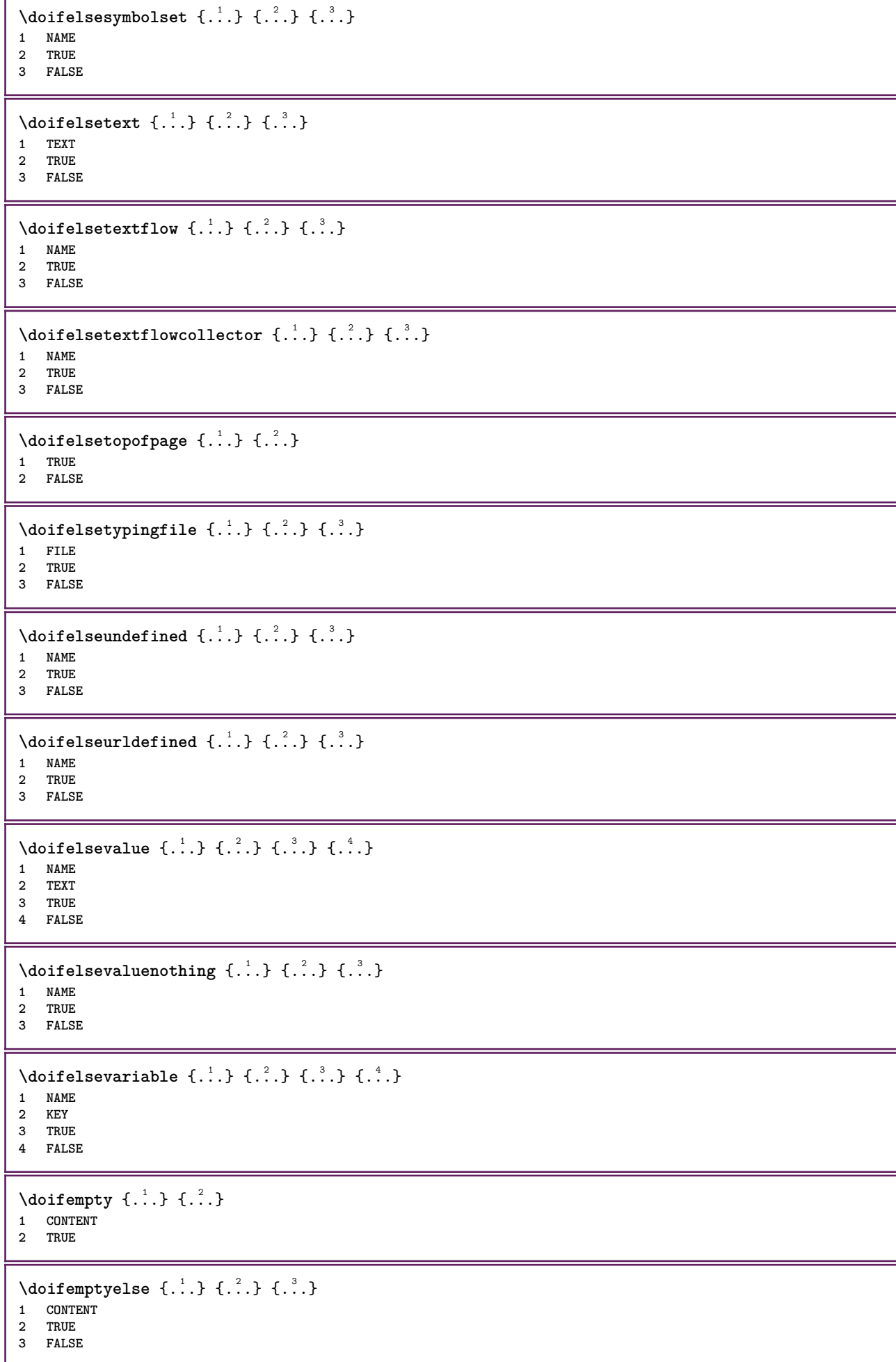

```
\setminusdoifemptytoks \setminus... \{.\n^{2}.\}1 CSNAME
2 TRUE
\setminusdoifemptyvalue \{.\cdot.\cdot\} \{.\cdot.\cdot\}1 NAME
2 TRUE
\setminus doifemptyvalueelse \{.\cdot\cdot\} \{.\cdot\cdot\} \{.\cdot\cdot\}1 NAME
2 TRUE
3 FALSE
\setminus doifemptyvariable \{.\cdot\cdot\} \{.\cdot\cdot\} \{.\cdot\cdot\}1 NAME
2 KEY
3 TRUE
\setminusdoifemptyvariableelse \{.\cdot.\cdot\} \{.\cdot.\cdot\} \{.\cdot.\cdot\} \{.\cdot.\cdot\}1 NAME
    2 KEY
3 TRUE
4 FALSE
\setminus doifenv \{.\cdot\cdot\} \{.\cdot\cdot\}1 KEY
2 TRUE
\setminus doifenvelse \{.\,.\,.\, \} \{.\,.\,.\, \} \{.\,.\,.\,1 KEY
2 TRUE
3 FALSE
\setminusdoiffastoptionalcheckcselse \setminus \cdot^1... \setminus \cdot^2...
1 CSNAME
2 CSNAME
\setminusdoiffastoptionalcheckelse \{.\stackrel{?}{.}. \} \{.\stackrel{?}{.}. \}1 TRUE
2 FALSE
\setminusdoiffieldbodyelse \{.\stackrel{1}{\ldots}\} \{.\stackrel{2}{\ldots}\}1 NAME
2 TRUE
3 FALSE
\setminusdoiffieldcategoryelse \{.\cdot.\cdot\} \{.\cdot.\cdot\} \{.\cdot.\cdot\}1 NAME
2 TRUE
3 FALSE
\setminus doiffigureelse \{.\cdot.\cdot\} \{.\cdot.\cdot\} \{.\cdot.\cdot\}1 FILE
2 TRUE
3 FALSE
\{ \phi \} \{ . . . \} \{ . . . \}1 FILE
2 TRUE
\setminusdoiffiledefinedelse \{.\cdot.\cdot\} \{.\cdot.\cdot\} \{.\cdot.\cdot\}1 NAME
2 TRUE
3 FALSE
```
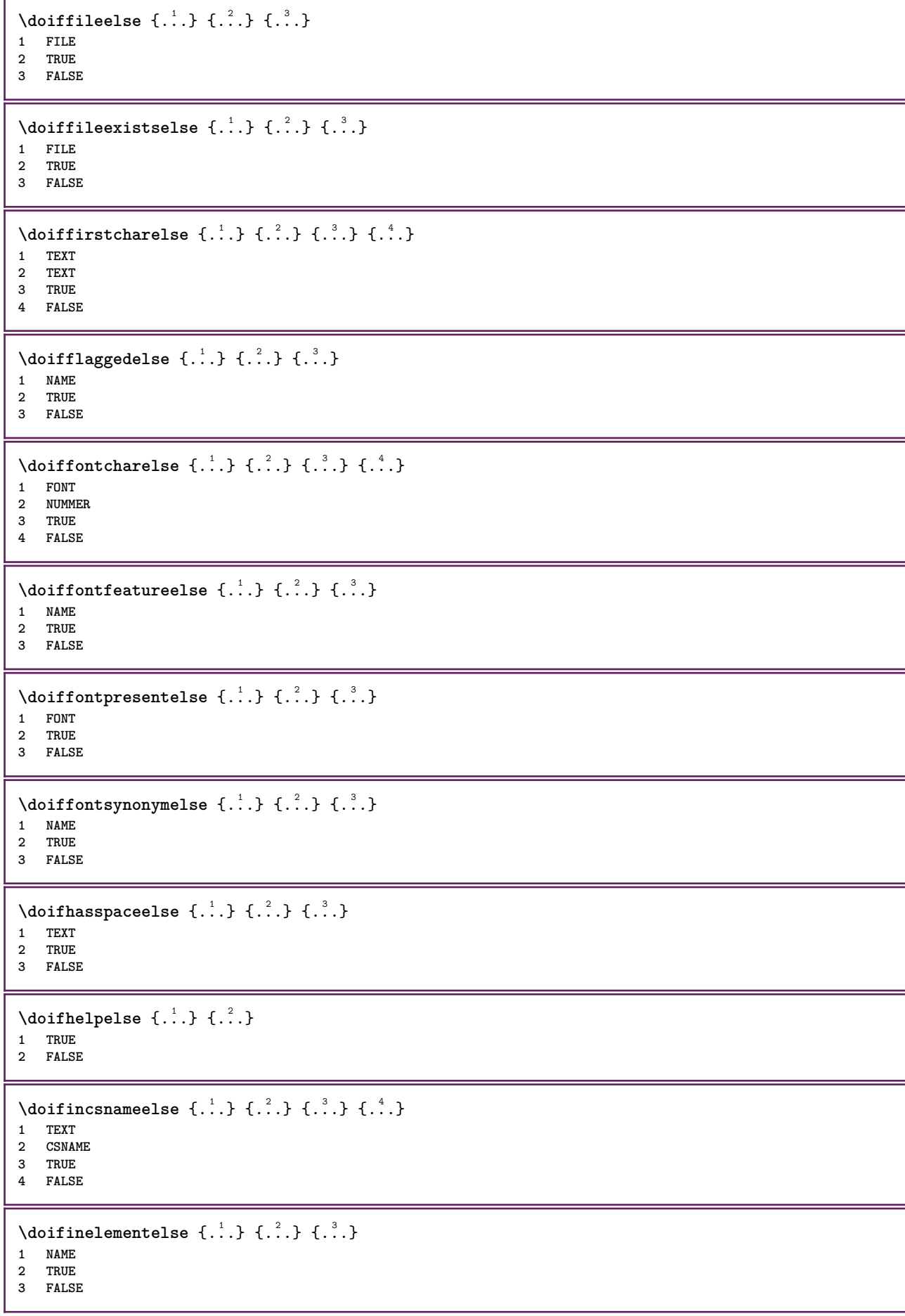

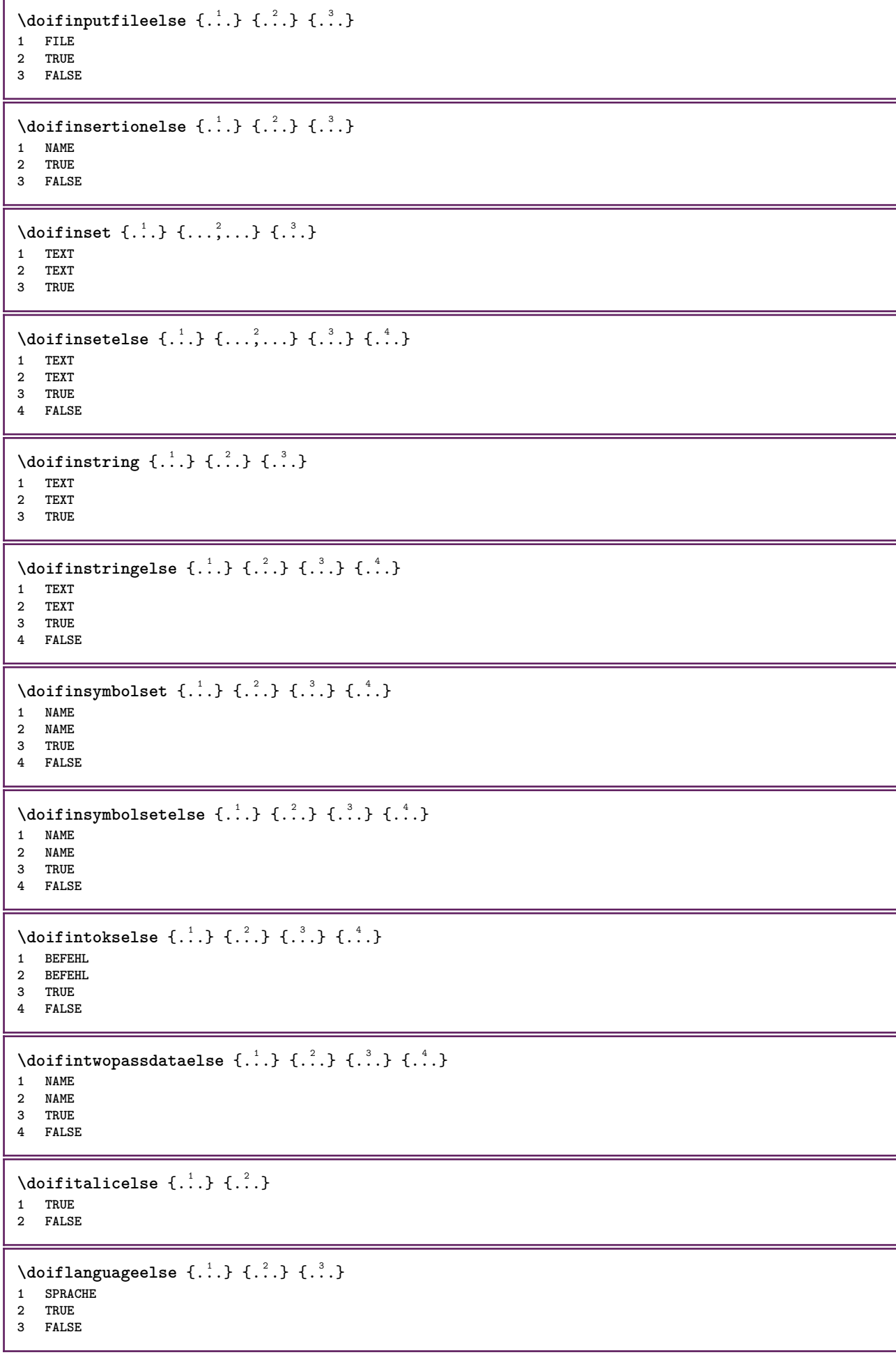

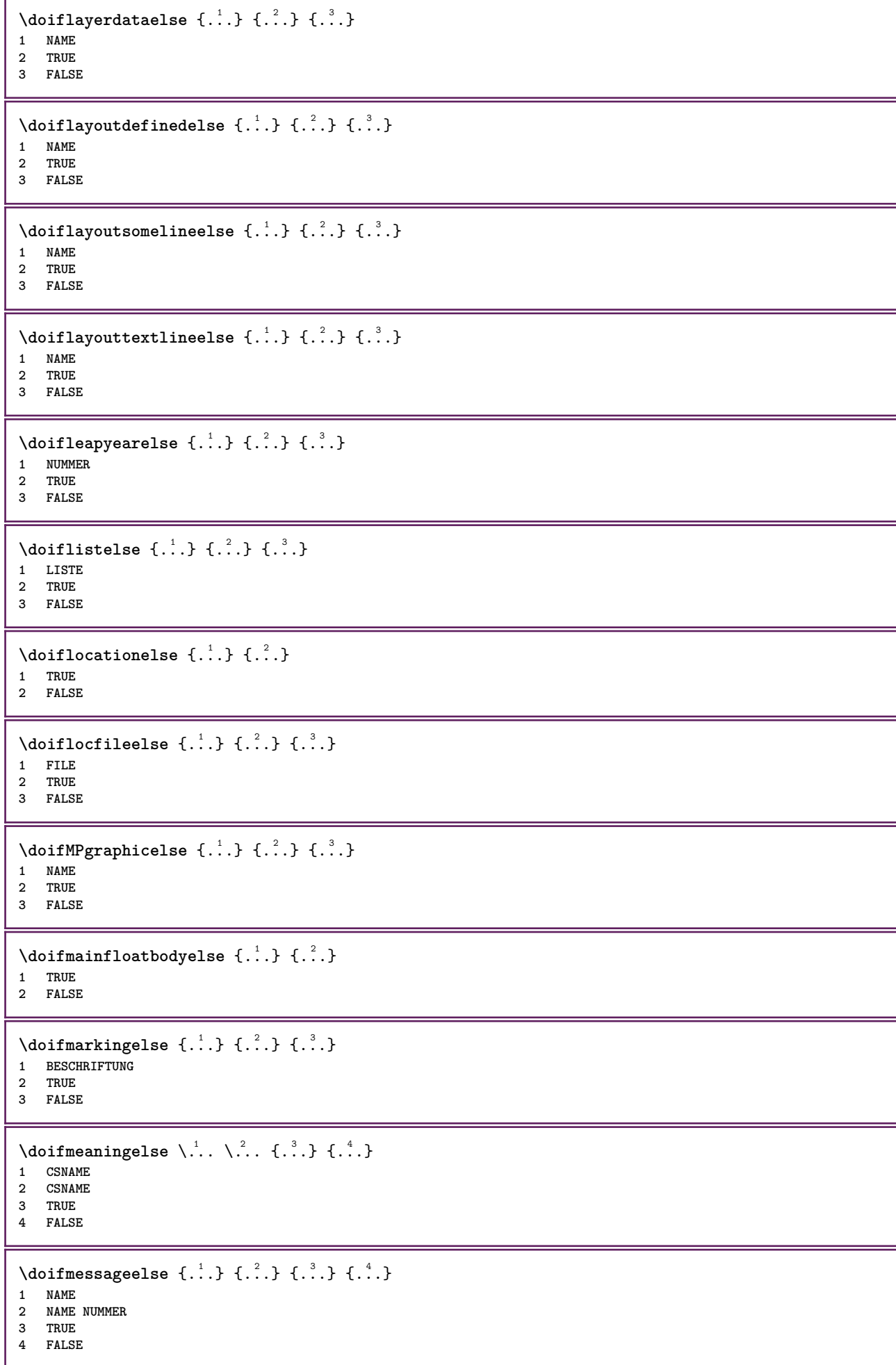

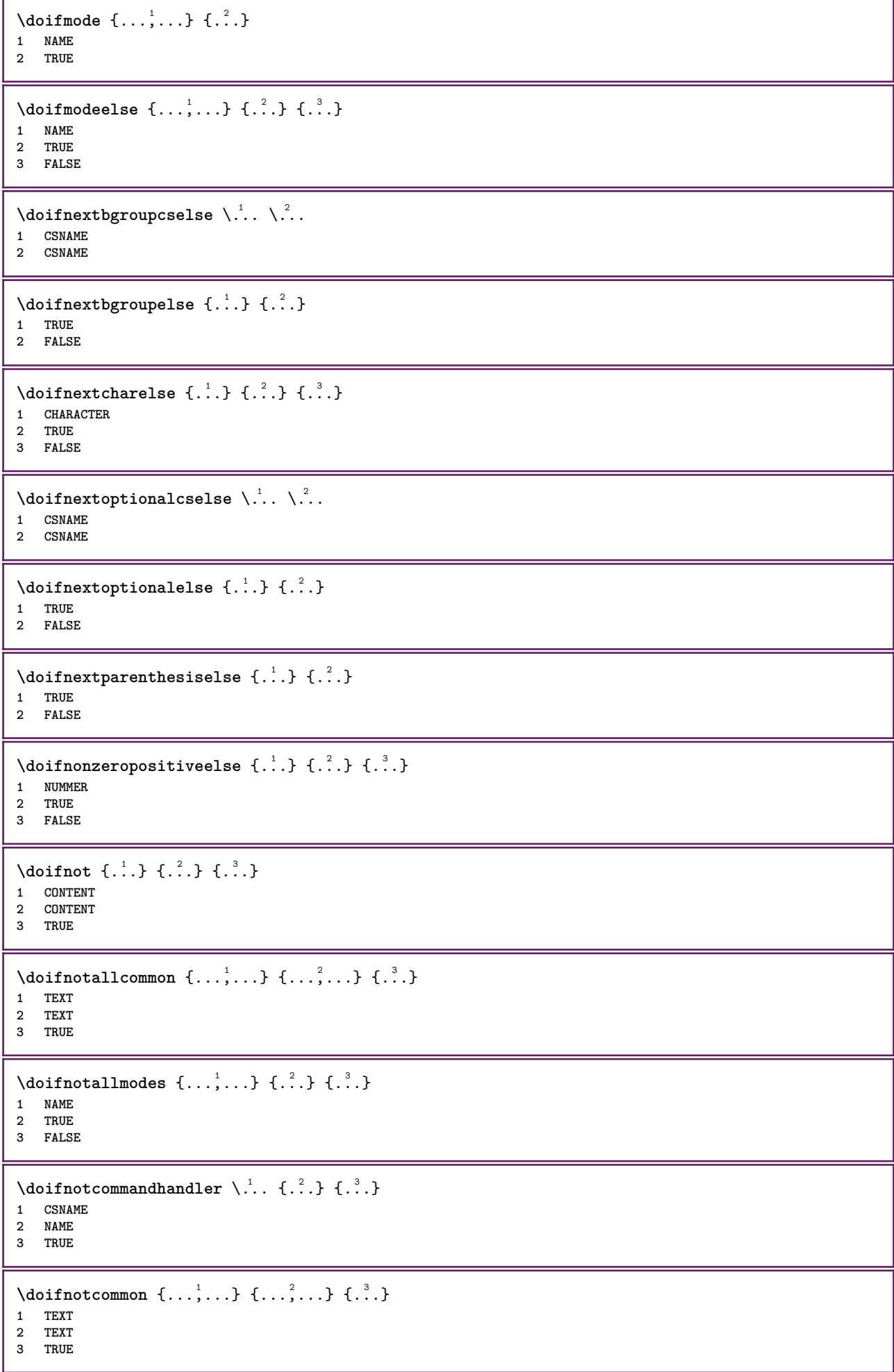

```
\setminus doifnot counter \{.\cdot.\cdot\} \{.\cdot.\cdot\}1 NAME
2 TRUE
\setminus doif not do cumentar gument \{.\cdot\cdot\} \{.\cdot\cdot\}1 NAME
2 TRUE
\setminus doif not document filename \{.\cdot\cdot\cdot\} \{.\cdot\cdot\cdot\}1 NUMMER
2 TRUE
\setminus doif not document variable \{.\stackrel{?}{.}. \}1 KEY
2 TRUE
\setminus doifnotempty \{.\cdot.\cdot\} \{.\cdot.\cdot\}1 CONTENT
2 TRUE
\setminus doif notemptyvalue \{.\n,.\n,.\n,1 NAME
2 TRUE
\setminusdoifnotemptyvariable \{.\cdot.\cdot\} \{.\cdot.\cdot\} \{.\cdot.\cdot\}1 NAME
2 KEY
3 TRUE
\setminus doifnotenv \{.\cdot\cdot\} \{.\cdot\cdot\}1 KEY
2 TRUE
\setminusdoifnoteonsamepageelse \{.\n,.\n,.\n,.\n,.\n,1 NAME
2 TRUE
3 FALSE
\setminus doif notescollected \{.\cdot.\cdot\} \{.\cdot.\cdot\}1 NAME
2 TRUE
\{ \phi \} \{ \ldots \}1 FILE
2 TRUE
\doifnotflagged {.<sup>1</sup>.} {.<sup>2</sup>.}
1 NAME
2 TRUE
\lambda \{ . . . \} \{ . . . \}1 TEXT
2 TRUE
\setminus doifnothingelse \{.\cdot\cdot\} \{.\cdot\cdot\} \{.\cdot\cdot\}1 TEXT
2 TRUE
3 FALSE
\{ \text{doifnotinset } \{.\,.\,.\, \} \{.\,.\,.\, \} \{.\,.\,.\, \}1 TEXT
2 TEXT
3 TRUE
```

```
\doifnotinsidesplitfloat {...}
* TRUE
\setminus doifnotinstring \{.\n,.\n,.\n,.\n,.\n,1 TEXT
2 TEXT
3 TRUE
\setminusdoifnotmode \{ \ldots, \ldots \} \{ \ldots \}1 NAME
2 TRUE
\setminus doif not number \{.\cdot\cdot\} \{.\cdot\cdot\}1 TEXT
2 TRUE
\setminus doifnotsamestring \{.\cdot\cdot\} \{.\cdot\cdot\} \{.\cdot\cdot\}1 TEXT
2 TEXT
3 TRUE
\setminusdoifnotsetups \{.\cdot.\cdot\} \{.\cdot.\cdot\}1 NAME
2 TRUE
\{ \phi doifnotvalue \{ . . . \} \{ . . . \}1 NAME
2 TEXT
3 TRUE
\{ \phi doifnotvariable \{ . . . \} \{ . . . \}1 NAME
2 KEY
3 TRUE
\setminus doif number \{.\cdot.\cdot\} \{.\cdot.\cdot\}1 TEXT
2 TRUE
\{ \phi doifnumberelse \{ . . . \} \{ . . . \}1 TEXT
2 TRUE
3 FALSE
\setminusdoifobjectfoundelse \{.\cdot.\cdot\} \{.\cdot.\cdot\} \{.\cdot.\cdot\} \{.\cdot.\cdot\}1 NAME
2 NAME
3 TRUE
4 FALSE
\doifobjectreferencefoundelse \{.\cdot.\cdot\} \{.\cdot.\cdot\} \{.\cdot.\cdot\} \{.\cdot.\cdot\}1 NAME
2 NAME
3 TRUE
4 FALSE
\setminusdoifoddpageelse \{.\stackrel{?}{.}. \} \{.\stackrel{?}{.}. \}1 BEFEHL
2 BEFEHL
\setminusdoifoddpagefloatelse \{.\cdot\cdot\} \{.\cdot\cdot\}1 TRUE
2 FALSE
```

```
\setminusdoifoldercontextelse \{.\n,.\n,.\n,.\n,.\n,1 NUMMER
2 TRUE
3 FALSE
\setminusdoifolderversionelse \{.\stackrel{1}{\ldots}\} \{.\stackrel{2}{\ldots}\} \{.\stackrel{4}{\ldots}\}1 NUMMER
2 NUMMER
3 TRUE
4 FALSE
\doifoverlappingelse {.<sup>1</sup>.} {.<sup>2</sup>.} {.<sup>3</sup>.} {.<sup>4</sup>.}
1 NAME
2 NAME
3 TRUE
4 FALSE
\setminus doifoverlayelse \{.\cdot\cdot\} \{.\cdot\cdot\} \{.\cdot\cdot\}1 NAME
2 TRUE
3 FALSE
\setminusdoifparallelelse \{.\cdot.\cdot\} \{.\cdot.\cdot,\cdot.\cdot\} \{.\cdot.\cdot\} \{.\cdot.\cdot\}1 NAME
2 NAME tutti
3 TRUE
4 FALSE
\setminusdoifparentfileelse \{.\cdot.\cdot\} \{.\cdot.\cdot\} \{.\cdot.\cdot\}1 FILE
2 TRUE
3 FALSE
\{ \phi\} \{ . . . . \} \{ . . . . \}1 PATH
2 TRUE
3 FALSE
\setminusdoifpathexistselse \{.\cdot\cdot\} \{.\cdot\cdot\} \{.\cdot\cdot\}1 PATH
2 TRUE
3 FALSE
\setminus doifpatternselse \{.\cdot\cdot\} \{.\cdot\cdot\} \{.\cdot\cdot\}1 SPRACHE
2 TRUE
3 FALSE
\setminus doif position \{.\cdot.\cdot\} \{.\cdot.\cdot\} \{.\cdot.\cdot\}1 NAME
2 TRUE
3 FALSE
\setminusdoifpositionaction \{.\cdot.\cdot\} \{.\cdot.\cdot\} \{.\cdot.\cdot\}1 NAME
2 TRUE
3 FALSE
\setminusdoifpositionactionelse \{.\n,.\n,.\n,.\n,.\n,1 NAME
2 TRUE
3 FALSE
```

```
\setminusdoifpositionelse \{.\cdot\cdot\} \{.\cdot\cdot\} \{.\cdot\cdot\}1 NAME
2 TRUE
3 FALSE
\doifpositiononpageelse {.<sup>1</sup>.} {.<sup>2</sup>.} {.<sup>3</sup>.} {.<sup>4</sup>.}
1 NAME
2 NUMMER
3 TRUE
4 FALSE
\setminusdoifpositionsonsamepageelse \{ \ldots, \ldots \} \{ \ldots \} \{ \ldots \}1 NAME
2 TRUE
3 FALSE
\setminusdoifpositionsonthispageelse \{\ldots,\ldots\} \{\ldots\} \{\ldots\}1 NAME
2 TRUE
3 FALSE
\setminusdoifpositionsusedelse \{.\,.\,.\} \{.\,.\,.1 TRUE
2 FALSE
\setminusdoifreferencefoundelse \{.\stackrel{?}{.}. \} \{.\stackrel{?}{.}. \}1 REFERENCE
2 TRUE
3 FALSE
\setminusdoifrightpageelse \{.\stackrel{?}{.}. \} \{.\stackrel{?}{.}. \}1 TRUE
2 FALSE
\doifrightpagefloatelse {.<sup>1</sup>.} {.<sup>2</sup>.}
1 TRUE
2 FALSE
\doifrighttoleftinboxelse .<sup>1</sup>. {.<sup>2</sup>.} {.<sup>3</sup>.}
1 CSNAME NUMMER
2 TRUE
3 FALSE
\setminusdoifsamelinereferenceelse \{.\stackrel{1}{\ldots}\} \{.\stackrel{2}{\ldots}\} \{.\stackrel{3}{\ldots}\}1 REFERENCE
2 TRUE
3 FALSE
\setminus doifsamestring \{.\cdot.\cdot\} \{.\cdot.\cdot\} \{.\cdot.\cdot\}1 TEXT
2 TEXT
3 TRUE
\doifsamestringelse {.<sup>1</sup>.} {.<sup>2</sup>.} {.<sup>3</sup>.} {.<sup>4</sup>.}
1 TEXT
2 TEXT
3 TRUE
4 FALSE
\setminusdoifsetups \{\ldots\} \{\ldots\}1 NAME
2 TRUE
```
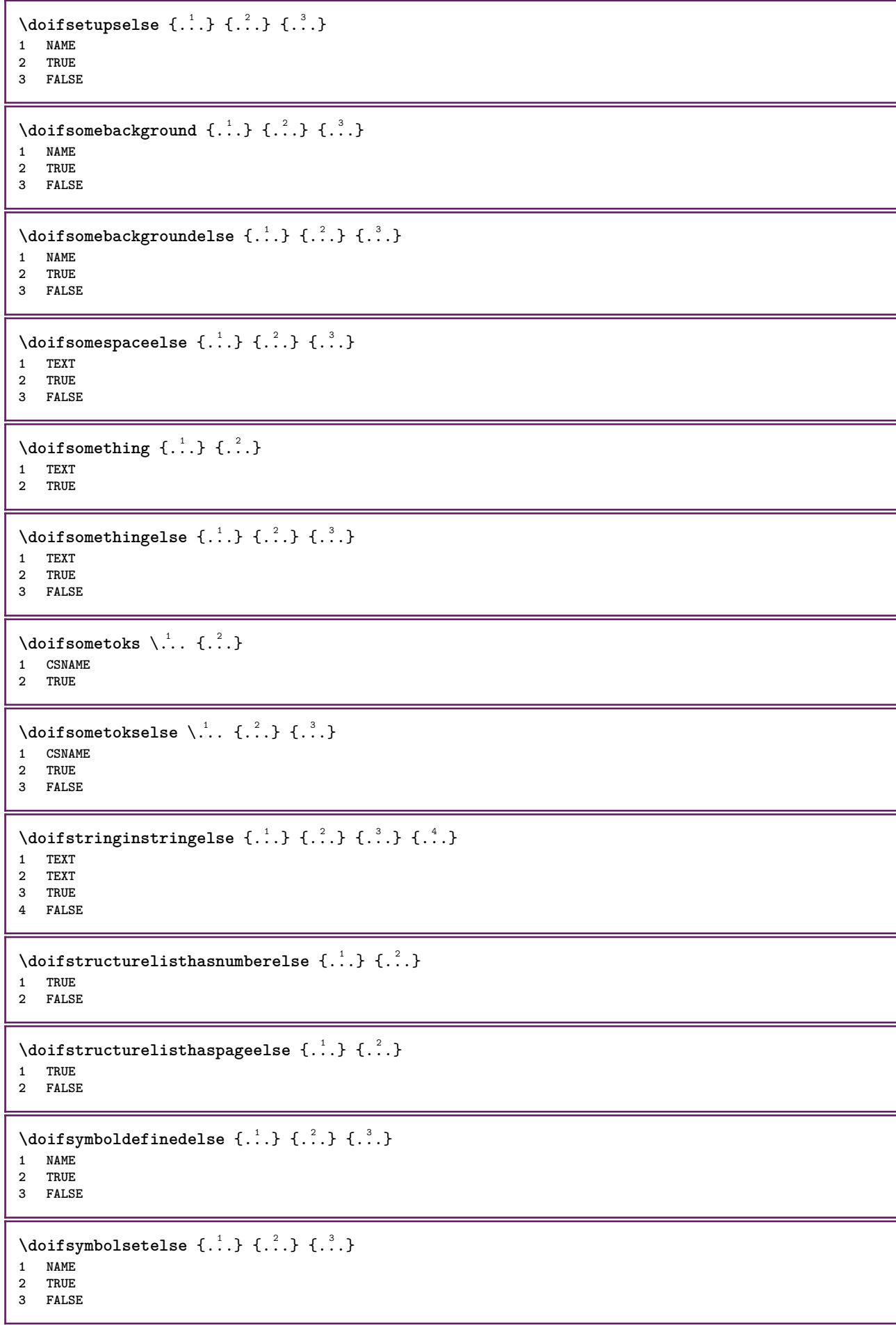

```
\setminus doiftext \{.\stackrel{1}{\ldots}\} \{.\stackrel{2}{\ldots}\} \{.\stackrel{3}{\ldots}\}1 TEXT
2 TRUE
3 FALSE
\setminus doiftextelse \{.\cdot.\cdot\} \{.\cdot.\cdot\} \{.\cdot.\cdot\}1 TEXT
2 TRUE
3 FALSE
\setminus doiftextflowcollectorelse \{.\cdot\cdot\}, \{.\cdot\cdot\}, \{.\cdot\cdot\}, \{.\cdot\cdot\}1 NAME
2 TRUE
3 FALSE
\{ \phi\} \{ . . . \} \{ . . . \} \{ . . . \}1 NAME
2 TRUE
3 FALSE
\setminusdoiftopofpageelse \{.\stackrel{?}{.}. \} \{.\stackrel{?}{.}. \}1 TRUE
2 FALSE
\setminus doiftypingfileelse \{.\cdot.\cdot\} \{.\cdot.\cdot\} \{.\cdot.\cdot\}1 FILE
2 TRUE
3 FALSE
\setminus doifundefined \{.\cdot.\cdot\} \{.\cdot.\cdot\}1 NAME
2 TRUE
\setminus doifundefinedcounter \{.\,.\,.\, } \{.\,.\,.\,1 NAME
2 TRUE
\setminus doifundefinedelse \{.\cdot\cdot\} \{.\cdot\cdot\} \{.\cdot\cdot\}1 NAME
2 TRUE
3 FALSE
\setminusdoifunknownfontfeature \{.\n,.\n,.\n,.\n,.\n,1 NAME
2 TRUE
3 FALSE
\setminusdoifurldefinedelse \{.\cdot\cdot\} \{.\cdot\cdot\} \{.\cdot\cdot\}1 NAME
2 TRUE
3 FALSE
\delta \doifvalue \{.\,.\,.\} \{.\,.\,.\} \{.\,.\,.\}1 NAME
2 TEXT
3 TRUE
\setminus doifvalueelse \{.\,.\,.\, \} \{.\,.\,.\, \} \{.\,.\,.\, \}1 NAME
2 TEXT
3 TRUE
4 FALSE
```

```
\setminus doif valuenothing \{.\cdot.\cdot\} \{.\cdot.\cdot\}1 NAME
2 TRUE
\setminusdoifvaluenothingelse \{.\cdot.\cdot\} \{.\cdot.\cdot\} \{.\cdot.\cdot\}1 NAME
2 TRUE
3 FALSE
\setminus doifvalues omething \{.\cdot.\cdot\} \{.\cdot.\cdot\}1 NAME
2 TRUE
\{ \phi and \{ \ldots \} \{ \ldots \} \{ \ldots \}1 NAME
2 KEY
3 TRUE
\setminusdoifvariableelse \{.\,.\,.\} \{.\,.\,.\} \{.\,.\,.\} \{.\,.\,.\}1 NAME
   2 KEY
3 TRUE
4 FALSE
\doindentation
\dollar
\doloop {...}
* BEFEHL
\delta \doloopoverlist \{ \ldots, \ldots \} \{ \ldots \}1 TEXT
2 BEFEHL
\donothing
\dontconvertfont
\dontleavehmode
\dontpermitspacesbetweengroups
\dopositionaction {...}
* NAME
\doprocesslocalsetups {...,*...}
* NAME
\lambdadoquadrupleargument \lambda... [...] [...] [...] [...] [...]
1 CSNAME
2 TEXT
   3 TEXT
4 TEXT
5 TEXT
```
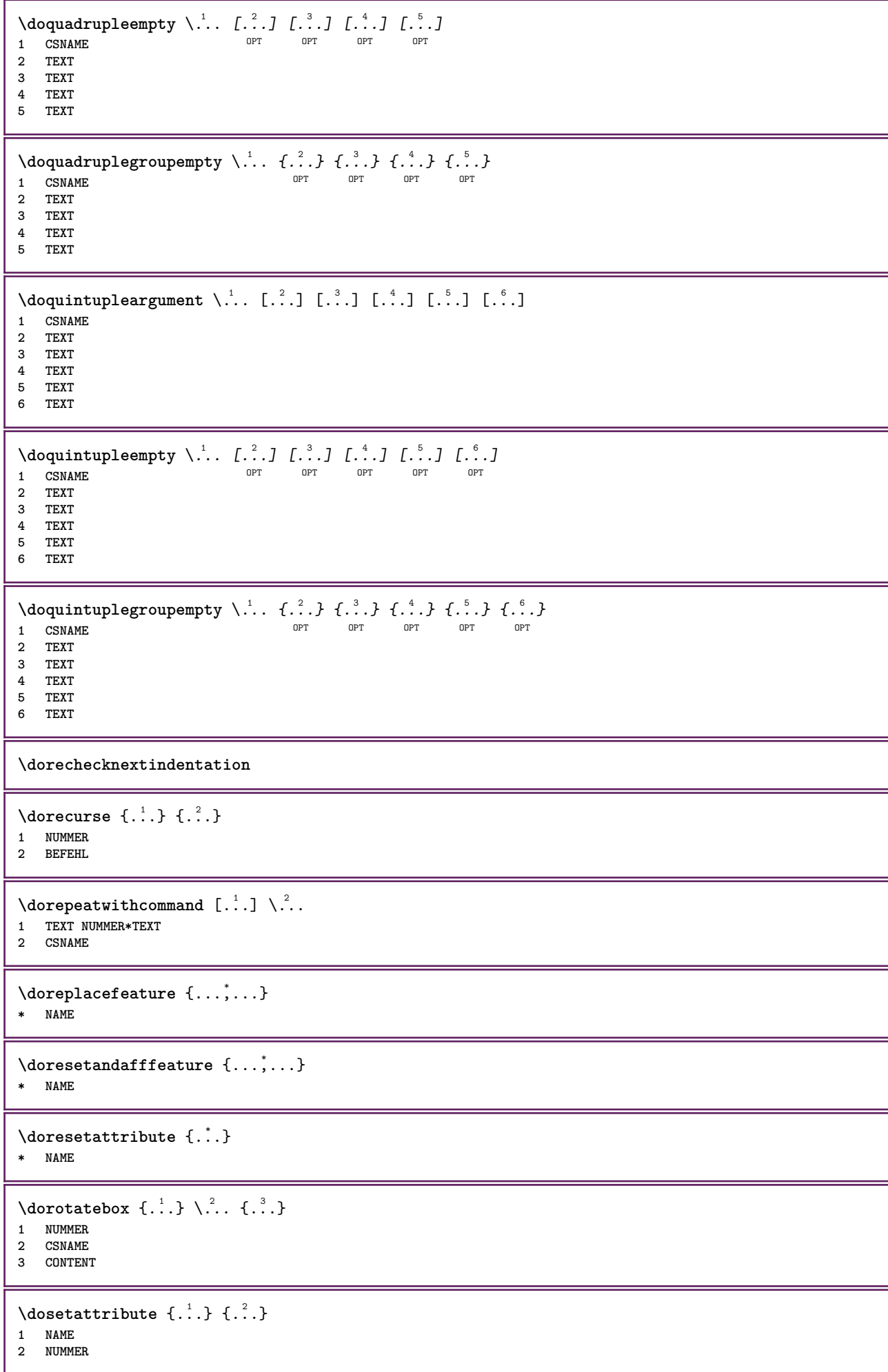

```
\dosetleftskipadaption {...}
* si no standard DIMENSION
\dosetrightskipadaption {...}
* si no standard DIMENSION
\dosetupcheckedinterlinespace {..,..=..,..} *
* inherits: \impostainterlinea
\dosetupcheckedinterlinespace {...,<sup>*</sup>...}
* attivo disattivo reimposta auto piccolo medio grande NUMMER DIMENSION
\dosetupcheckedinterlinespace {...}
* NAME
\lambdadoseventupleargument \lambda... [...] [., .] [., .] [., .] [., .] [., .] [., .] [., .] [., .]1 CSNAME
2 TEXT
3 TEXT
4 TEXT
5 TEXT
   6 TEXT
7 TEXT
8 TEXT
\lambdadoseventupleempty \lambda... [...] [...] [...] [...] [...] [...] [...] [...]
                                     OPT
OPT
OPT
OPT
OPT
OPT 1 CSNAME
                                                                             OPT
2 TEXT
3 TEXT
4 TEXT
5 TEXT
   6 TEXT
7 TEXT
8 TEXT
\lambdadosingleargument \lambda... [...]
1 CSNAME
2 TEXT
\text{N} \ldots \ldots \ldots \ldots \ldots \ldots \ldots \ldots \ldots \ldots \ldots \ldots \ldots \ldots \ldots \ldots \ldots \ldots \ldots \ldots \ldots \ldots \ldots \ldots \ldots \ldots \ldots \ldots \ldots \ldots \ldots \ldots \ldots \ldots \ldots \ld1 CSNAME OPT
2 TEXT
\setminus dosinglegroupempty \setminus \overset{1}{\ldots} \{.\overset{2}{\ldots} \}1 CSNAME OPT
2 TEXT
\dosixtupleargument \.<sup>1</sup>.. [.<sup>2</sup>.] [.<sup>3</sup>.] [.<sup>4</sup>.] [.<sup>5</sup>.] [.<sup>6</sup>.] [.<sup>7</sup>.]
1 CSNAME
2 TEXT
3 TEXT
4 TEXT
5 TEXT
6 TEXT
7 TEXT
\lambdadosixtupleempty \lambda... [...] [...] [...] [...] [...] [...] [...]
1 CSNAME OPT OPT OPT OPT OPT OPT OPT OPT
2 TEXT
3 TEXT
4 TEXT
   5 TEXT
6 TEXT
7 TEXT
```

```
\dostarttagged {.<sup>1</sup>.} {.<sup>2</sup>.} ... \dostoptagged
1 NAME
2 NAME
\setminus dostepwiserecurse \{.\n,.\n,.\n,.\n,.\n,.\n,.\n,.\n,1 NUMMER
2 NUMMER
3 [-+]NUMMER
4 BEFEHL
\label{eq:logul} $$\dosubtractfeature _{ \ldots , \ldots }* NAME
\dotfill
\dotfskip {...}
* DIMENSION
\dotsc \dotsc* CSNAME
\left\{ \text{dotripleargument } \right\}...[ \dots ] [ \dots ] [ \dots ] [ \dots ]1 CSNAME
2 TEXT
3 TEXT
4 TEXT
\setminusdotripleargumentwithset \setminus... [...,^2...] [...] [...]
1 CSNAME
2 TEXT
3 TEXT
4 TEXT
\setminusdotripleempty \setminus... [...] [...] [...]
1 CSNAME OPT OPT OPT
2 TEXT
3 TEXT
4 TEXT
\lambdadotripleemptywithset \lambda... \begin{bmatrix} 1 & 0 & 0 \\ 0 & 0 & 0 \\ 0 & 0 & 0 \\ 0 & 0 & 0 \\ 0 & 0 & 0 \\ 0 & 0 & 0 \\ 0 & 0 & 0 \\ 0 & 0 & 0 \\ 0 & 0 & 0 \\ 0 & 0 & 0 \\ 0 & 0 & 0 \\ 0 & 0 & 0 \\ 0 & 0 & 0 \\ 0 & 0 & 0 \\ 0 & 0 & 0 \\ 0 & 0 & 0 \\ 0 & 0 & 0 \\ 0 & 0 & 0 \\ 0 & 0 & 0 \\ 0 & 0 & 0 \\ 1 CSNAME 1 CSNAME 1 CSNAME
2 TEXT
3 TEXT
4 TEXT
\dotriplegroupempty \.<sup>1</sup>.. \{.\stackrel{?}{.}. J \{.\stackrel{3}{.}.J \{.\stackrel{4}{.}.J}\}1 CSNAME OPT OPT OPT OPT
1 CSNAME<br>2 TEXT
3 TEXT
4 TEXT
\doublebond
\dowith \{ \ldots, \ldots \} \{ \ldots \}1 BEFEHL
2 BEFEHL
\downarrow dowithnextbox \{.\cdot.\cdot\} \setminus\cdot.\cdot \{.\cdot.\cdot\}1 BEFEHL
2 CSNAME
3 CONTENT
```
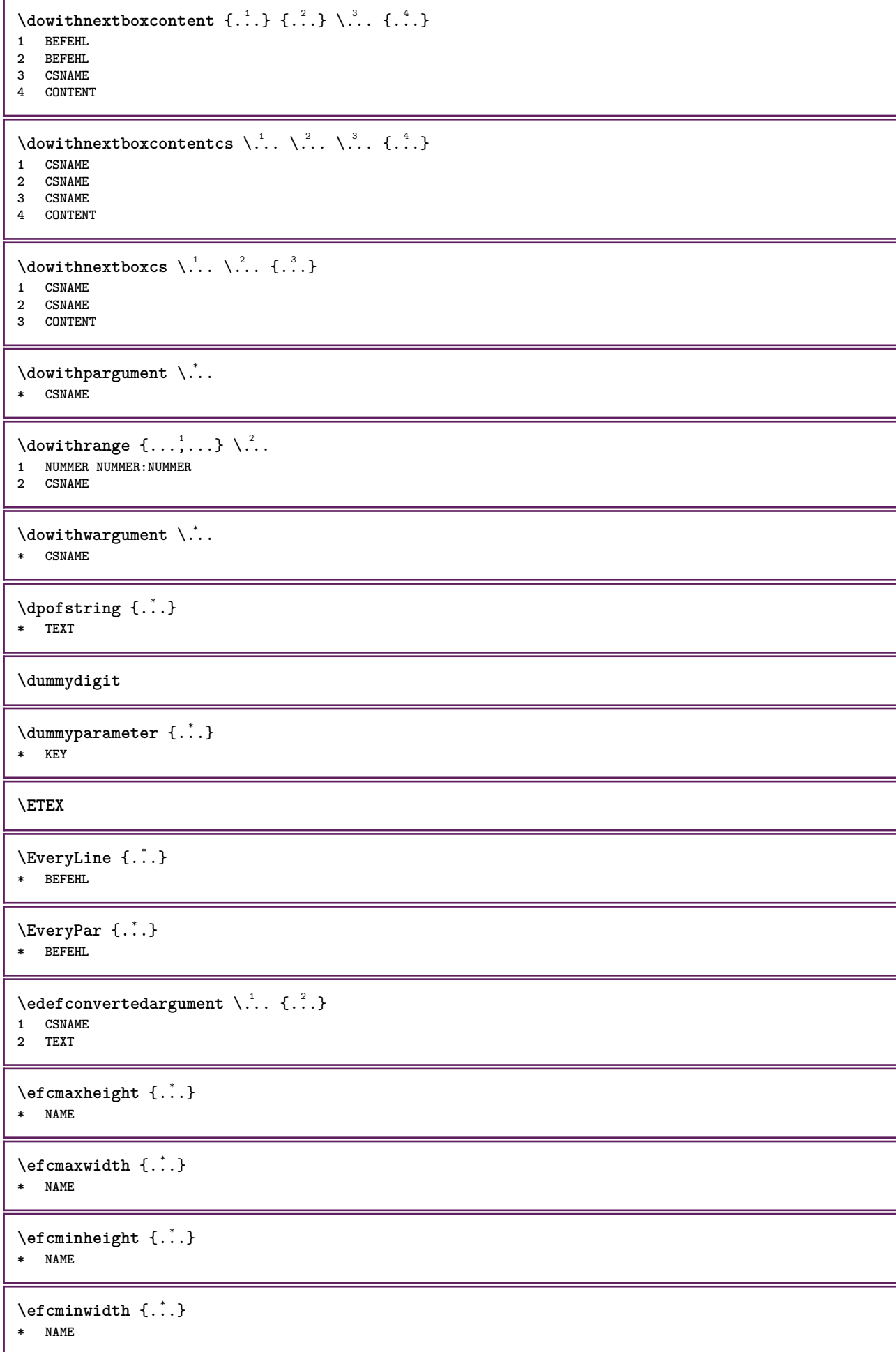

```
\setminus ef cparameter \{.\cdot.\cdot\} \{.\cdot.\cdot\}1 NAME
2 KEY
\effect [\cdot \cdot \cdot] \{\cdot \cdot \cdot \}1 NAME
2 CONTENT
\elaborablocchi [...; direction] [...,..] [...,...]<br>1 NAME
1 NAME OPT OPT OPT
2 NAME
3 criterio = testo ABSCHNITT
\elapsedseconds
\elapsedsteptime
\elapsedtime
\begin{align} \text{elementi} \;\; [\ldots, \ldots^{\frac{1}{2}}, \ldots, \ldots] \;\; \{ \ldots \} \end{align}1 inherits: \impost<sup>Q</sup>&elementi
2 TEXT
\text{element} \, \left[ \, \ldots, \ldots \right]OPT * REFERENCE
\em
\emphasisboldface
\emphasistypeface
\emptylines [\cdot, \cdot]<br>* NUMMER
OPT * NUMMER
\emspace
\enableasciimode
\text{hendiedirectives } [\dots, \dots]* NAME
\text{deaxperiments } [\dots, \dots]* NAME
\text{Penable [}\dots, \dots]* NAME
\enableoutputstream [.<sup>*</sup>..]
* NAME
\enableparpositions
```
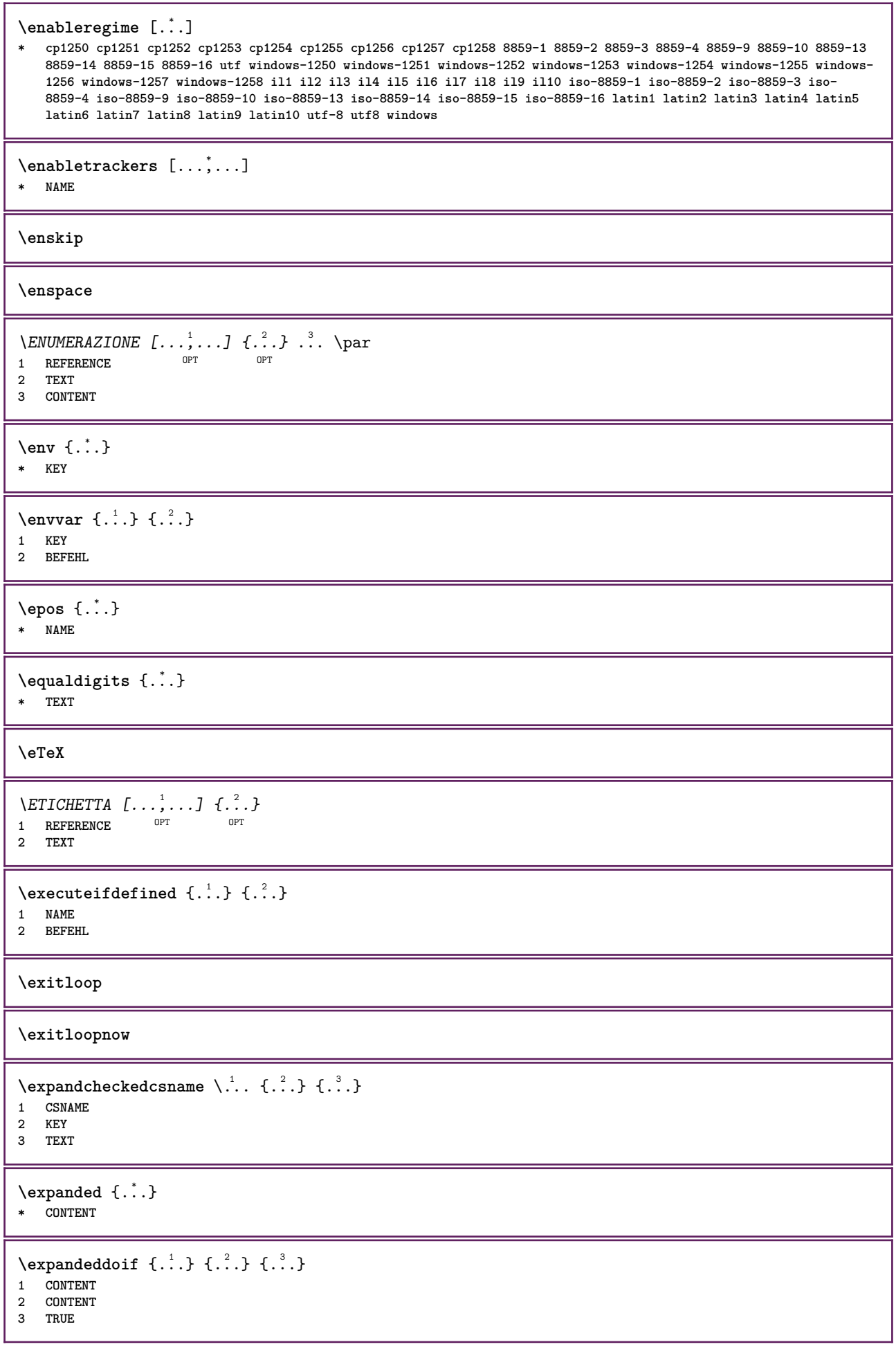

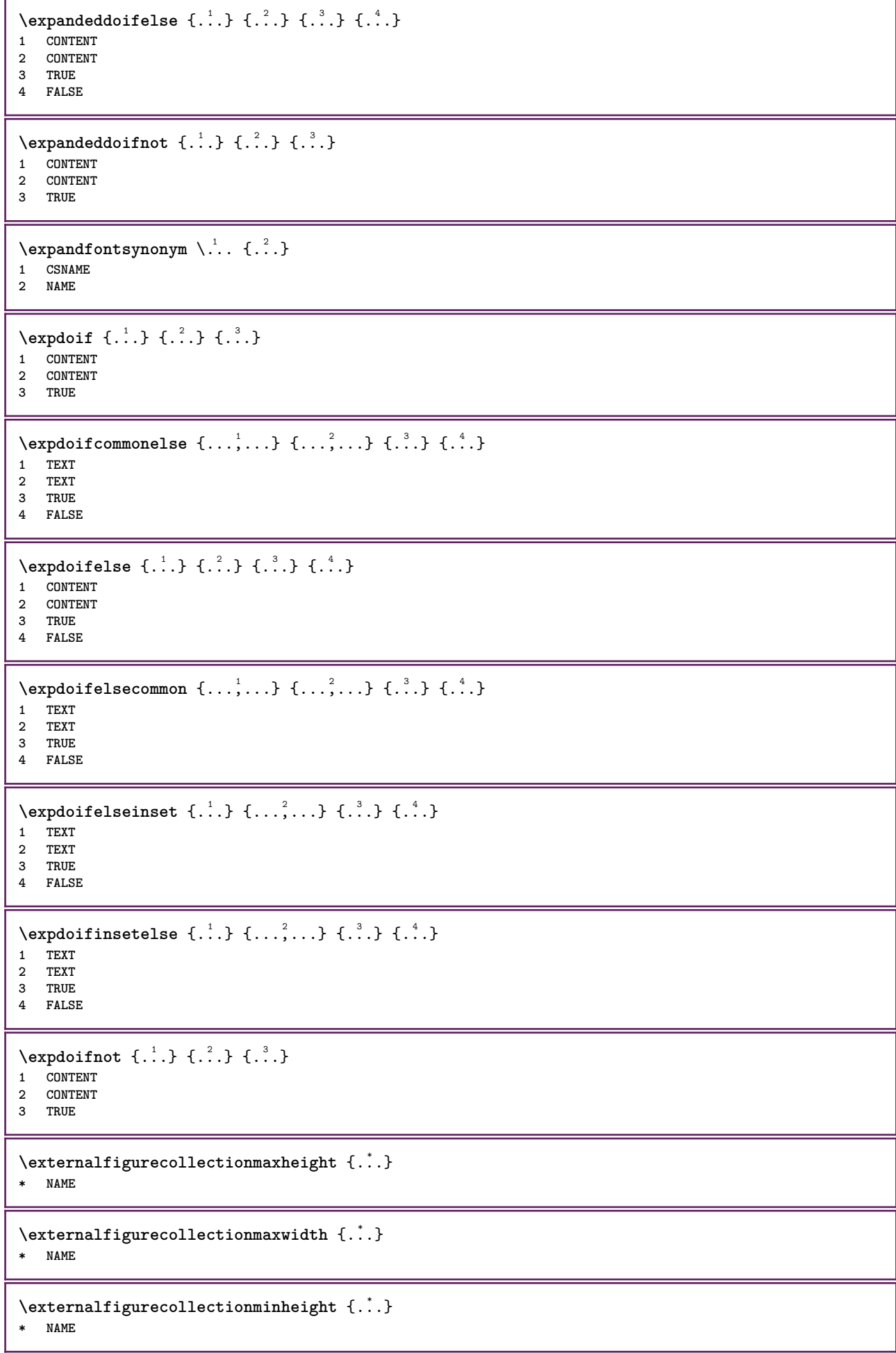

```
\externalfigurecollectionminwidth {.<sup>*</sup>..}
* NAME
\externalfigurecollectionparameter {.<sup>1</sup>.} {.<sup>2</sup>.}
1 NAME
2 KEY
\fakebox .<sup>*</sup>.
* CSNAME NUMMER
\setminusfastdecrement \setminus \ldots* CSNAME
\setminusfastincrement \setminus \ldots* CSNAME
\texttt{Xfastlocalframed} [..] [..,..]^2...,..] \{.^3..\}1 NAME
2 inherits: \impostaincorniciato
3 CONTENT
\fastloopfinal
\fastloopindex
\text{Ytastscale} \{.\cdot.\} \{.\cdot.\}1 NUMMER
2 CONTENT
\text{X} \fastsetup \{\ldots\}* NAME
\{\text{fastsetupwidth}1 NAME
2 CONTENT
\texttt{Xfasterupwithargumentswapped} {...} {...}
1 CONTENT
2 NAME
\fastswitchtobodyfont {...}
* x xx piccolo grande script scriptscript
\fastsxsy \{.\cdot.\cdot\} \{.\cdot.\cdot\} \{.\cdot.\cdot\}1 NUMMER
2 NUMMER
3 CONTENT
\setminusfeature [.<sup>1</sup>...] [...,<sup>2</sup>....]
1 + - = ! > < more less nuovo reimposta implicito old locale
2 NAME
\{feature \{.\cdot.\cdot\} \{.\cdot.\cdot,\cdot.\cdot\}1 + - = ! > < more less nuovo reimposta implicito old locale
2 NAME
\fence
```
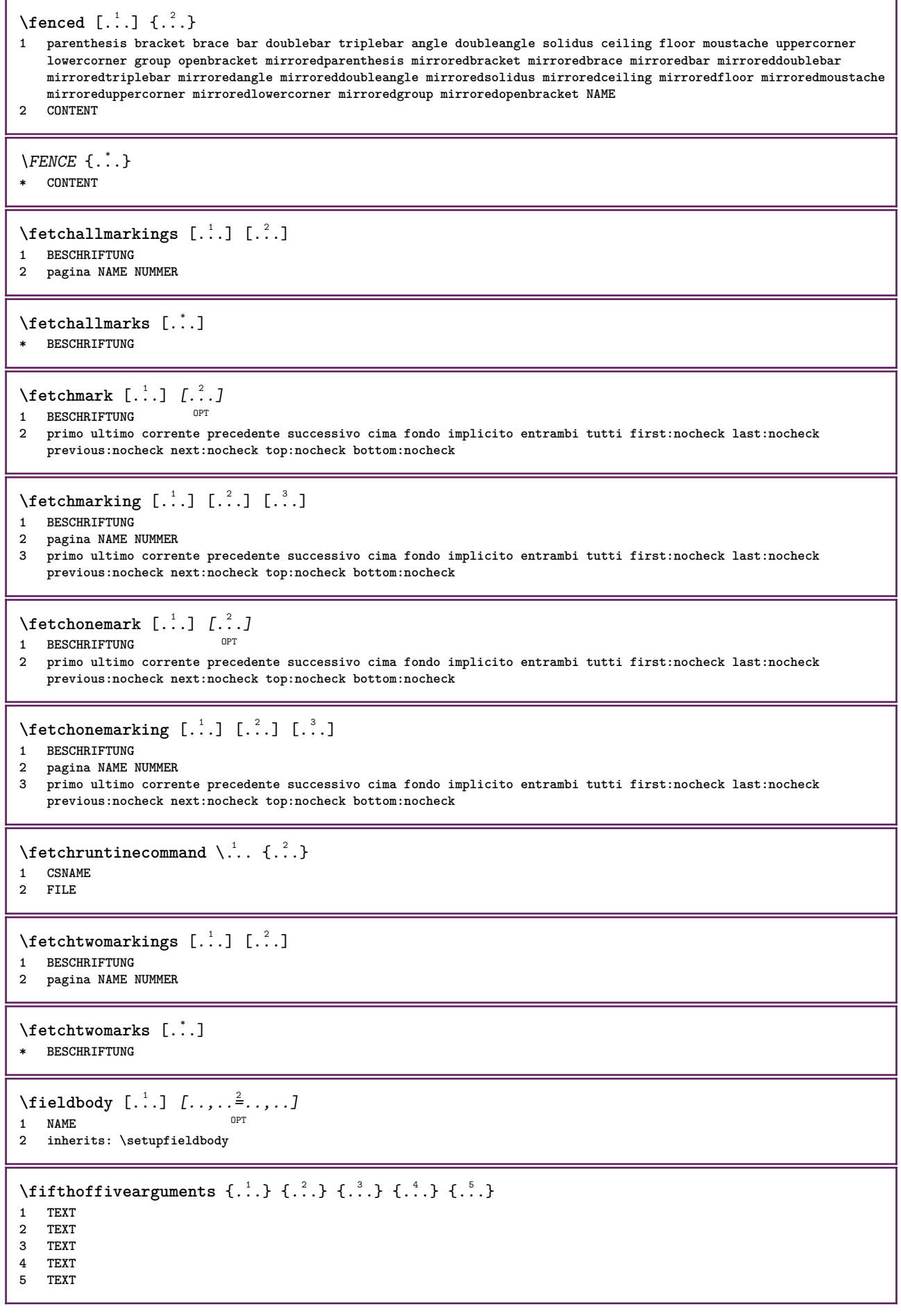

```
\fifthofsixarguments {.<sup>1</sup>..} {.<sup>2</sup>..} {.<sup>3</sup>..} {.<sup>4</sup>..} {.<sup>5</sup>..} {.<sup>6</sup>..}
1 TEXT
2 TEXT
 3 TEXT
 4 TEXT
 5 TEXT
 6 TEXT
 \left\{ \right. \left\{ \right. \left. \right\} \left[ \left. \right. \left. \right] \left[ \left. \right. \left. \right. \left. \right] \left[ \left. \right. \left. \right] \left. \right] \left[ \left. \right. \left. \right. \right] \left[ \left. \right. \right] \left. \right] \left[ \left. \right. \right] \left. \right] \left[ \left. \right. \right] \left. \right] \left[ \left. \right. \right] \left. \right] \left[ \left. \right. \right] \left. \right] \left[ \left. \right. \right] \left. \right] \left[ \left. \right. \right] \left. \1 FILE OPT OPT OPT
2 NAME
3 inherits: \setupexternalfigure
\figurefilename
\figurefilepath
\figurefiletype
\figurefullname
\figureheight
\figurenaturalheight
\figurenaturalwidth
 \figuresymbol [.<sup>1</sup>..] [..,..<sup>2</sup>..,..]
 1 FILE NAME OPT
 2 inherits: \figuraesterna
\figurewidth
\tilde{\ldots}* FILE
 \left\{ \text{filledhboxb} \right\}...\left\{ \ldots \right\}OPT
1 TEXT
2 CONTENT
 \left\{ \text{filledhboxc }.}, \left\{ .^{2} \right\} \right\}OPT
 1 TEXT
 2 CONTENT
 \left\{ \text{1ledhboxg } \right\}. \left\{ \ldots \right\}OPT
 1 TEXT
 2 CONTENT
 \left\{ \text{filledhboxk} \right\}. \left\{ \ldots \right\}OPT
 1 TEXT
 2 CONTENT
 \left\{ \text{filledhboxm } \ldots \text{.} \right\}OPT
 1 TEXT
 2 CONTENT
 \left\{ \text{filledhboxr }.}, \{ .^{2} \} \right\}OPT
1 TEXT
2 CONTENT
```

```
\left\{ \text{filledhboxy }.}: \{ .^{2}. \} \right\}OPT
1 TEXT
2 CONTENT
\tilde{...}* sim simbolo linea ampiezza spazio NAME
\text{fillupto} [.\cdot...] \{.\cdot...}
1 sim simbolo linea ampiezza spazio NAME
2 TEXT
\filterfromnext {.<sup>1</sup>..} {.<sup>2</sup>..} {.<sup>3</sup>..} {.<sup>4</sup>..} {.<sup>5</sup>.} {.<sup>5</sup>.} {.<sup>6</sup>..} {.<sup>7</sup>..<i>]<br>1 NIMMER
1 NUMMER OPT OPT OPT OPT OPT OPT
2 NUMMER
3 CONTENT
4 CONTENT
5 CONTENT
6 CONTENT
7 CONTENT
\left\{ \text{if different formula} \right\} { ...} { ...} { ...}
1 NAME
2 NUMMER
3 NUMMER
\filterpages [\cdot...] [\cdot \cdot \cdot, \cdot, \cdot] [\cdot \cdot, \cdot, \cdot^{\frac{3}{2}} \cdot \cdot, \cdot, \cdot]OPT 1 FILE
2 pari dispari NUMMER NUMMER:NUMMER
3 ampiezza = DIMENSION
    n = NUMMER
   category = NAME
\filterreference {...}
* implicito testo titolo numero pagina realpage
\left\{ \text{indtwo} \right\} \left\{ \ldots \right\} \left\{ \ldots \right\}1 NAME
2 NAME
\finishregisterentry [.<sup>1</sup>..] [..,..<sup>2</sup>..,..] [..,..<sup>3</sup>..,..]
1 NAME OPT 1 NAME OPT 1 NAME
2 etichetta<br>keys
    keys = TEXT PROCESSOR->TEXT
    entries = TEXT PROCESSOR->TEXT
   alternativa = TEXT
3 KEY = VALUE
\firstcharacter
\left\{ \text{firstcounter } [\dots] [\dots] \right\}OPT 1 NAME
2 NUMMER
\firstcountervalue [...]
* NAME
\left\{ \text{first} \ldots, \ldots \right\}* BEFEHL
```

```
\firstoffivearguments \{.\cdot.\cdot\} \{.\cdot.\cdot\} \{.\cdot.\cdot\} \{.\cdot.\cdot\} \{.\cdot.\cdot\}1 TEXT
2 TEXT
3 TEXT
4 TEXT
5 TEXT
\firstoffourarguments \{.\cdot.\cdot\} \{.\cdot.\cdot\} \{.\cdot.\cdot\} \{.\cdot.\cdot\}1 TEXT
   2 TEXT
3 TEXT
4 TEXT
\label{thm:optimal}* TEXT
\left\{ \right. \left\{ ... \right\}* TEXT
\firstofsixarguments {.<sup>1</sup>..} {.<sup>2</sup>.} {.<sup>3</sup>..} {.<sup>4</sup>..} {.<sup>5</sup>..} {.<sup>6</sup>..}
1 TEXT
2 TEXT
3 TEXT
4 TEXT
5 TEXT
6 TEXT
\firstofthreearguments {...} 1
{...} 2
{...} 3
1 TEXT
2 TEXT
3 TEXT
\firstofthreeunexpanded \{.\n,.\n\} \{.\n,.\n\} \{.\n,.\n\}1 TEXT
2 TEXT
3 TEXT
\left\{ \right\} \{ .^{1} . \} \{ .^{2} . \}1 TEXT
2 TEXT
\{1 TEXT
2 TEXT
\firstrealpage
\firstrealpagenumber
\left\{ \text{firstsubcountervalue } [\dots] [\dots] \right\}1 NAME
2 NUMMER
\firstsubpagenumber
\firstuserpage
\firstuserpagenumber
\left\{ \text{inffeldframed [}\dots, \frac{1}{2}, \dots \right\}1 inherits: \impostaincorn<sup>qp</sup>ciato
2 CONTENT
```
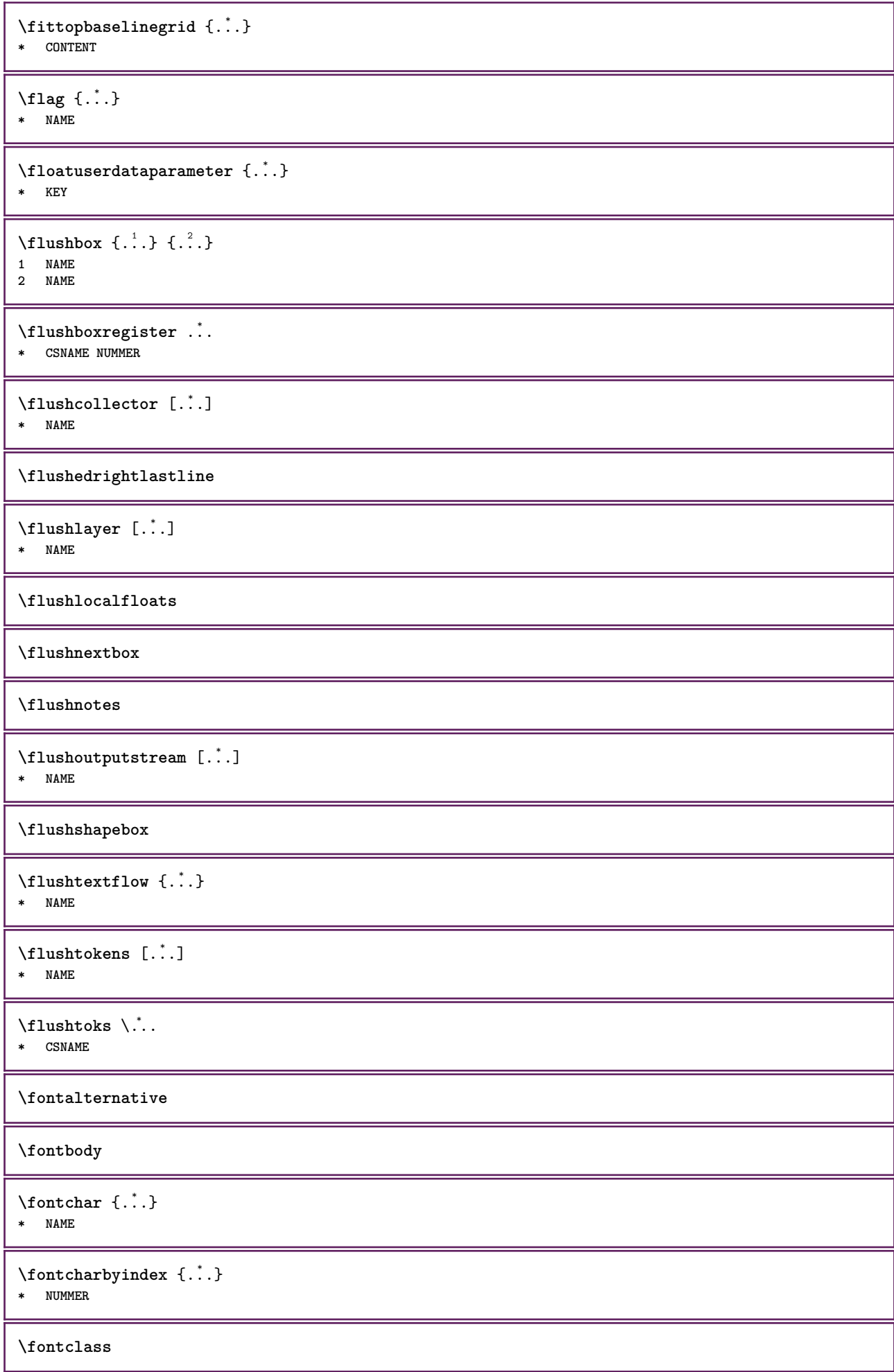

 $\setminus$  fontclassname  $\{.\cdot\cdot\}$   $\{.\cdot\cdot\}$ **1 NAME 2 FONT \fontface**  $\setminus$  fontfeaturelist  $[$ ...]  $[$ ...<sup>2</sup>..] **1 NAME 2 TEXT \fontsize \fontstyle \forcecharacterstripping \forcelocalfloats \forgeteverypar**  $\{\text{forgetparameters} \, [\, .^1 . \, ] \, [\, .\, .\, , \, . \, . \, . \, . \, . \, . \, . \, ]\}$ **1 TEXT 2 KEY = VALUE \forgetparskip \forgetragged** \formula  $[\ldots, \ldots, \ldots]$   $\{.\stackrel{?}{.}.$ OPT **1 impaccato tight centro cornice profondita riga mezzariga -riga -mezzariga inherits: \impostafontdeltesto 2 CONTENT**  $\{\text{1}, \text{2}, \text{3}\}$ **1 NAME 2 NAME** \fourthoffivearguments  $\{.\cdot.\cdot\}$   $\{.\cdot.\cdot\}$   $\{.\cdot.\cdot\}$   $\{.\cdot.\cdot\}$   $\{.\cdot.\cdot\}$ **1 TEXT 2 TEXT 3 TEXT 4 TEXT 5 TEXT**  $\forall$  fourthoffourarguments  $\{.\n,.\n\}$   $\{.\n,.\n\}$   $\{.\n,.\n\}$   $\{.\n,.\n\}$ **1 TEXT 2 TEXT 3 TEXT 4 TEXT** \fourthofsixarguments  $\{.\cdot.\cdot\}$   $\{.\cdot.\cdot\}$   $\{.\cdot.\cdot\}$   $\{.\cdot.\cdot\}$   $\{.\cdot.\cdot\}$   $\{.\cdot.\cdot\}$ **1 TEXT 2 TEXT 3 TEXT 4 TEXT 5 TEXT 6 TEXT** \frameddimension {...} **\* KEY**

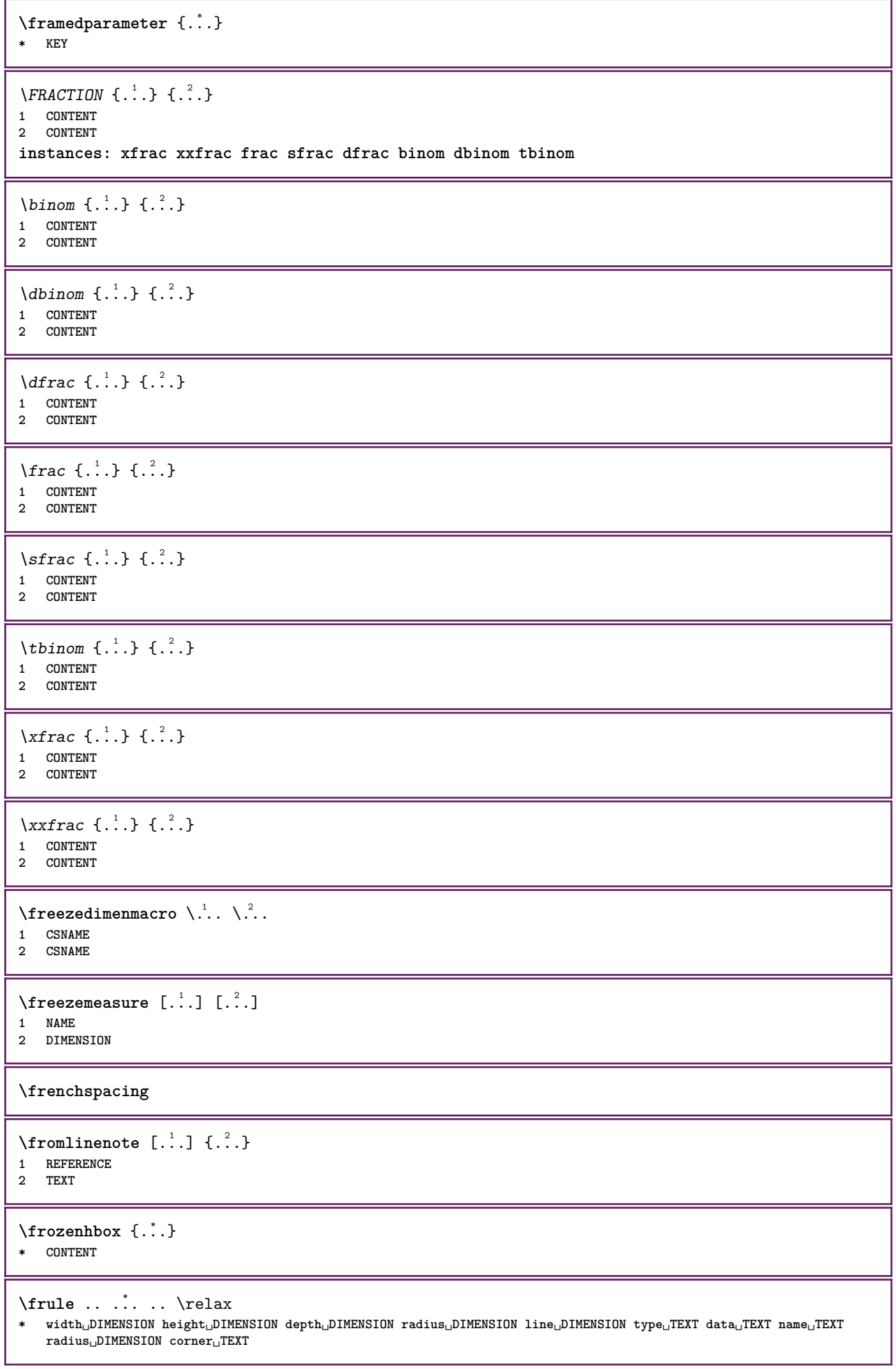

ı

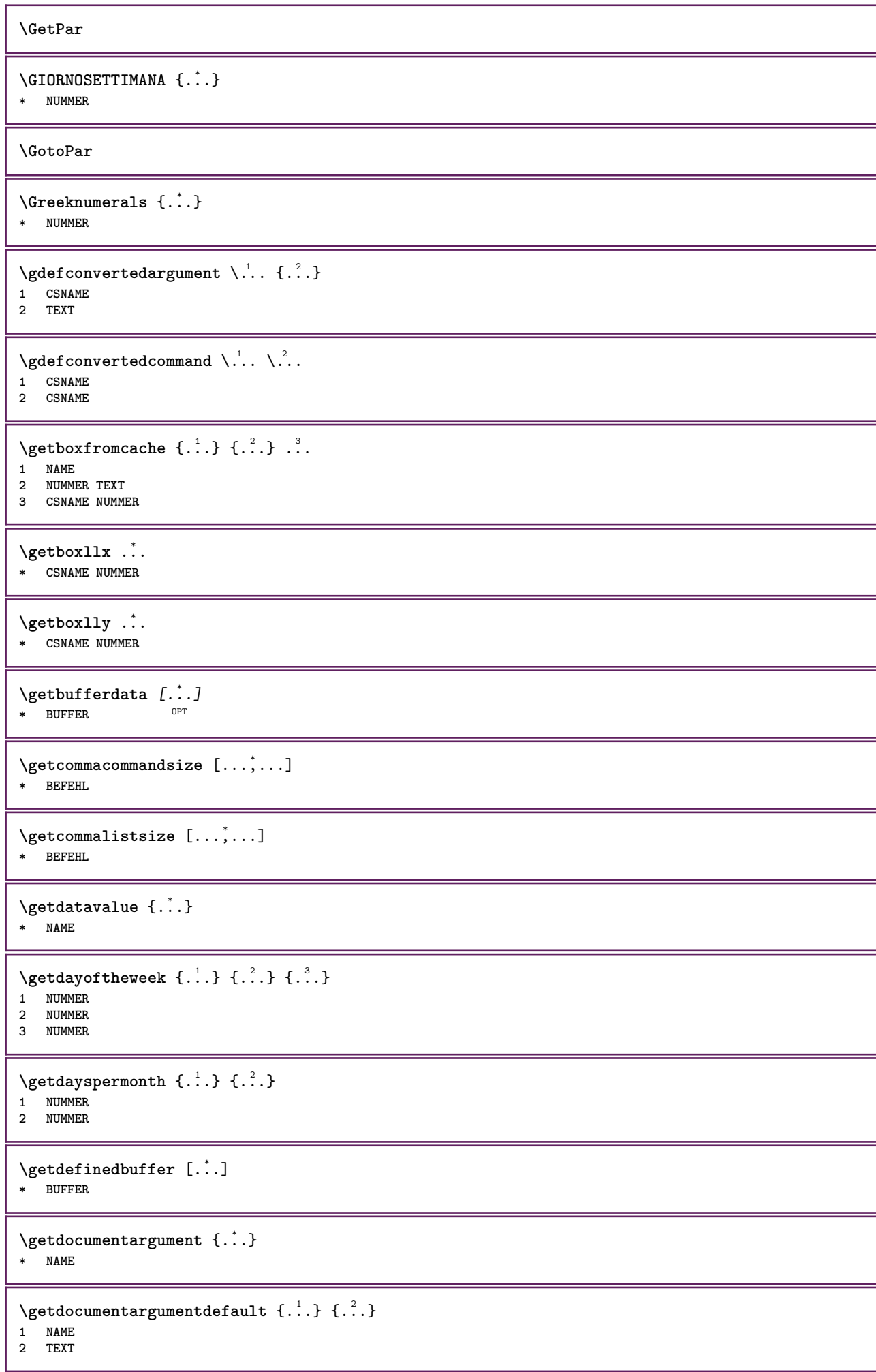
```
\getdocumentfilename {...}
* NUMMER
\getdummyparameters [\ldots, \ldots^*], \ldots]* KEY = VALUE
\setminusgetemptyparameters [.\cdot.\cdot] [.\cdot.,.\cdot.^{\frac{2}{n}}\cdot.,.\cdot]1 TEXT
2 KEY = VALUE
\setminusgeteparameters [.\cdot.\cdot] [.\cdot.,.\cdot.\overset{2}{=}.\cdot.,.\cdot]1 TEXT
2 KEY = VALUE
\setminusgetexpandedparameters [.\cdot^\frac{1}{2}.\cdot,\cdot,\cdot^\frac{2}{2}.\cdot,\cdot,\cdot]1 TEXT
2 KEY = VALUE
\setminusgetfiguredimensions [\cdot]...] [\ldots, \ldots]OPT 1 FILE
2 inherits: \setupexternalfigure
\getfirstcharacter {...}
  * TEXT
\getfirsttwopassdata {...}
* NAME
\setminusgetfromcommacommand [\ldots, \ldots] [\ldots, \ldots]1 BEFEHL
2 NUMMER
\setminusgetfromcommalist [\ldots, \ldots] [\ldots^2]1 BEFEHL
2 NUMMER
\setminusgetfromluatable \setminus... \{.\n.<sup>2</sup>...
1 CSNAME
2 KEY NUMMER
\setminusgetfromtwopassdata \{.\cdot.\cdot\} \{.\cdot.\cdot\}1 NAME
2 NAME
\setminusgetglyphdirect \{.\cdot.\cdot\} \{.\cdot.\cdot\}1 FONT
2 NUMMER CHARACTER
\setminusgetglyphstyled \{.\cdot\cdot\} \{.\cdot\cdot\}1 FONT
2 NUMMER CHARACTER
\setminusgetgparameters [\cdot \cdot \cdot] [\cdot \cdot \cdot, \cdot \cdot \cdot]1 TEXT
2 KEY = VALUE
\getinlineuserdata
\getlasttwopassdata {...}
* NAME
```
\getlocalfloat {.<sup>\*</sup>..} **\* NUMMER**

#### **\getlocalfloats**

#### **\getMPdrawing**

```
\getMPlayer [.<sup>1</sup>.] [..,..<sup>2</sup>..,..] {.<sup>3</sup>..}
OPT
1 NAME
2 inherits: \impostaincorniciato
3 CONTENT
```
### \getmessage {.<sup>1</sup>..} {.<sup>2</sup>..}

- **1 NAME**
- **2 NAME NUMMER**

 $\setminus$ getnamedglyphdirect  $\{.\cdot.\cdot\}$   $\{.\cdot.\cdot\}$ 

**1 FONT**

```
2 NAME
```
 $\setminus$ getnamedglyphstyled  $\{.\cdot\cdot\}$   $\{.\cdot\cdot\}$ 

**1 FONT 2 NAME**

 $\setminus$ getnamedtwopassdatalist  $\setminus$ ...  ${..}$ **1 CSNAME 2 NAME**

```
\getnaturaldimensions .<sup>*</sup>.
```
**\* CSNAME NUMMER**

\getnoflines {...} **\* DIMENSION**

```
\setminusgetobject \{\ldots\} \{\ldots\}1 NAME
```
**2 NAME**

 $\setminus$ getobjectdimensions  $\{.\cdot\cdot\cdot\}$   $\{.\cdot\cdot\}$ **1 NAME 2 NAME**

```
\getpaletsize [...]
* NAME
```

```
\setminusgetparameters [.\cdot.\cdot] [.\cdot.,.\cdot.\overset{2}{=}.\cdot.,.\cdot]1 TEXT
2 KEY = VALUE
```

```
\getprivatechar {...}
* NAME
```

```
\getprivateslot {...}
* NAME
```

```
\setminusgetrandomcount \setminus<sup>1</sup>... \{.\n^{2}.\} \{.\n^{3}.\}
```

```
1 CSNAME
2 NUMMER
```

```
3 NUMMER
```

```
\setminusgetrandomdimen \setminus<sup>1</sup>... {\ldots<sup>2</sup>..} {\ldots<sup>3</sup>..}
1 CSNAME
2 DIMENSION
3 DIMENSION
\setminusgetrandomfloat \setminus<sup>1</sup>... \{.\n^{2}.\} \{.\n^{3}.\}1 CSNAME
2 NUMMER
3 NUMMER
\setminusgetrandomnumber \setminus<sup>1</sup>... \{.\n^{2}.\} \{.\n^{3}.\}1 CSNAME
2 NUMMER
3 NUMMER
\getrandomseed \.<sup>*</sup>..
* CSNAME
\setminusgetraweparameters [ \dots ] [ \dots , \dots^{\frac{2}{n}} \dots ]1 TEXT
2 KEY = VALUE
\setminusgetrawgparameters [ .^1 . ] [ . . , . , .^2 . . , . . ]1 TEXT
2 KEY = VALUE
\getrawnoflines {...}
* DIMENSION
\setminusgetrawparameters [.\cdot..] [.,.,.\cdot^2.....]
1 TEXT
2 KEY = VALUE
\setminusgetrawxparameters [ .^1 . ] [ . . , . , .^2 . . , . . ]1 TEXT
2 KEY = VALUE
\setminusgetreference [.\cdot^\cdot] [.\cdot^\cdot]1 implicito testo titolo numero pagina realpage
2 REFERENCE
\getreferenceentry {...}
* implicito testo titolo numero pagina realpage
\getroundednoflines {...}
* DIMENSION
\setminusgetsubstring \{.\n,.\n,.\n,.\n,.\n,1 NUMMER
2 NUMMER
3 TEXT
\gettokenlist [...]
* NAME
\gettwopassdata {...}
* NAME
\gettwopassdatalist {...}
* NAME
```
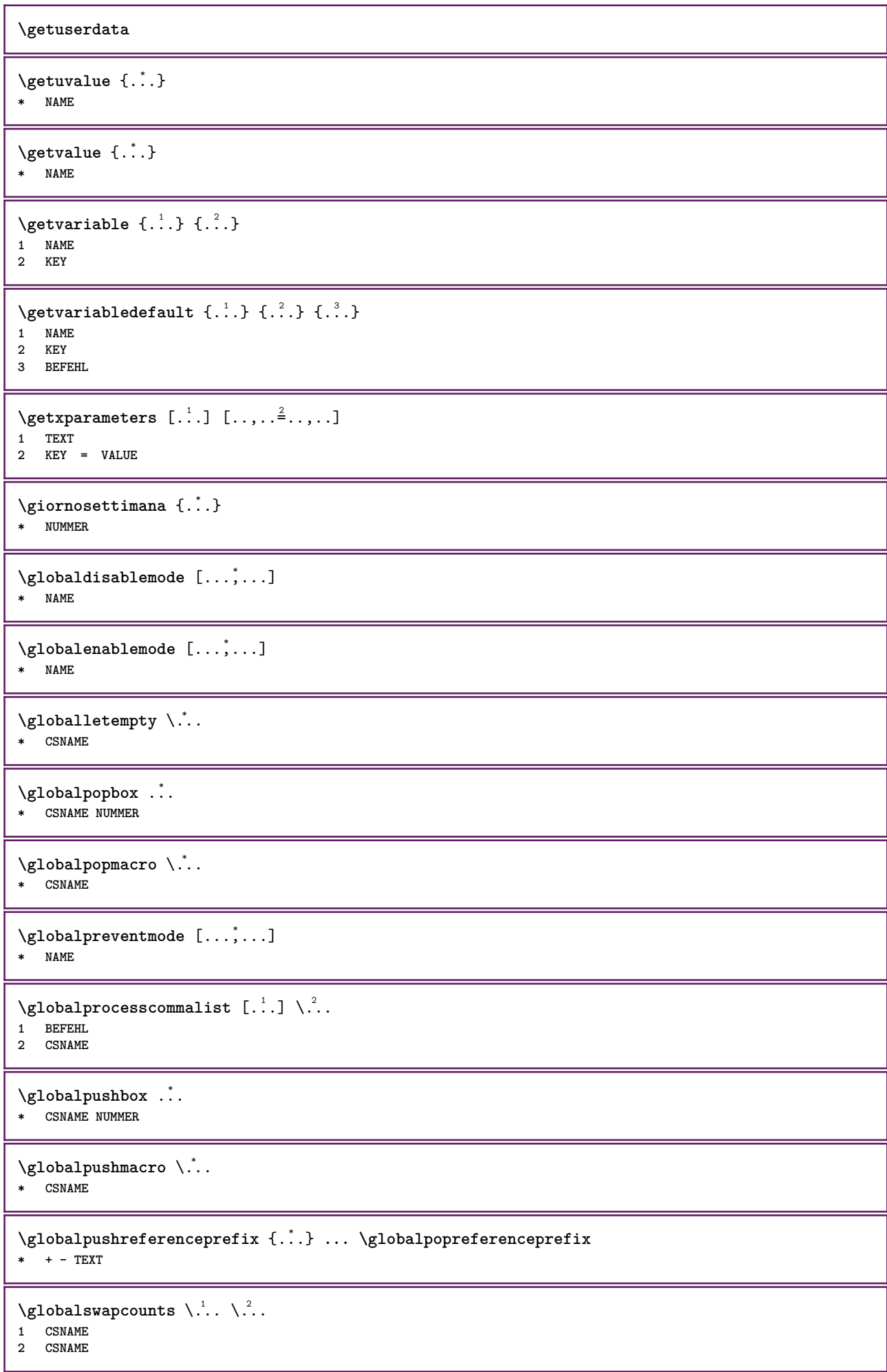

```
\lambdaglobalswapdimens \lambda... \lambda..
1 CSNAME
2 CSNAME
\lambdaglobalswapmacros \lambda... \lambda..
1 CSNAME
2 CSNAME
\globalundefine {...}
* NAME
\gtrsim \glyphfontfile {...}
   * FONT
\setminusgobbledoubleempty [.\,].\,] [.\,].\,]OPT
1 TEXT OPT OPT
2 TEXT
\gobbleeightarguments {.<sup>1</sup>..} {.<sup>2</sup>..} {.<sup>3</sup>..} {.<sup>4</sup>..} {.<sup>5</sup>..} {.<sup>6</sup>..} {.<sup>7</sup>..} {.<sup>8</sup>..}
1 CONTENT
2 CONTENT
3 CONTENT
4 CONTENT
5 CONTENT
6 CONTENT
7 CONTENT
8 CONTENT
\gobblefivearguments {.<sup>1</sup>.} {.<sup>2</sup>.} {.<sup>3</sup>.} {.<sup>4</sup>.} {.<sup>5</sup>.}
1 CONTENT
2 CONTENT
3 CONTENT
4 CONTENT
5 CONTENT
\setminusgobblefiveoptionals [.\cdot^\frac{1}{2}.] [.\cdot^\frac{2}{3}.] [.\cdot^\frac{4}{3}.] [.\cdot^\frac{5}{3}.]
1 TEXT
2 TEXT
3 TEXT
4 TEXT
5 TEXT
\emptyset gobblefourarguments \{.\n\} \{.\n\} \{.\n\} \{.\n\} \{.\n\} \{.\n\}1 CONTENT
2 CONTENT
3 CONTENT
4 CONTENT
\setminusgobblefouroptionals [...] [...] [...] [...] [...]1 TEXT
2 TEXT
3 TEXT
4 TEXT
\gobbleninearguments {.<sup>1</sup>.} {.<sup>2</sup>.} {.<sup>3</sup>.} {.<sup>4</sup>.} {.<sup>5</sup>.} {.<sup>5</sup>.} {.<sup>7</sup>.} {.<sup>8</sup>.} {.<sup>8</sup>.}
1 CONTENT
2 CONTENT
3 CONTENT
4 CONTENT
5 CONTENT
6 CONTENT
7 CONTENT
8 CONTENT
9 CONTENT
\gobbleoneargument {...}
   * CONTENT
```

```
\gobbleoneoptional [...]
    * TEXT
\gobblesevenarguments {.<sup>1</sup>.} {.<sup>2</sup>.} {.<sup>3</sup>.} {.<sup>8</sup>.} {.<sup>8</sup>.} {.<sup>6</sup>.} {.<sup>6</sup>.} {.<sup>7</sup>.}
1 CONTENT
2 CONTENT
3 CONTENT
4 CONTENT
5 CONTENT
6 CONTENT
7 CONTENT
\gobblesingleempty [...]
OPT * TEXT
\gobblesixarguments {.<sup>1</sup>.} {.<sup>2</sup>.} {.<sup>3</sup>.} {.<sup>4</sup>.} {.<sup>5</sup>.} {.<sup>6</sup>.}
1 CONTENT
2 CONTENT
3 CONTENT
4 CONTENT
5 CONTENT
6 CONTENT
\gobblespacetokens
\gobbletenarguments {.<sup>1</sup>.} {.<sup>2</sup>.} {.<sup>3</sup>.} {.<sup>4</sup>.} {.<sup>5</sup>.} {.<sup>6</sup>.} {.<sup>7</sup>.} {.<sup>8</sup>.} {.<sup>8</sup>.} {.<sup>10</sup>.}
1 CONTENT
2 CONTENT
3 CONTENT
4 CONTENT
5 CONTENT
6 CONTENT
7 CONTENT
8 CONTENT
9 CONTENT
10 CONTENT
\emptyset \emptyset \emptyset1 CONTENT
2 CONTENT
3 CONTENT
\gobblethreeoptionals [.<sup>1</sup>..] [.<sup>2</sup>..] [.<sup>3</sup>..]
1 TEXT
2 TEXT
3 TEXT
\setminusgobbletwoarguments \{.\cdot.\cdot\} \{.\cdot.\cdot\}1 CONTENT
2 CONTENT
\gobbletwooptionals [.<sup>1</sup>.] [.<sup>2</sup>.]
1 TEXT
2 TEXT
\gobbleuntil \.<sup>*</sup>..
* CSNAME
\gobbleuntilrelax .<sup>*</sup>. \relax
* CONTENT
```

```
\sqrt{\text{graph}} (iii) \left[\ldots\right] \left[\ldots\right] \left[\ldots\right] \left[\ldots\right] \left[\ldots\right]O<sub>D</sub>T
1 CATEGORY
2 NAME
3 NAME
4 NAME
\sqrt{grabbuffer data direct {\ldots} {\ldots} {\ldots} {\ldots} {\ldots}1 NAME
2 NAME
3 NAME
\sqrt{grabuntil} \{.\n. \} \ \frac{2}{\cdots}1 NAME
2 CSNAME
\grafiamanuale
\grande .<sup>*</sup>.
* CHARACTER
\grassetto
\grassettocorsivo
\grassettoinclinato
\grave {...}
* CHARACTER
\grayvalue {...}
* COLOR
\gamma... \and \... 3. 3 \displitstring ... 3. \at ... 3. \to \... 3. \and \... 3.
1 TEXT
2 TEXT
3 CSNAME
4 CSNAME
\verb|\greeknumerals {.\,.}* NUMMER
\griglia [..,..=..,..] *
* inherits: \basegrid
\grossofontdeltesto
\gamma \groupedcommand \{.\cdot\cdot\} \{.\cdot\cdot\}1 BEFEHL
2 BEFEHL
\gsetboxllx .<sup>1</sup>. {.<sup>2</sup>.}
1 CSNAME NUMMER
2 DIMENSION
\gsetboxlly .<sup>1</sup>. {.<sup>2</sup>.}
1 CSNAME NUMMER
2 DIMENSION
\gujaratinumerals {...}
* NUMMER
```
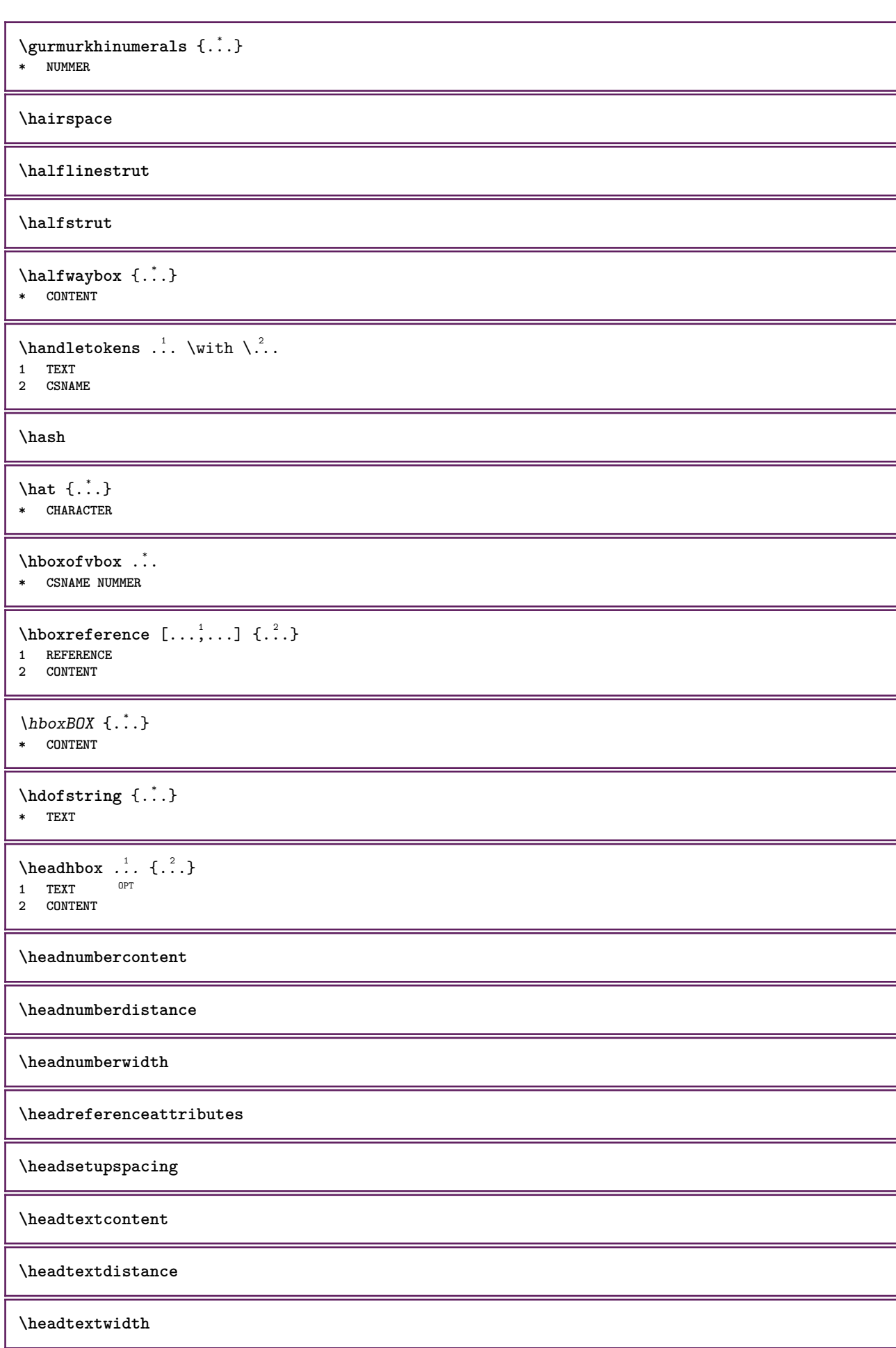

```
\headvbox .: {'.}.<sub>በ</sub><br>ምሳ
1 TEXT
2 CONTENT
\headwidth
\hebrewnumerals {...}
* NUMMER
\heightanddepthofstring {...}
* TEXT
\heibhtofstring \{.\,. \}* TEXT
\begin{align} \text{the right spanning test } \{.\n^1, \{.\n^2, \{.\n^3, \} \} \end{align}1 TEXT
2 DIMENSION
3 FONT
\HELP [\, \cdot \, \cdot \, ] \, {\; \cdot \, \cdot \, \cdot \, } \, {\; \cdot \, \cdot \, \cdot \, } \, {\; \cdot \, \cdot \, } \,1 REFERENCE
2 TEXT
3 TEXT
instances: helptext
\helptext [...] 1
{...} 2
{...} 3
1 REFERENCE OPT
2 TEXT
3 TEXT
\hbox{\tt\&number} {...}
* NUMMER
\hexstringtonumber {...}
* NUMMER
\hglue .<sup>*</sup>.
* DIMENSION
\hiddencitation [...]
* REFERENCE
\hiddencite [...]
* REFERENCE
\left\{ \right.\right\} \left.\right\}1 NAME
2 TEXT
\H\HIGHLIGHT \{.\,. \}* TEXT
\highordinalstr {...}
* TEXT
\hilo [ .^1 .] \{ .^2 .\} \{ .^3 .\}1 sinistra destra
2 CONTENT
3 CONTENT
```
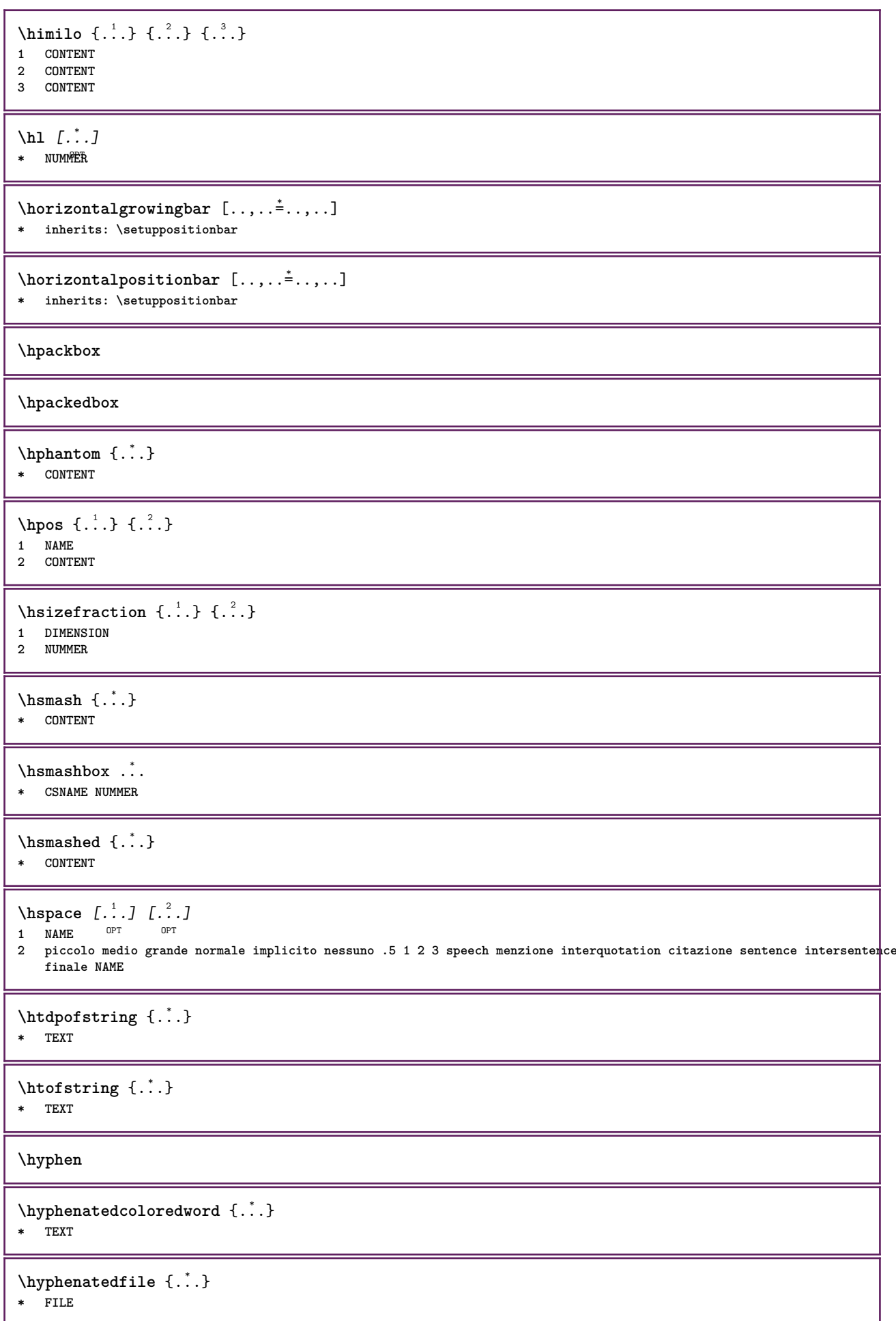

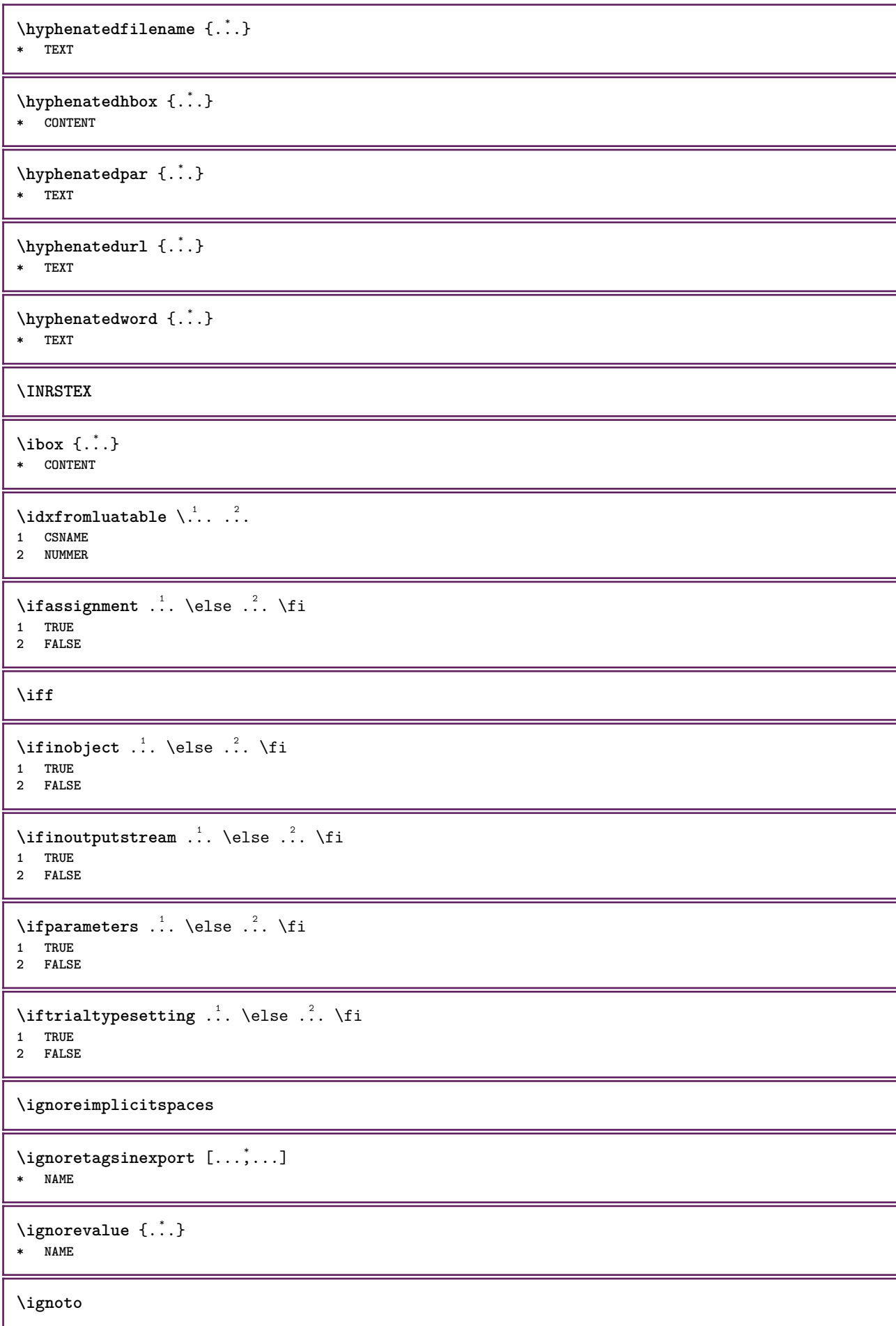

 $\{ \cdot \text{ 1} \mid \{ \cdot \text{ 2} \mid \{ \cdot \text{ 3} \mid \} \}$ 

- **1 NAME**
- **2 NUMMER**
- **3 CONTENT**

**\impliedby**

**\implies**

 $\in$   $[$ ...]

**\* NAME**

 $\infty$   $\infty$  ...,  $\infty$ 

**\* ampio ampio fondo altezza riga alto basso pedap flushright flushleft centro si no ampiezza normale reimposta interno esterno flushinner flushouter sinistra destra center disattiva ultimo end capoverso lefttoright righttoleft l2r r2l tabella lesshyphenation morehyphenation sospeso hangingboth nonsospeso hz fullhz nohz sillabato nonsillabato tollerante moltotollerante dilata extremestretch finale 1\*final 2\*final 3\*final 4\*final more 1\*more 2\*more**

 $\lambda$ impostaambientefontdeltesto  $[\cdot, \cdot, \cdot]$   $[\cdot, \cdot, \cdot]$   $[\cdot, \cdot, \cdot, \cdot]$ 

OPT

**1 NAME** OPT OPT OPT

**2 implicito DIMENSION**

**3 inherits: \definisciambientefontdeltesto**

\impostaampiezzariga [...]

**\* piccolo medio grande DIMENSION**

```
\lambdaimpostabarrainterazione [\ldots, \ldots] [\ldots, \ldots]<sup>2</sup>...,..]
```

```
OPT
1 NAME<br>2 alternativa
                    2 alternativa = a b c d e f g
   stato = inizia termina
                    comando = CSNAME
   ampiezza = DIMENSION
   altezza = DIMENSION max ampio
                   profondita = DIMENSION max
   distanza<br>passo
                   = piccolo medio grande<br>= COLOR
   coloresfondo<br>stile
                    stile = STYLE BEFEHL
   colore = COLOR
   colorecontrasto = COLOR
   simbolo = si no
   inherits: \impostaincorniciato
```

```
\label{eq:impostabloc} \{ \text{impostablocco} \, [\ldots, \ldots] \, [\ldots, \ldots] \, \}O<sub>p</sub>T<sub>1</sub>
1 NAME
2 prima = BEFEHL
     dopo = BEFEHL
```

```
sinistra = BEFEHL
           destra = BEFEHL
alternativa = capoverso testo
interno = BEFEHL
setups = NAME
allinea = inherits: \impostaallineamento
stile = STYLE BEFEHL<br>
colore = COLOR
           colore = COLOR
```

```
\{\text{impostableccosezione } [\dots, \dots, \dots] \mid \dots, \dots \}OPT
1 NAME
2 pagina = inherits: \pagina
    prima = BEFEHL
    dopo = BEFEHL
   numero = si no
\impostabuffer [...,...] [..,..<sup>2</sup>..,..]<br>1 RIEFER
1 BUFFER
2 prima = BEFEHL
```

```
dopo = BEFEHL
strip = si no
```
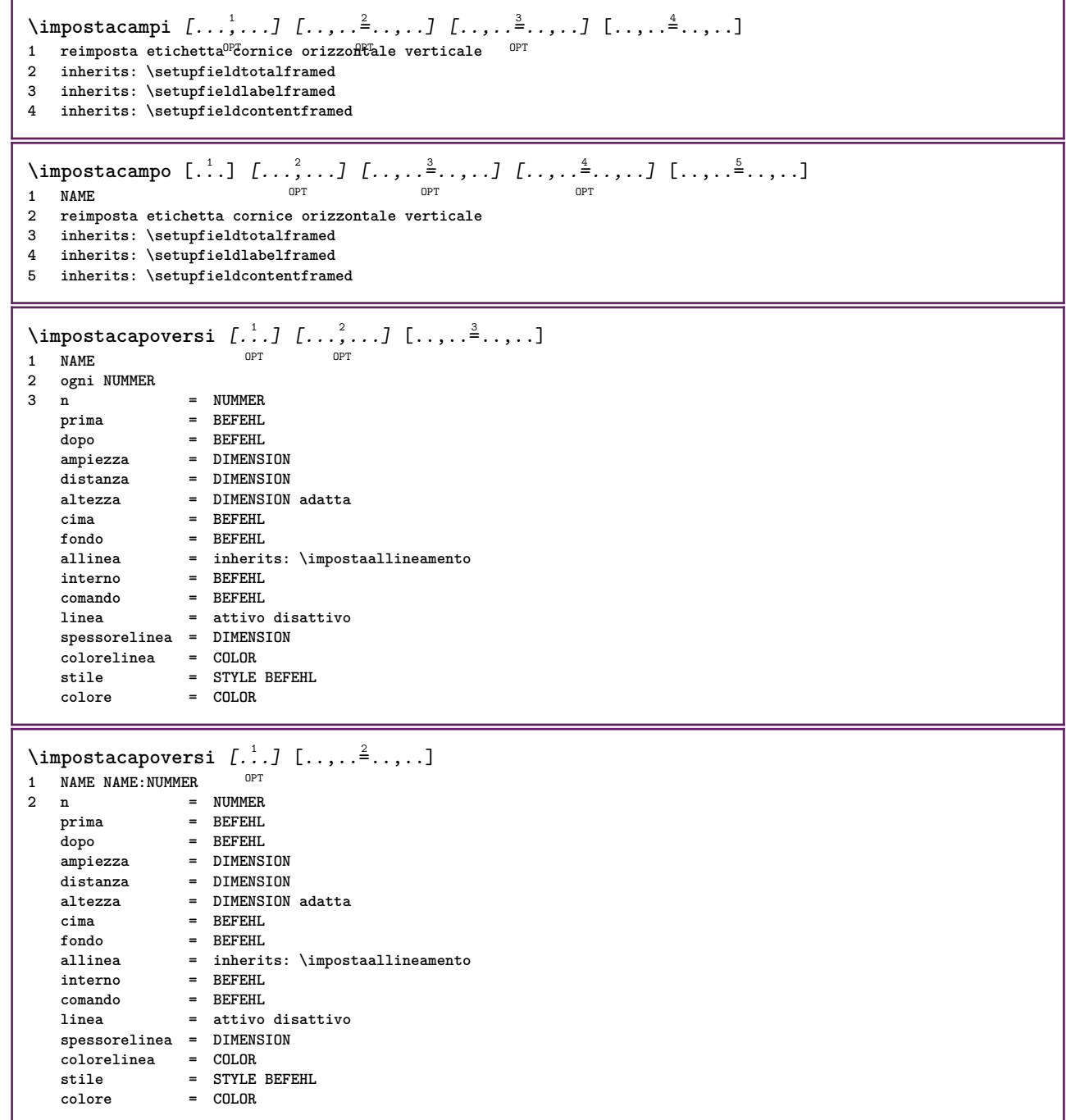

 $\infty$   $\{ \ldots, \ldots, \ldots \}$   $[ \ldots, \ldots, \frac{2}{3}, \ldots, \ldots ]$ OPT **1 NAME 2 suffix = BEFEHL suffixseparator = BEFEHL suffixstopper = BEFEHL luogo = sinistra destra centro basso alto griglia righe sovrapponi interno esterno margineinterno margineesterno marginesinistro marginedestro lefthanging righthanging sospendi cima fondo dilata tollerante moltotollerante nessuno implicito comando = \...##1** comandonumero **=** \...##1<br>comandotesto **=** \...##1 **comandotesto = \...##1 spazioprima = inherits: \rigovuoto spaceinbetween = inherits: \rigovuoto spaziodopo = inherits: \rigovuoto distanza = DIMENSION stiletesta = STYLE BEFEHL**  $color{red}$ **coloretesta headseparator = TEXT tra =** BEFEHL<br> **stile =** STYLE 1 **stile = STYLE BEFEHL colore = COLOR offsetcima = DIMENSION offsetfondo = DIMENSION numero = si no nessuno group = TEXT marginesinistro = DIMENSION marginedestro = DIMENSION margineinterno = DIMENSION margineesterno = DIMENSION allinea = inherits: \impostaallineamento ampiezza = adatta max DIMENSION ampiezzamin = adatta DIMENSION ampiezzamax = DIMENSION sospendi = si no inherits: \setupcounterinherits: \impostaincorniciato**  $\{\text{impostacaptions } [...], ... ]$   $[...], ...^2$ .....] OPT **1 NAME 2 inherits: \impostacaption**  $\{\text{impostacima } [., . . ] [., . . . ^ 2. . . . . ]\}$ 1 testo margine bordo **2 stato = inizia termina vuoto alto nessuno normale nomarcature NAME stile = STYLE BEFEHL colore = COLOR strut = si no n = NUMMER prima = BEFEHL dopo = BEFEHL testosinistro = TEXT testocentro = TEXT testodestro = TEXT stilesinistra = STYLE BEFEHL middlestyle = STYLE BEFEHL stiledestra = STYLE BEFEHL coloresinistra = COLOR middlecolor = COLOR coloredestra = COLOR ampiezza = DIMENSION ampiezzasinistra = DIMENSION middlewidth = DIMENSION ampiezzadestra = DIMENSION**

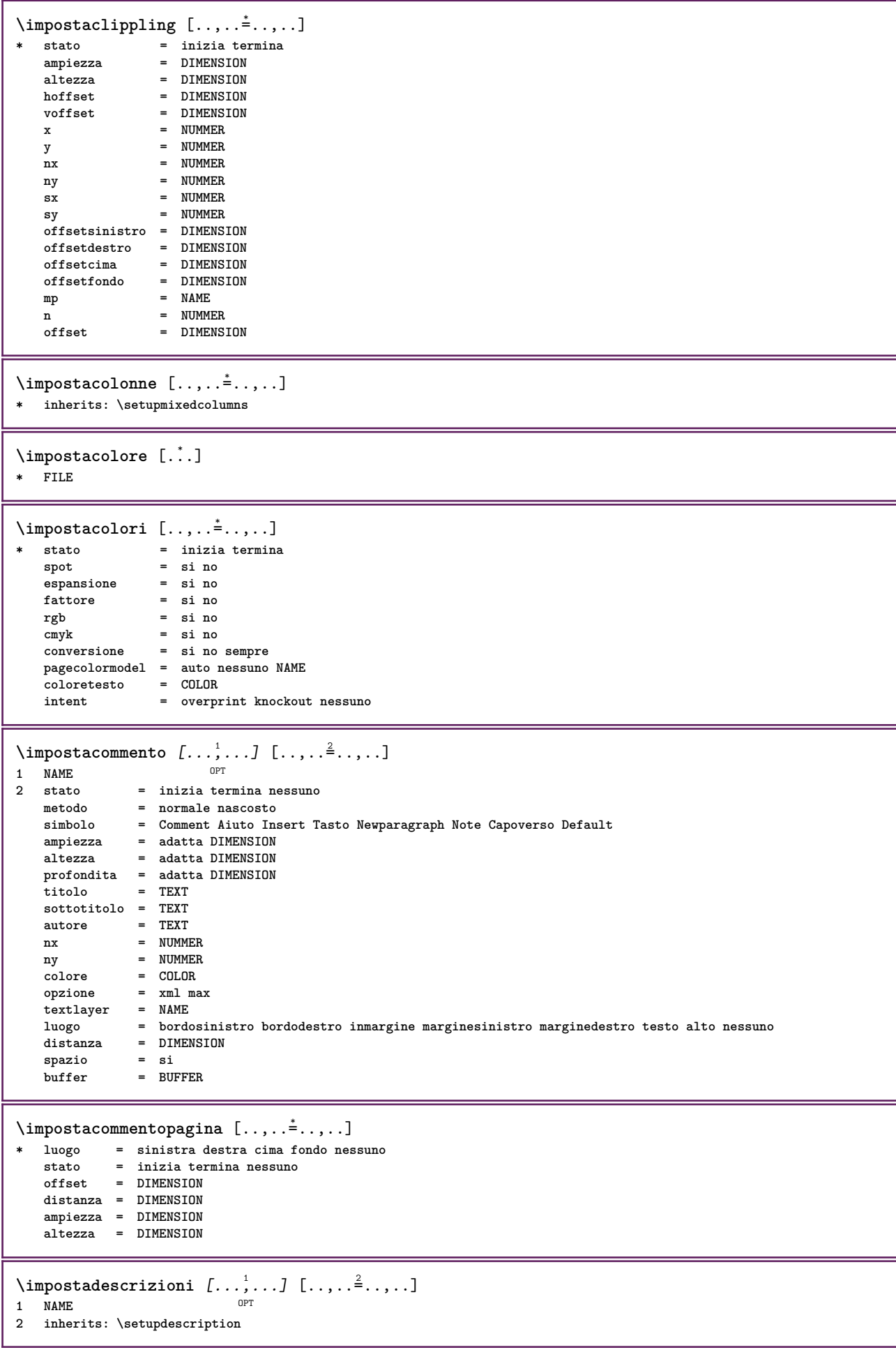

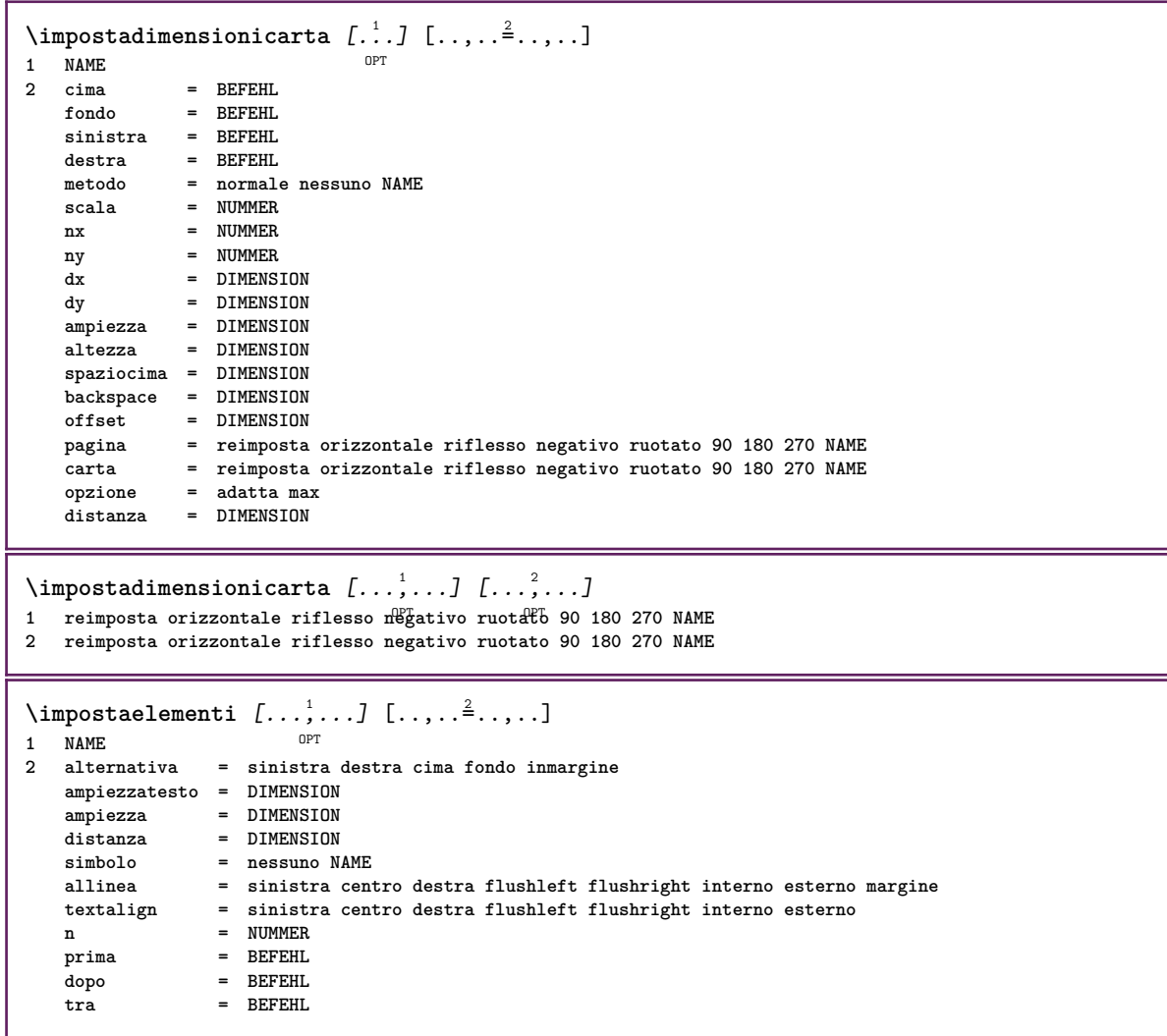

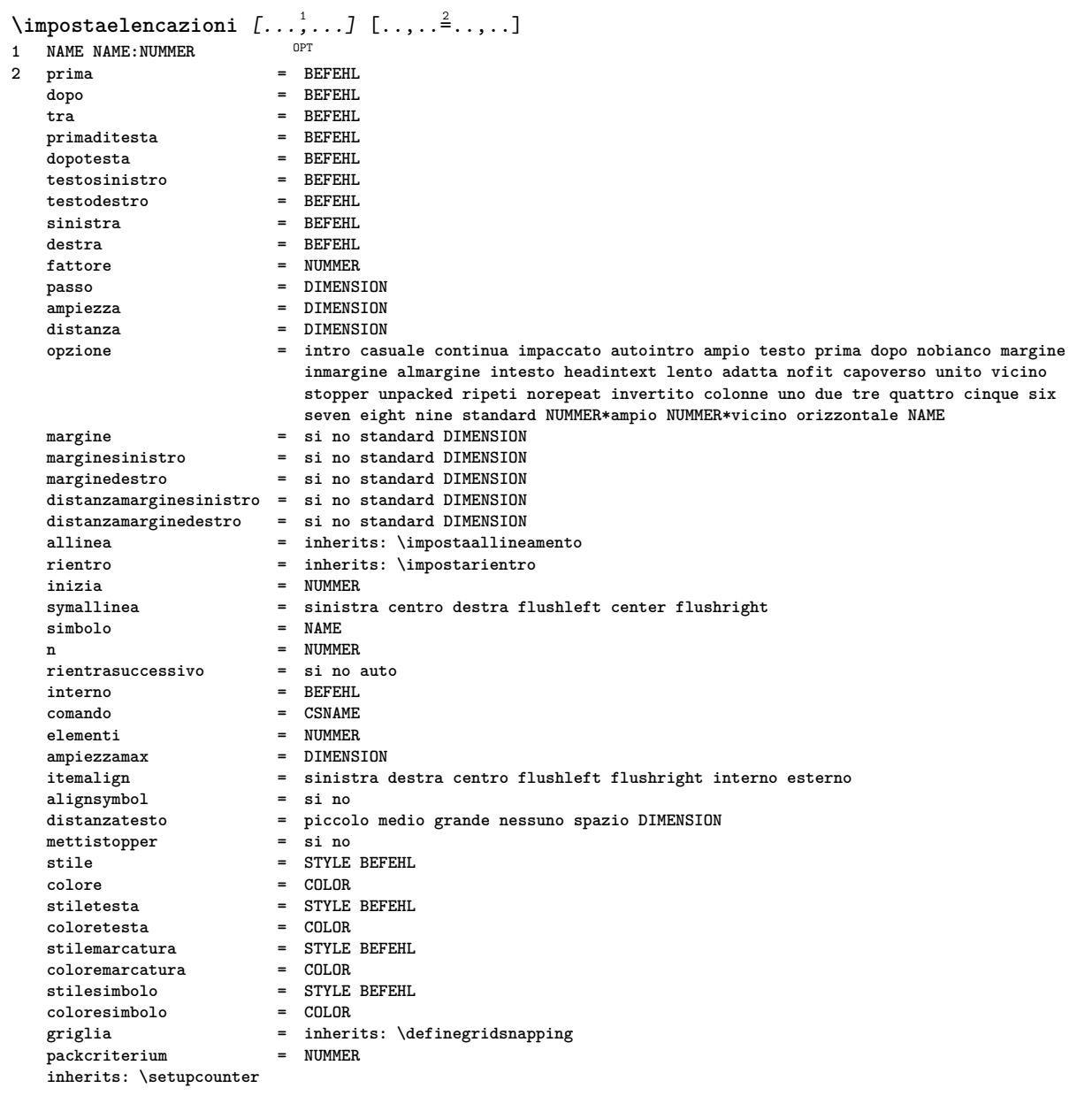

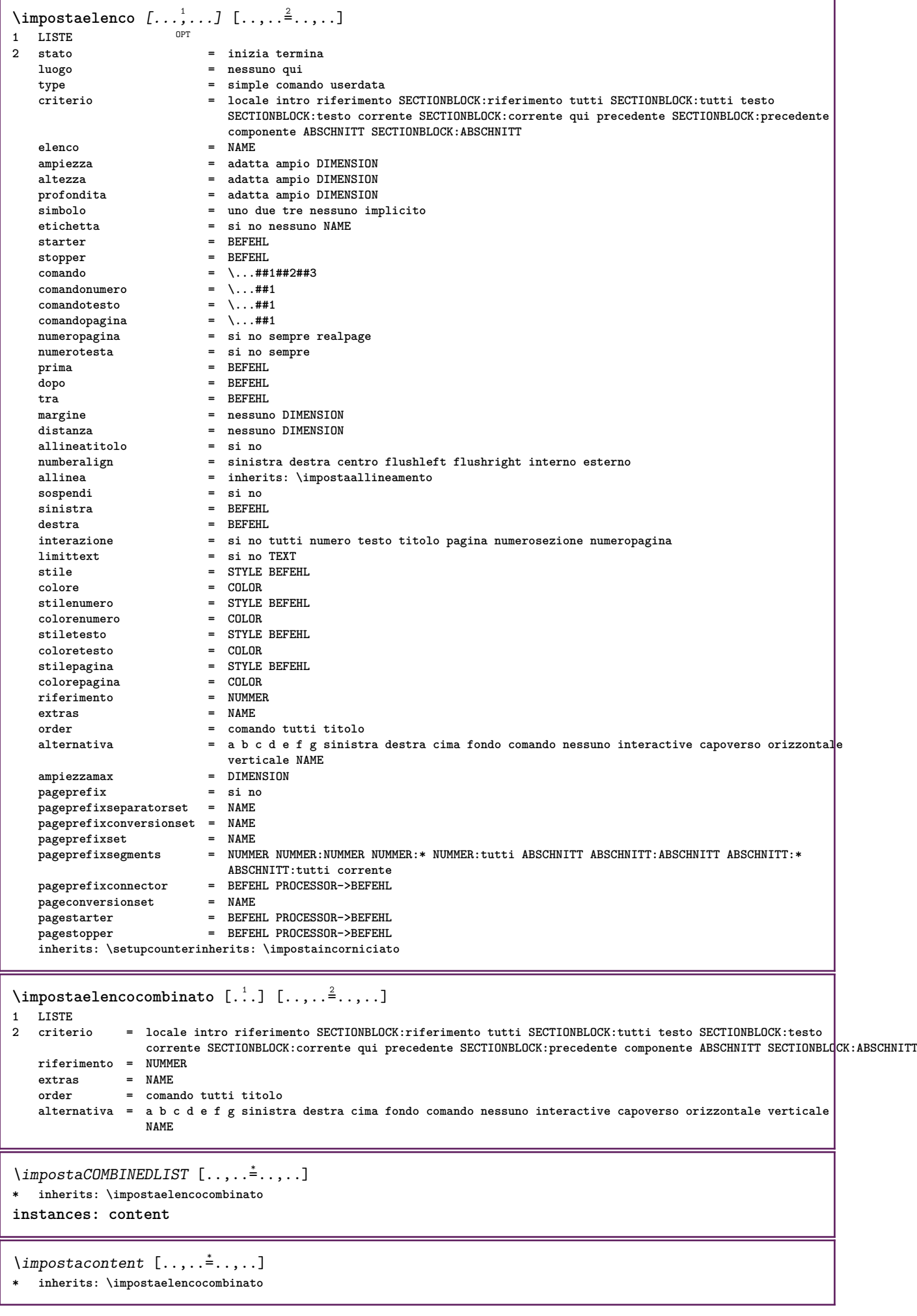

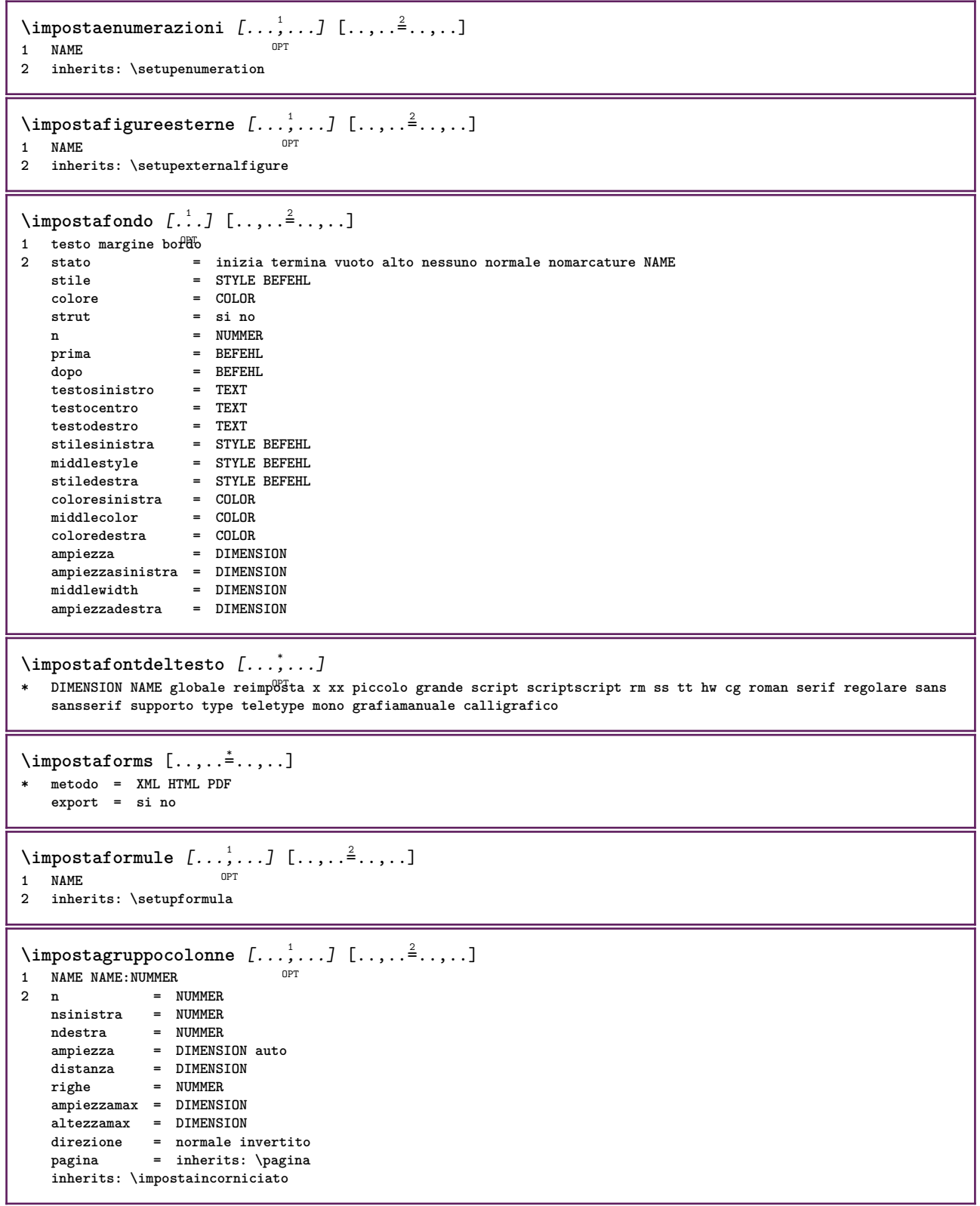

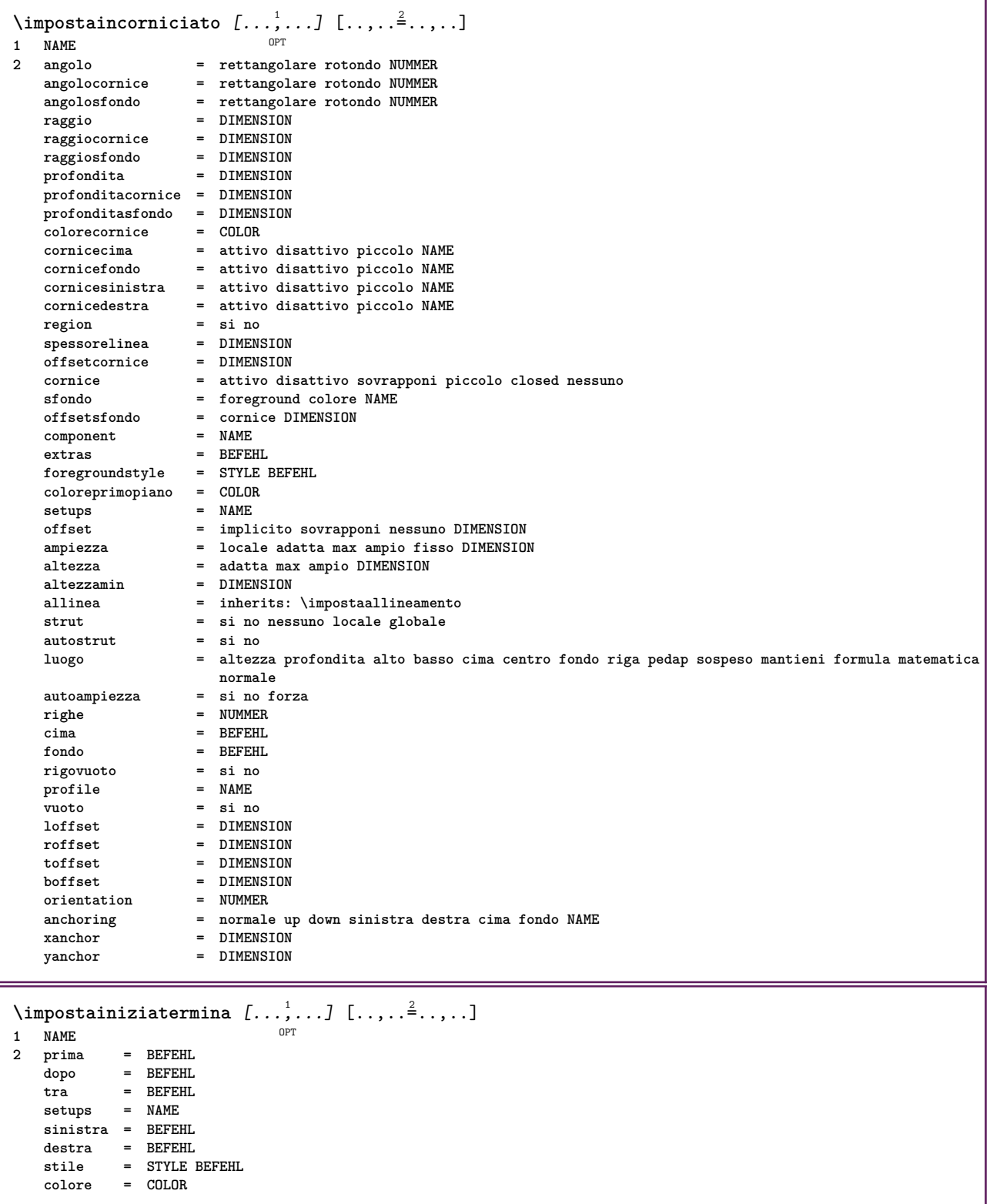

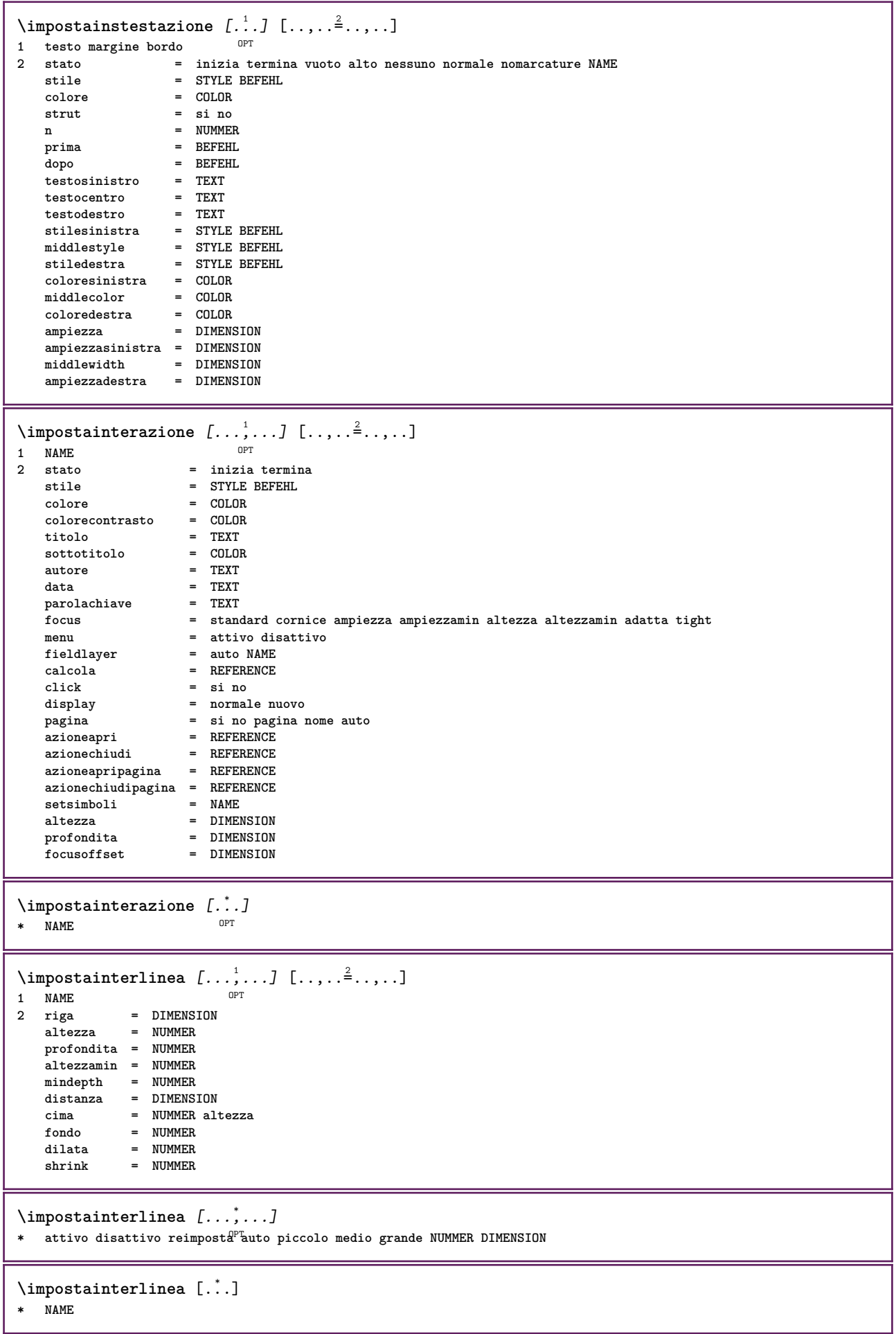

 $\infty$   $\{1, 2, 3, \ldots\}$ OPT **1 NAME 2 stato = inizia termina normale ripeti margine = DIMENSION bordo** = DIMENSION<br>distanzamargine = DIMENSION **distanzamargine = DIMENSION**  $distanzabordo$ **distanzabordosinistro = DIMENSION distanzabordodestro = DIMENSION distanzamarginesinistro = DIMENSION distanzamarginedestro = DIMENSION distanzacima = DIMENSION distanzaintestazione = DIMENSION distanzapdp = DIMENSION distanzafondo = DIMENSION preimpostato = NAME marginesinistro = DIMENSION marginedestro = DIMENSION bordosinistro = DIMENSION bordodestro = DIMENSION intestazione = DIMENSION piedipagina = DIMENSION cima = DIMENSION fondo = DIMENSION backspace = DIMENSION spaziocima = DIMEN**<br>setups **= NAME setups = NAME cutspace = DIMENSION ampiezza = DIMENSION centro adatta spaziofondo = DIMENSION righe = NUMMER altezza = DIMENSION centro adatta horoffset = DIMENSION veroffset** = DIMENSION<br>colonne = NUMMER **colonne = NUMMER distanzacolonne = DIMENSION metodo = implicito normale NAME luogo = sinistra centro destra cima fondo facciasingola doppiafaccia ampiezzatesto = DIMENSION altezzatesto = DIMENSION nx = NUMMER ny = NUMMER**  $dx = DIMENSTON$ **dy = DIMENSION scala = NUMMER sx = NUMMER sy** = NUMMER<br>marcatura = attivo **marcatura = attivo disattivo pagina vuoto colore uno due quattro griglia = si no disattivo distanzatesto = DIMENSION alternativa = implicito normale makeup NAME clipoffset = DIMENSION cropoffset = DIMENSION auto trimoffset = DIMENSION**  $\bf{b1}$ eedoffset<br>artoffset **artoffset = DIMENSION direzione = normale invertito** \impostalayout [...] **\* reimposta NAME**  $\{\text{impostalineemargine } [...] . ] [... , ...^2 ... , ...]$ OPT **1 NUMMER 2 inherits: \setupmarginrule** \impostalineenere  $[\ldots,\ldots^{\pm},\ldots]$ **\* ampiezza = max DIMENSION altezza = max DIMENSION profondita = max DIMENSION distanza = DIMENSION n = NUMMER alternativa = a b stile = STYLE BEFEHL colore = COLOR colore** = COLOR<br> **type** = mp si no  $mp = NAME$ 

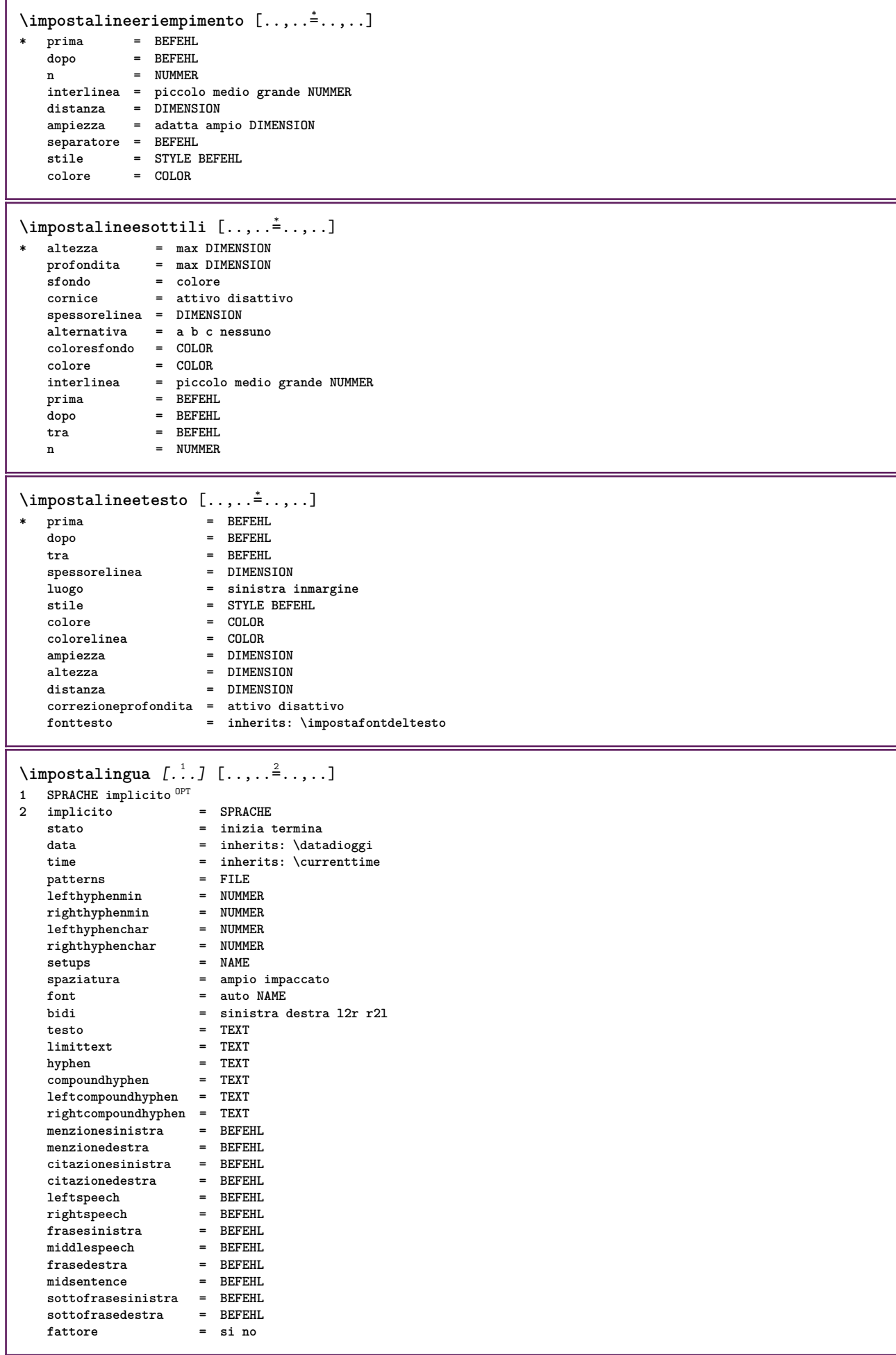

```
\impostamaiuscole [\dots, \dots] [\dots, \dots]<br>1 NAME
1 NAME
2 titolo = si no
   sc = si no
    stile = STYLE BEFEHL
\impostamakeup [...,...] 1
[..,..=..,..] 2
                        OPT
1 NAME
2 pagina = inherits: \pagina
    comando = BEFEHL<br>
ampiezza = DIMENS
    ampiezza = DIMENSION
                        altezza = DIMENSION
    allinea = inherits: \impostaallineamento
    setups = NAME
    cima = BEFEHL
   fondo = BEFEHL
    prima = BEFEHL
    dopo = BEFEHL
    luogo = cima
    riferimento = REFERENCE
    statopagina = inizia termina
    statointestazione = inizia termina alto vuoto nessuno normale
    statopdp = inizia termina alto vuoto nessuno normale
                        statocima = inizia termina alto vuoto nessuno normale
                        statofondo = inizia termina alto vuoto nessuno normale
                        statotesto = inizia termina alto vuoto nessuno normale
    \texttt{statofondo}\ \texttt{statotesto}\ \texttt{doppiafaccia}stile = STYLE BEFEHL
                         colore = COLOR
\{ \begin{array}{r} \texttt{\char'134} \texttt{\char'134} \texttt{\char'134} & \texttt{\char'134} \texttt{\char'134} & \texttt{\char'134} \texttt{\char'134} & \texttt{\char'134} \texttt{\char'134} & \texttt{\char'134} \texttt{\char'134} & \texttt{\char'134} \texttt{\char'134} & \texttt{\char'134} \texttt{\char'134} & \texttt{\char'134} \texttt{\char'134} & \texttt{\char'134} \texttt{\char'134} & \texttt{\char'134} & \1 BESCHRIFTUNG
                   2 stato = inizia termina
    espansione = si no
    separatore = BEFEHL
    filtercommand = \ldots##1
\lambdaimpostamenuinterazione [\ldots, \ldots] [\ldots, \ldots]<sup>2</sup>...,..]
                                        OPT
1 NAME
                      2 alternativa = verticale orizzontale nascosto
   categoryoffsetsinistro = sovrapponi cornice nessuno implicito DIMENSION
                      offsetdestro = sovrapponi cornice nessuno implicito DIMENSION
    offsetcima = sovrapponi cornice nessuno implicito DIMENSION
    offsetfondo = sovrapponi cornice nessuno implicito DIMENSION
    ampiezzamax = DIMENSION
    ampicale<br>altezzamax<br>itemalign
                      itemalign = sinistra centro destra flushleft flushright basso alto pedap
    stato = inizia vuoto locale
    sinistra = BEFEHL
    destra = BEFEHL
    distanza = sovrapponi DIMENSION
    prima = BEFEHL
    dopo = BEFEHL
    tra = BEFEHL
    posizione = si no
    centro = BEFEHL<br>stile = STYLE
                      stile = STYLE BEFEHL
    colore = COLOR
    stessapagina = si no vuoto nessuno normale implicito
    colorecontrasto = COLOR
    inherits: \impostaincorniciato
\impostamenzione [\ldots,\ldots^*],\ldots]* inherits: \setupdelimitedtext
\impostanotepdp [\ldots,\ldots^{\pm} \ldots,\ldots]* inherits: \setupnote
```

```
\impostanumerazionecapoversi [..,..=..,..] *
* stato = inizia termina riga reimposta
   distanza = DIMENSION
   stile = STYLE BEFEHL
   colore = COLOR
\verb|\impostanumerazionepagina [...,\ldots^*...]* alternativa = facciasingola doppiafaccia
   pagina = inherits: \pagina
   strut = si no
              comando = \...##1
   \sinistra
   destra = BEFEHL
   stato = inizia termina
   ampiezza = DIMENSION
   luogo = intestazione piedipagina sinistra centro destra insinistra indestra margine inmargine almargine
                  bordomargine
   stile = STYLE BEFEHL
   colore = COLOR
\impostanumerazionerighe [\dots, \dots] [\dots, \dots]<sub>or</sub> \cdots]
1 NAME
2 inizia = NUMMER
   passo = NUMMER
   metodo = pagina primo successivo
   conversione = NAME
   continua = si no
   luogo = testo begin end implicito sinistra destra interno esterno insinistra indestra margine inmargine
   distanza = DIMENSION
              allinea = interno esterno flushleft flushright sinistra destra centro auto
   comando = \...##1
   sinistra = BEFEHL
   destra = BEFEHL
   margine = DIMENSION
   ampiezza = margine DIMENSION
   stile = STYLE BEFEHL
   colore = COLOR
\impostanumeropagina [..,..=..,..] *
* viewerprefix = TEXT
               stato = inizia termina nessuno mantieni vuoto
   inherits: \setupcounter
\impostanumerosottopagina [\ldots,\ldots^*],* inherits: \setupcounter
\{ \text{impostanumerotes} \in \left[ .^1, . \right] \in \left[ .^2, . \right]1 ABSCHNITT
2 [-+]NUMMER
\impostaoggettimobili [...,<sup>1</sup>...] [..,..<sup>2</sup>...,..]
1 SINGULAR OPT
2 inherits: \impostaoggettomobile
```
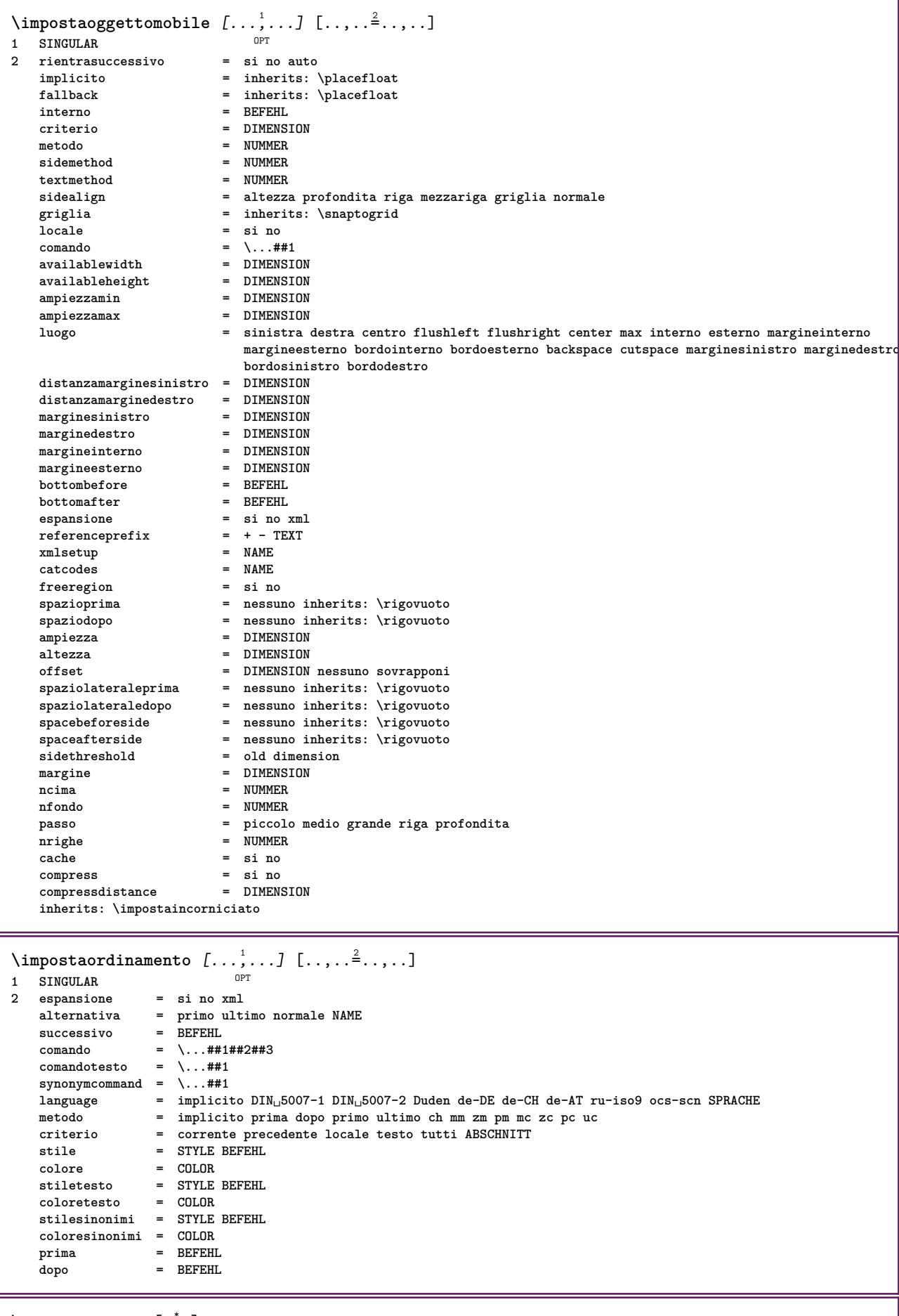

\impostaoutput [...]

**\* implicito pdf lua json js mps nessuno vuoto**

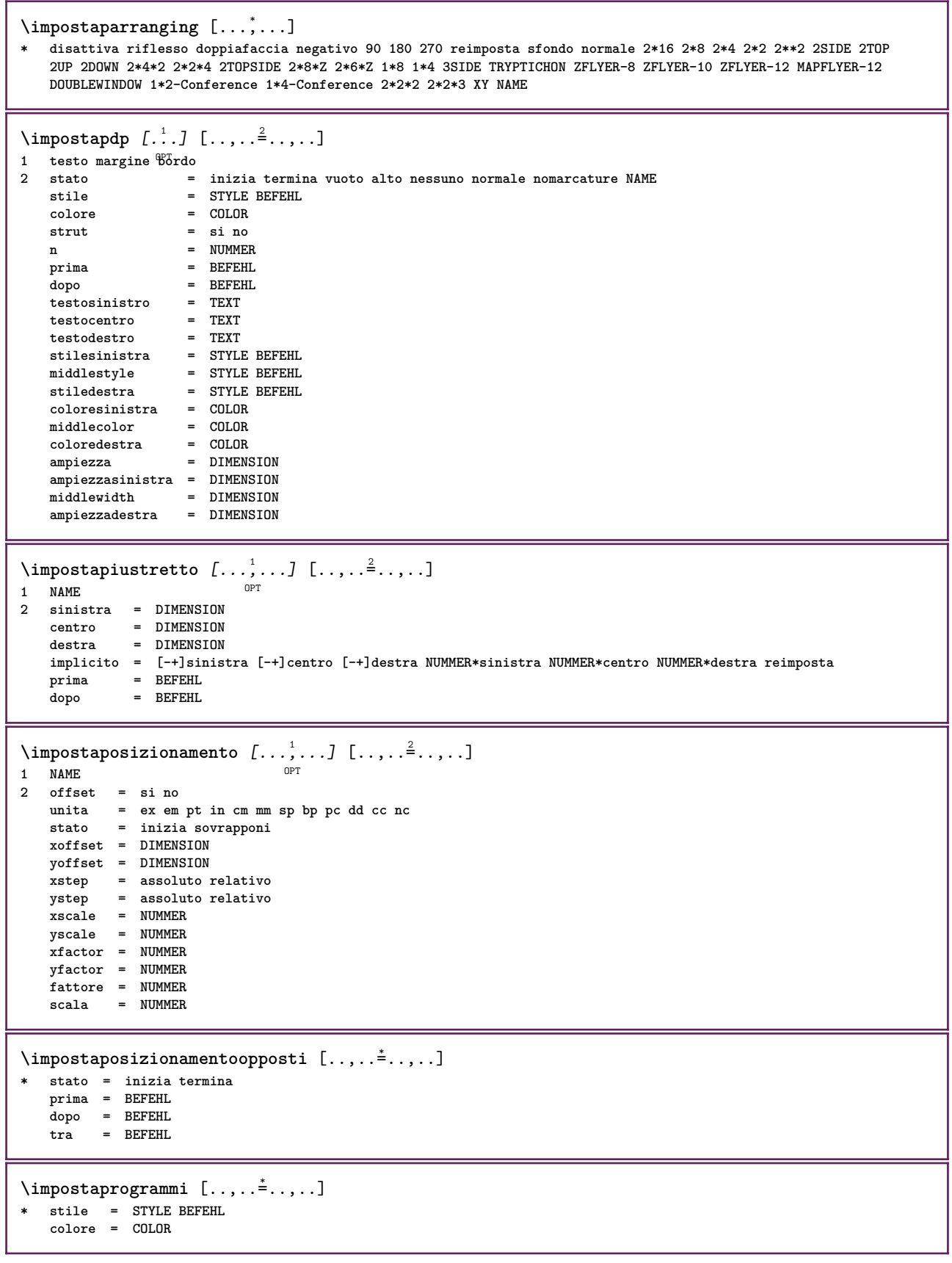

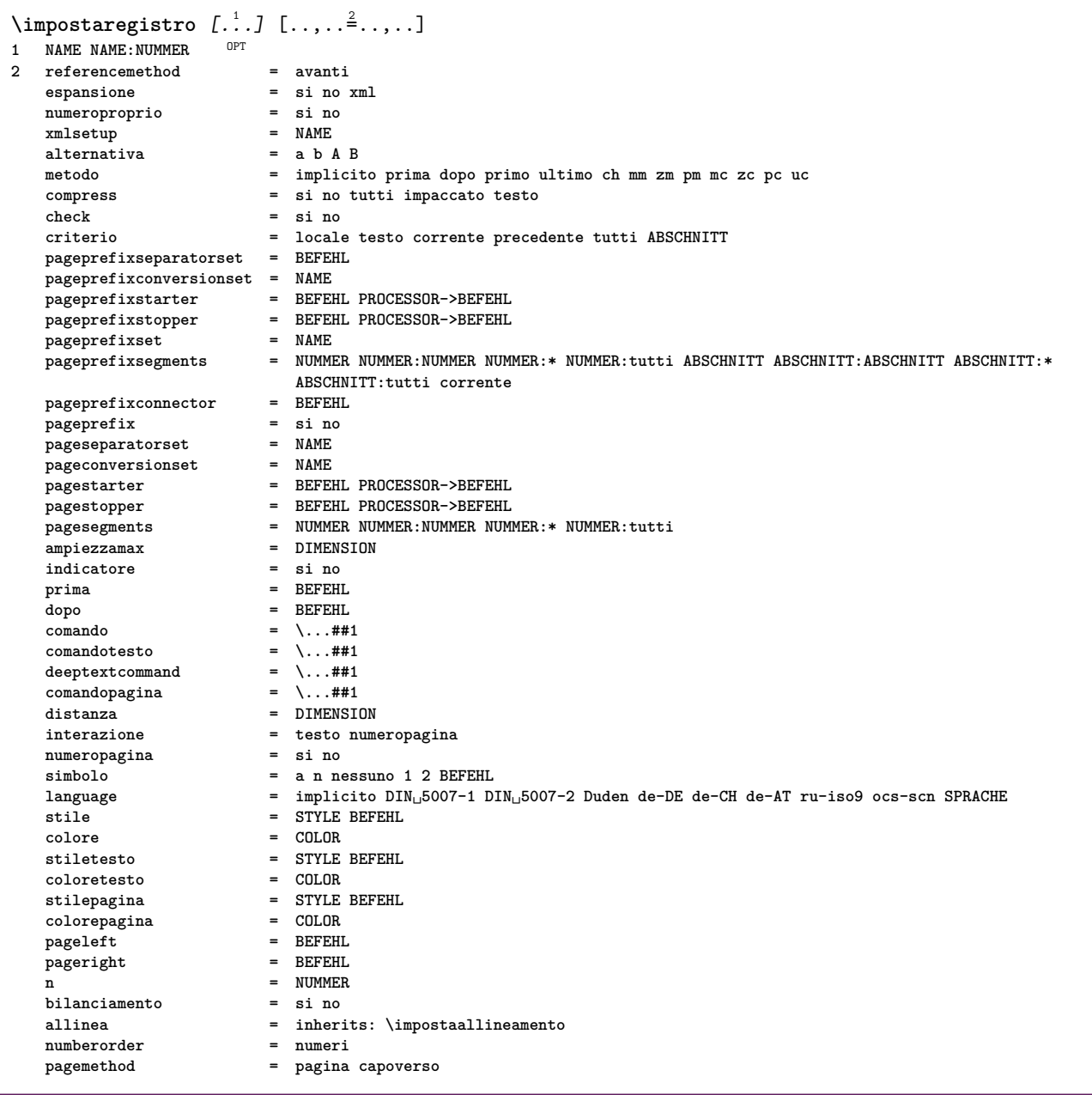

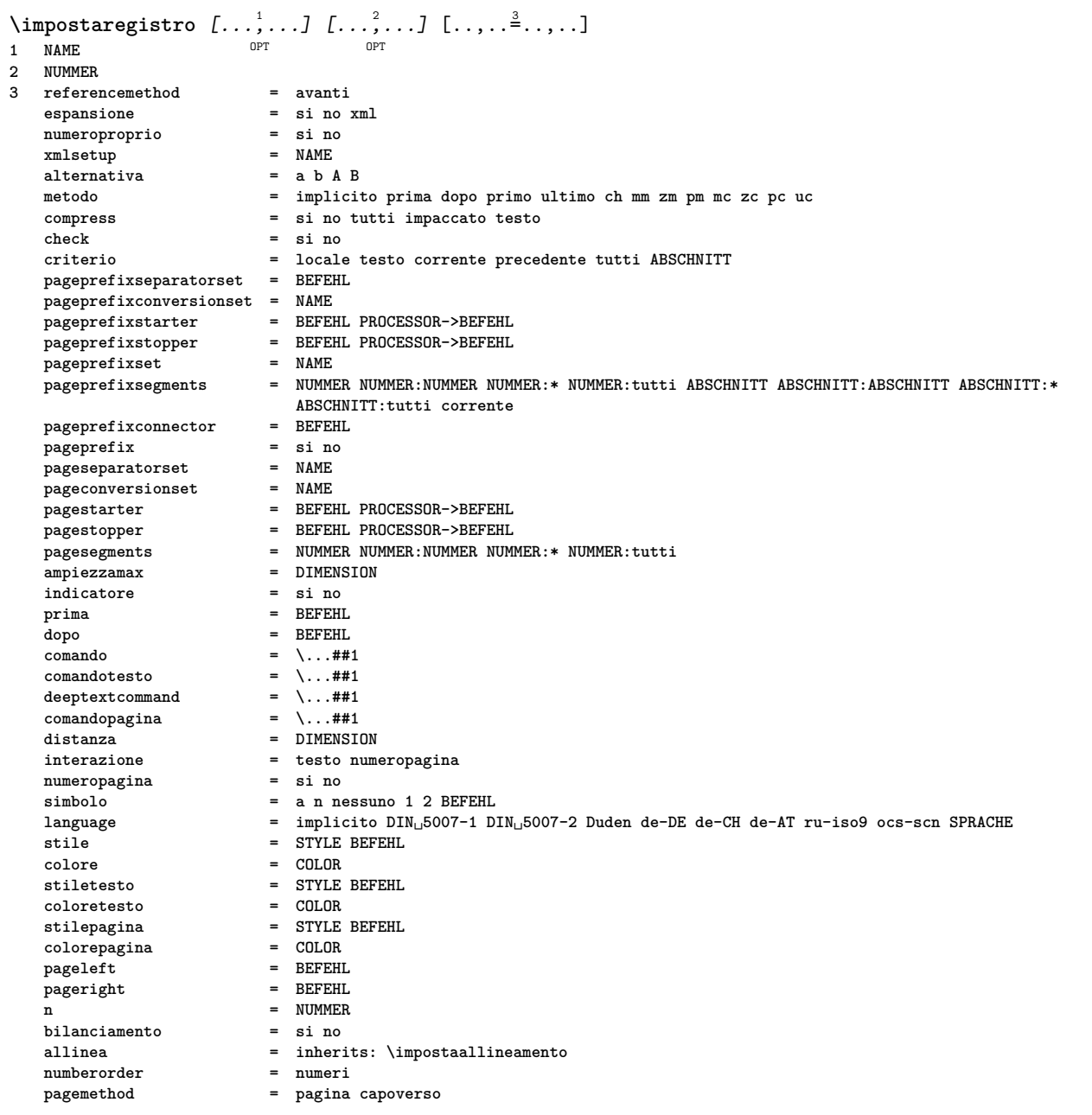

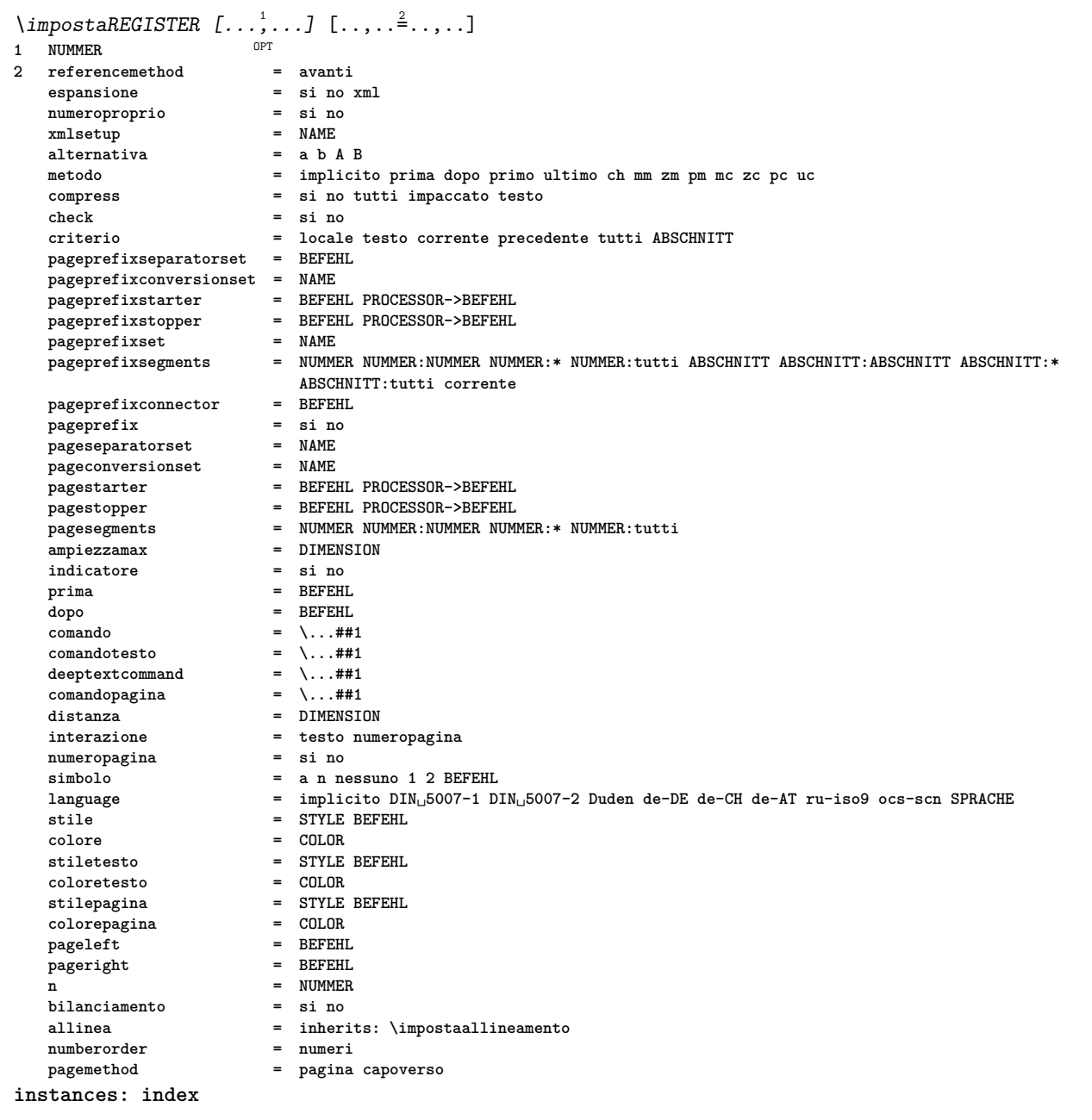

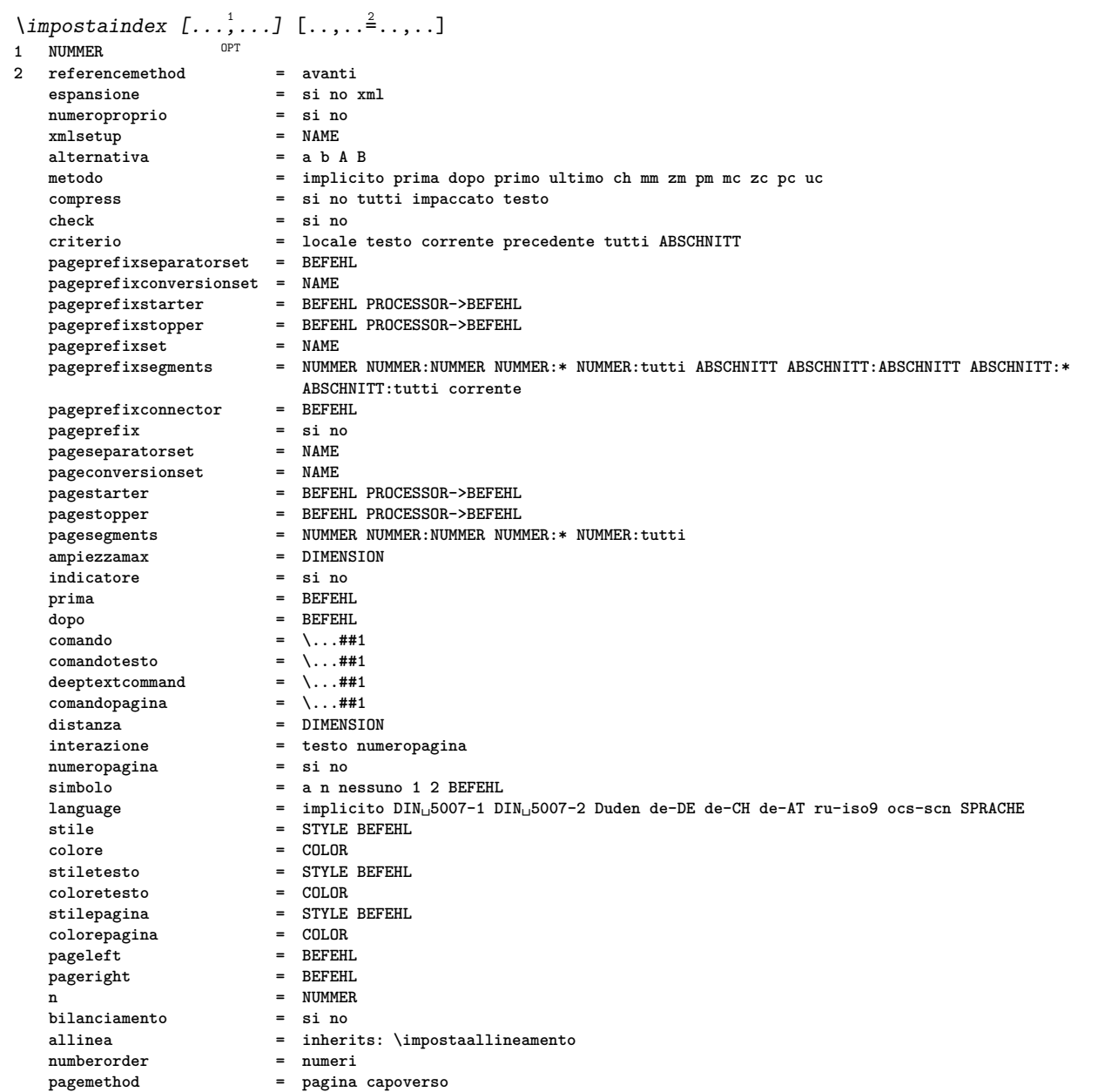

## \impostarientro [...,\*...]

OPT **\* [-+]piccolo [-+]medio [-+]grande nessuno no non primo successivo si sempre mai dispari pari normale reimposta toggle DIMENSION NAME**

# $\infty$   $\{ \ldots, \ldots^* \ldots, \ldots \}$

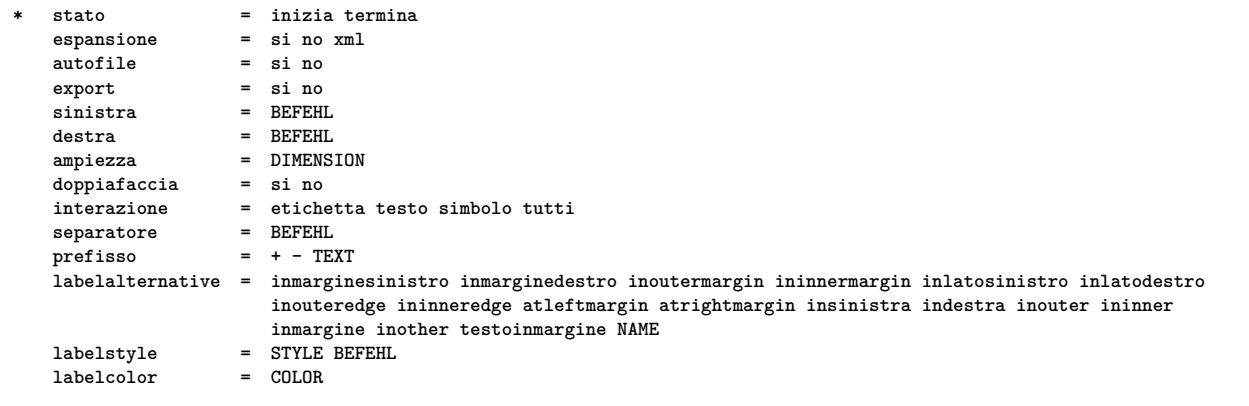

 $\infty$   $\{ \ldots, \ldots \}$   $[ \ldots, \ldots]$ OPT **1 NAME 2 opzione = impaccato prima = BEFEHL dopo = BEFEHL tra = BEFEHL rientro = inherits: \impostarientro allinea = inherits: \impostaallineamento spazio = si attivo disattivo fisso implicito comando** = BEFEHL<br>stile = STYLE B **stile = STYLE BEFEHL colore = COLOR sinistra = BEFEHL destra = BEFEHL indentlist = DIMENSION \* \impostarigheriempimento** [..,..=..,..] \* **\* prima = BEFEHL dopo = BEFEHL margine = DIMENSION ampiezza = DIMENSION distanza = DIMENSION spessorelinea = DIMENSION colore = COLOR** \impostarigovuoto [...,\*...] OPT **\* inherits: \rigovuoto** \impostarotazione  $[\ldots,\ldots^{\pm},\ldots]$ **\* luogo = adatta ampio profondita alto centro implicito normale rotazione = sinistra destra interno esterno NUMMER inherits: \impostaincorniciato** \impostaschermointerazione  $[\ldots,\ldots^*],$ **\* ampiezza = adatta max tight DIMENSION altezza = adatta max tight DIMENSION backspace = DIMENSION horoffset = DIMENSION veroffset = DIMENSION spaziocima = DIMENSION opzione = adatta max facciasingola doppiafaccia segnalibro auto nessuno implicito fisso orizzontale portrait pagina carta attachment layer titolo lefttoright righttoleft nomenubar copies = NUMMER print = LISTE attesa = nessuno NUMMER** \impostasegnosillabazione  $[\ldots,\ldots^{\dot{=}}\ldots]$ **\* segno = normale ampio** \impostasetsimboli [...] **\* NAME**  $\{\text{impostasfondi }\ [\dots, \dots] \ \ [\dots, \dots] \ \ [\dots, \dots^{\frac{3}{2}} \dots]$ 1 cima intestazione testo piedipagi<sup>n</sup>a fondo **2 bordosinistro marginesinistro testo marginedestro bordodestro 3 inherits: \impostaincorniciato**  $\lambda$ impostasfondi  $[\ldots, \ldots]$   $[\ldots, \ldots]$ <sup>2</sup>.....] 1 carta pagina paginasimistra paginadestra testo nascosto **2 stato = inizia termina inherits: \impostaincorniciato**

 $\{\text{impostasfondo} \, [\ldots, \ldots, 1 \, [\ldots, \ldots, \frac{2}{n}, \ldots, \ldots, 1] \}$ OPT **1 NAME 2 stato = inizia termina offsetsinistro = DIMENSION offsetdestro = DIMENSION offsetcima = DIMENSION offsetfondo = DIMENSION prima = BEFEHL dopo = BEFEHL inherits: \impostaincorniciato**  $\{\text{impostasinonimi } \{\ldots, \ldots, \ldots\} \mid \ldots, \ldots\}$ OPT **1 SINGULAR 2 espansione = si no xml alternativa = primo ultimo normale NAME successivo = BEFEHL comando = \...##1##2##3 comandotesto = \...##1 synonymcommand = \...##1 language = implicito DIN␣5007-1 DIN␣5007-2 Duden de-DE de-CH de-AT ru-iso9 ocs-scn SPRACHE metodo = implicito prima dopo primo ultimo ch mm zm pm mc zc pc uc criterio = corrente precedente locale testo tutti ABSCHNITT stile = STYLE BEFEHL colore = COLOR stiletesto = STYLE BEFEHL coloretesto = COLOR stilesinonimi = STYLE BEFEHL coloresinonimi = COLOR sinistra = BEFEHL destra = BEFEHL prima** = BEFEHL **dopo = BEFEHL tra = BEFEHL**  $\infty$   $\{ \ldots, \ldots \}$ **\* n = NUMMER** \impostaspaziatura [...] OPT **\* fisso impaccato ampio** \impostaspaziobianco [..., ...] OPT **\* fisso fisso flessibile riga mezzariga quarterline nessuno piccolo medio grande implicito DIMENSION** \impostaspezzamentooggettomobile  $[\ldots, \ldots]$ **\* prima = BEFEHL dopo = BEFEHL tra = BEFEHL righe = auto NUMMER conversione = NAME** \impostastrut [...] OPT **\* si no auto cap adatta riga implicito CHARACTER**  $\infty$   $\{ \ldots, \ldots \}$ **\* ampiezzatesto = DIMENSION max separa = si no ripeti auto cornice = attivo disattivo**<br> **NL = inherits:** \rigovo NL = inherits: \rigovuoto<br>VL = piccolo medio grande **VL = piccolo medio grande nessuno NUMMER HL = piccolo medio grande nessuno NUMMER distanza = piccolo medio grande nessuno allinea = sinistra centro destra comandi = BEFEHL fonttesto = inherits: \impostafontdeltesto spessorelinea = DIMENSION altezza = strut NUMMER profondita = strut NUMMER openup = DIMENSION**

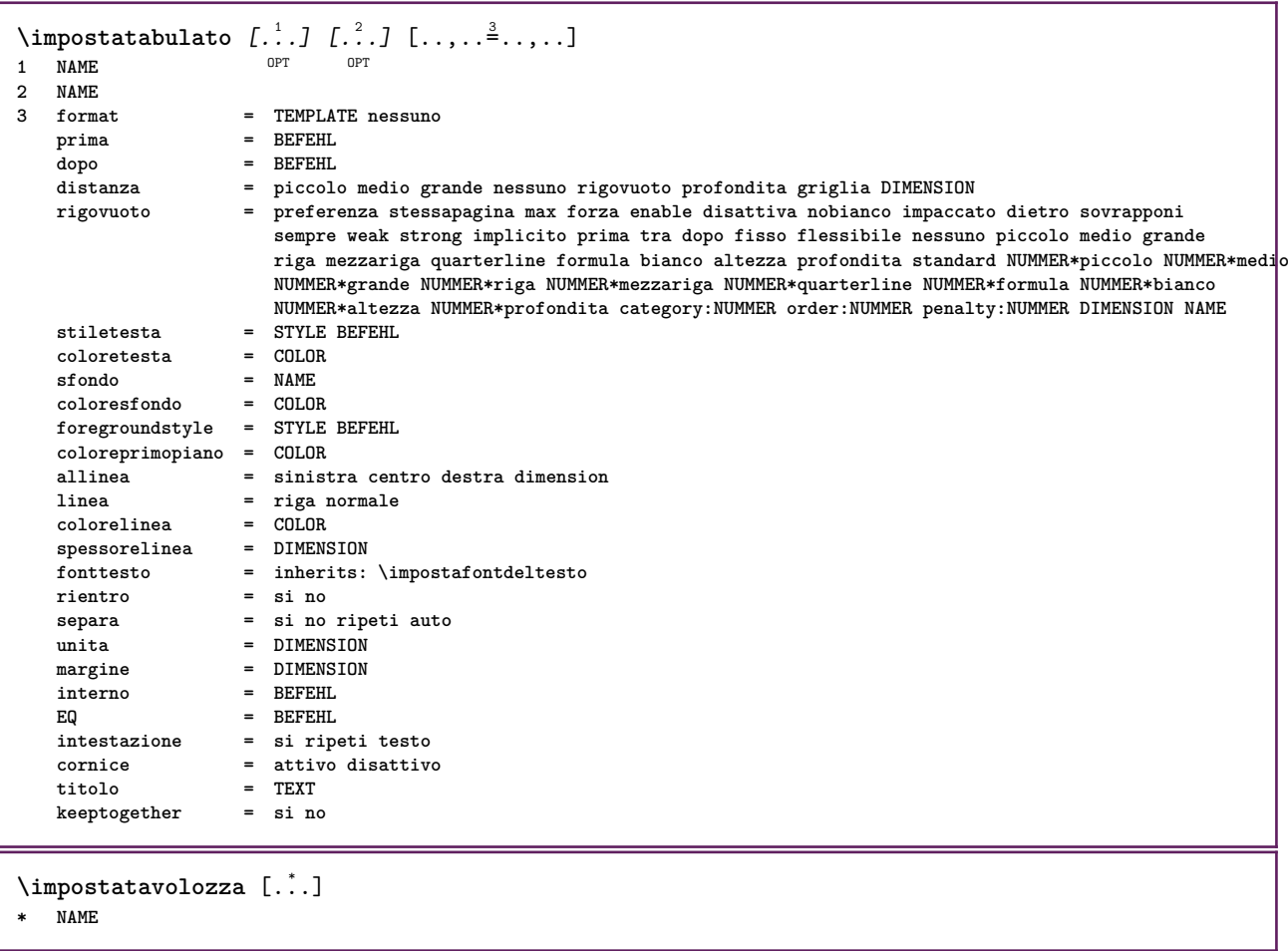

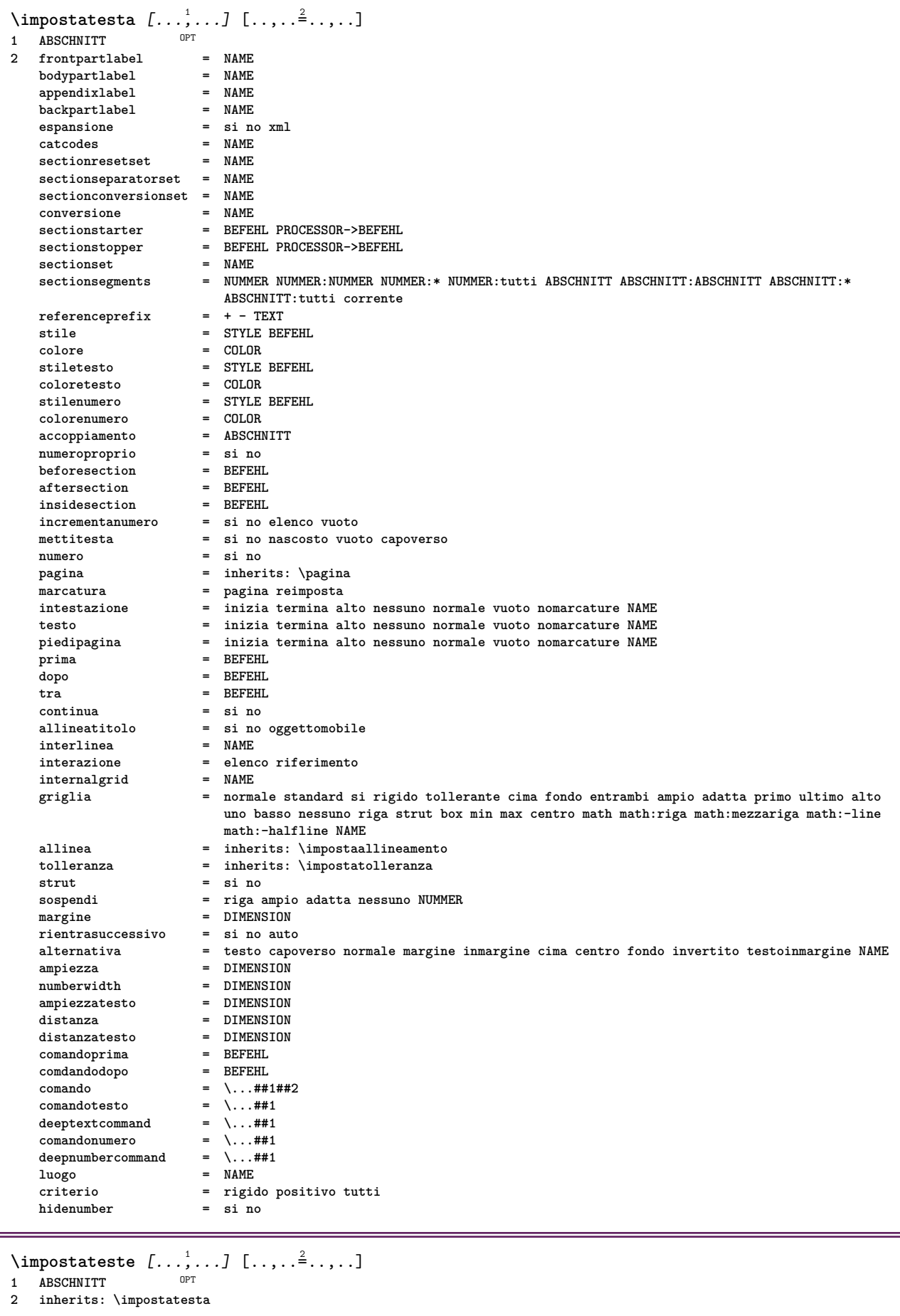

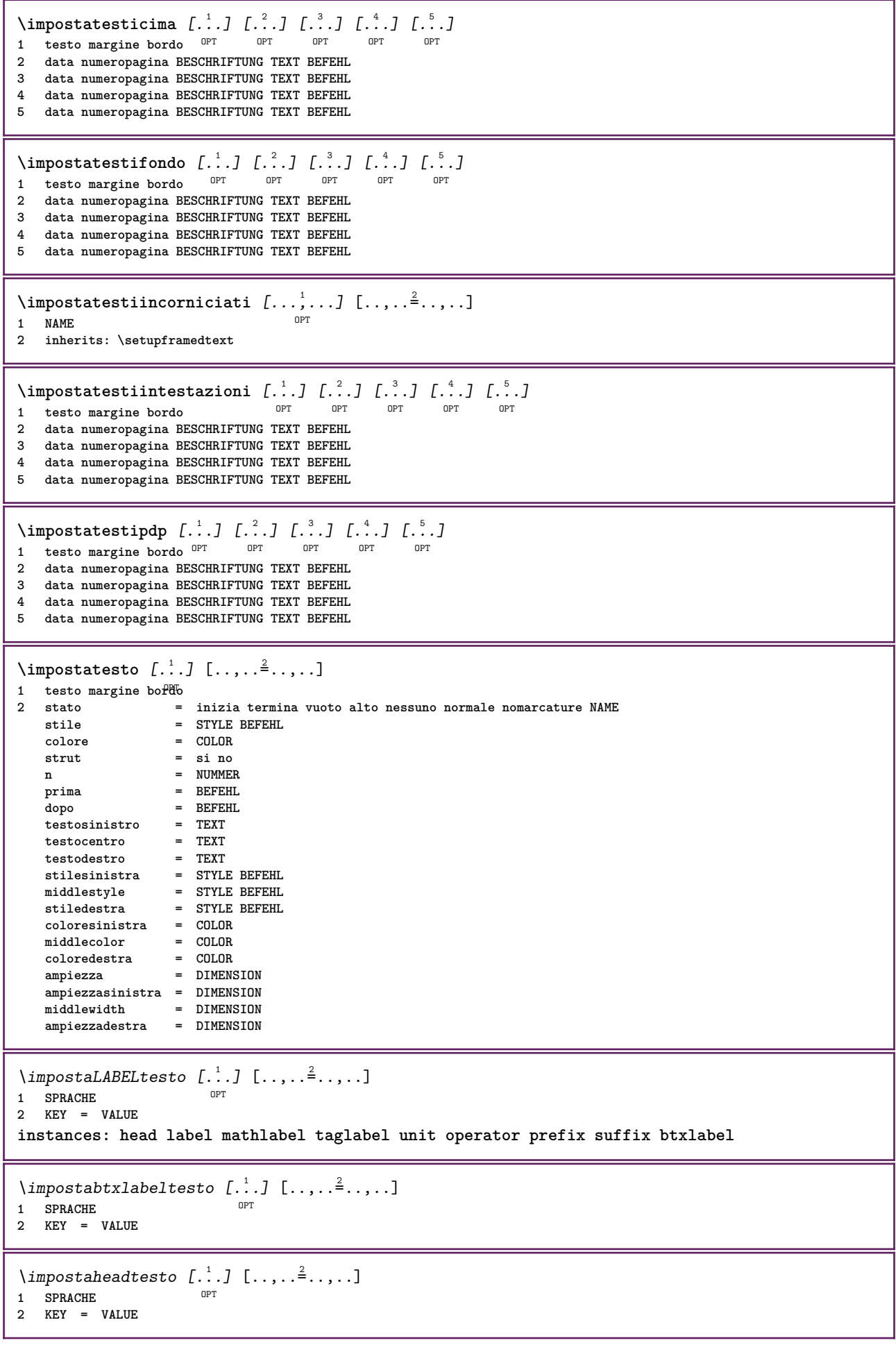
```
\infty \{ \ldots, \ldots \}OPT
1 SPRACHE
2 KEY = VALUE
\imathimpostamathlabeltesto [.<sup>1</sup>..] [..,..=<sup>2</sup>..,..]
                              OPT
1 SPRACHE
2 KEY = VALUE
\{ \text{imposta operatortest} \in \left[ \ldots, \ldots \right] \}OPT
1 SPRACHE
2 KEY = VALUE
\infty \{ \ldots, \ldots^2, \ldots \}OPT
1 SPRACHE
2 KEY = VALUE
\infty \{ \ldots, \ldots^2, \ldots \}OPT
1 SPRACHE
2 KEY = VALUE
\{impostataglabeltesto [\dots] [\dots, \dots \stackrel{2}{\in} \dots \}O<sub>pt</sub>
1 SPRACHE
2 KEY = VALUE
\infty \{ \ldots, \ldots^2, \ldots \}OPT
1 SPRACHE
2 KEY = VALUE
\impostatestotesti [.<sup>1</sup>..] [.<sup>2</sup>..] [.<sup>3</sup>..] [.<sup>4</sup>..] [.<sup>5</sup>..]
1 testo margine bordo <sup>OPT</sup> OPT OPT OPT OPT
                                               OPT
2 data numeropagina BESCHRIFTUNG TEXT BEFEHL
3 data numeropagina BESCHRIFTUNG TEXT BEFEHL
4 data numeropagina BESCHRIFTUNG TEXT BEFEHL
5 data numeropagina BESCHRIFTUNG TEXT BEFEHL
\infty [\ldots, \ldots]* orizzontale verticale moltorigido rigido tollerante moltotollerante spazio dilata
\impostatransizionepagina [...]
* reimposta auto inizia casuale NUMMER
\impostatype [\ldots, \ldots] [\ldots, \ldots]<sup>2</sup>.....]
OPT
1 NAME
2 opzione = mp lua xml parsed-xml nested tex context nessuno NAME
   comando = CSNAME
   sinistra = BEFEHL
   destra = BEFEHL
   tab = si no NUMMER
   compact = assoluto ultimo tutti
   escape = si no TEXT PROCESSOR->TEXT
   stile = STYLE BEFEHL
   colore = COLOR
   righe = si no normale sillabato
   spazio = attivo disattivo normale fisso dilata
```
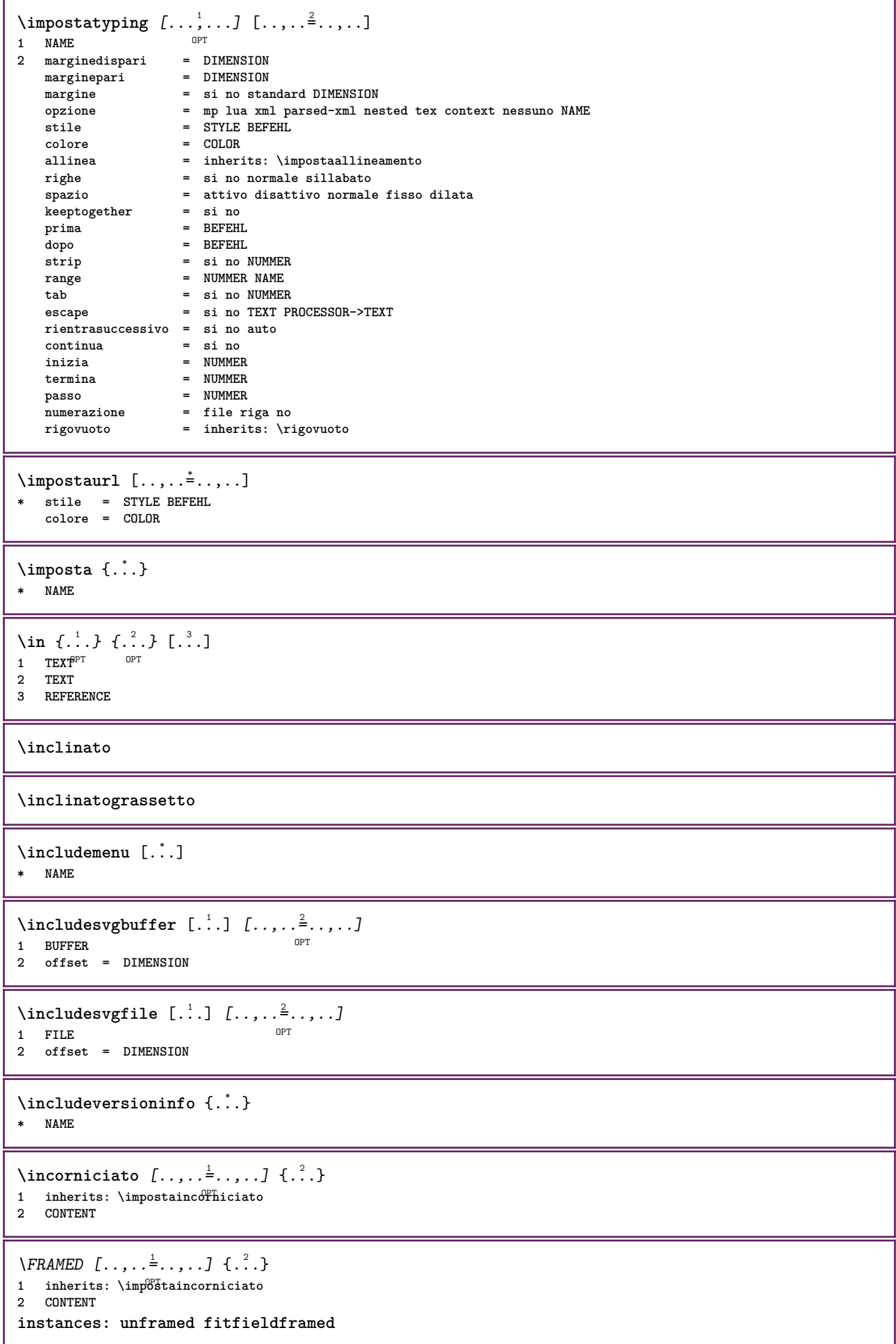

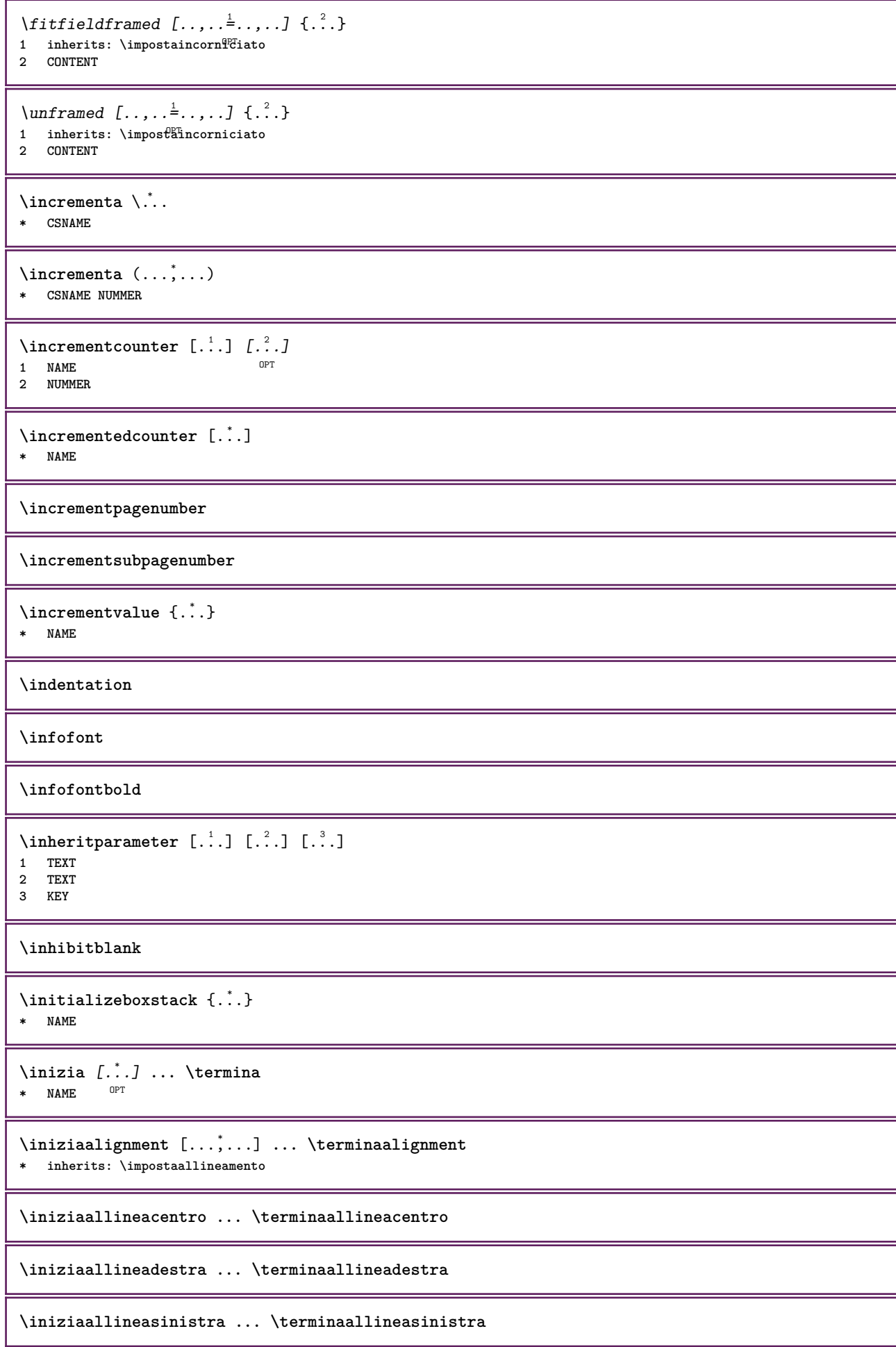

```
\iniziaallmodes [...,...] *
... \terminaallmodes
* NAME
\iniziaambiente [...] ... \terminaambiente
* FILE *
\iniziaambientebloccosezione [.<sup>*</sup>..] ... \terminaambientebloccosezione
* NAME
\iniziaambiente .<sup>*</sup>. ... \terminaambiente
* FILE *
\iniziaasciimode ... \terminaasciimode
\iniziaATTACHMENT [.<sup>1</sup>..] [..,..<sup>2</sup>..,..] ... \terminaATTACHMENT
                      OPT
                                  OPT
1 NAME
2 inherits: \setupattachment
instances: attachment
\iniziaattachment [.<sup>1</sup>..] [..,..<sup>2</sup>..,..] ... \terminaattachment
                     OPT
                                  O<sub>p</sub>T
1 NAME
2 inherits: \setupattachment
\iniziabar [.<sup>*</sup>..] ... \terminabar
* NAME
\iniziabbordermatrix ... \terminabbordermatrix
\iniziabitmapimage [..,..=..,..] *
... \terminabitmapimage
* colore = rgb cmyk grigio
   ampiezza = DIMENSION
   altezza = DIMENSION
   x = NUMMERy = NUMMER
\iniziabordermatrix ... \terminabordermatrix
\iniziabtxrenderingdefinitions [.<sup>*</sup>..] ... \terminabtxrenderingdefinitions
* NAME
\iniziabuffer [.<sup>*</sup>..] ... \terminabuffer
                  OPT
* NAME
\iniziaBUFFER ... \terminaBUFFER
instances: hiding
\iniziahiding ... \terminahiding
\iniziacapoverso [.<sup>1</sup>..] [..,..<sup>2</sup>..,..] ... \terminacapoverso
           OPT
                                 OPT
1 NAME
2 inherits: \setupparagraph
```
\iniziaSECTION [..,..<sup>1</sup> ..,..] [..,.<sup>2</sup> ..,..] ... \terminaSECTION 1 **titolo** = TEXT <sup>OPT</sup> O<sub>pt</sub> **segnalibro = TEXT**  $max_{\text{S}}$ **elenco = TEXT**  $r$ **iferimento numeroproprio = TEXT**  $_{\text{placement}}$ **2 KEY = VALUE instances: part chapter section subsection subsubsection subsubsubsection subsubsubsubsection title subject subsubject subsubsubject subsubsubsubject subsubsubsubsubject** \iniziachapter  $[\ldots, \ldots]$   $[\ldots, \ldots]^2$ .....]  $\ldots$  \terminachapter OPT **1 titolo = TEXT** .<br>חיסה **segnalibro = TEXT**  $maxcatura$ **elenco = TEXT riferimento = REFERENCE numeroproprio = TEXT**  $p$ laceholder **2 KEY = VALUE** \iniziapart  $[\ldots, \ldots]$ <sup>1</sup>...,..]  $[\ldots, \ldots]$  ... \terminapart  $= TERT$ OPT **1 titolo = TEXT segnalibro = TEXT**  $\begin{array}{c} \texttt{marcatura} \\ \texttt{elenco} \end{array}$ **elenco = TEXT riferimento = REFERENCE numeroproprio = TEXT placeholder = TEXT 2 KEY = VALUE** \iniziasection  $[\ldots, \ldots]$   $[\ldots, \ldots]^2$ .....]  $\ldots$  \terminasection OPT **1 titolo = TEXT** O<sub>pt</sub> **segnalibro = TEXT marcatura = TEXT elenco = TEXT riferimento = REFERENCE numeroproprio = TEXT** placeholder **2 KEY = VALUE** \iniziasubject [..,..<sup>1</sup> ..,..] [..,..<sup>2</sup> ..,..] ... \terminasubject OPT **1 titolo = TEXT** OPT **segnalibro = TEXT marcatura = TEXT elenco = TEXT**  $r$ **iferimento numeroproprio = TEXT placeholder = TEXT 2 KEY = VALUE** \iniziasubsection  $[\ldots, \ldots]$   $[\ldots, \ldots]$  ...,  $\ldots$  \terminasubsection O<sub>pt</sub> O<sub>pt</sub> **1 titolo = TEXT segnalibro = TEXT**  $max_{\text{c}}$ **elenco = TEXT riferimento = REFERENCE numeroproprio = TEXT**  $plateholder$ **2 KEY = VALUE** \iniziasubsubject [..,..<sup>1</sup>..,..] [..,..<sup>2</sup>..,..] ... \terminasubsubject OPT OPT **1 titolo = TEXT segnalibro = TEXT**  $maxcating$ **elenco = TEXT riferimento = REFERENCE numeroproprio = TEXT placeholder = TEXT 2 KEY = VALUE**

\iniziasubsubsection  $[\ldots, \ldots]$   $[\ldots, \ldots]$ <sup>2</sup>...,..]  $\ldots$  \terminasubsubsection OPT <sub>በ</sub><br>መ **1 titolo = TEXT segnalibro = TEXT**  $max_{\text{S}}$ **elenco = TEXT**  $r$ **iferimento numeroproprio = TEXT placeholder = TEXT 2 KEY = VALUE** \iniziasubsubsubject  $[\ldots, \ldots]$   $[\ldots, \ldots]$  ...,  $\ldots$  \terminasubsubsubject OPT OPT **1 titolo = TEXT**  $-$ **segnalibro marcatura = TEXT elenco = TEXT riferimento = REFERENCE numeroproprio = TEXT placeholder = TEXT 2 KEY = VALUE** \iniziasubsubsection  $[\dots, \dots]$   $[\dots, \dots]$  ...,  $\cdot]$   $\dots$  \terminasubsubsubsection OPT O<sub>p</sub>T **1 titolo = TEXT**  $s$ **egnalibro marcatura = TEXT elenco = TEXT riferimento = REFERENCE numeroproprio = TEXT** placeholder **2 KEY = VALUE** \iniziasubsubsubsubject [..,..<sup>1</sup>..,..] [..,..<sup>2</sup>..,..] ... \terminasubsubsubsubject OPT OPT **1 titolo = TEXT segnalibro = TEXT**  $\frac{1}{2}$ **elenco = TEXT riferimento = REFERENCE numeroproprio = TEXT placeholder = TEXT 2 KEY = VALUE** \iniziasubsubsubsubsection  $[\ldots, \ldots]$   $[\ldots, \ldots]$  ...,  $\ldots$  \terminasubsubsubsubsection OPT OPT **1 titolo = TEXT segnalibro = TEXT**  $maxcatura$ **elenco = TEXT riferimento = REFERENCE numeroproprio = TEXT** placeholder **2 KEY = VALUE** \iniziasubsubsubsubject [..,..<sup>1</sup> ..,..] [..,..<sup>2</sup> ..,..] ... \terminasubsubsubsubsubject OPT OPT **1 titolo = TEXT segnalibro = TEXT**  $\frac{1}{2}$ **narcatura elenco = TEXT riferimento = REFERENCE numeroproprio = TEXT placeholder = TEXT 2 KEY = VALUE** \iniziatitle  $[\ldots, \ldots^{\frac{1}{2}}, \ldots]$   $[\ldots, \ldots]^2$ ...,...]  $\ldots$  \terminatitle 1 **titolo** = TEXT<sup>T</sup> O<sub>pt</sub> **segnalibro = TEXT**  $maxcatura$ **elenco = TEXT riferimento = REFERENCE numeroproprio = TEXT**  $plateholder$ **2 KEY = VALUE \iniziacatcodetable** \... \* **... \terminacatcodetable \* CSNAME**

```
\iniziacenteraligned ... \terminacenteraligned
\iniziacharacteralign [..,..=<sup>*</sup>..,..] ... \terminacharacteralign
* inherits: \setupcharacteralign
\iniziacharacteralign [.<sup>*</sup>..] ... \terminacharacteralign
* TEXT number->TEXT text->TEX<sup>PT</sup>
\iniziacheckedfences ... \terminacheckedfences
\iniziachemical [\cdot,\cdot,\cdot,\frac{2}{\cdot},\cdot,\cdot] ... \terminachemical
                    OPT
                                OPT
1 NAME
2 inherits: \setupchemical
\iniziacodatabella [.<sup>*</sup>..] ... \terminacodatabella
* NAME
\iniziacodatabulato [.<sup>*</sup>..] ... \terminacodatabulato
                          OPT
* NAME
\iniziacollect ... \terminacollect
\iniziacollecting ... \terminacollecting
\iniziacolore [.<sup>*</sup>..] ... \terminacolore
* COLOR
\iniziacolorintent [.<sup>*</sup>..] ... \terminacolorintent
* knockout overprint nessuno
\iniziacoloronly [...] *
... \terminacoloronly
* COLOR
\iniziacolorset [...] ... \terminacolorset
* NAME
\iniziacolumnset [.<sup>1</sup>..] [..,..<sup>2</sup>..,..] ... \terminacolumnset
OPT
1 NAME
                                  OPT
2 inherits: \impostagruppocolonne
\iniziacolumnsetspan [.<sup>1</sup>..] [..,..<sup>2</sup>..,..] ... \terminacolumnsetspan
                                       OPT
1 NAME
           2 c = NUMMER
   r = NUMMER
   metodo = tblr lrtb tbrl rltb fxtb btlr lrbt btrl rlbt fxbt fixd
   opzione = nessuno ampio
\iniziaCOLUMNSET [\dots, \dots] ... \terminaCOLUMNSET
* inherits: \impostagruppocolonne
\iniziacombination [\cdot^1, 1, 1, \cdot, \cdot] ... \terminacombination
OPT
1 NAME
                                    OPT
2 inherits: \setupcombination
\iniziacombination [.<sup>1</sup>..] [.<sup>2</sup>.] ... \terminacombination
                        OPT
                               OPT
1 NAME
2 N*M
```

```
\iniziacommentopagina ... \terminacommentopagina
\iniziaCOMMENT [.<sup>1</sup>..] [..,..<sup>2</sup>..,..] ... \terminaCOMMENT
                  OPT
                              OPT
1 TEXT
2 inherits: \impostacommento
instances: comment
\iniziacomment [.<sup>1</sup>..] [..,..<sup>2</sup>..,..] ... \terminacomment
              OPT
                               O<sub>pt</sub>
1 TEXT
2 inherits: \impostacommento
\iniziacomponenet [...] ... \terminacomponenet
* FILE *
\iniziacomponenet ... . . . \terminacomponenet
* FILE *
\iniziacontextcode ... \terminacontextcode
\iniziacontextdefinitioncode ... \terminacontextdefinitioncode
\iniziactxfunction ... ... \terminactxfunction
* NAME
\iniziactxfunctiondefinition ...
*
... \terminactxfunctiondefinition
* NAME
\iniziacurrentcolor ... \terminacurrentcolor
\iniziacurrentlistentrywrapper ... \terminacurrentlistentrywrapper
\infty \{ \ldots, \ldots, \ldots \} ... \text{terminal}OPT
                                      OPT
1 NAME
2 SPRACHE
3 inherits: \iniziapiustretto
\iniziadelimitedtext [.<sup>1</sup>.] [.<sup>2</sup>.] [...,<sup>3</sup>...] ... \terminadelimitedtext
                                  OPT
                                           OPT
1 NAME
2 SPRACHE
3 inherits: \iniziapiustretto
\{\text{initimal} \<br>
APPACHE<br>
\text{opt}<br>
\text{opt}<br>
\text{opt}1 SPRACHE
2 inherits: \iniziapiustretto
instances: quotation quote blockquote speech aside
\iniziaaside [.<sup>1</sup>..] [...<sup>2</sup>...] ... \terminaaside
1 SPRACHE OPT OPT
2 inherits: \iniziapiustretto
\iniziablockquote [.<sup>1</sup>..] [...,<sup>2</sup>....] ... \terminablockquote
                     OPT
                                OPT
1 SPRACHE
2 inherits: \iniziapiustretto
\iniziaquotation [.<sup>1</sup>..] [...,<sup>2</sup>...] ... \terminaquotation
1 SPRACHE OPT
                              \overline{O}2 inherits: \iniziapiustretto
```

```
\iniziaquote [.<sup>1</sup>..] [...<sup>2</sup>,...] ... \terminaquote
            OPT
1 SPRACHE OPT OPT
2 inherits: \iniziapiustretto
\iniziaspeech [.<sup>1</sup>..] [...,<sup>2</sup>...] ... \terminaspeech
1 SPRACHE OPT OPT
2 inherits: \iniziapiustretto
\iniziaDESCRIZIONE [..,..=..,..] *
... \terminaDESCRIZIONE
                            OPT
* titolo = TEXT
    segnalibro = TEXT
   elenco = TEXT
   riferimento = REFERENCE
\iniziaDESCRIZIONE [...,<sup>1</sup>...] {.<sup>2</sup>.} ... \terminaDESCRIZIONE
                         OPT
                                   OPT
1 REFERENCE
2 TEXT
\iniziadisplaymath ... \terminadisplaymath
\iniziadmath ... \terminadmath
\iniziadocument [..,..=..,..] *
... \terminadocument
* inherits: \setupdocument<sup>OPT</sup>
\iniziaeffect [.<sup>*</sup>..] ... \terminaeffect
* NAME
\iniziaEFFECT ... \terminaEFFECT
\iniziaelement {.<sup>1</sup>.} [..,..<sup>2</sup>..,..] ... \terminaelement
                               OPT
1 NAME
2 KEY = VALUE
\iniziaelemento [...,<sup>*</sup>....] ... \terminaelemento
                       OPT
* REFERENCE
\iniziaembeddedxtable [..,..<sup>*</sup>..,..] ... \terminaembeddedxtable
                                n<sub>DT</sub>
* inherits: \setupxtable
\iniziaembeddedxtable [.<sup>*</sup>..] ... \terminaembeddedxtable
                           OPT
* NAME
\iniziaENUMERAZIONE [..,..=..,..] *
... \terminaENUMERAZIONE
                           OPT
* titolo = TEXT
  segnalibro = TEXT
   elenco = TEXT
   riferimento = REFERENCE
\iniziaENUMERAZIONE [...,<sup>1</sup>...] { ...} ... \terminaENUMERAZIONE
                         OPT
                                    OPT
1 REFERENCE
2 TEXT
\iniziaexceptions [..<sup>*</sup>..] ... \terminaexceptions
* SPRACHE
\iniziaexpanded ... \terminaexpanded
\iniziaexpandedcollect ... \terminaexpandedcollect
```

```
\iniziaextendedcatcodetable \... *
... \terminaextendedcatcodetable
  * CSNAME
\iniziaexternalfigurecollection [...] ... \terminaexternalfigurecollection
* NAME
\iniziafacingfloat [.<sup>*</sup>..] ... \terminafacingfloat
* NAME
\iniziafigura [.<sup>1</sup>.] [.<sup>2</sup>..] [..,..<sup>3</sup>..,..] ... \terminafigura
                                         OPT
1 NAME
2 FILE
3 inherits: \figuraesterna
\iniziafisso [...] *
... \terminafisso
* basso centro alto pedap implicito
\iniziafittingpage [\cdot^1, 1] [\cdot, \cdot, \cdot^2, \cdot, \cdot] ... \terminafittingpage
                                       OPT
1 NAME
2 inherits: \setupfittingpage
\iniziaFITTINGPAGE [..,..=..,..] *
... \terminaFITTINGPAGE
* inherits: \setupfittingpage ^{OPT}instances: TEXpage MPpage
\iniziaMPpage [..,..<sup>*</sup>...,..] ... \terminaMPpage
* inherits: \setupfittingpage
\iniziaTEXpage [..,..<sup>*</sup>...,..] ... \terminaTEXpage
OPT
* inherits: \setupfittingpage
\iniziafloatcombination [..,..=..,..] *
... \terminafloatcombination
                                      OPT
* inherits: \setupcombination
\iniziafloatcombination [.<sup>*</sup>..] ... \terminafloatcombination
                                 OPT
* N*M NAME
\iniziaFLOATtesto [...,<sup>1</sup>...] [...,<sup>2</sup>....] {...<sup>3</sup>} ... \terminaFLOATtesto
1 separa sempre sinistra d<sup>eg</sup>tra interno<sup>pp</sup>esterno backspace cutspace insinistra indestra inmargine marginesinistro
   marginedestro bordosinistro bordodestro margineinterno margineesterno bordointerno bordoesterno testo opposto
   reimposta altezza profondita [-+]riga mezzariga griglia alto basso adatta 90 180 270 nonumber nessuno locale qui
   forza margine [-+]sospendi sospeso alto entrambi centro offset cima fondo auto pagina paginasinistra paginadestra
   daqualcheparte effective intestazione piedipagina tblr lrtb tbrl rltb fxtb btlr lrbt btrl rlbt fxbt fixd
2 REFERENCE
3 TEXT
instances: chemical figure table intermezzo graphic
\iniziachemicaltesto [...,<sup>1</sup>...] [...,<sup>2</sup>...] {...<sup>3</sup>} ... \terminachemicaltesto
1 separa sempre sinistra destr<sup>a T</sup>interno est fino backspace cutspace insinistra indestra inmargine marginesinistro
   marginedestro bordosinistro bordodestro margineinterno margineesterno bordointerno bordoesterno testo opposto
   reimposta altezza profondita [-+]riga mezzariga griglia alto basso adatta 90 180 270 nonumber nessuno locale qui
   forza margine [-+]sospendi sospeso alto entrambi centro offset cima fondo auto pagina paginasinistra paginadestra
   daqualcheparte effective intestazione piedipagina tblr lrtb tbrl rltb fxtb btlr lrbt btrl rlbt fxbt fixd
2 REFERENCE
3 TEXT
```
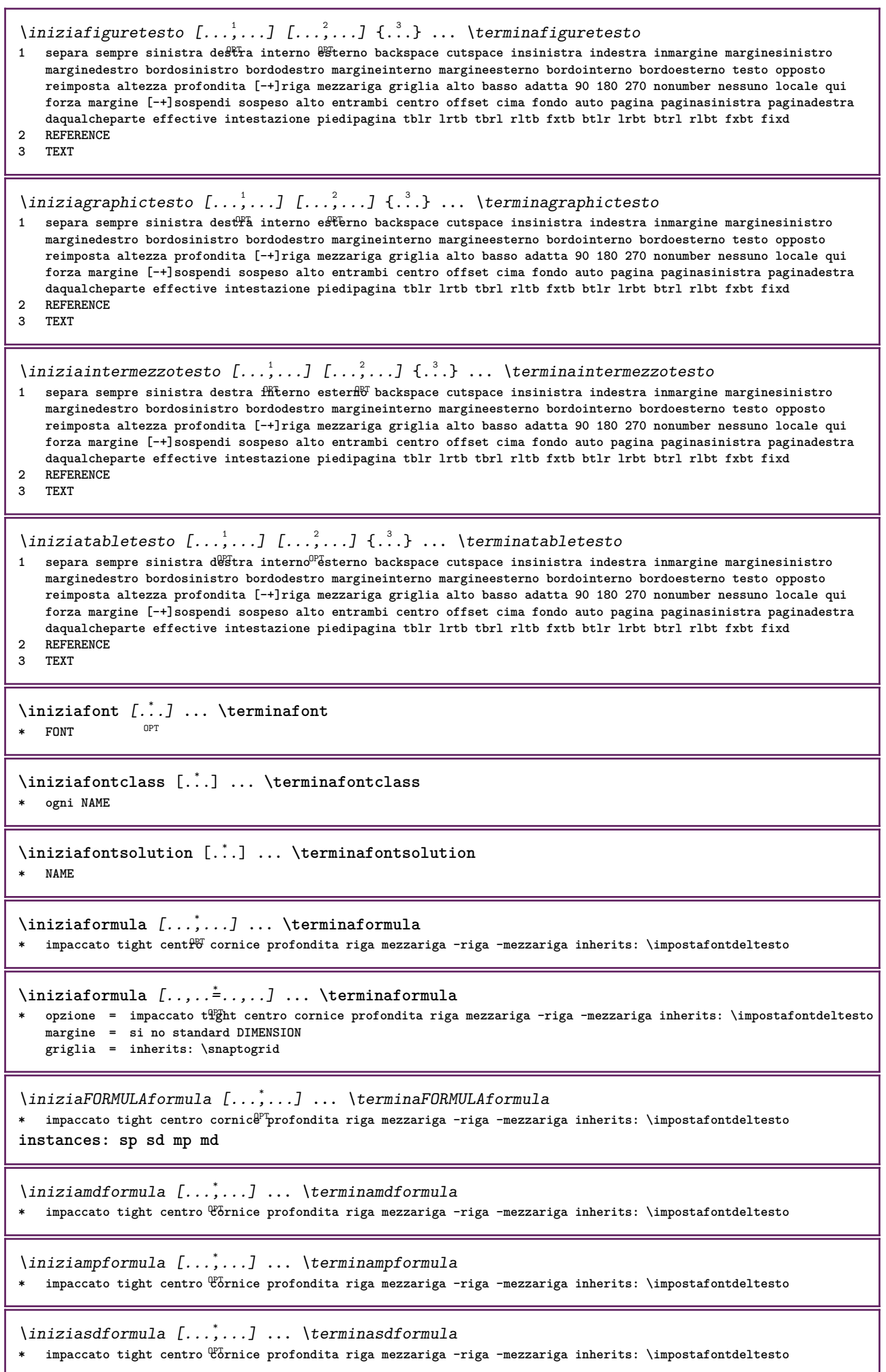

```
\iniziaspformula [...,<sup>*</sup>...] ... \terminaspformula
OPT
* impaccato tight centro cornice profondita riga mezzariga -riga -mezzariga inherits: \impostafontdeltesto
\iniziaformule [...,<sup>*</sup>....] ... \terminaformule
                     OPT
* + - REFERENCE
\iniziaframedcell [..,..=..,..] *
... \terminaframedcell
* inherits: \impostaincornici<sup>o</sup>to
\iniziaframedcontent [.<sup>*</sup>..] ... \terminaframedcontent
                          OPT
* NAME disattivo
\iniziaframedrow [..,..=<sup>*</sup>...,..] ... \terminaframedrow
* inherits: \impostaincornic<sup>ht</sup>ato
\iniziaframedtable [\cdot,\cdot,\cdot,\cdot] ..., ...] ... \terminaframedtable
                       OPT
                                     OPT
1 NAME
2 inherits: \impostaincorniciato
\iniziagridsnapping [.<sup>*</sup>..] ... \terminagridsnapping
OPT
* normale standard si rigido tollerante cima fondo entrambi ampio adatta primo ultimo alto uno basso nessuno riga
   strut box min max centro math math:riga math:mezzariga math:-line math:-halfline NAME
\iniziagridsnapping [...,<sup>*</sup>....] ... \terminagridsnapping
* inherits: \definegridsnappi<sup>ne</sup>g
\iniziahboxestohbox ... \terminahboxestohbox
\iniziahboxregister .<sup>*</sup>. ... \terminahboxregister
* CSNAME NUMMER
\iniziaHELP [...] ... \terminaHELP
              OPT
* REFERENCE
instances: helptext
\iniziahelptext [...] ... \terminahelptext
                    OPT<sup>1</sup>
* REFERENCE
\iniziahighlight [...] ... \terminahighlight
* NAME
\iniziahyphenation [...,<sup>*</sup>....] ... \terminahyphenation
* original tex implicito hyphenate expanded traditional nessuno
\iniziaimath ... \terminaimath
\iniziaimpaccato [...] ... \terminaimpaccato
                      O<sub>DT</sub>
* rigovuoto
\iniziaincorniciato [...] 1
[..,..=..,..] 2
... \terminaincorniciato
                         OPTOPT
1 NAME
2 inherits: \impostaincorniciato
\iniziaindentedtext [.<sup>*</sup>..] ... \terminaindentedtext
* NAME
\iniziaINDENTEDTEXT ... \terminaINDENTEDTEXT
```

```
\iniziainterazione [.<sup>*</sup>..] ... \terminainterazione
* nascosto NAME
\iniziainterface .<sup>*</sup>. ... \terminainterface
* tutti SPRACHE
\iniziaintertext ... \terminaintertext
\iniziaitemgroup [.<sup>1</sup>.] [...,<sup>2</sup>....] [..,..<sup>2</sup>...,..] ... \terminaitemgroup
                                  OPT
                                                 OPT
1 NAME
2 inherits: \setupitemgroup
3 inherits: \setupitemgroup
\iniziaITEMGROUP [\ldots, \ldots] [\ldots, \ldots]^2...,.] ... \terminaITEMGROUP
1 inherits: \setupitemgroup
                                          O<sub>DT</sub>
2 inherits: \setupitemgroup
instances: itemize
\iniziaitemize [\ldots, \ldots] [\ldots, \ldots]<sup>2</sup>...,..] ... \terminaitemize
1 inherits: \setupitemgroup
                                       OPT
2 inherits: \setupitemgroup
\iniziaJScode .<sup>1</sup>. .<sup>2</sup>. .<sup>3</sup>. ... \terminaJScode
1 NAME
2 uses
3 NAME
\iniziaJSpreamble .<sup>1</sup>. .<sup>2</sup>. ... \terminaJSpreamble
1 NAME
2 usato
3 now later
\iniziaknockout ... \terminaknockout
\inizialayout [.<sup>*</sup>..] ... \terminalayout
* NAME
\inizialinealignment [.<sup>*</sup>..] ... \terminalinealignment
* sinistra centro destra max
\inizialineamargine [...] ... \terminalineamargine
                            OPT
* NUMMER
\inizialineamargine [..,..=..,..] *
... \terminalineamargine
OPT
* inherits: \setupmarginrule
\inizialineatesto {...} *
... \terminalineatesto
* TEXT
\inizialinecorrection [...,<sup>*</sup>....] ... \terminalinecorrection
*    rigovuoto inherits: \rigovuot\theta^{PT}\inizialinefiller [\, .\, .\, ] [\, .\, .\, ,\, .\, ] [\, .\, ,\, .\, ] \, .\, .\, \terminalinefiller
                                      OPT
1 filler NAME
2 inherits: \setuplinefiller
```

```
\inizialinenumbering [.<sup>1</sup>..] [..,..<sup>2</sup>..,..] ... \terminalinenumbering
                          OPT
                                      OPT
1 NAME
2 continua = si no
  inizia = NUMMER
   passo = NUMMER
   metodo = pagina primo successivo
\inizialinenumbering [.<sup>1</sup>..] [.<sup>2</sup>..] ... \terminalinenumbering
                          OPT
                                 OPT
1 NAME
2 continua NUMMER
\inizialinetable ... \terminalinetable
\inizialinetablebody ... \terminalinetablebody
\inizialinetablecell [..,..=..,..] *
... \terminalinetablecell
                               OPT
* inherits: \setuplinetable
\inizialinetablehead ... \terminalinetablehead
\inizialingua [...] *
... \terminalingua
* SPRACHE
\inizialocalfootnotes ... \terminalocalfootnotes
\inizialocalheadsetup ... \terminalocalheadsetup
\inizialocallinecorrection [...,<sup>*</sup>....] ... \terminalocallinecorrection
                                 OPT
* rigovuoto inherits: \rigovuoto
\inizialocalnotes [...,<sup>*</sup>....] ... \terminalocalnotes
* NAME
\inizialocalsetups [.<sup>1</sup>..] [.<sup>2</sup>.] ... \terminalocalsetups
                       OPT
1 griglia
2 NAME
\inizialocalsetups ... ... \terminalocalsetups
* NAME
\inizialua ... \terminalua
\inizialuacode ... \terminaluacode
\inizialuaparameterset [...] ... \terminaluaparameterset
* NAME
\inizialuasetups [.\cdot,.] [.\cdot,.] ... \terminaluasetups
                     OPT
1 griglia
2 NAME
\inizialuasetups .<sup>*</sup>. ... \terminaluasetups
* NAME
\iniziaMPclip {...} *
... \terminaMPclip
* NAME
```

```
\iniziaMPcode {...} *
... \terminaMPcode
*   metafun minifun extrafun lessfun doublefun binaryfun decimalfun mprun metapost nofun doublepost binarypost
   decimalpost simplefun
\iniziaMPdefinitions {...} *
... \terminaMPdefinitions
OPT
* metafun minifun extrafun lessfun doublefun binaryfun decimalfun mprun metapost nofun doublepost binarypost
   decimalpost simplefun
\iniziaMPdrawing [...] ... \terminaMPdrawing
                     OPT
* -
\iniziaMPenvironment [...] ... \terminaMPenvironment
                          OPT
* reimposta globale +
\iniziaMPextensions {...,...} *
... \terminaMPextensions
OPT
* metafun minifun extrafun lessfun doublefun binaryfun decimalfun mprun metapost nofun doublepost binarypost
   decimalpost simplefun
\iniziaMPinclusions [.<sup>1</sup>..] {.<sup>2</sup>.} ... \terminaMPinclusions
                         OPT
                                 OPT
1 +
2 metafun minifun extrafun lessfun doublefun binaryfun decimalfun mprun metapost nofun doublepost binarypost
   decimalpost simplefun
\iniziaMPinitializations ... \terminaMPinitializations
\iniziaMPpositiongraphic {...} 1
{...,...} 2
... \terminaMPpositiongraphic
                                         OPT
1 NAME
2 KEY
\iniziaMPpositionmethod {...} *
... \terminaMPpositionmethod
* NAME
\iniziaMPrun {...} *
... \terminaMPrun
                 OPT
* NAME
\iniziamakeup [\cdot^1] [\cdot,\cdot,\cdot^2] \ldots \terminamakeup
                              O<sub>DT</sub>
1 NAME
2 inherits: \impostamakeup
\iniziaMAKEUPmakeup [..,..<sup>*</sup>...,..] ... \terminaMAKEUPmakeup
OPT
* inherits: \impostamakeup
instances: standard page text middle
\iniziamiddlemakeup [..,..<sup>*</sup>...,..] ... \terminamiddlemakeup
                             OPT
* inherits: \impostamakeup
\iniziapagemakeup [..,..=..,..] *
... \terminapagemakeup
* inherits: \impostamakeup <sup>OPT</sup>
\iniziastandardmakeup [..,..<sup>*</sup>...,..] ... \terminastandardmakeup
                                OPT
* inherits: \impostamakeup
\iniziatextmakeup [..,..=..,..] *
... \terminatextmakeup
OPT
* inherits: \impostamakeup
\iniziamarginblock [...] ... \terminamarginblock
                        OPT
* NAME
```

```
\iniziamarkedcontent [...<sup>*</sup>..] ... \terminamarkedcontent
                           OPT
* reimposta tutti NAME
\iniziamarkpages [.<sup>*</sup>..] ... \terminamarkpages
* NAME
\iniziaMATHALIGNMENT [..,..=..,..] *
... \terminaMATHALIGNMENT
* inherits: \setupmathalignment <sup>OPT</sup>
instances: align mathalignment
\iniziaalign [..,..<sup>*</sup>...,..] ... \terminaalign
* inherits: \setupmathallignment
\iniziamathalignment [..,..=..,..] *
... \terminamathalignment
* inherits: \setupmathalignment <sup>OPT</sup>
\iniziaMATHCASES [\dots, \dots] ... \terminaMATHCASES
* inherits: \setupmathcases ^{OPT}instances: cases mathcases
\iniziacases [\ldots, \ldots] \ldots \terminacases
* inherits: \setupmathcases
\iniziamathcases [\ldots, \ldots] \ldots \terminamathcases
* inherits: \setupmathcases <sup>OPT</sup>
\iniziaMATHMATRIX [..,..=..,..] *
... \terminaMATHMATRIX
* inherits: \setupmathmatrix <sup>OPT</sup>
instances: matrix mathmatrix
\iniziamathmatrix [..,..=..,..] *
... \terminamathmatrix
* inherits: \setupmathmatrix <sup>OPT</sup>
\iniziamatrix [..,..=..,..] *
... \terminamatrix
* inherits: \setupmathmatrix
\iniziamathmode ... \terminamathmode
\iniziamathstyle [...,*...] ... \terminamathstyle
* schermo testo script scriptscript cramped uncramped normale impaccato piccolo grande NAME
\iniziamatrices [..,..=..,..] *
... \terminamatrices
* inherits: \setupmathmatr<sup>QRT</sup>
\iniziamaxaligned ... \terminamaxaligned
\iniziamenuinterattivo [..<sup>*</sup>..] ... \terminamenuinterattivo
* NAME
\iniziamettiformula [..,..=..,..] *
... \terminamettiformula
                              OPT
* titolo = TEXT
   suffix = TEXT
   riferimento = + - REFERENCE
\iniziamettiformula [...,*...] ... \terminamettiformula
                            OPT
* + - REFERENCE
```
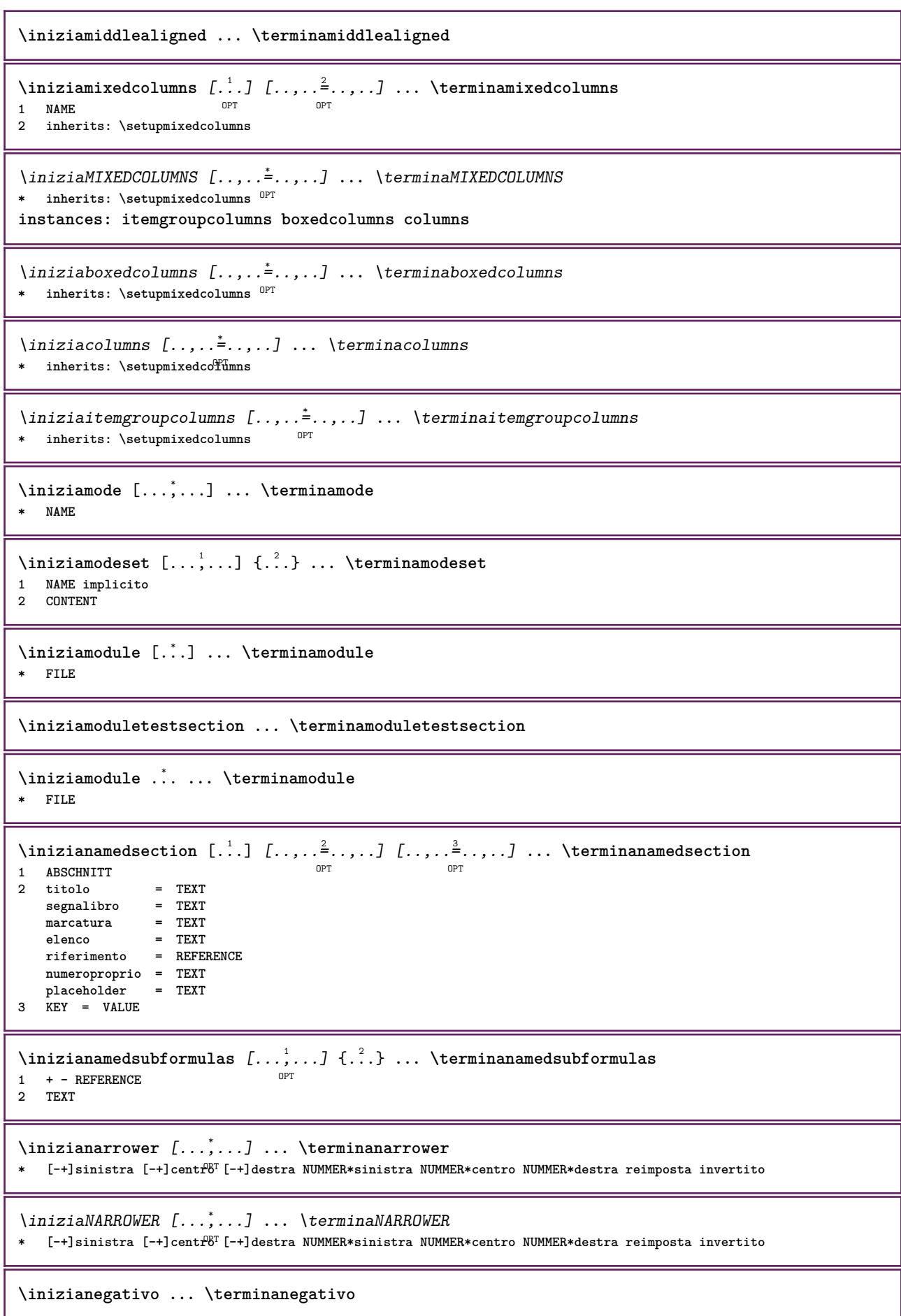

```
\inizianicelyfilledbox [..,..=..,..] *
... \terminanicelyfilledbox
                                <sub>በ</sub><br>ምሳ
* ampiezza = DIMENSION
   altezza = DIMENSION
   offset = DIMENSION
   strut = si no
\inizianointerference ... \terminanointerference
\inizianotallmodes [\dots, \dots] ... \terminanotallmodes
* NAME
\iniziaNOTE [...,*...] ... \terminaNOTE
                 OPT
* REFERENCE
instances: footnote endnote
\iniziaNOTE [\ldots, \ldots] \ldots \terminaNOTE
* titolo = TEX<sup>P^T</sup>
   segnalibro = TEXT
   \epsilonlenco
   riferimento = REFERENCE
instances: footnote endnote
\iniziaendnote [\ldots, \ldots] \ldots \terminaendnote
OPT
* titolo = TEXT
  segnalibro = TEXT
   elenco = TEXT
   riferimento = REFERENCE
\iniziafootnote [..,..=..,..] *
... \terminafootnote
                        OPT
* titolo = TEXT
   segnalibro = TEXT
   elenco = TEXT
   riferimento = REFERENCE
\iniziaendnote [...,<sup>*</sup>....] ... \terminaendnote
                     OPT
* REFERENCE
\iniziafootnote [...,<sup>*</sup>....] ... \terminafootnote
                      OPT
* REFERENCE
\inizianotext ... \terminanotext
\inizianotmode [...,<sup>*</sup>....] ... \terminanotmode
* NAME
\iniziaopposto ... \terminaopposto
\iniziaoutputstream [.<sup>*</sup>..] ... \terminaoutputstream
* NAME
\iniziaoverprint ... \terminaoverprint
\iniziapagecolumns [..,..=<sup>*</sup>...,..] ... \terminapagecolumns
* inherits: \setuppagecolumns <sup>OPT</sup>
\iniziaPAGECOLUMNS ... \terminaPAGECOLUMNS
\iniziaPAGECOLUMNS ... \terminaPAGECOLUMNS
```

```
\iniziapagecolumns [.<sup>*</sup>..] ... \terminapagecolumns
                          OPT
* NAME
\iniziapagefigure [.<sup>1</sup>.] [..,..<sup>2</sup>..,..] ... \terminapagefigure
                                     OPT
1 FILE
2 offset = implicito sovrapponi nessuno DIMENSION
\iniziapagelayout [.<sup>*</sup>..] ... \terminapagelayout
* pagina paginasinistra paginadestra
\iniziapar [.<sup>1</sup>..] [..,..<sup>2</sup>..,..] ... \terminapar
OPT
1 NAME
                           OPT
2 inherits: \setupparagraph
\iniziaparagraphs [.<sup>*</sup>..] ... \terminaparagraphs
* NAME
\iniziaparagraphscell ... \terminaparagraphscell
\iniziaPARAGRAPHS ... \terminaPARAGRAPHS
\iniziaPARALLEL ... \terminaPARALLEL
\iniziaparbuilder [.<sup>*</sup>..] ... \terminaparbuilder
* implicito oneline basic NAME
\iniziaplacefloat [...] 1
[..,..=..,..] 2
OPT
[..,..=..,..] 3
OPT
... \terminaplacefloat
1 SINGULAR
2 titolo = TEXT
   segnalibro = TEXT
   marcatura = TEXT
   \epsilonlenco
   luogo = separa sempre sinistra destra interno esterno backspace cutspace insinistra indestra inmargine
                  marginesinistro marginedestro bordosinistro bordodestro margineinterno margineesterno bordointerno
                   bordoesterno testo opposto reimposta altezza profondita [-+]riga mezzariga griglia alto basso
                   adatta 90 180 270 nonumber nessuno locale qui forza margine [-+]sospendi sospeso alto entrambi
                   centro offset cima fondo auto pagina paginasinistra paginadestra daqualcheparte effective intestazione
                   piedipagina tblr lrtb tbrl rltb fxtb btlr lrbt btrl rlbt fxbt fixd
   riferimento = REFERENCE
3 KEY = VALUE
\iniziamettiFLOAT [..,..<sup>1</sup> ..,..] [..,..<sup>2</sup> ..,..] ... \terminamettiFLOAT<br>1 titolo = TEXT <sup>OPT</sup>
                             OPT
1 titolo = TEXT
   segnalibro = TEXT
   marcatura = TEXT
   elenco = TEXT
   luogo = separa sempre sinistra destra interno esterno backspace cutspace insinistra indestra inmargine
                  marginesinistro marginedestro bordosinistro bordodestro margineinterno margineesterno bordointerno
                   bordoesterno testo opposto reimposta altezza profondita [-+]riga mezzariga griglia alto basso
                   adatta 90 180 270 nonumber nessuno locale qui forza margine [-+]sospendi sospeso alto entrambi
                   centro offset cima fondo auto pagina paginasinistra paginadestra daqualcheparte effective intestazione
                   piedipagina tblr lrtb tbrl rltb fxtb btlr lrbt btrl rlbt fxbt fixd
   riferimento = REFERENCE
2 KEY = VALUE
instances: chemical figure table intermezzo graphic
```
\iniziamettichemical  $[\ldots, \ldots]$   $[\ldots, \ldots]$ <sup>2</sup>...,..]  $\ldots$  \terminamettichemical OPT OPT **1 titolo = TEXT**  $seqnalibre$ **marcatura = TEXT elenco = TEXT luogo = separa sempre sinistra destra interno esterno backspace cutspace insinistra indestra inmargine marginesinistro marginedestro bordosinistro bordodestro margineinterno margineesterno bordointerno bordoesterno testo opposto reimposta altezza profondita [-+]riga mezzariga griglia alto basso adatta 90 180 270 nonumber nessuno locale qui forza margine [-+]sospendi sospeso alto entrambi centro offset cima fondo auto pagina paginasinistra paginadestra daqualcheparte effective intestazione piedipagina tblr lrtb tbrl rltb fxtb btlr lrbt btrl rlbt fxbt fixd riferimento = REFERENCE 2 KEY = VALUE** \iniziamettifigure  $[\ldots, \ldots]$   $[\ldots, \ldots]$ <sup>2</sup>...,..]  $\ldots$  \terminamettifigure OPT OPT **1 titolo = TEXT segnalibro = TEXT marcatura = TEXT elenco = TEXT luogo = separa sempre sinistra destra interno esterno backspace cutspace insinistra indestra inmargine marginesinistro marginedestro bordosinistro bordodestro margineinterno margineesterno bordointerno bordoesterno testo opposto reimposta altezza profondita [-+]riga mezzariga griglia alto basso adatta 90 180 270 nonumber nessuno locale qui forza margine [-+]sospendi sospeso alto entrambi centro offset cima fondo auto pagina paginasinistra paginadestra daqualcheparte effective intestazione piedipagina tblr lrtb tbrl rltb fxtb btlr lrbt btrl rlbt fxbt fixd riferimento = REFERENCE 2 KEY = VALUE** \iniziamettigraphic  $[\ldots, \ldots]$   $[\ldots, \ldots]$  ...,  $\ldots$  \terminamettigraphic OPT OPT **1 titolo = TEXT segnalibro = TEXT marcatura = TEXT elenco = TEXT luogo = separa sempre sinistra destra interno esterno backspace cutspace insinistra indestra inmargine marginesinistro marginedestro bordosinistro bordodestro margineinterno margineesterno bordointerno bordoesterno testo opposto reimposta altezza profondita [-+]riga mezzariga griglia alto basso adatta 90 180 270 nonumber nessuno locale qui forza margine [-+]sospendi sospeso alto entrambi centro offset cima fondo auto pagina paginasinistra paginadestra daqualcheparte effective intestazione piedipagina tblr lrtb tbrl rltb fxtb btlr lrbt btrl rlbt fxbt fixd riferimento = REFERENCE 2 KEY = VALUE** \iniziamettiintermezzo [..,..<sup>1</sup> ..,..] [..,..<sup>2</sup> ..,..] ... \terminamettiintermezzo OPT OPT **1 titolo = TEXT**  $seqnalibro$ **marcatura = TEXT elenco = TEXT luogo = separa sempre sinistra destra interno esterno backspace cutspace insinistra indestra inmargine marginesinistro marginedestro bordosinistro bordodestro margineinterno margineesterno bordointerno bordoesterno testo opposto reimposta altezza profondita [-+]riga mezzariga griglia alto basso adatta 90 180 270 nonumber nessuno locale qui forza margine [-+]sospendi sospeso alto entrambi centro offset cima fondo auto pagina paginasinistra paginadestra daqualcheparte effective intestazione piedipagina tblr lrtb tbrl rltb fxtb btlr lrbt btrl rlbt fxbt fixd riferimento = REFERENCE 2 KEY = VALUE** \iniziamettitable  $[\ldots, \ldots]$   $[\ldots, \ldots]$  ...,  $\ldots$  \terminamettitable OPT O<sub>p</sub>T<sub>1</sub> **1 titolo = TEXT segnalibro = TEXT**  $\frac{1}{2}$ **elenco = TEXT luogo = separa sempre sinistra destra interno esterno backspace cutspace insinistra indestra inmargine marginesinistro marginedestro bordosinistro bordodestro margineinterno margineesterno bordointerno bordoesterno testo opposto reimposta altezza profondita [-+]riga mezzariga griglia alto basso adatta 90 180 270 nonumber nessuno locale qui forza margine [-+]sospendi sospeso alto entrambi centro offset cima fondo auto pagina paginasinistra paginadestra daqualcheparte effective intestazione piedipagina tblr lrtb tbrl rltb fxtb btlr lrbt btrl rlbt fxbt fixd riferimento = REFERENCE 2 KEY = VALUE** \iniziaplacepairedbox  $[\, .\, .\, ]$   $[\, .\, .\, ,\, .\, ]$   $[\, .\, .\, ,\, ]$   $[\, .\, ,\, .\, ]$   $[\, .\, ,\, .\, ]$   $[\, .\, ,\, .\, ]$ OPT **1 NAME 2 inherits: \setuppairedbox**

```
\iniziamettiPAIREDBOX [..,..=..,..] *
... \terminamettiPAIREDBOX
                               OPT
* inherits: \setuppairedbox
instances: legend
\iniziamettilegend [..,..=<sup>*</sup>...,..] ... \terminamettilegend
* inherits: \setuppairedbox <sup>OPT</sup>
\iniziapositioning [\cdot,\cdot,\cdot,\frac{2}{\cdot},\cdot,\cdot] ... \terminapositioning
OPT
1 NAME
                                   OPT
2 inherits: \impostaposizionamento
\iniziapositionoverlay {...} *
... \terminapositionoverlay
* NAME
\iniziapositivo ... \terminapositivo
\iniziaposporre [...] ... \terminaposporre
                    OPT
* [-+]NUMMER
\iniziapostponingnotes ... \terminapostponingnotes
\iniziaprocessassignmentcommand [..,..=<sup>*</sup>..,..] ... \terminaprocessassignmentcommand
* KEY = VALUE
\iniziaprocessassignmentlist [..,..=<sup>*</sup>..,..] ... \terminaprocessassignmentlist
* KEY = VALUE
\iniziaprocesscommacommand [...,*...] ... \terminaprocesscommacommand
* BEFEHL
\iniziaprocesscommalist [...,*...] ... \terminaprocesscommalist
* BEFEHL
\iniziaprodotto [...] ... \terminaprodotto
* FILE *
\iniziaprodotto .<sup>*</sup>. ... \terminaprodotto
* FILE *
\iniziaprogetto [...] ... \terminaprogetto
* FILE *
\iniziaprogetto .<sup>*</sup>. ... \terminaprogetto
* FILE *
\iniziaprotectedcolors ... \terminaprotectedcolors
\iniziapubblicazione [...] [..,..≗..,..] ... \terminapubblicazione
                         OPT
                                    OPT
1 NAME
           2 tag = REFERENCE
   category = TEXT
   k = R \times R<br>
k = T \times Tt = TEXT
\iniziarandomized ... \terminarandomized
```

```
\iniziarawsetups [...].] [.] ... \terminarawsetups
                       OPT
1 griglia
2 NAME
\iniziarawsetups ... \terminarawsetups
* NAME
\iniziareadingfile ... \terminareadingfile
\iniziaregime [.<sup>*</sup>..] ... \terminaregime
* inherits: \enableregime
\iniziareusableMPgraphic {.<sup>1</sup>.} {...,<sup>2</sup>,...} ... \terminareusableMPgraphic<br><sup>1 NAME</sup>
1 NAME
2 KEY
\iniziariga [...]
* REFERENCE
\iniziaLINES [\dots, \dots] \dots \terminaLINES
* inherits: \impostarigheries
instances: lines
\inizialines [\ldots, \ldots] \ldots \terminalines
* inherits: \impostarigheries
\iniziaruby [.<sup>*</sup>.] ... \terminaruby
* NAME
\iniziascript [.<sup>*</sup>..] ... \terminascript
* hangul hanzi nihongo ethiopic thai tibetan test NAME
\iniziasectionblock [\cdot,\cdot,\cdot,\frac{2}{\cdots},\cdot,\cdot] ... \terminasectionblock
                                      OPT
1 NAME
2 segnalibro = TEXT
   inherits: \impostabloccosezione
\iniziaSECTIONBLOCK [..,..<sup>*</sup>...,..] ... \terminaSECTIONBLOCK
                              OPT
* segnalibro = TEXT
   inherits: \impostabloccosezione
instances: frontmatter bodymatter appendices backmatter
\iniziaappendices [..,..<sup>*</sup>...,..] ... \terminaappendices
                           OPT
* segnalibro = TEXT
   inherits: \impostabloccosezione
\iniziabackmatter [..,..=..,..] *
... \terminabackmatter
                           OPT
* segnalibro = TEXT
   inherits: \impostabloccosezione
\iniziabodymatter [..,..=<sup>*</sup>...,..] ... \terminabodymatter
                           OPT
* segnalibro = TEXT
   inherits: \impostabloccosezione
\iniziafrontmatter [..,..=..,..] *
... \terminafrontmatter
                             OPT
* segnalibro = TEXT
   inherits: \impostabloccosezione
```

```
\iniziasectionlevel [\cdot,\cdot,\cdot,\cdot] [\cdot,\cdot,\cdot,\cdot,\cdot,\cdot] ..., \terminasectionlevel
                            OPT
                                        O<sub>D</sub>T
                                                           OPT
1 NAME
2 titolo = TEXT
   segnalibro = TEXT
   \begin{array}{c} \texttt{marcatura} \\ \texttt{elenco} \end{array}elenco = TEXT
   riferimento = REFERENCE
   numeroproprio = TEXT
    placeholder = TEXT
3 KEY = VALUE
\iniziasetups [.<sup>1</sup>..] [.<sup>2</sup>.] ... \terminasetups
                  OPT
1 griglia
2 NAME
\iniziasetups ... ... \terminasetups
* NAME
\iniziasfondo [..,..=..,..] *
... \terminasfondo
* inherits: \impostasfondo
\iniziaSFONDO [..,..<sup>*</sup>...,..] ... \terminaSFONDO
* inherits: \impostasfondo
instances: sfondo
\iniziashift [.<sup>*</sup>..] ... \terminashift
* NAME
\iniziasidebar [.<sup>1</sup>.] [..,..<sup>2</sup>..,..] ... \terminasidebar
OPT
1 NAME
                                  O<sub>pt</sub>
2 inherits: \setupsidebar
\iniziasimplecolumns [..,..=..,..] *
... \terminasimplecolumns
                                  OPT
* n = NUMMER
   ampiezza = DIMENSION
    distanza = DIMENSION
    righe = NUMMER
\iniziasospeso [..,..=..,..] 1
{...} 2
... \terminasospeso
1 distanza = DIMENSION<sup>OPT</sup>
   n = NUMMER<br>
1<del>11</del>
   luogo = sinistra destra
2 CONTENT
\iniziasospeso [...] 1
{...} 2
... \terminasospeso
1 sinistra destra <sup>OPT</sup>
2 CONTENT
\iniziasovrapponi ... \terminasovrapponi
\iniziaspecialitem [.<sup>1</sup>..] [...<sup>2</sup>...] ... \terminaspecialitem
                         OPT
                                   OPT
1 elemento
2 REFERENCE
\iniziaspecialitem [.<sup>*</sup>..] ... \terminaspecialitem
* sotto its
\iniziaspecialitem [.<sup>1</sup>..] {.<sup>2</sup>.} ... \terminaspecialitem
1 sim corse mar
2 TEXT
\iniziasplitformula ... \terminasplitformula
```

```
\iniziasplittext ... \terminasplittext
\iniziaspread ... \terminaspread
\iniziaSTARTSTOP ... \terminaSTARTSTOP
\iniziastaticMPfigure {...} *
... \terminastaticMPfigure
* NAME
\iniziastaticMPgraphic {.<sup>1</sup>.} {...<sup>2</sup>,...} ... \terminastaticMPgraphic
                                          OPT
1 NAME
2 KEY
\iniziastretto [.<sup>1</sup>.] [..,..<sup>2</sup>..,..] ... \terminastretto
                    OPT
                                 OPT
1 NAME
2 inherits: \impostapiustretto
\iniziastretto [..,..<sup>1</sup>...,..] [...<sup>2</sup>....] ... \terminastretto
1 inherits: \impostapiust<sup>pp</sup>etto <sup>OPT</sup>
2 [-+]sinistra [-+]centro [-+]destra NUMMER*sinistra NUMMER*centro NUMMER*destra reimposta invertito
\iniziastretto [.<sup>1</sup>.] [...<sup>2</sup>...] ... \terminastretto
                    OPT
                               OPT
1 NAME
2 [-+]sinistra [-+]centro [-+]destra NUMMER*sinistra NUMMER*centro NUMMER*destra reimposta invertito
\iniziastrictinspectnextcharacter ... \terminastrictinspectnextcharacter
\iniziastyle [..,..=..,..] *
... \terminastyle
* inherits: \setupstyle
\iniziastyle [.<sup>*</sup>..] ... \terminastyle
* NAME FONT
\iniziaSTYLE ... \terminaSTYLE
\iniziaSTYLE ... \terminaSTYLE
\iniziasubformulas [...,<sup>*</sup>....] ... \terminasubformulas
                            OPT
* + - REFERENCE
\iniziasubjectlevel \left[\begin{array}{ccc} 1 \ldots \end{array}\right] \left[\begin{array}{ccc} 2 \ldots \end{array}\right] \ldots \left[\begin{array}{ccc} 3 \ldots \end{array}\right] . Nerminasubjectlevel
1 NAME
2 titolo = TEXT
   segnalibro = TEXT
   marcatura = TEXT
   elenco = TEXT
   riferimento = REFERENCE
   numeroproprio = TEXT
    placeholder
3 KEY = VALUE
\iniziasubsentence ... \terminasubsentence
\iniziasubstack ... \terminasubstack
\iniziasymbolset [.<sup>1</sup>..] [..,..<sup>2</sup>..,..] ... \terminasymbolset
                                    O<sub>p</sub>T
1 NAME
2 font = FONT
```

```
\iniziaTABLE [..,..=..,..] *
... \terminaTABLE
* inherits: \setupTABL<sup>EPT</sup>
\iniziaTABLEbody [..,..=..,..] *
... \terminaTABLEbody
OPT
* inherits: \setupTABLE
\iniziaTABLEfoot [..,..=..,..] *
... \terminaTABLEfoot
OPT
* inherits: \setupTABLE
\iniziaTABLEhead [..,..=..,..] *
... \terminaTABLEhead
OPT
* inherits: \setupTABLE
\iniziaTABLEnext [..,..=..,..] *
... \terminaTABLEnext
OPT
* inherits: \setupTABLE
\iniziatabella [|.<sup>1</sup>.|] [..,..<sup>2</sup>..,..] ... \terminatabella
                                   OPT
1 TEMPLATE
2 inherits: \impostatabelle
\iniziatabella [\cdot,\cdot,\cdot,\frac{2}{\cdots},\cdot,\cdot] ... \terminatabella
                                 OPT
1 NAME
2 inherits: \impostatabelle
\iniziatabelle [|.<sup>*</sup>..|] ... \terminatabelle
* TEMPLATE
\iniziatabelle [.<sup>*</sup>..] ... \terminatabelle
* NAME
\iniziatabulato [|.<sup>1</sup>.|] [..,..<sup>2</sup>..,..] ... \terminatabulato
1 TEMPLATE OPT
                                    O<sub>DT</sub>
2 inherits: \impostatabulato
\iniziaTABULATE [.<sup>1</sup>..] [..,..<sup>2</sup>..,..] ... \terminaTABULATE
OPT
1 NAME
                                  OPT
2 inherits: \impostatabulato
instances: legend fact
\iniziafact [.<sup>1</sup>..] [..,..<sup>2</sup>..,..] ... \terminafact
OPT
1 NAME
                           OPT
2 inherits: \impostatabulato
\inizialegend [.<sup>1</sup>..] [..,..<sup>2</sup>..,..] ... \terminalegend
OPT
1 NAME
                               O<sub>D</sub>T
2 inherits: \impostatabulato
\iniziatesta [...; <sup>1</sup>...] {.<sup>2</sup>.} ... \terminatesta
                   OPT
1 REFERENCE
2 TEXT
\iniziatestatabella [.<sup>*</sup>..] ... \terminatestatabella
* NAME
\iniziatestatabulato [.<sup>*</sup>..] ... \terminatestatabulato
                            OPT
* NAME
\iniziatesto ... \terminatesto
```

```
\iniziatestoaiuto [...] *
... \terminatestoaiuto
                           OPT
* REFERENCE
\iniziaLABELtesto [.<sup>1</sup>..] [.<sup>2</sup>.] ... \terminaLABELtesto
                          n<sub>D</sub>T
1 SPRACHE
2 KEY
instances: head label mathlabel taglabel unit operator prefix suffix btxlabel
\iniziabtxlabeltesto [.<sup>1</sup>..] [.<sup>2</sup>..] ... \terminabtxlabeltesto
                               OPT
1 SPRACHE
2 KEY
\iniziaheadtesto [.<sup>1</sup>..] [.<sup>2</sup>.] ... \terminaheadtesto
                         OPT
1 SPRACHE
2 KEY
\inizialabeltesto [.<sup>1</sup>..] [.<sup>2</sup>.] ... \terminalabeltesto
                          OPT
1 SPRACHE
2 KEY
\iniziamathlabeltesto [.<sup>1</sup>..] [.<sup>2</sup>..] ... \terminamathlabeltesto
                                OPT
1 SPRACHE
2 KEY
\iniziaoperatortesto [.<sup>1</sup>..] [.<sup>2</sup>.] ... \terminaoperatortesto
                              OPT
1 SPRACHE
2 KEY
\iniziaprefixtesto [.<sup>1</sup>..] [.<sup>2</sup>.] ... \terminaprefixtesto
                            OPT
1 SPRACHE
2 KEY
\iniziasuffixtesto [.<sup>1</sup>..] [.<sup>2</sup>.] ... \terminasuffixtesto
                           .<br>OPT
1 SPRACHE
2 KEY
\iniziataglabeltesto [.<sup>1</sup>..] [.<sup>2</sup>.] ... \terminataglabeltesto
                               OPT
1 SPRACHE
2 KEY
\iniziaunittesto [.<sup>1</sup>..] [.<sup>2</sup>..] ... \terminaunittesto
                         OPT
1 SPRACHE
2 KEY
\iniziaFRAMEDTEXT [.<sup>1</sup>..] [..,..<sup>2</sup>..,..] ... \terminaFRAMEDTEXT
1 sinistra destra centro <sup>P</sup>hessuno
                                       OPT
2 inherits: \setupframedtext
instances: framedtext
\iniziaframedtext [.<sup>1</sup>..] [..,..<sup>2</sup>..,..] ... \terminaframedtext
1 sinistra destra centro <sup>P</sup>hessuno
                                       OPT
2 inherits: \setupframedtext
\iniziatexcode ... \terminatexcode
```

```
\iniziatexdefinition .<sup>1</sup>. .<sup>2</sup>. .<sup>3</sup>. .<sup>4</sup>. .<sup>5</sup>. .<sup>6</sup>. .<sup>7</sup>. ... \terminatexdefinition
                           OPT
OPT
OPT
OPT
OPT
                                                        O<sub>DT</sub>
1 spaces nospaces
2 globale
3 unexpanded
4 expanded
5 singleempty doubleempty tripleempty quadrupleempty quintupleempty sixtupleempty singleargument doubleargument
   tripleargument quadrupleargument quintupleargument sixtupleargument
6 NAME
7 TEMPLATE
\iniziatextbackground [.<sup>1</sup>.] [..,..<sup>2</sup>..,..] ... \terminatextbackground
                                          OPT
1 NAME
2 inherits: \setuptextbackground
\iniziatextbackgroundmanual ... \terminatextbackgroundmanual
\iniziaTEXTBACKGROUND [..,..=<sup>*</sup>..,..] ... \terminaTEXTBACKGROUND
* inherits: \setuptextbackground <sup>OPT</sup>
\iniziatextcolor [...] ... \terminatextcolor
* COLOR
\iniziatextcolorintent ... \terminatextcolorintent
\iniziatextflow [...] ... \terminatextflow
* NAME
\iniziatokenlist [...] ... \terminatokenlist
* NAME
\iniziatokens [.<sup>*</sup>..] ... \terminatokens
* NAME
\iniziatransparent [.<sup>*</sup>..] ... \terminatransparent
* COLOR
\iniziatypescript [\ldots, \ldots, \ldots] [\ldots, \ldots, \ldots] ... \terminatypescript
1 serif sans mono math handwriting call foraphy
                                                   OPT
2 NAME
3 size nome
\iniziatypescriptcollection [...] *
... \terminatypescriptcollection
* NAME
\iniziaTYPING [..,..<sup>*</sup>...,..] ... \terminaTYPING
* inherits: \impostatypfhg
instances: typing LUA MP PARSEDXML TEX XML
\iniziaTYPING [...,*...] ... \terminaTYPING
                    OPT
* continua
instances: typing LUA MP PARSEDXML TEX XML
\iniziaLUA [...,<sup>*</sup>....] ... \terminaLUA
                OPT
* continua
\iniziaMP [...,*...] ... \terminaMP
                OPT
* continua
\iniziaPARSEDXML [...,<sup>*</sup>...] ... \terminaPARSEDXML
                        OPT
* continua
```
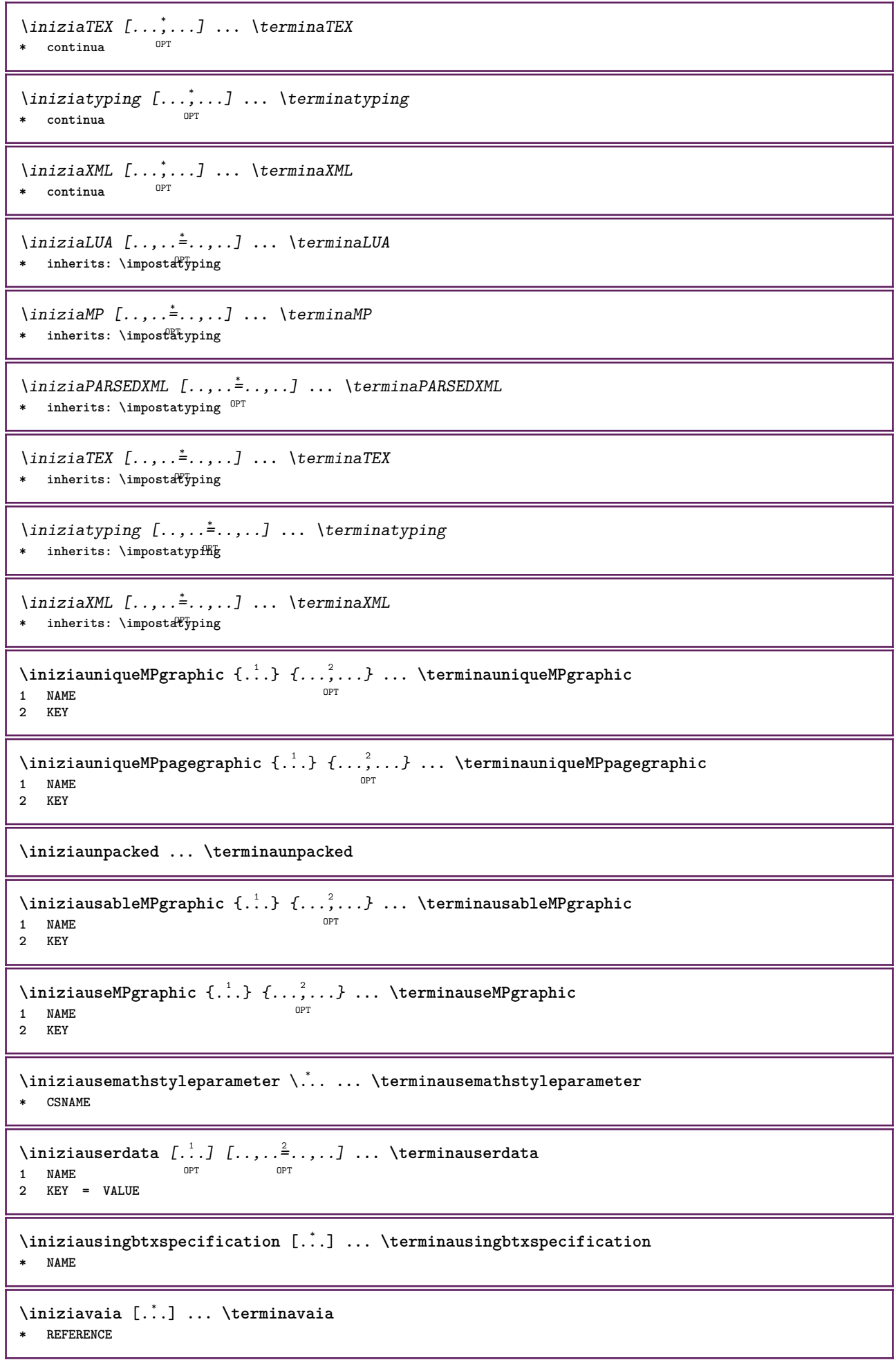

```
\iniziavboxregister .<sup>*</sup>. ... \terminavboxregister
* CSNAME NUMMER
\iniziavboxtohbox ... \terminavboxtohbox
\iniziavboxtohboxseparator ... \terminavboxtohboxseparator
\iniziaviewerlayer [.<sup>*</sup>..] ... \terminaviewerlayer
* NAME
\iniziaVIEWERLAYER ... \terminaVIEWERLAYER
\iniziavtopregister .<sup>*</sup>. ... \terminavtopregister
* CSNAME NUMMER
\iniziaxcell [.\cdot,\cdot,\cdot]^2..,..] ... \terminaxcell
               OPT
                           OPT
1 NAME
2 nx = NUMMER
  ny = NUMMER
   nc = NUMMER
   nr = NUMMER
   inherits: \setupxtable
\iniziaxcellgroup [.<sup>1</sup>..] [..,..<sup>2</sup>..,..] ... \terminaxcellgroup
                     OPT
                                  OPT
1 NAME
2 inherits: \setupxtable
\iniziaxcolumn [..,..=<sup>*</sup>...,..] ... \terminaxcolumn
* inherits: \setupxtable <sup>OPT</sup>
\iniziaxcolumn [.<sup>*</sup>..] ... \terminaxcolumn
                    OPT
* NAME
\iniziaxgroup [\cdot...] [\cdot,\cdot,\cdot] ... \terminaxgroup
OPT
1 NAME
                             OPT
2 inherits: \setupxtable
\iniziaxmldisplayverbatim [.<sup>*</sup>..] ... \terminaxmldisplayverbatim
* NAME
\iniziaxmlinlineverbatim [.<sup>*</sup>..] ... \terminaxmlinlineverbatim
* NAME
\iniziaxmlraw ... \terminaxmlraw
\iniziaxmlsetups [.<sup>1</sup>.] [.<sup>2</sup>.] ... \terminaxmlsetups
                     OPT
1 griglia
2 NAME
\iniziaxmlsetups ... \terminaxmlsetups
* NAME
\iniziaxrow [.<sup>1</sup>..] [..,..<sup>2</sup>..,..] ... \terminaxrow
OPT
1 NAME
                           OPT
2 inherits: \setupxtable
\iniziaxrowgroup [\cdot^1, 1, 1, \ldots] ... \terminaxrowgroup
                    OPT
                                 OPT
1 NAME
2 inherits: \setupxtable
```
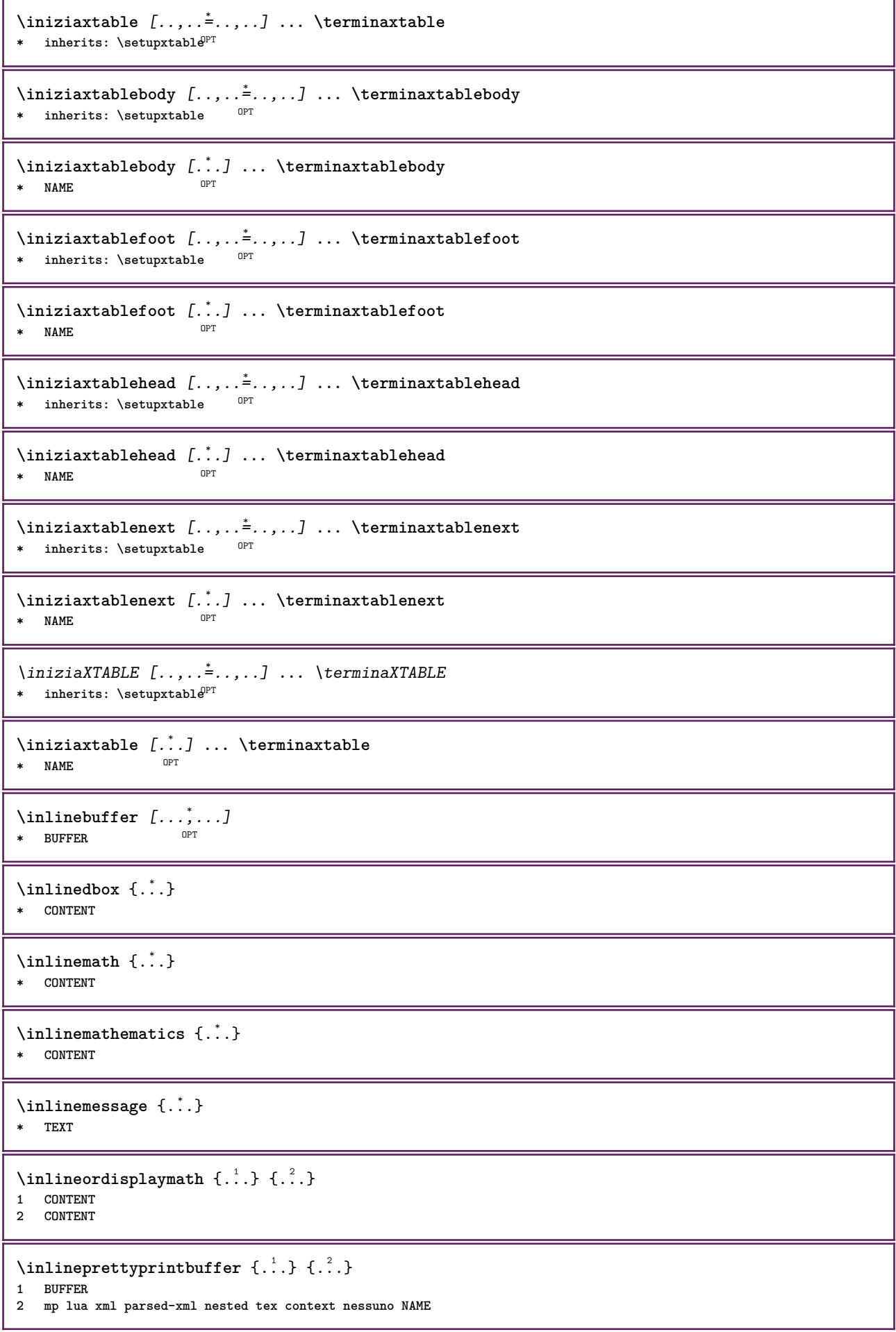

```
\inlinerange [...]
* REFERENCE
\innerflushshapebox
\in \{.\n \}* FILE
\inputfilebarename
\inputfilename
\inputfilerealsuffix
\inputfilesuffix
\inputgivenfile {...}
* FILE
\input .<sup>*</sup>.
* FILE
\inriga {...} 1
[...] 2
1 TEXT OPT
2 REFERENCE
\insertpages [.\cdot]. [\cdot .\cdot ,\cdot .\cdot ] [\cdot .\cdot ,\cdot .\cdot ] [\cdot .\cdot ,\cdot .\cdot ]1 FILE OPT OPT OPT
2 NUMMER
3 ampiezza = DIMENSION
    n = NUMMER
    category = NAME
\verb|\inspectluatedle |\,.* CSNAME
\installactionhandler {...}
* NAME
\installactivecharacter .<sup>*</sup>..
* CHARACTER
\infty [..., \frac{2}{3} ...,..]
1 NAME
2 inherits: \impostalingua
\in [...<sup>2</sup>.] [...<sup>2</sup>...]
1 NAME
2 SPRACHE
\installanddefineactivecharacter .<sup>1</sup>. {.<sup>2</sup>.}
1 CHARACTER
2 BEFEHL
\verb|\'installattributestack|\,.* CSNAME
```

```
\installautocommandhandler \.<sup>1</sup>. \{.\stackrel{?}{.}. \} \.<sup>3</sup>..
1 CSNAME
2 NAME
3 CSNAME
\infty \{ .^1, .^2, . \}1 CSNAME
2 NAME
\lambdainstallbasicautosetuphandler \lambda... \{\ldots, \lambda\}1 CSNAME
2 NAME
3 CSNAME
\lambdainstallbasicparameterhandler \lambda... \{.\n, .\}1 CSNAME
2 NAME
\infty \{ . . . . \}1 NAME
2 BEFEHL
\installcommandhandler \.<sup>1</sup>.. {...} \.<sup>3</sup>..
1 CSNAME
2 NAME
3 CSNAME
\installcorenamespace {...}
* NAME
\installdefinehandler \.<sup>1</sup>.. \{.\cdot.\} \.<sup>3</sup>..
1 CSNAME
2 NAME
3 CSNAME
\in \{ .^2, . \}1 CSNAME
2 NAME
\installdefinitionsetmember \.<sup>1</sup>.. \{.\stackrel{?}{.}\} \.<sup>3</sup>.. \{.\stackrel{4}{.}\}1 CSNAME
2 NAME
3 CSNAME
4 NAME
\installdirectcommandhandler \... 1
{...} 2
1 CSNAME
2 NAME
\infty \{ . . , . , . , . \}1 CSNAME
2 NAME
\verb|\instantalldirectparameterseth andler |\,. . . . . . .|.1 CSNAME
2 NAME
\installdirectsetuphandler \.<sup>1</sup>.. \{.\n^2.\}1 CSNAME
2 NAME
```

```
\verb|\installdirectstyle| and color handler |\,. |\,. |\,. |\,. |1 CSNAME
2 NAME
\installframedautocommandhandler \.<sup>1</sup>.. {.<sup>2</sup>.} \.<sup>3</sup>..
1 CSNAME
2 NAME
3 CSNAME
\installframedcommandhandler \.<sup>1</sup>.. \{.\stackrel{?}{.}..\} \.<sup>3</sup>..
1 CSNAME
2 NAME
3 CSNAME
\installglobalmacrostack \.<sup>*</sup>..
* CSNAME
\in \{ . . . , . . \}1 NAME
2 BEFEHL
\installmacrostack \.<sup>*</sup>..
* CSNAME
\installnamespace {...}
* NAME
\installoutputroutine \... 1
{...} 2
1 CSNAME
2 BEFEHL
\installpagearrangement .<sup>1</sup>. {.<sup>2</sup>.}
1 NAME
2 BEFEHL
\infty \{ .^1, .^2, . \}1 CSNAME
2 NAME
\infty \{ .^2, . \}1 CSNAME
2 NAME
\infty \{ . . . , \{ . . . \}1 CSNAME
2 NAME
\infty \infty \ldots \ldots \ldots \ldots1 CSNAME
2 NAME
\infty \{ . . . . \}1 NAME
2 BEFEHL
\infty \{ . . . , . , . , . \}1 CSNAME
2 NAME
```

```
\in \{ .^2, . \}1 CSNAME
2 NAME
\installsetuponlycommandhandler \.<sup>1</sup>. . {.<sup>2</sup>.}
1 CSNAME
2 NAME
\in \{ . . . , . \}1 NAME
2 BEFEHL
\installsimplecommandhandler \.<sup>1</sup>.. \{.\stackrel{?}{.}. \} \.<sup>3</sup>..
1 CSNAME
2 NAME
3 CSNAME
\installsimpleframedcommandhandler \.<sup>1</sup>... \{.\n3. \} \setminus \n3...
1 CSNAME
2 NAME
3 CSNAME
\infty \{ . . . , . , . . \}1 CSNAME
2 NAME
\installswitchcommandhandler \.<sup>1</sup>.. \{.\stackrel{?}{.}. \} \.<sup>3</sup>..
1 CSNAME
2 NAME
3 CSNAME
\infty \{ .^2, . \}1 CSNAME
2 NAME
\installtexdirective \{.\cdot.\cdot\} \{.\cdot.\cdot\} \{.\cdot.\cdot\}1 NAME
2 BEFEHL
3 BEFEHL
\{ \text{instantacker } \{.\text{ }.\text{ }.\text{ }.\text{ }.\text{ }.\text{ }.\text{ }.\text{ }.\}1 NAME
2 BEFEHL
3 BEFEHL
\infty \{ . . . . \}1 NAME
2 BEFEHL
\in \{ . . . , . . \}1 NAME
2 BEFEHL
\in \{1, \ldots, n\}1 NAME
2 BEFEHL
\installversioninfo {...} 1
{...} 2
1 NAME
2 BEFEHL
\intintegerrounding \{.\cdot\}* NUMMER
```
 $\int \int \mathbf{r} \cdot d\mathbf{r}$ **\* TEXT \interwordspaceafter \interwordspacebefore** \interwordspaces {...} **\* NUMMER** \interwordspacesafter {...} **\* NUMMER** \interwordspacesbefore {...} **\* NUMMER**  $\int_{0}^{1}$ **\* REFERENCE**  $\{$  invokepagehandler  $\{.\n,.\n\}$   $\{.\n,.\n\}$ **1 normale nessuno NAME 2 CONTENT \italiccorrection \italicface**  $\setminus$ itemtag  $[\ldots, \ldots]$ OPT **\* REFERENCE \jobfilename \jobfilesuffix** \kap {...} **\* TEXT** \keeplinestogether {...} **\* NUMMER \keepunwantedspaces**  $\ker$ ncharacters  $[.\cdot$ ... $]$   $\{.\cdot$ ...} OPT **1 NUMMER 2 TEXT** \koreancirclenumerals {...} **\* NUMMER** \koreannumerals {...} **\* NUMMER** \koreannumeralsc {...} **\* NUMMER**

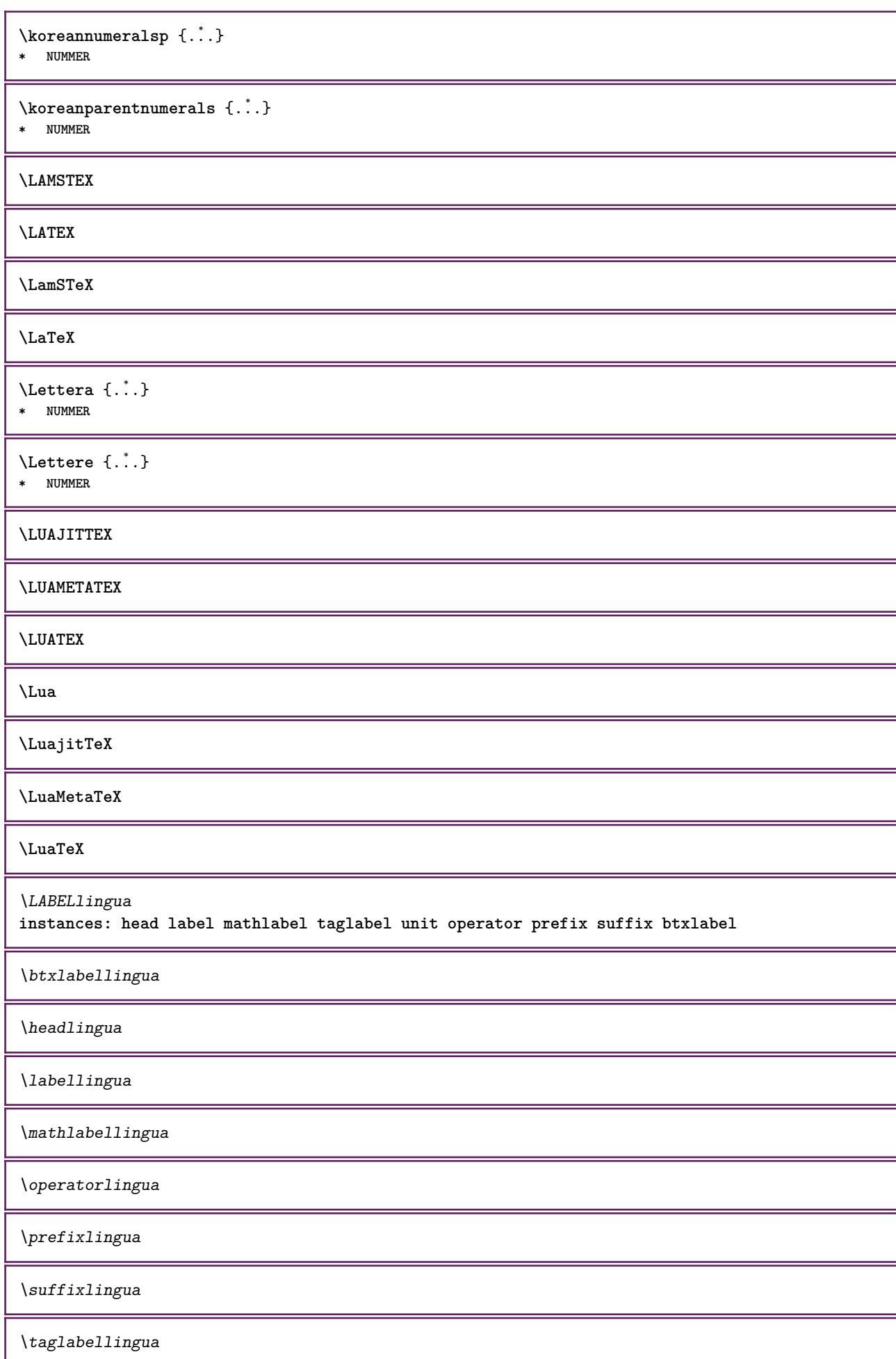
\unitlingua

```
\triangle ABELtext{s} \{.\cdot.\cdot\} \{.\cdot.\cdot\}1 KEY
2 TEXT
instances: head label mathlabel
\headtexts \{\ldots\} \{\ldots\}1 KEY
2 TEXT
\labeltexts \{\ldots\} \{\ldots\}1 KEY
2 TEXT
\mathcal{L} \mathlabeltexts \{.\cdot\} \{.\cdot\}1 KEY
2 TEXT
\languageCharacters {...}
* NUMMER
\languagecharacters {...}
* NUMMER
\languagecharwidth {...}
* SPRACHE
\lambdalastcounter [.\cdot...] [.\cdot...<sup>2</sup>...]
OPT 1 NAME
2 NUMMER
\lastcountervalue [...]
* NAME
\lambdalastdigit \{\ldots\}* NUMMER
\lastlinewidth
\lastnaturalboxdp
\lastnaturalboxht
\lastnaturalboxwd
\lastpredefinedsymbol
\lastrealpage
\lastrealpagenumber
\lambdalastsubcountervalue [.\cdot^1.] [.\cdot^2.]1 NAME
2 NUMMER
\lastsubpagenumber
```
\lasttwodigits  $\{\ldots\}$ **\* NUMMER \lastuserpage \lastuserpagenumber** \lateluacode {...} **\* BEFEHL** \layeredtext [..,..<sup>1</sup>..,..] [..,..<sup>2</sup>..,..] {.<sup>3</sup>.} {.<sup>4</sup>.} 1 **inherits:** \setuplaye<sup>pPT</sup> OPT **2 inherits: \setuplayeredtext 3 TEXT 4 CONTENT \layerheight \layerwidth**  $\lambda$ lazysavetaggedtwopassdata  $\{.\cdot\cdot\}$   $\{.\cdot\cdot\}$   $\{.\cdot\cdot\}$   $\{.\cdot\cdot\}$   $\{.\cdot\cdot\}$ **1 NAME 2 NUMMER 3 NAME 4 CONTENT**  $\lambda$ lazysavetwopassdata  $\{.\cdot\cdot\}$   $\{.\cdot\cdot\}$   $\{.\cdot\cdot\}$ **1 NAME 2 NUMMER 3 CONTENT** \lbox  $\ldots$  { $\ldots$ } 1 **TEXT** OPT **2 CONTENT** \lchexnumber {...} **\* NUMMER**  $\text{lchexnumbers } \{.\cdot\cdot\}$ **\* NUMMER** \leftbottombox {...} **\* CONTENT**  $\left\{ \cdot \right\}$ **\* CONTENT**  $\left\{ .*. \right\}$ **\* CONTENT**  $\left\{ \right\}$  ( $\left\{ .... \right\}$ ) **\* KEY instances: head label mathlabel**  $\left\{ \text{leftheadtest } \right\} \right\}$ **\* KEY**  $\left\{ \right\}$   $\left\{ .... \right\}$ 

**\* KEY**

```
\left\{ \right.\right\}* KEY
\left\{ ..1 \right\}* CONTENT
\leftorrighthbox .<sup>1</sup>. {.<sup>2</sup>.}
                       OPT
1 TEXT
2 CONTENT
\leftorrightvbox .<sup>1</sup>. {.<sup>2</sup>.}
                        OPT
1 TEXT
2 CONTENT
\leftorrightvtop .<sup>1</sup>. {.<sup>2</sup>.}
                        OPT
1 TEXT
2 CONTENT
\leftskipadaption
\leftsubguillemot
\lefttopbox {...}
* CONTENT
\lefttoright
\lefttorighthbox .<sup>1</sup>. {.<sup>2</sup>.}
                        OPT
1 TEXT
2 CONTENT
\lefttorightvbox .<sup>1</sup>. {.<sup>2</sup>.}
                        OPT
1 TEXT
2 CONTENT
\lefttorightvtop .<sup>1</sup>. {.<sup>2</sup>.}
                        OPT
1 TEXT
2 CONTENT
\label{lem:optimal} \verb+\let be undefined {.\,.}* NAME
\text{Netcatcodecommand }\dots...<sup>2</sup>. \...
1 CSNAME
2 CHARACTER NUMMER
3 CSNAME
\letcscsname \.<sup>1</sup>.. \csname .<sup>2</sup>. \endcsname
1 CSNAME
2 NAME
\letcsnamecs \csname ...1
\endcsname \... 2
1 NAME
2 CSNAME
\letcsnamecsname \csname .<sup>1</sup>. \endcsname \csname .<sup>2</sup>. \endcsname
1 NAME
2 NAME
```
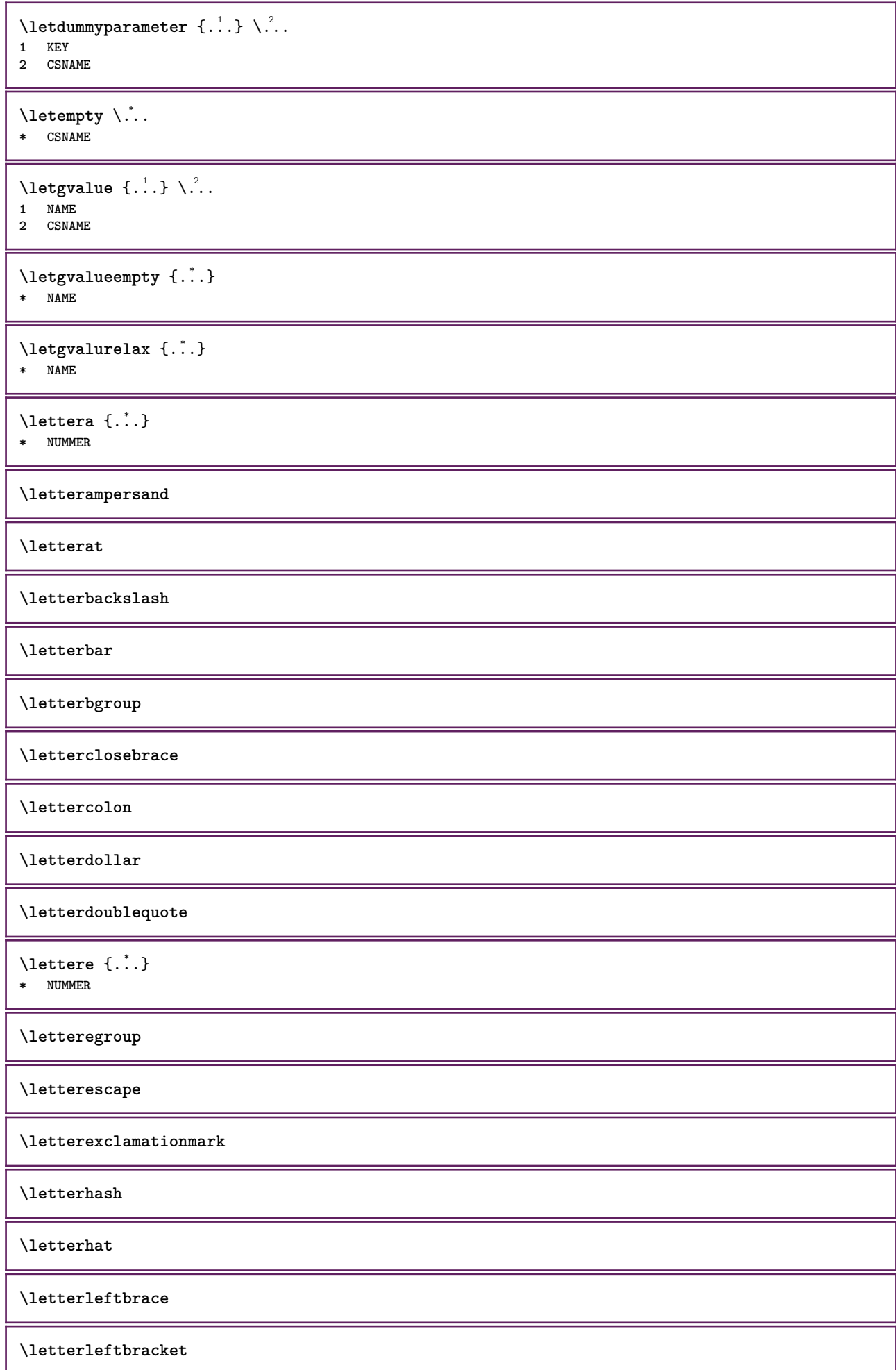

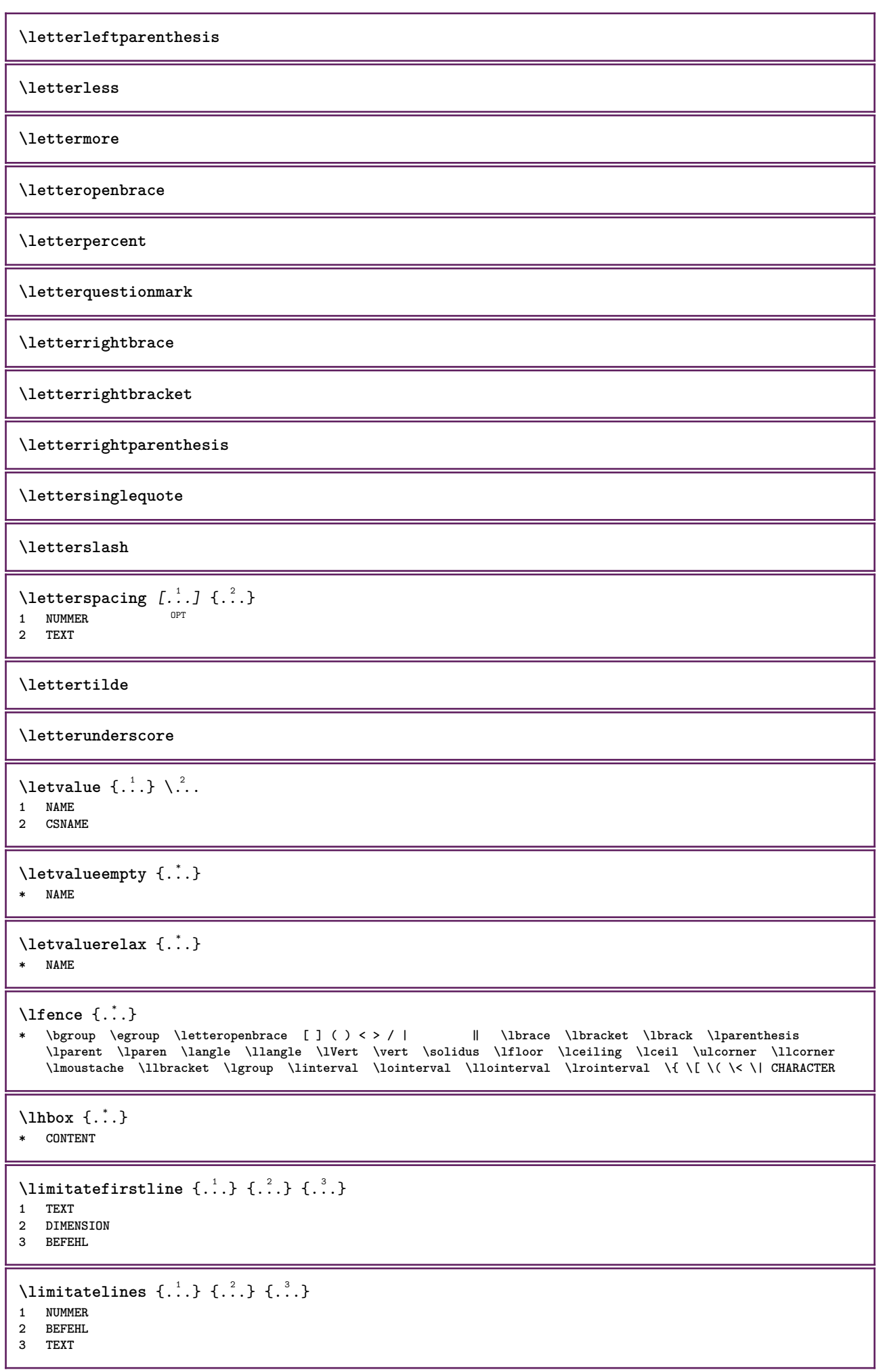

```
\{1 TEXT
2 [-+]DIMENSION
3 BEFEHL
\{1 TEXT
2 [-+]DIMENSION
3 BEFEHL
\lineanera [..,..*...,..]
OPT * inherits: \impostalineenere
\lineasottile
\lambdalineatesto [\cdot..] \{.\cdot\}1 cima centro fondo <sup>OPT</sup>
2 TEXT
\{* CONTENT
\lineenere [..,..*..,..]
OPT * inherits: \impostalineenere
\lineeriempimento [\ldots, \ldots \stackrel{1}{\pm} \ldots, \ldots] \{ \ldots \stackrel{3}{\pm} \ldots \}1 inherits: \impostalineeriempimento <sup>OPT</sup> <sup>OPT</sup>
2 TEXT
3 TEXT
\lineesottili [..,..=<sup>*</sup>...,..]
OPT * inherits: \impostalineesottili
\{\text{linefillerhbox} [\dots], \dots, \dots, \dots\}OPT
1 NAME
2 TEXT
3 CONTENT
\{\text{linefillerubox} \, [\, .^1, .\,] \, [\, .^2, .\, \{ .^3, .\}OPT
1 NAME
2 TEXT
3 CONTENT
\{\text{linefiltervtop } [\dots], \dots, \dots, \dots\}O<sub>DT</sub>
1 NAME
2 TEXT
3 CONTENT
\L{INENOTE} {\ldots}
* TEXT
instances: linenote
\{* TEXT
\linespanningtext {...} 1
{...} 2
{...} 3
1 TEXT
2 DIMENSION
3 FONT
```
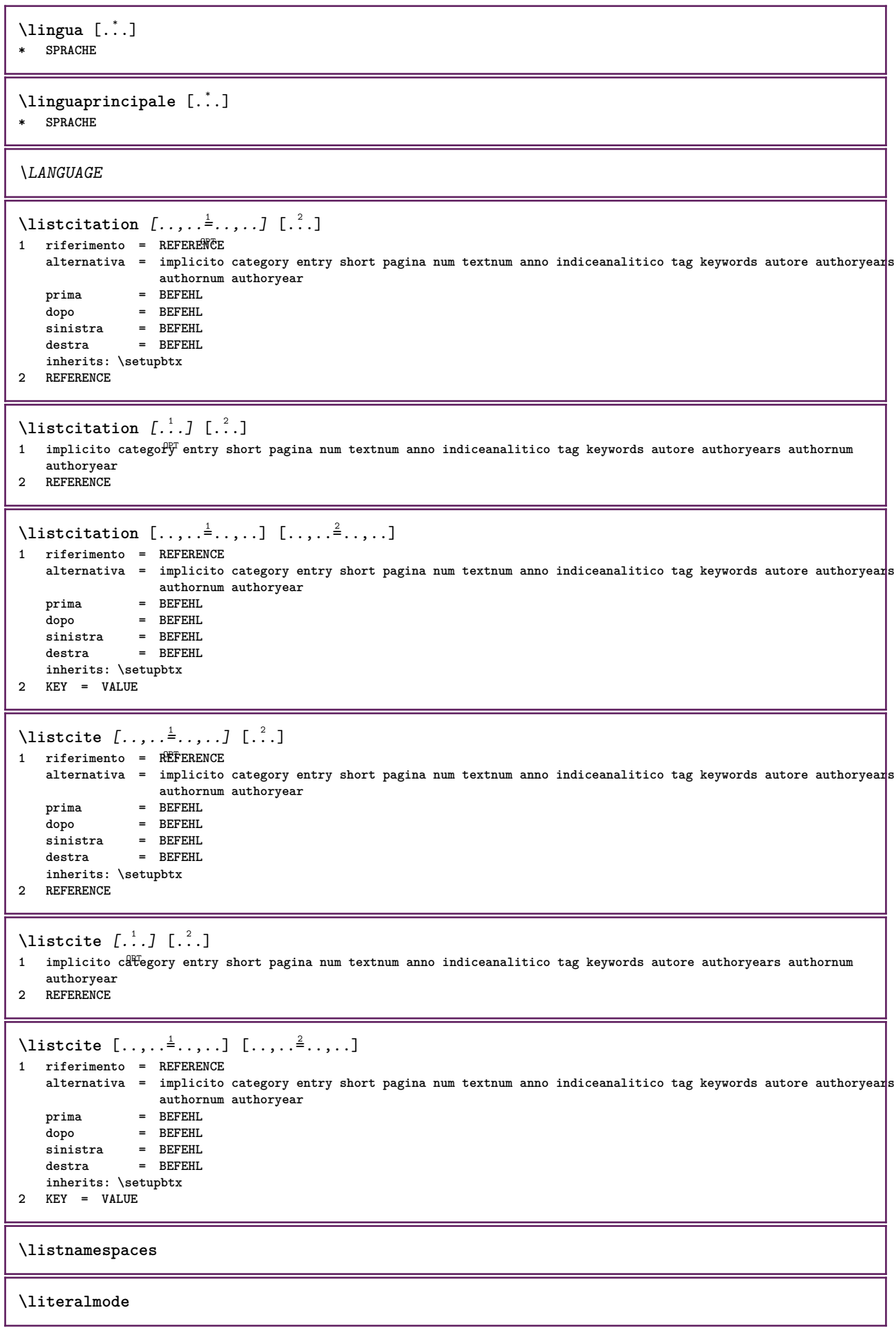

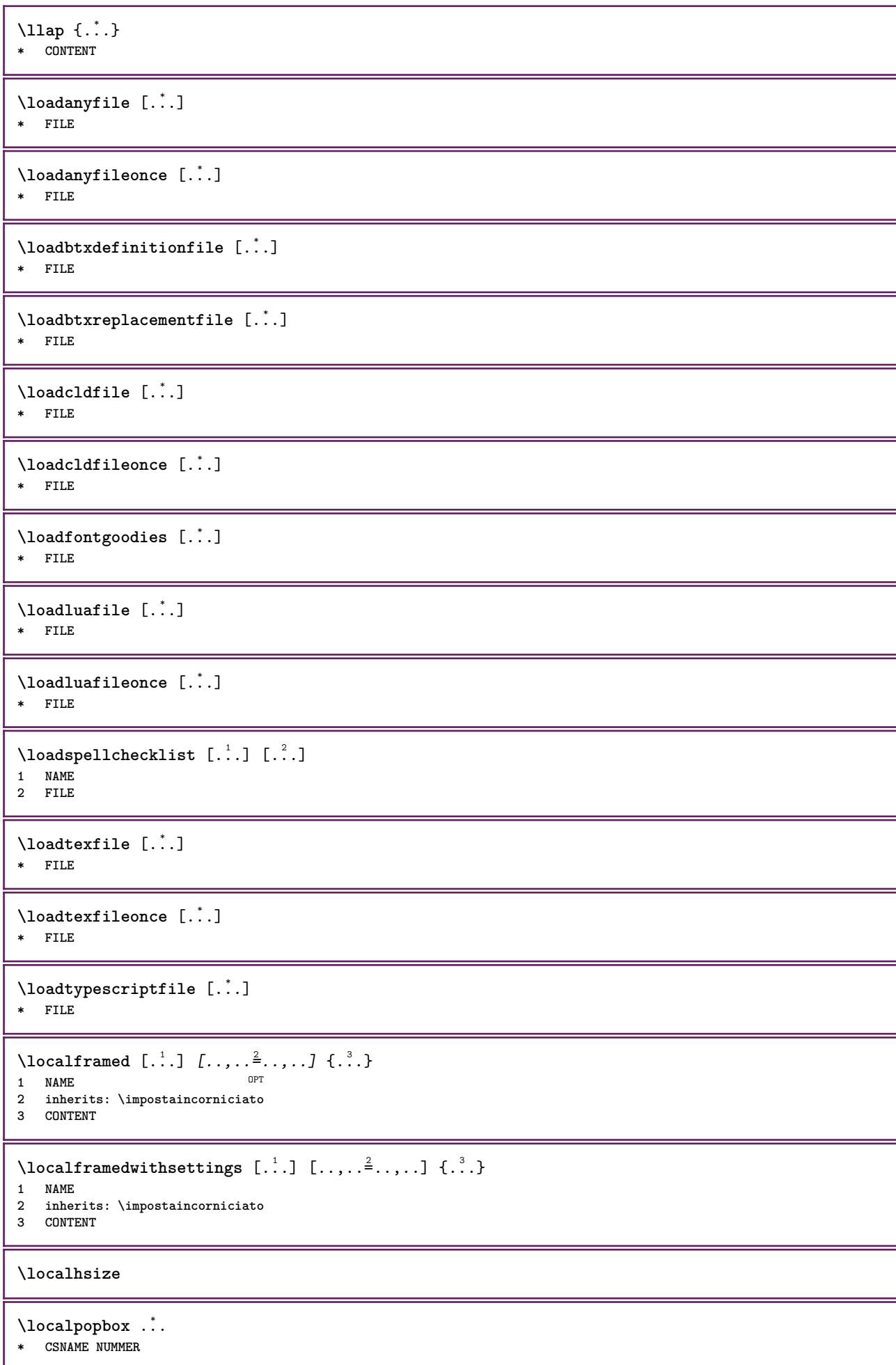

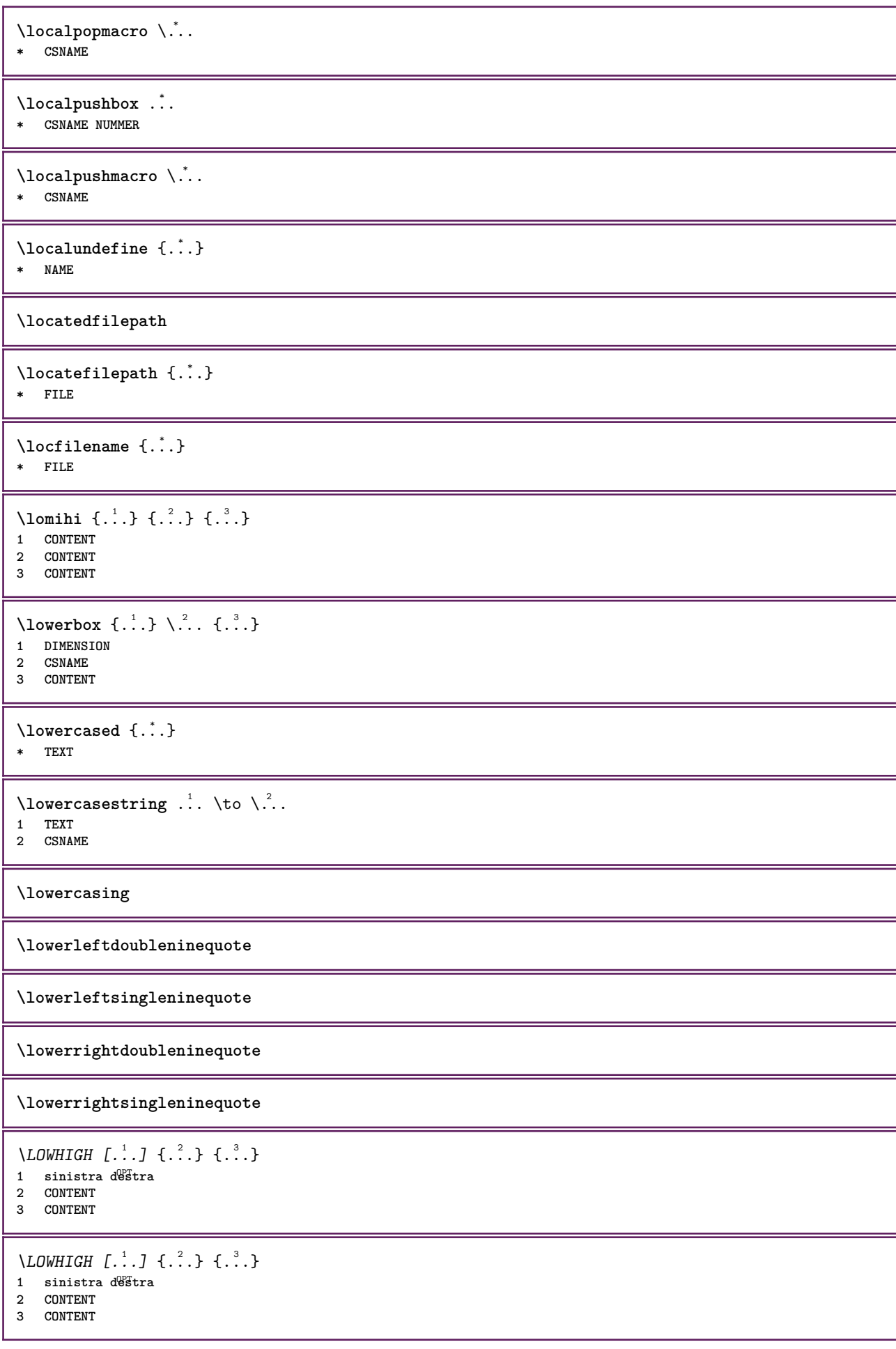

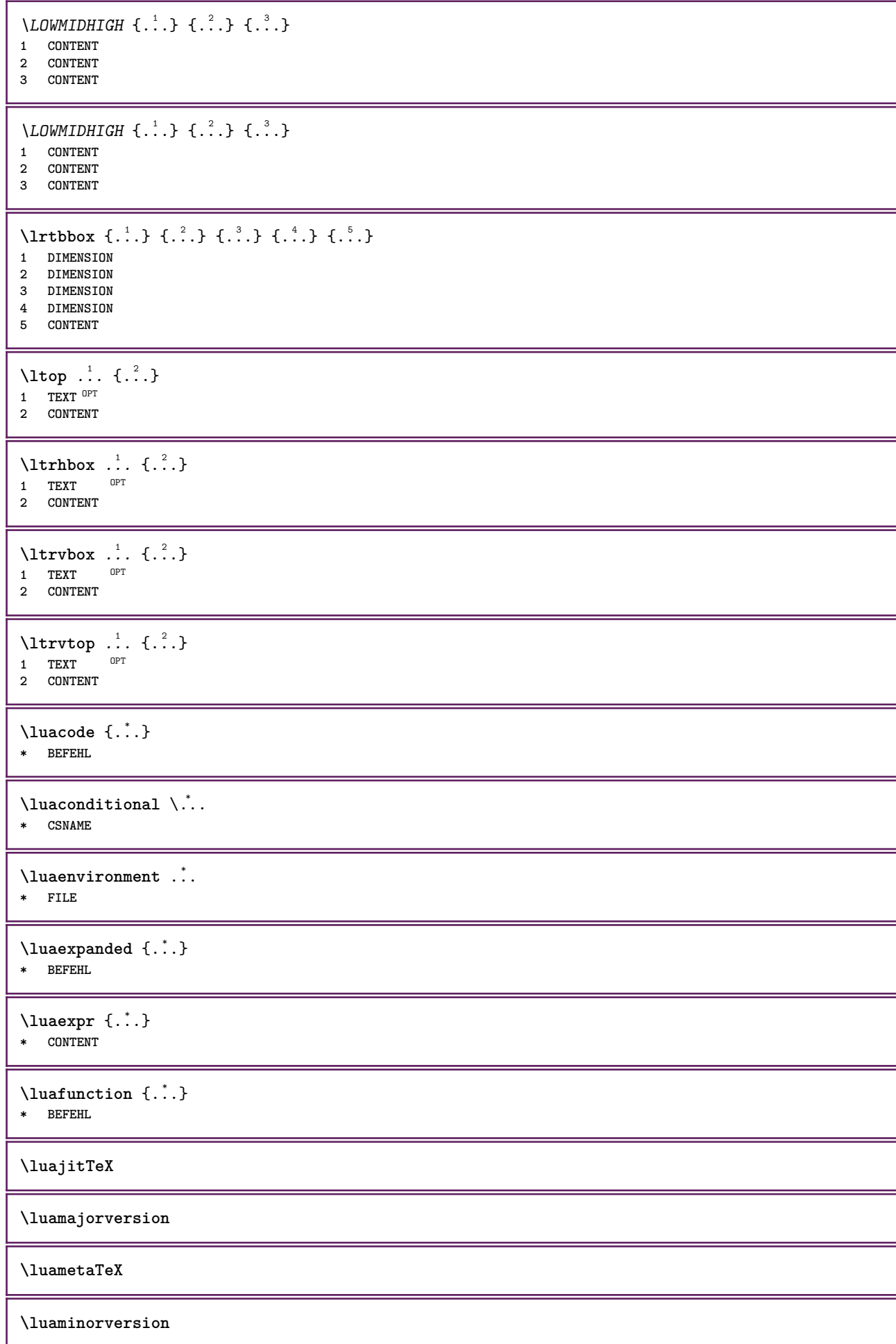

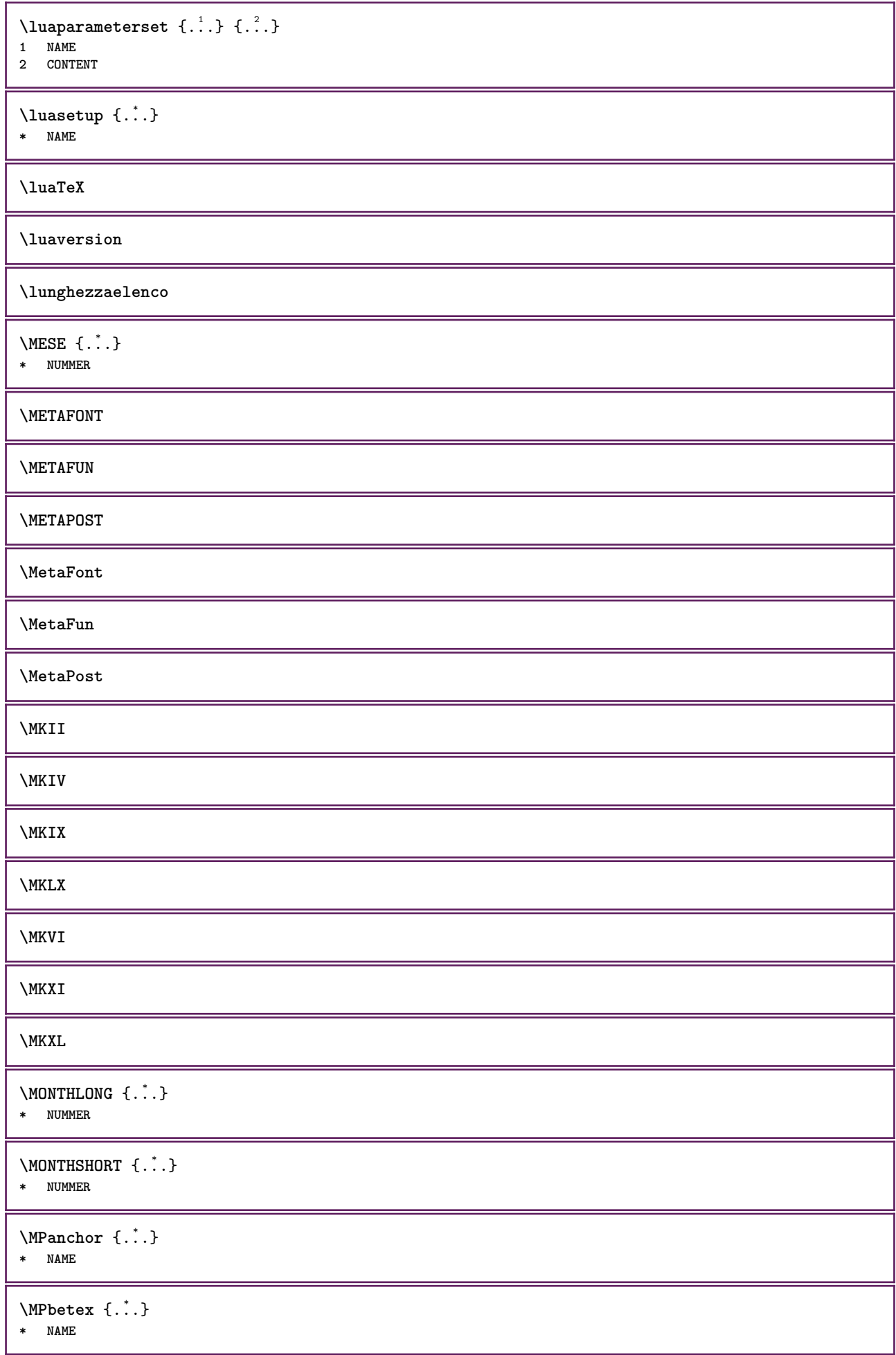

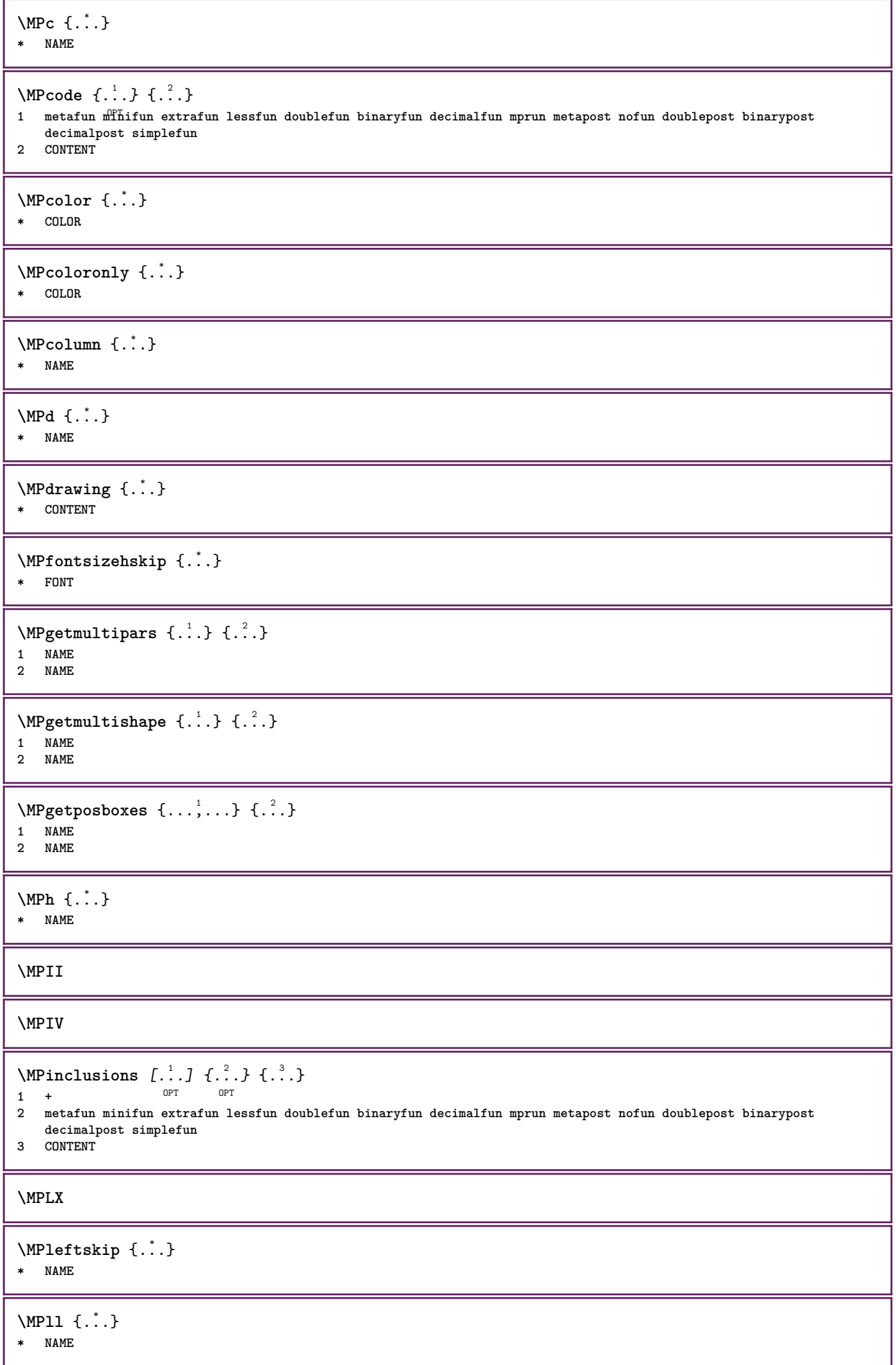

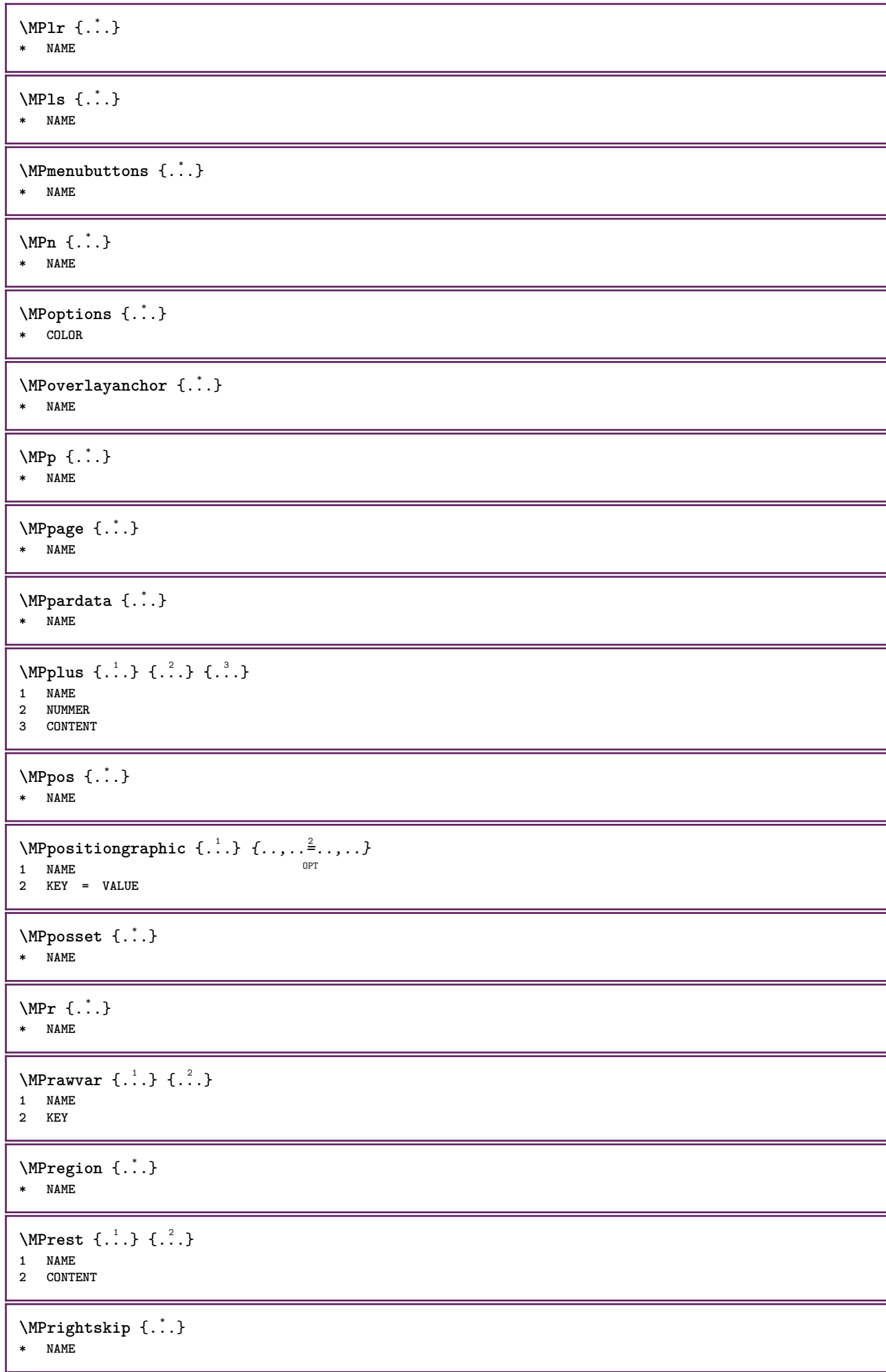

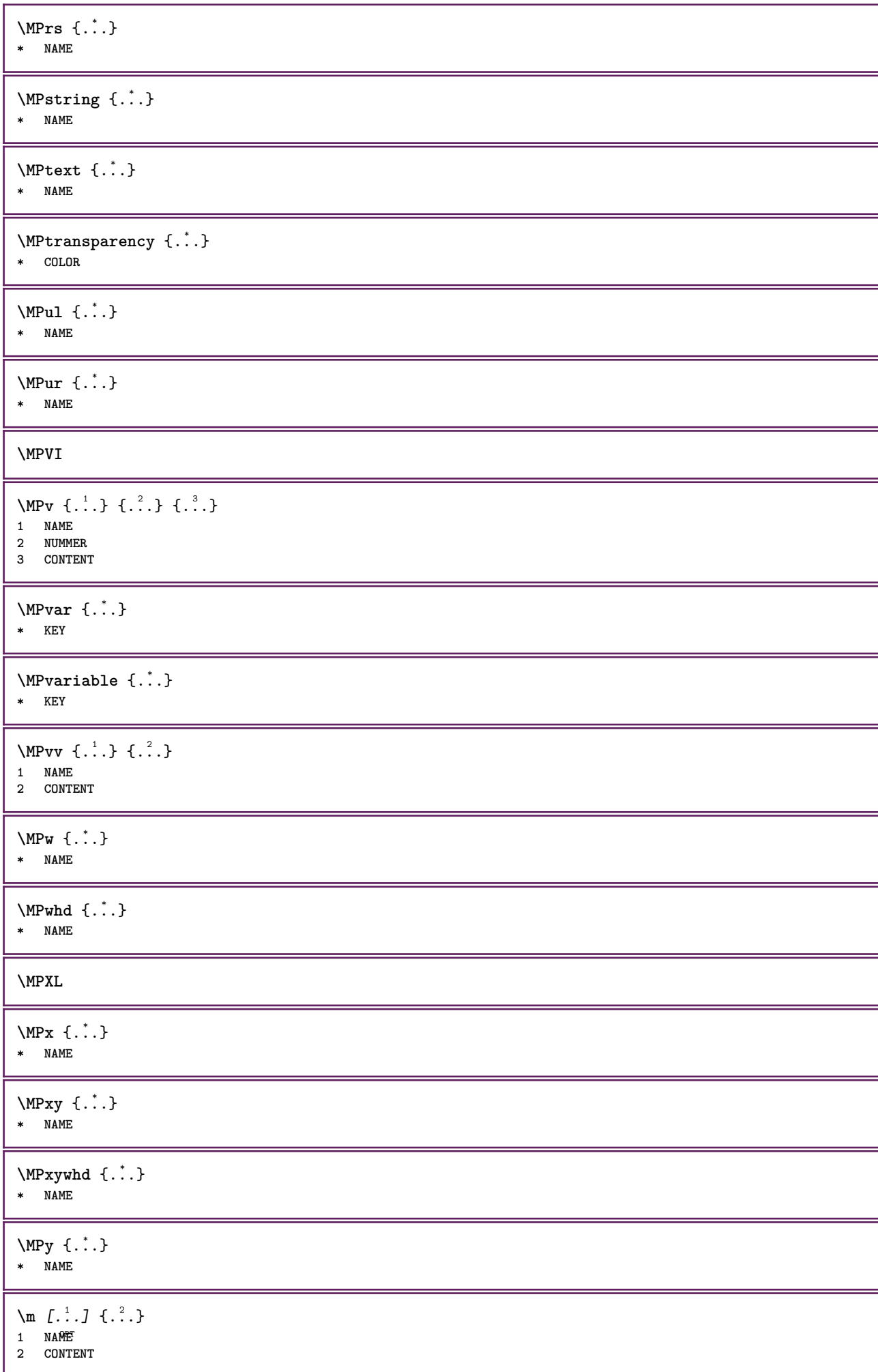

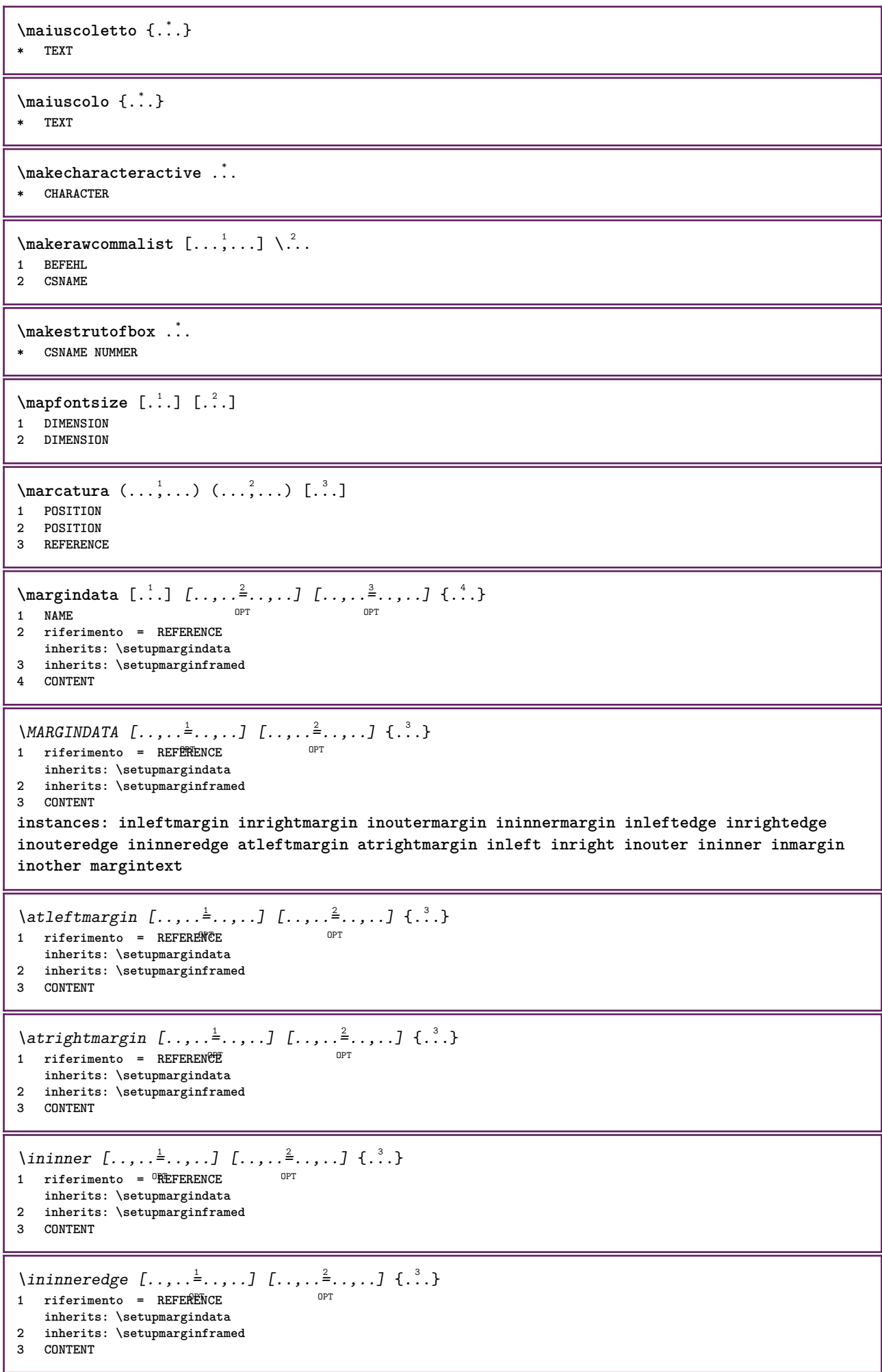

\ininnermargin  $[\ldots, \ldots \frac{1}{2}, \ldots, \ldots]$   $[\ldots, \ldots \frac{2}{2}, \ldots, \ldots]$   $\{.\cdot\}$ <br>1 riferimento = BEFEREN@E 1 riferimento = REFERENCE **inherits: \setupmargindata 2 inherits: \setupmarginframed 3 CONTENT** \inleft  $[\ldots, \ldots \stackrel{i}{=} \ldots, \ldots]$   $[\ldots, \ldots \stackrel{i}{=} \ldots, \ldots]$   $\{ \ldots \stackrel{i}{\cdot \cdot} \}$ 1 riferimento =<sup>OPT</sup>REFERENCE O<sub>p</sub>T **inherits: \setupmargindata 2 inherits: \setupmarginframed 3 CONTENT** \inleftedge  $[\ldots, \ldots \frac{1}{2}, \ldots]$   $[\ldots, \ldots \frac{2}{3}, \ldots]$   $\{.\cdot\}$ 1 riferimento = REFERENCE OPT **inherits: \setupmargindata** 2 **inherits:** \setupmarginframed **3 CONTENT** \inleftmargin  $[\ldots, \ldots]$   $[\ldots, \ldots]$   $[\ldots, \ldots]$   $\{.\ldots\}$ <br>1 riferimento = BEEERENESE 1 riferimento = REFERENCE **inherits: \setupmargindata 2 inherits: \setupmarginframed 3 CONTENT** \inmargin  $[\ldots, \ldots \frac{1}{2}, \ldots]$   $[\ldots, \ldots \frac{2}{3}, \ldots]$   $\{.\cdot\}$ 1 riferimento = REFERENCE OPT **inherits: \setupmargindata 2 inherits: \setupmarginframed 3 CONTENT** \inother  $[\ldots, \ldots \frac{1}{2}, \ldots, \ldots]$   $[\ldots, \ldots \frac{2}{3}, \ldots, \ldots]$   $\{\ldots \}$ 1 riferimento = <sup>O</sup>REFERENCE OPT **inherits: \setupmargindata 2 inherits: \setupmarginframed 3 CONTENT** \inouter  $[\ldots, \ldots \frac{1}{2}, \ldots]$   $[\ldots, \ldots \frac{2}{3}, \ldots]$   $\{\ldots \}$ 1 riferimento = <sup>O</sup>REFERENCE OPT **inherits: \setupmargindata 2 inherits: \setupmarginframed 3 CONTENT** \inouteredge  $[\ldots, \ldots^{\frac{1}{2}}, \ldots]$   $[\ldots, \ldots^{\frac{2}{2}}, \ldots]$   $\{\ldots\}$ 1 riferimento = REFERENCE OPT **inherits: \setupmargindata 2 inherits: \setupmarginframed 3 CONTENT**  $\infty$  \inoutermargin  $[...,-\frac{1}{2},...,1]$   $[...,-\frac{2}{2},...,1]$   $\{.\overset{3}{\ldots}\}$ 1 riferimento = REFERENCE OPT **inherits: \setupmargindata 2 inherits: \setupmarginframed 3 CONTENT** \inright  $[\ldots, \ldots \frac{1}{2}, \ldots]$   $[\ldots, \ldots \frac{2}{3}, \ldots]$   $\{.\overset{3}{\ldots}\}$ 1 riferimento = <sup>O</sup>REFERENCE OPT **inherits: \setupmargindata 2 inherits: \setupmarginframed 3 CONTENT** \inrightedge  $[\ldots, \ldots \stackrel{i}{\vdots} \ldots, \ldots]$   $[\ldots, \ldots \stackrel{i}{\vdots} \ldots, \ldots]$   $\{.\stackrel{3}{\ldots}\}$ 1 riferimento = REFERENCE O<sub>PT</sub> **inherits: \setupmargindata 2 inherits: \setupmarginframed 3 CONTENT**

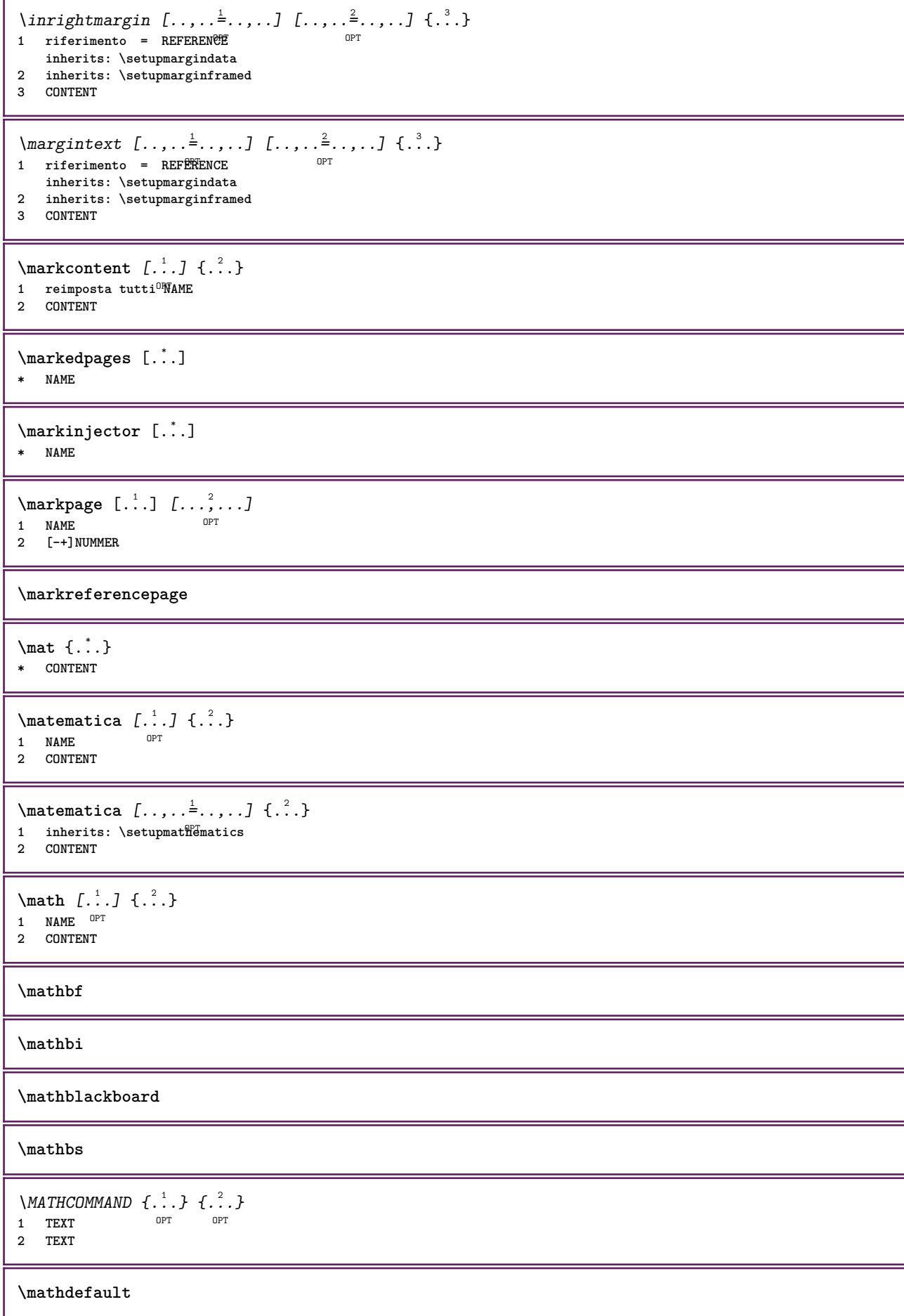

```
\mathcal{L} \{ .^{1} \}, \{ .^{2} \}, \{ .^{3} \}, \{ .^{4} \}1 entrambi vfenced
2 NUMMER
3 TEXT
4 TEXT
\text{MATHDOUBLEEXTENSIBLE } \{.\cdot\cdot\} \{.\cdot\}1 TEXT
2 TEXT
instances: doublebar doublebrace doubleparent doublebracket overbarunderbar overbraceunderbrace
overparentunderparent overbracketunderbracket
\delta \doublebar \{.\cdot.\cdot\} \{.\cdot.\cdot\}1 TEXT
2 TEXT
\doublebrace \{\ldots\} \{\ldots\}1 TEXT
2 TEXT
\doublebracket \{\ldots\} \{\ldots\}1 TEXT
2 TEXT
\doubleparent \{\ldots\} \{\ldots\}1 TEXT
2 TEXT
\overline{\text{overbarrunderbar}} \{.\cdot.\cdot\} \{.\cdot.\cdot\}1 TEXT
2 TEXT
\overbraceunderbrace \{.\cdot\cdot\cdot\} \{.\cdot\cdot\cdot\}1 TEXT
2 TEXT
\overbracketunderbracket \{.\n,.\n, \{.\n,.\n, \}1 TEXT
2 TEXT
\overparentunderparent \{\ldots\} \{\ldots\}1 TEXT
2 TEXT
\text{MATHEXTENSIBLE } \{.\cdot\cdot\cdot\} \{.\cdot\cdot\}OPT
1 TEXT OPT OPT
2 TEXT
instances: xrel xequal xleftarrow xrightarrow xleftrightarrow xLeftarrow xRightarrow
xLeftrightarrow xtwoheadleftarrow xtwoheadrightarrow xmapsto xhookleftarrow xhookrightarrow
xleftharpoondown xleftharpoonup xrightharpoondown xrightharpoonup xrightoverleftarrow
xleftrightharpoons xrightleftharpoons xtriplerel mrel mequal mleftarrow mrightarrow mleftrightarrow
mLeftarrow mRightarrow mLeftrightarrow mtwoheadleftarrow mtwoheadrightarrow mmapsto mhookleftarrow
mhookrightarrow mleftharpoondown mleftharpoonup mrightharpoondown mrightharpoonup mrightoverleftarrow
mleftrightharpoons mrightleftharpoons mtriplerel eleftarrowfill erightarrowfill eleftrightarrowfill
etwoheadrightarrowfill eleftharpoondownfill eleftharpoonupfill erightharpoondownfill
erightharpoonupfill eoverbarfill eunderbarfill eoverbracefill eunderbracefill eoverparentfill
eunderparentfill eoverbracketfill eunderbracketfill trel tequal tmapsto tleftarrow trightarrow
tleftrightarrow tLeftarrow tRightarrow tLeftrightarrow ttwoheadleftarrow ttwoheadrightarrow
thookleftarrow thookrightarrow tleftharpoondown tleftharpoonup trightharpoondown trightharpoonup
trightoverleftarrow tleftrightharpoons trightleftharpoons ttriplerel cleftarrow crightarrow
crightoverleftarrow
```

```
\cleftarrow \{\ldots\} \{\ldots\}OPT
1 TEXT OPT OPT
2 TEXT
\crightarrow \{\ldots\} \{\ldots\}1 TEXT OPT OPT
2 TEXT
\crightoverleftarrow \{\ldots\} \{\ldots\}OPT
OPT 1 TEXT
2 TEXT
\eleftarrowfill \{\ldots\} \{\ldots\}OPT
OPT 1 TEXT
1 TEXT<br>2 TEXT
\eleftharpoondownfill \{\ldots\} \{\ldots\}OPT
OPT 1 TEXT
2 TEXT
\eleftharpoonupfill \{\ldots\} \{\ldots\}OPT
OPT 1 TEXT
2 TEXT
\eleftrightarrowfill \{\ldots\} \{\ldots\}OPT
OPT 1 TEXT
2 TEXT
\eoverbarfill \{\ldots\} \{\ldots\}OPT
1 TEXT OPT OPT
2 TEXT
\eoverbracefill \{\ldots\} \{\ldots\}OPT
OPT 1 TEXT
2 TEXT
\eoverbracketfill \{\ldots\} \{\ldots\}OPT OPT
1 TEXT OPT OPT
2 TEXT
\eoverparentfill \{\ldots\} \{\ldots\}1 TEXT OPT OPT
2 TEXT
\text{Perightarrowfill} \{.\n<sup>1</sup>.} \{.\n<sup>2</sup>.}OPT
OPT 1 TEXT
2 TEXT
\erightharpoondownfill \{\cdot, \cdot\} \{\cdot, \cdot\}OPT
OPT 1 TEXT
2 TEXT
\erightharpoonupfill \{\ldots\} \{\ldots\}OPT
OPT 1 TEXT
2 TEXT
\etwoheadrightarrowfill \{\cdot, \cdot\} \{\cdot, \cdot\}.
OPT
OPT 1 TEXT
2 TEXT
```

```
\eunderbarfill \{\ldots\} \{\ldots\}OPT
1 TEXT OPT OPT
2 TEXT
\eunderbracefill \{\ldots\} \{\ldots\}1 TEXT OPT OPT
2 TEXT
\eunderbracketfill \{\ldots\} \{\ldots\}1 TEXT OPT OPT OPT
2 TEXT
\eunderparentfill \{\ldots\} \{\ldots\}OPT
OPT 1 TEXT
2 TEXT
\text{Imequal } \{.\,.\,.\} \{.\,.\,.\}OPT
1 TEXT OPT OPT
2 TEXT
\mbox{\scriptsize\rm\,mhookleftarrow} {...} {...}
1 TEXT OPT OPT
2 TEXT
\mbox{\scriptsize\rm\,mhookrightarrow} {...} {...}
1 TEXT OPT OPT
2 TEXT
\{\text{interior } \{.\cdot.\} \{.\cdot.\}1 TEXT OPT OPT
2 TEXT
\in [...] \{.\cdot\}OPT
OPT 1 TEXT
2 TEXT
\{\text{interior } \{.\cdot.\} \{.\cdot.\}1 TEXT OPT OPT
2 TEXT
\left\{\text{theorem } \{.\,. \}\right\}1 TEXT OPT OPT
2 TEXT
\{\text{Interbaryo} \in \{1, 2, 3, 4, 5, 6, 7, 8\}OPT
OPT 1 TEXT
2 TEXT
\left\{\text{interright} \ \left\{\dots, \dots, \dots\right\}OPT
OPT 1 TEXT
2 TEXT
\{\text{Interright}OPT
OPT 1 TEXT
2 TEXT
\mmapsto \{.\cdot.\} \{.\cdot.\}1 TEXT OPT OPT
2 TEXT
```

```
\mathcal{L}_{mRightarrow} \{.\cdot.\cdot\} \{.\cdot.\cdot\}OPT
1 TEXT OPT OPT
2 TEXT
\mrel {...} 1
{...} 2
1 TEXT OPT OPT
2 TEXT
\mrightarrow {...} 1
{...} 2
1 TEXT OPT OPT
2 TEXT
\matrix \mu \in \{1, 2, 3, 4, 5, 6, 7, 8, 9 \}OPT
OPT 1 TEXT
2 TEXT
\mrightharpoonup {...} 1
{...} 2
                   OPT
OPT 1 TEXT
2 TEXT
\mrightleftharpoons \{\ldots\} \{\ldots\}OPT
OPT 1 TEXT
2 TEXT
\mrightoverleftarrow \{\ldots\} \{\ldots\}OPT
OPT 1 TEXT
2 TEXT
\{mtriplerel \{.\cdot.\cdot\} \{.\cdot.\cdot\}OPT
1 TEXT OPT OPT
2 TEXT
\{\text{mtwoheadleftarrow } \{.\cdot.\cdot\} \{.\cdot.\cdot\}OPT
1 TEXT OPT OPT
2 TEXT
\{\text{mtwoheadrightarrow } \{.\cdot.\} \{.\cdot.\}OPT
OPT 1 TEXT
2 TEXT
\tequal \{.\,.\,.\} \{.\,.\,.}
1 TEXT OPT OPT
2 TEXT
\thookleftarrow \{\ldots\} \{\ldots\}OPT
OPT 1 TEXT
2 TEXT
\thookrightarrow \{\ldots\} \{\ldots\}OPT
OPT 1 TEXT
2 TEXT
\tLeftarrow \{\ldots\} \{\ldots\}1 TEXT OPT OPT
2 TEXT
\tLeftrightarrow \{\ldots\} \{\ldots\}1 TEXT OPT OPT
2 TEXT
```

```
\tleftarrow \{\ldots\} \{\ldots\}OPT
1 TEXT OPT OPT
2 TEXT
\tleftharpoondown \{\ldots\} \{\ldots\}OPT
1 TEXT OPT OPT
2 TEXT
\tleftharpoonup \{\ldots\} \{\ldots\}1 TEXT OPT OPT
2 TEXT
\tleftrightarrow \{\ldots\} \{\ldots\}OPT
OPT 1 TEXT
1 TEXT<br>2 TEXT
\tleftrightharpoons \{\ldots\} \{\ldots\}OPT
1 TEXT OPT OPT OPT
2 TEXT
\tmapsto \{\ldots\} \{\ldots\}1 TEXT OPT OPT
1 TEXT<br>2 TEXT
\text{tr} \{1, \dots, 1, \dots, 2, \dots\}1 TEXT OPT OPT
2 TEXT
\trel \{.\,.\,.\} \{.\,.\,.}
1 TEXT OPT OPT
2 TEXT
\trightarrow \{\ldots\} \{\ldots\}1 TEXT OPT OPT
2 TEXT
\trightharpoondown \{\cdot, \cdot\} \{\cdot, \cdot\}OPT
1 TEXT OPT OPT OPT
2 TEXT
\trightharpoonup \{\ldots\} \{\ldots\}1 TEXT OPT OPT
2 TEXT
\trightleftharpoons \{\ldots\} \{\ldots\}OPT
OPT 1 TEXT
2 TEXT
\trightoverleftarrow \{\ldots\} \{\ldots\}OPT
OPT 1 TEXT
2 TEXT
\ttriplerel \{\ldots\} \{\ldots\}1 TEXT OPT OPT
1 TEXT<br>2 TEXT
\ttwoheadleftarrow \{\ldots\} \{\ldots\}1 TEXT OPT OPT OPT
2 TEXT
```

```
\ttwoheadrightarrow \{\ldots\} \{\ldots\}.<br>OPT
1 TEXT OPT OPT OPT
2 TEXT
\xequal \{.\,.\,.\} \{.\,.\,.}
1 TEXT OPT OPT
2 TEXT
\kappahookleftarrow \{.\cdot\cdot\} \{.\cdot\cdot\}1 TEXT OPT OPT
2 TEXT
\kappahookrightarrow \{.\cdot\cdot\} \{.\cdot\cdot\}OPT
OPT 1 TEXT
2 TEXT
\{x \in \text{tarrow } \{.\cdot.\cdot\} \{.\cdot.\cdot\}1 TEXT OPT OPT
2 TEXT
\kappa = \frac{1}{2}1 TEXT OPT OPT
2 TEXT
\setminusxleftarrow \{\ldots\} \{\ldots\}1 TEXT OPT OPT
2 TEXT
\xleftharpoondown \{\ldots\} \{\ldots\}OPT
OPT 1 TEXT
2 TEXT
\setminusxleftharpoonup \{\cdot, \cdot\} \setminus \{\cdot, \cdot\}OPT
OPT 1 TEXT
2 TEXT
\setminusxleftrightarrow \{\ldots\} \{\ldots\}1 TEXT OPT OPT
2 TEXT
\xleftrightharpoons \{\ldots\} \{\ldots\}OPT
OPT 1 TEXT
2 TEXT
\langle x \rangle and \{.\cdot\} \{.\cdot\} \{.\cdot\}OPT
1 TEXT OPT OPT
2 TEXT
\{xRightarrow \{.\cdot.\cdot\} \{.\cdot.\cdot\}1 TEXT OPT OPT
2 TEXT
\xrel \{.\,.\,.\} \{.\,.\,.}
1 TEXT OPT OPT
2 TEXT
\{xrightarrow \{.\cdot.\cdot\} \{.\cdot.\cdot\}1 TEXT OPT OPT
2 TEXT
```

```
\{x \rightarrow x \rightarrow x { ...} { ...}
                        .<br>OPT
1 TEXT OPT OPT
2 TEXT
\xrightarrow{rightharpoonup} \{.\n<sup>1</sup>.\n<sup>2</sup>.\n}1 TEXT OPT OPT
2 TEXT
\xrightleftharpoons \{\ldots\} \{\ldots\}OPT
OPT 1 TEXT
2 TEXT
\{xrightoverleftarrow{1} \{.\n} \{.\n}OPT
OPT 1 TEXT
2 TEXT
\xtriplerel \{\ldots\} \{\ldots\}1 TEXT OPT OPT
1 TEXT<br>2 TEXT
\xtwoheadleftarrow \{\ldots\} \{\ldots\}OPT
1 TEXT OPT OPT OPT
2 TEXT
\xtwoheadrightarrow \{\ldots\} \{\ldots\}OPT
OPT 1 TEXT
2 TEXT
\mathfraktur
\text{MATHFRAMED} [\ldots, \ldots \stackrel{1}{=} \ldots, \ldots] \{ \ldots \}1 inherits: \setupmatHframed
2 CONTENT
instances: mframed inmframed mcframed
\inmframed [\ldots, \ldots \stackrel{1}{\vdots} \ldots] {...}
1 inherits: \setupmathframed
2 CONTENT
\mcframed [\ldots, \ldots^{\frac{1}{n}} \ldots] {\ldots}
1 inherits: \setupmathframed
2 CONTENT
\mframed [\ldots, \ldots] \{.\,.\,.\}1 inherits: \setupmathframed
2 CONTENT
\mathcal{L} \{.\cdot\}* CONTENT
\mathit
\mathitalic
\M{ATHMATRIX} \dots* CONTENT
\mathop {...}
* CONTENT
```

```
\MATHORNAMENT {...} *
* CONTENT
\{\text{mathover } [\dots] {\dots} {\dots} {\dots}1 cima vfenced<sup>PT</sup>
2 NUMMER
3 TEXT
\text{MATHOVEREXTENSIDLE } \{.\,.\,.\, \}* TEXT
\text{MATHOVERTEXTEXTENSIBLE } \{.\cdot\cdot\} \{.\cdot\cdot\}.1 TEXT
2 TEXT
instances: overleftarrow overrightarrow overleftrightarrow overtwoheadleftarrow overtwoheadrightarrow
overleftharpoondown overleftharpoonup overrightharpoondown overrightharpoonup overbar
overbrace overparent overbracket overbartext overbracetext overparenttext overbrackettext
\overbar \{.\,.\,.\} \{.\,.\,.\}1 TEXT
2 TEXT
\overbartext \{\ldots\} \{\ldots\}1 TEXT
2 TEXT
\overbrace \{\ldots\} \{\ldots\}1 TEXT
2 TEXT
\overbracetext \{\ldots\} \{\ldots\}1 TEXT
2 TEXT
\overbracket \{\ldots\} \{\ldots\}1 TEXT
2 TEXT
\overbrace{\cdots} \overbrackettext {...} {...}
1 TEXT
2 TEXT
\overleftarrow \{\ldots\} \{\ldots\}1 TEXT
2 TEXT
\overleftharpoondown \{\ldots\} \{\ldots\}1 TEXT
2 TEXT
\overleftharpoonup \{\ldots\} \{\ldots\}1 TEXT
2 TEXT
\overleftrightarrow \{\ldots\} \{\ldots\}1 TEXT
2 TEXT
\overparent \{\ldots\} \{\ldots\}1 TEXT
2 TEXT
```

```
\overparenttext \{\ldots\} \{\ldots\}1 TEXT
2 TEXT
\overrightarrow \{\ldots\} \{\ldots\}1 TEXT
2 TEXT
\overrightharpoondown \{\ldots\} \{\ldots\}1 TEXT
2 TEXT
\overrightharpoonup \{\ldots\} \{\ldots\}1 TEXT
2 TEXT
\overtwoheadleftarrow \{\ldots\} \{\ldots\}1 TEXT
2 TEXT
\overtwoheadrightarrow \{\ldots\} \{\ldots\}1 TEXT
2 TEXT
\text{MATHRADICAL} [...] {...}
                   OPT
1 TEXT
2 CONTENT
\mathrm
\mathscript
\mathsl
\mathss
\mathtext .<sup>1</sup>. {.<sup>2</sup>.}
              OPT
1 TEXT
2 TEXT
\mathcal{L} \ldots {\ldots}
                OPT
1 TEXT
2 TEXT
\mathtextbi .<sup>1</sup>. {.<sup>2</sup>.}
                OPT
1 TEXT
2 TEXT
\mathcal{L} \ldots \{.\n,.\n\}OPT
1 TEXT
2 TEXT
\mathtextit .<sup>1</sup>. {.<sup>2</sup>.}
                 OPT
1 TEXT
2 TEXT
\mathtextsl .<sup>1</sup>. {.<sup>2</sup>.}
                 OPT
1 TEXT
2 TEXT
```

```
\mathcal{L} \ldots {\ldots}
               OPT
1 TEXT
2 TEXT
\mathtf
\mathcal{L} \{.\cdot\} \{.\cdot\} \{.\cdot\} \{.\cdot\} \{.\cdot\}1 NAME OPT OPT OPT OPT
2 TEXT
3 TEXT
4 TEXT
\MATHTRIPLET [ .^1 . ] \{ .^2 . \} \{ .^3 . \} \{ .^4 . \}1 NAME OPT OPT OPT OPT
2 TEXT
3 TEXT
4 TEXT
\mathtt
\mathcal{L} \{ . . . , . \}1 fondo vfenced<sup>PT</sup>
2 NUMMER
3 TEXT
\MATHUNDEREXTENSIBLE \{\cdot,\cdot\}* TEXT
\text{MATHUNDERTEXTEXTENSIBLE } \{.\cdot\cdot\} \{.\cdot\}1 TEXT
2 TEXT
instances: underleftarrow underrightarrow underleftrightarrow undertwoheadleftarrow undertwoheadrightarrow
underleftharpoondown underleftharpoonup underrightharpoondown underrightharpoonup underbar
underbrace underparent underbracket underbartext underbracetext underparenttext underbrackettext
\underbar \{.\cdot.\cdot\} \{.\cdot.\cdot\}1 TEXT
2 TEXT
\underbartext \{\ldots\} \{\ldots\}1 TEXT
2 TEXT
\underbrace \{\ldots\} \{\ldots\}1 TEXT
2 TEXT
\underbracetext \{.\cdot.\cdot\} \{.\cdot.\cdot\}1 TEXT
2 TEXT
\underbracket \{.\cdot\} \{.\cdot\}.}
1 TEXT
2 TEXT
\underbrackettext \{.\cdot.\} \{.\cdot.\}1 TEXT
2 TEXT
\underleftarrow \{\ldots\} \{\ldots\}1 TEXT
```

```
2 TEXT
```

```
\underleftharpoondown \{.\cdot.\cdot\} \{.\cdot.\cdot\}1 TEXT
2 TEXT
\underleftharpoonup \{.\n,.\n\} \{.\n,.\n\}1 TEXT
2 TEXT
\underleftrightarrow \{.\cdot.\cdot\} \{.\cdot.\cdot\}1 TEXT
2 TEXT
\underparent \{.\cdot\,,\} \{.\cdot\,,\}1 TEXT
2 TEXT
\underparenttext \{.\cdot.\} \{.\cdot.\}1 TEXT
2 TEXT
\{\text{underrightarrow } \{.\cdot.\cdot\} \{.\cdot.\cdot\}1 TEXT
2 TEXT
\underrightharpoondown \{.\cdot.\cdot\} \{.\cdot.\cdot\}1 TEXT
2 TEXT
\underrightharpoonup \{.\cdot\cdot\} \{.\cdot\cdot\}1 TEXT
2 TEXT
\undertwoheadleftarrow \{.\cdot.\cdot\} \{.\cdot.\cdot\}1 TEXT
2 TEXT
\undertwoheadrightarrow \{.\n,.\n\} \{.\n,.\n\}1 TEXT
2 TEXT
\MATHUNSTACKED
\mathupright
\mathword .<sup>1</sup>. {.<sup>2</sup>.}
               OPT
1 TEXT
2 TEXT
\mathcal{b} ... \{.\nOPT
1 TEXT
2 TEXT
\mathwordbi .<sup>1</sup>. {.<sup>2</sup>.}
                  OPT
1 TEXT
2 TEXT
\mathcal{N} \mathwordbs ... \{.\n...
                  OPT
1 TEXT
2 TEXT
```
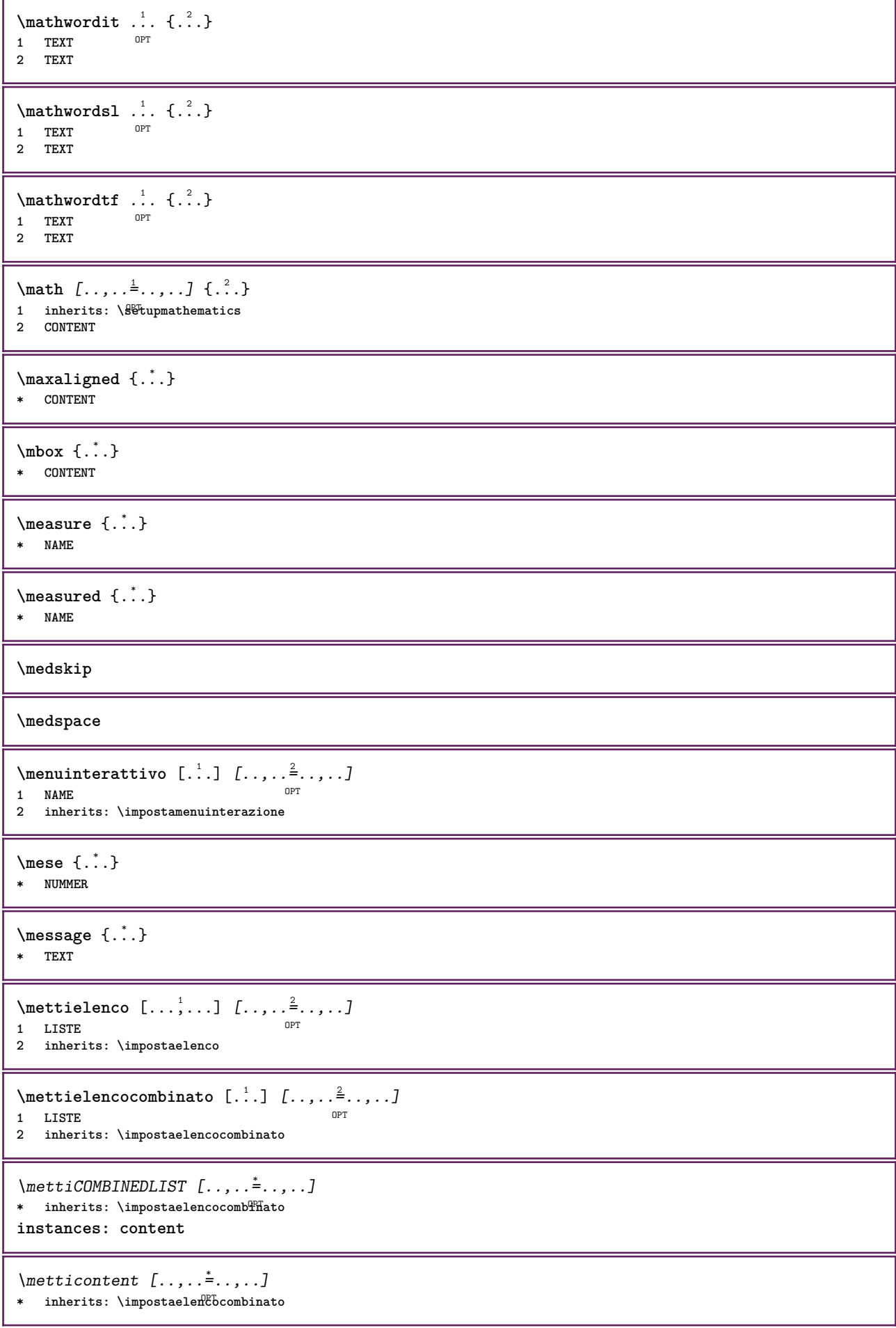

```
\{\text{intertriiance of } \ldots \} \1 CONTENT
2 CONTENT
\{\text{terminala } [...], ...] \{... \}1 + - REFERENCE OPT OPT
2 TEXT
\{\text{Imertiningriglia } [., .].]1 normale standard si<sup>OPT</sup>igido tollerante cima fondo entrambi ampio adatta primo ultimo alto uno basso nessuno riga
   strut box min max centro math math:riga math:mezzariga math:-line math:-halfline NAME
2 CONTENT
\{\text{Imertiingriglia } [\dots, \dots, \dots] \1 inherits: \definegridshapping
2 CONTENT
\mettinotepdp [..,..=..,..] *
* inherits: \setupnote ^{OPT}\mettinotepdplocali [..,..<sup>*</sup>...,..]
* inherits: \setupnote
\mettinumeropagina
\{\text{metric}\, [\, .\, ] \, [\, .\, ,\, .\, \frac{2}{3},\, .\, ,\, .\, ]OPT 1 NAME
2 inherits: \impostaregistro
\{\text{mett} i REGISTER [\ldots, \ldots \stackrel{*}{\cdot}, \ldots]OPT * inherits: \impostaregistro
instances: index
\{\mathsf{mettiindex} \, [\ldots, \ldots \stackrel{*}{\cdot} \ldots, \ldots \}]OPT * inherits: \impostaregistro
\mettisegnalibro [...,<sup>1</sup>...] [...,<sup>2</sup>...] [..,..<sup>3</sup>...,.]<br>1 ABSCHNITT LISTE OPT OPT OPT
1 ABSCHNITT LISTE OPT OPT OPT OPT
2 ABSCHNITT LISTE
3 inherits: \setupbookmark
\setminusmettisottoformula [\dots, \dots, \dots] \{.\dots, \dots\}OPT 1 + - REFERENCE
1 + - REFERENCE<br>2 TEXT
\{\text{metriumosullaltro } \{.\cdot.\} \{.\cdot.\}1 CONTENT
2 CONTENT
\langle \text{mference } \{ \cdot \cdot \cdot \} \rangle* CHARACTER
\in {...}
* CONTENT
\mfunctionlabeltext {...}
* NAME
\mhbox {...}
* CONTENT
```
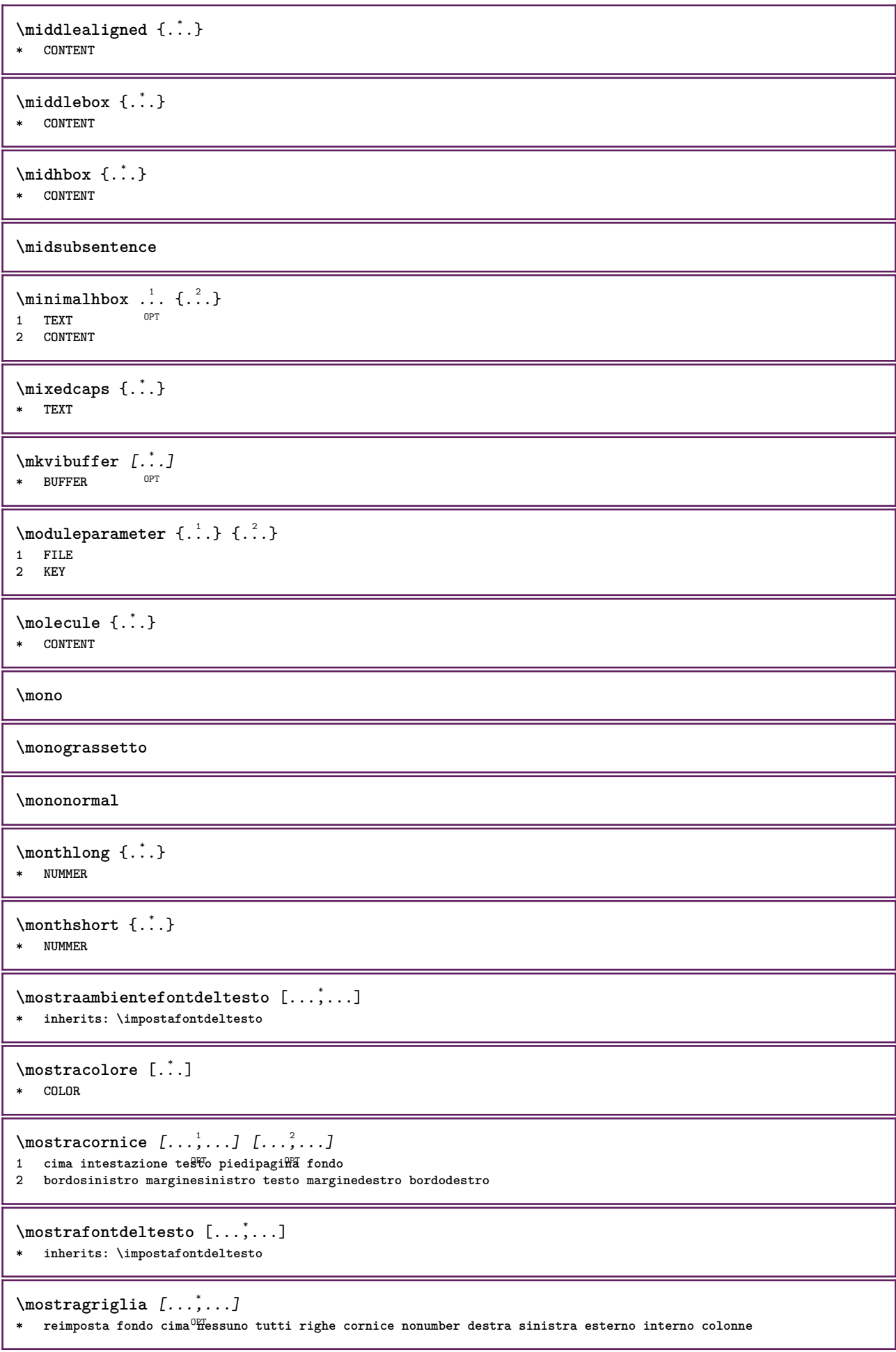

```
\mostragruppocolori [.<sup>1</sup>..] [...<sup>2</sup>....]
1 NAME
2 orizzontale verticale numero valore nome
\text{mostraimpostazioni} [\ldots, \ldots]* pt bp cm mm dd cc pc nd nc {}^{0}S_{P}^{T} in
\mostralyout [\ldots,\ldots]* pt bp cm mm dd cc <sup>QB</sup>c nd nc sp in NUMMER
\mostramakeup [...]
* makeup reimposta <sup>0</sup>boxes tutti hbox vbox vtop kern glue penalty fontkern strut whatsit glyph simple simplehbox
    simplevbox simplevtop user math corsivo origin discretionary expansion riga spazio profondita
\mostrasetsimboli [...]
* NAME
\text{Constranstampa} [\ldots, \ldots] [\ldots, \ldots] [\ldots, \ldots] [\ldots, \ldots]1 inherits: \impostad<sup>op</sup>mensionicart<sup>or</sup> corport of the set of
2 inherits: \impostadimensionicarta
3 inherits: \impostalayout
\mostrastruts
\text{mostratavolozza } [.1.1] [1.1, 2.1.1]1 NAME OPT
2 orizzontale verticale numero valore nome
\mprandomnumber
\{\hat{\ldots}\}* CONTENT
\{\mathbf{m} \; [\ldots, \ldots \stackrel{1}{=} \ldots, \ldots] \; \{\ldots^2, \ldots\}1 inherit<sup>g<sup>er</sup> \setupmathematics</sup>
2 CONTENT
\text{NormalizeFontHeight} \, \ldots \, \{.\n^{2}.\n} \, \{.\n^{3}.\n} \, \{.\n^{4}.\n}1 CSNAME
2 TEXT
3 DIMENSION
4 FONT
\text{NormalizeFontWidth} \, \ldots \, \{.\,^2..\} \, \{.\,^3..\} \, \{.\,^4..\}1 CSNAME
2 TEXT
3 DIMENSION
4 FONT
\text{NormalizeTextHeight } \{.\n^1.\n} \{.\n^2.\n} \{.\n^3.\n}1 FONT
2 DIMENSION
3 TEXT
\NormalizeTextWidth \{.\cdot\cdot\} \{.\cdot\cdot\} \{.\cdot\cdot\}, \{.\cdot\cdot\}1 FONT
2 DIMENSION
3 TEXT
\Numeri {...} *
* NUMMER
```

```
\Numeriromani {...}
* NUMMER
\mathcal{L}: \{ . . . \}* ABSCHNITT
\namedstructureheadlocation {...}
* ABSCHNITT
\lambda \lambda \{.\n,.\n,.\n,.\n,1 ABSCHNITT
2 KEY
\lambda \lambda \{.\n,.\n\}1 ABSCHNITT
2 KEY
\lambdanamedtaggedlabeltexts {...} {...} {...} {...} {...} {...}
1 NAME
2 NAME
3 NAME
4 NAME
5 CONTENT
\lambda \lambda \ldots \ldots \ldots \ldots \ldots \ldots \ldots \ldots \ldots \ldots \ldots \ldots \ldots \ldots \ldots \ldots \ldots \ldots \ldots \ldots \ldots \ldots \ldots \ldots \ldots \ldots \ldots \ldots \ldots \ldots \ldots \ldots \ldots \ldots \ldots OPT 1 NAME
2 NAME
\hat{...} \{.\n}OPT
1 TEXT
2 CONTENT
\hat{...} \{.\n}OPT
1 TEXT
2 CONTENT
\hat{...} \{.\}OPT
1 TEXT
2 CONTENT
\hat{...} \{.\n}OPT
1 TEXT
2 CONTENT
\lambda) \naturalvcenter \ldots {\ldots}
                      O<sub>pt</sub>
1 TEXT
2 CONTENT
\hat{...} \{.\n}OPT
1 TEXT
2 CONTENT
\lambda : \{.\n . \}OPT
1 TEXT
2 CONTENT
\naturalwd .<sup>*</sup>.
* CSNAME NUMMER
\negatecolorbox .<sup>*</sup>.
* CSNAME NUMMER
```
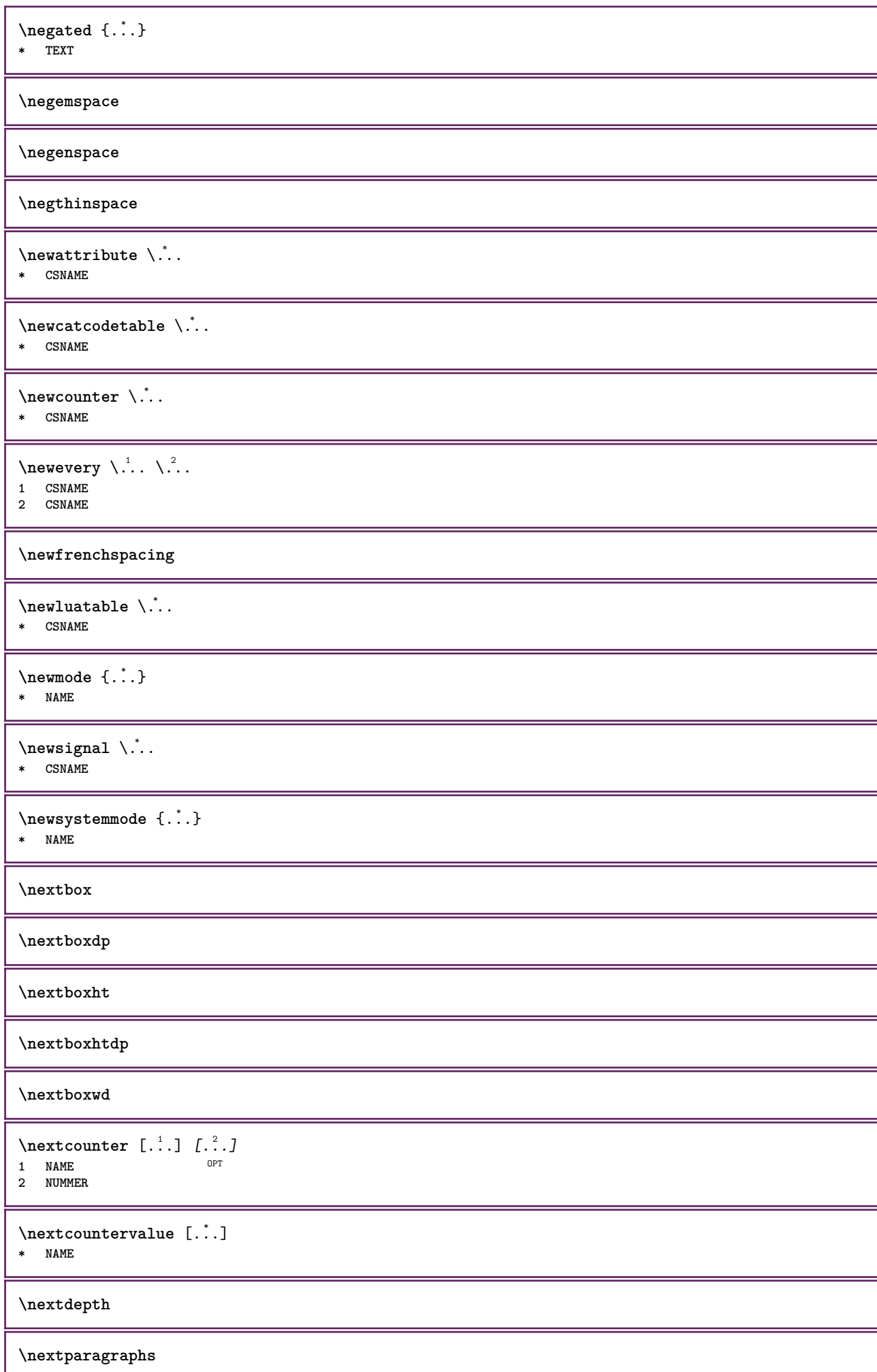

\successivoPARAGRAPHS **\nextrealpage \nextrealpagenumber**  $\n\text{{{\color{red}u} \space } n\text{{{\color{red}u} \space } n\text{{{\color{red}u} \space } n-1} \space , \text{{{\color{red}u} \space } n-1}$ **1 NAME 2 NUMMER \nextsubpagenumber \nextuserpage \nextuserpagenumber \nientelineecimafondo \nientelineintestazionepdp \nientespazio** \nocap {...} **\* TEXT \nocharacteralign**  $\Delta$   $[\ldots]$ **\* REFERENCE**  $\Delta$  \nocitation {...} **\* REFERENCE**  $\in$   $[$ ...<sup>\*</sup>...] **\* REFERENCE** \nocite {...} **\* REFERENCE**  $\setminus$  hodetostring  $\setminus$ ...  ${..}$ **1 CSNAME 2 CONTENT \noffigurepages \noflines** \noflinesinbox .<sup>\*</sup>. **\* CSNAME NUMMER \noflocalfloats \noheightstrut \noindentation**

**\noitem \nonfrenchspacing**  $\nonumber$  \nonmathematics  $\{.\,.\,.\}$ **\* CONTENT \normalboldface \normale**  $\emptyset$  \normalframedwithsettings  $[\ldots, \ldots^{\frac{1}{n}}, \ldots]$  { $\ldots$ } **inherits: \impostaincorniciato CONTENT \normalitalicface**  $\emptyset$  \normalizebodyfontsize  $\setminus$ ...  ${..}$  **CSNAME DIMENSION \normalizedfontsize**  $\{ \text{normalized} \ \ldots \ \ \{-1, 2, 3, 4, \ldots \} \ \{1, 4, 5, 6, \ldots \}$  **CSNAME TEXT DIMENSION FONT**  $\emptyset$  \normalizefontheight  $\setminus$ ...  ${..}$  { $..$ } { $..$ } { $..$ } **CSNAME TEXT DIMENSION FONT \normalizefontline** \... <sup>1</sup> {...} <sup>2</sup> {...} <sup>3</sup> {...} <sup>4</sup> **CSNAME TEXT DIMENSION FONT**  $\emptyset$  \normalizefontwidth  $\setminus$ ... {...} {...} {...} } **CSNAME TEXT DIMENSION FONT**  $\{nonmalized path  $\{.\cdot.\cdot\} \{.\cdot.\cdot\} \{.\cdot.\cdot\}$$  **FONT DIMENSION TEXT**  $\emptyset$  \normalizetextheight  $\{.\cdot.\}$   $\{.\cdot.\}$   $\{.\cdot.\}$  **FONT DIMENSION TEXT**  $\{nonmanize \texttt{time} \{.\n{}^{1}.\n{}^{2}.\n{}^{3}.\n{}^{4}.\n}$  **FONT DIMENSION TEXT**
**\normalizetextwidth** {...} <sup>1</sup> {...} <sup>2</sup> {...} <sup>3</sup>

**1 FONT**

**2 DIMENSION**

**3 TEXT**

## **\normalslantedface**

**\normaltypeface**

 $\begin{bmatrix} 1 & 1 \\ 1 & 1 \end{bmatrix}$ 1 **NAME** OPT **2 REFERENCE** \NOTE  $[\ldots, \ldots, \ldots]$  { $\ldots$ } 1 **REFERENCE**<sup>PT</sup> **2 TEXT instances: footnote endnote**

 $\bigwedge MOTE \quad [\ldots, \ldots \stackrel{*}{\cdot} \ldots, \ldots]$ **\* titolo = TEXT segnalibro = TEXT elenco = TEXT riferimento = REFERENCE instances: footnote endnote**

 $\end{math}$   $\ldots$ ,  $\dots$ ,  $\dots$ ,  $\dots$ ) **\* titolo = TEXT segnalibro = TEXT elenco = TEXT riferimento = REFERENCE**

```
\setminusfootnote [\ldots, \ldots \stackrel{*}{\dots}, \ldots]* titolo = TEXT
    segnalibro = TEXT
   elenco = TEXT
   riferimento = REFERENCE
```
\endnote  $[\ldots, \ldots, \ldots]$   $\{.\cdot, \cdot\}$ 1 **REFERENCE** OPT **2 TEXT**

\footnote  $[\ldots, \ldots, \ldots]$  { $\ldots$ } 1 **REFERENCE** OPT **2 TEXT**

 $\{\n$  $\left[\n \begin{array}{cc} 1 & 1 \\ 2 & 3 \end{array}\n \right]$ OPT **1 NAME 2 REFERENCE**

## **\notragged**

 $\ntimes {\ldots} {\ldots}$ **1 TEXT 2 NUMMER** \numberofpoints {...} **\* DIMENSION**

\numeri {...}

**\* NUMMER**

```
\text{numerynomial} \{.\n* NUMMER
\lambda [..., ...]<br>* REFERENCE
OPT * REFERENCE
\numeropagina
\numeropaginacompleto
\text{numerotes} [...] [...]
1 ABSCHNITT OPT
2 precedente corrente successivo primo ultimo
\numerotestacorrente
\obeydepth
\objectdepth
\objectheight
\objectmargin
\objectwidth
\obox {...} *
* CONTENT
\setminusoctnumber \{.\dot{.\}* NUMMER
\octstringtonumber {...}
* NUMMER
\setminusoffset [\ldots, \ldots \stackrel{1}{\dots}, \ldots] \{.\stackrel{2}{\dots}\}1 inherits: \set<sup>Q</sup>poffset
2 CONTENT
\setminusoffsetbox [\ldots, \ldots \stackrel{1}{\cdots}, \ldots] \setminus \stackrel{2}{\cdots} \setminus \stackrel{3}{\cdots}1 inherits: \setupoffsetbox
2 CSNAME
3 CONTENT
\onedigitrounding {...}
* NUMMER
\label{lem:optimal} $$\ord{\mathcal{A}}\sum\begin{array}{c} {\widetilde {\mathcal{A}}}\end{array}* NUMMER
\ordinalstr {...}
* TEXT
```

```
\ornamenttext [\ldots, \ldots \stackrel{i}{=} \ldots, \ldots] [\ldots, \ldots \stackrel{i}{=} \ldots, \ldots] \{ \ldots \stackrel{3}{\ldots} \} \{ \ldots \stackrel{4}{\ldots} \}OPT
1 alternativa = a b
     inherits: \setupcollector
2 stile = STYLE BEFEHL
     colore = COLOR
     inherits: \impostaincorniciato
3 TEXT
4 CONTENT
\Gamma \{ . . . . \}1 NAME
2 TEXT
3 CONTENT
\ornamenttext [\ldots, \ldots \stackrel{1}{\vdots} \ldots, \ldots] [\ldots, \ldots \stackrel{2}{\vdots} \ldots, \ldots] \{ \ldots \stackrel{3}{\vdots} \} \{ \ldots \stackrel{4}{\vdots} \}OPT
1 alternativa = a b
     inherits: \setuplayer
2 inherits: \setuplayeredtext
3 TEXT
4 CONTENT
\OmegaRNAMENT \{.\,.\,.\,.\} \{.\,.\,.\}1 TEXT
2 CONTENT
\outputfilename
\lceil . . . . \rceil* NAME
\outputstreamcopy [...]
* NAME
\outputstreamunvbox [...<sup>*</sup>..]
* NAME
\outputstreamunvcopy [...]
* NAME
\overline{\overline{C}}* REFERENCE
\overlaybutton [...]
* REFERENCE
\overlaybutton {...}
* REFERENCE
\overlaycolor
\overlaydepth
\overlayfigure {...}
* FILE
\overlayheight
\overlayimage {...}
* FILE
```
**\overlaylinecolor \overlaylinewidth \overlayoffset**  $\forall$  overlay roll button  $[$ ... $]$   $[$ ... $]$ **1 REFERENCE 2 REFERENCE \overlaywidth \overloaderror** \overset  $\{.\cdot.\cdot\}$   $\{.\cdot.\cdot\}$ **1 TEXT 2 TEXT** \PAROLA {...} **\* TEXT** \PAROLE {...} **\* TEXT**  $\text{Parola } \{.\dot{.\} \}$ **\* TEXT**  $\text{Parole } \{.\cdot.\cdot\}$ **\* TEXT**  $\P$ PDFcolor  $\{.\n\}$ **\* NAME \PDFETEX \PDFTEX \PICTEX \PiCTeX**  $\Delta$ PointsToBigPoints  $\{.\cdot.\cdot\}$ **1 DIMENSION 2 CSNAME**  $\Delta$  \PointsToReal  $\{.\cdot\}$  \... **1 DIMENSION 2 CSNAME**  $\Delta$ PointsToWholeBigPoints  $\{.\cdot\cdot\}$ **1 DIMENSION 2 CSNAME \PPCHTEX \PPCHTeX**

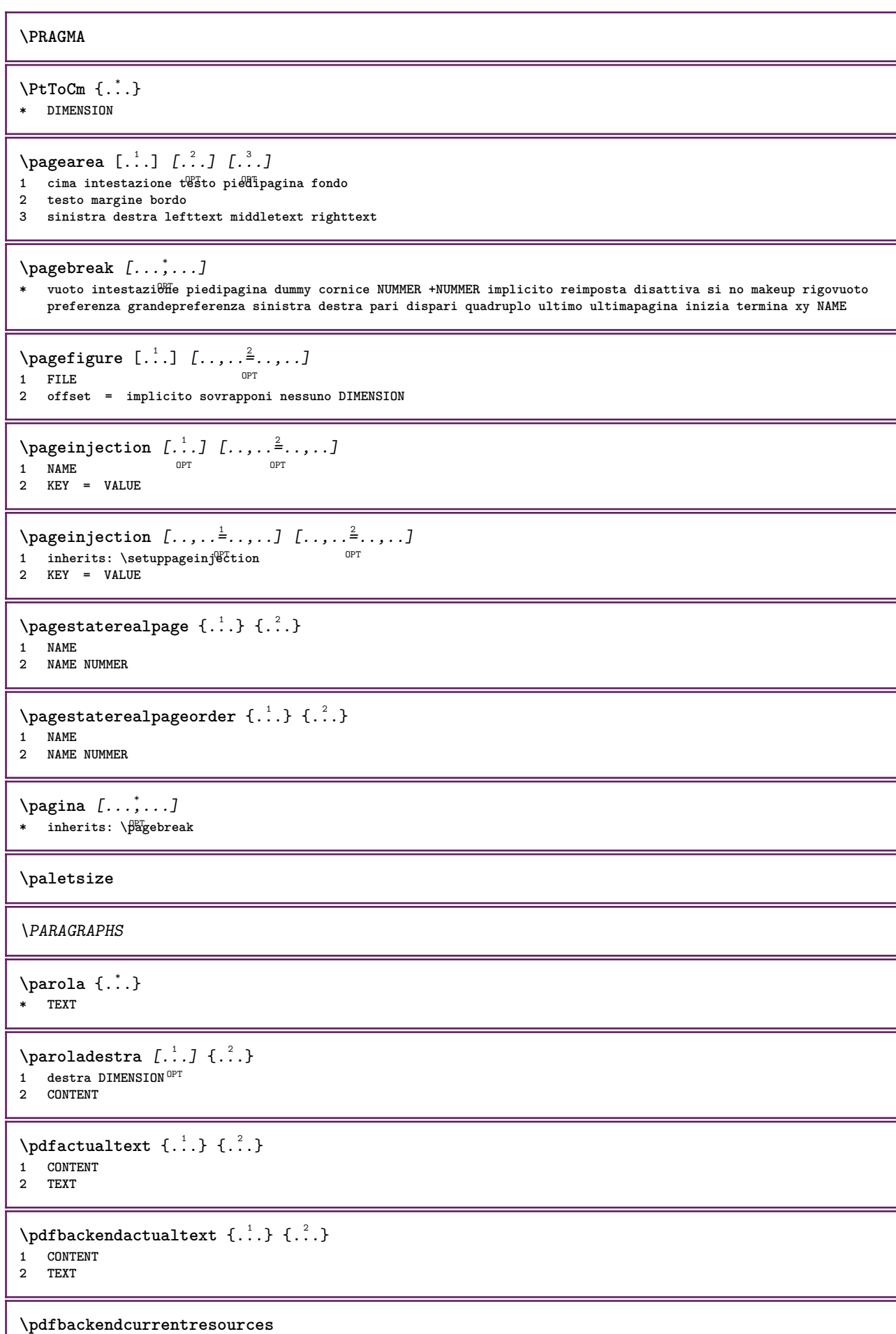

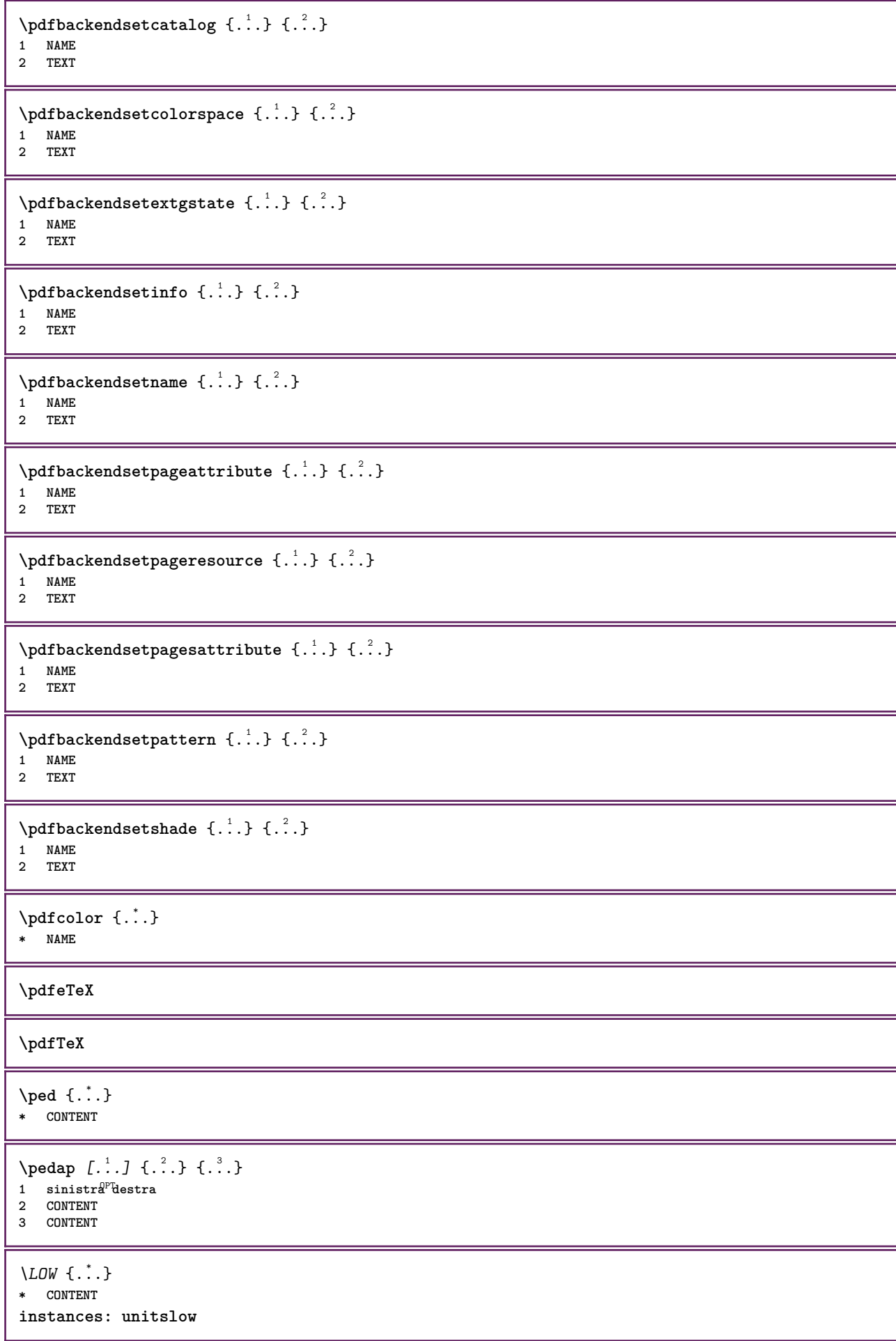

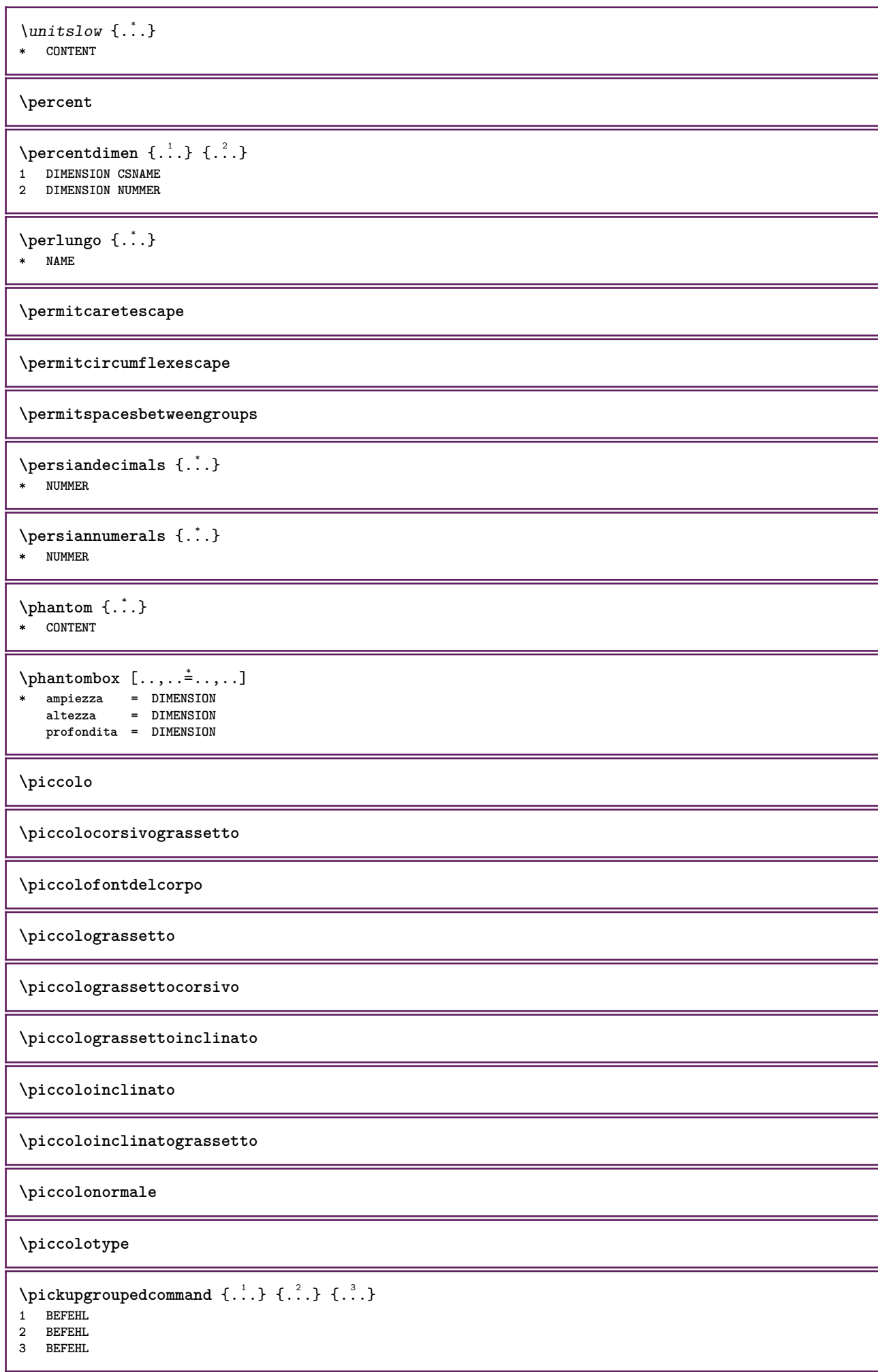

```
\placeattachments
\Deltaplacebtxrendering [\cdot, \cdot, \cdot, \cdot] [\cdot, \cdot, \cdot, \cdot]OPT
1 NAME
2 inherits: \setupbtxrendering
\placecitation [...]
* REFERENCE
\placecomments
\placecurrentformulanumber
\Deltablacedbox \{\cdot, \cdot\}* CONTENT
\placefloat [.<sup>1</sup>..] [...<sup>2</sup>,...] [...<sup>3</sup>,...] {.<sup>4</sup>..} {.<sup>5</sup>..}
                           OPT
                                         OPT
1 SINGULAR
2 separa sempre sinistra destra interno esterno backspace cutspace insinistra indestra inmargine marginesinistro
   marginedestro bordosinistro bordodestro margineinterno margineesterno bordointerno bordoesterno testo opposto
   reimposta altezza profondita [-+]riga mezzariga griglia alto basso adatta 90 180 270 nonumber nessuno locale qui
    forza margine [-+]sospendi sospeso alto entrambi centro offset cima fondo auto pagina paginasinistra paginadestra
   daqualcheparte effective intestazione piedipagina tblr lrtb tbrl rltb fxtb btlr lrbt btrl rlbt fxbt fixd
3 REFERENCE
4 TEXT
5 CONTENT
\placefloatcaption [\cdot \overset{1}{\ldots}, \cdot \overset{2}{\ldots}, \cdot \cdot] [\ldots, \ldots \overset{3}{\ldots}, \ldots]OPT
1 NAME OPT OPT
2 titolo = TEXT
   segnalibro = TEXT
   marcatura = TEXT
    elenco = TEXT
   riferimento = REFERENCE
3 KEY = VALUE
\Deltaplacefloatwithsetups [., . . ] , [., . . ], . . . ] , [., . . ], [., . . ] [., . . ]OPT
                                                        OPT
1 NAME
2 separa sempre sinistra destra interno esterno backspace cutspace insinistra indestra inmargine marginesinistro
   marginedestro bordosinistro bordodestro margineinterno margineesterno bordointerno bordoesterno testo opposto
   reimposta altezza profondita [-+]riga mezzariga griglia alto basso adatta 90 180 270 nonumber nessuno locale qui
   forza margine [-+]sospendi sospeso alto entrambi centro offset cima fondo auto pagina paginasinistra paginadestra
   daqualcheparte effective intestazione piedipagina tblr lrtb tbrl rltb fxtb btlr lrbt btrl rlbt fxbt fixd
3 REFERENCE
4 TEXT
5 CONTENT
\{\text{mettifLOAT } [\dots, \dots] [\dots, \dots] \} \{.\overset{3}{\dots} \} \{.\overset{4}{\dots}\}1 separa sempre sinistra destra <sup>ORT</sup>nterno esterno backspace cutspace insinistra indestra inmargine marginesinistro
   marginedestro bordosinistro bordodestro margineinterno margineesterno bordointerno bordoesterno testo opposto
   reimposta altezza profondita [-+]riga mezzariga griglia alto basso adatta 90 180 270 nonumber nessuno locale qui
   forza margine [-+]sospendi sospeso alto entrambi centro offset cima fondo auto pagina paginasinistra paginadestra
   daqualcheparte effective intestazione piedipagina tblr lrtb tbrl rltb fxtb btlr lrbt btrl rlbt fxbt fixd
2 REFERENCE
3 TEXT
4 CONTENT
instances: chemical figure table intermezzo graphic
\{\text{metrical } [\dots, \dots] [\dots, \dots] \} \...} { ...} { ...}
1 separa sempre sinist<sup>per</sup> destra int<sup>er</sup>no esterno backspace cutspace insinistra indestra inmargine marginesinistro
   marginedestro bordosinistro bordodestro margineinterno margineesterno bordointerno bordoesterno testo opposto
   reimposta altezza profondita [-+]riga mezzariga griglia alto basso adatta 90 180 270 nonumber nessuno locale qui
   forza margine [-+]sospendi sospeso alto entrambi centro offset cima fondo auto pagina paginasinistra paginadestra
   daqualcheparte effective intestazione piedipagina tblr lrtb tbrl rltb fxtb btlr lrbt btrl rlbt fxbt fixd
2 REFERENCE
3 TEXT
4 CONTENT
```
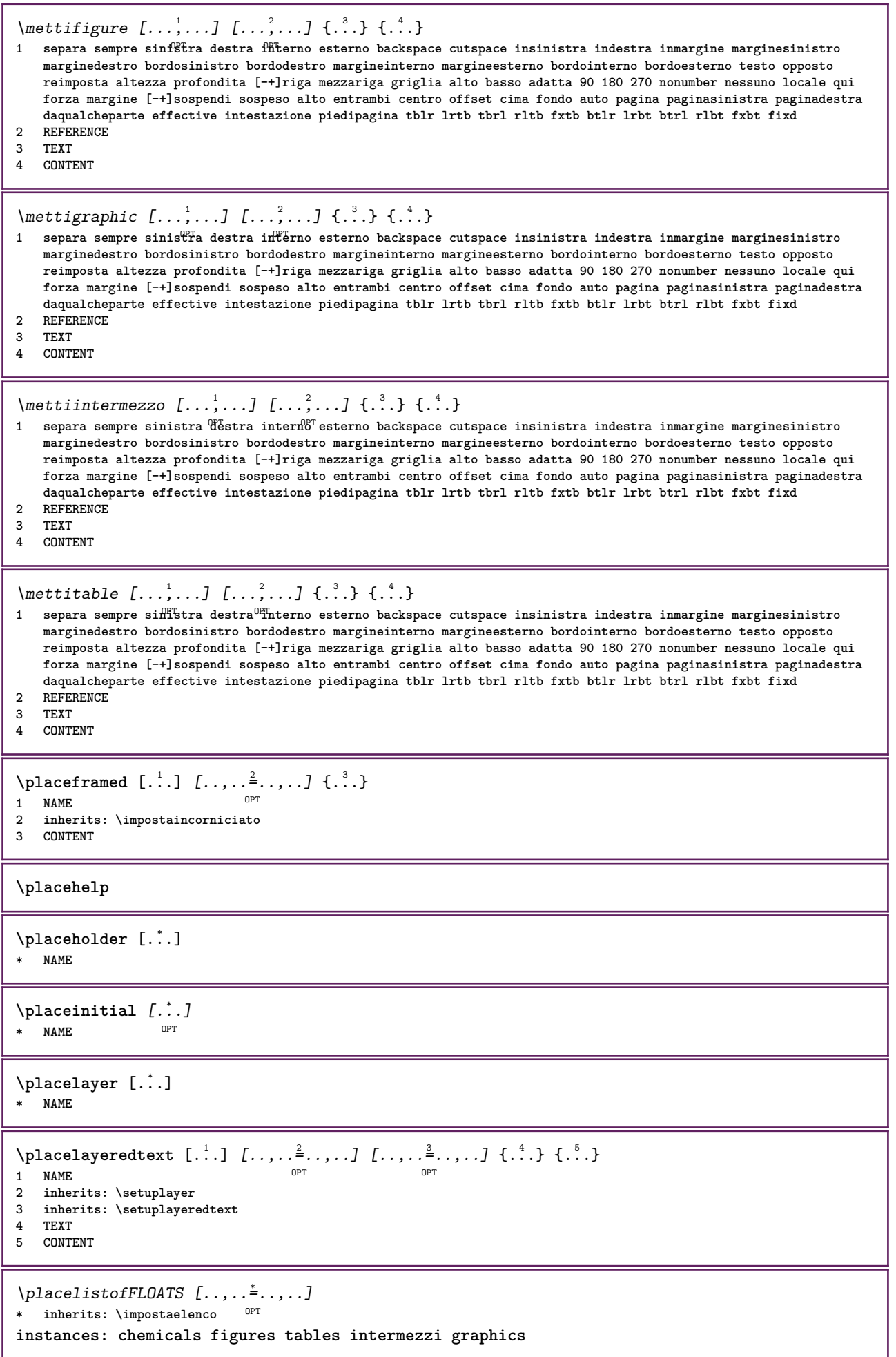

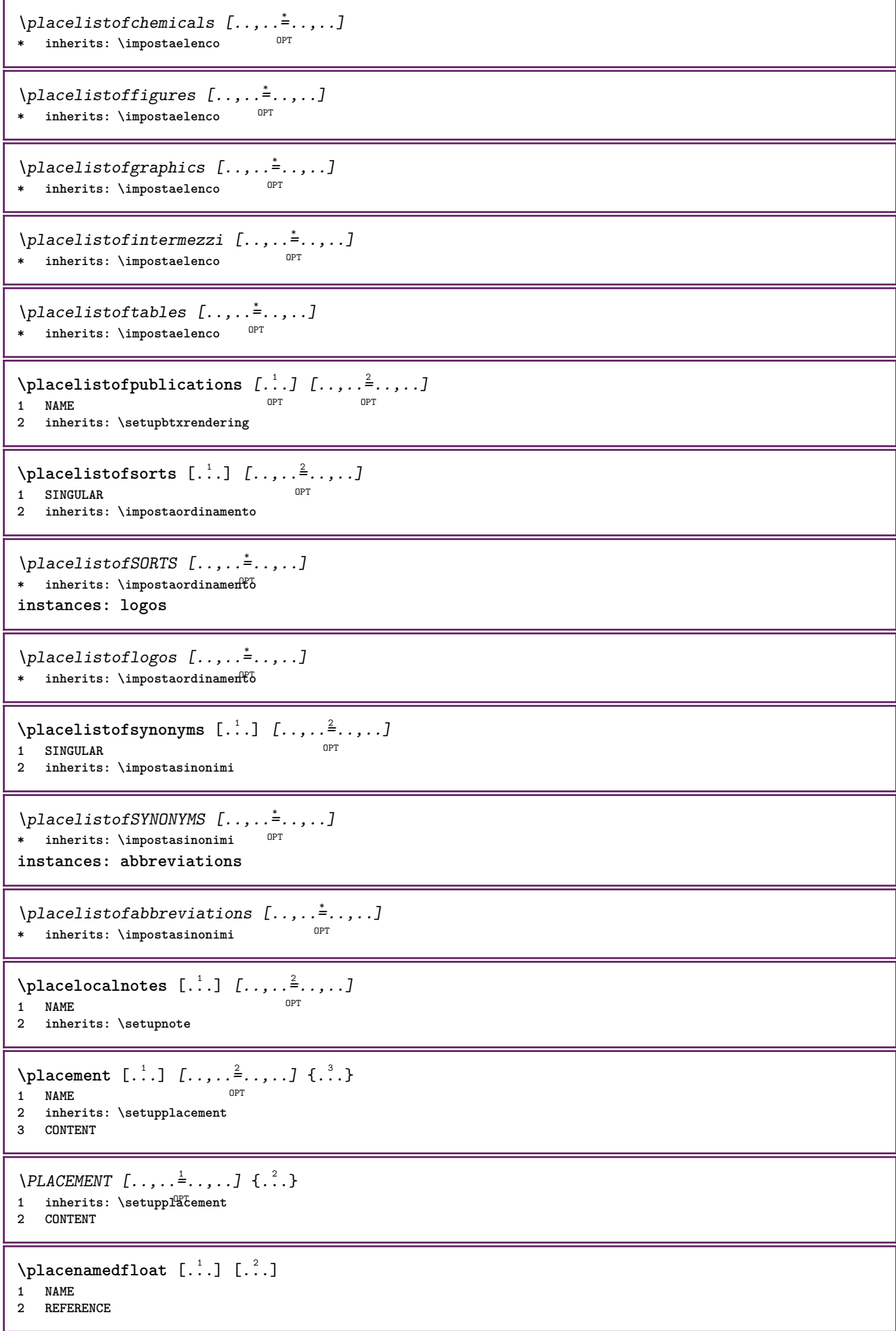

```
\placenamedformula [\ldots], \ldots] \{.\ldots\} \{.\ldots\}<br>1 + - REFERENCE
1 + - REFERENCE OPT OPT OPT
2 TEXT
3 TEXT
\DeltaPlacenotes [\ldots, \ldots] [\ldots, \ldots]^2OPT 1 NAME
2 inherits: \setupnote
\Deltaplacepairedbox [ . . . ] [ . . , . . ^{2} . . , . . ] {. } . ^{3} . }OPT
1 NAME
2 inherits: \setuppairedbox
3 CONTENT
4 TEXT
\{\text{MettiPAIREDBOX} \, [\ldots, \ldots^{\frac{1}{2}}, \ldots] \, \{ \ldots \} \, \{ \ldots \} \}1 inherits: \setuppairedbo<sup>\ppr</sup>
2 CONTENT
3 TEXT
instances: legend
\mettilegend [\ldots, \ldots^{\frac{1}{2}}, \ldots] {...} {...}
1 inherits: \setuppairedbox
2 CONTENT
3 TEXT
\placeparallel [.<sup>1</sup>.] [...,<sup>2</sup>...] [..,..<sup>2</sup>...,..]
OPT 1 NAME
2 NAME
3 inherits: \setupparallel
\placerawheaddata [...]
* ABSCHNITT
\placerawheadnumber [...]
* ABSCHNITT
\placerawheadtext \lceil . . . . \rceil* ABSCHNITT
\DeltaPlacerawlist [...] [..., ] [..., ]OPT 1 LISTE
2 inherits: \impostaelenco
\placerenderingwindow [.<sup>1</sup>.] [.<sup>2</sup>.]
OPT 1 NAME
2 NAME
\operatorname{popattribute} \backslash \ldots* CSNAME
\operatorname{popmacro} \ldots* CSNAME
\popmode [...]
* NAME
\popsystemmode {...}
* NAME
```

```
\positionoverlay {.<sup>*</sup>.}
* NAME
\text{V} positionregionoverlay \{.\cdot\cdot\} \{.\cdot\cdot\}1 NAME
2 NAME
\posizionanumerotesta [...]
* ABSCHNITT
\posizionatestotesta [...]
* ABSCHNITT
\posizione [\ldots, \ldots^{\frac{1}{2}}, \ldots] (...,...) \{\ldots, \ldots\}1 inherits: \impostaposizionamento
2 POSITION
3 CONTENT
\postponenotes
\predefinedfont [...]
* FONT
\left\{ \text{predefinition} \left[ \ldots \right] \right] \in \mathbb{R}^2.1 NAME
2 FONT
\predefinesymbol [...]
* NAME
\prefixedpagenumber
\prendibuffer [...,*...]
OPT * BUFFER
\prendiBUFFER
\prendiBUFFER
\perp \perp \ldots \ldots \ldots \ldots1 BESCHRIFTUNG OPT OPT
2 pagina NAME NUMMER
3 primo ultimo corrente precedente successivo cima fondo implicito entrambi tutti first:nocheck last:nocheck
   previous:nocheck next:nocheck top:nocheck bottom:nocheck
\preceq \therefore \therefore \therefore1 BEFEHL
2 CSNAME
\preceq \{ . . . . \}1 NAME
2 BEFEHL
\text{Prependtocommandist } \{.\cdot.\} \setminus \dots1 TEXT
2 CSNAME
```

```
\preceqPrependtoks ... \to \...
1 BEFEHL
2 CSNAME
\preceqPrependtoksonce ... \to \...
1 BEFEHL
2 CSNAME
\preceq \{ . . . . \}1 NAME
2 BEFEHL
\preccurlyeq* inherits: \rigovuoto
\text{present} [\ldots, \ldots, \ldots]* inherits: \setupdocument
\presetfieldsymbols [\ldots, \ldots]* NAME
\text{N}\text{presentIABELtesto} [..] [..,..]OPT
1 SPRACHE
2 KEY = VALUE
instances: head label mathlabel taglabel unit operator prefix suffix btxlabel
\text{N}\text{presetbtxlabeltest} \quad \text{L}^1 \quad [\ldots, \ldots]O<sub>p</sub>T
1 SPRACHE
2 KEY = VALUE
\presetheadtesto [\cdot \cdot \cdot \cdot \cdot \cdot \cdot \cdot \cdot \cdot \cdot \cdot \cdot]OPT
1 SPRACHE
2 KEY = VALUE
\presetlabeltesto [\cdot \cdot \cdot \cdot \cdot \cdot \cdot \cdot \cdot \cdot \cdot \cdot \cdot]OPT
1 SPRACHE
2 KEY = VALUE
\presetmathlabeltesto [\cdot \cdot \cdot \cdot] [\cdot \cdot \cdot \cdot \cdot \cdot \cdot ....]
                                                    OPT
1 SPRACHE
2 KEY = VALUE
\text{{}{}{presetoperator}testo [.\,].\,] [.\,.,.\,.\,.\,].ת<br>חיפה
1 SPRACHE
2 KEY = VALUE
\text{{} \text{{} \text{{} \text{{} \text{}}}}OPT
1 SPRACHE
2 KEY = VALUE
\text{{} \texttt{presets} \texttt{u} \texttt{f} \texttt{it} \texttt{t} \texttt{tOPT
1 SPRACHE
2 KEY = VALUE
\presettaglabeltesto [\cdot \cdot \cdot \cdot] [\cdot \cdot \cdot \cdot \cdot \cdot \cdot]OPT
1 SPRACHE
2 KEY = VALUE
\text{{}{} \text{{}{} \text{{} \text{{} \text{{} \text{}}}}\text{{} \text{{} \text{}}\text{}}\text{{} \text{}}\text{{} \text{}}\text{{} \text{}}\text{{} \text{}}\text{{} \text{}}\text{{} \text{}}\text{{} \text{}}\text{{} \text{}}\text{{} \text{}}\text{{} \text{}}\text{{} \text{}}\text{{} \text{}}\text{{} \text{}}\text{ }}\text{{} \text{}}\text{{} \text{}}\text{{} \text{}}\text{{} \text{}}\text{{} \text{}}\text{{} \text{}}\text{ }}\text{{} \text{ }}\text{ }}\text{{} \OPT
1 SPRACHE
2 KEY = VALUE
```

```
\gamma<sup>2</sup>...
1 TEXT
2 CSNAME
\prettyprintbuffer {.<sup>1</sup>..} {.<sup>2</sup>..}
1 BUFFER
2 mp lua xml parsed-xml nested tex context nessuno NAME
\text{Prevcounter} [\ldots] [\ldots]
OPT 1 NAME
2 NUMMER
\prevcountervalue [...]
* NAME
\preceq [..., \ldots]
* NAME
\prevrealpage
\prevrealpagenumber
\prevsubcountervalue [.<sup>1</sup>.] [.<sup>2</sup>.]
1 NAME
2 NUMMER
\prevsubpage
\prevsubpagenumber
\prevuserpage
\prevuserpagenumber
\primasottopagina
\procent
\processaction [...] 1
[..,..=>..,..] 2
1 BEFEHL
2 APPLY
\preccurlyeq \processallactionsinset [ .^1 . ] [ . . , . . = \rightarrow . . , . . ]1 BEFEHL
2 APPLY
\preccurlyeq \processassignlist [\ldots, \ldots] \setminus \ldots1 TEXT
2 CSNAME
\preccurlyeq \preccurlyeq \preccurlyeq . \preccurlyeq1 KEY = VALUE
2 CSNAME
\text{Nprocess} assignmentlist [.,.,. \frac{1}{2}, .,.] \setminus \ldots1 KEY = VALUE
2 CSNAME
```

```
\preccurlyeq \preccurlyeq \preccurlyeq1 NAME
2 CSNAME
\processbodyfontenvironmentlist \.<sup>*</sup>..
* CSNAME
\processcolorcomponents {...}
* COLOR
\preccurlyeq \preccurlyeq \preccurlyeq1 BEFEHL
2 CSNAME
\preccurlyeq \preccurlyeq \preccurlyeq \preccurlyeq1 BEFEHL
2 CSNAME
\text{Nprocesscommandistwith} [..., ...] \setminus<sup>2</sup>...
1 BEFEHL
2 CSNAME
\text{procession} {\cdot<sup>1</sup>...} \setminus<sup>2</sup>...
1 NAME
2 CSNAME
\processfile {.<sup>*</sup>.}
* FILE
\processfilemany {...}
* FILE
\processfilenone {...}
* FILE
\processfileonce {...}
* FILE
\text{Nprocessing} \left[ . . . , . , . , . , \frac{3}{2}, . . , . , . \right]1 BEFEHL
2 APPLY
\text{opocess}isolatedchars \{\ldots\} \backslash \ldots1 TEXT
2 CSNAME
\text{opocess}isolatedwords \{\ldots\} \ldots1 TEXT
2 CSNAME
\processlinetablebuffer [\cdot, \cdot]* BUFFER
\text{processlinetablefile} \{.\text{ }.\text{ }.\text{ }* FILE
```

```
\text{processlist } \{.\,. \} \{.\,. \} \{.\,. \} \ \text{...}1 CHARACTER
2 CHARACTER
3 TEXT
4 CSNAME
\processMPbuffer [...,*...]
OPT * NAME
\processMPfigurefile {.<sup>*</sup>..}
* FILE
\processmonth \{.\n,.\n\} \{.\n,.\n\} \{.\n,.\n\}1 NUMMER
2 NUMMER
3 BEFEHL
\preccurlyeq \preccurlyeq \preccurlyeq1 NUMMER NUMMER:NUMMER
2 CSNAME
\preccurlyeq \processseparatedlist [.\cdot^\frac{1}{2}] [.\cdot^\frac{2}{3}] \{.\cdot^\frac{3}{2}\}1 TEXT
2 TEXT
3 CSNAME BEFEHL
\processTEXbuffer [\cdot, \cdot, \cdot]OPT * BUFFER
\processtokens \{.\n,.\n\} \{.\n,.\n\} \{.\n,.\n\} \{.\n,.\n\} \{.\n,.\n\}1 BEFEHL
2 BEFEHL
3 BEFEHL
4 BEFEHL
5 TEXT
\processuntil \.<sup>*</sup>..
* CSNAME
\processxtablebuffer [...]
OPT * NAME
\text{Nprocessing} \{ . . . . \} \{ . . . . \} \{ . . . . \}1 NUMMER
2 BEFEHL
3 BEFEHL
4 BEFEHL
\prod_{i=1}^{\infty}* FILE
\prodotto .<sup>*</sup>.
* FILE
\piofiledbox [\cdot, \cdot, \cdot, \cdot] ..., ...<sup>2</sup>...,...] \{\cdot, \cdot, \cdot\}1 nessuno fisso rigido halffixed quarterfixed eightsfixed NAME
2 inherits: \setupprofile
3 CONTENT
\sqrt{p}rofilegivenbox \{\cdot, \cdot\}.
1 nessuno fisso rigido<sup>0</sup>ffalffixed quarterfixed eightsfixed NAME
2 CSNAME NUMMER
```

```
\preccurlyeq \preccurlyeq* FILE
\progetto .<sup>*</sup>.
* FILE
\programma [...]
* NAME
\pseudoMixedCapped {...}
* TEXT
\pseudoSmallCapped {...}
* TEXT
\pseudoSmallcapped {...}
* TEXT
\pseudosmallcapped {...}
* TEXT
\text{values } [\dots, \dots^{\frac{1}{2}}, \dots] \{.\n^{2} \} [\dots^{3} \]1 inherits: \setupbutton
2 TEXT
3 REFERENCE
\pi \pulsantemenu [...,-\frac{1}{2},...,1] \{.\cdot\cdot\} \{.\cdot\cdot\}1 inherits: \setupbutton
2 TEXT
3 REFERENCE
\pi \pulsantemenu [.<sup>1</sup>..] [..,..<sup>2</sup>..,..] {.<sup>3</sup>..} {.<sup>4</sup>..}
                                     OPT
1 NAME
2 inherits: \impostamenuinterazione
3 TEXT
4 REFERENCE
\BUTTON [...,-\frac{1}{2},...,1] \{.\stackrel{?}{.}. \} [.\stackrel{?}{.}.]1 inherits: \set<sup>Qp</sup>pbutton
2 TEXT
3 REFERENCE
instances: button
\text{hylsantinterazione } [\ldots, \ldots^{\frac{1}{2}}, \ldots] [\ldots, \ldots]1 inherits: \impostabarraintera<sup>99</sup>one
2 pagina sottopagina REFERENCE
\lambdapunti [\cdot, \cdot]* NUMMER OPT
\lambdapunti \left[ \ldots, \frac{1}{n}, \ldots \right]OPT * inherits: \setupperiods
\muto \{.\,.* CHARACTER
\purenumber {...}
* NUMMER
\pusharrangedpages ... \poparrangedpages
```

```
\text{h}<sup>*</sup>...
* CSNAME
\pushbar [.<sup>*</sup>..] ... \popbar
* NAME
\psi \begin{bmatrix} 1 & 1 \\ 1 & 1 \end{bmatrix} \begin{bmatrix} 1 & 2 \\ 2 & 3 \end{bmatrix}1 NAME
2 REFERENCE
\pushcatcodetable ... \popcatcodetable
\pushcolore [.<sup>*</sup>.] ... \popcolore
* COLOR
\pushendofline ... \popendofline
\pushindentation ... \popindentation
\pushMPdrawing ... \popMPdrawing
\text{pushmacro } \ldots* CSNAME
\pushmathstyle ... \popmathstyle
\text{pushmode} [..]* NAME
\pushoutputstream [...]
OPT * NAME
\pushpath [.<sup>*</sup>..] ... \poppath
* PATH
\pushpunctuation ... \poppunctuation
\pushrandomseed ... \poprandomseed
\pushreferenceprefix {...} *
... \popreferenceprefix
* + - TEXT
\pushsfondo [...] *
... \popsfondo
* NAME
\pushsystemmode {...}
* NAME
\{\text{putboxincache } \{.\cdot.\cdot\} \{.\cdot.\cdot\} \}.
1 NAME
2 NUMMER TEXT
3 CSNAME NUMMER
```
 $\{\text{putnextbox}$  incache  $\{.\cdot.\}$   $\{.\cdot.\}$   $\{.\cdot.\cdot\}$   $\{.\cdot.\cdot\}$ **1 NAME 2 NUMMER TEXT 3 CSNAME 4 CONTENT \qquad \quad**  $\qquad \qquad$ \* **NUMMER** OPT **\qualcheriga** [...] **\* REFERENCE \quarterstrut \quitcommalist \quitprevcommalist \quittypescriptscanning**  $\lambda$ **ReadFile**  $\{\ldots\}$ **\* FILE \raggedbottom \raggedcenter \raggedleft \raggedright \raggedwidecenter**  $\text{Yraisebox } \{.\,. \} \setminus \{.\,. \}$ **1 DIMENSION 2 CSNAME 3 CONTENT**  $\mathcal{S}$   $\{.\cdot\}$ **\* TEXT**  $\mathcal{S}$   $\{.\n, .\}$ **1 NUMMER 2 NUMMER**  $\text{Vrawcounter}$  [ $\ldots$ ] [ $\ldots$ ] OPT **1 NAME 2 NUMMER \rawcountervalue**  $[\cdot,\cdot]$ 

**\* NAME**

```
\text{value } [\dots, \dots]* inherits: \datadioggi
\text{Yrawdoifelseinset} \{.\,. \} \{.\,. ,\} \{.\,. \} \{.\,. \}1 TEXT
2 TEXT
3 TRUE
4 FALSE
\text{Vrawdoifinset } \{.\,.\,.\} \{.\,.\,.\,.\} \{.\,.\,.\}1 TEXT
2 TEXT
3 TRUE
\texttt{\{rawdoifinsetelse} {. . . } {. . . }, \{. . . \} {. . . } {. . . }1 TEXT
2 TEXT
3 TRUE
4 FALSE
\text{Yrawgetparameters} [..] [..,..]^2....]
1 TEXT
2 KEY = VALUE
\text{Yawprocession} [..] [..,..^2,....]
1 BEFEHL
2 APPLY
\text{Yrawprocesscommon} [\ldots, \ldots] \setminus \ldots1 BEFEHL
2 CSNAME
\text{Vrawprocesscommandist } [\dots, \dots] \setminus \overset{?}{\ldots}1 BEFEHL
2 CSNAME
\verb|\rawstructurelistuservariable {.\,.}* KEY
\text{Yrawsubcountervalue} [...] [...]
1 NAME
2 NUMMER
\text{box} ... \{.\,^2.\}1 TEXT OPT
2 CONTENT
\text{readfile} \{.\n<sup>1</sup> \ldots \} \{.\n<sup>2</sup> \ldots \}1 FILE
2 TRUE
3 FALSE
\readfixfile \{.\cdot.\} \{.\cdot.\} \{.\cdot.\cdot.\} \{.\cdot.\cdot.\}1 PATH
2 FILE
3 TRUE
4 FALSE
\text{readjobfile} \{.\n<sup>1</sup> \{.\n<sup>2</sup> \} \{.\n<sup>3</sup> \}1 FILE
2 TRUE
3 FALSE
```
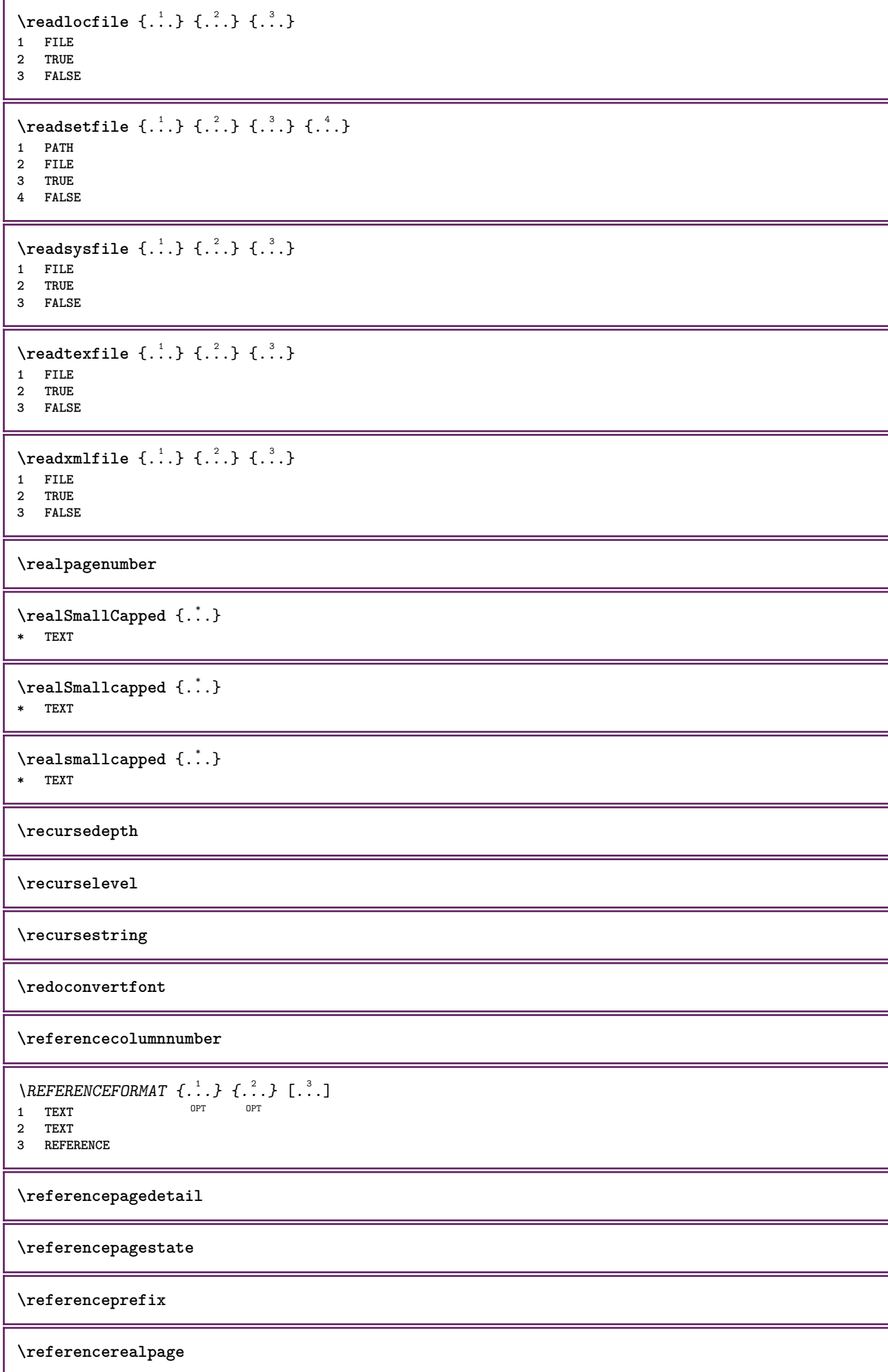

```
\referencesymbol
\referring (...,...),(...,...,...)[...]1 POSITION
2 POSITION
3 REFERENCE
\text{Vregister} [..., \frac{2}{3} ..., ...]
1 NAME
2 inherits: \setupattachment
\text{registerctxluafile } \{.\cdot.\} \{.\cdot.\}1 FILE
2 NUMMER
\registerexternalfigure [.<sup>1</sup>..] [.<sup>2</sup>..] [...,..<sup>3</sup>...,..]
                                        OPT
1 FILE OPT OPT OPT
2 NAME
3 inherits: \setupexternalfigure
\registerfontclass {...}
* NAME
\registerhyphenationexception [.<sup>1</sup>..] [.<sup>2</sup>..]
                                        OPT
1 SPRACHE
2 TEXT
\registerhyphenationpattern [.<sup>1</sup>..] [.<sup>2</sup>..]
                                      OPT
1 SPRACHE
2 TEXT
\text{registermenubuttons} [...] [...]
1 NAME
2 TEXT
\text{registersort} [ .^1 . ] [ .^2 . ]1 SINGULAR
2 NAME
\registersynonym [.<sup>1</sup>.] [.<sup>2</sup>.]
1 SINGULAR
2 NAME
\text{registerunit} [..] [..,..\overset{2}{\dots},..]1 prefix unita operator suffixe simbolo packaged
2 KEY = VALUE
\{REGISTER [\dots] \{...+.1,...,... \}1 TEXT PROCESSOR->TEXT
2 INDEX
instances: index
\index [...] 1
{..+...+..} 2
1 TEXT PROCESSOR->TEXT
2 INDEX
\REGISTER [...], [.] [.], [.] [.], [.]1 TEXT PROCESSOR->TEXT
2 TEXT
3 INDEX
instances: index
```

```
\index [\, \ldots \, ] \, {\; \dots \, } \, {\; \dots \, } \, {\; \dots \, } \, {\; \dots \, }1 TEXT PROCESSOR->TEXT
2 TEXT
3 INDEX
\regolare
\text{reimpostamarcatura} [...]
* BESCHRIFTUNG
\lceil \text{relaternarking } [..]. ] [..]. ]1 BESCHRIFTUNG
2 BESCHRIFTUNG
\{ \text{relateparameterhandlers } \{.\cdot.\cdot\} \{.\cdot.\cdot\} \{.\cdot.\cdot\} \{.\cdot.\cdot\}1 NAME
2 NAME
3 NAME
4 NAME
\relaxvalueifundefined {...}
* NAME
\remainingcharacters
\removebottomthings
\removedepth
\text{remove from commandist } \ldots \} \ \ldots1 TEXT
2 CSNAME
\removelastskip
\removelastspace
\verb|\removemarkedcontent [.".]* NAME
\removepunctuation
\text{removesubstring} \therefore \text{from} \therefore \text{to} \therefore1 TEXT
2 TEXT
3 CSNAME
\text{removes} \dots \text{from } \dots1 BEFEHL
2 CSNAME
\removeunwantedspaces
\repeathead [...]
* ABSCHNITT
\replacefeature [...]
* NAME
```
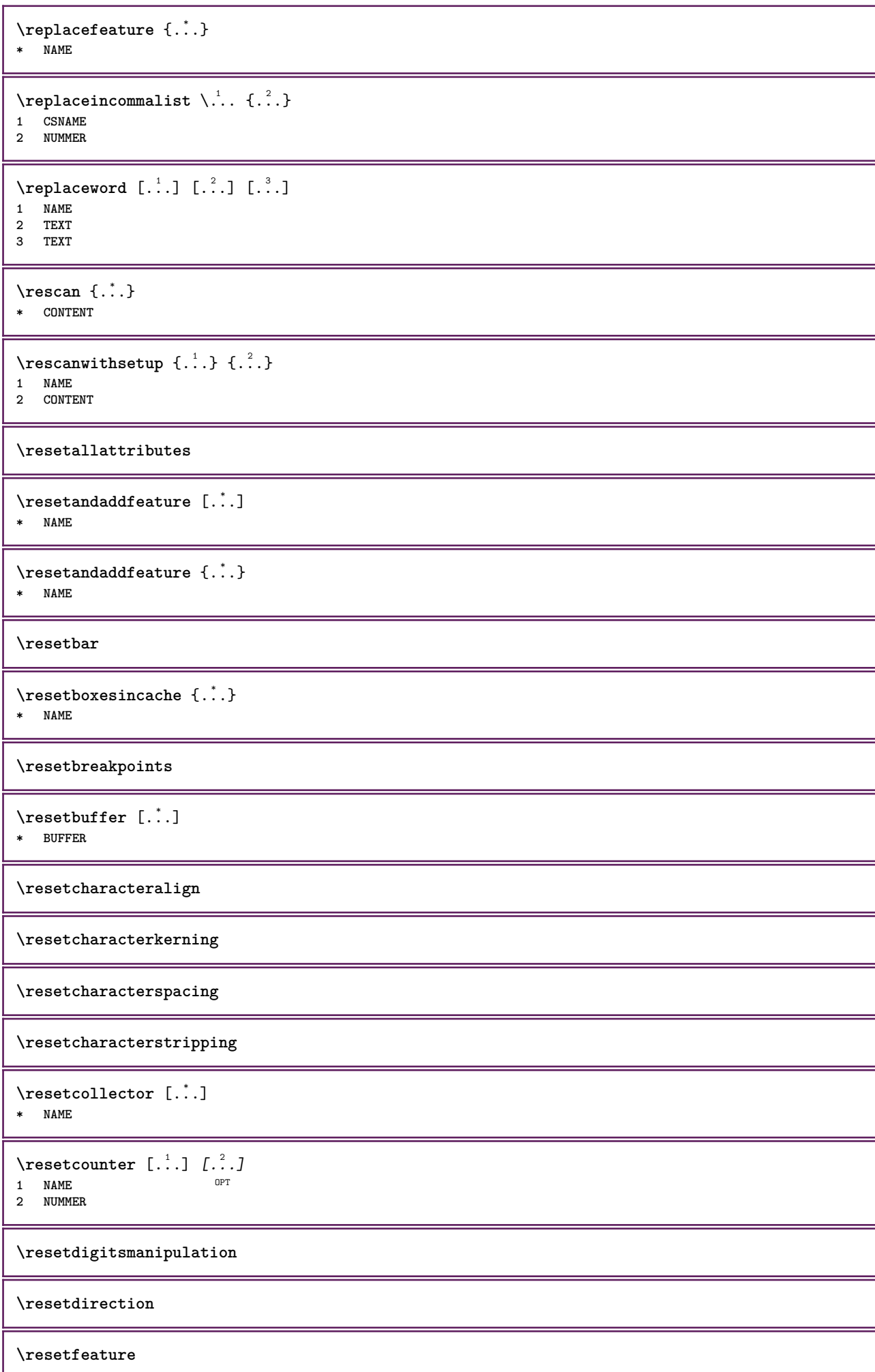

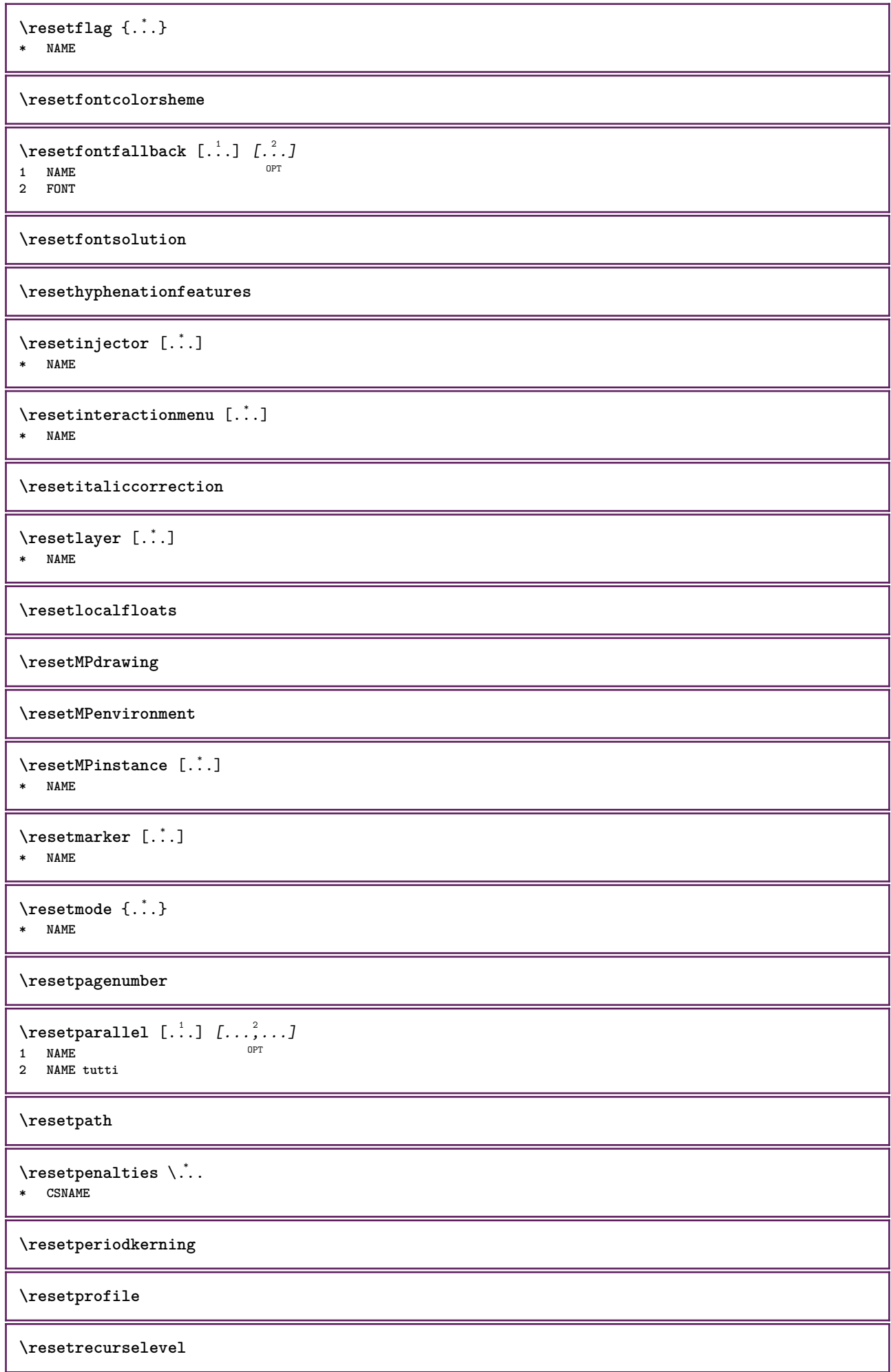

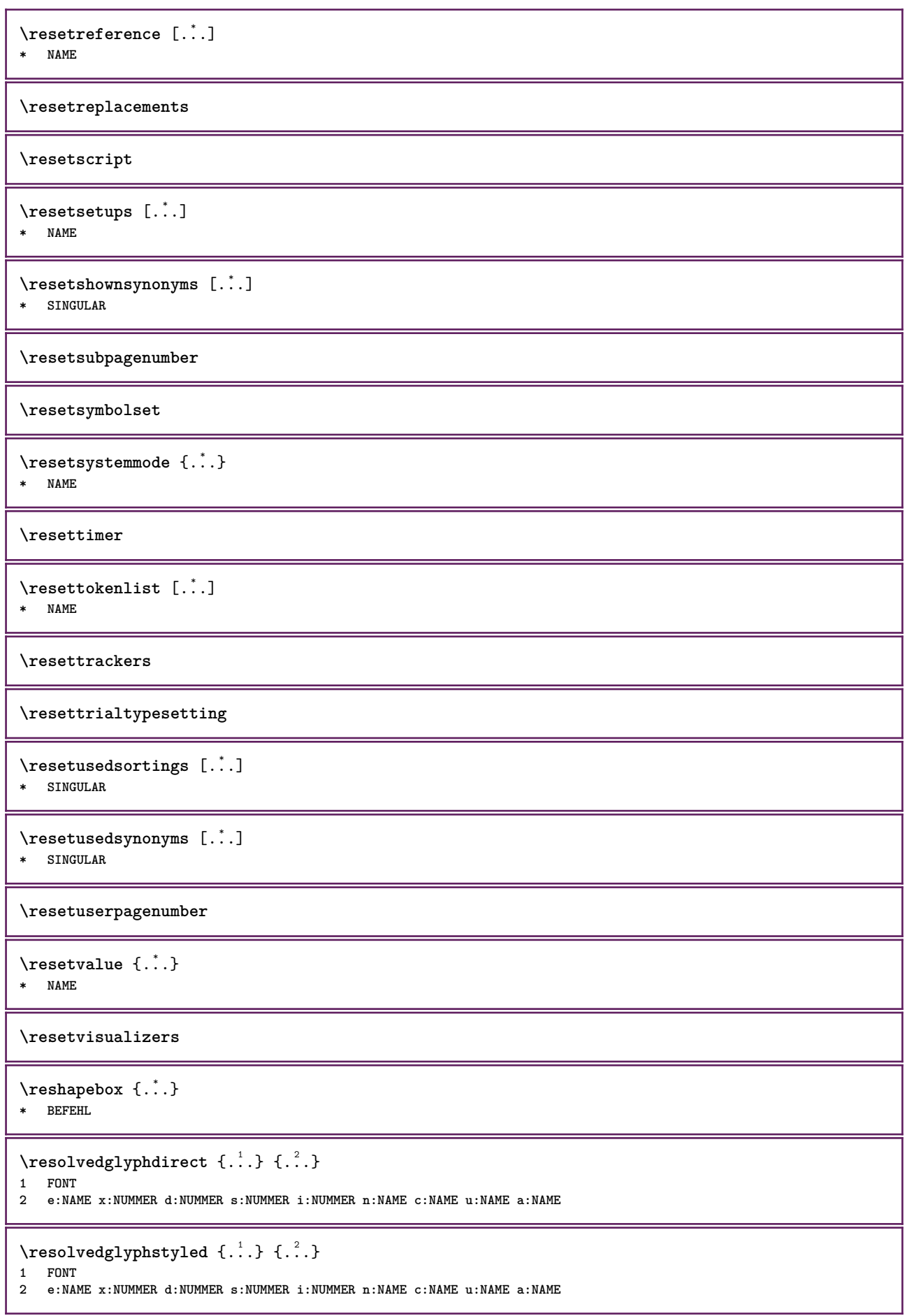

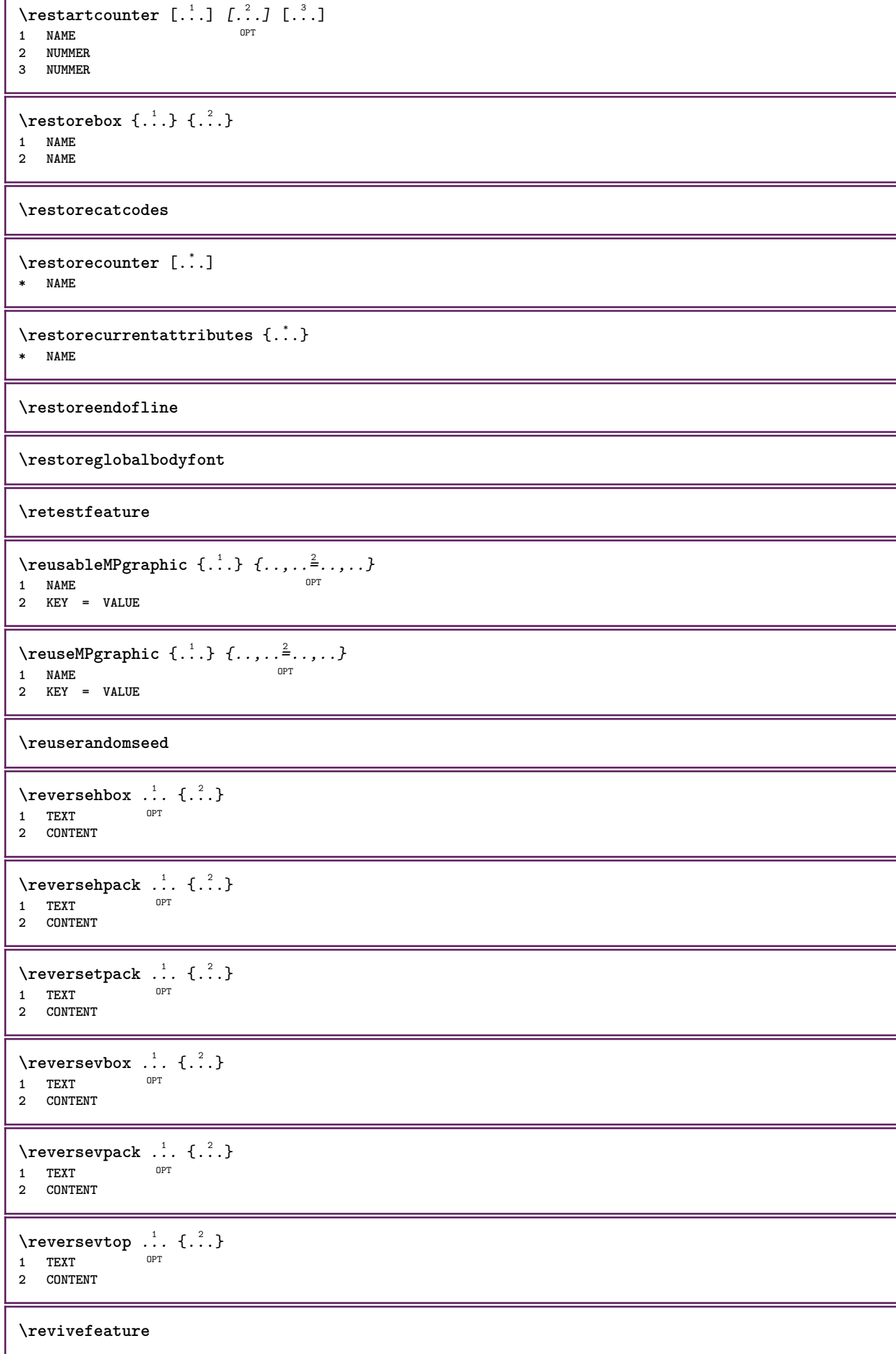

Г

```
\lvert \frac{1}{2} \rvert* \egroup \bgroup \letterclosebrace ] [ ) ( > < / | ‖ \rbrace \rbracket \rbracket \rparenthesis
    \rparent \rparen \rangle \rrangle \rVert \vert \solidus \rfloor \rceiling \rceil \urcorner \lrcorner
    \rmoustache \rrbracket \rgroup \rinterval \rointerval \rlointerval \rrointerval \} \] \) \> \| CHARACTER
\n\label{rhbox} \{.\,. \}* CONTENT
\rif [ \dots ] [ \dots ]1 implicito testo titolo numero pagina realpage
2 REFERENCE
\setminusriferimento [\ldots, \ldots] \{.\cdot, \cdot\}1 REFERENCE
2 TEXT
\riferimentopagina [..., *...]
* REFERENCE
\setminusriferimentotesto [\ldots, \ldots] \{.\overset{?}{.}.1 REFERENCE
2 TEXT
\riflessione {...}
* CONTENT
\riga {...<sup>*</sup>..}
* CONTENT
\rigariempimento [..,..=..,..] *
* inherits: \impostarigheriempimento
\rightbottombox {...}
* CONTENT
\rightarrow \{.\cdot\}* CONTENT
\rightleftharpoons* CONTENT
\right\{rightLABELtesto \...}
* KEY
instances: head label mathlabel
\langlerightheadtesto \{.\cdot\}* KEY
\rightarrow* KEY
\rightarrow \{.\cdot\}* KEY
\rightarrow {...}
* CONTENT
```
\rightorleftpageaction {.<sup>1</sup>..} {.<sup>2</sup>..} **1 BEFEHL**

**2 BEFEHL \rightpageorder \rightskipadaption \rightsubguillemot \righttoleft** \righttolefthbox .<sup>1</sup>. {.<sup>2</sup>.} OPT **1 TEXT 2 CONTENT** \righttoleftvbox .<sup>1</sup>. {.<sup>2</sup>.} OPT **1 TEXT 2 CONTENT** \righttoleftvtop .<sup>1</sup>. {.<sup>2</sup>.} O<sub>pt</sub> **1 TEXT 2 CONTENT** \righttopbox {.<sup>\*</sup>.} **\* CONTENT**  $\rightarrow$   $\cdot$ ...,  $\cdot$ .... \* **preferenza stes** *i***ngagina max forza enable disattiva nobianco impaccato dietro sovrapponi sempre weak strong implicito prima tra dopo fisso flessibile nessuno piccolo medio grande riga mezzariga quarterline formula bianco altezza profondita standard NUMMER\*piccolo NUMMER\*medio NUMMER\*grande NUMMER\*riga NUMMER\*mezzariga NUMMER\*quarterline NUMMER\*formula NUMMER\*bianco NUMMER\*altezza NUMMER\*profondita category:NUMMER order:NUMMER penalty:NUMMER DIMENSION NAME** \ring {...} **\* CHARACTER** \rlap {...} **\* CONTENT**  $\backslash$ robustaddtocommalist  $\{.\cdot.\} \backslash \cdot$ <sup>2</sup>... **1 TEXT 2 CSNAME**  $\Gamma$  \robustdoifelseinset  $\{.\cdot\cdot\}$   $\{.\cdot\cdot\}$ ,  $\{.\cdot\cdot\}$   $\{.\cdot\cdot\}$   $\{.\cdot\cdot\}$ **1 TEXT 2 TEXT 3 TRUE 4 FALSE**  $\text{Vrobustdoifinsetelse} \{.\,..\} \{.\,..\} \{.\,..\} \{.\,..\}$ **1 TEXT 2 TEXT 3 TRUE 4 FALSE**  $\setminus$ robustpretocommalist  $\{.\cdot.\cdot\}$   $\setminus\cdot.\cdot$ . **1 TEXT 2 CSNAME**

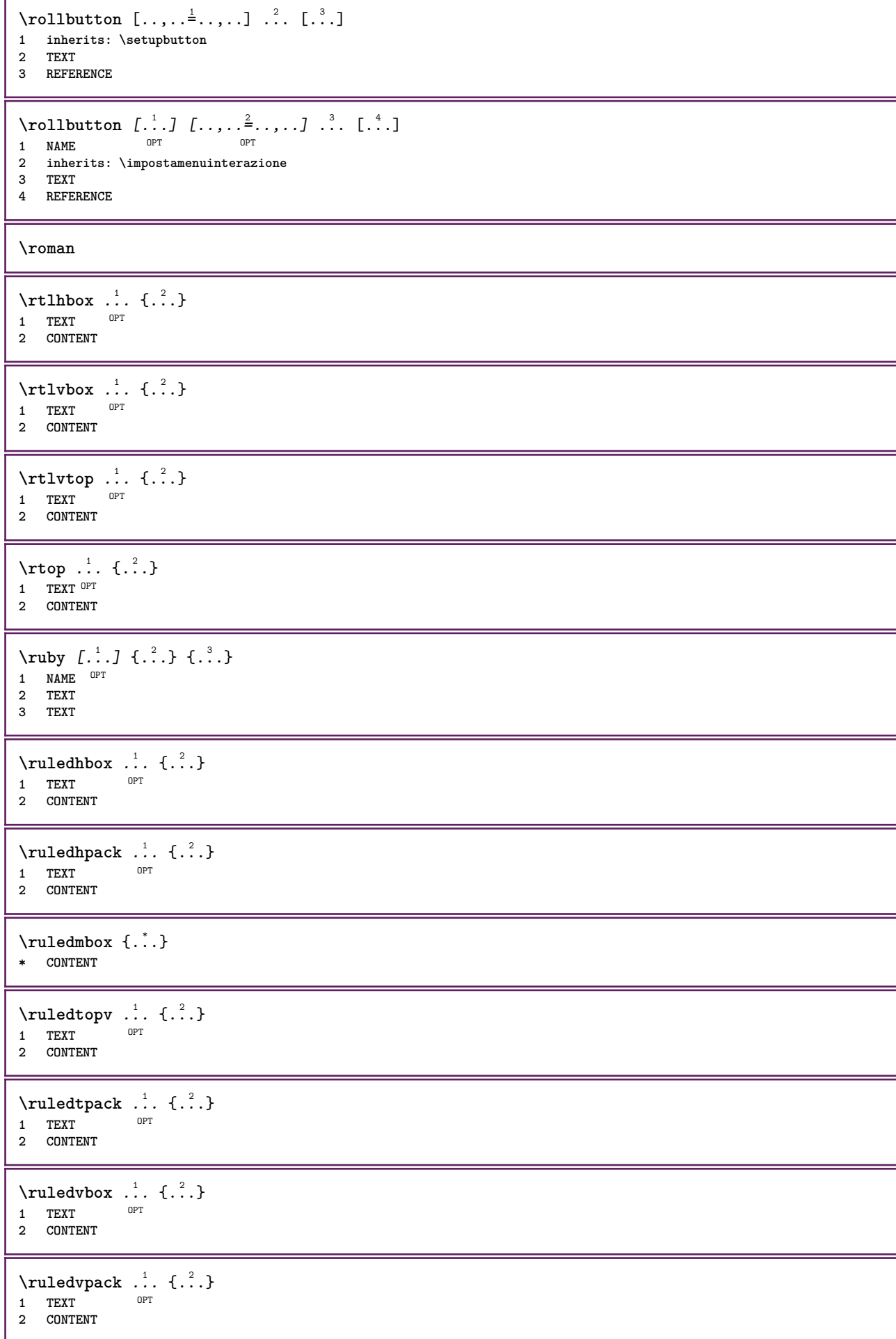

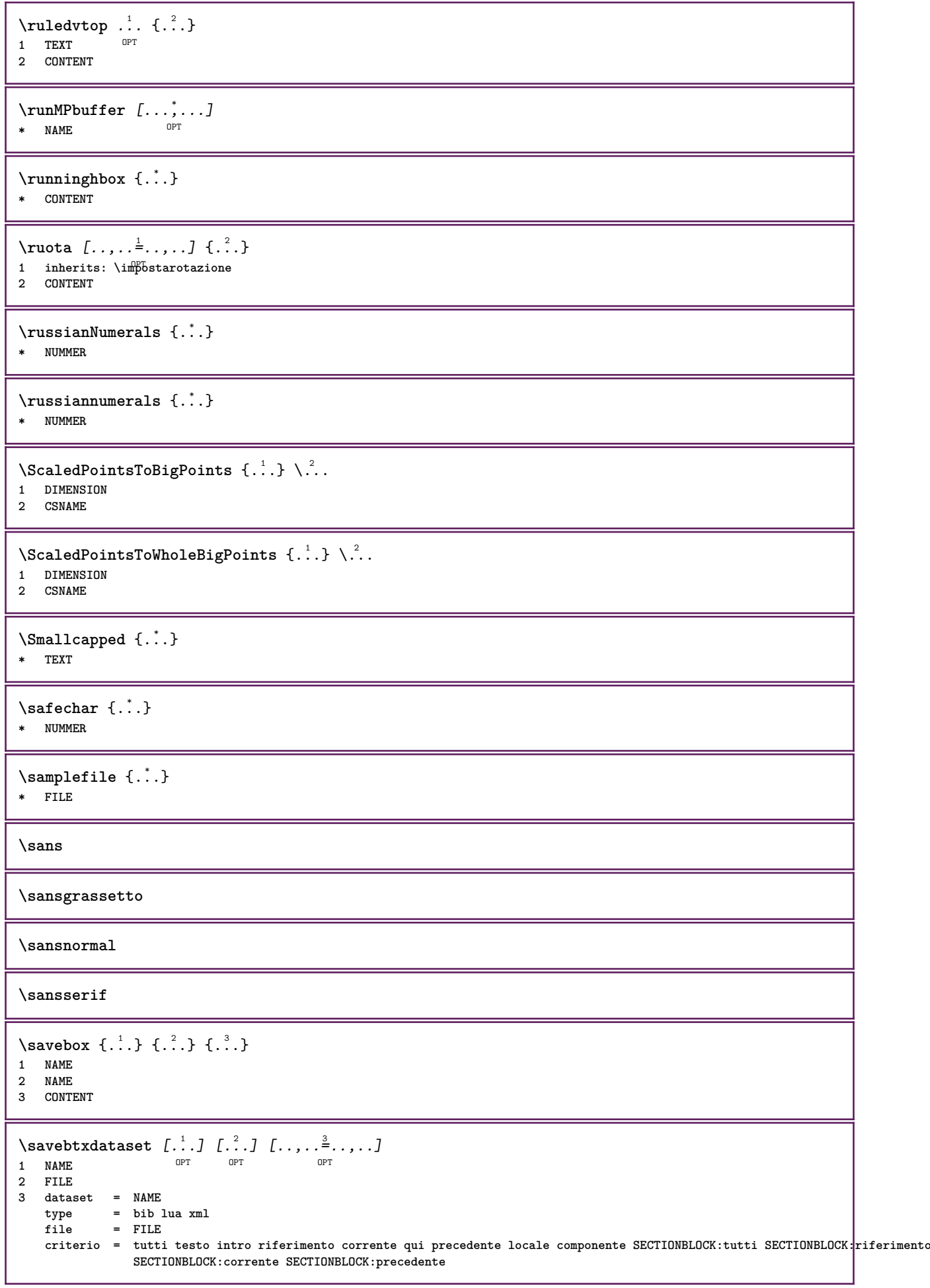

```
\simeq \text{Savebuffer} [...,-...,-]* elenco = NAME
              file = FILE
   prefisso = si no
\setminussavebuffer [\ldots, \ldots] [\ldots, \ldots]1 BUFFER
2 FILE
\savecolore ... \restorecolore
\savecounter [...]
* NAME
\savecurrentattributes {...}
* NAME
\setminussavenormalmeaning \setminus \cdot..
* CSNAME
\text{Savetagedtwo} passdata \{.\cdot\cdot\} \{.\cdot\cdot\} \{.\cdot\cdot\} \{.\cdot\cdot\} \{.\cdot\cdot\}1 NAME
2 NUMMER
3 NAME
4 CONTENT
\simeq \simeq \simeq \{1, \ldots, 1\} \{1, \ldots, 2\}1 NAME
2 NUMMER
3 CONTENT
\simeq \{.\cdot\}* CONTENT
\scala [\, .\, .\, ]\, [\, .\, .\, ,\, .\, \frac{2}{7},\, .\, ,\, .\, ]\, \{.\, .\, .\}1 NAME OPT
                         OPT
2 inherits: \setupscale
3 CONTENT
\setminusschermo [\ldots, \ldots]* inherits: \pagina
\SCRIPT
instances: hangul hanzi nihongo ethiopic thai latin test
\ethiopic
\hangul
\hanzi
\latin
\nihongo
\test
\thai
```

```
\setminusscrividentroelenco [\cdot, \cdot, \cdot] [\cdot, \cdot, \cdot, \frac{2}{7}, \cdot, \cdot, \cdot] \{.\cdot, \cdot, \cdot\}OPT
1 LISTE
2 inherits: \impostaelenco
3 BEFEHL
\setminusscriviinelenco [.\, .\, .] [.\, .\, ,\, .\, \frac{2}{7},.\, ,\, .\, ] \{.\, .\, .\} \{.\, .\, .\}OPT
1 LISTE
2 inherits: \impostaelenco
3 NUMMER
4 TEXT
\secondoffivearguments \{.\cdot\cdot\} \{.\cdot\cdot\} \{.\cdot\cdot\} \{.\cdot\cdot\} \{.\cdot\cdot\} \{.\cdot\cdot\}1 TEXT
2 TEXT
3 TEXT
4 TEXT
5 TEXT
\secondoffourarguments \{.\n,.\n\} \{.\n,.\n\} \{.\n,.\n\} \{.\n,.\n\}1 TEXT
2 TEXT
3 TEXT
4 TEXT
\secondofsixarguments {.<sup>1</sup>.} {.<sup>2</sup>.} {.<sup>3</sup>.} {.<sup>4</sup>.} {.<sup>5</sup>.} {.<sup>5</sup>.}
1 TEXT
2 TEXT
3 TEXT
    4 TEXT
5 TEXT
6 TEXT
\setminus secondof three arguments \{.\cdot\cdot\cdot\} \{.\cdot\cdot\cdot\} \{.\cdot\cdot\cdot\}1 TEXT
2 TEXT
3 TEXT
\setminussecondofthreeunexpanded \{.\cdot\cdot\} \{.\cdot\cdot\} \{.\cdot\cdot\}1 TEXT
2 TEXT
3 TEXT
\setminussecondoftwoarguments \{.\cdot\cdot\cdot\} \{.\cdot\cdot\}1 TEXT
2 TEXT
\setminus secondoftwounexpanded \{.\cdot\cdot\} \{.\cdot\cdot\}1 TEXT
2 TEXT
\vediREGISTER [ .^1 . ] \{ . . + .^2 . + . . \} \{ .^3 . \}1 TEXT PROCESSOR->TEXT
2 INDEX
3 TEXT PROCESSOR->TEXT
instances: index
\vediindex [...] {..+.<sup>2</sup>.+..} {.<sup>3</sup>.}
1 TEXT PROCESSOR<sup>T</sup>->TEXT
2 INDEX
3 TEXT PROCESSOR->TEXT
\text{Negnalibro } [..].] \{...}.1 ABSCHNITT LISTET
2 TEXT
```

```
\select {...} {...} {...} {...} {...} {...} {...}<br>1 NAME OPT OPT OPT OPT OPT OPT
1 NAME OPT OPT OPT OPT OPT OPT
2 CONTENT
3 CONTENT
4 CONTENT
5 CONTENT
6 CONTENT
\selezionablocchi [...;<sup>1</sup>....] [...;<sup>2</sup>...] [...,...<sup>3</sup>.....]<br>1 NAME
1 NAME OPT OPT
2 NAME
3 criterio = testo ABSCHNITT
\setminusserializecommalist [\ldots, \ldots]* BEFEHL
\serializedcommalist
\serif
\serifbold
\serifnormal
\setautopagestaterealpageno {...} *
* NAME
\setminussetbar [...<sup>*</sup>..]
* NAME
\setbigbodyfont
\setminussetboxllx \ldots {\ldots}
1 CSNAME NUMMER
2 DIMENSION
\setboxlly ... {...}
1 CSNAME NUMMER
2 DIMENSION
\setbreakpoints [...]
* reimposta NAME
\setbuffer [...] ... \endbuffer
* NAME
\setcapstrut
\setcatcodetable \.<sup>*</sup>..
* CSNAME
\setminussetcharacteralign \{.\n,.\n,.\n,1 NUMMER
2 TEXT number->TEXT text->TEXT
\setminussetcharacteraligndetail \{.\cdot\cdot\} \{.\cdot\cdot\} \{.\cdot\cdot\} \{.\cdot\cdot\}1 NUMMER
2 TEXT number->TEXT text->TEXT
3 DIMENSION
4 DIMENSION
```

```
\setcharactercasing [...]
* reimposta PAROLA parola Parola Parole maiuscolo Maiuscolo nessuno casuale mixed camel cap Cap
\setcharactercleaning [...]
* reimposta 1
\setcharacterkerning [...]
* reimposta NAME
\setcharacterspacing [...]
* reimposta NAME
\setcharacterstripping [...]
* reimposta 1
\setminussetcharstrut \{.\dot{.\}* TEXT
\setminussetcollector [ .^1 . ] [ . . , . , .^2 . . , . . ] \{ .^3 . \}OPT
1 NAME
2 inherits: \setupcollector
3 CONTENT
\setcolormodell [...]
* black bw grigio rgb cmyk tutti nessuno
\setcounter [\cdot \cdot \cdot \cdot] [\cdot \cdot \cdot \cdot] [\cdot \cdot \cdot \cdot]OPT
1 NAME
2 NUMMER
3 NUMMER
\setminussetcounterown [...] [...] [...]OPT
1 NAME
2 NUMMER
3 TEXT
\setcurrentfontclass {...}
* NAME
\setminussetdataset [\cdot \cdot \cdot] [\cdot \cdot \cdot \cdot] [\cdot \cdot \cdot \cdot \cdot \cdot]OPT
1 NAME
2 NAME
3 KEY = VALUE
\setminussetdatavalue \{.\cdot\cdot\} \{.\cdot\cdot\}1 NAME
2 NUMMER
\setdefaultpenalties
\setdigitsmanipulation [...]
* reimposta NUMMER
\setdirection [...]
* NUMMER
\setminussetdocumentargument \{.\cdot.\cdot\} \{.\cdot.\cdot\}1 NAME
2 TEXT
```

```
\setminussetdocumentargumentdefault \{.\n,.\n, \{.\n,.\n, \}1 NAME
2 TEXT
\setminussetdocumentfilename \{.\cdot.\cdot\} \{.\cdot.\cdot\}1 NUMMER
2 TEXT
\setdummyparameter {.<sup>1</sup>..} {.<sup>2</sup>..}
1 KEY
2 BEFEHL
\setminussetelementexporttag [.\cdot..] [.\cdot..<sup>2</sup>...] [.\cdot.<sup>3</sup>...]
                                           OPT
1 NAME
2 export nature pdf
3 inline schermo mixed
\setminussetemeasure \{.\cdot\cdot\} \{.\cdot\cdot\}1 NAME
2 DIMENSION
\setminussetevalue \{.\cdot.\cdot\} \{.\cdot.\cdot\}1 NAME
2 CONTENT
\setevariable \{.\n,.\n\} \{.\n,.\n\} \{.\n,.\n\}1 NAME
2 KEY
3 VALUE
\setminussetevariables [.\cdot .]\quad [.\,.\,,.\,.\overset{2}{=}.\,.\,,.\,.]1 NAME
2 set = BEFEHL
    reset = BEFEHL<br>KEY = VALUE
           KEY = VALUE
\setexpansion [...]
* NAME
\setfirstline [\cdot, \cdot]<br>* NAME
OPT * NAME
\setfirstpasscharacteralign
\setflag {...}
* NAME
\setfont .<sup>*</sup>.
* FONT
\setfontcolorsheme [...]
* NAME
\setfontfeature {...}
* NAME
\setfontsolution [...]
* NAME
\setfontstrut
```
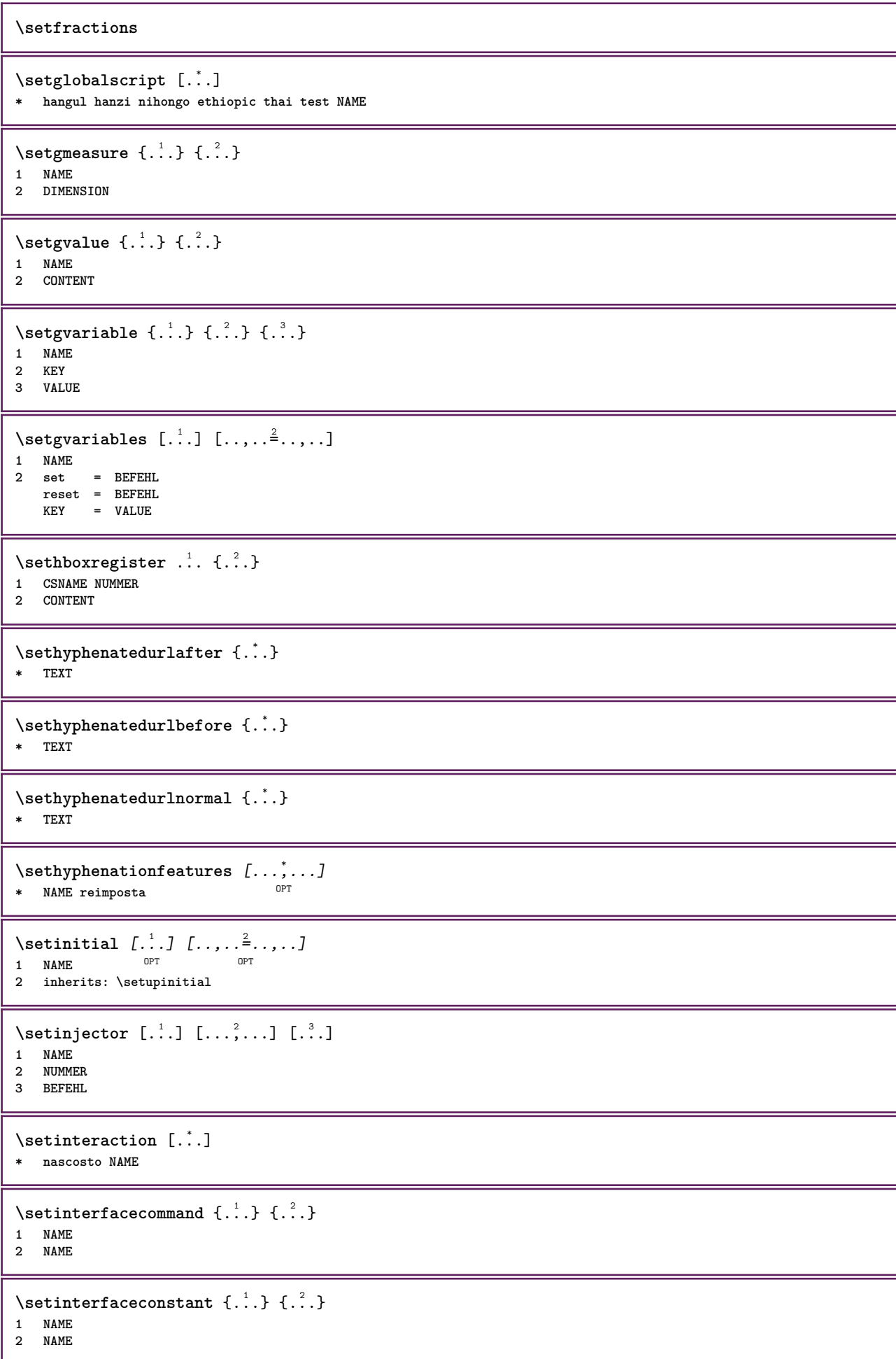

```
\setminussetinterfaceelement \{.\cdot.\cdot\} \{.\cdot.\cdot\}1 NAME
2 NAME
\setminussetinterfacemessage \{.\cdot.\cdot\} \{.\cdot.\cdot\} \{.\cdot.\cdot\}1 NAME
2 titolo NAME NUMMER
3 TEXT
\setminussetinterfacevariable \{.\cdot\cdot\} \{.\cdot\cdot\}1 NAME
2 NAME
\setminussetinternalrendering [...] [...] [...] [...]1 NAME
2 auto embed
3 CONTENT
\setitaliccorrection [...]
* reimposta 1 2
\setminussetJSpreamble \{.\cdot.\cdot\} \{.\cdot.\cdot\}1 NAME
2 CONTENT
\setlayer [\, . \, . \, . \, ] \, [ \, . \, . \, . \, ] \, [ \, . \, . \, , \, . \, . \, . \, . \, . \, . \, . \, ] \, \{ . \, . \, . \}OPT
                                            OPT
1 NAME
2 sinistra destra pari dispari
3 inherits: \setuplayer
4 CONTENT
\setlayerframed [\, .\, .\, ]\, [\, .\, .\, ,\, .\, \stackrel{2}{\dotsc} \, .\, ,\, .\, ]\, [\, .\, .\, ,\, .\, \stackrel{3}{\dotsc} \, .\, ,\, .\, ]\, {\, .\, {}^4.}
                                              OPT
                                                                      OPT
1 NAME
2 inherits: \setuplayer
3 inherits: \impostaincorniciato
4 CONTENT
\setlayerframed [\cdot \cdot \cdot] [\cdot \cdot \cdot \cdot \cdot \cdot] \{ \cdot \cdot \cdot \cdot \}OPT
1 NAME
2 inherits: \setuplayerinherits: \impostaincorniciato
3 CONTENT
\setlayertext [\cdot \cdot \cdot] [\cdot \cdot \cdot, \cdot \cdot \frac{2}{7} \cdot \cdot \cdot, \cdot \cdot] [\cdot \cdot \cdot, \cdot \cdot \frac{3}{7} \cdot \cdot \cdot, \cdot \cdot] \{\cdot \cdot \cdot \cdot\}OPT
                                                                   OPT
1 NAME
2 inherits: \setuplayer
3 allinea = inherits: \impostaallineamento
    ampiezza = DIMENSION
     stile = STYLE BEFEHL
     colore = COLOR
4 TEXT
\setlinefiller [...]
* filler NAME
\setlocalhsize [...<sup>*</sup>..]
OPT * [-+]DIMENSION
\setlocalscript [...]
* hangul hanzi nihongo ethiopic thai test NAME
\setminussetluatable \setminus... \{.\ni..
1 CSNAME
2 CONTENT
```

```
\setMPlayer [.<sup>1</sup>..] [.<sup>2</sup>..] [..,..<sup>3</sup>..,...] {.<sup>4</sup>..}<br>1 NAME
1 NAME
2 NAME
3 inherits: \setuplayer
4 CONTENT
\setminussetMPpositiongraphic \{.\cdot\cdot\} \{.\cdot\,,\cdot\} \{.\cdot\,,\cdot\cdot\} ...,...}
1 NAME
2 NAME
3 KEY = VALUE
\setMPpositiongraphicrange {.<sup>1</sup>..} {.<sup>2</sup>..} {.<sup>3</sup>..} {...,..<sup>4</sup>...,..}
1 NAME
2 NAME
3 NAME
4 KEY = VALUE
\setMPtext {.<sup>1</sup>..} {.<sup>2</sup>.}
1 NAME
2 TEXT
\setminussetMPvariable [.\cdot^\frac{1}{2}] [.\cdot^{\frac{2}{2}}]1 NAME
2 KEY = VALUE
\setminussetMPvariables [\cdot^1 \cdot J \quad [\ldots, \ldots]OPT
1 NAME
2 KEY = VALUE
\setmainbodyfont
\setmainparbuilder [...]
* implicito oneline basic NAME
\setminussetmarker [...] [...<sup>2</sup>..]
1 NAME
2 NUMMER
\setminussetmarking [.\cdot . ] \{.\cdot .\}1 BESCHRIFTUNG
2 TEXT
\setminussetmathstyle \{ \ldots, \ldots \}* schermo testo script scriptscript cramped uncramped normale impaccato piccolo grande NAME
\setminussetmeasure \{.\cdot\cdot\} \{.\cdot\cdot\}1 NAME
2 DIMENSION
\setmessagetext {.<sup>1</sup>..} {.<sup>2</sup>..}
1 NAME
2 NAME NUMMER
\setminus setmode \{.\ni.\ni.\n* NAME
\setnostrut
\setnote [\begin{array}{ccc} 1 & 1 \\ 1 & 0 \end{array}] [\begin{array}{ccc} 1 & 0 \\ 0 & 1 \end{array}] [\begin{array}{ccc} 1 & 0 \\ 0 & 1 \end{array}]1 NAME
2 REFERENCE
3 TEXT
```

```
\setnotetext [\cdot \cdot \cdot] [\cdot \cdot \cdot \cdot \cdot] \{ \cdot \cdot \cdot \}<br>1 NAME
1 NAME
2 REFERENCE
3 TEXT
\setminussetnotetext [\cdot \cdot \cdot] [\cdot \cdot \cdot \cdot \cdot \cdot \cdot \cdot...]
1 NAME
2 titolo = TEXT
    segnalibro = TEXT
    \epsilonlenco
   riferimento = REFERENCE
\setminussetnote [\cdot \cdot \cdot] [\cdot \cdot \cdot \cdot \cdot \cdot \cdot \cdot]1 NAME
2 titolo = TEXT
    segnalibro = TEXT
    elenco = TEXT
    riferimento = REFERENCE
\setobject \{.\,{}^{1}.} \{.\,{}^{2}.} \{}^{3}.. \{.\,{}^{4}.}
1 NAME
2 NAME
3 CSNAME
4 CONTENT
\setoldstyle
\setminussetpagereference \{.\cdot.\cdot\} \{.\cdot.\cdot,\cdot.\cdot\}1 NAME
2 REFERENCE
\setminussetpagestate [.\cdot .]\, [.\cdot .]\,OPT 1 NAME
2 NAME NUMMER
\setminussetpagestaterealpageno\{.\cdot\cdot\} \{.\cdot\cdot\}1 NAME
2 NAME NUMMER
\setpenalties \.<sup>1</sup>.. \{.\stackrel{?}{.}.} \{.\stackrel{3}{.}.}
1 CSNAME
2 NUMMER
3 NUMMER
\setminussetpercentdimen \{.\cdot.\cdot\} \{.\cdot.\cdot\}1 DIMENSION CSNAME
2 DIMENSION NUMMER
\setperiodkerning [...]
* reimposta NAME
\setminussetposition \{\ldots\}* NAME
\setminussetpositionbox \{.\cdot.\cdot\} \setminus\cdot.\cdot \{.\cdot.\cdot\}1 NAME
2 CSNAME
3 CONTENT
\setminussetpositiondata \{.\cdot.\cdot\} \{.\cdot.\cdot\} \{.\cdot.\cdot\} \{.\cdot.\cdot\}1 NAME
2 DIMENSION
3 DIMENSION
4 DIMENSION
```

```
\setpositiondataplus {.<sup>1</sup>..} {.<sup>2</sup>.} {.<sup>3</sup>.} {.<sup>4</sup>..} {...,<sup>5</sup>....}
1 NAME
2 DIMENSION
3 DIMENSION
4 DIMENSION
5 TEXT
\setpositiononly {...}
* NAME
\setminussetpositionplus \{.\cdot.\cdot\} \{.\cdot.\cdot,\cdot.\cdot\} \setminus\cdot.\cdot \{.\cdot.\cdot\}1 NAME
2 TEXT
3 CSNAME
4 CONTENT
\setpositionstrut {...}
* NAME
\setprofile [.<sup>*</sup>..]
* nessuno fisso rigido halffixed quarterfixed eightsfixed NAME
\setminussetrandomseed \{.\dot{.\}* NUMMER
\setminussetreference [\ldots, \ldots] [\ldots, \ldots^{\frac{2}{n}}, \ldots]1 REFERENCE
2 KEY = VALUE
\setminussetreferencedobject \{.\cdot.\cdot\} \{.\cdot.\cdot\} \setminus\cdot.\cdot \{.\cdot.\cdot\}1 NAME
2 NAME
3 CSNAME
4 CONTENT
\setregisterentry [.<sup>1</sup>..] [..,..<sup>2</sup>..,..] [..,..<sup>2</sup>..,..]
1 NAME 0PT
2 etichetta = NAME
   keys = TEXT PROCESSOR->TEXT
   entries = TEXT PROCESSOR->TEXT
   keys:1 = TEXT
   keys:2 = TEXT
                keys:3 = TEXT
   entries:1 = TEXT
   entries:2entries:3 = TEXT
   alternativa = TEXT
3 KEY = VALUE
\setreplacements [...]
* reimposta NAME
\setrigidcolumnbalance .<sup>*</sup>..
* CSNAME NUMMER
\setminussetrigidcolumnhsize \{.\cdot.\cdot\} \{.\cdot.\cdot\} \{.\cdot.\cdot\}1 DIMENSION
2 DIMENSION
3 NUMMER
\setscript [...]
* hangul hanzi nihongo ethiopic thai test NAME
\setsecondpasscharacteralign
```

```
\setminussetsectionblock [\cdot \cdot \cdot] [\cdot \cdot \cdot \cdot \cdot \cdot \cdot]1 NAME OPT
2 segnalibro = TEXT
\setsimplecolumnshsize [..,..=..,..] *
* n = NUMMER
   ampiezza = DIMENSION
   distanza = DIMENSION
   righe = NUMMER
\setsmallbodyfont
\setsmallcaps
\setminussetstackbox \{.\cdot.\cdot\} \{.\cdot.\cdot\} \{.\cdot.\cdot\}1 NAME
2 NAME
3 CONTENT
\setstructurepageregister [\cdot \cdot \cdot] [\ldots, \ldots \xrightarrow{\beta} \ldots, \ldots] [\ldots, \ldots \xrightarrow{\beta} \ldots, \ldots]1 NAME
2 etichetta = NAME
   keys = TEXT PROCESSOR->TEXT
   entries = TEXT PROCESSOR->TEXT<br>keys:1 = TEXT
   keys:1 = TEXT
                keys:2 = TEXT
   keys:3entries:1 = TEXT
   entries:2 = TEXT
   entries:3alternativa = TEXT
3 KEY = VALUE
\setstrut
\setsuperiors
\setsystemmode {...}
* NAME
\settabular
\settaggedmetadata [..,..=..,..] *
* KEY = VALUE
\settestcrlf
\settext [...] [.] [.] [.] [.] [.] [.] [.]1 cima intestazione testo piedipagina fondo<sup>pr</sup>
2 testo margine bordo
3 sinistra centro destra
4 data numeropagina BESCHRIFTUNG TEXT BEFEHL
5 data numeropagina BESCHRIFTUNG TEXT BEFEHL
\setminussettightobject \{.\cdot.\cdot\} \{.\cdot.\cdot\} \setminus.\overset{3}{\ldots} \{.\cdot.\cdot\}1 NAME
2 NAME
3 CSNAME
4 CONTENT
```

```
\setminussettightreferencedobject \{.\cdot.\cdot\} \{.\cdot.\cdot\} \setminus\cdot.\cdot \{.\cdot.\cdot\}
```
- **1 NAME**
- **2 NAME**
- **3 CSNAME**
- **4 CONTENT**

## **\settightstrut**

 $\setminus$ settightunreferencedobject  $\{.\cdot\cdot\}$ ,  $\{.\cdot\cdot\}$ ,  $\setminus\cdot\cdot\cdot$ ,  $\{.\cdot\cdot\}$ ,  $\}$ 

- **1 NAME**
- **2 NAME**
- **3 CSNAME**
- **4 CONTENT**

 $\setminus$ settokenlist  $[.\cdot^\frac{1}{2}.\cdot]$   $\{.\cdot^\frac{2}{2}.\cdot\}$ 

- **1 NAME**
- **2 TEXT**

## **\settrialtypesetting**

```
\setminussetuevalue \{.\cdot\cdot\} \{.\cdot\cdot\}
```
**1 NAME 2 CONTENT**

```
\setminussetugvalue \{.\cdot\cdot\} \{.\cdot\cdot\}
```
**1 NAME 2 CONTENT**

```
\setminussetunreferencedobject \{.\cdot.\cdot\} \{.\cdot.\cdot\} \setminus\cdot.\cdot \{.\cdot.\cdot\}
```
- **1 NAME**
- **2 NAME**
- **3 CSNAME 4 CONTENT**

```
\setupalternativestyles [\ldots, \ldots \stackrel{*}{\dots}, \ldots]
```
**\* metodo = normale auto**

```
\setminussetupattachment [\ldots, \ldots] [\ldots, \ldots]<sup>2</sup>...,..]
                          OPT
1 NAME
2 titolo = TEXT
   sottotitolo = TEXT
   autore = TEXT<br>
file = FILE
               file = FILE
   nome = NAME
   buffer = BUFFER
   type = NAME
   stato = inizia termina
   metodo = normale nascosto
               simbolo = Graph Paperclip Pushpin Default
   ampiezza = adatta DIMENSION
   altezza = adatta DIMENSION
   profondita = adatta DIMENSION
   colore = COLOR
   textlayer = NAME
   luogo = bordosinistro bordodestro inmargine marginesinistro marginedestro testo alto nessuno
   distanza = DIMENSION
\setminussetupattachments [\ldots, \ldots] [\ldots, \ldots]<sup>2</sup>...,..]
```

```
OPT
1 NAME
```

```
2 inherits: \setupattachment
```
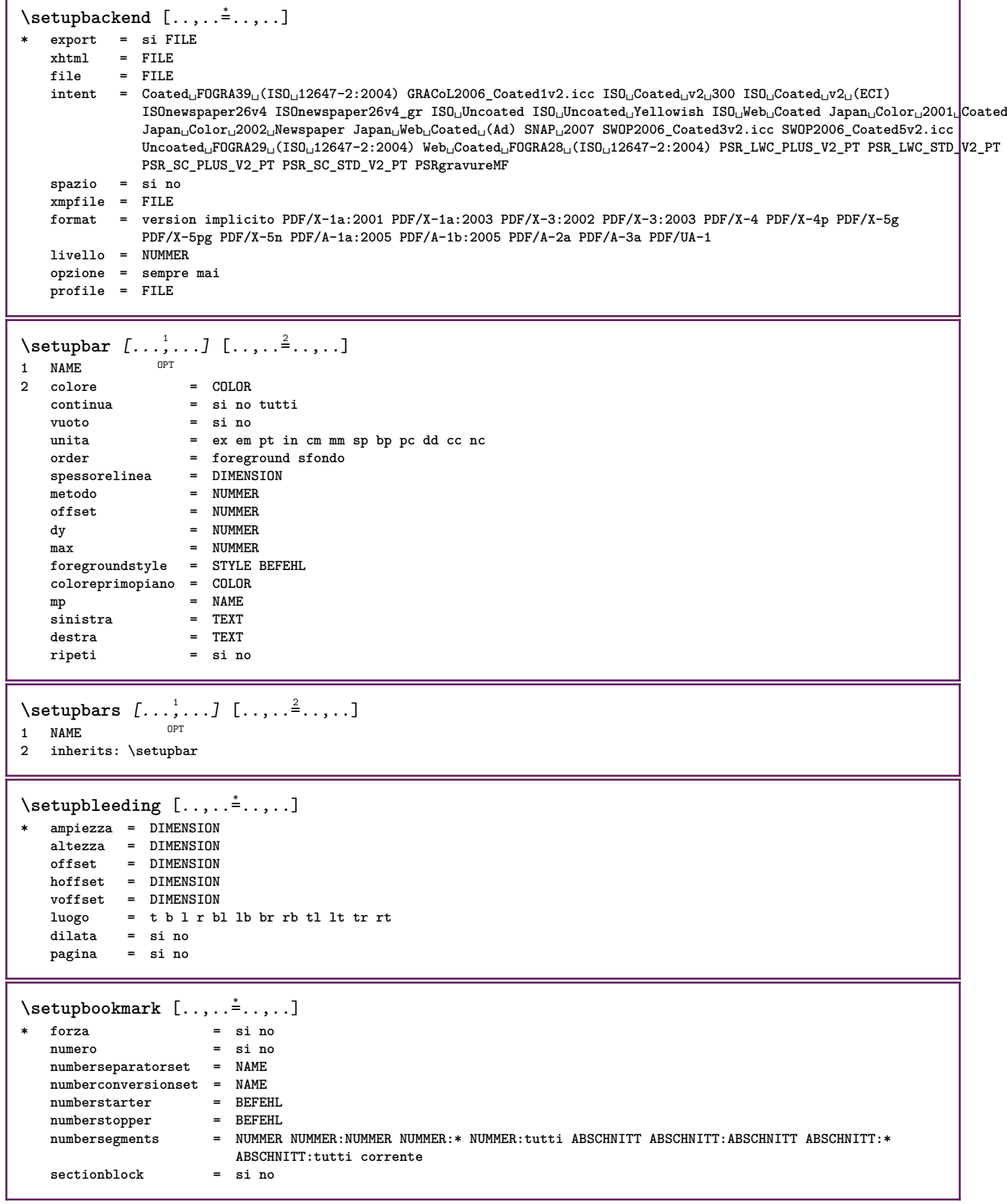

٦

Ï

```
\setminussetupbtx [\cdot \cdot \cdot] [\cdot \cdot \cdot, \cdot \cdot \cdot \cdot]OPT
1 NAME OPT<br>2 specification
                      2 specification = implicito apa aps NAME
   dataset = implicito NAME
   comando = \...##1<br>
sinistra = BEFEHL
                    sinistra = BEFEHL
   destra = BEFEHL
   authorconversion = normale normalshort normalinverted invertedshort short
    etallimit = NUMMER
    etaldisplay = NUMMER
    etaloption = ultimo
    stopper = initials
   interazione = inizia termina numero testo pagina tutti
   alternativa = implicito category entry short pagina num textnum anno indiceanalitico tag keywords autore
                          authoryears authornum authoryear
    sorttype = normale invertito
   compress = si no
   implicito = implicito NAME
    stile = STYLE BEFEHL
                     colore = COLOR
\setminussetupbtxdataset [\ldots, \ldots] [\ldots, \ldots]<sup>2</sup>...,..]
                            OPT
1 NAME
2 language = SPRACHE
\setminussetupbtxlist [\cdot \cdot \cdot] [\cdot \cdot \cdot \cdot \cdot \cdot \cdot \cdot \cdot \cdot]OPT
1 NAME
2 inherits: \impostaelenco
\setminussetupbtxregister [\ldots, \ldots] [\ldots, \ldots]<sup>2</sup>...,..]
                            OPT
1 NAME<br>2 stato
                2 stato = inizia termina
    dataset = NAME
    field = keyword range numeropagina autore
    register = NAME
   metodo = once
   alternativa = normalshort invertedshort
    stile = STYLE BEFEHL
    colore = COLOR
\setminussetupbtxrendering [\ldots, \ldots] [\ldots, \ldots]<sup>2</sup>...,..]
                              O<sub>PT</sub>
1 NAME
                  2 statotesto = inizia termina
    statopagina = inizia termina
    separatore = BEFEHL
    criterio = precedente cite qui tutti nessuno
                 = Filter<br>= TEXT
   specification = NAME
   \frac{1}{2}titolo
   prima = BEFEHL
    dopo = BEFEHL
   dataset = NAME<br>metodo = data:
                  metodo = dataset forza locale globale nessuno
   sorttype = short dataset elenco riferimento usato implicito cite indiceanalitico
   ripeti = si no
   group = NAME
   numerazione = si no num indiceanalitico tag short pagina
\setminussetupbtx [...<sup>*</sup>..]
* NAME
\setminussetupbutton [\ldots, \ldots] [\ldots, \ldots]OPT
1 NAME
                    2 stato = inizia termina
   stessapagina = si no vuoto nessuno normale implicito
   stile = STYLE BEFEHL<br>colore = COLOR
                    colore = COLOR
    colorecontrasto = COLOR
   alternativa = nascosto
   inherits: \impostaincorniciato
```
\setupcharacteralign [..,..<sup>\*</sup>...,..] **\* ampiezzasinistra = DIMENSION ampiezzadestra = DIMENSION leftsample = TEXT**  $\frac{1}{2}$ **character character = TEXT number->TEXT text->TEXT** \setupcharacterkerning  $[\dots, \dots]$   $[\dots, \dots]$ <br><sup>OPT</sup> **1 NAME 2 fattore = max NUMMER ampiezza = DIMENSION features = NAME stile = STYLE BEFEHL colore = COLOR**  $\setminus$ setupcharacterspacing  $[\cdot^1 \cdot]$   $[\cdot^2 \cdot]$   $[\cdot \cdot, \cdot \cdot \frac{3}{7} \cdot \cdot, \cdot \cdot]$ 1 **NAME 2 NUMMER 3 sinistra = NUMMER destra = NUMMER alternativa = 0 1**  $\setminus$ setupchemical  $[\ldots, \ldots]$   $[\ldots, \ldots]$ <sup>2</sup>...,..] OPT **1 NAME 2 strut = si no auto cap adatta riga implicito CHARACTER ampiezza = adatta nessuno NUMMER altezza = adatta nessuno NUMMER sinistra = adatta nessuno NUMMER destra = adatta nessuno NUMMER cima = adatta nessuno NUMMER fondo = adatta nessuno NUMMER scala = piccolo medio grande normale NUMMER rotazione = NUMMER symallinea = auto asse = attivo disattivo colorecornice = COLOR spessorelinea = DIMENSION offset = DIMENSION unita = DIMENSION fattore = NUMMER cornice = attivo disattivo colorelinea = COLOR fonttesto = inherits: \impostafontdeltesto dimensione = piccolo medio grande stile = STYLE BEFEHL colore = COLOR**  $\setminus$ setupchemicalframed  $[...,...]$   $[...,-]$ <sup>2</sup>.....] OPT **1 NAME 2 inherits: \impostaincorniciato**  $\setminus$ setupcollector  $[\ldots, \ldots]$   $[\ldots, \ldots]$ <sup>2</sup>...,..] OPT **1 NAME 2 rotazione = sinistra destra interno esterno NUMMER angolo = sinistra centro destra cima fondo x = DIMENSION y = DIMENSION hoffset = DIMENSION voffset = DIMENSION luogo = sinistra centro destra cima fondo riga l c r m t b g stato = inizia termina**

```
\setupcolumnsetarea [\ldots], \ldots] [\ldots, \ldots]^2, \ldots]1 NAME
               2 stato = inizia termina ripeti
    x = NUMMER
    y = NUMMER
    nx = NUMMER
    ny = NUMMER
    stile = STYLE BEFEHL
    colore = COLOR
    clipoffset = DIMENSION
   offsetdestro = DIMENSION
   inherits: \impostaincorniciato
\setupcolumnsetareatext [.<sup>1</sup>..] [.<sup>2</sup>..]
1 NAME
2 TEXT
\setminussetupcolumnsetlines [ .^1 . ] [ .^2 . ] [ .^3 . ] [ .^4 . ]1 NAME
2 NUMMER
3 NUMMER
4 NUMMER
\setminussetupcolumnsetspan [\ldots, \ldots] [\ldots, \ldots]<sup>2</sup>...,..]
                             OPT
1 NAME
2 n = NUMMER
  stile = STYLE BEFEHL
   colore = COLOR
    prima = BEFEHL
    dopo = BEFEHL
   inherits: \impostaincorniciato
\setminussetupcolumnsetstart [...] [...] [...] [...] [...]1 NAME
2 NUMMER
3 NUMMER
4 NUMMER
\setminussetupcombination [\ldots, \ldots] [\ldots, \ldots]<sup>2</sup>...,..]
                          OPT
1 NAME
2 nx = NUMMER
   ny = NUMMER
   ampiezza = adatta DIMENSION
    altezza = adatta DIMENSION
    luogo = sinistra centro destra cima fondo
   distanza = DIMENSION
   alternativa = etichetta testo
    allinea = inherits: \impostaallineamento
    continua = si no
   prima = BEFEHL
   dopo = BEFEHL
   tra = BEFEHL<br>stile = STYLE 1
            stile = STYLE BEFEHL
   colore = COLOR
```
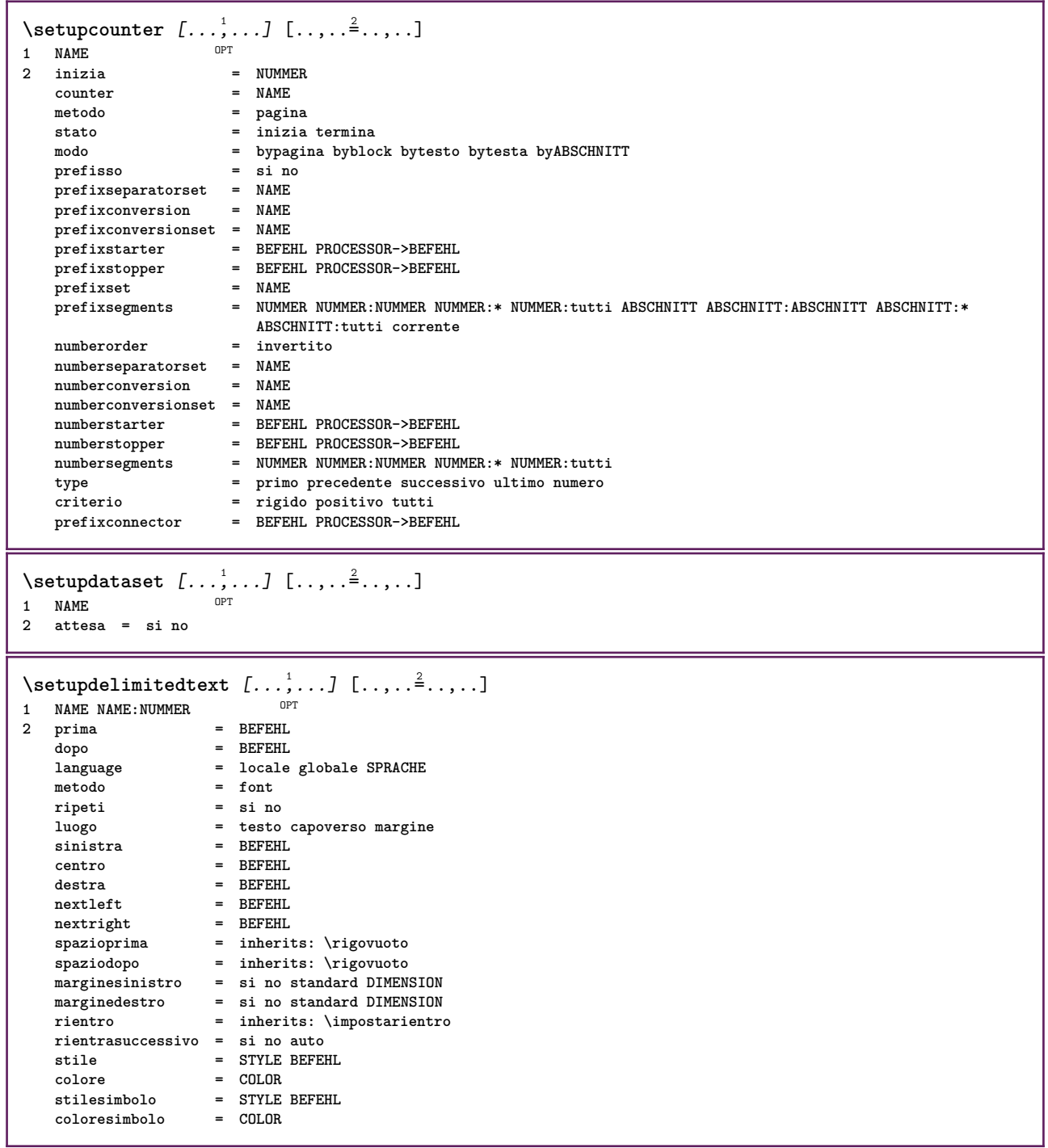

```
\setminussetupdescription [\ldots, \ldots] [\ldots, \ldots]<sup>2</sup>...,..]
                           OPT
1 NAME
2 titolo = si no
                    livello = NUMMER
   testo = TEXT<br>
headcommand = \...##1
   headcommand = \...##1<br>
prima = BEFEHL
   primadopo = BEFEHL
   tra = BEFEHL
                    alternativa = sinistra destra inmargine insinistra indestra margine marginesinistro marginedestro margineinterno
                    margineesterno vicino sospeso cima vuoto comando NAME
    allinea = inherits: \impostaallineamento
    headalign = inherits: \impostaallineamento
   rientro = inherits: \impostarientro
   display = si no
   rientrasuccessivo = si no auto
                    ampiezza = adatta ampio riga DIMENSION
   distanza = nessuno DIMENSION<br>dilata = NUMMER
   dilata = NUMMER
    shrink = NUMMER
    sospendi = adatta ampio nessuno margine NUMMER
    closesymbol = BEFEHL
    closecommand = \...##1
   espansione = si no xml
   referenceprefix = + - TEXT
   campione<br>campione<br>margine
                    margine = si no standard DIMENSION
   stile = STYLE BEFEHL<br>
colore = COLOR
                    colore = COLOR
   stiletesta = STYLE BEFEHL
   coloretesta = COLOR
   allineatitolo = si no
\setupdirections [\ldots, \ldots \stackrel{*}{\dots}, \ldots]* bidi = attivo disattivo locale globale
   metodo = uno due implicito
   fences = si no
   break = entrambi prima
\setupdocument [\ldots,\ldots^*],* prima = BEFEHL
   dopo = BEFEHL
   metadata:author = TEXT
   meta data: titlemetadata:subject = TEXT
   metadata:keywords = TEXT
                     KEY = VALUE
\setminussetupeffect [\ldots, \ldots] [\ldots, \ldots]<sup>2</sup>...,..]
                    OPT
1 NAME
                 2 metodo = nessuno comando
   dilata = NUMMER
   spessorelinea = DIMENSION
   alternativa = normale interno esterno entrambi nascosto dilata
```
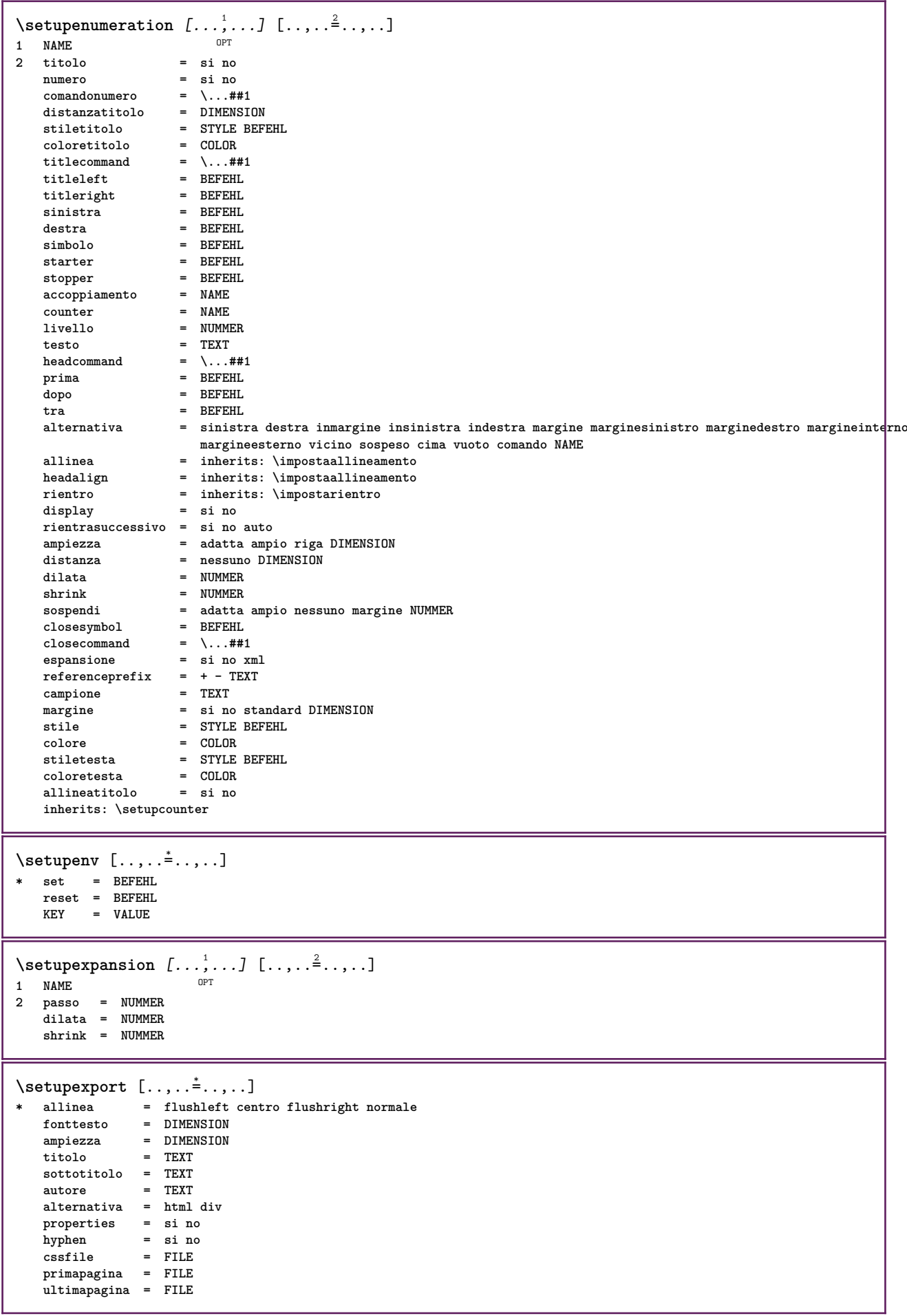

```
\setminussetupexternalfigure [\ldots, \ldots] [\ldots, \ldots]<sup>2</sup>...,..]
                            OPT
1 NAME
2 ampiezza = DIMENSION
   altezza = DIMENSION
   etichetta<br>pagina
                  pagina = NUMMER
   oggetto = si no
   perefissometodo = pdf mps jpg png jp2 jbig svg eps gif tif mov buffer tex cld auto
   controlli = si no
   max mask
                  mask = nessuno
   risoluzione = NUMMER
   colore = COLOR
   cmyk = si no auto
   \frac{1}{2} = TEXT<br>
EXTER
                  ripeti = si no
   fattore = adatta ampio max auto implicito
   hfactor = adatta ampio max auto implicito
   wfactor = adatta ampio max auto implicito
   ampiezzamax = DIMENSION
   altezzamax = DIMENSION
   amproximation<br>
altezzamax = DIMENSION<br>
equalwidth = DIMENSION<br>
equalheight = DIMENSION
   \epsilonqualheight
   scala = NUMMER
   xscale = NUMMER
   yscale = NUMMER
   \mathbf{s} = NUMMER
   sx = NUMMER
   sy = NUMMER
   righe = NUMMER
   luogo = locale globale implicito
   directory = PATH
   opzione = test cornice vuoto
   coloreprimopiano = COLOR
   reset = si no
   sfondo = colore foreground NAME
   cornice = attivo disattivo
   coloresfondo = COLOR
   xmax = NUMMER
   ymax = NUMMER
   cornici = attivo disattivo
                  interazione = si tutti nessuno riferimento layer segnalibro
   fonttesto = DIMENSION
   comment = BEFEHL TEXT
   dimensione = nessuno media crop trim art
   cache = PATH
   resources = PATH
   display = FILE<br>conversione = TEXT
   conversionorder = LISTE
   crossreference = si no NUMMER
   transform = auto NUMMER
   userpassword = TEXT
   {\tt own}expassword
\setupexternalsoundtracks [\ldots, \ldots^*], \ldots]* opzione = ripeti
\setminussetupfacingfloat [\ldots, \ldots] [\ldots, \ldots]<sup>2</sup>...,..]
                        \overline{0}1 NAME
2 tra = BEFEHL
   pagina = inherits: \pagina
   spaceinbetween = inherits: \rigovuoto
   stile = STYLE BEFEHL
   colore = COLOR
   ampiezza = adatta cornice DIMENSION
   inherits: \impostaincorniciato
\setminussetupfieldbody [\ldots, \ldots] [\ldots, \ldots]<sup>2</sup>.....]
                      OPT
1 NAME
2 category = NAME
   inherits: \setupfieldcategory
```

```
\setupfieldcategory [\dots, \dots] [\dots, \dots]<sup>2</sup>.....]<br>1 NAME
1 NAME
2 inizia = NUMMER
   stile = STYLE BEFEHL
   colore = COLOR
   type = radio sotto testo riga push check signature
   values = TEXT<br>
implicito = TEXT
   implicitocolorecornicecampo = COLOR
   coloresfondocampo = COLOR
   ampiezza = DIMENSION
                     altezza = DIMENSION
   profondita = DIMENSION
   allinea = sinistra centro destra flushleft center flushright
   n = NUMMER<br>
simbolo = NAME
                     simbolo = NAME
   fieldlaver
   opzione = solalettura richiestp protetto ordinato nondisponibile nocheck fisso file nascosto stampabile
                      auto<br>= REFERENCE
   {\tt clickdentro} \atop {\tt clickfuori}clickfuori = REFERENCE
   entraregione = REFERENCE
   ext{e}sciregione
   dopotasto = REFERENCE
   format = REFERENCE<br>verifica = REFERENCE
                     verifica = REFERENCE
   calcola = REFERENCE
   focusin = REFERENCE<br>focusout = REFERENCE
                      focusout = REFERENCE
   openpage = REFERENCE
   closepage = REFERENCE
\setminussetupfieldcontentframed [\ldots, \ldots] [\ldots, \ldots^{\frac{2}{n}}, \ldots]OPT
1 NAME
2 inherits: \impostaincorniciatoinherits: \setupfieldcategory
\setminussetupfieldlabelframed [\ldots, \ldots] [\ldots, \ldots]<sup>2</sup>...,..]
                                 OPT
1 NAME
2 inherits: \impostaincorniciato
\setminussetupfieldtotalframed [...,...,...] [...,...^2,...,]OPT
1 NAME
2 prima = BEFEHL
   dopo = BEFEHL
   tra = BEFEHL
   distanza = DIMENSION
   alternativa = reimposta etichetta cornice orizzontale verticale
   inherits: \impostaincorniciato
\setminussetupfiller [\ldots, \ldots] [\ldots, \ldots]<sup>2</sup>...,..]
                  OPT
1 NAME
2 marginesinistro = DIMENSION
   marginedestro = DIMENSION
   \sinistra
   destra = BEFEHL
   alternativa = simbolo dilata linea spazio
   metodo = locale globale centro ampio
   ampiezza = DIMENSION
   altezza = DIMENSION
   \mathbf{profondita}offset = DIMENSION<br>distanza = DIMENSION
                   distanza = DIMENSION
   allinea = sinistra destra centro flushleft flushright interno esterno
   simbolo = BEFEHL<br>stile = STYLE F
   stile = STYLE BEFEHL
                    colore = COLOR
\setminussetupfirstline [\ldots, \ldots] [\ldots, \ldots]OPT
1 NAME
                2 n = NUMMER
   alternativa = implicito riga parola
   stile = STYLE BEFEHL
   colore = COLOR
```

```
\setupfittingpage [\dots, \dots] [\dots, \dots]<br>1 NAME
1 NAME
2 statopagina = inizia termina
   comando = \...##1
    margine = pagina
    scala = NUMMER
    carta = auto implicito NAME
    inherits: \impostaincorniciato
\setminussetupfloatframed [...^1,...] [...,...^2...]OPT
1 NAME
2 inherits: \impostaincorniciato
\setminussetupfontexpansion [\cdot, \cdot, \cdot] [\cdot, \cdot, \cdot, \frac{2}{7}, \cdot, \cdot, \cdot]1 NAME
2 vector = NAME
   fattore = NUMMER
    dilata = NUMMER
   shrink = NUMMER
    passo = NUMMER
\setminussetupfontprotrusion [\cdot^1, 1, [\cdot, \cdot, \cdot^{\frac{2}{n}}, \cdot, \cdot, \cdot]1 NAME
2 vector = NAME
   fattore = NUMMER
    sinistra = NUMMER
    destra = NUMMER
\setminussetupfonts [\ldots, \ldots^*], \ldots]* language = no auto
\setminussetupfontsolution [\ldots, \ldots] [\ldots, \ldots]<sup>2</sup>...,..]
                                OPT
1 NAME
2 goodies = FILE
    solution = NAME
    less = NAME
              more = NAME
    metodo = preroll separa normale invertito casuale
    criterio = NUMMER
\setminussetupformula [...,...] [...,-]OPT
1 NAME
                        2 luogo = sinistra destra
    allinea = sinistra centro destra flushleft center flushright normale
    separa = si no pagina
    strut = si no
    distanza = DIMENSION
    sinistra = BEFEHL<br>destra = BEFEHL
    destra = BEFEHL
                        spazioprima = inherits: \rigovuoto
    \begin{array}{rcl}\n\text{spaziodopo} &=& \text{inherits: } \text{rgovuoto}\n\text{comandomero} &=& \dots \# \# 1\n\end{array}comandonumero = \...##1
    colore = COLOR<br>
stilenumero = STYLE
                        stile BEFEHL<br>= COLOR
    \begin{array}{c} \texttt{colorenumero} \ \texttt{opzione} \end{array}opzione = impaccato tight centro cornice profondita riga mezzariga -riga -mezzariga inherits: \impostafontdeltesto
    margine = si no standard DIMENSION
    marginesinistro = DIMENSION
    marginedestro = DIMEN<br>alternativa = NAME
    \overline{\text{alternative}}rientrasuccessivo = si no auto
    griglia = inherits: \snaptogrid
    cornice = numero
    sospendi = nessuno auto
    espansione = si no xml
    referenceprefix = + -<br>xmlsetup = NAME
    xmlsetup = NAME<br>catcodes = NAME
    catcodesinherits: \setupcounter
```

```
\setminussetupformulaframed [\ldots, \ldots] [\ldots, \ldots]<sup>2</sup>...,..]
                                OPT
1 NAME
2 inherits: \impostaincorniciato
\setminussetupframedcontent [\ldots, \ldots] [\ldots, \ldots]<sup>2</sup>...,..]
                               OPT
1 NAME
2 sinistra = BEFEHL
   destra = BEFEHL
    leftoffser = DIMENSION
    offsetdestro = DIMENSION
    offsetcima = DIMENSION
    offsetfondo = DIMENSION
   correzioneriga = si no
   inherits: \impostaincorniciato
\setminussetupframedtable [\cdot, \cdot, \cdot] [\cdot, \cdot, \cdot, \frac{2}{7}, \cdot, \cdot, \cdot]OPT
1 NAME
2 prima = BEFEHL
    dopo = BEFEHL
    tra = BEFEHL
   distanza = DIMENSION
   inherits: \impostaincorniciato
\setminussetupframedtablecolumn [.\cdot^1.] [.\cdot^2.] [.\cdot,..\cdot^3. \cdot,.\cdot]OPT
1 NAME
2 NUMMER ogni
3 inherits: \impostaincorniciato
\setminussetupframedtablerow [\cdot \cdot \cdot \cdot] [\cdot \cdot \cdot \cdot \cdot] [\cdot \cdot \cdot \cdot \cdot \cdot \cdot \cdot]OPT
1 NAME
2 NUMMER ogni
3 inherits: \impostaincorniciato
\setminussetupframedtext [\ldots, \ldots] [\ldots, \ldots]<sup>2</sup>...,..]
                         OPT
1 NAME
2 sinistra = BEFEHL
   destra = BEFEHL
                        interno = BEFEHL
   luogo = sinistra destra centro nessuno
   correzioneprofondita = attivo disattivo
    fonttesto = inherits: \impostafontdeltesto
    rientro = inherits: \impostarientro
    stile = STYLE BEFEHL
    colore = COLOR
   inherits: \impostaincorniciatoinherits: \setupplacement
\setupglobalreferenceprefix [...]
* + - TEXT
\setminussetupheadalternative [\ldots, \ldots] [\ldots, \ldots]<sup>2</sup>...,..]
                                  OPT
1 NAME
2 alternativa = orizzontale verticale daqualcheparte
   renderingsetup = NAME
\setminussetuphelp [\ldots, \ldots] [\ldots, \ldots]^2OPT
1 NAME
2 inherits: \impostaincorniciato
\setminussetuphigh [\dots, \dots] [\dots, \dots]<br>1 NAME
1 NAME
2 distanza = DIMENSION
    up = DIMENSION
    stile = STYLE BEFEHL
   colore = COLOR
```

```
\setminus \text{setupnightight} [\dots, \dots, \dots] [\dots, \dots, \dots]1 NAME
2 comando = si no
    stile = STYLE BEFEHL
    colore = COLOR
\setuphyphenation [\ldots,\ldots^*],\ldots]* metodo = original tex implicito hyphenate expanded traditional nessuno
\setminussetupindentedtext [\ldots, \ldots] [\ldots, \ldots]<sup>2</sup>...,..]
                             OPT
1 NAME
   2 prima = BEFEHL
   dopo = BEFEHL
             distanza = DIMENSION
   \texttt{campione}testo = TEXT<br>
ampiezza = adatt
               ampiezza = adatta ampio DIMENSION
   separatore = BEFEHL
    stile = STYLE BEFEHL
    colore = COLOR
    stiletesta = STYLE BEFEHL
    coloretesta = COLOR
\setminussetupinitial [...,...] [...,-^2...,...]OPT
1 NAME
2 n = NUMMER<br>
m = NUMMER
   m = NUMMER<br>
prima = BEFEHL
            prima = BEFEHL
   distanza = DIMENSION
    hoffset = DIMENSION
    voffset = riga DIMENSION
   stile = STYLE BEFEHL
   colore = COLOR
    font = FONT
    testo = TEXT
    luogo = margine testo
    metodo = primo ultimo auto nessuno
\setminussetupinsertion [\dots, \dots] [\dots, \dots]<br>1 NAME
1 NAME
2 luogo = pagina testo colonne firstcolumn lastcolumn
\setupitaliccorrection [\ldots,\ldots]* testo sempre globale nessuno
```
\setupitemgroup [.<sup>1</sup>..] *[...*,<sup>2</sup>..*.] [...*,<sup>3</sup>.*..] [...,..*<sup>4</sup>..*...]*<br>1 NAME **1 NAME** OPT OPT OPT OPT

**2 ogni NUMMER**

**3 intro casuale continua impaccato autointro ampio testo prima dopo nobianco margine inmargine almargine intesto headintext lento adatta nofit capoverso unito vicino stopper nostopper unpacked ripeti norepeat invertito colonne uno due tre quattro cinque six seven eight nine standard NUMMER\*ampio NUMMER\*vicino orizzontale NAME**

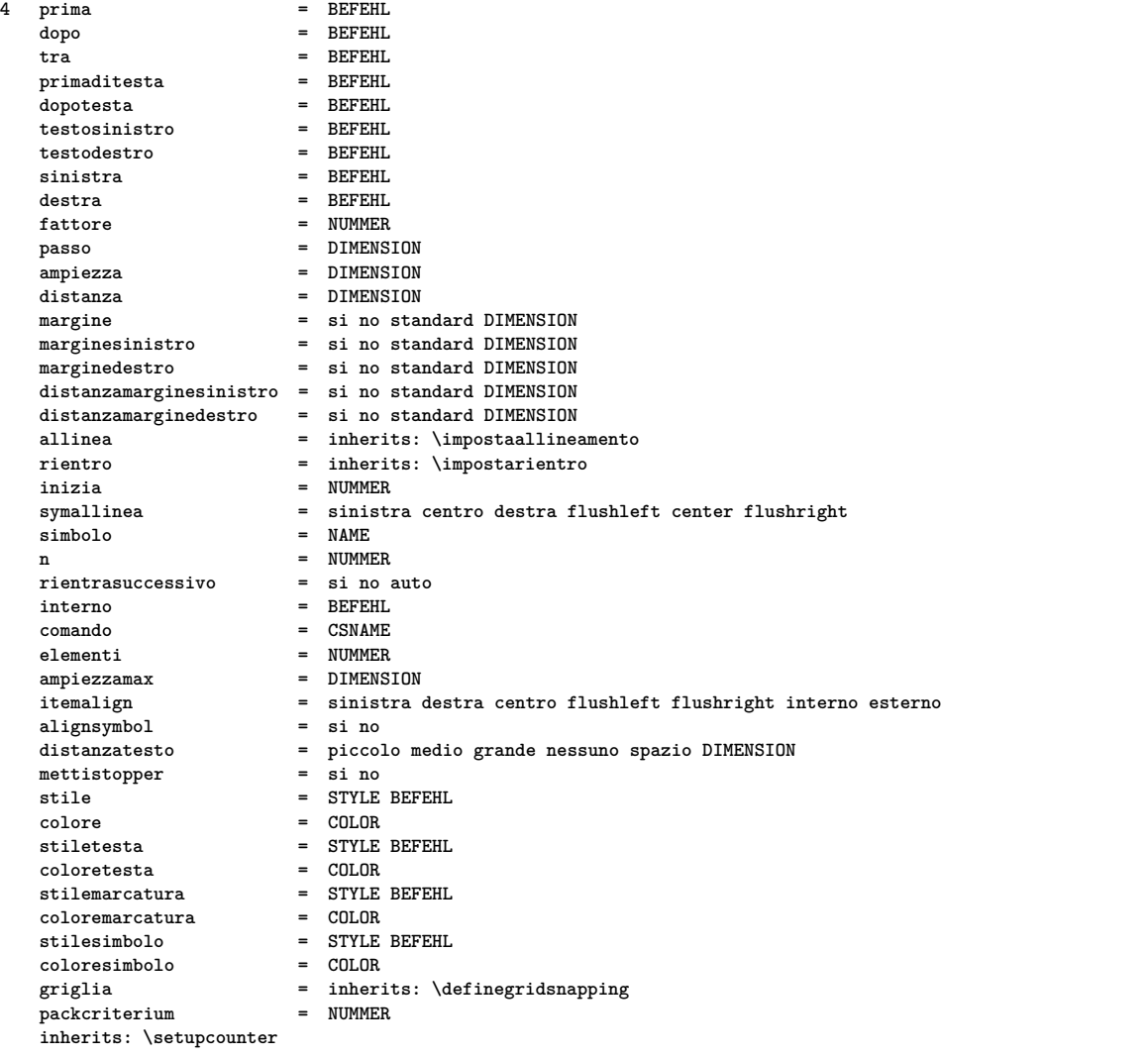

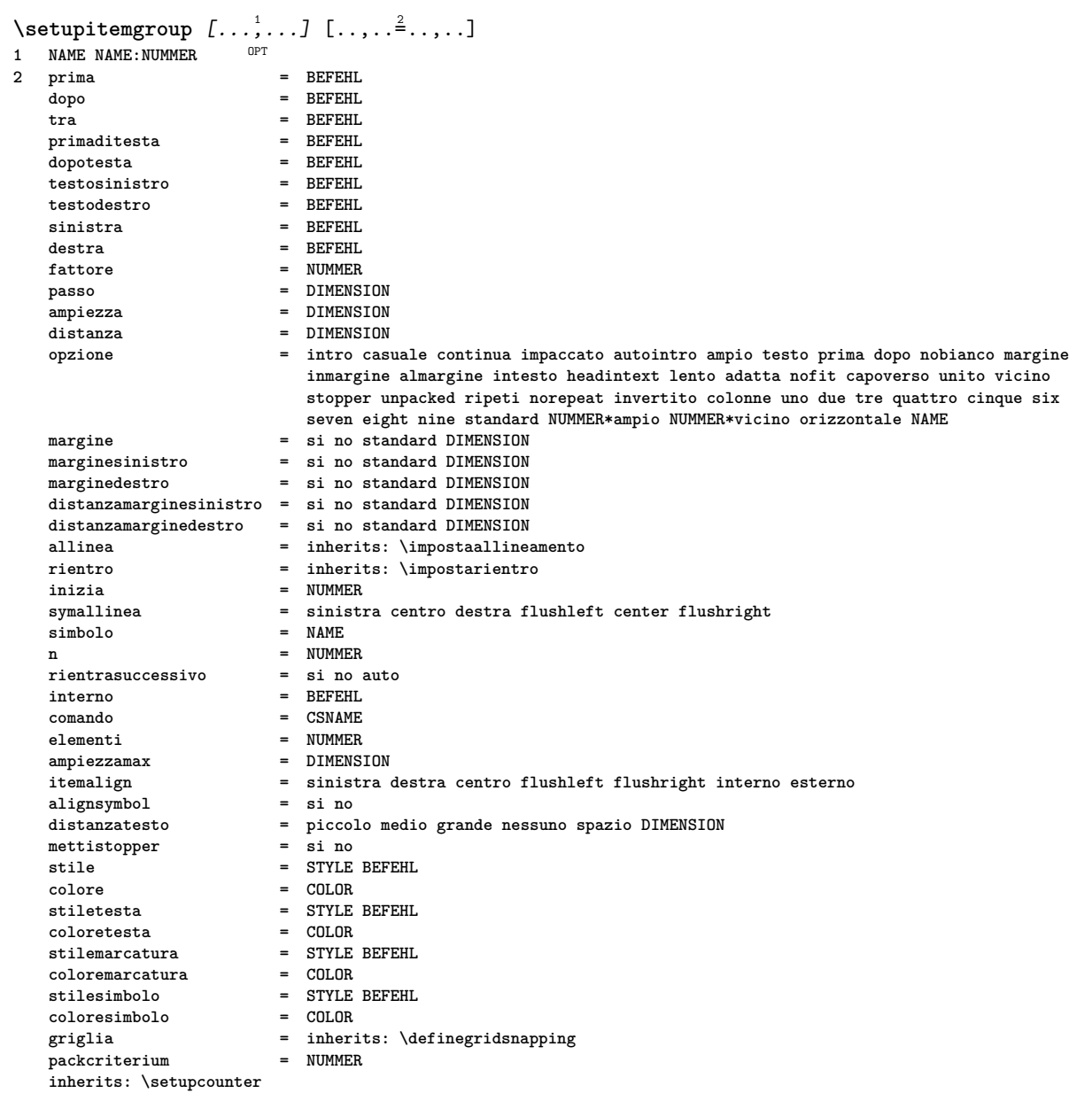

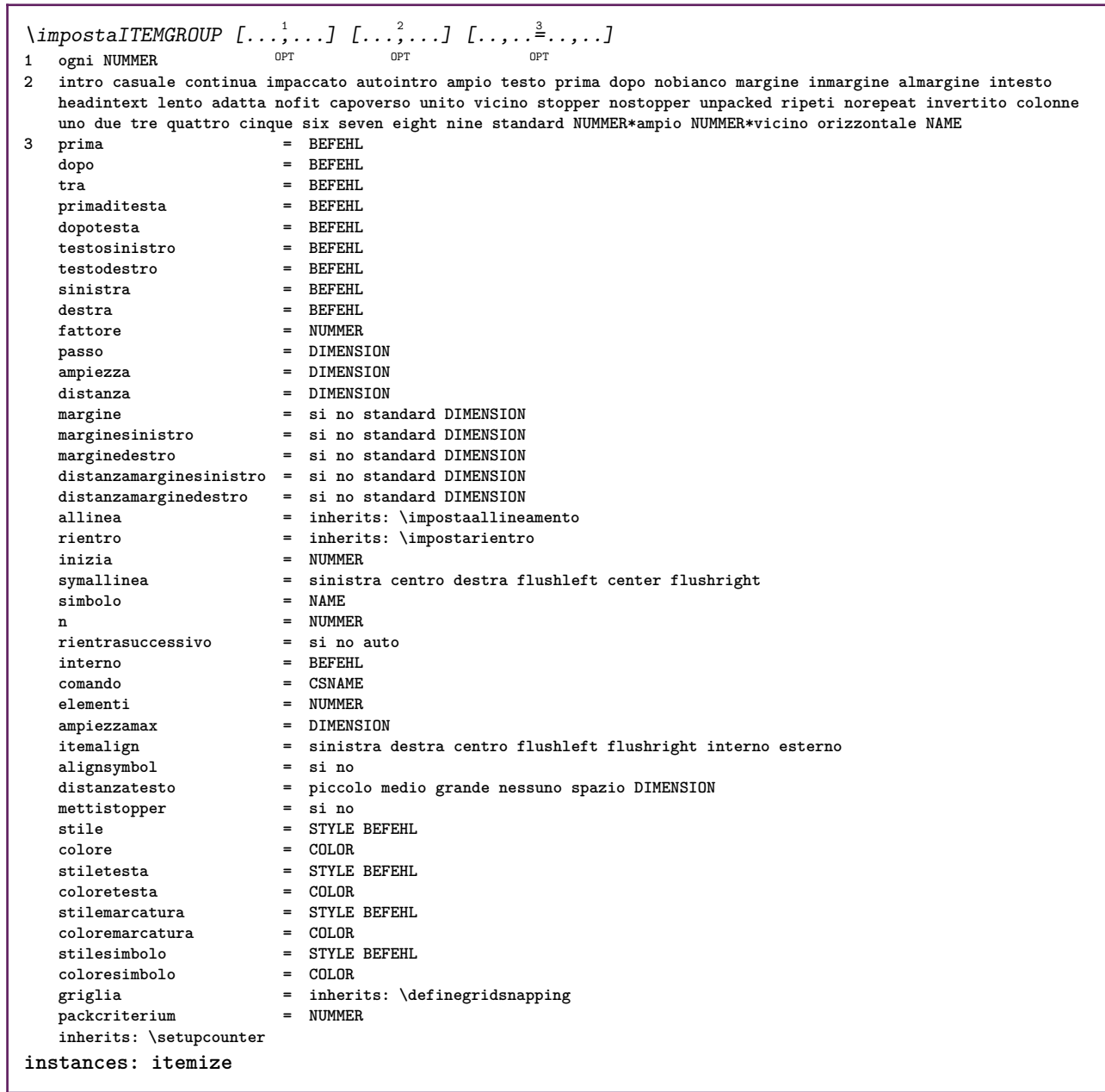

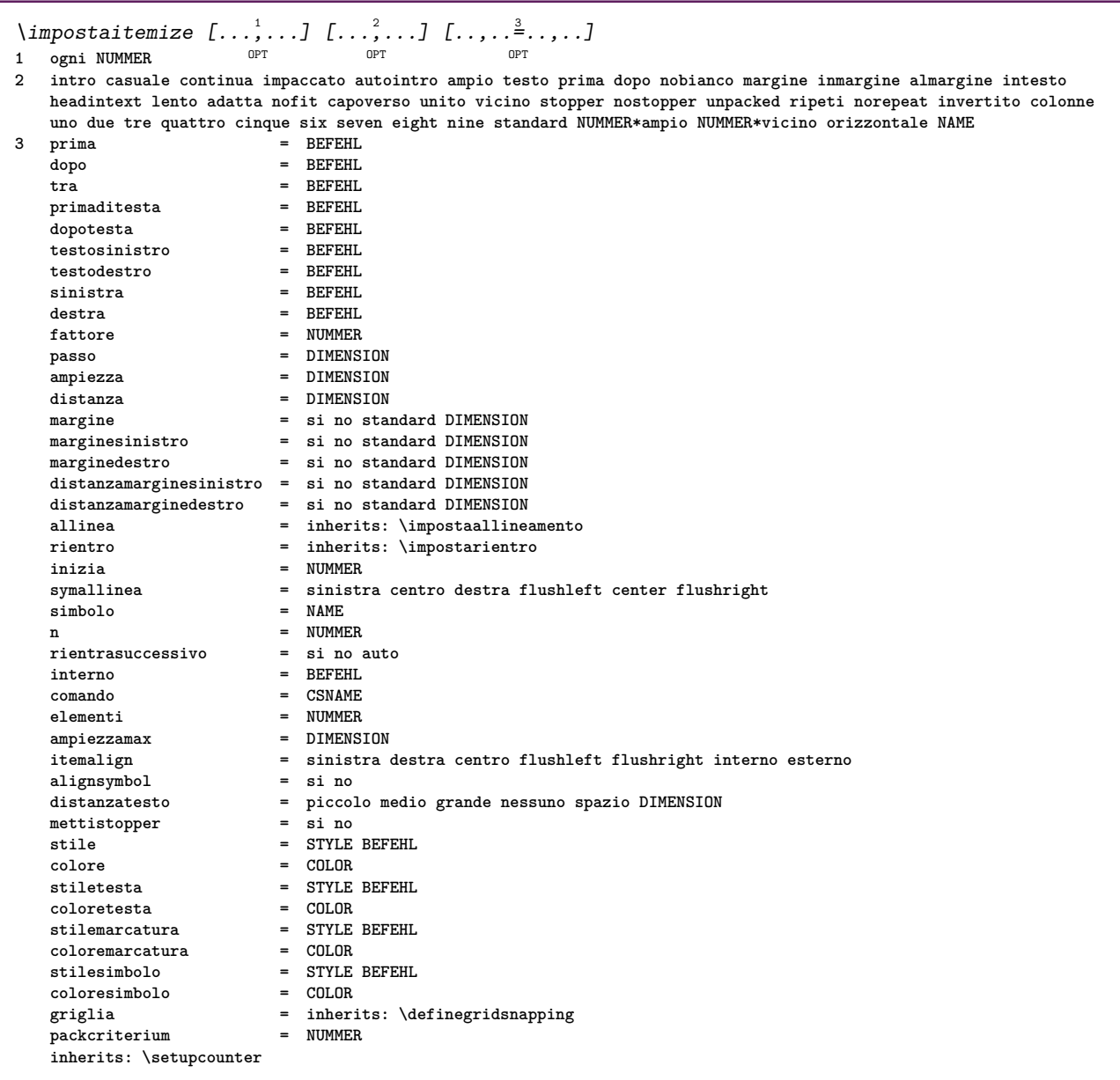

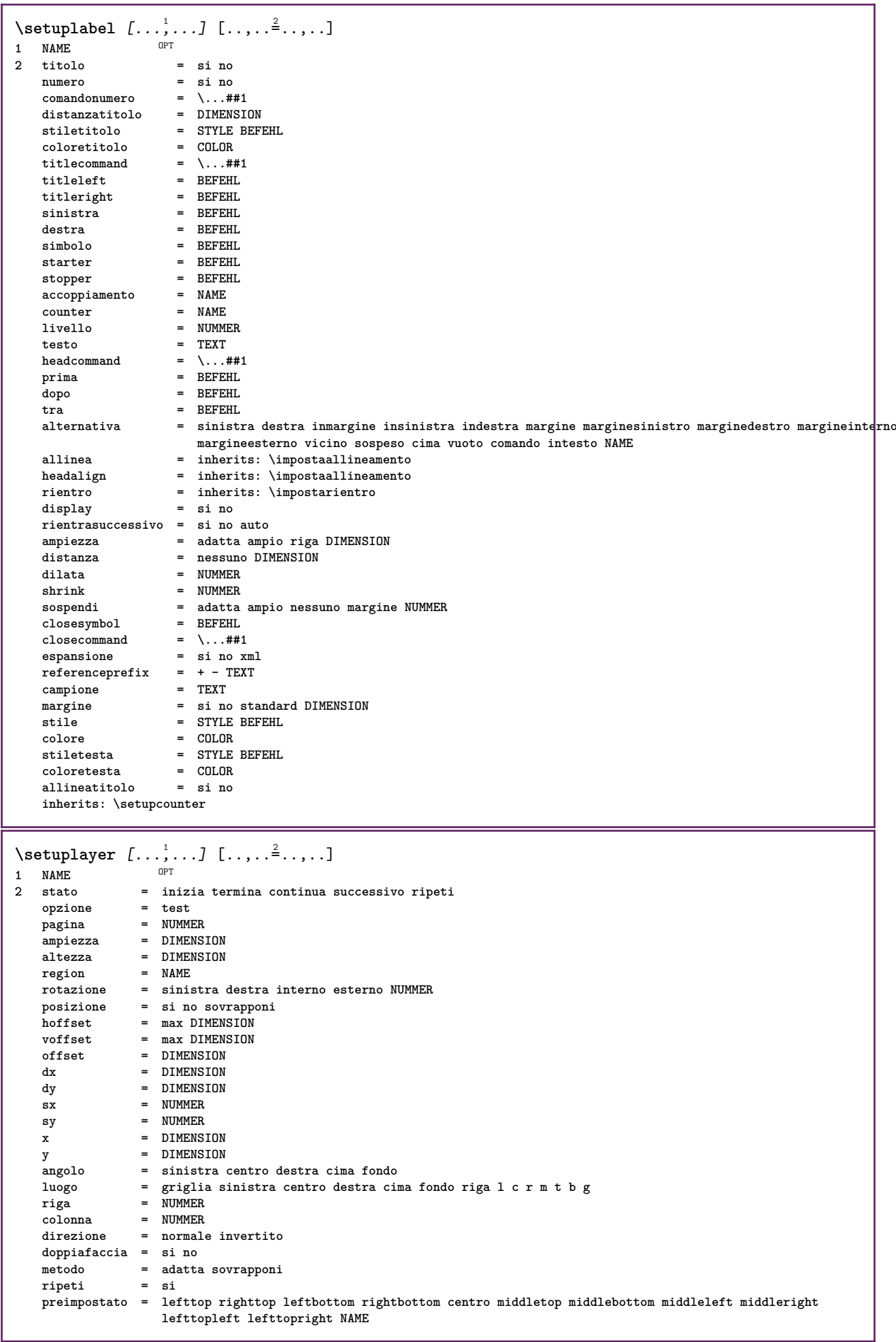

ı

 $\setminus$ setuplayeredtext  $[\dots, \dots]$   $[\dots, \dots]$ <br>1 NAME **1 NAME 2 stile = STYLE BEFEHL colore = COLOR inherits: \impostaincorniciato \setuplayouttext** [...] <sup>1</sup> [...] <sup>2</sup> [..,..=..,..] <sup>3</sup> OPT **1 cima intestazione testo piedipagina fondo 2 testo margine bordo 3 stato = inizia termina vuoto alto nessuno normale nomarcature NAME stile = STYLE BEFEHL colore = COLOR strut = si no n = NUMMER prima = BEFEHL dopo = BEFEHL**  $\frac{1}{100}$ **testocentro = TEXT testodestro = TEXT stilesinistra = STYLE BEFEHL middlestyle = STYLE BEFEHL stiledestra = STYLE BEFEHL coloresinistra = COLOR middlecolor = COLOR coloredestra = COLOR ampiezza = DIMENSION ampiezzasinistra = DIMENSION middlewidth ampiezzadestra = DIMENSION** \setuplinefiller [...<sup>1</sup>,..*.*] [..,..<sup>2</sup>..,..]<br>1 NAME **1 NAME 2 luogo = sinistra destra entrambi scope = sinistra destra locale mp = NAME altezza = DIMENSION profondita = DIMENSION distanza = DIMENSION threshold = DIMENSION spessorelinea = DIMENSION prima = BEFEHL dopo = BEFEHL colore = COLOR stiletesto = STYLE BEFEHL coloretesto = COLOR allinea = inherits: \impostaallineamento**  $\setminus$ setuplinefillers  $[\ldots, \ldots]$   $[\ldots, \ldots]$ <sup>2</sup>...,..] OPT **1 NAME 2 inherits: \setuplinefiller**  $\setminus$ setuplinenote  $[\ldots, \ldots]$   $[\ldots, \ldots]$ <sup>2</sup>...,..] OPT **1 NAME 2 compress = si no compressmethod = separator stopper spazio compressseparator = BEFEHL compressdistance = DIMENSION compressstopper = BEFEHL inherits: \setupnote**

```
\setminussetuplinetable [\cdot \cdot \cdot \cdot] [\cdot \cdot \cdot \cdot \cdot \cdot] [\cdot \cdot \cdot \cdot \cdot \cdot \cdot]\overline{\phantom{0}} opt
                            OPT
1 r c
2 dispari pari intestazione NUMMER
3 righe = adatta NUMMER
   prima = BEFEHL<br>prima = BEFEHL
    dopo = BEFEHL
    tra = BEFEHL
    dilata = si no DIMENSION
    ampiezzamax = adatta DIMENSION
    nsinistra = NUMMER
    n = NUMMER
   ripeti = si no
    nx = NUMMER
    ampiezza = DIMENSION
    altezza = adatta riga DIMENSION
    distanza = DIMENSION
   offsetsinistro = DIMENSION
    offsetdestro = DIMENSION
    allinea = inherits: \impostaallineamento
    sfondo = colore
   coloresfondo = COLOR
    xheight = max DIMENSION
    xdepth = max DIMENSION
    stile = STYLE BEFEHL
    colore = COLOR
\setuplistalternative [\dots, \dots] [\dots, \dots]<sub>0PT</sub> ...,..]
1 NAME
2 prima = BEFEHL
    dopo = BEFEHL
    comando = \...##1##2##3
   renderingsetup = NAME
    ampiezza = DIMENSION
    distanza = DIMENSION
    dilata = DIMENSION
    filler = BEFEHL
\setminussetuplistextra [\ldots, \ldots] [\ldots, \ldots]<sup>2</sup>...,..]
                       OPT
1 NAME
2 prima = BEFEHL
   dopo = BEFEHL
\setuplocalfloats [\ldots, \ldots \stackrel{*}{\dots}, \ldots]* prima = BEFEHL
   dopo = BEFEHL
   tra = BEFEHL
\setuplocalinterlinespace [\ldots, \ldots] [\ldots, \ldots]<sup>2</sup>.....]
                                   OPT
1 NAME
2 inherits: \impostainterlinea
\setuplocalinterlinespace [\ldots,\ldots]* attivo disattivo reimposta auto piccolo medio grande NUMMER DIMENSION
\setuplocalinterlinespace [...]
* NAME
\setminussetuplow [\ldots, \ldots] [\ldots, \ldots]OPT
1 NAME
2 distanza = DIMENSION
   down = DIMENSION
            stile = STYLE BEFEHL
   colore = COLOR
```

```
\setminus \texttt{setuplowhigh} \ \left[ \ldots, \frac{1}{2} \ldots, \frac{2}{2} \ldots, \ldots \right]1 NAME
2 distanza = DIMENSION
    up = DIMENSION
    down = DIMENSION
    stile = STYLE BEFEHL
    colore = COLOR
\setminus \text{setuplowmidhigh} [\dots, \dots] [\dots, \dots]<br>1 NAME
1 NAME
   2 up = DIMENSION
          down = DIMENSION
   stile = STYLE BEFEHL
   colore = COLOR
\setupMPgraphics [..,..=..,..] *
* colore = locale globale
   mpy = FILE
\setminussetup<code>MPinstance</code> [\ldots, \ldots] [\ldots, \ldots]OPT
1 NAME
2 format = metafun minifun mpost
   initializations = si no
   setups = NAME<br>stiletesto = STYLE
                   = STYLE BEFEHL<br>= COLOR
   coloretesto = COLOR
   extensions = si no
   metodo = binary decimal double scaled implicito
\setupMPpage [..,..=..,..] *
* statopagina = inizia termina
    comando = \...##1
    margine = pagina
    scala = NUMMER
    carta = auto implicito NAME
   inherits: \impostaincorniciato
\setminussetupMPvariables [\cdot, \cdot, \cdot, \cdot] [\cdot, \cdot, \cdot, \cdot]OPT
1 NAME
2 KEY = VALUE
\setminussetupmarginblock [\ldots, \ldots] [\ldots, \ldots]OPT
1 NAME
2 stato = inizia termina
   ampiezza = DIMENSION
    prima = BEFEHL
    dopo = BEFEHL
   tra = BEFEHL
   allinea = inherits: \impostaallineamento
            stile = STYLE BEFEHL
   colore = COLOR
    cima = BEFEHL
    fondo = BEFEHL
    luogo = sinistra destra centro inmargine
   sinistra = BEFEHL
   destra = BEFEHL
```
 $\setminus$ setupmargindata  $[\ldots, \ldots]$   $[\ldots, \ldots]$ <sup>2</sup>...,..] OPT **1 NAME 2 strut = si no auto cap adatta riga implicito CHARACTER comando = \...##1 ampiezza = DIMENSION allinea = inherits: \impostaallineamento anchor = region testo luogo = sinistra destra interno esterno metodo = cima riga primo profondita altezza category = implicito bordo scope = locale globale opzione = testo capoverso margine = locale normale margine bordo distanza = DIMENSION hoffset = DIMENSION voffset = DIMENSION dy = DIMENSION spaziofondo = DIMENSION threshold = DIMENSION riga = NUMMER stack = si continua stile = STYLE BEFEHL colore = COLOR**  $\setminus$ setupmarginframed  $[\ldots, \ldots]$   $[\ldots, \ldots]$ OPT **1 NAME 2 inherits: \impostaincorniciato**  $\setminus$ setupmarginrule  $[\dots, \dots]$ OPT **1 NUMMER 2 inherits: \setupsidebar**  $\setminus$ setupmathalignment  $[\ldots, \ldots]$   $[\ldots, \ldots]$ <sup>2</sup>...,..] OPT **1 NAME 2 n = NUMMER m = NUMMER distanza = DIMENSION numero = auto separatore = TEXT allinea = sinistra centro destra normale luogo = cima center fondo normale griglia = math no**  $\setminus$ setupmathcases  $[\ldots, \ldots]$   $[\ldots, \ldots]$ OPT **1 NAME 2 sinistra = BEFEHL destra = BEFEHL strut = si no stile = STYLE BEFEHL distanza = DIMENSION numberdistance = DIMENSION**

```
\setminussetupmathematics [\ldots, \ldots] [\ldots, \ldots]<sup>2</sup>...,..]
                         OPT
1 NAME
2 openup = si no
   setsimboli = NAME
   functionstyle = STYLE BEFEHL
   compact = si no
   allinea = l2r r2l righttoleft
   bidi = si no
   sygreek = normale corsivo nessuno
   lcgreek = normale corsivo nessuno
   ucgreek = normale corsivo nessuno
                  italics = 1 2 3 4 nessuno reimposta
   autopunctuation = si no tutti comma yes,semicolon comma,semicolon all,semicolon
   setups = NAME
   domain = NAME reimposta
   stiletesto = STYLE BEFEHL
   coloretesto = COLOR
   functioncolor = COLOR
   integral = limits nolimits autolimits displaylimits nessuno
   stylealternative = NAME
   implicito = normale corsivo
   fraction = ams ctx
   ampersand = normale<br>
collapsing = 1 2 3 ne
                 collapsing = 1 2 3 nessuno reimposta
   kernpairs = si no
\setminussetupmathfence [\ldots, \ldots] [\ldots, \ldots]<sup>2</sup>...,..]
                       OPT
1 NAME
2 comando = si no
   sinistra = NUMMER
   centro = NUMMER
   destra = NUMMER
   mathstyle = schermo testo script scriptscript cramped uncramped normale impaccato piccolo grande
   colore = COLOR
   stato = auto
   metodo = auto
   dimensione = NUMMER
   fattore = nessuno auto NUMMER
   mathclass = NUMMER
\setminussetupmathfraction [\ldots, \ldots] [\ldots, \ldots]<sup>2</sup>...,..]
                         OPT
1 NAME
2 distanzacima = DIMENSION
   distanzafondo = DIMENSION
   margine = DIMENSION
   colore = COLOR
   strut = si no math tight
   alternativa = interno esterno entrambi
   linea = si no auto nascosto
   sinistra = NUMMER
   destra = NUMMER
   spessorelinea = DIMENSION
   mathstyle = STYLE BEFEHL
   distanza = no nessuno sovrapponi
   inlinethreshold = auto NUMMER
   displaythreshold = auto NUMMER
   fences = NAME
\setminussetupmathfractions [\ldots, \ldots] [\ldots, \ldots]<sup>2</sup>...,..]
                           OPT
1 NAME
2 inherits: \setupmathfraction
\setminussetupmathframed [...,...] [...,...]<sup>2</sup>.....]
OPT
1 NAME
2 inherits: \impostaincorniciato
```
 $\setminus$ setupmathmatrix  $[\ldots, \ldots]$   $[\ldots, \ldots]$ <sup>2</sup>...,..] OPT **1 NAME 2 sinistra = BEFEHL destra = BEFEHL strut = si no NUMMER allinea = sinistra centro destra normale stile = STYLE BEFEHL distanza = DIMENSION simplecommand = TEXT luogo = cima fondo alto basso pedap normale**  $\setminus$ setupmathornament  $[\ldots, \ldots]$   $[\ldots, \ldots]$ <sup>2</sup>...,..] OPT **1 NAME 2 alternativa = mp colore = COLOR mpoffset = DIMENSION**  $mp$  =  $NAME$ <br>**mp** =  $NAME$  $\setminus$ setupmathradical  $[\ldots, \ldots]$   $[\ldots, \ldots]$ OPT **1 NAME 2 alternativa = implicito normale mp colore** = **COLOR**<br>mpoffset = DIMENS **mpoffset = DIMENSION mp = NAME**  $\setminus$ setupmathstackers  $[\ldots, \ldots]$   $[\ldots, \ldots]$ <sup>2</sup>...,..] OPT **1 NAME 2 sinistra = BEFEHL destra = BEFEHL topcommand = \...##1**  $bottomcommand = \ldots$ ##1 **middlecommand = \...##1**  $\overline{m}$  **mp**  $=$  **NAME** mpheight = DIMENSION<br>mpdepth = DIMENSION **mpdepth = DIMENSION mpoffset = DIMENSION colore = COLOR hoffset = DIMENSION voffset = DIMENSION altezzamin = DIMENSION mindepth = DIMENSION mathclass = rel ord offset = min max normale luogo = cima fondo alto basso centro NUMMER strut = si no alternativa = normale implicito mp ampiezzamin = DIMENSION distanza = DIMENSION moffset = DIMENSION order = normale invertito mathlimits = si no lt = DIMENSION rt = DIMENSION lb = DIMENSION rb = DIMENSION**  $\setminus$ setupmathstyle  $[\ldots, \ldots]$ **\* schermo testo script scriptscript cramped uncramped normale impaccato piccolo grande NAME**

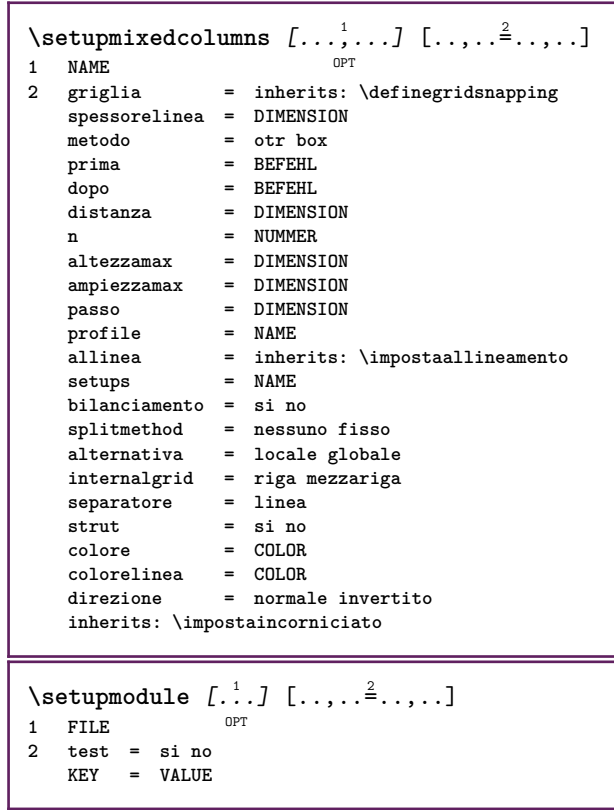

<u> 1989 - Johann Barn, mars ann an t-Amhain ann an t-Amhain an t-Amhain an t-Amhain an t-Amhain an t-Amhain an t-</u>

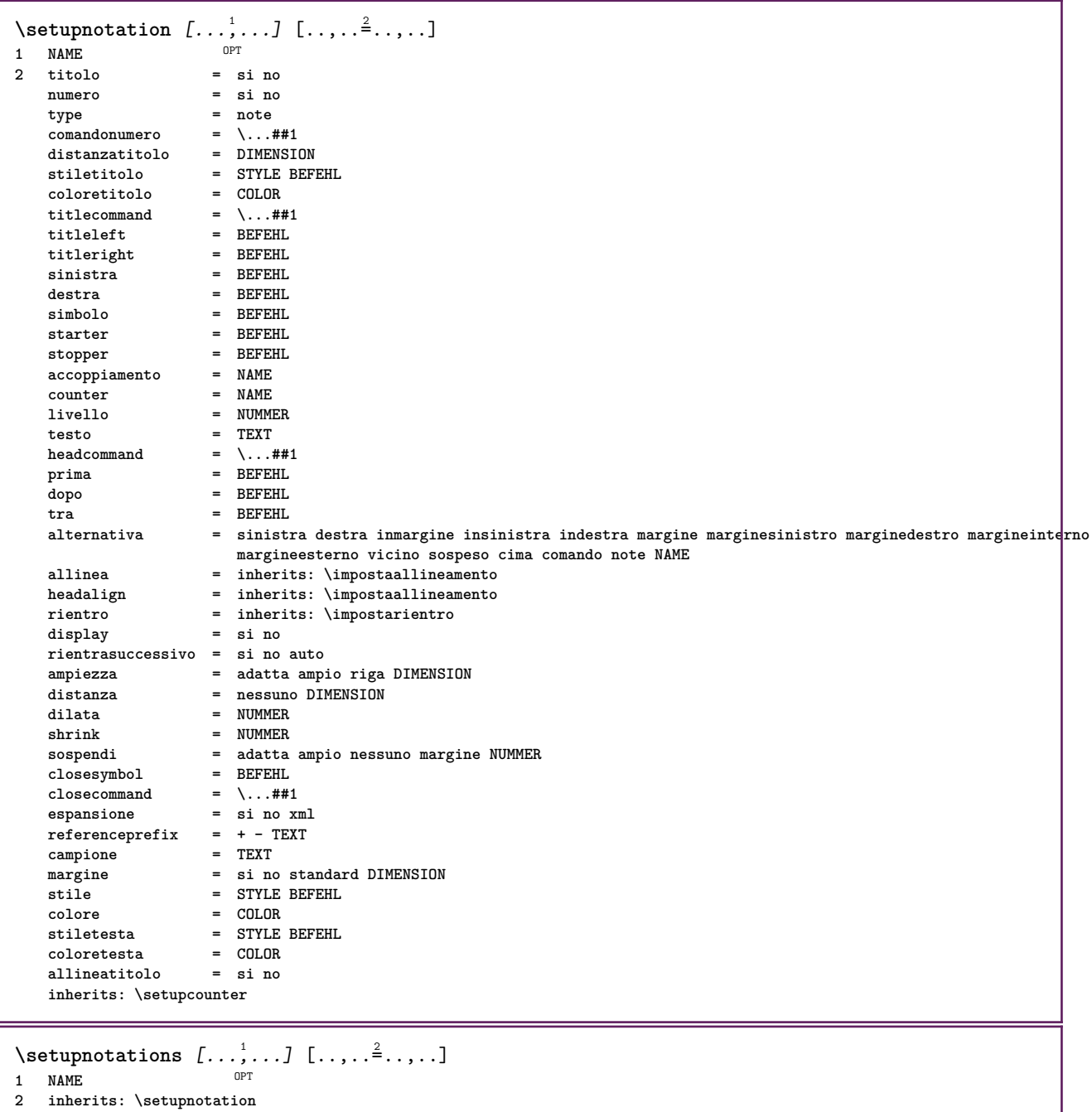

280

\setupnote  $[\ldots, \ldots]$   $[\ldots, \ldots]^2$ .....] OPT **1 NAME 2 interazione = si no numero testo tutti symbolcommand = \...##1 comandotesto = \...##1 indicatore = si no separatoretesto = BEFEHL ampiezza = DIMENSION altezza = DIMENSION distanza = DIMENSION**  $\frac{m}{2}$ **d**<br>**linea linea = attivo disattivo normale sinistra destra comando capoverso separa = tollerante rigido moltorigido NUMMER fattore = NUMMER luogo = testo pagina alto fondo nessuno colonne firstcolumn lastcolumn**  $\frac{1}{1000}$ oros **en Bercio e Alexandra e Alexandra e Alexa** e Alexandra e Alexandra e Alexandra e Alexandra e Alexandra e Alexandra e Alexandra e Alexandra e Alexandra e Alexandra e Alexandra e Alexandra e Alexandra e Ale **n = NUMMER colorelinea = COLOR spessorelinea = DIMENSION setups = NAME interlinea = NAME**  $capoverso$ **prima = BEFEHL dopo = BEFEHL tra = BEFEHL scope = pagina distanzacolonne = DIMENSION continua = si no alternativa = griglia fisso colonne note nessuno criterio = pagina fonttesto = inherits: \impostafontdeltesto allinea = inherits: \impostaallineamento stiletesto = STYLE BEFEHL**  $\operatorname*{color}}$  **example to anchor = successivo spazioprima = inherits: \rigovuoto spaceinbetween = inherits: \rigovuoto inherits: \impostaincorniciato**  $\setminus$ setupnotes  $[\ldots, \ldots]$   $[\ldots, \ldots]^2$ OPT **1 NAME 2 inherits: \setupnote**  $\setminus$ setupoffset  $[\ldots, \ldots \stackrel{*}{\cdot} \ldots]$ **\* inherits: \setupoffsetbox**  $\setminus$ setupoffsetbox  $[\ldots, \ldots^*], \ldots]$ **\* x = DIMENSION y = DIMENSION offsetsinistro = DIMENSION offsetdestro = DIMENSION offsetcima = DIMENSION offsetfondo = DIMENSION metodo = fisso ampiezza = DIMENSION altezza = DIMENSION profondita = DIMENSION luogo = sinistra centro destra cima fondo riga l c r m t b g**  $\setminus$ setuporientation  $[\ldots, \ldots]$   $[\ldots, \ldots]$ <sup>2</sup>...,..] OPT **1 NAME 2 orientation = up down sinistra destra cima fondo normale orizzontale = sinistra centro destra flushleft flushright normale verticale = riga cima centro fondo normale \setupoutputroutine** [...] <sup>1</sup> [..,..=..,..] <sup>2</sup> **OPT 1 NAME 2 KEY = CSNAME** \setupoutputroutine [...] **\* NAME**

```
\setuppagechecker [\dots, \dots] [\dots, \dots]<br>1 NAME
1 NAME
           2 righe = NUMMER
   offset = DIMENSION
   metodo = 0 1 2 3
   prima = BEFEHL
    dopo = BEFEHL
    tra = BEFEHL
\setminussetuppagecolumns [\ldots, \ldots] [\ldots, \ldots]<sup>2</sup>...,..]
                             OPT
1 NAME
2 separatore = NAME
    direzione = normale invertito
    distanza = DIMENSION
   n = NUMMER
   ampiezzamax = DIMENSION
                allinea = inherits: \impostaallineamento
    rigovuoto = inherits: \rigovuoto
    coloresetups = NAME
    pagina = inherits: \pagina
    inherits: \impostaincorniciato
\setminussetuppageinjection [\ldots, \ldots] [\ldots, \ldots]<sup>2</sup>...,..]
                               OPT
1 NAME<br>2 stato
                2 stato = precedente successivo NUMMER
    attesa = si no
   alternativa = figura buffer setups nessuno NAME
   pagina = inherits: \pagina
    statopagina = inizia termina
    n = NUMMER
   inherits: \impostaincorniciato
\setuppageinjectionalternative [\ldots, \ldots] [\ldots, \ldots]<sup>2</sup>.....]
                                               OPT
1 NAME
2 renderingsetup = NAME
\setminussetuppageshift [\cdot \cdot \cdot \cdot] [\cdot \cdot \cdot \cdot \cdot] [\cdot \cdot \cdot \cdot \cdot]OPT
1 pagina carta OPT OPT OPT
2 NAME
3 NAME
\setminussetuppagestate [\ldots, \ldots] [\ldots, \ldots]<sup>2</sup>...,..]
                          OPT
1 NAME
2 attesa = si no
\setminussetuppairedbox [\ldots, \ldots] [\ldots, \ldots]<sup>2</sup>...,..]
                        OPT
1 NAME
   2 prima = BEFEHL
                 dopo = BEFEHL
    tra = BEFEHL
   luogo = sinistra centro destra cima fondo alto basso
   n = NUMMER<br>distanza = DIMENSI
   distanza = DIMENSION
                fonttesto = inherits: \impostafontdeltesto
    ampiezza = DIMENSION
    altezza = DIMENSION
    ampiezzamax = DIMENSION
    altezzamax = DIMENSION
                allinea = inherits: \impostaallineamento
    stile = STYLE BEFEHL
    colore = COLOR
\{impostaPAIREDBOX [\ldots,\ldots-.....]
* inherits: \setuppairedbox
instances: legend
\infty \{ \ldots, \ldots \stackrel{*}{\ldots}, \ldots \}* inherits: \setuppairedbox
```

```
\setminussetuppaper [\ldots, \ldots^* \ldots, \ldots]* inherits: \impostadimensionicarta
\setminussetupparagraph [...,...] [...,...]<sup>2</sup>.....]
                         OPT
1 NAME<br>2 stile = STYL
          2 stile = STYLE BEFEHL
   colore = COLOR
   allinea = inherits: \impostaallineamento
   setups = NAME
\setminussetupparagraphintro [\ldots, \ldots] [\ldots, \ldots]1 reimposta ogni primo successivo
2 BEFEHL
\setminussetupparallel [.\cdot^1.] [.\cdot,\cdot,\cdot^2] [.\cdot,\cdot,\cdot^3]...,..]
1 NAME
2 NAME
3 setups = NAME
    inizia = NUMMER
    n = NUMMER
   criterio = tutti
\setminussetupperiodkerning [\ldots, \ldots] [\ldots, \ldots]<sup>2</sup>...,..]
                              OPT
1 NAME
2 fattore = NUMMER
\setminussetupperiods [\ldots, \ldots \stackrel{*}{\cdot} \ldots]* n = NUMMER
  ampiezza = DIMENSION adatta
   distanza = DIMENSION
   simbolo = BEFEHL
\setupplaceholder [...,...] 1
OPT
[..,..=..,..] 2
1 NAME
2 prima = BEFEHL
    dopo = BEFEHL
    testo = TEXT
    stile = STYLE BEFEHL
    colore = COLOR
\setminussetupplacement [\ldots, \ldots] [\ldots, \ldots]OPT
1 NAME
2 prima = BEFEHL
    dopo = BEFEHL
    sinistra = BEFEHL
    destra = BEFEHL
    griglia = inherits: \snaptogrid
    correzioneriga = attivo disattivo
   correzioneprofondita = attivo disattivo
                        margine = si no standard
\setuppositionbar [\ldots,\ldots^{\pm},\ldots]* stile = STYLE BEFEHL
    colore = COLOR
    n = NUMMER
    min = NUMMER
   max = NUMMER<br>testo = TEXT
    testo = TEXT
    ampiezza = DIMENSION
    altezza = DIMENSION
   profondita = DIMENSION
```

```
\setupprocessor [\dots, \dots, \dots] [\dots, \dots]<br>1 NAME
1 NAME
              2 stato = inizia termina
   sinistra = BEFEHL
   destra = BEFEHL
    comando = \...##1
              stile = STYLE BEFEHL
   colore = COLOR
\setminussetupprofile [\ldots, \ldots] [\ldots, \ldots]<sup>2</sup>...,..]
                       OPT
1 NAME
2 altezza = DIMENSION
   profondita = DIMENSION
    distanza = DIMENSION
   fattore = NUMMER
   righe = NUMMER
   metodo = rigido fisso nessuno
\setupquotation [\ldots,\ldots^*],* inherits: \setupdelimitedtext
\setuprealpagenumber [\ldots,\ldots^*],* inherits: \setupcounter
\setminussetupreferenceformat [\ldots, \ldots] [\ldots, \ldots]<sup>2</sup>...,..]
                                  O<sub>p</sub>T
1 NAME
2 etichetta = * NAME
   sinistra = BEFEHL
               destra = BEFEHL
   type = implicito testo titolo numero pagina realpage
   setups = NAME
    autocase = si no
    testo = TEXT
   stile = STYLE BEFEHL
              colore = COLOR
\setupreferenceprefix [...]
* + - TEXT
\setupreferencestructureprefix [.<sup>1</sup>..] [.<sup>2</sup>..] [..,..<sup>3</sup>..,..]
                                             OPT
                                                     OPT
1 NAME ABSCHNITT
2 implicito
3 prefisso = si no
   prefixseparatorset = NAME
   prefixconversion = NAME
   prefixconversionset = NAME
    prefixstarter = BEFEHL PROCESSOR->BEFEHL
    prefixstopper = BEFEHL PROCESSOR->BEFEHL
   prefixset = NAME<br>
prefixsegments = NUMME
                        prefixsegments = NUMMER NUMMER:NUMMER NUMMER:* NUMMER:tutti ABSCHNITT ABSCHNITT:ABSCHNITT ABSCHNITT:*
                          ABSCHNITT:tutti corrente
    numberconversion = NAME
   numberconversionset = NAME
   numberstarter = BEFEHL PROCESSOR->BEFEHL
   \begin{tabular}{lllll} {\bf number stopper} & = & BEFEHL & PROCESOR->BEFEHL \\ {\bf number segments} & = & NUMBER & NUMBER & NUMBER & NUMMER \\ \end{tabular}numbersegments = NUMMER NUMMER:NUMMER NUMMER:* NUMMER:tutti
    numberseparatorset = NAME
    prefixconnector = BEFEHL PROCESSOR->BEFEHL
```
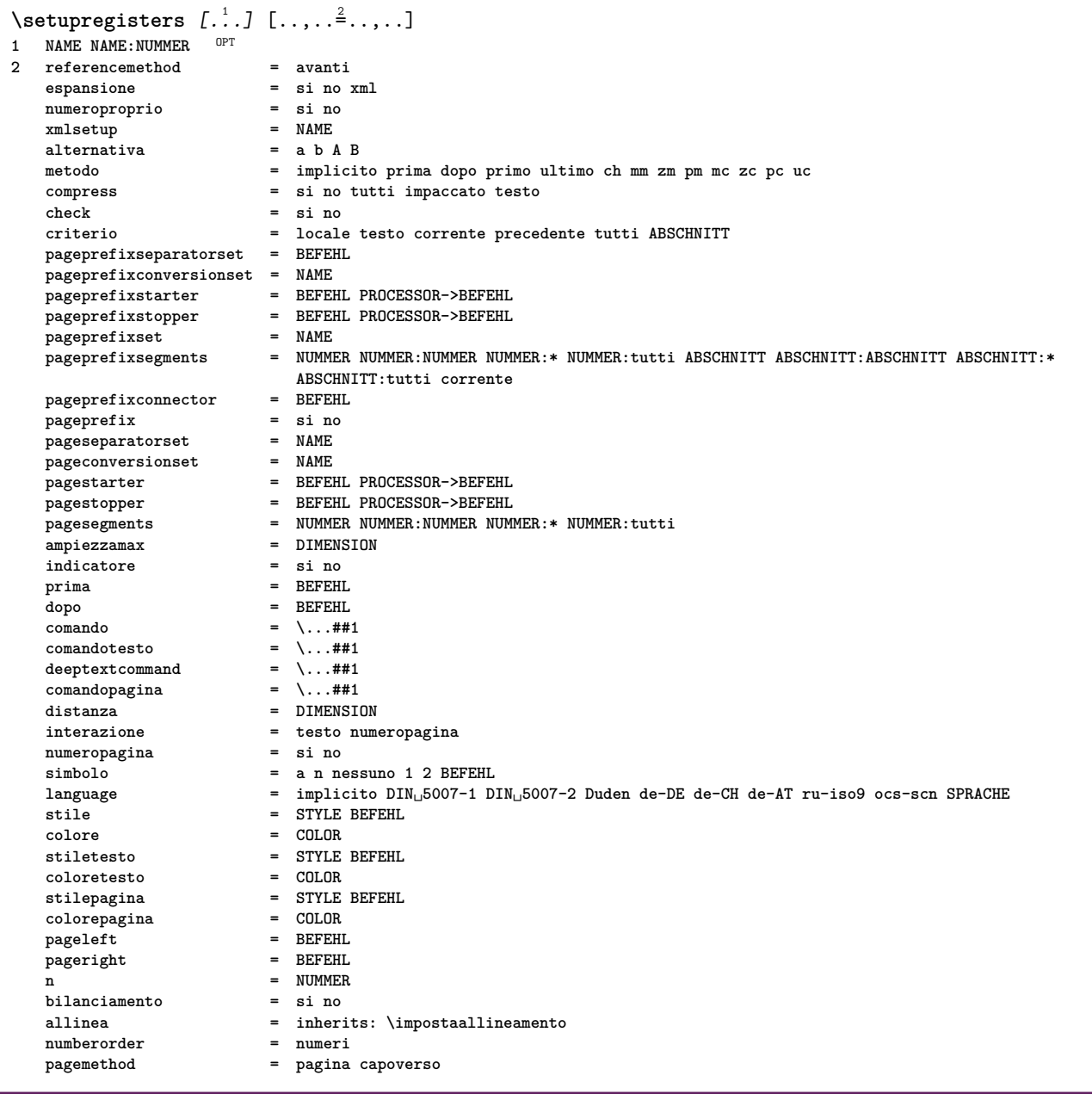

```
\setupregisters [\ldots], \ldots] [\ldots, \ldots] [\ldots, \ldots]^2.....]<br>1 NAME
1 NAME
2 NUMMER
3 referencemethod = avanti
   espansione = si no xml
   numeroproprio = si no
   xmlsetup = NAME<br>alternativa = a b A B
  alternativa = a b A B
   metodo = implicito prima dopo primo ultimo ch mm zm pm mc zc pc uc
   compress = si no tutti impaccato testo
   check = si no<br>
criterio = locale
                        criterio = locale testo corrente precedente tutti ABSCHNITT
   pageprefixseparatorset = BEFEHL
   pageprefixconversionset = NAME
   pageprefixstarter = BEFEHL PROCESSOR->BEFEHL
   pageprefixstopper = BEFEHL PROCESSOR->BEFEHL
   pageprefixset = NAME
                       pageprefixsegments = NUMMER NUMMER:NUMMER NUMMER:* NUMMER:tutti ABSCHNITT ABSCHNITT:ABSCHNITT ABSCHNITT:*
                       ABSCHNITT:tutti corrente
   pageprefixconnector = BEFEHL
   pageprefix = si no
   pageseparatorset = NAME
   pageconversionset = NAME
                        pagestarter = BEFEHL PROCESSOR->BEFEHL
                       pagestopper = BEFEHL PROCESSOR->BEFEHL
                       pages best SUMMER: NUMMER: NUMMER: * NUMMER: tutti<br>
= DIMENSION
   ampiezzamax = DIMENSION
   indicatore = si no
   prima = BEFEHL
   dopo = BEFEHL
   comando = \backslash \dots \#11<br>comandotesto = \backslash \dots \#11comandotesto = \...##1
   deeptextcommand = \...##1
   comandopagina = \...##1
   distanza = DIMENSION
   interazione = testo numeropagina
   numeropaginasimbolo = a n nessuno 1 2 BEFEHL
   language = implicito DIN␣5007-1 DIN␣5007-2 Duden de-DE de-CH de-AT ru-iso9 ocs-scn SPRACHE
   stile = STYLE BEFEHL
   colore = COLOR
   stiletesto = STYLE BEFEHL
   coloretesto = COLOR
   stilepagina = STYLE BEFEHL
   colorepagina = COLOR
   pageleft = BEFEHL
   pageright = BEFEHL
   n = NUMMER
   bilanciamento = si no
   allinea = inherits: \impostaallineamento
   numberorder<br>pagemethod
                        pagemethod = pagina capoverso
\setminussetuprenderingwindow [\ldots, \ldots] [\ldots, \ldots]OPT
1 NAME
2 azioneapripagina = REFERENCE
   azionechiudipagina = REFERENCE
   inherits: \impostaincorniciato
\setminussetupruby [\ldots, \ldots] [\ldots, \ldots]^2.....
OPT
1 NAME
2 luogo = cima sinistra destra nessuno
   allinea = auto flushleft centro flushright
   dilata = si no
   hoffset = DIMENSION
   voffset = DIMENSION
   distanza = nessuno DIMENSION
   sinistra = BEFEHL
   destra = BEFEHL
   stile = STYLE BEFEHL
   colore = COLOR
\setups [\ldots, \ldots]* NAME
```

```
\setminussetupscale [\ldots, \ldots] [\ldots, \ldots]^2OPT
1 NAME
2 scala = NUMMER
   xscale = NUMMER
   yscale = NUMMER
   ampiezza = DIMENSION
   altezza = DIMENSION
   profondita = si no
    righe = NUMMER
    fattore = adatta ampio max min auto implicito
    hfactor = adatta ampio max min auto implicito
    wfactor = adatta ampio max min auto implicito
   ampiezzamax = DIMENSION
   altezzamax = DIMENSION
   s = NUMMER
   sx = NUMMER
   sy = NUMMER
   equalwidth = DIMENSION
   equalheight = DIMENSION
             griglia = si adatta altezza profondita mezzariga
\setminussetupscript [\ldots, \ldots] [\ldots, \ldots]OPT
1 NAME
                 2 metodo = hangul hanzi nihongo ethiopic thai tibetan test
   preimpostato = NAME
   features = auto
\setminussetupscripts [\ldots, \ldots] [\ldots, \ldots]<sup>2</sup>...,..]
                     OPT
1 NAME
2 inherits: \setupscript
\setminussetupselector [\cdot, \cdot, \cdot] [\cdot, \cdot, \cdot, \frac{2}{3}, \cdot, \cdot, \cdot]1 NAME
2 n = NUMMER
   max = NUMMER
\setupshift [\dots, \dots, \dots] [\dots, \dots]<br>1 NAME
1 NAME
2 continua = si no
   unita = ex em pt in cm mm sp bp pc dd cc nc
   metodo = NUMMER
   dy = NUMMER
   allinea = inherits: \impostaallineamento
            stile = STYLE BEFEHL
   colore = COLOR
\setminussetupsidebar [\ldots, \ldots] [\ldots, \ldots]<sup>2</sup>...,..]
                 OPT
1 NAME
2 spessorelinea = DIMENSION
   colorelinea = COLOR
   {\tt alternative} offsetcima
   offsetcima = DIMENSION
                           offsetfondo = DIMENSION
   distanza = DIMENSION
   distanzamarginesinistro = DIMENSION
   livello = NUMMER
\setupspellchecking [\ldots, \ldots]^** stato = inizia termina
   metodo = 1 2 3
   elenco = NAME
\setminussetupstretched [\ldots, \ldots \stackrel{1}{\cdot}, \ldots]* inherits: \setupcharacterkerning
\setminussetupstyle [\ldots, \ldots] [\ldots, \ldots]^2.....
OPT
1 NAME
2 metodo = comando
   stile = STYLE BEFEHL
   colore = COLOR
```
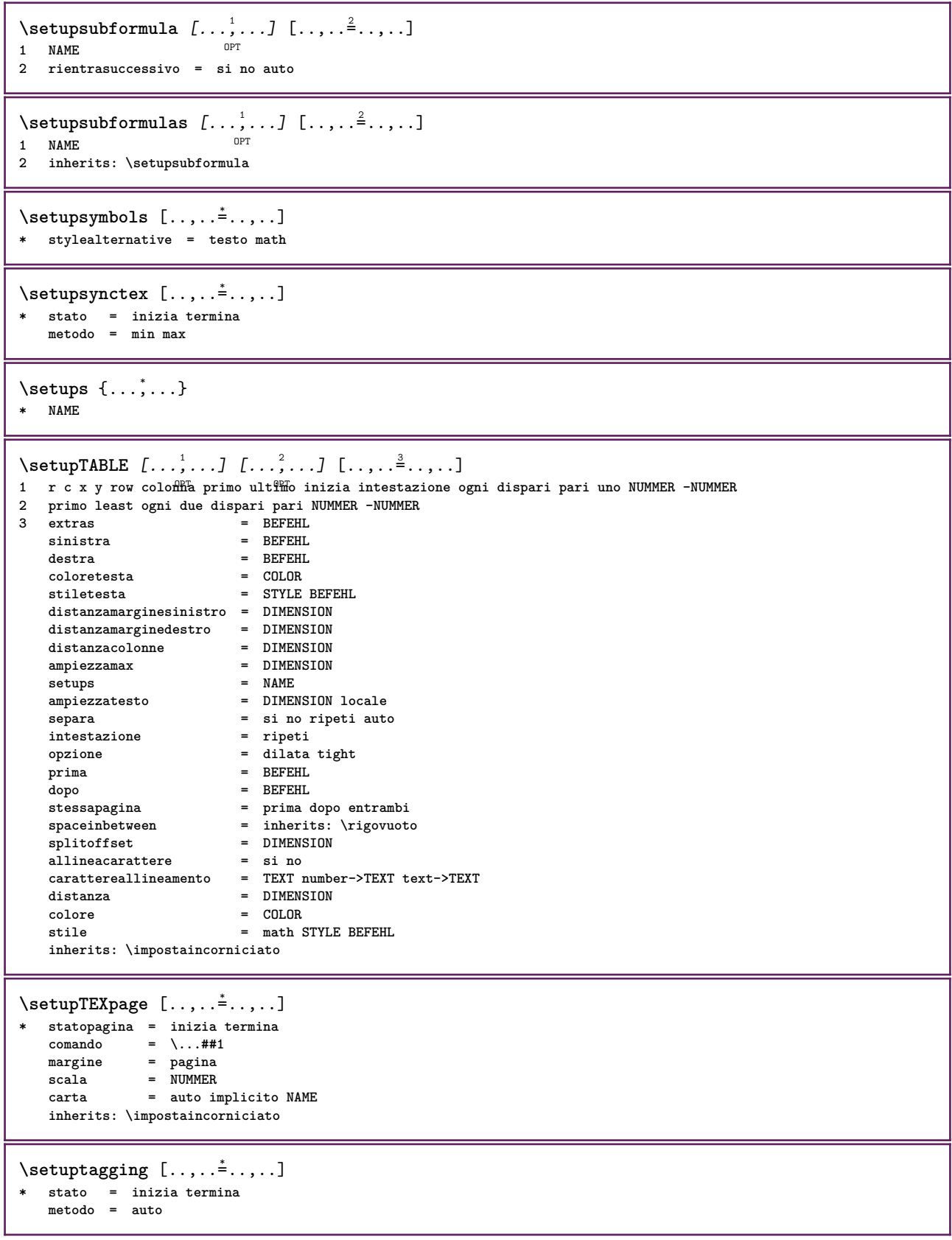

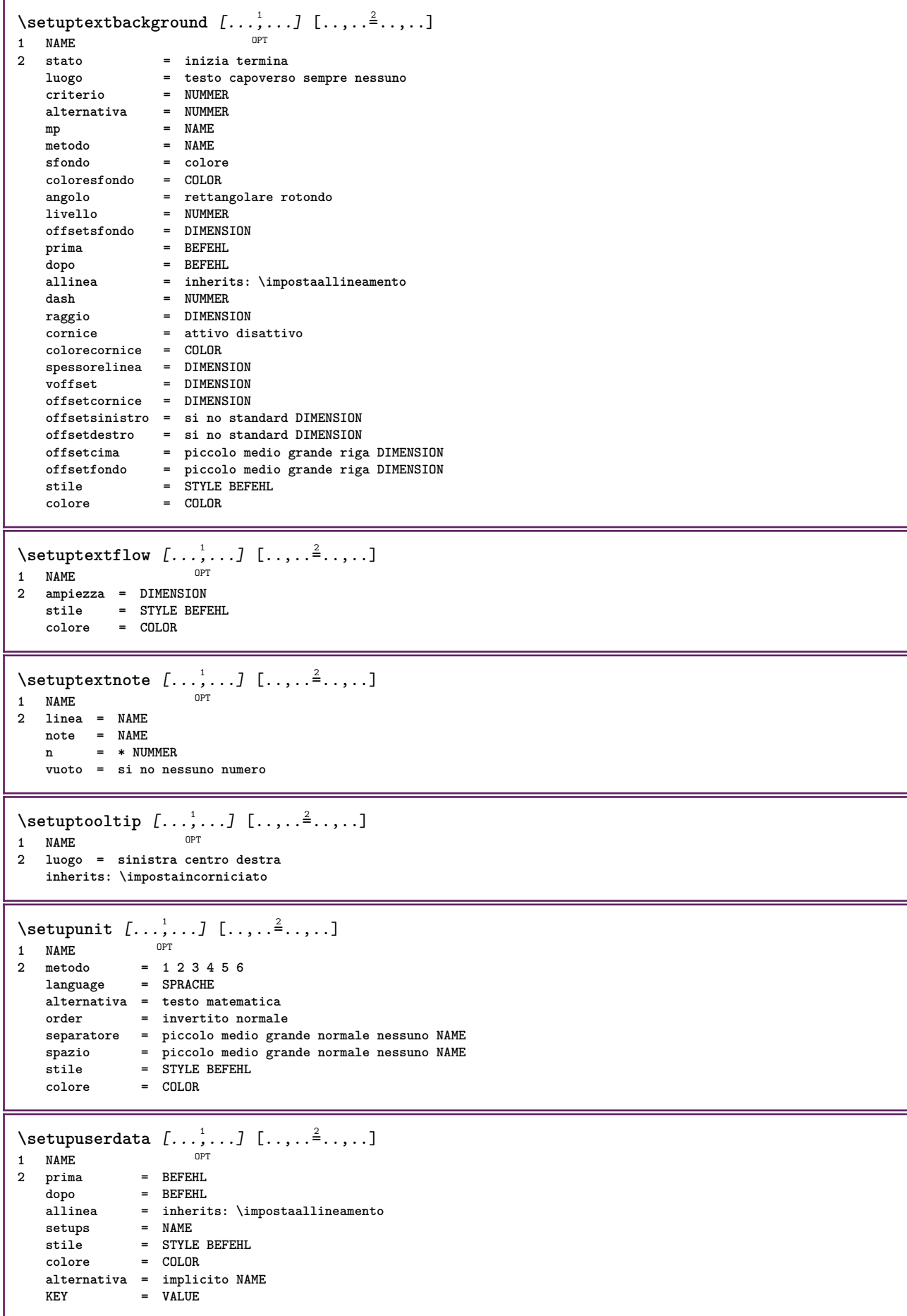

```
\setminussetupuserdataalternative [\ldots, \ldots] [\ldots, \ldots]<sup>2</sup>...,..]
                                   OPT
1 NAME
2 renderingsetup = NAME
                  KEY = VALUE
\setupuserpagenumber [\ldots, \ldots \stackrel{*}{\dots}, \ldots]* viewerprefix = TEXT
   stato = inizia termina nessuno mantieni vuoto
   inherits: \setupcounter
\setupversion [...]
* concetto file temporaneo finale NAME
\setupviewerlayer [\ldots, \ldots \stackrel{*}{\ldots}, \ldots]* titolo = TEXT
   stato = inizia termina
             export = si no
   stampabile = si no
   scope = locale globale
   metodo = nessuno comando
\setminussetupvspacing [\ldots, \ldots]* inherits: \vspacing <sup>OPT</sup>
\setminus setupwithargument \{.\cdot\cdot\} \{.\cdot\cdot\}1 NAME
2 CONTENT
\setminussetupwithargumentswapped \{.\n,.\n,.\n,1 CONTENT
2 NAME
\setupxml [\ldots, \ldots^*], \ldots]* implicito = nascosto nessuno testo
   compress = si no
   entities = si no
\setminussetupxtable [\ldots, \ldots] [\ldots, \ldots]OPT
1 NAME
2 ampiezzatesto = DIMENSION locale
   fonttesto = inherits: \impostafontdeltesto
   spaceinbetween = inherits: \rigovuoto
   opzione = tight max dilata ampiezza altezza fisso
   altezzatesto = DIMENSION
   ampiezzamax = DIMENSION
   distanzacolonne = DIMENSION
   distanzamarginesinistro = DIMENSION
   distanzamarginedestro = DIMENSION
   intestazione = ripeti
   piedipagina = ripeti
   spessorelinea = DIMENSION
   separa = si no ripeti auto
   splitoffset = DIMENSION
   stessapagina = prima dopo entrambi
   distanza = DIMENSION
   allineacarattere = si no
   alignmentleftsample = TEXT
   alignmentrightsample = TEXT
   alignmentleftwidth = DIMENSION
   alignmentrightwidth = DIMENSION
   carattereallineamento = TEXT
   inherits: \impostaincorniciato
\setminussetuvalue \{.\,.\,.\} \{.\,.\,.\}1 NAME
2 CONTENT
```

```
\setminussetuxvalue \{.\cdot\cdot\} \{.\cdot\cdot\}1 NAME
2 CONTENT
\setminussetvalue \{.\cdot\cdot\} \{.\cdot\cdot\}1 NAME
2 CONTENT
\setvariable \{.\,.\,.\} \{.\,.\,.\} \{.\,.\,.\}1 NAME
2 KEY
3 VALUE
\setminussetvariables [ \dots ] [ \dots , \dots \xrightarrow{2} \dots ]1 NAME
           2 set = BEFEHL
    reset = BEFEHL
    KEY = VALUE
\setvboxregister .<sup>1</sup>. {.<sup>2</sup>.}
1 CSNAME NUMMER
2 CONTENT
\setvisualizerfont [\cdot, \cdot]OPT * FONT
\setvtopregister .<sup>1</sup>. {.<sup>2</sup>.}
1 CSNAME NUMMER
2 CONTENT
\setminussetwidthof \therefore \setminus to \setminus \stackrel{?}{\dots}1 TEXT
2 CSNAME
\setminussetxmeasure \{.\cdot\cdot\} \{.\cdot\cdot\}1 NAME
2 DIMENSION
\setminussetxvalue \{.\n,.\n \{.\n,.\n1 NAME
2 CONTENT
\setxvariable \{.\n,.\n\} \{.\n,.\n\} \{.\n,.\n\}1 NAME
2 KEY
3 VALUE
\setminussetxvariables [.\cdot] [.\cdot,.\cdot]<sup>2</sup>...,..]
1 NAME
2 set = BEFEHL
   reset = BEFEHL
    KEY = VALUE
\setminussfondo \{\ldots\}* CONTENT
\SFONDO \{\ldots\}* CONTENT
instances: sfondo
\verb|\shapedhbox { ...}* CONTENT
```

```
\lambdashiftbox \{\cdot, \cdot\}1 CONTENT
\setminusSHIFT \{.\cdot\,.* CONTENT
instances: shiftup shiftdown
\lambdashiftdown \{.\ni.\n* CONTENT
\in {...}
* CONTENT
\showallmakeup
\showattributes
\showboxes
\simeq\showbtxdatasetauthors [\dots, \dots]^** specification = NAME<br>dataset = NAME
   dataset<br>field
                  field = address assignee autore booktitle capitolo giorno dayfiled edition editor howpublished institution
                     journal language mese monthfiled nationality note numero uno due organization pages publisher
                     school series titolo type volume anno yearfiled NAME
\showbtxdatasetauthors [\cdot,\cdot,\cdot]OPT * NAME
\showbtxdatasetcompleteness [..,..<sup>*</sup>...,..]
* specification = NAME<br>dataset = NAME
   dataset<br>field
                  field = address assignee autore booktitle capitolo giorno dayfiled edition editor howpublished institution
                     journal language mese monthfiled nationality note numero uno due organization pages publisher
                     school series titolo type volume anno yearfiled NAME
\showbtxdatasetcompleteness [...<sup>*</sup>..]
OPT * NAME
\verb|\showbtxdatasetfields [...,...\overset{*}{\dots}]OPT * specification = NAME
   dataset = NAME
   field = address assignee autore booktitle capitolo giorno dayfiled edition editor howpublished institution
                    journal language mese monthfiled nationality note numero uno due organization pages publisher
                     school series titolo type volume anno yearfiled NAME
\showbtxdatasetfields [...]
OPT * NAME
\simeq* rotazione = NUMMER<sup>PT</sup>specification = NAME
\showbtxfields [...]
OPT * NAME
\showbtxhashedauthors [\cdot,\cdot,\cdot]OPT * TEXT
```
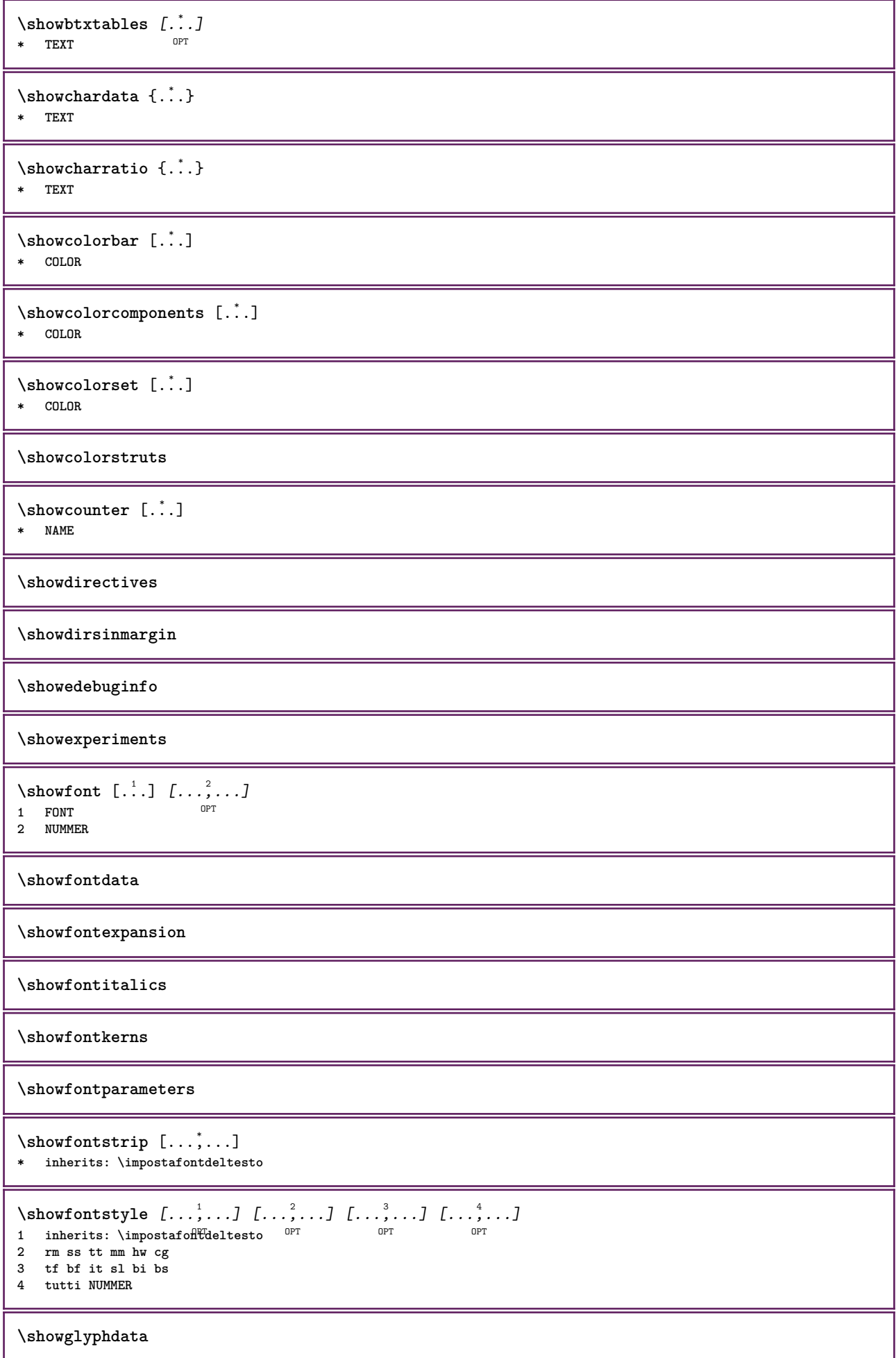

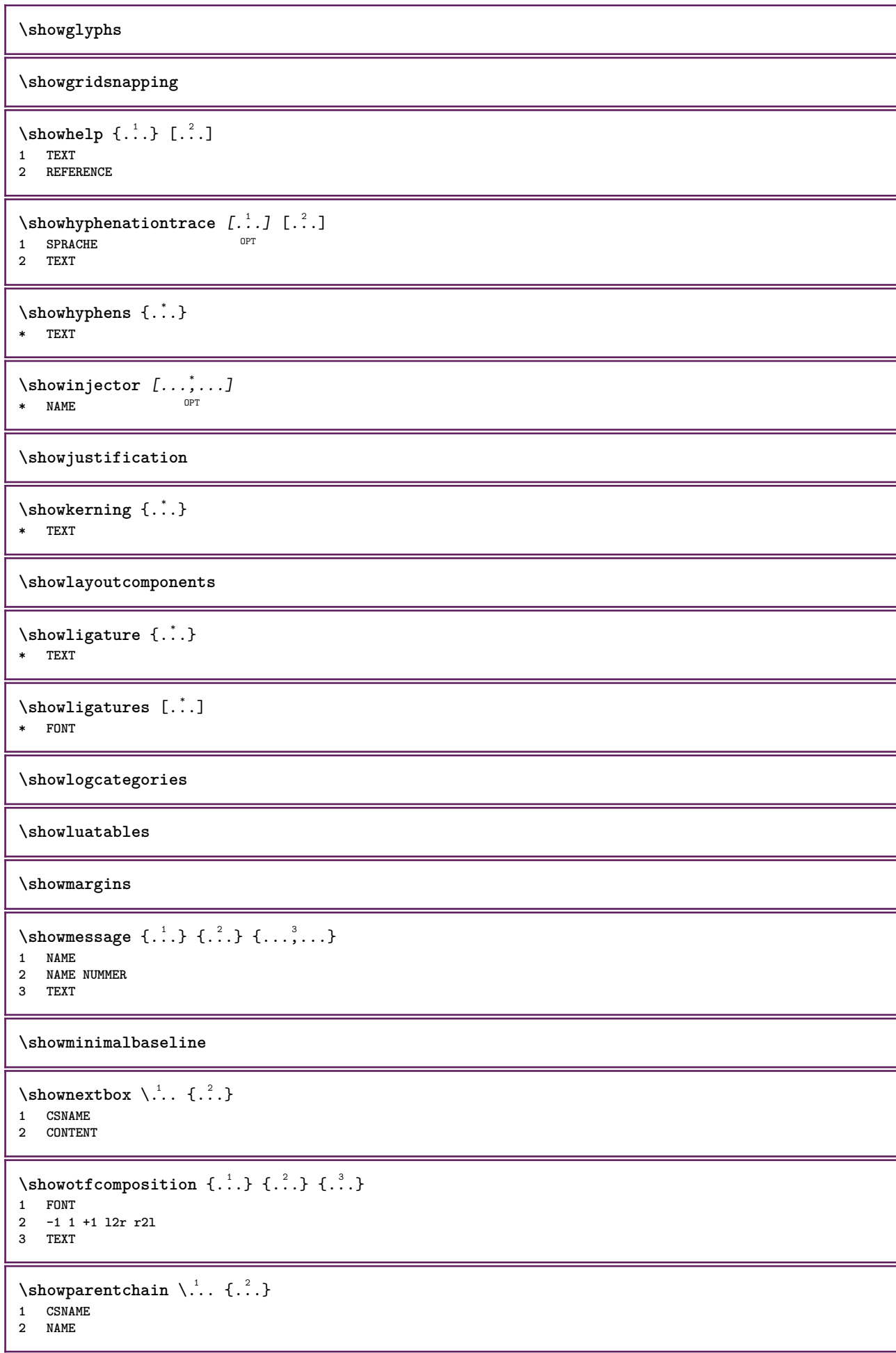

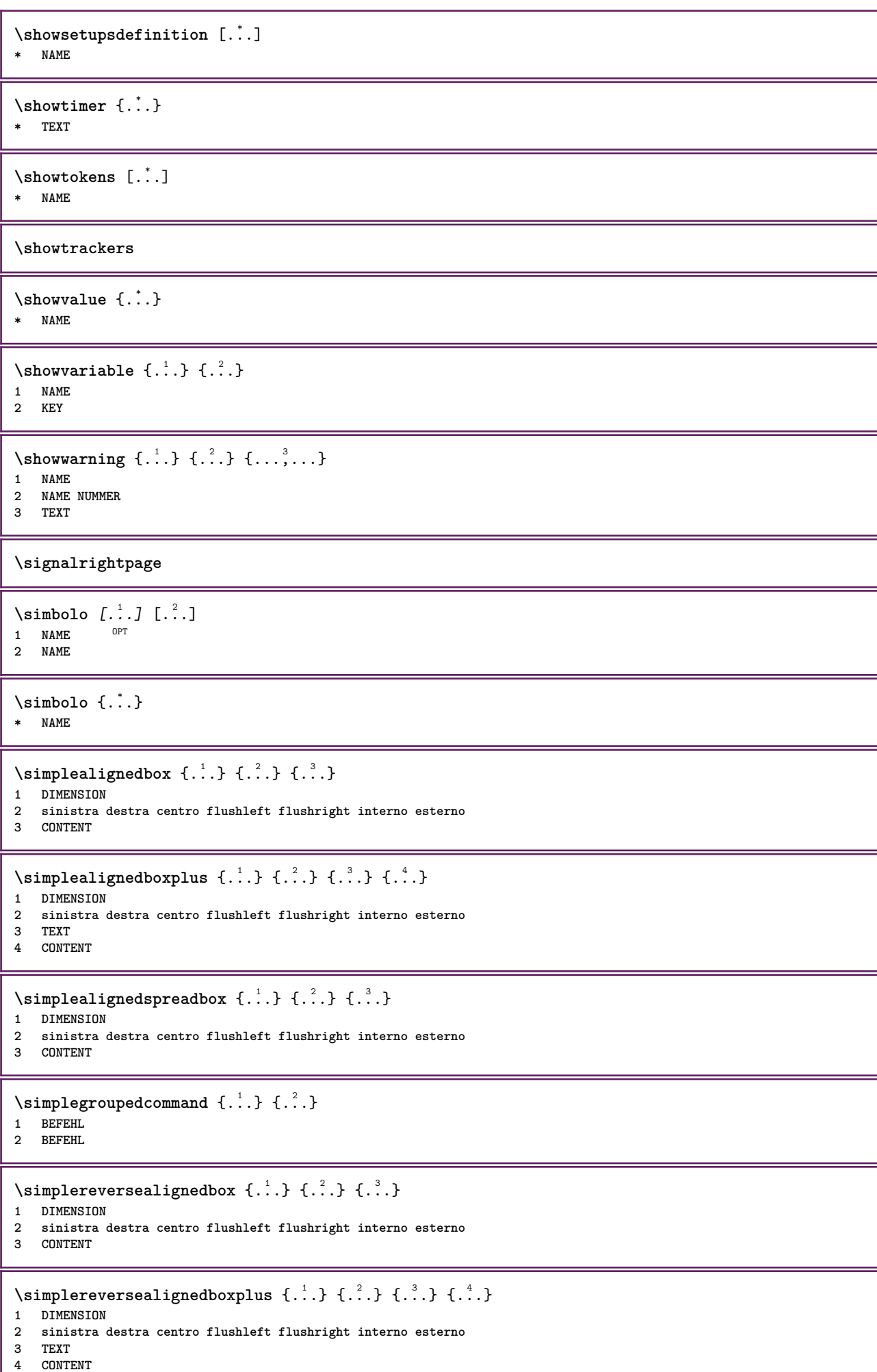

\singalcharacteralign {.<sup>1</sup>..} {.<sup>2</sup>..} **1 NUMMER**

**2 NUMMER**

**\singlebond**

\sinistra .<sup>\*</sup>.

**\* \bgroup \egroup \letteropenbrace [ ] ( ) < > / | ‖ \lbrace \lbracket \lbrack \lparenthesis \lparent \lparen \langle \llangle \lVert \vert \solidus \lfloor \lceiling \lceil \ulcorner \llcorner \lmoustache \llbracket \lgroup \linterval \lointerval \llointerval \lrointerval \{ \[ \( \< \| CHARACTER**

\sixthofsixarguments  $\{.\cdot.\cdot\}$   $\{.\cdot.\cdot\}$   $\{.\cdot.\cdot\}$   $\{.\cdot.\cdot\}$   $\{.\cdot.\cdot\}$   $\{.\cdot.\cdot\}$ 

**1 TEXT**

**2 TEXT 3 TEXT**

**4 TEXT**

**5 TEXT**

**6 TEXT**

**\slantedface**

\slicepages [.<sup>1</sup>.] [..,..<sup>2</sup>..,..] [..,..<sup>3</sup>..,..] <sub>ת</sub>מח OPT **1 FILE 2 offset = DIMENSION hoffset = DIMENSION voffset = DIMENSION ampiezza = DIMENSION altezza = DIMENSION n = NUMMER 3 offset = DIMENSION hoffset = DIMENSION voffset = DIMENSION ampiezza = DIMENSION altezza = DIMENSION**<br>n = NUMMER **n = NUMMER**

\slovenianNumerals {...} **\* NUMMER**

\sloveniannumerals {.<sup>\*</sup>.} **\* NUMMER**

\smallcappedcharacters {...} **\* NUMMER**

\smallcappedromannumerals {.<sup>\*</sup>.} **\* NUMMER**

**\smaller**

**\smallskip**

 $\sum_{n=1}^{\infty}$  [...]  $\{.\cdot\}$  $1$  **w** h d  $t$ <sup>O</sup> $b$ <sup>T</sup> **2 CONTENT** \smashbox ...

**\* CSNAME NUMMER**

\smashboxed ...

**\* CSNAME NUMMER**

```
\mathrm{kmashedhbox} ... \{.\,^2.\}OPT
1 TEXT
2 CONTENT
\mathrm{Imashedvbox} ... \{.\,^2.\}OPT
1 TEXT
2 CONTENT
\text{Snaptogrid} [.\cdot, .] \lambda^2.. [.\cdot, .]1 normale standa<sup>p</sup>d si rigido tollerante cima fondo entrambi ampio adatta primo ultimo alto uno basso nessuno riga
    strut box min max centro math math:riga math:mezzariga math:-line math:-halfline NAME
2 CSNAME
3 CONTENT
\text{N} \snaptogrid [\ldots, \ldots] \setminus \stackrel{?}{\ldots} \{.\stackrel{?}{\ldots}\}1 inherits: \definegridsnapping
2 CSNAME
3 CONTENT
\setminussomeheadnumber [.\cdot^1.] [.\cdot^2.]1 ABSCHNITT
2 precedente corrente successivo primo ultimo
\text{Somekind of tab} [\ldots, \ldots^*], \ldots]* alternativa = orizzon<sup>e</sup>ale verticale
    ampiezza = DIMENSION
    altezza = DIMENSION
    n = NUMMER
    m = NUMMER
\somelocalfloat
\setminus somenamedheadnumber \{.\cdot\cdot\cdot\} \{.\cdot\cdot\}1 ABSCHNITT
2 precedente corrente successivo primo ultimo
\someplace {.<sup>1</sup>.} {.<sup>2</sup>.} {.<sup>3</sup>.} {.<sup>4</sup>.} {.<sup>5</sup>.} [.<sup>6</sup>.]
1 TEXT
2 TEXT
3 TEXT
4 TEXT
5 TEXT
6 REFERENCE
\SORTING [ .^1 . ] {.^2 .}
              OPT
1 NAME
2 CONTENT
instances: logo
\logo [ .^1 . ] \{ .^2 . \}1 NAME OPT
2 CONTENT
\sottopaginasuccessiva
\spaceddigits {...}
* NUMMER
\spaceddigitsmethod
\spaceddigitsseparator
```

```
\spaceddigitssymbol
\spanishNumerals {...}
* NUMMER
\spanishnumerals {...}
* NUMMER
\spazifissi
\spazio
\spaziofisso
\spessoreriga
\text{Nspezzaoggettomobile } [...,...^{\frac{1}{m}},...] \{...\} \{...\}1 inherits: \impostaspezzamentooggettomobile
2 BEFEHL
3 CONTENT
\infty\splitatasterisk ... \... \... 3.
1 TEXT
2 CSNAME
3 CSNAME
\infty... \ldots \ldots \ldots \ldots1 TEXT
2 CSNAME
3 CSNAME
\infty... \ldots \ldots \ldots1 TEXT
2 CSNAME
3 CSNAME
\infty 1 itatcomma ... \lambda^2.. \lambda^3..
1 TEXT
2 CSNAME
3 CSNAME
\inftylitatperiod \therefore \therefore \therefore 3.
1 TEXT
2 CSNAME
3 CSNAME
\sph{1} tdfrac {1, 1} {1, 2}1 CONTENT
2 CONTENT
\splitfilename {...}
* FILE
\splitfrac {.<sup>1</sup>..} {.<sup>2</sup>..}
1 CONTENT
2 CONTENT
\splitoffbase
\splitofffull
```

```
\splitoffkind
```
**\splitoffname**

**\splitoffpath**

**\splitoffroot**

 $\split$  \splitofftokens  $\cdot$ ...<sup>1</sup> \from ...<sup>2</sup> \to \... **1 TEXT 2 TEXT**

**3 CSNAME**

**\splitofftype**

 $\split$  \splitstring  $\cdot$ ... \at  $\cdot$ ... \to \... \and \... **1 TEXT 2 TEXT 3 CSNAME 4 CSNAME** \spreadhbox .<sup>\*</sup>. **\* CSNAME NUMMER**

\sqrt  $[.\cdot].$   $[.\cdot].$  } 1 **TEXT** OPT

```
2 CONTENT
```

```
\stackcampi [.<sup>1</sup>..] [...,<sup>2</sup>...] [...,..<sup>3</sup>...,..]<br>1 NAME
1 NAME OPT OPT OPT
```
**2 NAME 3 inherits: \setupfieldcategory**

 $\setminus$ stackrel  $\{.\cdot.\cdot\}$   $\{.\cdot.\cdot\}$ 

**1 CONTENT**

**2 CONTENT**

**\stackscripts**

```
\iniziaLINENOTE [...] 1
{...} 2
1 REFERENCE
2 TEXT
instances: linenote
```

```
\in[...] \{.\cdot\}1 REFERENCE
2 TEXT
```
\startregister [.<sup>1</sup>..] [.<sup>2</sup>..] [.<sup>3</sup>..] [.<sup>4</sup>..] {..+...\*...} ... \stopregister [...] [....] [...] OPT OPT

**1 NAME**

**2 NAME 3 TEXT**

**4 TEXT PROCESSOR->TEXT**

**5 INDEX**

**6 CONTENT**

**7 NAME 8 NAME**

 $\S$ TARTSTOP  $\{\ldots\}$ 

**\* CONTENT**

```
\startstructurepageregister [.<sup>1</sup>.] [.<sup>2</sup>.] [..,..<sup>2</sup>..,..] [..,..<sup>4</sup>..,..] .<sup>5</sup>. \stopstructurepageregister
                                                                                  OPT
[\cdot \overset{6}{\ldots} ] [\cdot \overset{7}{\ldots} ]1 NAME
2 NAME
3 etichetta = NAME
    keys = TEXT PROCESSOR->TEXT
    entries = TEXT PROCESSOR->TEXT
   keys:1 = TEXT
   keys:2 = TEXT
   keys:3 = TEXT
   entries:1 = TEXT
   entries:2 = TEXT
    entries:3 = TEXT
    alternativa = TEXT
4 KEY = VALUE
5 CONTENT
6 NAME
7 NAME
\stirato [..,..<sup>1</sup>...,..] {.<sup>2</sup>..}
1 inherits: \setupstretched
2 TEXT
\text{terminalINENOTE} [...]
* REFERENCE
instances: linenote
\setminus \text{terminal}inenote [.\dot{}..]* REFERENCE
\strictdoifelsenextoptional {.<sup>1</sup>..} {.<sup>2</sup>..}
1 TRUE
2 FALSE
\setminusstrictdoifnextoptionalelse \{.\n,.\n, \{.\n,.\n, \}1 TRUE
2 FALSE
\exists \stripcharacter \therefore \from \therefore \to \...
1 CHARACTER
2 TEXT
3 CSNAME
\strippedcsname \.<sup>*</sup>..
* CSNAME
\strippedcsname .<sup>*</sup>.
* TEXT
\langle \text{stripspaces } \{ from \dots \}^1. \to \...
1 TEXT
2 CSNAME
\structurelistuservariable {.<sup>*</sup>..}
* KEY
\structurenumber
\structuretitle
\structureuservariable {...}
* KEY
```
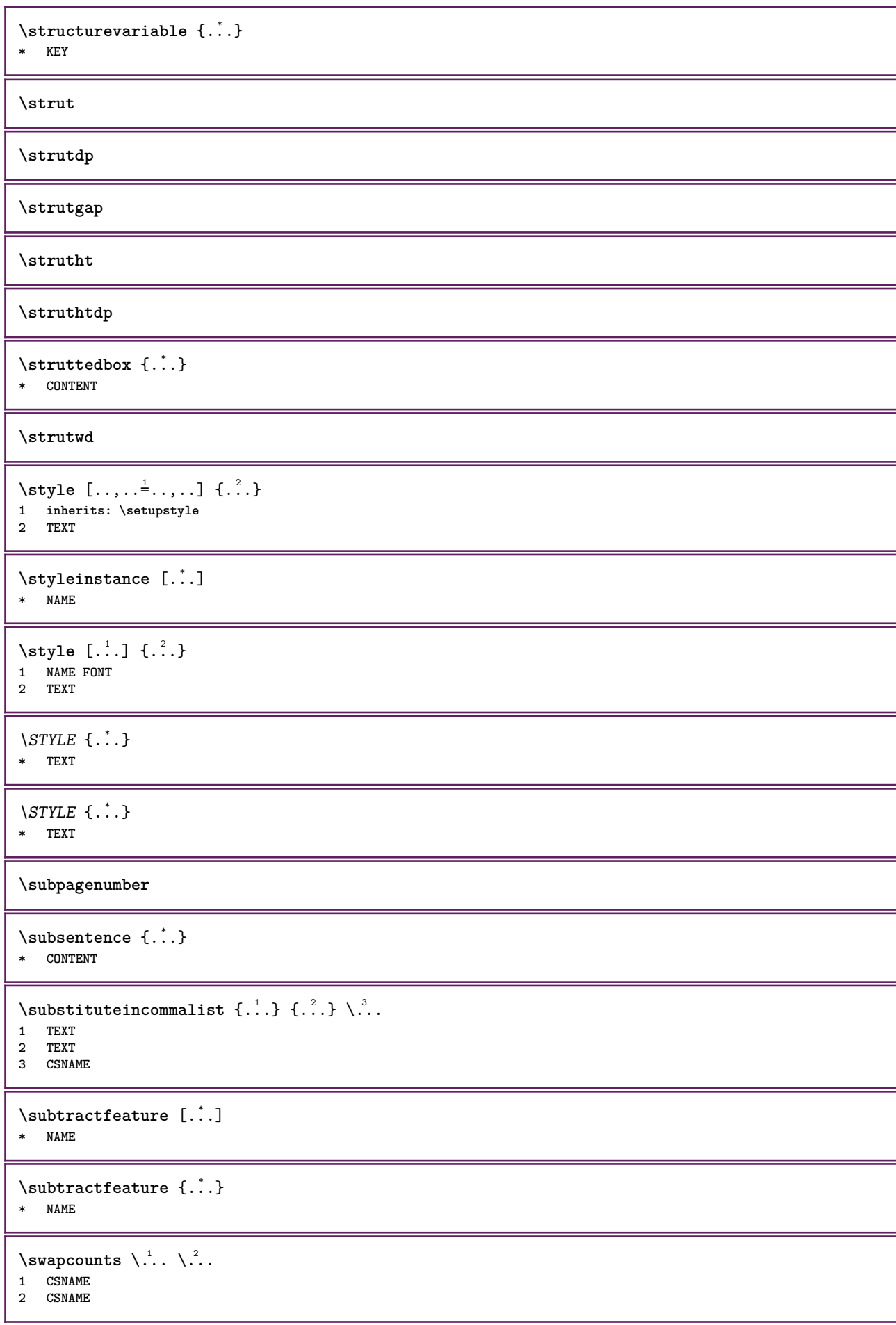

```
\sum_{i=1}^{\infty}1 CSNAME
2 CSNAME
\swapface
\sum_{n=1}^{\infty}1 CSNAME
2 CSNAME
\swaptypeface
\switchstyleonly [...]
* rm ss tt hw cg roman serif regolare sans sansserif supporto type teletype mono grafiamanuale calligrafico
\switchstyleonly \.<sup>*</sup>...
* CSNAME
\switchtocolor [...]
* COLOR
\switchtointerlinespace [\dots, \dots] [\dots, \dots]<br>1 NAME
1 NAME
2 inherits: \impostainterlinea
\switchtointerlinespace [\ldots,\ldots]* attivo disattivo reimposta auto Piccolo medio grande NUMMER DIMENSION
\switchtointerlinespace [...<sup>*</sup>...]
* NAME
\symbolreference [...]
* REFERENCE
\synchronizeblank
\synchronizeindenting
\sqrt{\text{synchronizemarking}} [..^1.] [..^2.] [..^3.]1 BESCHRIFTUNG OPT
2 NUMMER
3 mantieni
\synchronizeoutputstreams [\ldots, \ldots]* NAME
\synchronizestrut {...}
* si no auto cap adatta riga implicito CHARACTER
\synchronizewhitespace
\synctexblockfilename {...}
* FILE
\synctexresetfilename
```
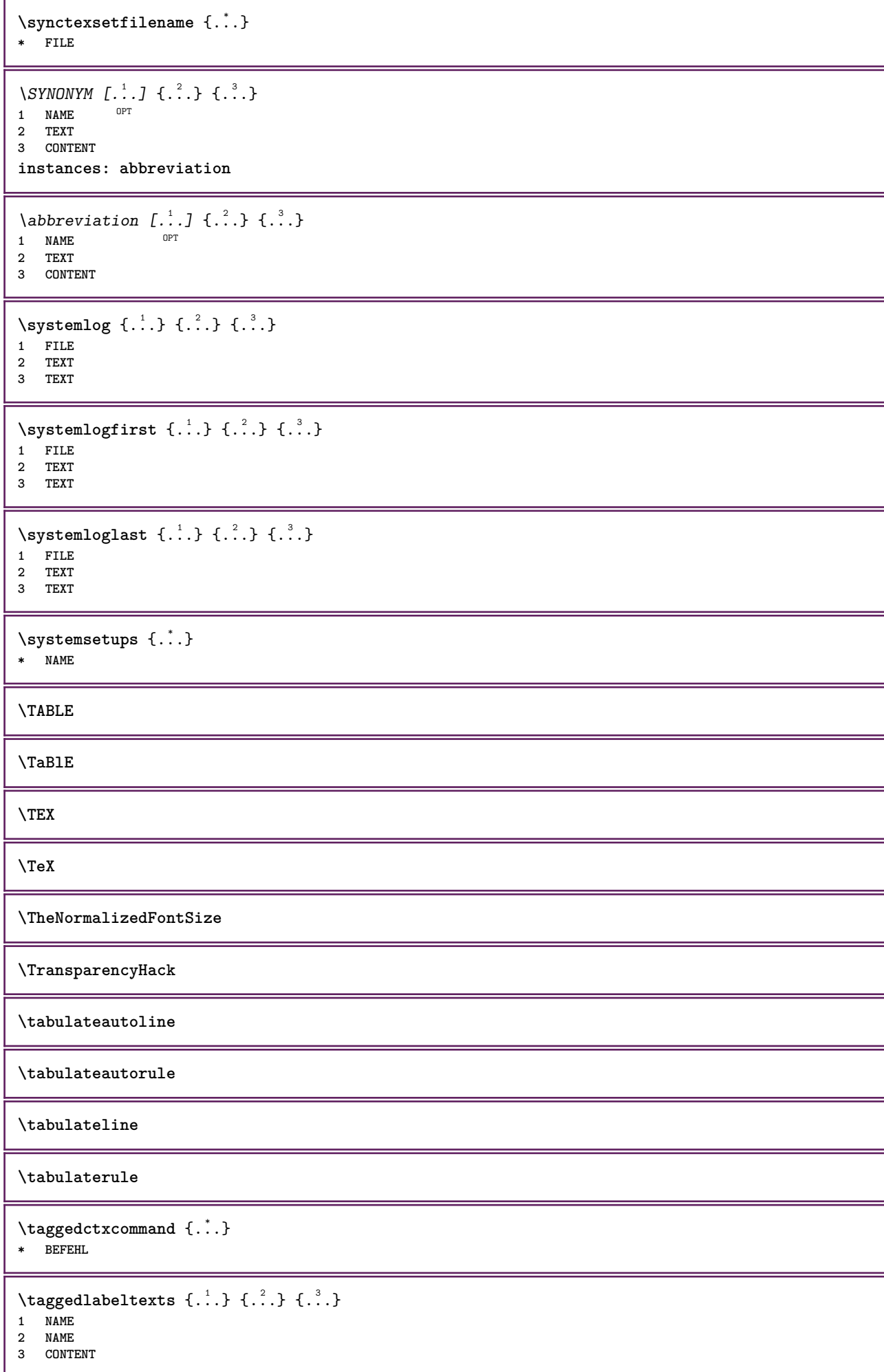

```
\text{tbox } \{.\,. \}* CONTENT
\terminariga [...]
* REFERENCE
\texttt{absplitsstring} \therefore \texttt{lab} at \therefore \texttt{lab} \therefore \texttt{lab} \therefore1 TEXT
2 TEXT
3 CSNAME
4 CSNAME
\text{testcolumn} [.\cdot]. [.\cdot].OPT 1 NUMMER
2 DIMENSION
\text{testfeature } \{.\cdot.\cdot\} \{.\cdot.\cdot\}1 NUMMER
2 CONTENT
\text{testfeatureonce } \{.\n^1.\n} \{.\n^2.\n}1 NUMMER
2 CONTENT
\testoaiuto [.\,].\,] \{.\,.\,. \} \{.\,.\,. \}OPT
1 REFERENCE
2 TEXT
3 TEXT
\{LABELtesto\...}
* KEY
instances: head label mathlabel taglabel unit operator prefix suffix btxlabel
\text{btxlabel testo} \, \{.\,.\,.\}* KEY
\headtesto {.\ . .}* KEY
\{labeltest}* KEY
\mathcal{L} \mathlabeltesto {\ldots}
* KEY
\Omega: \operatortesto {...}
* KEY
\text{perfect} {...}
* KEY
\sqrt{\text{suffixtesto} \cdot \cdot \cdot}* KEY
\tag{1.1}* KEY
\{unit \, 1 \}* KEY
```

```
\text{FRAMEDTEST} [\ldots, \ldots \stackrel{1}{\cdot}, \ldots] \{ \ldots \}1 inherits: \setupframedtext
2 CONTENT
instances: framedtext
\framedtext [\ldots, \ldots^{\frac{1}{2}}, \ldots] {\ldots}
1 inherits: \setupframedtext
2 CONTENT
\text{testonotapdp } [...], ...] \{... \}OPT
1 REFERENCE
2 TEXT
\testonotapdp [\ldots, \ldots^*], \ldots]* titolo = TEXT
  segnalibro = TEXT
               elenco = TEXT
  riferimento = REFERENCE
\setminustestoriempimento [\ldots, \ldots^{\frac{1}{2}}, \ldots] \{ \ldots \} \{ \ldots \}1 inherits: \impostalineeriempimento <sup>OPT</sup> <sup>OPT</sup>
2 TEXT
3 TEXT
\text{testpage} [...] [...]
1 NUMMER OPT
2 DIMENSION
\text{testpage} [...] [1, 2, 3]1 NUMMER OPT
2 DIMENSION
\texttt{\texttt{testpagesync}} [...] [...]
1 NUMMER OPT
2 DIMENSION
\testtokens [...<sup>*</sup>]
* NAME
\tex {...}
* CONTENT
\text{test} {...}
* NAME
\texsetup {...}
* NAME
\TEXTBACKGROUND {...} *
* CONTENT
\text{iteration} [\ldots, \ldots^{\frac{1}{2}}, \ldots] [\ldots^2, \ldots]1 riferimento = REFERENCE
   alternativa = implicito category entry short pagina num textnum anno indiceanalitico tag keywords autore authoryears
                  authornum authoryear
   prima = BEFEHL
    dopo = BEFEHL
    sinistra = BEFEHL
    destra = BEFEHL
   inherits: \setupbtx
2 REFERENCE
```
 $\text{iteration}$   $[.\cdot$ ...<sup>2</sup>...] 1 implicito catego<sup>py</sup> entry short pagina num textnum anno indiceanalitico tag keywords autore authoryears authornum **authoryear 2 REFERENCE**  $\text{|\texttt{textation} [\dots, \dots \frac{1}{2}, \dots] [\dots, \dots \frac{2}{2}, \dots]$ **1 riferimento = REFERENCE alternativa = implicito category entry short pagina num textnum anno indiceanalitico tag keywords autore authoryears authornum authoryear prima = BEFEHL dopo = BEFEHL sinistra = BEFEHL destra = BEFEHL inherits: \setupbtx 2 KEY = VALUE** \textcite  $[\ldots, \ldots^{\frac{1}{2}}, \ldots]$  [...] 1 riferimento = REFERENCE **alternativa = implicito category entry short pagina num textnum anno indiceanalitico tag keywords autore authoryears authornum authoryear prima = BEFEHL dopo = BEFEHL sinistra**<br>destra **destra = BEFEHL inherits: \setupbtx 2 REFERENCE**  $\text{tercticite}$   $[.\cdot \cdot \cdot \cdot \cdot \cdot \cdot \cdot \cdot \cdot \cdot]$ 1 implicito category entry short pagina num textnum anno indiceanalitico tag keywords autore authoryears authornum **authoryear 2 REFERENCE** \textcite  $[\ldots, \ldots^{\frac{1}{2}}, \ldots]$   $[\ldots, \ldots^{\frac{2}{2}}, \ldots]$ **1 riferimento = REFERENCE alternativa = implicito category entry short pagina num textnum anno indiceanalitico tag keywords autore authoryears authornum authoryear prima = BEFEHL dopo = BEFEHL sinistra = BEFEHL destra = BEFEHL inherits: \setupbtx 2 KEY = VALUE \textcontrolspace** \textflowcollector {...} **\* NAME**  $\text{textmath} \{ \dots \}$ **\* CONTENT \textminus** \textnote  $[\ldots, \ldots^{\frac{1}{2}}, \ldots]$  { $\ldots$ } 1 inherits: \setupt<sup>ex</sup>tnote **2 TEXT** \textormathchar {...} **\* NUMMER** \textormathchars {...} **\* CHARACTER \textplus**

```
\textvisiblespace
\theta \thainumerals \{.\,.\,.\}* NUMMER
\theta \thedatavalue \{.\,.\,.\}* NAME
\thefirstcharacter {...}
* TEXT
\thenormalizedbodyfontsize {...}
* DIMENSION
\theorientation {...}
* normale up down sinistra destra cima fondo NAME
\theremainingcharacters {...}
* TEXT
\thickspace
\thinspace
\thirdoffivearguments \{.\cdot\cdot\} \{.\cdot\cdot\} \{.\cdot\cdot\} \{.\cdot\cdot\} \{.\cdot\cdot\} \{.\cdot\cdot\}1 TEXT
2 TEXT
   3 TEXT
4 TEXT
5 TEXT
\thirdoffourarguments \{.\n,.\n,.\n,.\n,.\n,.\n,.\n,.\n,.\n,1 TEXT
2 TEXT
3 TEXT
4 TEXT
\thirdofsixarguments {.<sup>1</sup>..} {.<sup>2</sup>..} {.<sup>3</sup>..} {.<sup>4</sup>..} {.<sup>5</sup>..} {.<sup>6</sup>..}
1 TEXT
2 TEXT
3 TEXT
4 TEXT
5 TEXT
6 TEXT
\thirdofthreearguments \{.\cdot.\cdot\} \{.\cdot.\cdot\} \{.\cdot.\cdot\}1 TEXT
2 TEXT
3 TEXT
\thirdofthreeunexpanded \{.\n,.\n\} \{.\n,.\n\} \{.\n,.\n\}1 TEXT
2 TEXT
3 TEXT
\threedigitrounding {...}
* NUMMER
\tibetannumerals {...}
* NUMMER
```
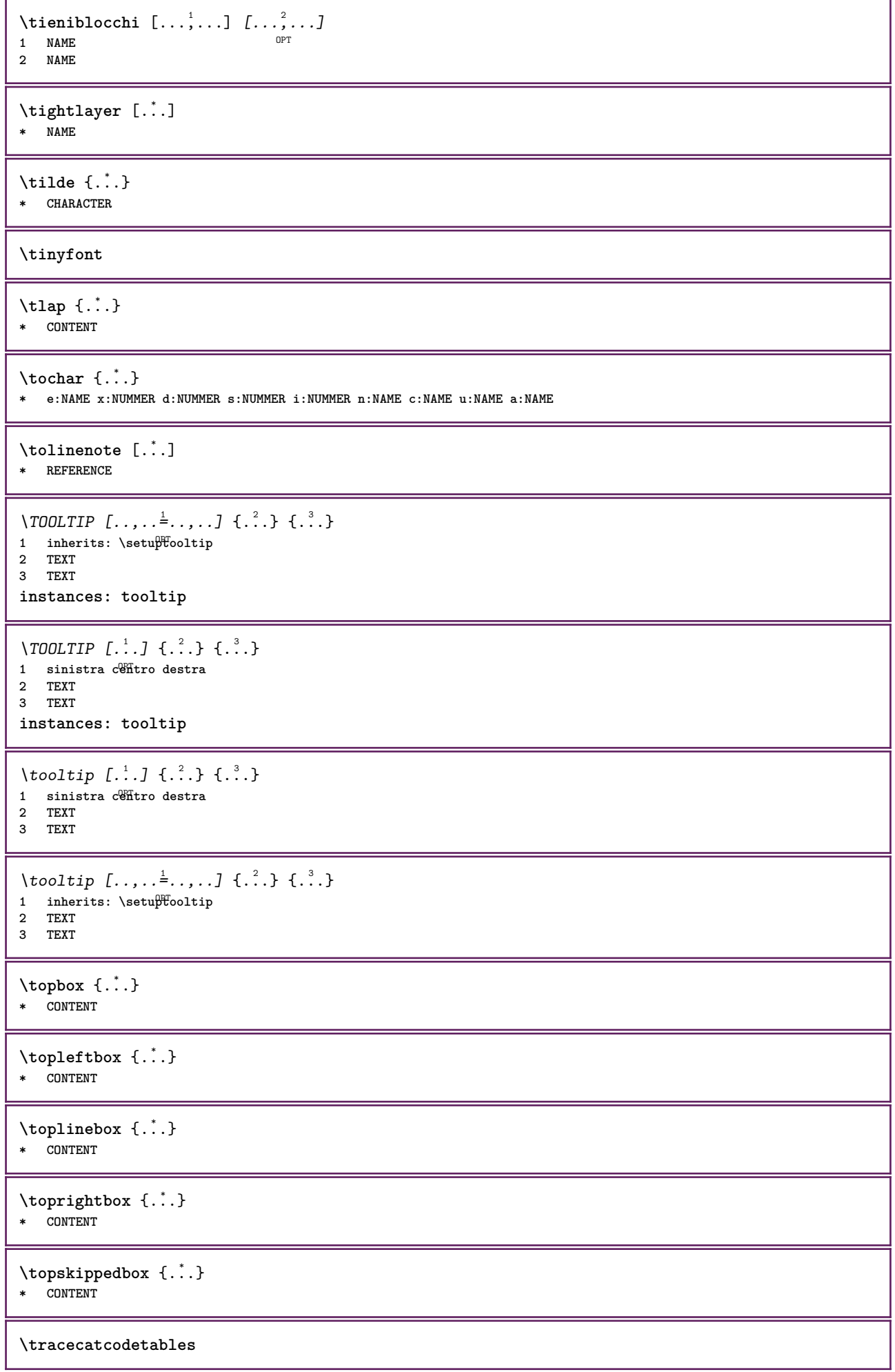

 $\texttt{\$ \  $\{\ldots\}}$ **\* FONT**

**\tracedpagestate**

**\traceoutputroutines**

**\tracepositions**

\traduci  $[\ldots, \ldots \stackrel{*}{\cdot}, \ldots]$ \* **SPRACHE = TEXTPT** 

\transparencycomponents {...}

**\* COLOR**

 $\text{transparent}$  [ $\ldots$ ]  $\{.\cdot\}$ **1 COLOR**

**2 CONTENT**

**\triplebond**

 $\text{truefilename } \ldots \}$ **\* FILE**

 $\text{truefontname } \{.\cdot\cdot\}$ **\* FONT**

**\ttraggedright**

\twodigitrounding {...} **\* NUMMER**

**\tx**

**\txx**

\typ  $[\ldots, \ldots \stackrel{1}{=} \ldots, \ldots]$  {.<sup>2</sup>.} 1 **inherits:** \\impostatype **2 CONTENT**

\type [..,..<sup>i</sup> ...,..] {.<sup>2</sup>.} 1 inherits: \fmpostatype **2 CONTENT**

**\typebuffer** [...,...] <sup>1</sup> OPT [..,..=..,..] <sup>2</sup> 1 **BUFFER** OPT OPT OPT **2 inherits:** \impostatyping \typeBUFFER [..,..=..,..] \*

OPT **\* inherits: \impostatyping**

 $\{typeBUFFER [\dots, \dots \stackrel{*}{=} \dots, \dots ]\}$ OPT **\* inherits: \impostatyping**

 $\left\{ \text{typedefine} \: [\: . \: . \: . \: ] \: [\: . \: . \: , \: . \: . \: . \: . \: . \: ] \right.$ **1 BUFFER 0PT** 

**2 inherits: \impostatyping**

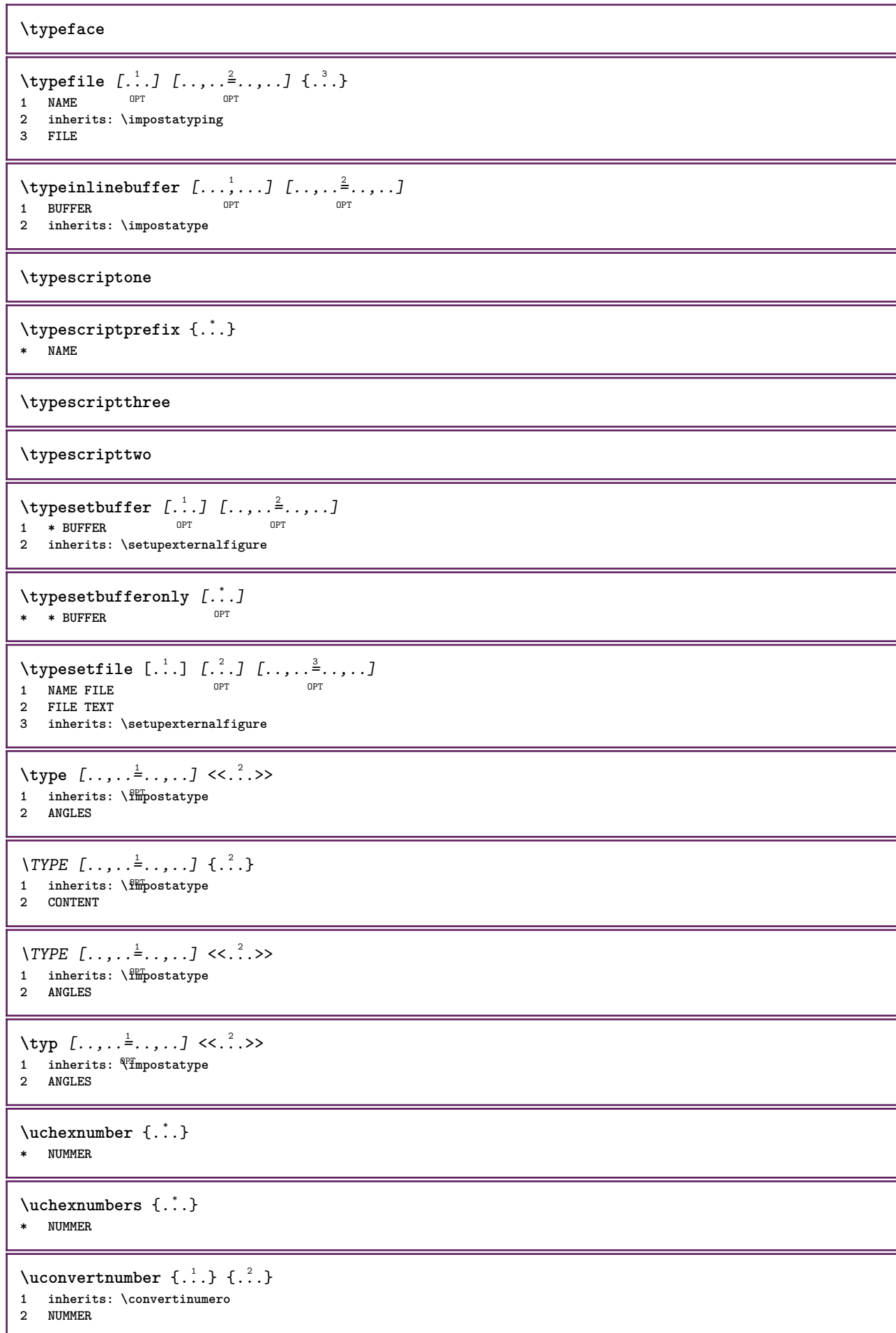

```
\uedcatcodecommand \. \. \. \. \. \. \. \. \. \. \. \.1 CSNAME
2 CHARACTER NUMMER
3 BEFEHL
\ultimasottopagina
\{\nundefinevalue \{.\n . }
* NAME
\undepthed {..}* CONTENT
\{\text{underset } \{.\cdot.\} \{.\cdot.\}1 TEXT
2 TEXT
\{\nundoassign [ .^{\frac{1}{2}} . . ]1 TEXT
2 KEY = VALUE
\verb+\unexpanded+ documentation 1e {\ldots}* KEY
\unhhbox \ldots with \{.\,^2.\}1 CSNAME NUMMER
2 BEFEHL
\{ \ldots, \}* NUMMER
\sum_{i=1}^{\infty}OPT 1 NAME
2 KEY = VALUE
\uniqueMPpagegraphic {.<sup>1</sup>.} {..,..<sup>2</sup>..,..}
OPT 1 NAME
2 KEY = VALUE
\Upsilon \UNIT {\ldots}
* CONTENT
instances: unit
\{unit \, {\ldots} \}* CONTENT
\unprotect ... \protect
\unprotected .<sup>*</sup>. \par
* CONTENT
\unregisterhyphenationpattern [.<sup>1</sup>..] [.<sup>2</sup>..]
                                      OPT
1 SPRACHE
2 TEXT
\text{Nunspace} \ldots {\ldots }
1 CSNAME
2 TEXT
```

```
\text{Nunspace} argument \therefore to \therefore1 TEXT
2 CSNAME
\unspaced {...}* TEXT
\text{Nunspace} \ldots \ldots1 TEXT
2 CSNAME
\unstackscripts
\{\text{under} \{.\cdot.\} \to \ \cdot\ \cdot\ \cdot1 TEXT
2 CSNAME
\{\text{untraxcommand } \{.\,. \} \to \ \.\.\1 CSNAME
2 CSNAME
\uparrow \uparrow . \uparrow \uparrow* TEXT
\text{Nuppercases} ... \text{to } \ldots1 TEXT
2 CSNAME
\uppercasing
\upperleftdoubleninequote
\upperleftdoublesixquote
\upperleftsingleninequote
\upperleftsinglesixquote
\upperrightdoubleninequote
\upperrightdoublesixquote
\upperrightsingleninequote
\upperrightsinglesixquote
\url [...]
* NAME
\usablocco [...<sup>1</sup>,...] [...<sup>2</sup>,...] [...,...<sup>3</sup>,..,..]<br>1 NAME
1 NAME OPT OPT OPT
2 NAME
3 criterio = testo ABSCHNITT
\text{Vusacartella } [..., ...]
* PATH
```

```
\lambdausacolonnasonoraesterna [.\cdot^\text{i}.] [.\cdot^\text{i}.]
1 NAME
2 FILE
\lambdausadocumentoesterno [.<sup>1</sup>..] [.<sup>2</sup>..] [.<sup>3</sup>..]
OPT 1 NAME
2 FILE
3 TEXT
\texttt{\texttt{Nusafiguraesterna} \ [\dots]} \ [\dots] \ [\dots] \ [\dots] \ [\dots, \dots]OPT
1 NAME 0PT 0PT
2 FILE
3 NAME
4 inherits: \setupexternalfigure
\text{NusaJSscripts} [ .^1 . ] [ . . . ^2 . . . ]OPT 1 FILE
2 NAME
\texttt{\%} \usamodulo [\ldots, \ldots, \ldots] [\ldots, \ldots, \ldots]1 m p s x t <sup>OPT</sup> 0PT
2 FILE
3 KEY = VALUE
\usasimboli [...]
* FILE
\usaURL [\cdot \cdot \cdot] [\cdot \cdot \cdot \cdot] [\cdot \cdot \cdot \cdot] [\cdot \cdot \cdot \cdot]OPT
1 NAME OPT OPT
2 URL
3 FILE
4 TEXT
\text{Vusaurl } [\dots] [\dots] [\dots] [\dots]1 NAME OPT OPT
2 URL
3 FILE
4 TEXT
\usealignparameter \.<sup>*</sup>..
* CSNAME
\text{Vuseblankparameter} \dots* CSNAME
\usebodyfont [..., *...]
* inherits: \impostafontdeltesto
\usebodyfontparameter \.<sup>*</sup>..
* CSNAME
\{\texttt{usebtxdataset} \, [\,.\,.\,]\, [\,.\,.\,]\, [\,.\,.\,]\, [\,.\,.\,,\,.\,]^2 \ldots]1 NAME OPT OPT OPT
2 FILE
3 specification = NAME
\usebtxdefinitions [...]
* FILE
\text{Usecitation} [..]* REFERENCE
```

```
\text{Usecitation } \{.\dot{.\}* REFERENCE
\usecolors [...<sup>1</sup>]
* FILE
\text{Usecomponent} [...]
* FILE
\usedummycolorparameter {...}
* KEY
\text{N}usedummystyleandcolor \{.\cdot.\cdot\} \{.\cdot.\cdot\}1 KEY
2 KEY
\usedummystyleparameter {...}
* KEY
\useenvironment [...<sup>*</sup>..]
* FILE
\text{Nuseexternalrendering } [\dots] [\dots] [\dots] [\dots] [\dots]1 NAME
2 NAME
3 FILE
4 auto embed
\usefigurebase [...]
* reimposta FILE
\text{Vusefile} [...] [...] [...]
1 NAME OPT
2 FILE
3 TEXT
\text{bestontpath} [\ldots, \ldots]* PATH
\text{Vusegrid}* CSNAME
\text{Vuse} indenting parameter \Lambda...
* CSNAME
\text{user} \...
* CSNAME
\useinterlinespaceparameter \.<sup>*</sup>...
* CSNAME
\uselanguageparameter \.<sup>*</sup>...
* CSNAME
\useluamodule [...]
* FILE
\useluatable \.<sup>*</sup>..
* CSNAME
```

```
\useMPenvironmentbuffer [...]
* NAME
\{\text{useMPgraphic }\{.\,. \} \ \{.\,.\,,.\,.^{\frac{2}{\pi}},\,.\,.\,. \}1 NAME OPT
2 KEY = VALUE
\useMPlibrary [...]
* FILE
\text{NuseMPrun} \{.\n<sup>1</sup>.\n<sup>2</sup>.\n1 NAME
2 NUMMER
\text{WPeriables} [..., \ldots, ...]
1 NAME
2 KEY
\usemathstyleparameter \.<sup>*</sup>..
* CSNAME
\useproduct [...]
* FILE
\useprofileparameter \.<sup>*</sup>..
* CSNAME
\useproject [...]
* FILE
\usereferenceparameter \.<sup>*</sup>..
* CSNAME
\userpagenumber
\text{N}usesetupsparameter \lambda..
* CSNAME
\usestaticMPfigure [\ldots, \ldots^{\frac{1}{n}}, \ldots] [...]
                               OPT
1 inherits: \setupscale
2 NAME
\text{v} \usesubpath [\ldots, \ldots]* PATH
\texttt{\texttt{user}} and [.\,.]\, [\,.\,.\,.\,.\,]\, [\,.\,.\,.\,.\,.\,]\,OPT
OPT 1 m p s x t
2 FILE
3 KEY = VALUE
\text{Nusetypescript} [...] [.\,.] [...] [.\,.]1 serif sans mono math handwriting Calligraphy casual tutti
2 NAME fallback implicito dtp simple
3 size nome
\usetypescriptfile [...]
* reimposta FILE
```
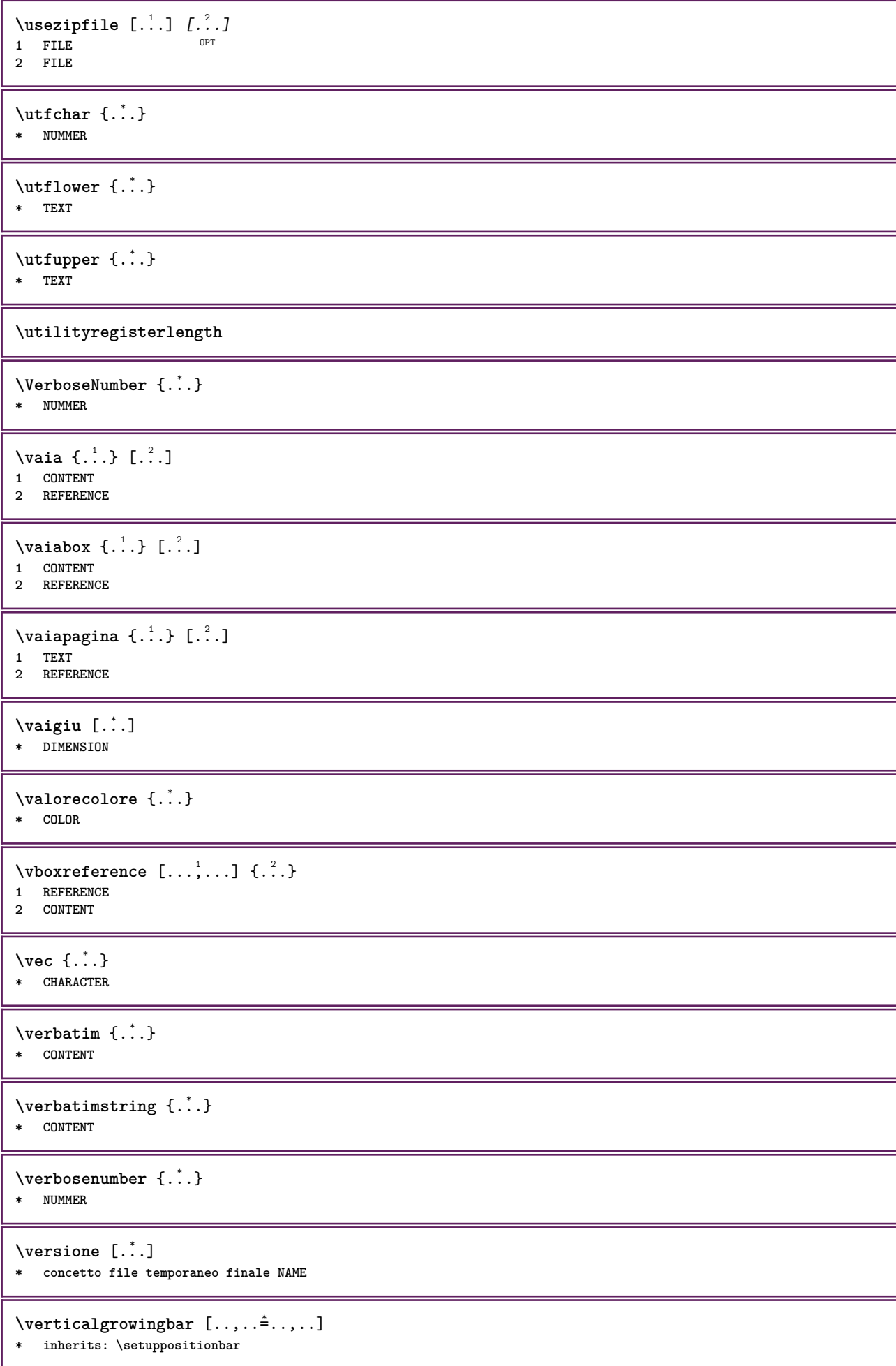

**\verticalpositionbar** [..,..=..,..] \* **\* inherits: \setuppositionbar**

**\veryraggedcenter**

**\veryraggedleft**

**\veryraggedright**

**\vglue** ... \* **\* DIMENSION**

\viewerlayer [.<sup>1</sup>..] {.<sup>2</sup>..}

**1 NAME 2 CONTENT**

 $\forall$ l [...] OPT **\* NUMMER**

**\vpackbox**

**\vpackedbox**

 $\verb|\vphantom {.".}$ **\* CONTENT**

 $\text{Vpos} \{.\n^{1}.\n} \{.\n^{2}.\n}$ **1 NAME 2 CONTENT**

 $\text{vsmash} \{ . \cdot . \}$ **\* CONTENT**

\vsmashbox ...

**\* CSNAME NUMMER**

 $\text{Vsmashed} \{.\,. \}$ **\* CONTENT**

\vspace [.<sup>1</sup>..] [.<sup>2</sup>..] OPT 1 **NAME** OPT OPT **2 NAME**

 $\varepsilon$   $[\ldots, \ldots]$ 

OPT **\* preferenza stessapagina max forza enable disattiva nobianco impaccato dietro sovrapponi sempre weak strong implicito prima tra dopo fisso flessibile nessuno piccolo medio grande riga mezzariga quarterline formula bianco altezza profondita standard NUMMER\*piccolo NUMMER\*medio NUMMER\*grande NUMMER\*riga NUMMER\*mezzariga NUMMER\*quarterline NUMMER\*formula NUMMER\*bianco NUMMER\*altezza NUMMER\*profondita category:NUMMER order:NUMMER penalty:NUMMER DIMENSION NAME**

 $\text{WidthSpanningText } \{.\overset{1}{\ldots}\} \{.\overset{2}{\ldots}\} \{.\overset{3}{\ldots}\}$ 

**1 TEXT**

**2 DIMENSION**

**3 FONT**

\wdofstring {.<sup>\*</sup>.}

**\* TEXT**

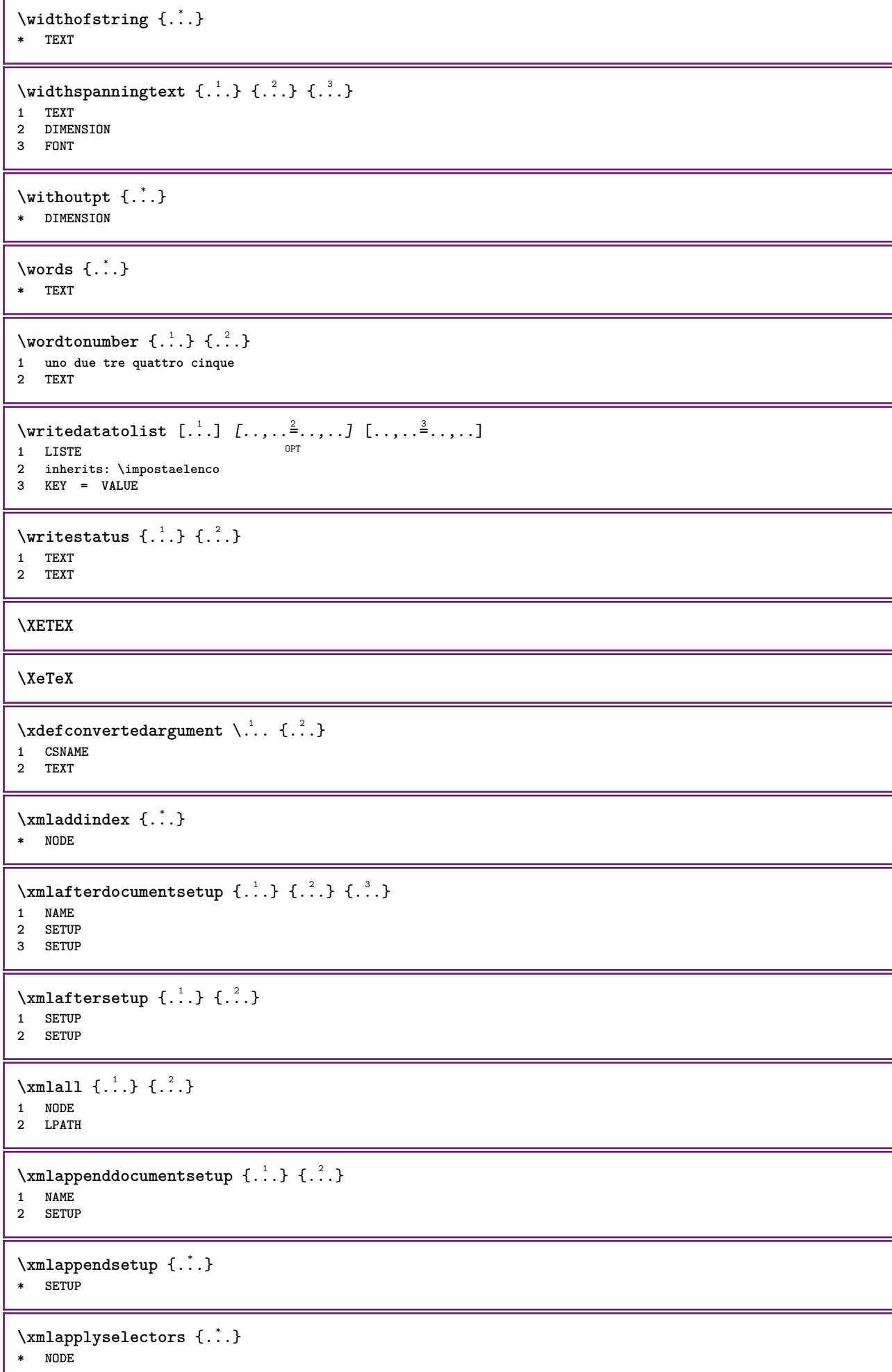

ı

```
\xmlatt {..} {..}1 NODE
2 NAME
\xmlattice f.; } {...} {...}
1 NODE
2 NAME
3 TEXT
\{\text{multiplate } \{.\cdot.\} \{.\cdot.\} \{.\cdot.\}1 NODE
2 LPATH
3 NAME
\xmlattributedef {...} 1
{...} 2
{...} 3
{...} 4
1 NODE
2 LPATH
3 NAME
4 TEXT
\xmlbadinclusions {...}
* NODE
\sum\text{1} beforedocumentsetup \{.\n\} \{.\n\} \{.\n\} \{.\n\}1 NAME
2 SETUP
3 SETUP
\xm1beforesetup \{.\ni.}\n\{.\ni.}\n1 SETUP
2 SETUP
\xm1chainatt \{.\cdot.\cdot\} \{.\cdot.\cdot\}1 NODE
2 NAME
\xm1chainattdef \{.\cdot.\cdot\} \{.\cdot.\cdot\} \{.\cdot.\cdot\}1 NODE
2 NAME
3 TEXT
\xm1checknamespace {.\dots} {.\dots}1 NODE
2 NAME
\xmlcommand \{.\n,.\n\} \{.\n,.\n\} \{.\n,.\n\}1 NODE
2 LPATH
3 XMLSETUP
\xmlconcat \{.\cdot.\} \{.\cdot.\} \{.\cdot.\}1 NODE
2 LPATH
3 TEXT
\xmlconcatrange {...} {...} {...} {...} {...} {...}
1 NODE
2 LPATH
3 TEXT
4 FIRST
5 LAST
```
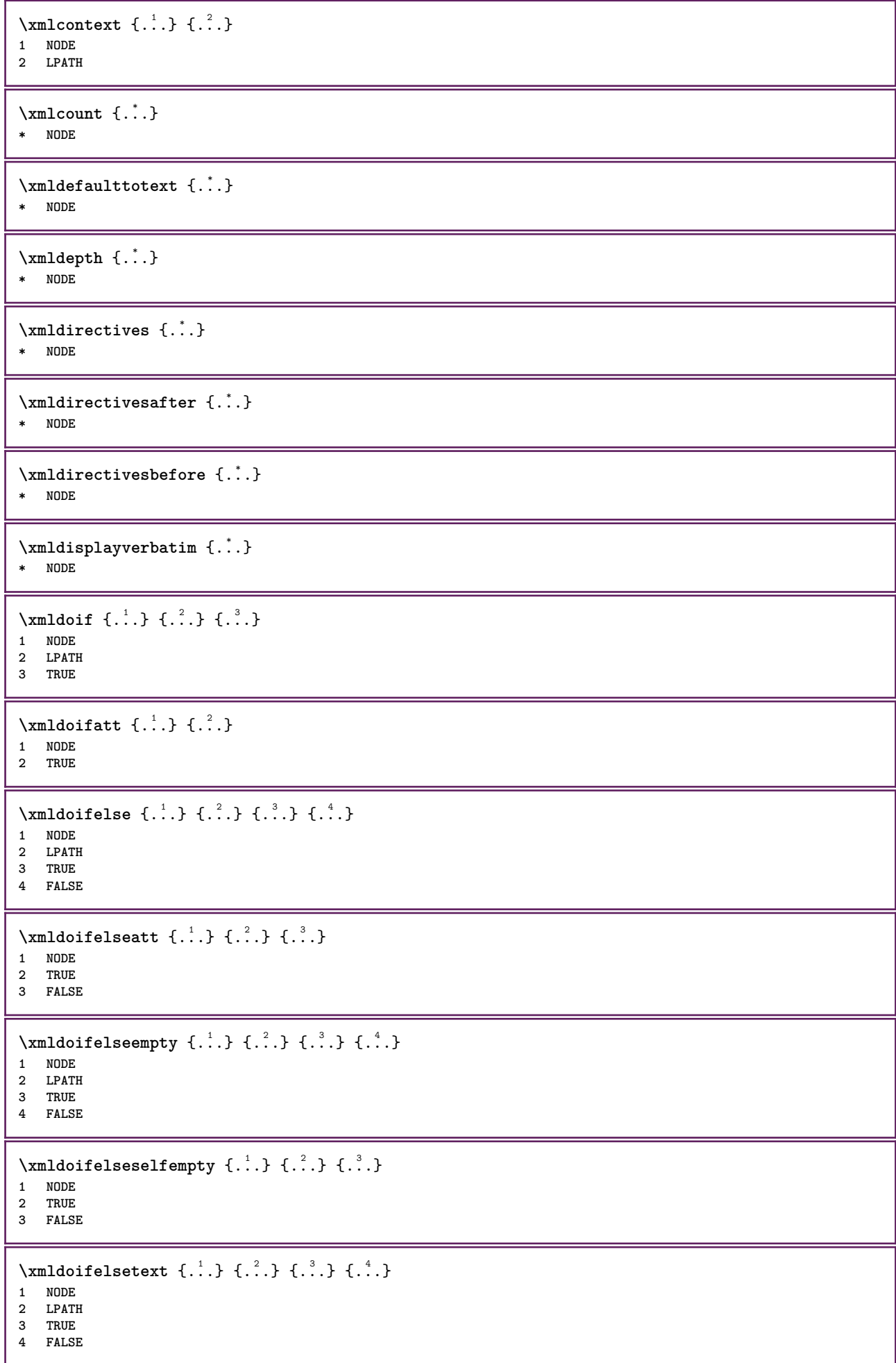
```
\xm1doifelsevalue \{.\cdot.\cdot\} \{.\cdot.\cdot\} \{.\cdot.\cdot\} \{.\cdot.\cdot\}1 CATEGORY
2 NAME
3 TRUE
4 FALSE
\xm1doifnot \{.\cdot.\cdot\} \{.\cdot.\cdot\} \{.\cdot.\cdot\}1 NODE
2 LPATH
3 TRUE
\xmldoifrontat {\ldots} {\ldots}
1 NODE
2 TRUE
\xmldoifnotselfempty <math>\{\ldots\} \{\ldots\}1 NODE
2 TRUE
\xmldoifnottext {\dots} { . .} { .} { .} { .}1 NODE
2 LPATH
3 TRUE
\xmldoifselfempty <math>\{.\cdot.\} \{.\cdot.\}1 NODE
2 TRUE
\xmldoiftext { ... } {'.}. {...} {...}
1 NODE
2 LPATH
3 TRUE
\{\text{number } \{.\cdot.\cdot\} \{.\cdot.\cdot\}1 NODE
2 NUMMER
\xrightarrow{\text{full}} {\ldots} {\ldots}
1 NODE
2 LPATH
\xm1first \{\ldots\} \{\ldots\}1 NODE
2 LPATH
\xrightarrow{flush} \{\ldots\}* NODE
\xmlflushcontext {...}
* NODE
\xm1flushdocumentsetups \{.\cdot\cdot\} \{.\cdot\cdot\}1 NAME
2 SETUP
\xm1flushlinewise \{\ldots\}* NODE
\xmlflushpure {...}
* NODE
```

```
\xmlflushspacewise {...}
* NODE
\xmlflushtext {...}
* NODE
\sum_{{\tt{minclude}}}\ {...} {...} {...}
1 NODE
2 LPATH
3 NAME
\xmlinclusion {...}
* NODE
\xmlinclusions {...}
* NODE
\xmlinfo \{.\n:
* NODE
\xmlinjector {...}
* NAME
\xmlimlineprettyprint \{\ldots\} \{\ldots\}1 NODE
2 mp lua xml parsed-xml nested tex context nessuno NAME
\xmlinlineprettyprinttext {.<sup>1</sup>.} {.<sup>2</sup>.}
1 NODE
2 mp lua xml parsed-xml nested tex context nessuno NAME
\label{eq:ex1} $$\xmlinlineverbatin _{..}* NODE
\xmlinstalldirective \{.\cdot.\cdot\} \{.\cdot.\cdot\}1 NAME
2 CSNAME
\xmllast \{.\cdot.\} \{.\cdot.\}1 NODE
2 LPATH
\xmllastatt
\xmllastmatch
\xmllastpar
\xmlloadbuffer \{.\cdot.\} \{.\cdot.\} \{.\cdot.\}1 BUFFER
2 NAME
3 XMLSETUP
\sum1loaddata \{.\cdot\,,\} \{.\cdot\,,\} \{.\cdot\,,\}1 NAME
2 TEXT
3 XMLSETUP
```

```
\xmlloaddirectives {...}
* FILE
\xmlloadfile \{.\n,.\n,.\n,.\n,.\n,1 NAME
2 FILE
3 XMLSETUP
\sum1loadonly \{.\cdot\,,\} \{.\cdot\,,\} \{.\cdot\,,\}1 NAME
2 FILE
3 XMLSETUP
\xmlmain \{\ldots\}* NAME
\sum \texttt{m2pvalue} \{.\n} \{.\n} \{.\n} \{.\n} \{.\n}1 CATEGORY
2 NAME
3 TEXT
\xmlname \{\ldots\}* NODE
\xmlnamespace {...}
* NODE
\xmlnonspace \{.\cdot\cdot\} \{.\cdot\cdot\}1 NODE
2 LPATH
\sum_{i=1}^{n}1 NODE
2 NAME
\sum_{n=1}^{\infty} { ...} { ...} { ...}
1 NODE
2 LPATH
3 NAME
\xm1path \{\ldots\}* NODE
\xmlpos {..}* NODE
\xm1 position {1, 1, 1, 2, 3, 4, 3, 3}1 NODE
2 LPATH
3 NUMMER
\sum n prependdocumentsetup \{.\n\} \{.\n\}1 NAME
2 SETUP
\xmlprependsetup {...}
* SETUP
\xmlprettyprint {.<sup>1</sup>.} {.<sup>2</sup>.}
1 NODE
2 mp lua xml parsed-xml nested tex context nessuno NAME
```

```
\xmlprettyprinttext {.<sup>1</sup>.} {.<sup>2</sup>.}
1 NODE
2 mp lua xml parsed-xml nested tex context nessuno NAME
\sum n processbuffer \{.\cdot\,,\} \{.\cdot\,,\} \{.\cdot\,,\}1 BUFFER
2 NAME
3 XMLSETUP
\sum n processdata \{.\cdot\cdot\} \{.\cdot\cdot\} \{.\cdot\cdot\}1 NAME
2 TEXT
3 XMLSETUP
\xmlprocessfile {.<sup>1</sup>..} {.<sup>2</sup>..} {.<sup>3</sup>..}
1 NAME
2 FILE
3 XMLSETUP
\sum_{\text{number of } i.} \{i.}^2.1 NODE
2 LPATH
\xmlraw \{\ldots\}* NODE
\xnlrefatt {..} {..}1 NODE
2 NAME
\xmlregistereddocumentsetups {.<sup>1</sup>.} {.<sup>2</sup>.}
1 NAME
2 SETUP
\xmlregisteredsetups
\xmlregisterns {.<sup>1</sup>..} {.<sup>2</sup>..}
1 NAME
2 URL
\xmlremapname {.<sup>1</sup>.} {.<sup>2</sup>.} {.<sup>3</sup>.} {.<sup>4</sup>.}
1 NODE
2 LPATH
3 NAME
4 NAME
\xmlremapnamespace {.<sup>1</sup>..} {.<sup>2</sup>..} {.<sup>3</sup>..}
1 NODE
2 NAME
3 NAME
\{\text{number} \{ . . . . \} \{ . . . \}1 NAME
2 SETUP
\xmlremovesetup {...}
* SETUP
\xmlresetdocumentsetups {...}
* NAME
\xmlresetinjectors
```

```
\xmlresetsetups {...}
* NAME
\xmlsave \{.\cdot.\} \{.\cdot.\}1 NODE
2 FILE
\xmlsetatt \{.\cdot.\} \{.\cdot.\} \{.\cdot.\}1 NODE
2 NAME
3 TEXT
\xmlsetattribute \{.\cdot.\cdot\} \{.\cdot.\cdot\} \{.\cdot.\cdot\} \{.\cdot.\cdot\}1 NODE
2 LPATH
3 NAME
4 TEXT
\xmlsetentity \{\cdot, \cdot\} \{\cdot, \cdot\}1 NAME
2 TEXT
\xmlsetfunction {\ldots} {\ldots} {\ldots} {\ldots}1 NODE
2 LPATH
3 LUAFUNCTION
\xmlsetinjectors [\ldots,\ldots]* NAME
\xmlsetpar {.<sup>1</sup>..} {.<sup>2</sup>..} {.<sup>3</sup>..}
1 NODE
2 NAME
3 TEXT
\xmlsetparam {.<sup>1</sup>.} {.<sup>2</sup>.} {.<sup>3</sup>.} {.<sup>4</sup>.}
1 NODE
2 LPATH
3 NAME
4 TEXT
\xm1setsetcup \{.\n<sup>1</sup>.} \{.\n<sup>2</sup>.} \{.\n<sup>3</sup>.}1 NAME
2 LPATH
3 SETUP
\xm1setup \{\ldots\} \{\ldots\}1 NODE
2 SETUP
\xmlshow {\ldots}* NODE
\xmlsnippet \{.\cdot.\cdot\} \{.\cdot.\cdot\}1 NODE
2 NUMMER
\xmlstrip {.<sup>1</sup>.} {.<sup>2</sup>.}
1 NODE
2 LPATH
```

```
\xmlstripnolines \{.\n\{.\n} \{.\n\}1 NODE
2 LPATH
\xmlstripped \{.\cdot\cdot\} \{.\cdot\cdot\}1 NODE
2 LPATH
\xmlstrippednolines \{\ldots\} \{\ldots\}1 NODE
2 LPATH
\xrightarrow{f.}.}* NODE
\x + \x + \x + \frac{1}{2}1 NAME
2 TEXT
\x + \{ . . . \} \{ . . . \}1 NODE
2 LPATH
\xmltobuffer { . . . } { . . . } { . . }1 NODE
2 LPATH
3 BUFFER
\xmltobufferverbose\ \{.\n \{.\n \} \{.\n \} \{.\n \}1 NODE
2 LPATH
3 BUFFER
\xmlt{ofile} \{.\n, .\} \{.\n, .\} \{.\n, .\}1 NODE
2 LPATH
3 FILE
\xm1value \{.\n3.} \{.\n4.} \{.\n5.} \{.\n6.}1 CATEGORY
2 NAME
3 TEXT
\xmlverbatin {\dots}
* NODE
\xsplitstring \... 1
{...} 2
1 CSNAME
2 TEXT
\xypos {...} *
* NAME
\yiddishnumerals {...}
* NUMMER
\zeronumberconversion {...}
* NUMMER
```
**PRAGMA ADE Ridderstraat 27 8061GH Hasselt NL www.pragma-ade.com**